# **UNIVERSIDAD NACIONAL DE SAN CRISTÓBAL DE HUAMANGA**

# **FACULTAD DE CIENCIAS AGRARIAS**

**ESCUELA PROFESIONAL DE INGENIERÍA AGRÍCOLA**

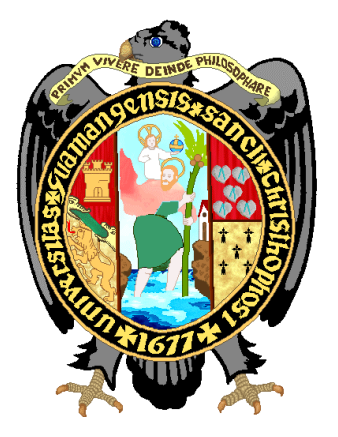

**Simulación hidrológica e hidráulica del río Yucay con fines de diseño de estructuras de control de inundaciones y defensas ribereñas en el sector Pamparque, distrito de Acos Vinchos - Huamanga - Ayacucho, 2020**

**TESIS PARA OBTENER EL TÍTULO PROFESIONAL DE: INGENIERO AGRÍCOLA**

> **PRESENTADO POR: ABRAHAM RAMOS VENTURA**

> > **ASESOR:**

**Mtro. Richard Alex Oscco Peceros**

**Ayacucho – Perú**

**2023**

# **DEDICATORIA**

<span id="page-1-0"></span>*A Dios todopoderoso por darme la vida, salud y sabiduría para enfrentar los obstáculos en la vida.*

> *Con un inmensa gratitud y amor a mis padres Epifanio y Paulina, por haberme brindado su apoyo incondicional durante mi formación profesional.*

*A mis queridos hermanos: Lucho, Hermelinda, Richard, Leticia, Dora, Javier y Wilver por su apoyo y comprensión incondicional en cada momento de mi vida.*

## **AGRADECIMIENTO**

<span id="page-2-0"></span>A la Universidad Nacional de San Cristóbal de Huamanga, por haberme acogido durante mi formación profesional, brindándome el conocimiento técnico.

A la Facultad de Ciencias Agrarias y Escuela Profesional de Ingeniería Agrícola por haberme impartido los conocimientos técnicos y humanistas en mi formación profesional.

Al M. Sc. Richard Alex Oscco Peceros por su asesoría de la presente tesis, por las recomendaciones impartidas para la culminación del trabajo de investigación.

A los miembros del jurado del presente trabajo como son: Ing. Efraín Chuchón Prado, Ph.D. Sandra Del Águila Ríos e M. Sc. Carlos Augusto Castañeda Esquén, por el interés, motivación, orientación y sugerencias, que contribuyeron al mejoramiento y ordenamiento de la presente tesis.

A los catedráticos de la Escuela Profesional de Ingeniería Agrícola de la Universidad Nacional de San Cristóbal de Huamanga que contribuyeron con sus enseñanzas y conocimiento en mi formación profesional.

A mis amigos y compañeros de la Escuela Profesional de Ingeniería Agrícola, en especial a Rildo Yarihuamán Tacas y Carlos Quica Fernández, por su compañerismo y apoyo constante durante la elaboración del presente trabajo de tesis.

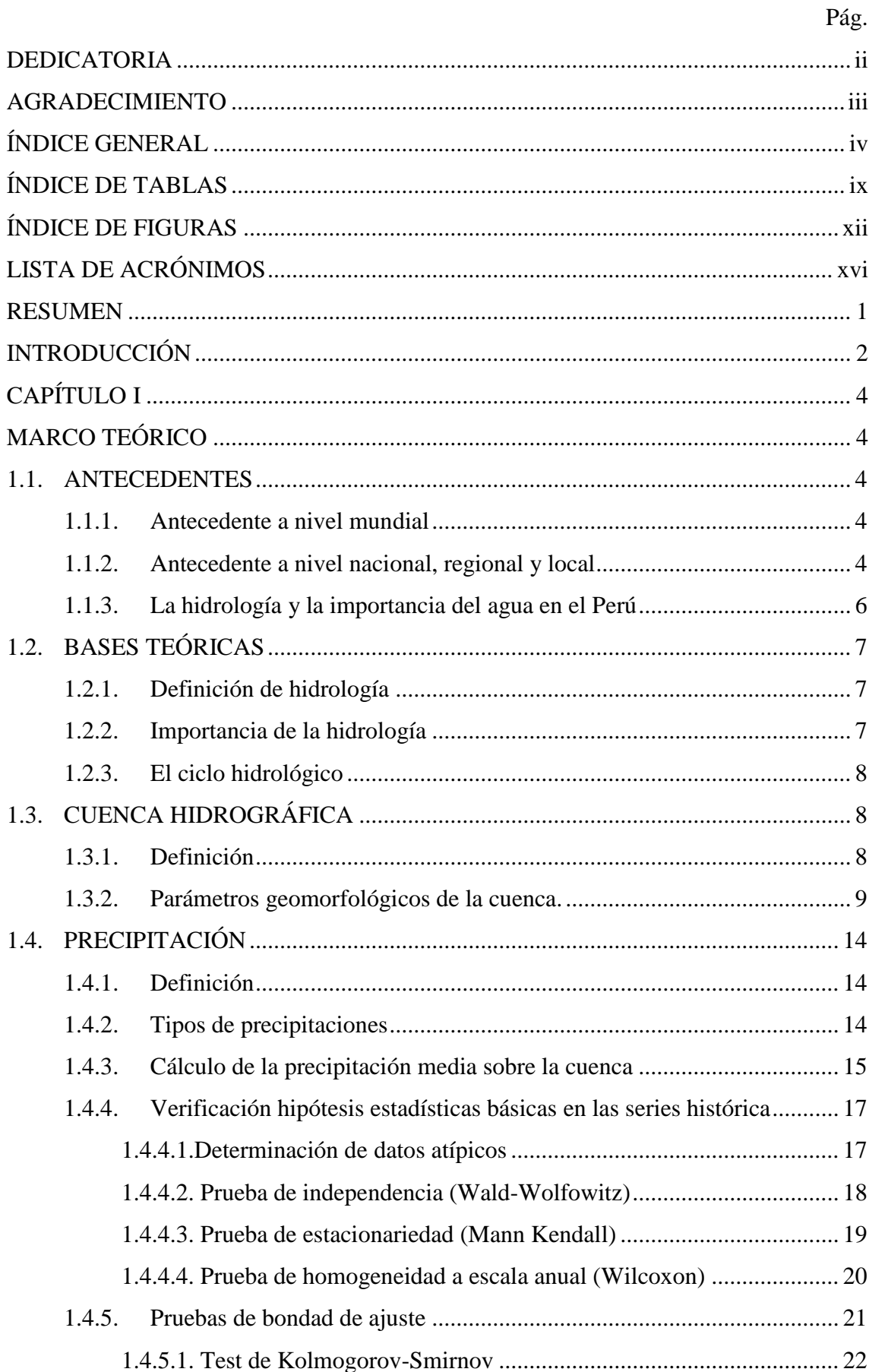

# <span id="page-3-0"></span>ÍNDICE GENERAL

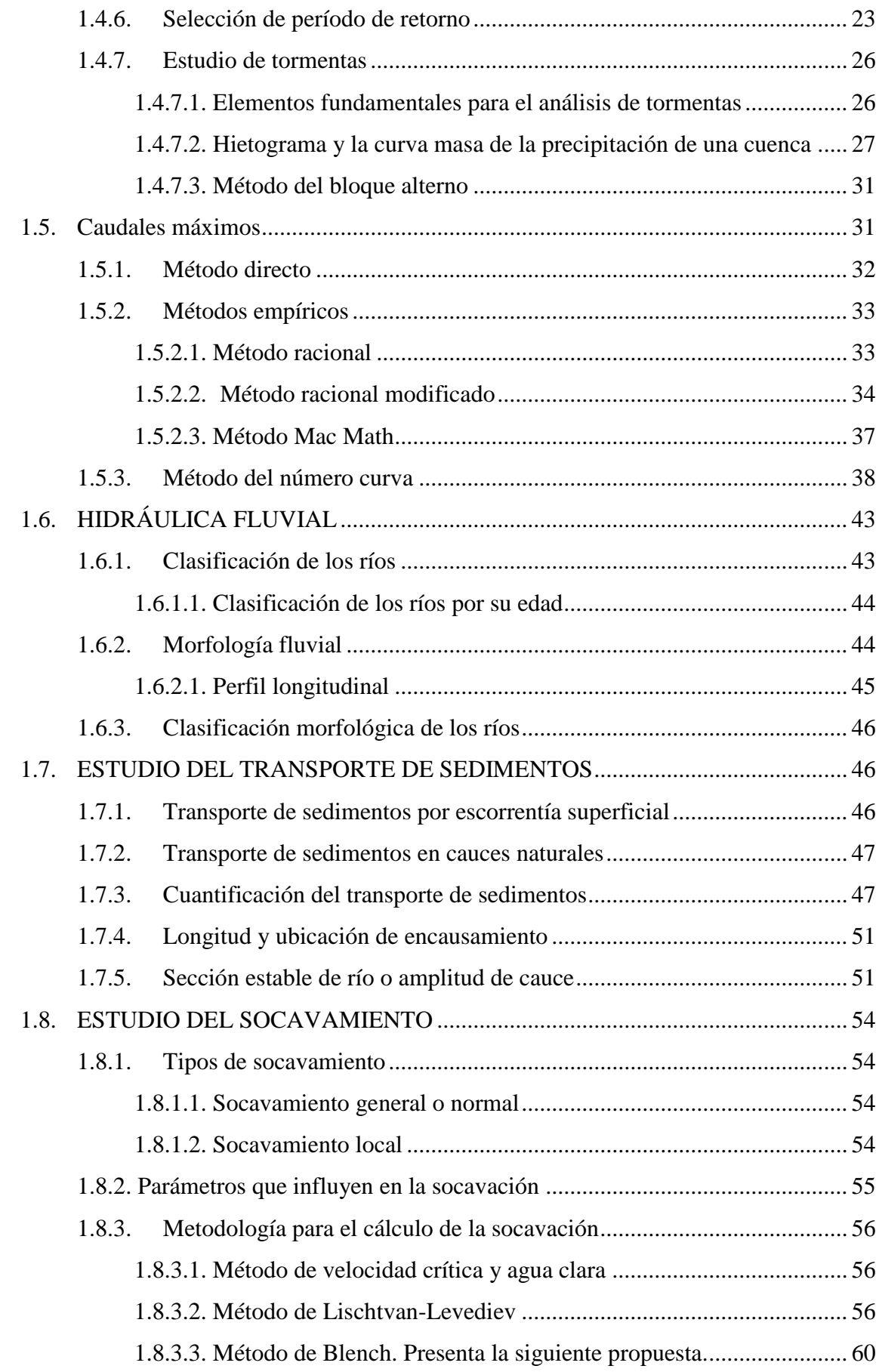

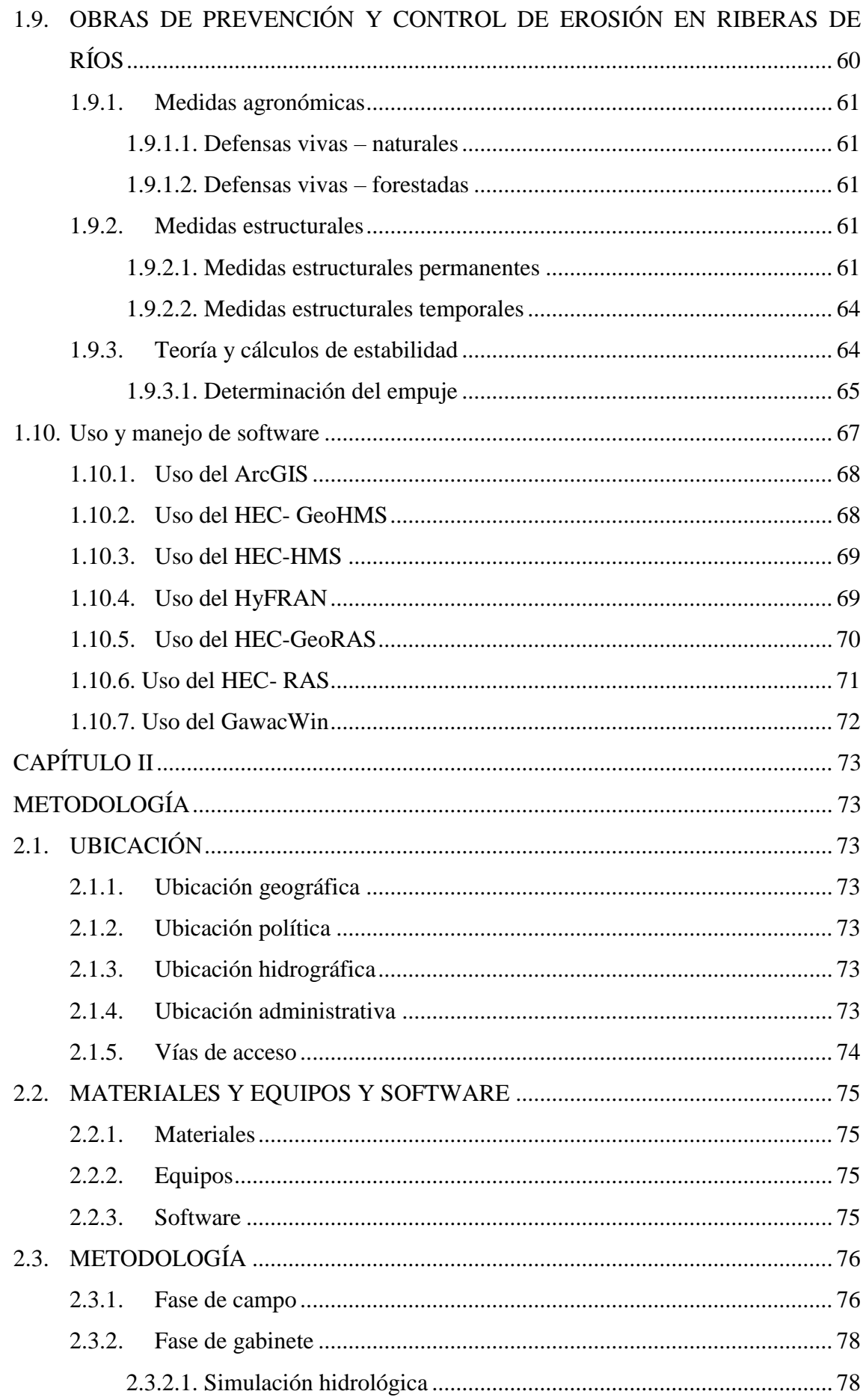

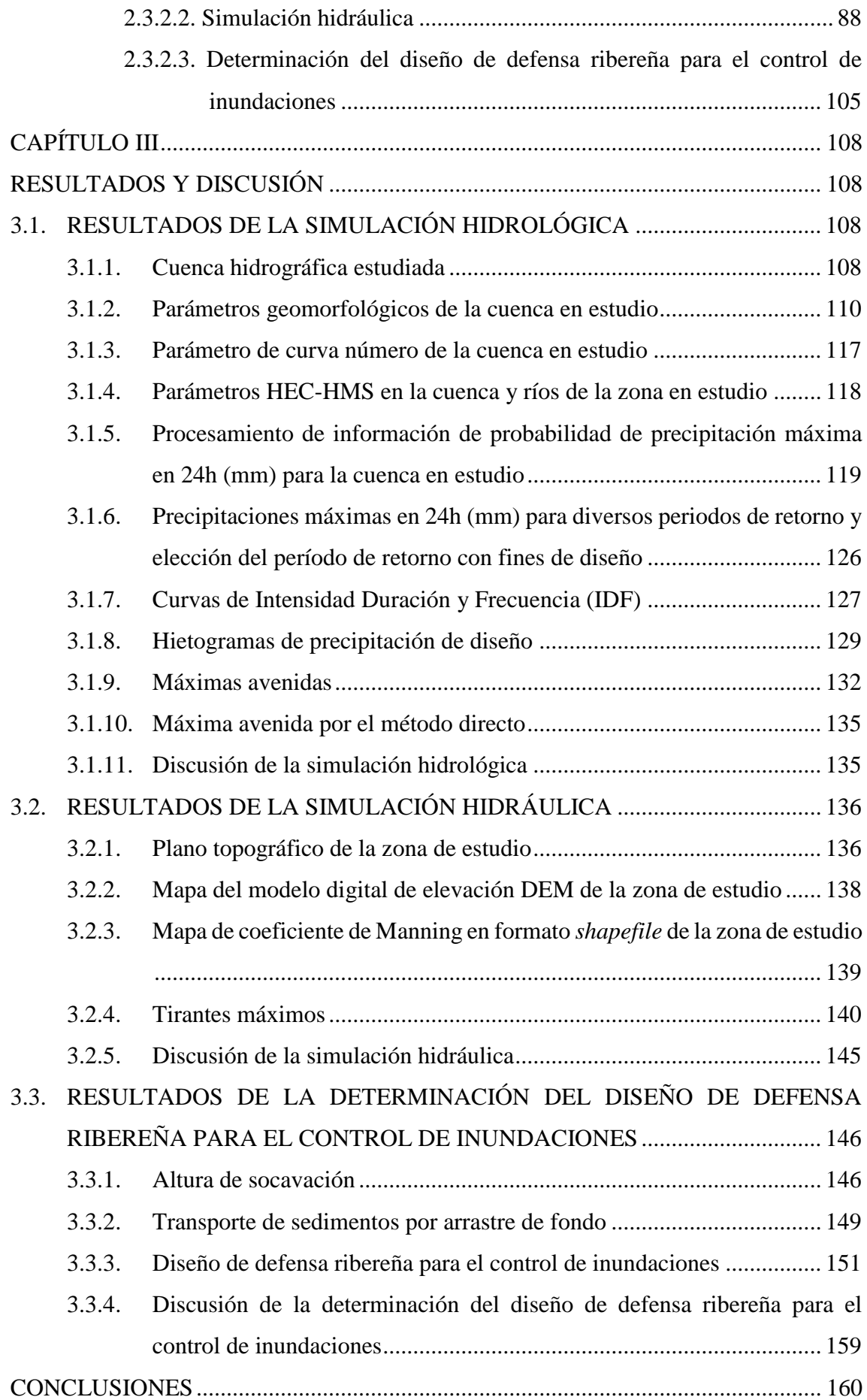

<span id="page-7-0"></span>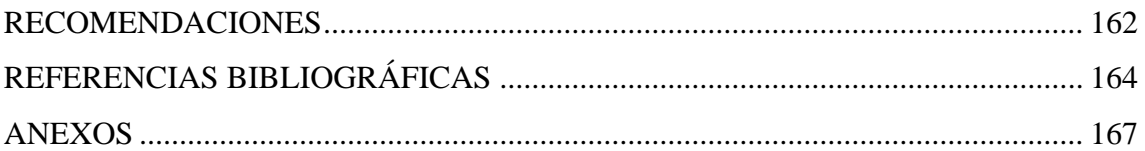

# **ÍNDICE DE TABLAS**

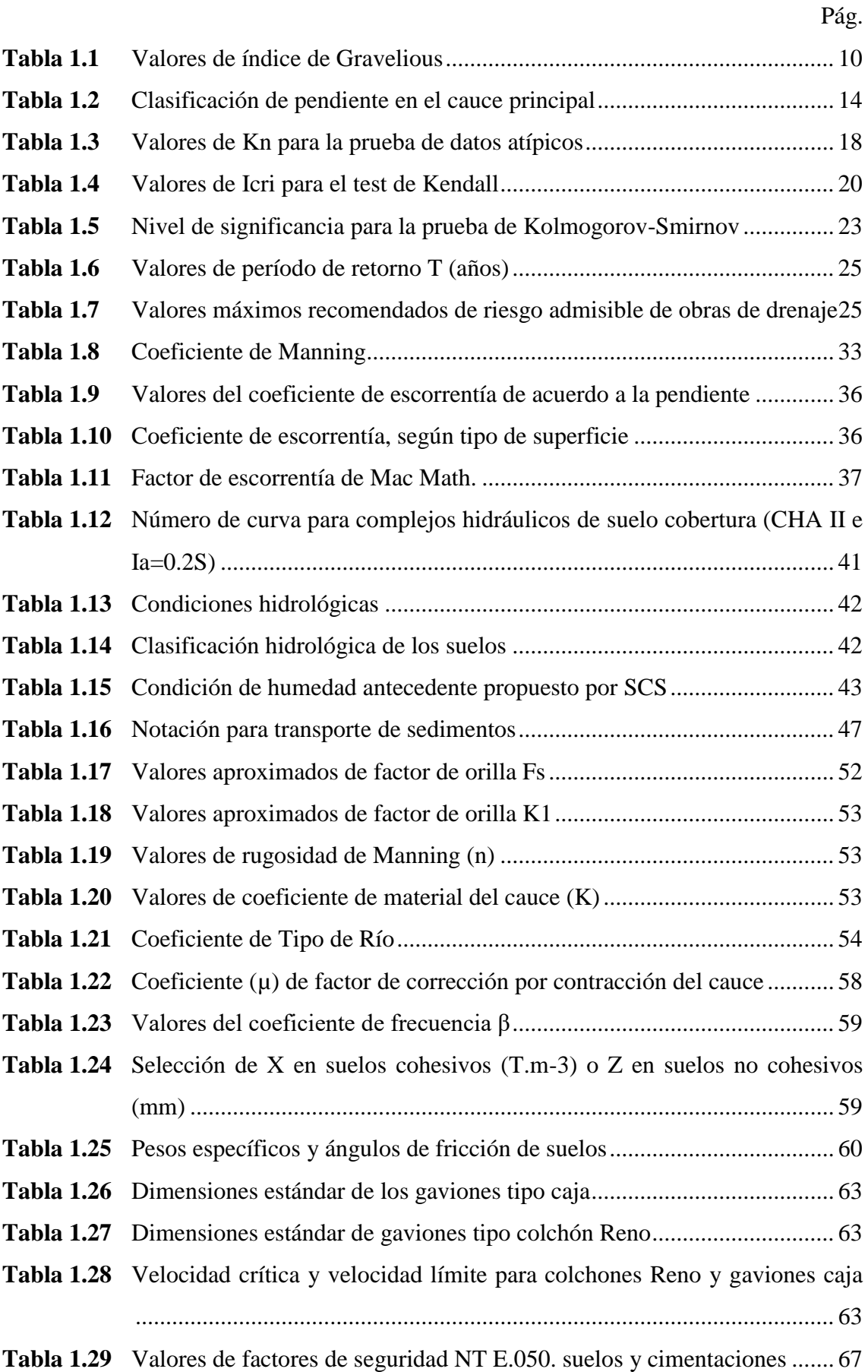

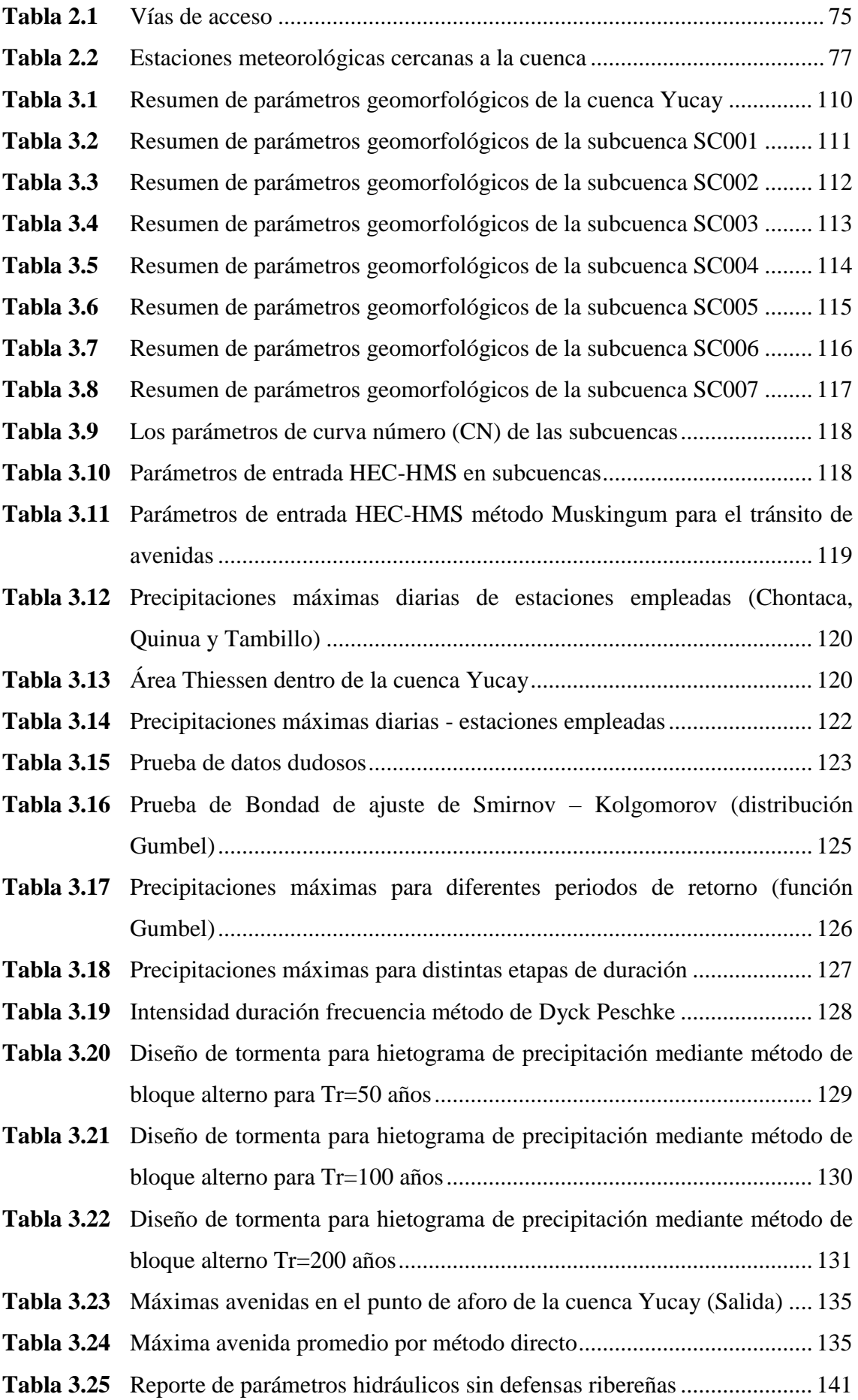

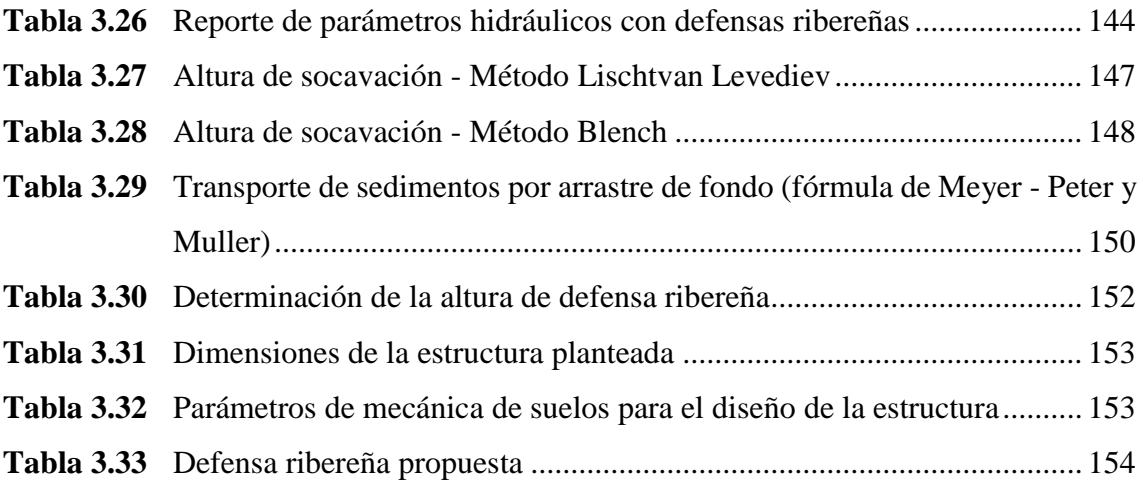

# **ÍNDICE DE FIGURAS**

<span id="page-11-0"></span>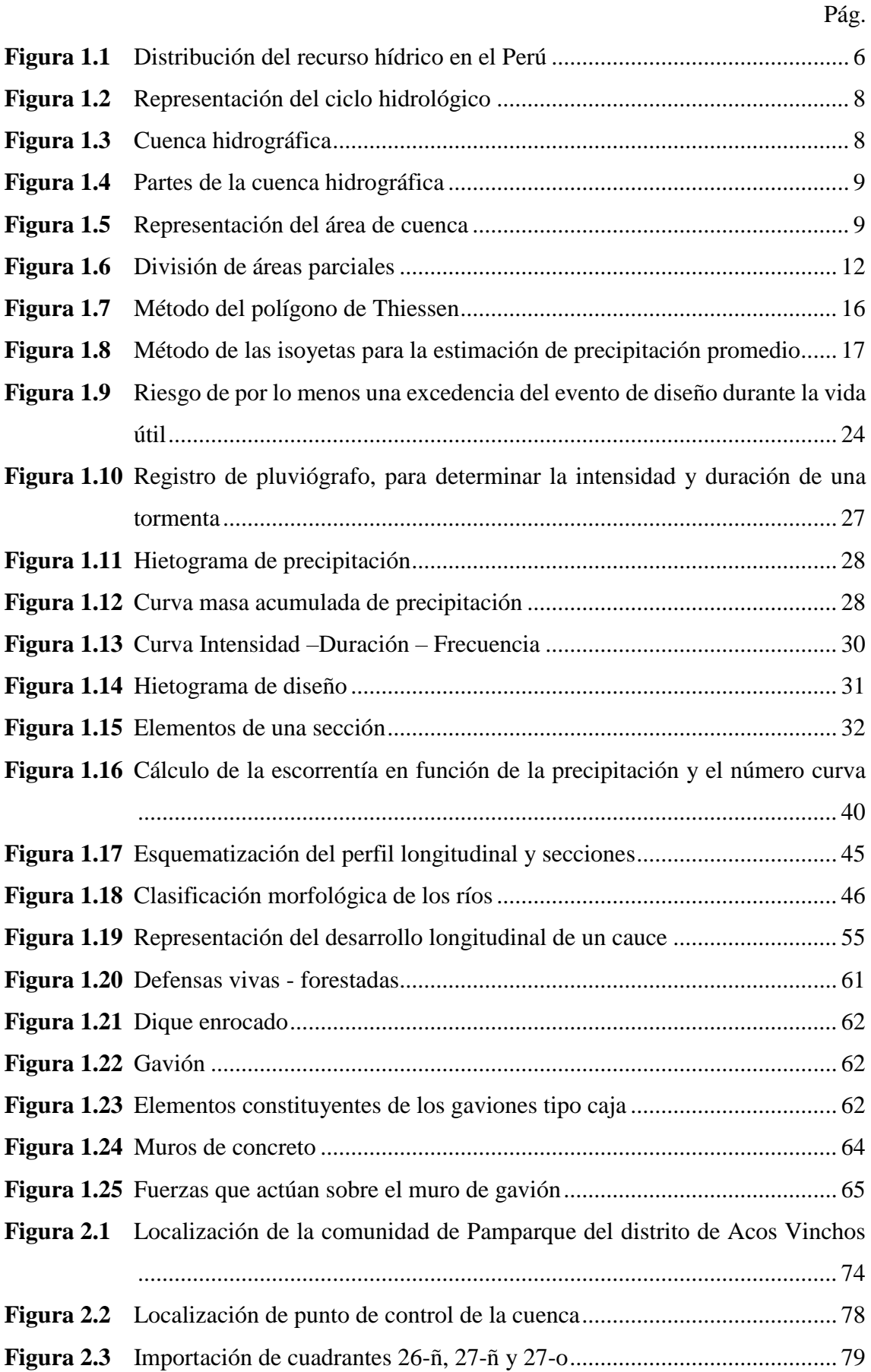

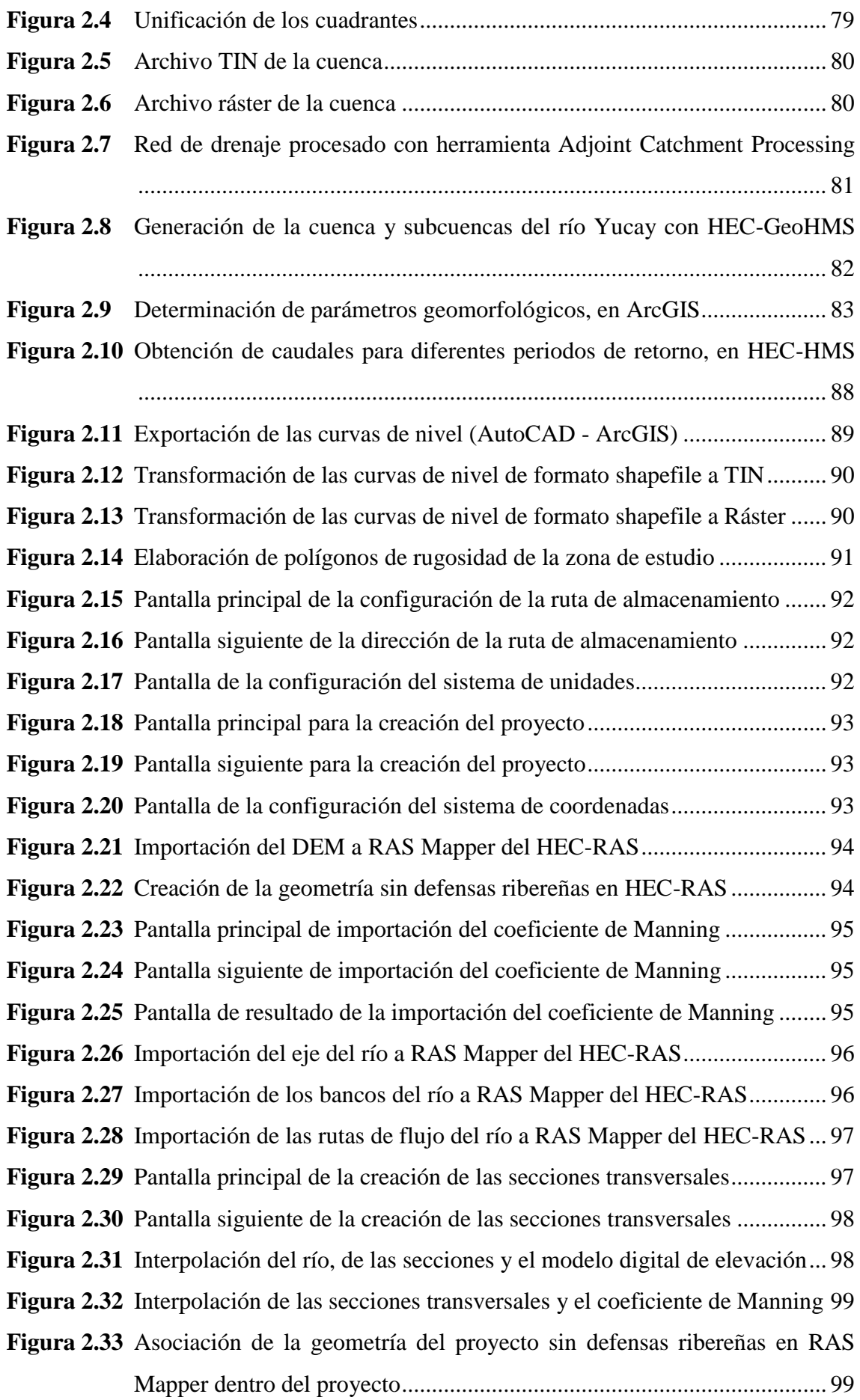

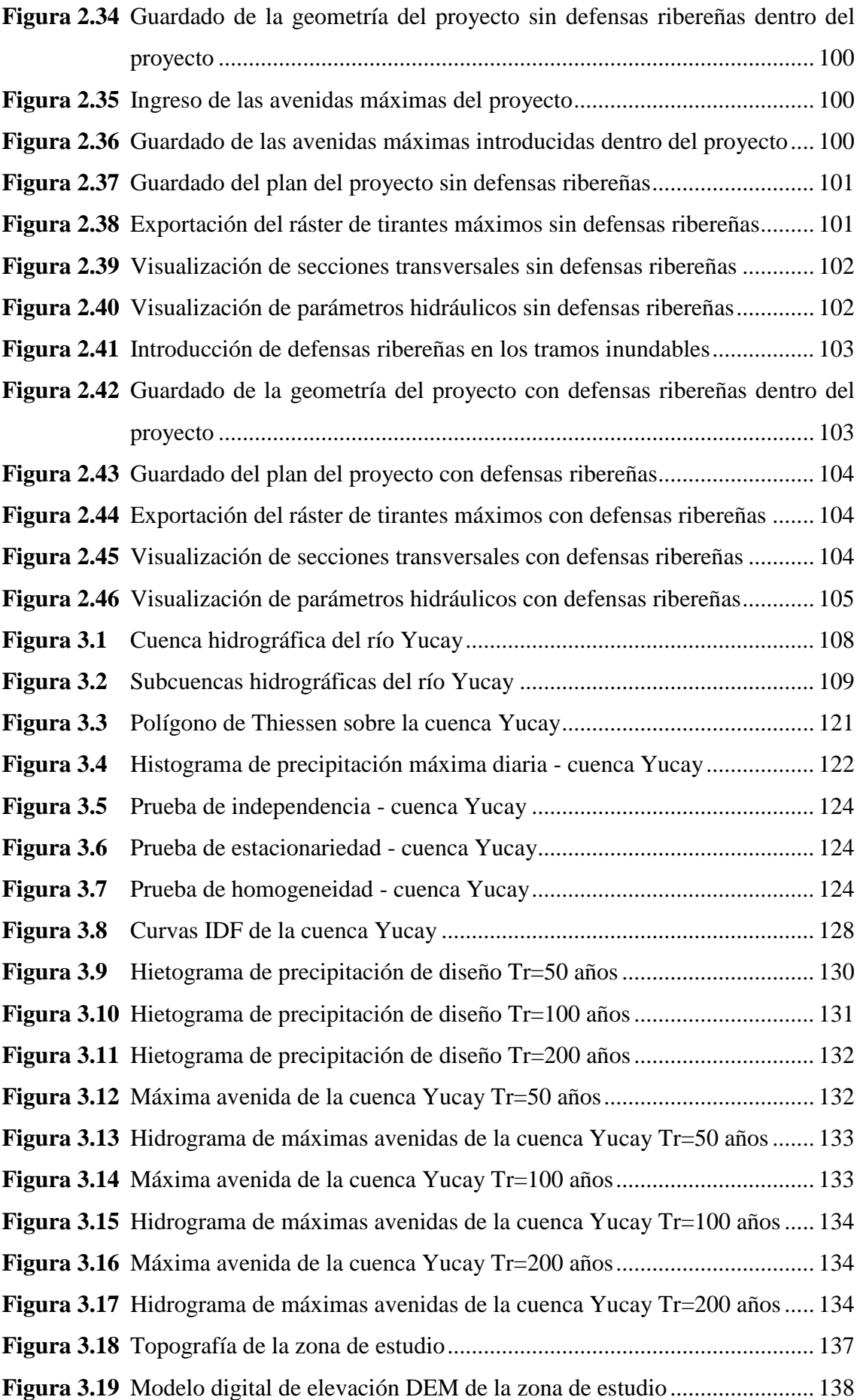

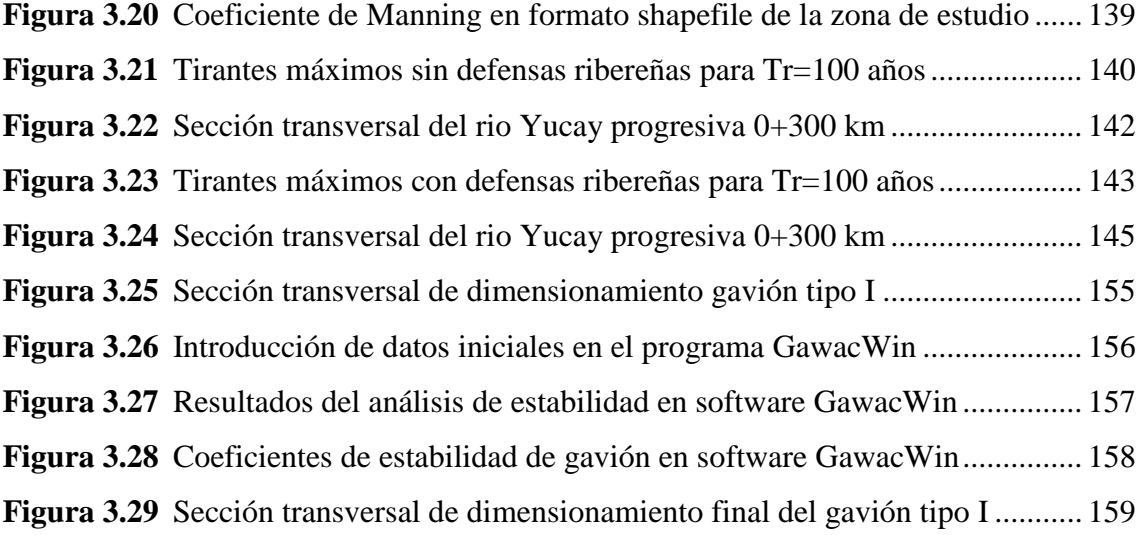

# **LISTA DE ACRÓNIMOS**

<span id="page-15-0"></span>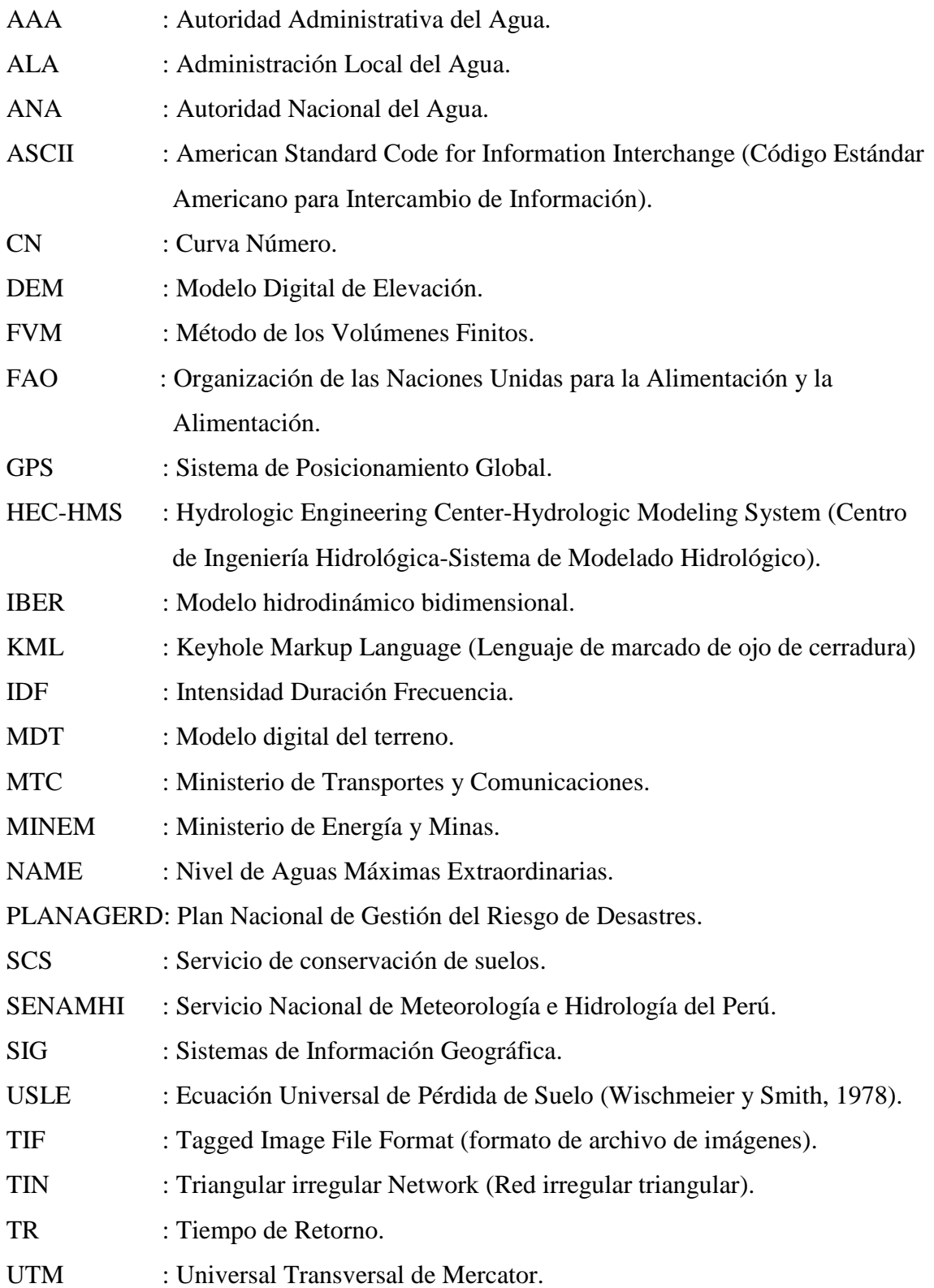

#### **RESUMEN**

<span id="page-16-0"></span>Este trabajo de investigación tuvo como finalidad realizar la simulación hidrológica e hidráulica del río Yucay con fines de diseño de estructuras de control de inundaciones y defensas ribereñas en el sector Pamparque, distrito de Acos Vinchos - Huamanga - Ayacucho. Los objetivos fueron realizar la simulación hidrológica para tiempos de retorno de 50, 100, 200 años, en seguida, efectuar la simulación del comportamiento hidráulico del río Yucay; por último, hacer el diseño de defensa ribereña para el control de inundaciones. A partir de la metodología, se ha determinado los parámetros geomorfológicos, los valores de curva número, las curvas IDF y los hietogramas de diseño de la cuenca Yucay para finalmente obtener las máximas avenidas para periodos de retorno de 50, 100 y 200 años de 284.60, 328.80 y 375.80 m<sup>3</sup>.s.<sup>-1</sup> respectivamente a través del programa HEC-HMS 4.2.1; en seguida se elaboró el plano topográfico, el mapa del modelo digital de elevación y el mapa de coeficiente de Manning en formato shapefile de la zona de estudio para finalmente obtener las áreas de inundación para el periodo de retorno de 100 años (periodo de retorno seleccionado con fines de diseño) en los márgenes del río Yucay y a si obtener los parámetros hidráulicos como los tirantes máximos sin y con defensas ribereñas a través del programa HEC-RAS 6.1; luego, contando con la simulación hidrológica e hidráulica, se determinó la altura de socavación como el transporte de sedimentos por arrastre de fondo para diseñar la estructura de defensa para el periodo de retorno de 100 años en los márgenes del río Yucay (progresivas 0+000 a 0+820 km), donde se planteó defensas ribereñas con gavión tipo I para controlar las inundaciones simulados.

**Palabras clave:** Simulación hidrológica, simulación hidráulica y defensas ribereñas.

# **INTRODUCCIÓN**

<span id="page-17-0"></span>En el Perú, la gestión de los recursos hídricos de la cuenca hidrográfica es un problema que cobra cada vez más importancia y urgencia, pues es más notoria la escasez de su cantidad, calidad y potencial, aunque esta situación se refleja en algunos ríos altos. Las cuencas aprecian claramente la presencia del cambio climático, que provoca cambios en el ciclo hidrológico, lo que provoca desglaciaciones y contaminación por actividades humanas.

Por otro lado, a lo largo de la costa de Perú, la cantidad de agua disponible para uso agrícola es pequeña. Esto afecta negativamente la producción de alimentos como arroz, caña de azúcar y espárragos. Por lo tanto, el problema futuro de Perú será la gestión y optimización de sus recursos hídricos, ya que el acceso al agua puede volverse difícil en el futuro si no se encuentran soluciones.

Terán (1998) consideró que, a través de la historia, los sectores agrícola, urbano, industrial y vial del Perú han sufrido enormes pérdidas por una inadecuada planificación, siendo la máxima prioridad prevenir los impactos de la erosión y destrucción hídrica con severas consecuencias. Incluso con pérdidas de vidas humanas, por la presencia cíclica del fenómeno de El Niño.

Rocha (1998) mencionó que las avenidas es un fenómeno natural causado por la ocurrencia de ciertas condiciones hidrometeorológicas. Una inundación, en cambio, es el desbordamiento de un río por la incapacidad del cauce para contener el caudal que se presenta.

Para la determinación de los objetivos del presente trabajo de tesis, primero se realizó el cálculo de caudales máximos con la aplicación del sotfware HEC-HMS, posteriormente se realizó el cálculo hidráulico con el software HEC-RAS, finalmente el diseño estructural se realizó con el programa de GawacWin 2003.

Los márgenes del rio Yucay hoy en día es propensa frente a inundaciones por la presencia de altas precipitaciones que consigo trae altos caudales que corre sobre el cauce, lo que provoca inundaciones constantes, grandes pérdidas y erosión para la producción

agrícola y deja a los residentes en una situación desesperada. Las consecuencias económicas resultan en condiciones críticas y severas.

Por tanto, el objetivo general del presente trabajo de investigación, fue realizar la simulación hidrológica e hidráulica del río Yucay con fines de diseño de estructuras de control de inundaciones y defensas ribereñas en el sector Pamparque. Con la finalidad de poder reducir los posibles impactos de las inundaciones.

Asimismo, los objetivos específicos planteados fueron:

- 1. Realizar la simulación hidrológica de los caudales máximos de diseño del río Yucay, sector Pamparque, con tiempos de retorno de 50, 100, 200 años.
- 2. Realizar la simulación del comportamiento hidráulico del río Yucay en el sector Pamparque utilizando el software HEC-RAS.
- 3. Realizar el diseño de estructuras de control de inundaciones y defensa ribereña en las riberas del río Yucay sector Pamparque.

# **CAPÍTULO I 1. MARCO TEÓRICO**

### <span id="page-19-2"></span><span id="page-19-1"></span><span id="page-19-0"></span>**1.1. ANTECEDENTES**

### <span id="page-19-3"></span>**1.1.1. Antecedente a nivel mundial**

La Organización de las Naciones Unidad - ONU (2015) en su documento titulado "Reducción del riesgo de desastres y recuperación. New York" menciona que:

Las pérdidas económicas ocasionadas por desastres tales como terremotos, tsunamis, ciclones e inundaciones se elevan hoy en día a un promedio de entre 250.000 millones y 300.000 millones de dólares americanos al año. Las pérdidas futuras (pérdidas anuales esperadas se estiman actualmente en 314.000 millones de dólares americanos solo en el entorno construido. Este es el monto que los países deberían reservar cada año para cubrir futuras pérdidas ocasionadas por los desastres. (p. 23)

### <span id="page-19-4"></span>**1.1.2. Antecedente a nivel nacional, regional y local**

Mediante Decreto Supremo Nº 111-2012-PCM del 02 de noviembre de 2012, se aprueba la Política Nacional de Gestión del Riesgo de Desastres, definida como "el conjunto de orientaciones dirigidas a impedir o reducir los riesgos de desastres, evitar la generación de nuevos riesgos y efectuar una adecuada preparación, atención, rehabilitación y reconstrucción ante situaciones de desastres, así como a minimizar sus efectos adversos sobre la población, la economía y el ambiente". (Presidencia del Consejo de ministros 2014:9)

A continuación, se presentan los eventos de mayor impacto en los últimos 40 años, en el Perú, de acuerdo a lo indicado por el Plan nacional de gestión del riesgo de desastres-PLANAGERD (2014) reportan que:

El Fenómeno El Niño del 1982-83, evento catastrófico que afectó a los departamentos de la zona norte con torrenciales lluvias e inundaciones y con sequías en la zona sur del país. Este evento registró 512 fallecidos, un millón 907 mil 720 damnificados, afectó a la economía del país, la cual cayó en un 12%. El costo del evento fue estimado por la CAF sobre la base de cifras de CEPAL en tres mil millones doscientos ochenta y tres mil dólares americanos. (p. 11)

PLANAGERD (2014) también menciona que "El Fenómeno El Niño de 1997-98 considerado como un mega evento, se presentó en el norte, centro y sur del país, registrando 366 fallecidos, mil 304 heridos, un millón 907 mil 720 personas damnificadas".

El 2011 el departamento de Ayacucho registró altas precipitaciones durante los meses de diciembre a marzo, los cuales generaron el crecimiento de caudales de los ríos, produciendo el desborde e inundaciones de terrenos agrícolas, produciendo mayores daños en los valles siendo uno de ellos en la Localidad de Pamparque del distrito de Acos Vincos.

Medina (2016) realizó un trabajo de tesis titulado "Simulación hidráulica del rio Yucaes para diseño de obras de defensa ribereña en el valle Acocro-Ayacucho-2016", para optar el título profesional de Ingeniero Agrícola, presentado ante la Universidad Nacional de San Cristóbal de Huamanga, Ayacucho - Perú. En dicha investigación se generó hidrograma de diseño con el uso del software HEC-HMS y la determinación de parámetros geomorfológicos de la cuenca con el software ArcGIS.

Huaripoma (2015) desarrolló una tesis titulada "Estudio hidrológico e hidráulico de la defensa ribereña de la comunidad de Vilcanchos", para optar el título profesional de Ingeniero Civil, presentado ante la Universidad Nacional de San Cristóbal de Huamanga, Ayacucho – Perú. En dicho trabajo realiza estudios de caudales máximos, socavación y transporte de sólidos para evitar la inundación de terreno aledaños de la comunidad de Vilcanchos. En el presente estudio hace uso de programas computacionales como: HEC-HMS, HEC-RAS, HEC-GeoRAS.

Velásquez (2015) realizó un trabajo de tesis titulado "Modelamiento hidrológico e hidráulico del río Santa, tramo asentamiento humano Las Flores, distrito de Carhuaz, Ancash", para optar el título profesional de Ingeniero Agrícola, en el trabajo el objetivo principal fue la obtención de mapa de inundaciones del tramo del río Santa para lo cual se elaboró el modelo hidráulico del tramo con el *software* HEC-RAS.

Gonzales (2016) realizó un trabajo de tesis titulado "Análisis de riesgo por inundaciones en la cuenca del río Yucaes sector Muyurina – Ayacucho, 2014", para optar el título profesional de Ingeniero Agrícola, en el trabajo el objetivo principal fue caracterizar el riesgo por inundaciones en la cuenca del río Yucaes sector Muyurina, para contribuir a reducir los efectos de desastre, mediante el empleo de los programas de ArcGIS, HEC-GeoHMS e IBER.

Saccatoma (2017) realizó un trabajo de tesis titulado "Estimación de la erosión hídrica y el manejo de aguas en la cuenca de Yucaes -Huamanga - Ayacucho - 2017", para optar el título profesional de Ingeniero Agrícola, en el trabajo el objetivo principal fue determinar y analizar la erosión hídrica para un manejo adecuado del recurso suelo y del agua en la cuenca Yucaes, mediante la aplicación de ecuación universal de la pérdida de suelo del modelo USLE.

# <span id="page-21-0"></span>**1.1.3. La hidrología y la importancia del agua en el Perú**

MINEM (2012) menciona que la vertiente del pacifico en la costa del Perú existe 62 cuencas sobre extensión de 278,000km2.

El 92% de agua dulce en Perú es consumido por la agricultura y ganadería, esta diferencia abismal se debe al uso ineficiente, inadecuadas prácticas de riego, inexistentes estructuras de drenaje como sistema por goteo y aspersión.

El escurrimiento superficial del agua es de 34,600 a 38,400 MMC al año, lo cual corresponde a más del 1.7% de agua dulce que discurre en el territorio peruano, sin embargo, la vertiente del pacífico es fundamental, ya que vive el 70% de la población del país y a su vez se genera el 80% de la actividad económica.

# **Figura 1.1**

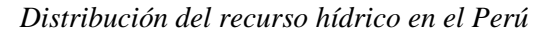

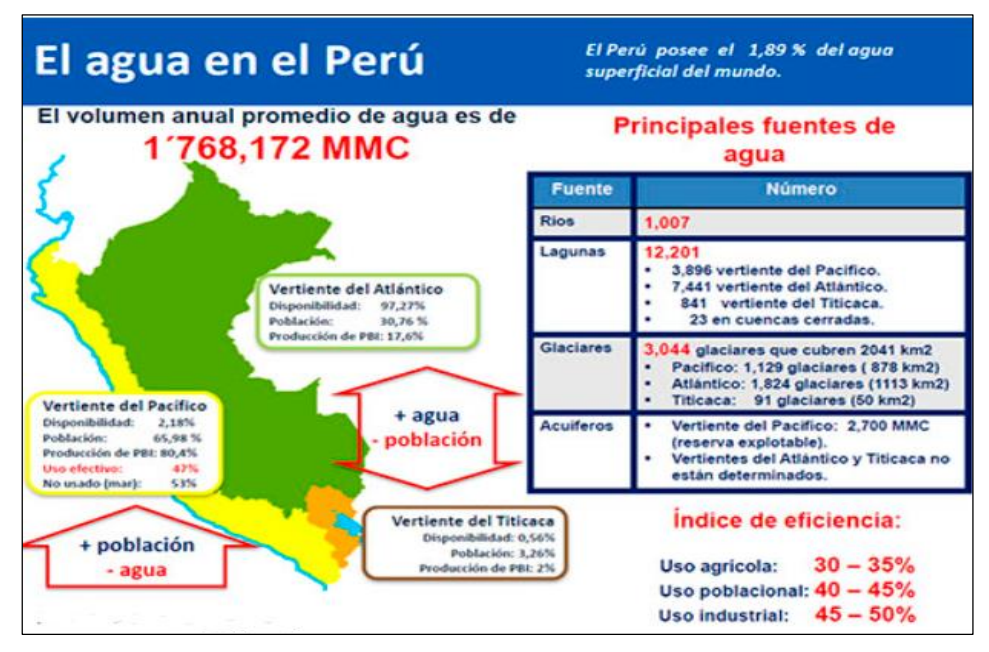

*Nota:* Sistema Nacional de Gestión de los Recursos Hídricos (ANA ,2008)

# <span id="page-22-0"></span>**1.2. BASES TEÓRICAS**

### <span id="page-22-1"></span>**1.2.1. Definición de hidrología**

Villón (2011) define a la hidrología como "la ciencia natural que estudia el agua, su ocurrencia, circulación y distribución en la superficie terrestre, sus propiedades químicas y físicas y su relación con el medio ambiente, incluyendo a los seres vivos" (p. 15). La hidrología es la ciencia que se ocupa de los procesos que rigen el agotamiento y la restauración de los recursos hídricos en las regiones continentales de la Tierra y en las diversas etapas del ciclo del agua.

La hidrología en la ingeniería se aplica en el control y usos efectivos del agua como son "diseño de obras hidráulicas, estudio de impacto ambiental, estudio de áreas inundables y riesgo de inundaciones, estudio de disponibilidad hídrica y de sequías, estudios de transporte de sedimentos, pronostico hidrológicos en tiempo real y sistemas de alerta temprana de crecientes, diseño de estructuras viales (puentes, alcantarillas, canoas, badenes, etc.), diseño de líneas de conducción de agua (canales, tubería PVC, sifón invertido, etc.)".

### <span id="page-22-2"></span>**1.2.2. Importancia de la hidrología**

Villón (2011) refiere que "la hidrología es aplicada con mucha frecuencia para el diseño de obras civiles". Además, señala que "la ingeniería, que se ocupa de proyectar, construir o supervisar el funcionamiento de instalaciones hidráulicas, sanitarias y otras obras, debe resolver problemas prácticos de muy variado carácter, para la cual será necesario el conocimiento de hidrología para su solución" (p. 15). Entre los problemas que se pueden mencionar están:

 $\checkmark$  Calcular si el volumen de agua de una corriente es suficiente para:

- Abastecer a una población.
- Abastecer de agua a una industria.
- Alcanzar a todos los proyectos de irrigación.
- Beneficiar a la población con energía eléctrica.
- $\checkmark$  Determinar la capacidad de diseño de obras como: puentes, alcantarillas, represas, muros de encauzamiento para el control de avenidas, sistemas de drenaje.

El desarrollo de estos temas requiere un análisis hidrológico para seleccionar los eventos de diseño necesarios. Por tanto, el objetivo de la ingeniería hidrológica es identificar estos eventos y proporcionar resultados, que suelen ser estimaciones con aproximaciones limitadas (Villón, 2011).

### <span id="page-23-0"></span>**1.2.3. El ciclo hidrológico**

Cahuana y Yugar (2009) definen el ciclo hidrológico como "un fenómeno global de circulación del agua entre la superficie terrestre y la atmósfera, provocado fundamentalmente por la energía solar y la energía gravitacional" (p. 20).

De acuerdo a la figura 1.2, se puede indicar que el ciclo hidrológico comienza con la evaporación del agua en los océanos, con el vapor de agua transportado a los continentes por el viento. Bajo las condiciones climáticas adecuadas, el vapor de agua se condensa en las nubes y se produce la precipitación.

### **Figura 1.2**

*Representación del ciclo hidrológico*

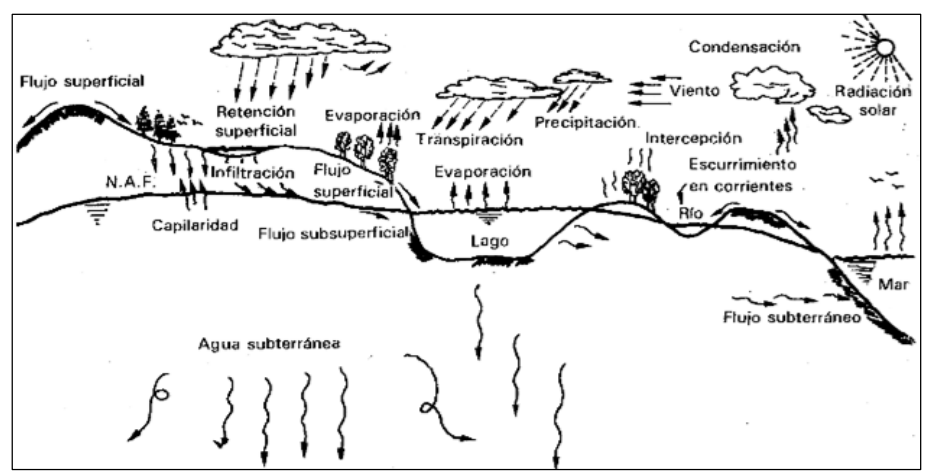

Nota: Esquematización del ciclo hidrológico. (Aparicio, 1992)

# <span id="page-23-1"></span>**1.3. CUENCA HIDROGRÁFICA**

#### <span id="page-23-2"></span>**1.3.1. Definición**

Villón (2011) menciona que "la cuenca hidrográfica es considerada como el territorio delimitado topográficamente por la línea de las cumbres, también llamadas divisoria de aguas, las aguas caídas por las precipitaciones forman cursos de agua, las que convergen hacia un mismo cauce" (p. 21). Se observa en la Figura 1.3.

### **Figura 1.3**

*Cuenca hidrográfica*

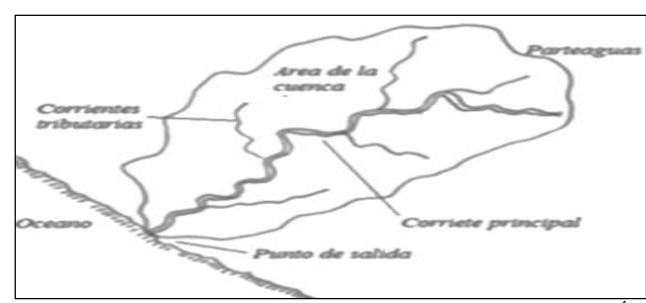

Nota: Componentes de la cuenca hidrográfica. [\(Vásconez,](https://Vásconez,) Mancheno, Álvarez, Prehn, Cevallos & Ortiz, 2019)

Además, menciona que "una divisoria de agua presenta tres secciones, donde la actividad del manejo y consumo del recurso hídrico es diferente, ya sea por la morfología del terreno o por la presencia de habitantes" (Villón, 2011, p. 21), como se detalla en la Figura 1.4.

### **Figura 1.4**

*Partes de la cuenca hidrográfica*

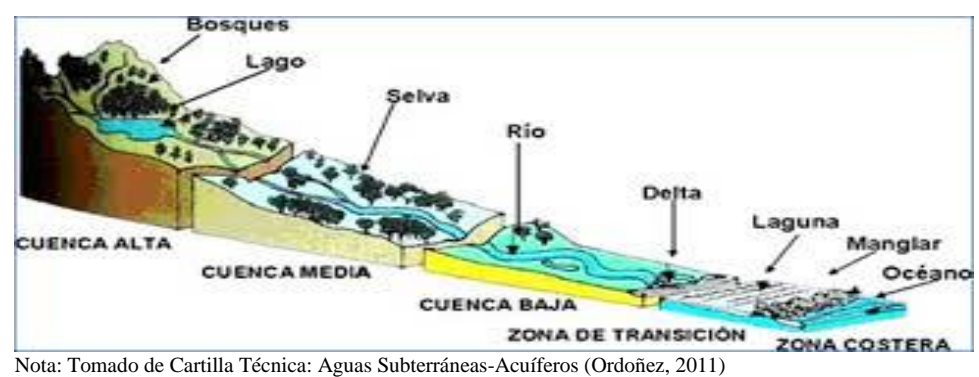

# <span id="page-24-0"></span>**1.3.2. Parámetros geomorfológicos de la cuenca.**

### **A. Características físicas**

**Área de la cuenca (A).** Villón (2011) define como "la región o área proyectada horizontalmente de toda el área de drenaje de una cuenca, siendo esta característica geomorfológica la más importante, pues influye directamente en la cantidad de agua que la cuenca puede producir", y por ende en la magnitud de los caudales de los cursos de agua, como se señala en la Figura 1.5.

### **Figura 1.5**

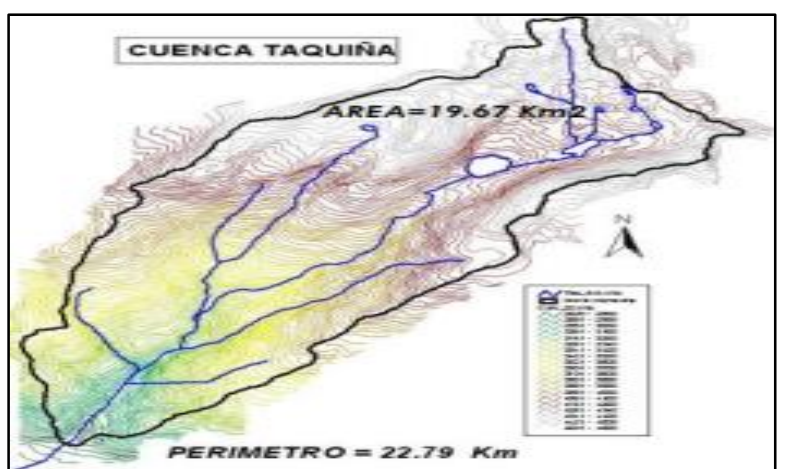

*Representación del área de cuenca*

*Nota:* Representación de la proyección horizontal del área de la cuenca. (Cahuana & Yugar 2009).

**Perímetro de la cuenca (P).** Cahuana y Yugar (2009) mencionan que "es el borde del contorno (límite exterior) de la forma irregular de la cuenca proyectada en un plano horizontal, obtenida una vez delimitada la cuenca, para calcularlo se puede usar los mismos paquetes computacionales que para el área" (p. 32)

## **B. Parámetros geomorfológicos**

**b.1 Parámetros de forma.** Villón (2011) menciona que "dada la importancia de la configuración de las cuencas, se trata de cuantificar parámetros por medio de índices o coeficientes, los cuales relacionan el movimiento del agua y las respuestas de la cuenca a tal movimiento (hidrogramas)" (p. 39).

**b.2 Índice de compacidad o índice de Gravelious (K).** Con respecto a este parámetro Villón (2011) menciona que:

Expresa la relación entre el perímetro de la cuenca y el perímetro equivalente de una circunferencia. Este parámetro trata de expresar la influencia del perímetro y el área de una cuenca en la escorrentía, particularmente en las características del hidrograma resultante de una determinada lluvia caída sobre la cuenca. El K que es un coeficiente adimensional, nos da una idea de la forma de la cuenca. (p. 41) Tal como se indica en la tabla 1.1.

 = = 2 = 0.2821 √ … … … … … … … … … … … … … … … … … … … … … . . . . 01

Donde:

A: área de la cuenca  $(km^2)$ 

P: Perímetro de la cuenca (km)

#### <span id="page-25-0"></span>**Tabla 1.1**

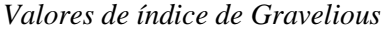

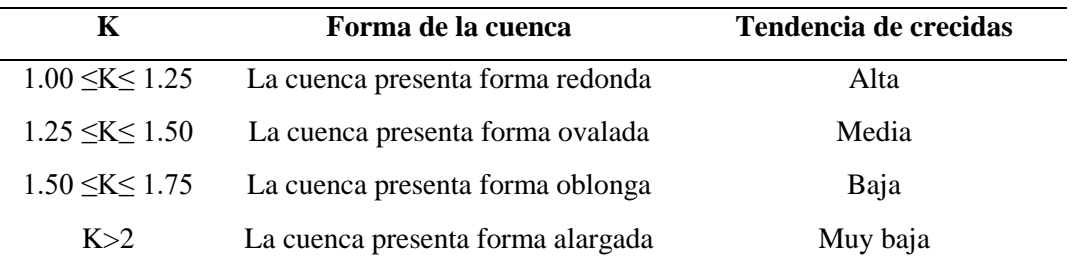

*Nota:* En la presente tabla se muestran los parámetros del índice de compacidad. (Villón, 2011)

**b.3 Rectángulo equivalente.** Con respecto a este parámetro Villón (2011) menciona que:

El rectángulo equivalente es una transformación geométrica, que permite representar a la cuenca, de su forma heterogénea, con la forma de un rectángulo, que tiene la misma área y perímetro (mismo índice de compacidad), igual distribución de alturas (igual curva hipsométrica), e igual distribución de terreno, en cuanto a sus condiciones de cobertura. En este rectángulo, las curvas de nivel se convierten en rectas paralelas al lado menor, siendo estos lados, la primera y última curva de nivel. (p. 42)

En este rectángulo, las curvas de nivel están dadas por unas rectas paralelas a lado menor.

 = √ 1.12 (1 <sup>±</sup> √1 <sup>−</sup> ( 1.12 ) 2 ) … … … … … … … … … … … … … … . . … … … … … … 02

L: Lado mayor del rectángulo equivalente se toma (+)

l: Lado menor del rectángulo equivalente se toma (-)

A: Área de la cuenca (km<sup>2</sup>)

K: Índice de gravelious

**b.4 Índice o factor de forma de una cuenca (F).** Expresa la relación, entre el ancho promedio de la cuenca y su longitud, es decir:

 $F =$ Ancho  $\frac{1}{longitud} =$  $\boldsymbol{B}$ L =  $\overline{A}$ <sup>2</sup> … … … … … … … … … … … … … … … … … … . … … . . … … . 03

### **C. Parámetros de relieve**

Existen una serie de parámetros desarrollados por diversos autores para describir el relieve de las cuencas. Algunos de los más utilizados son "pendiente de la cuenca, índice de pendiente, curvas hipsométricas, histograma de frecuencias altimétricas y relación de relieve" (Villón, 2011, 49).

**c.1. Pendiente de cuenca.** Con respecto a este parámetro Villón (2011) menciona que:

Es un parámetro muy importante en el estudio de la cuenca, tiene una relación importante y compleja con la infiltración, escorrentía superficial, humedad del suelo. Es uno de los factores, que controla el tiempo de escurrimiento y concentración de la lluvia en los canales de drenaje, y tiene una importancia directa sobre la magnitud de las crecidas. (p. 49)

Existen diversos criterios para evaluar la pendiente de cuenca, entre las cuales se pueden citar.

- Criterio Alvord.
- Criterio de Horton.
- Criterio de Nash.
- > Criterio de rectángulo equivalente.

*Criterío de Alvord.-* Villón (2011) menciona que está basado en la "obtención previa de las pendientes existentes entre las curvas de nivel, dividiendo el área de la cuenca en áreas parciales por medio de sus curvas de nivel, y las líneas medias de las curvas de nivel" (p. 50), tal como se señala en la figura 1.6.

### **Figura 1.6**

*División de áreas parciales*

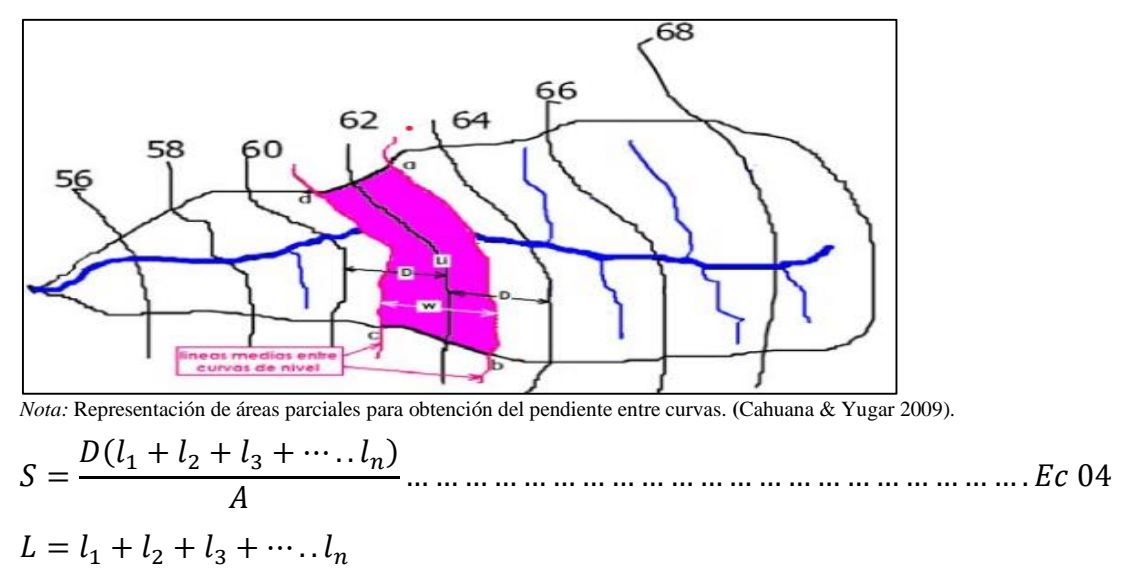

Donde:

S: pendiente de la cuenca (%)

D: desnivel constante entre curvas de nivel (km)

L: longitud total de las curvas de nivel dentro de la cuenca (km)

A: área de la cuenca  $(km^2)$ 

**c.2 Perfil longitudinal del curso de agua**: Con respecto a este parámetro Villón (2011) menciona que:

Es la representación gráfica de la proyección horizontal de la longitud de un cauce versus su altitud de curvas de elevación. La utilidad del perfil longitudinal es conocer las pendientes en diferentes tramos del cauce, para poder realizar trabajos como control de aguas, puntos de captación o la ubicación de posibles centrales hidroeléctricas gracias a las fuertes pendientes. (p. 53)

**c.3 Pendiente del cauce principal (S):** Con respecto a este parámetro Villón (2011) menciona que:

La pendiente del cauce principal de un río influye en la velocidad del escurrimiento superficial, determinando, por lo tanto, el tiempo que el agua de lluvia demora en escurrir en los lechos fluviales que forman la red de drenaje. Se determina considerando el desnivel entre el punto más alto del río y el más bajo dividido entre la longitud del mayor cauce. (p. 54)

Una de las ecuaciones que define la pendiente de la cuenca es la siguiente:

 $S=$  $\Delta H$ L … … … … … … … … … … … … … … … … … … … … … … . . … … … … … … … … . 05 Dónde:

Δ H : Diferencia de cotas del cauce principal, en metros.

L : Longitud axial de la cuenca, en metros.

Otro criterio para el cálculo de la pendiente del cauce, es la ecuación de "Taylor y Schwartz", el cual propone que un río está formado por n tramos de igual longitud, cada uno de ellos con pendiente uniforme, en la tabla 1.2 se detalla la clasificación topográfica del cauce principal de acuerdo al pendiente.

 = [ 1 √<sup>1</sup> + 1 √<sup>2</sup> + ⋯ . + 1 √] 2 … … … … … … … … … … … … … … … … … … … . … 06

Dónde:

L : longitud de cada tramo.

N : número de tramos iguales, en los cuales se subdivide el perfil.

- S1, S2,..Sn : pendiente de cada tramo, según  $S=H/L$ .
- S : pendiente del cauce.

### <span id="page-29-3"></span>**Tabla 1.2**

| Pendiente (%)  | Tipo de terreno         |
|----------------|-------------------------|
| $\overline{2}$ | Plano                   |
| 5              | Suave                   |
| 10             | Accidentado medio       |
| 15             | Accidentado             |
| 25             | Fuertemente accidentado |
| 50             | Escarpado               |
| > 50           | Muy escarpado           |

*Clasificación de pendiente en el cauce principal*

*Nota:* En la presente tabla se muestra el tipo de terreno de acuerdo al pendiente del cauce. **(**Cahuana & Yugar 2009).

# <span id="page-29-0"></span>**1.4. PRECIPITACIÓN**

## <span id="page-29-1"></span>**1.4.1. Definición**

Villón (2011) define "a la precipitación a forma de humedad que, originándose en las nubes, llega hasta la superficie terrestre, ya sea en estado líquido (garúas y lluvia) o en estado sólido (granizo, nieve, escarcha)" (p. 69).

"Desde el punto de vista de la hidrología, las precipitaciones es uno de los procesos más importante del ciclo hidrológico, y junto a la evaporación constituyen la interacción de la atmósfera con el agua superficial" (Villón, 2011, p. 69).

### <span id="page-29-2"></span>**1.4.2. Tipos de precipitaciones**

La precipitación se clasifica usualmente de acuerdo al factor causante de elevación de masas de aire que se ven sometidas a un proceso de enfriamiento. En tal sentido, las precipitaciones se clasifican en:

**Precipitación de convección:** Es la que se produce cuando, por efecto de calentamiento durante el día, masas de aire húmedo y caliente se elevan, forman nubes y luego, desencadenan precipitación. Está usualmente asociado a las tormentas vespertinas. Son precipitaciones propias de regiones tropicales.

**Precipitación ciclónica:** Este fenómeno ocurre cuando dos masas de aire con diferentes niveles de temperatura y humedad se encuentran, empujando las nubes más calientes hacia los puntos más altos, provocando condensación y precipitación. Estas precipitaciones están asociadas a ciclones.

**Precipitación orográfica:** Es la que resulta de la ascensión mecánica de corrientes de aire húmedo que se desplazan horizontalmente cuando chocan con barreras

naturales, tales como montañas, en donde encuentran condiciones para la condensación y generar precipitación. En el país, es el caso de las lluvias que se presentan en zonas de selva alta, cuando las masas de aire húmedo provenientes de la llanura amazónica chocan con la cordillera de los Andes.

### <span id="page-30-0"></span>**1.4.3. Cálculo de la precipitación media sobre la cuenca**

Los datos de campo son necesarios para el trabajo hidrológico. Por ejemplo, la altura de la precipitación dentro de un área medida por un pluviómetro. Sin embargo, este instrumento mide la cantidad de precipitación que cae solo en un lugar, que es diferente de la cantidad de precipitación en el área circundante. Existen tres métodos que para estimar la precipitación promedio de una cuenca que se detalla a continuación:

**Método del promedio aritmético**: El método consiste en calcular la altura promedio de lluvia registrada sobre una determinada área de las estaciones localizadas en el área de influencia. Este método provee una buena estimación si las estaciones meteorológicas están uniformemente distribuidas en la cuenca.

Pmed = 1 n ∑P<sup>i</sup> n i=1 … … … … … … … … … … … … … … … … … … … … . . … … … … … … … . 07

Dónde:

Pmed : Precipitación media de la zona o cuenca.

Pi : Precipitación de la estación i.

N : Número de estaciones dentro de la cuenca.

Este método proporciona resultados confiables, dependiendo del número de estaciones disponibles en la región, la naturaleza de su ubicación y la distribución de la precipitación estudiada.

**Método del polígono de Thiessen:** Con respecto a este parámetro Villón (2011) menciona que:

Se emplea cuando la distribución de las estaciones pluviométricas no es uniforme dentro del área estudiada. En primer lugar, se tiene que definir la zona de influencias de cada estación mediante el trazo de líneas entre estaciones cercanas. Estas líneas se bisecan con perpendiculares y se asume que toda el área encerrada dentro de los límites formados por la intersección de estas perpendiculares ha tenido una precipitación de la misma cantidad que la estación. (p. 78)

Tal como se muestra en la figura 7.

Pmed = 1 ∑ =1 ∗ … … … … … … … … … … … … … … … … … … … … … … … . … … 08

Dónde:

Pmed : Precipitación media de la zona o cuenca.

 $A_T$  : Área total de la cuenca.

Ai : Área de influencia parcial del polígono de Thiessen correspondiente a

estación i.

Pi : Precipitación de la estación i.

N : Número de estaciones dentro de la cuenca.

### **Figura 1.7**

*Método del polígono de Thiessen*

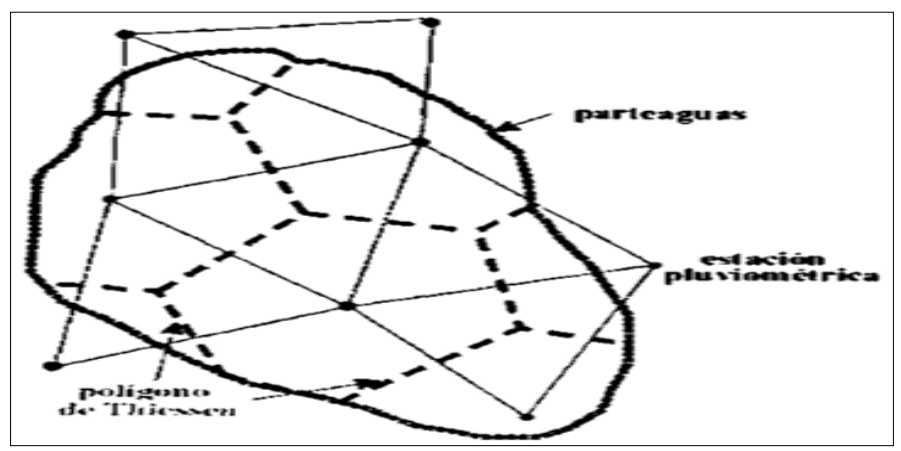

*Nota*: Se muestra las triangulaciones y las líneas perpendiculares del método. (Villón, 2011)

**Método de las isoyetas**: El presente método es considerado el más exacto para promediar la precipitación sobre un área. Donde la localización de las estaciones y las cantidades de las lluvias se grafican en un mapa adecuado sobre las cuales se trazan líneas de igual precipitación como se muestra en la figura 1.8. (Villón, 2011).

Pmed = ( P<sup>0</sup> + P<sup>1</sup> 2 ) A<sup>1</sup> + ⋯ … … … . . ( Pn−1 + P<sup>n</sup> 2 ) A1n A<sup>1</sup> + A<sup>2</sup> + ⋯ … . . A<sup>3</sup> … … … … … … … … … … . … … Ec 09

Dónde:

Pmed : Precipitación media de la zona o cuenca.

AT : Área total de la cuenca.

- Pi : Altura de precipitación de las isoyetas i.
- Ai : Área parcial comprendida entre isoyetas Pi-1 y Pi.
- N : Número de áreas parciales.

### **Figura 1.8**

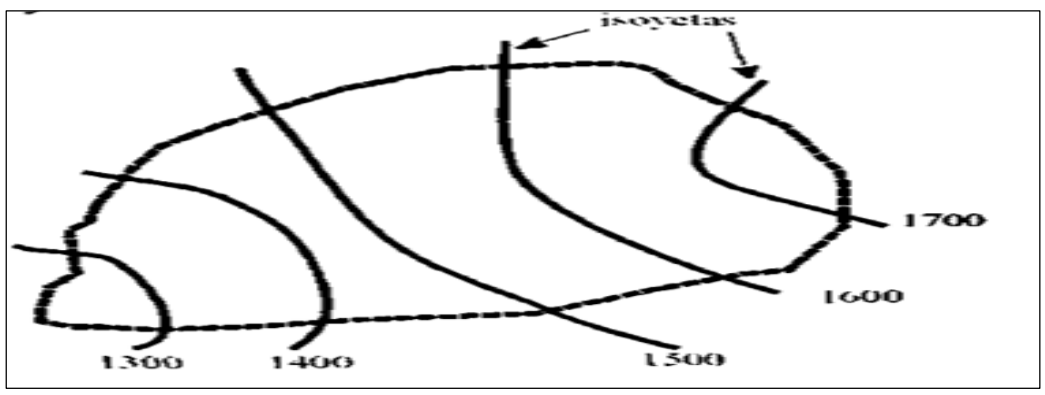

*Método de las isoyetas para la estimación de precipitación promedio*

*Nota:* Se muestra las líneas de igual precipitación sobre la cuenca. (Villón, 2011).

### <span id="page-32-0"></span>**1.4.4. Verificación hipótesis estadísticas básicas en las series histórica**

Audagna (2014) menciona que "los valores atípicos son puntos de datos que se desvían significativamente de la tendencia del resto de los datos. Retener, modificar o eliminar estos valores atípicos puede tener un impacto en los parámetros estadísticos calculados, especialmente para muestras pequeñas" (p. 40).

### <span id="page-32-1"></span>**1.4.4.1.Determinación de datos atípicos**

Audagna (2014) define que los datos atípicos o llamados "outlier" son datos de un registro muy diferentes, de acuerdo con una prueba estadística, es poco probable que haya ocurrido de acuerdo al resto de los datos de la muestra.

Un método de detección de anomalías en los datos consiste en analizar series históricas de datos correspondientes a la precipitación máxima anual para varias estaciones utilizadas en la cuenca. Se aplicó el logaritmo de Naper a estas series para determinar la media  $\bar{x}$  el cual es el desvío stándar sy.

La siguiente ecuación de frecuencia puede utilizarse para detectar datos típicos.

= ̅± ∗ … … … … … … … … … … … … … … … … … … … … … … … … … … … 10

Donde XH representa el umbral atípico de datos dudosos altos (+) o bajos (-), en unidades logarítmicas Kn, es un valor que depende del tamaño o muestra de datos y varía según la tabla 1.3. Si los valores de logaritmos de la muestra son mayores que XH (+) entonces se consideran como datos atípicos altos. Análogamente, en el caso de muestras menores XH (+) serán considerados como datos atípicos bajos.

### <span id="page-33-1"></span>**Tabla 1.3**

| Tamaño de<br>muestra | $K_n$ | Tamaño de<br>muestra | $K_n$ | Tamaño de<br>muestra | $K_n$ | Tamaño de<br>muestra | $K_n$ |
|----------------------|-------|----------------------|-------|----------------------|-------|----------------------|-------|
| 10                   | 2.036 | 24                   | 2.467 | 38                   | 2.661 | 60                   | 2.837 |
| 11                   | 2.088 | 25                   | 2.486 | 39                   | 2.671 | 65                   | 2.866 |
| 12                   | 2.134 | 26                   | 2.502 | 40                   | 2.682 | 70                   | 2.893 |
| 13                   | 2.175 | 27                   | 2.519 | 41                   | 2.692 | 75                   | 2.917 |
| 14                   | 2.213 | 28                   | 2.534 | 42                   | 2.700 | 80                   | 2.940 |
| 15                   | 2.247 | 29                   | 2.549 | 43                   | 2.710 | 85                   | 2.961 |
| 16                   | 2.279 | 30                   | 2.563 | 44                   | 2.719 | 90                   | 2.981 |
| 17                   | 2.309 | 31                   | 2.577 | 45                   | 2.272 | 95                   | 3.000 |
| 18                   | 2.335 | 32                   | 2.591 | 46                   | 2.736 | 100                  | 3.017 |
| 19                   | 2.361 | 33                   | 2.604 | 47                   | 2.744 | 110                  | 3.049 |
| 20                   | 2.385 | 34                   | 2.616 | 48                   | 2.753 | 120                  | 3.078 |
| 21                   | 2.408 | 35                   | 2.628 | 49                   | 2.760 | 130                  | 3.104 |
| 22                   | 2.429 | 36                   | 2.639 | 50                   | 2.768 | 140                  | 3.129 |
| 23                   | 2.448 | 37                   | 2.650 | 55                   | 2.804 |                      |       |

*Valores de Kn para la prueba de datos atípicos*

*Nota*: Se muestra valores de Kn para diferentes tamaños de la muestra. (Audagna, 2014).

#### <span id="page-33-0"></span>**1.4.4.2. Prueba de independencia (Wald-Wolfowitz)**

Audagna (2014) se usa cuando se tiene dos variables cuantitativas y sirven para determinar si las dos variables tienen la misma distribución de frecuencias. Se busca que la probabilidad de ocurrencia de cualquiera de ellos no dependa de la ocurrencia de los datos que le preceden y que tampoco este influya a los datos que le siguen o datos futuros. Una de estas pruebas estadísticas de independencia es la de secuencias de una muestra de Wald-Wolfowitz. En la misma, las hipótesis a contrastar son las siguientes:

**H<sup>O</sup>**: El proceso que genera el conjunto de datos numéricos es aleatorio.

**H1**: El proceso que genera el conjunto de datos numéricos no es aleatorio.

"En esta prueba se compara cada valor observado con la media de la muestra. Se le asigna a cada dato un término E o F (éxito o fracaso) según si el valor es mayor o menor que la media de la muestra" (Audagna, 2014, p. 41).

Una secuencia se define como una serie, éxitos o fracasos consecutivos. Luego en la muestra completa se puede distinguir:

R: Número de secuencias.

n1: Número de éxitos, o de valores superiores a la media.

n2: Número de fracasos, o de valores inferiores a la media.

n: Número de datos en la muestra.

Audagna (2014), también refiere que en la prueba de independencia (Wald-Wolfowitz) se utiliza:

El valor estadístico Z para una prueba de dos valores extremos. Si es mayor o igual al valor crítico superior, o menor o igual al valor crítico inferior, la hipótesis nula de aleatoriedad puede ser rechazada al nivel de significancia  $\alpha$ . Sin embargo, si Z se encuentra entre estos límites, la hipótesis nula de aleatoriedad puede aceptarse. (p. 42)

El valor estadístico Z se determina de la siguiente manera:

 = + <sup>2</sup> … … … … … … … … … … … … … … … … … … . … … … … … … … … … … … . . Ec 11

Dónde:

 = 2 ∗ 1<sup>2</sup> + 1 … … … … … … … … … … … … … … … … … . … … … … … … … … … . . Ec 12 = √ ( − 1) ∗ ( − 2) − 1 … … … … … … … … … … … … … . . … … . . … … … … … … . . Ec 13

El valor estadístico Z, se contrasta con las tablas para un cierto nivel de significancia establecido.

### <span id="page-34-0"></span>**1.4.4.3. Prueba de estacionariedad (Mann Kendall)**

Audagna (2014) La prueba de estacionariedad busca que en la serie de datos no se presente una tendencia temporal. Para cada dato de la serie, la cual esté ordenando cronológicamente, se calcula cuantos datos posteriores son superiores (S), de la siguiente forma:

 = ∑() −1 −1 … … … … … … … … … … … … … … … … … … … … … … … … … … … … … . . Ec 14

Dónde:

En s(i) es el número de los valores en la serie tal que  $X_i > X_i$ , siendo  $i < j \le n$ , o sea para cada valor de Xi ordenado cronológicamente, calcula cuántos valores posteriores de la misma variable lo superan. Para el último valor no se define *s(i)* por que no existen valores posteriores; por esa razón la sumatoria de los *s(i)* se realiza hasta los n-1 valores.

Por otro lado, se determinan cuántos valores posteriores son menores (T). Los mismos se determinan de la siguiente manera:

 = ∑() −1 −1 … … … … … … … … … … … … … … … … … … … … … … … … … … … … … . . Ec 15

Dónde:

"t(i) Es el número de los valores en la serie tal que  $X_i > X_i$ , siendo  $i < j \leq n$ . Con los valores de S y T (T). Los cuales determinan el índice I=S-T, que debe ser próximo a cero si la hipótesis nula es verdadera" (Audagna, 2014, p. 43).

Por lo tanto, se deben cumplir las siguientes condiciones:

- $\triangleright$  I<Icri(*a*), el índice calculado sea menor que un valor de índice tabulado en función del tamaño de la muestra y según diferentes niveles de significación.
- $\triangleright$  Para valores de muestras (N) mayores a 10, el valor del estadístico se aproxima a una distribución normal. Por lo que se debe utilizar una forma estandarizada del estadístico en donde se transforma el índice I en el índice K, definido como:

$$
K = \frac{I - 1}{\left(\frac{N * (N - 1) * (2N + 5)}{18}\right)^{0.5}}
$$
 si I > 0 .... ... .... ... .... ... .... ... .... ... Kc 16

= 0 = 0 … … … … … … … … … … … … … … … … … … … … . . … … … … … … 17

 = + 1 ( ∗ ( − 1) ∗ (2 + 5 <sup>18</sup> ) 0.5 si I < 0 … … … … … … … … … … … … … … . . … . . Ec 18

Los valores de Kcri son obtenidos de una distribución Normal, los cuales son presentados en la Tabla 1.4.

### <span id="page-35-1"></span>**Tabla 1.4**

*Valores de Icri para el test de Kendall*

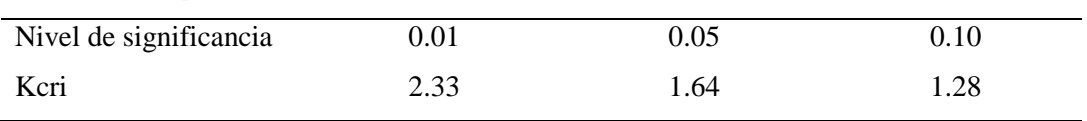

*Nota:* Se muestra los valores de Kcri para diferentes niveles de significancia. (Audagna, 2014).

### <span id="page-35-0"></span>**1.4.4.4. Prueba de homogeneidad a escala anual (Wilcoxon)**

Audagna (2014) define "la prueba de homogeneidad a escala anual de Wilcoxon permite comprobar si el promedio de un primer subconjunto de la muestra difiere significativamente del promedio del segundo subconjunto de la muestra" (p. 15).

De acuerdo a un proceso de investigación tambien Audagna (2014), menciona que para efectuar:

Esta prueba se debe sustituir las observaciones de las dos muestras de tamaños  $N_1$  $y$   $N_2$ , por sus rangos combinados. Los rangos son asignados de tal manera que el rango 1 se asigna a la más pequeña de las  $N = N_1 + N_2$  observaciones combinadas, el rango 2 se le asigna a la siguiente más, de modo que el rango N queda asignado
a la observación más grande. Si varias observaciones tienen el mismo valor, se asigna a cada una de estas el promedio de los rangos que, en otra circunstancia, se les habría asignado. La estadística de la prueba de Wilcoxon  $T_1$ , es simplemente la suma de los rangos asignados a las  $n_1$  observaciones de la muestra más pequeña. Para cualquier valor entero n, la suma de los n primeros enteros consecutivos pueden calcularse fácilmente como:  $(N + 1)/2$ . La estadística de prueba  $T_1$ , más la suma de los rangos asignados a los  $N_2$  elementos de la segunda muestra,  $T_2$ , por consiguiente, debe ser igual a este valor. (p. 44)

Es decir:

 $T_1 + T_2 =$  $N(N + 1)$ 2 … … … … … … … … … … … … … … … … … … … . … . . … … . . … . . Ec 19

De modo que esta ecuación puede ser empleada como verificación del procedimiento de asignación de rangos.

La prueba de la hipótesis nula puede ser de dos extremos o de un extremo, dependiendo de si se está probando si los dos promedios de población son exclusivamente diferentes o si una es mayor que la otra.

La estadística de prueba, T<sub>1</sub>, está distribuida de manera aproximadamente normal. Se puede emplear la siguiente fórmula de aproximación de muestra grande para probar la hipótesis nula:

|| = <sup>1</sup> + <sup>1</sup> 1 … … … … … … … … … … … … … … … … … … … … … … … … … … . . … . . Ec 20

El valor medio de la estadística de prueba  $T_1$ , puede calcularse con la siguiente ecuación.

<sup>1</sup> = 1( + 1) 2 … … … … … … … … … … … … … … … … … … … … … … … … … . . … . . Ec 21

 $Y$  la desviación estándar de la estadística de prueba  $T_1$ , se puede calcular con:

<sup>1</sup> = √ 1∗2(+1) 12 … … … … … … … … … … … … … . … … … … … … … … … … … . . … . . Ec 22

Basándose en  $\alpha$ , el nivel de significación seleccionado, la hipótesis nula puede ser rechazada si el valor Z calculado cae en la región de rechazo apropiada.

## **1.4.5. Pruebas de bondad de ajuste**

Cahuana y Yugar (2009) definen las pruebas de bondad de ajuste son pruebas de hipótesis que se usan para evaluar si un conjunto de datos es una muestra independiente de la distribución elegida.

"Las pruebas estadísticas tienen por objeto calificar el hecho de suponer que una variable aleatoria, se distribuye según una cierta función de probabilidades. A continuación, se detallarán las pruebas de bondad de ajuste estadístico más utilizadas en hidrología" (Cahuana & Yugar, 2009, p. 31), que son:

# **1.4.5.1. Test de Kolmogorov-Smirnov**

Cahuana y Yugar (2009) señalaron este método consiste en "comparar las diferencias existentes entre la probabilidad empírica de los datos de la muestra y la probabilidad teórica, tomando el valor máximo del valor absoluto, de la diferencia entre el valor observado y el valor de la recta teórica del modelo" (p. 32), es decir:

∆ = |() − ()| … … … … … … … … … … … … … … … … … … … … … … . . … . . Ec 23 Dónde

∆ : Estadístico de Kolmogorov-Smirnov, cuyo valor es igual a la diferencia máxima existente entre la probabilidad ajustada y la probabilidad empírica.

 $(x)$ : Probabilidad de la distribución teórica.

 $(x)$ : Probabilidad experimental o empírica de los datos.

Si  $\Delta_0$  es un valor crítico para un nivel de significación  $\alpha$ , se tiene que

 $\lceil max(x) - P(x) \rceil \ge 0 \rceil = \alpha$  ó  $P D \ge D_0 = \alpha$ 

También:

$$
P D < D0 = 1 - \alpha
$$

Pasos para determinación el ajuste de bondad

a. Calcular la probabilidad empírica o experimental P x de los datos, para esto se puede utilizar las fórmulas de la tabla Fórmulas de probabilidades empíricas, de estos el más recomendado es la fórmula de Weibull, que se indica a continuación:

 $Px =$  $\overline{m}$  $N + 1$ … … … … … … … … … … … … … … … … … … … … … … … … … … … . . … . . Ec 24

Dónde

- Px : Probabilidad empírica o experimental.
- m : Número de orden.
- N : Número de datos.

b. Calcular la probabilidad teórica F(x), utilizando la ecuación de la función acumulada F(x) de los modelos teóricos o tablas elaboradas para tal fin.

c. Calcular la diferencia F(x)-P(x).

d. Se selecciona la máxima diferencia en valor absoluto  $\Delta = max|F(x) - P(x)|$ 

e. Se calcula el valor crítico del estadístico  $\Delta$ , para un nivel de significancia  $\alpha$ 0.05 y N igual al número de datos, los valores de ∆0 se muestran en la Tabla 1.5, Nivel de significancia para la prueba de Kolmogorov-Smirnov.

f. Comparar el valor estadístico Δ, con el valor crítico Δ<sup>0</sup> de la tabla 1.5 Nivel de significancia para la prueba del presente Test, con las siguientes conclusiones:

Si  $\Delta < \Delta_0$ , El ajuste es bueno, a nivel de significación seleccionado.

Si  $\Delta \geq \Delta_0$ , El ajuste es no bueno, a nivel de significación seleccionado, siendo necesario probar con otra distribución.

#### **Tabla 1.5**

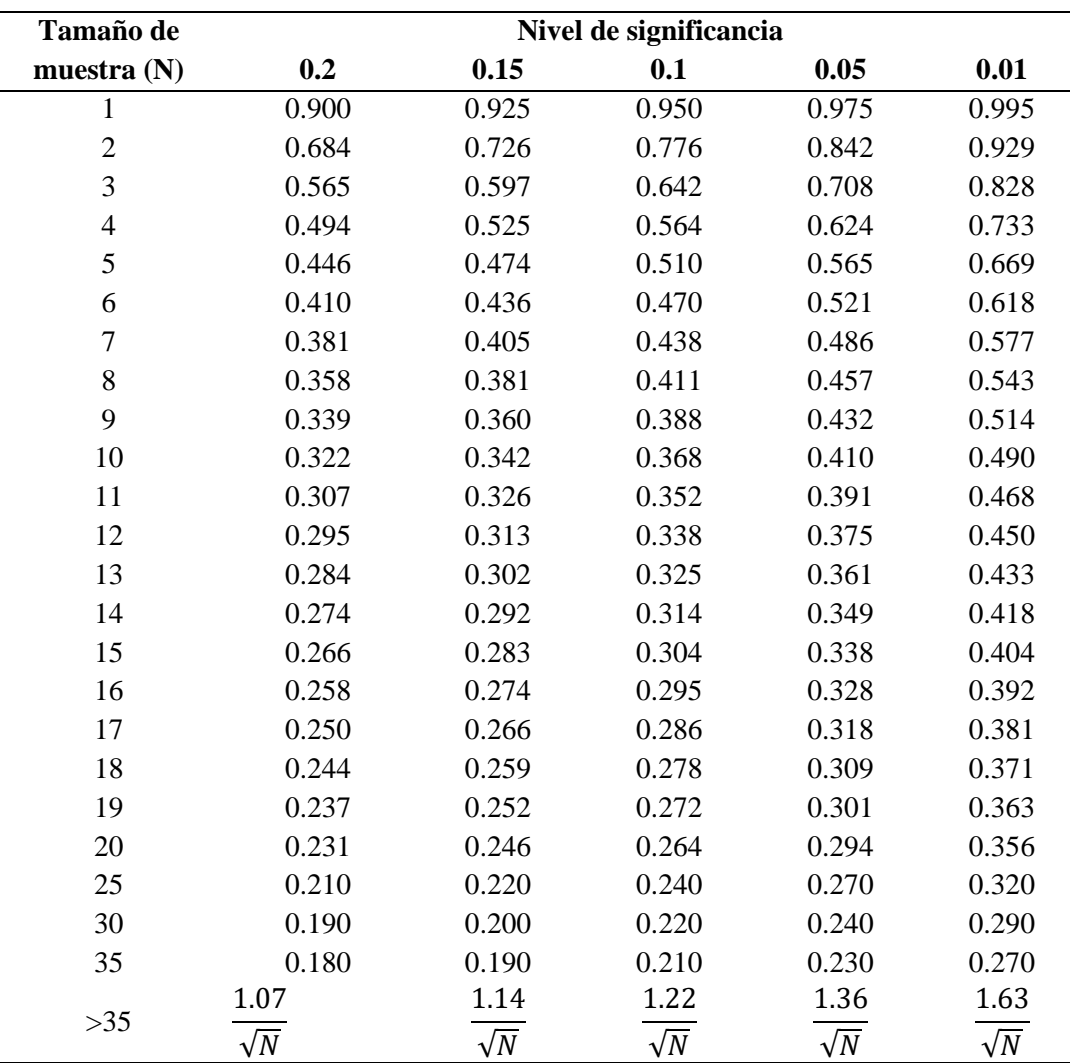

*Nivel de significancia para la prueba de Kolmogorov-Smirnov*

*Nota:* Se muestra los niveles de significancia para realizar las correcciones de Pmax 24 hr. (Cahuana & Yugar, 2009).

## **1.4.6. Selección de período de retorno**

MTC (2008) menciona que, la determinación del período de retorno utilizado en el diseño de una estructura requiere considerar la relación entre la probabilidad de exceder un evento, la vida útil de la estructura y el riesgo aceptable de falla admisible en función del retorno, duración y vida útil para el trabajo como se muestra en la figura 1.9, está dado por:

 = 1 − (1 − 1 ) … … … … … … … … … … … … … … … … … … … . … … … … … . . … . . Ec 25

Donde:

T : Período de Retorno

N : Años

R : Riesgo de fallo o probabilidad de que un evento con período de retorno T años ocurra al menos una vez en N años.

El período de retorno se calcula también a partir del riesgo de fallo y del número de años de vida útil, como sigue a continuación:

 = 1 1 − exp ( 1 − ) … … … … … … … … … … … … … … … … … … … … … … … … . 26

# **Figura 1.9**

*Riesgo de por lo menos una excedencia del evento de diseño durante la vida útil*

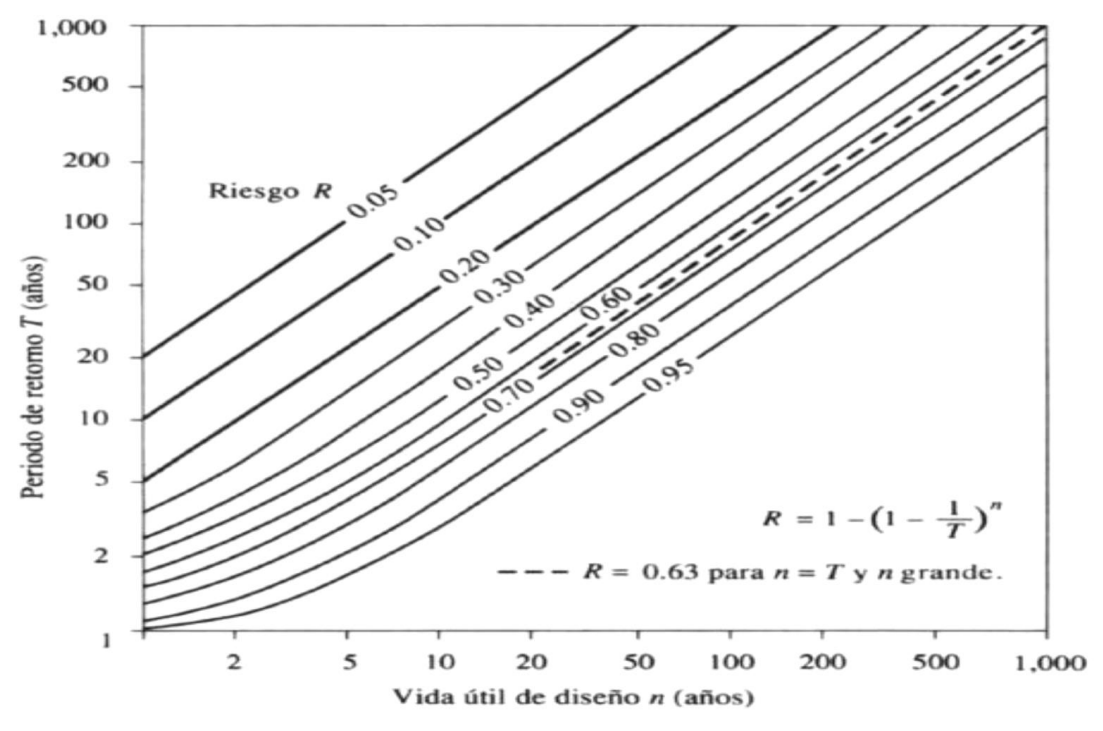

*Nota:* "tomada de hidrología aplicada". (Chow, Maidment & Mays., 1994).

El MTC (2008) recomienda "los valores de tiempo de retorno (T) para diferentes riesgos permisibles (R) y para vida útil de n años de la obra" que se muestran en la tabla 1.6.

# **Tabla 1.6**

| <b>Riesgo</b>                | Vida útil de las obras (n años) |     |                 |     |                        |                |      |                |      |      |       |
|------------------------------|---------------------------------|-----|-----------------|-----|------------------------|----------------|------|----------------|------|------|-------|
| admisible $(R)$              | 1                               | 2   | 3               | 5   | 10                     | 20             | 25   | 40             | 50   | 100  | 200   |
| 0.01                         | 100                             | 199 | 299             | 498 | 995                    | 1990           | 2488 | 3980           | 4975 | 9950 | 19900 |
| 0.02                         | 50                              | 99  | 149             | 248 | 495                    | 990            | 1238 | 1980           | 2475 | 4950 | 9900  |
| 0.05                         | 20                              | 39  | 59              | 98  | 195                    | 390            | 488  | 780            | 975  | 1950 | 3900  |
| 0.1                          | 10                              | 19  | 29              | 48  | 95                     | 190            | 238  | 380            | 475  | 950  | 1899  |
| 0.2                          | 5                               | 9   | 14              | 23  | 45                     | 90             | 113  | 180            | 225  | 449  | 897   |
| 0.22                         | 5                               | 9   | 13              | 21  | 41                     | 81             | 101  | 161            | 202  | 403  | 805   |
| 0.25                         | 4                               | 7   | 11              | 18  | 35                     | 70             | 87   | 140            | 174  | 348  | 289   |
| 0.5                          | $\overline{2}$                  | 3   | 5               | 8   | 15                     | 29             | 37   | 58             | 73   | 145  | 289   |
| 0.75<br>$\sim$ $\sim$ $\sim$ | 1.3                             | 2.0 | 2.7<br>$\cdots$ | 4.1 | 7.7<br>$\cdot$ $\cdot$ | 15<br>$\cdots$ | 19   | 29<br>$\cdots$ | 37   | 73   | 145   |

*Valores de período de retorno T (años)*

Nota: Se muestra tiempo de retorno para diferentes periodos de vida útil y riesgo admisible. (MTC, 2008).

El MTC (2008) De acuerdo a los valores presentados en la Tabla 1.6, "recomienda utilizar, como máximo, los siguientes valores de riesgo admisible de obras de drenaje" señalados en la tabla 1.7.

# **Tabla 1.7**

*Valores máximos recomendados de riesgo admisible de obras de drenaje*

| Tipo de obra                                                  | Riesgo admisible $(**) (%)$ |
|---------------------------------------------------------------|-----------------------------|
| Puentes $(*)$                                                 | 25                          |
| Alcantarillas de paso de quebradas importantes y badenes      | 30                          |
| Alcantarillas de paso de quebradas menores y descarga de agua | 35                          |
| de cunetas                                                    |                             |
| Drenaje de plataforma (a nivel longitudinal)                  | 40                          |
| Subdrenes                                                     | 40                          |
| Defensas ribereñas                                            | 25                          |

Fuente*:* "Tomado de Manual de hidrología, hidráulica y drenaje. (MTC, 2008)".

Nota: (\*) Para obtención de la luz y nivel de aguas máximas extraordinarias, (\*\*) Se recomienda un período de retorno T de 500 años para el cálculo de socavación.

## **Vida útil considerado (n)**

- $\bullet$  Puentes y defensas ribereñas n= 40 años.
- Alcantarillas de quebradas importantes n= 25 años.
- Alcantarillas de quebradas menores n= 15 años.
- Drenaje de plataforma y Sub-drenes n= 15 años.
- Se tendrá en cuenta, la importancia y la vida útil de la obra a diseñarse.
- El propietario de una obra es el que define el riesgo admisible de falla y la vida útil de las obras.

## **1.4.7. Estudio de tormentas**

Chow et al. (1994) definen a la tormenta como "un patrón de precipitación definido para utilizarse en el diseño del sistema hidrológico. Usualmente, la tormenta de diseño conforma la entrada al sistema, y los caudales resultantes se calculan empleando procedimientos de lluvia-escorrentía y tránsito de caudales" (p. 93).

Villón (2011) menciona que el objetivo del análisis de las tormentas está íntimamente relacionado con los cálculos o estudios previos al diseño de obras de ingeniería hidráulicas se puede indicar por ejemplo el estudio de drenaje de cuencas, determinación de caudales máximos, también determinar la longitud efectiva de un puente, además también calcula el diámetro de alcantarillas en las carreteras o en áreas urbanas.

También Villón (2011) señala que "las dimensiones de estas obras dependen principalmente de la fuerza de las tormentas y su frecuencia en el sitio, de lo cual depende el coeficiente de seguridad que se le dé a las obras y su vida útil esperada, para el adecuado funcionamiento".

## **1.4.7.1. Elementos fundamentales para el análisis de tormentas**

Villón (2011) menciona que las diversas estructuras hidráulicas como: obras de captación para proyectos de irrigación o de generación de energía, obras de defensa ribereña, obras de drenaje transversal, sistemas de drenaje urbano, etc. El contar con datos de caudales máximos resulta imprescindible.

La forma más común de hacer esto es con una tormenta o evento de corrientes de aire. Esto involucra la relación entre la intensidad de la lluvia, la duración y la frecuencia o duración del retorno. Esta relación múltiple conduce a la llamada curva de intensidadduración-frecuencia. (Curvas IDF)

**Intensidad**: Villón (2011) indica que "es la cantidad de agua caída por unidad de tiempo. Lo que interesa particularmente de cada tormenta es la intensidad máxima que se haya presentado, es decir, la altura máxima de agua caída por unidad de tiempo" (p. 87). Se mide en mm/h y su valor varía durante la tormenta.

 $i_{max} =$  $\overline{P}$  $t$ … … … … … … … … … … … … … … … … … … … … … … … … … … … … … … … 27 i máx. : Intensidad máxima, en mm.h<sup>-1</sup> P : Precipitación en altura de agua, en mm t : tiempo en h

**Duración:** Villón (2011) indica que "corresponde al tiempo que transcurre entre el comienzo y el fin de la tormenta, tomado en minutos u horas. Tiene importancia para la determinación de las intensidades máximas" (p. 87). La intensidad y la duración se obtienen de un pluviógrafo o banda pluviográfica.

**Frecuencia:** Villón (2011) indica que "es el número de veces que se repite una tormenta de características de intensidad y duración definidas en un período de tiempo más o menos largo, tomado generalmente en años" (p. 87).

**Período de retorno:** Villón (2011) indica que "s el intervalo de tiempo promedio dentro del cual un evento de magnitud *x* podría ser igualado o excedido, por lo menos una vez en promedio", como se indica en la Figura 1.10. Estadísticamente, el período de retorno es la inversa de la probabilidad de excedencia, es decir:

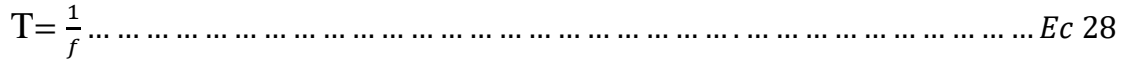

# **Figura 1.10**

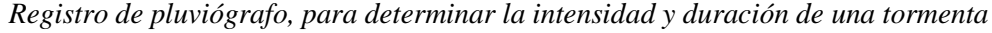

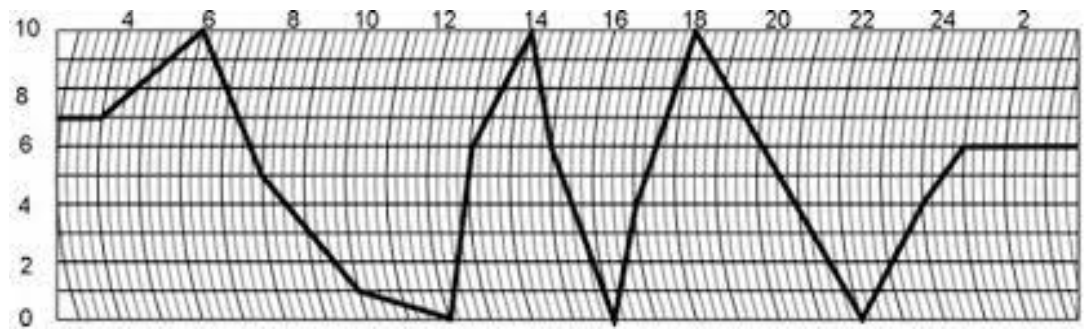

*Nota:* Se muestra el registro de un pluviógrafo. (Villón, 2011)

## **1.4.7.2. Hietograma y la curva masa de la precipitación de una cuenca**

 $\checkmark$  **Hietograma.** Villón (2011) con respecto al hietograma indica que: Es un gráfico que representa la variación de la intensidad expresada en mm/hora de una tormenta, en el transcurso de la misma, expresado en minutos u horas. Con el hietograma es muy fácil decir a qué hora, la precipitación adquirió su máxima intensidad y cuál fue su valor de ésta. (p. 88)

Generalmente, se representa mediante un histograma (gráfico de barras) como se señala en figura 1.11.

**Figura 1.11**

*Hietograma de precipitación*

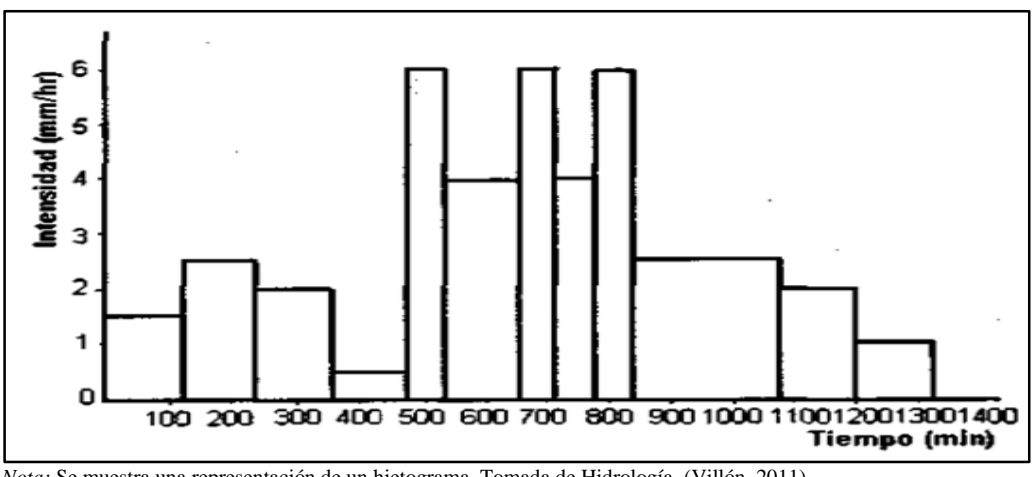

*Nota:* Se muestra una representación de un hietograma. Tomada de Hidrología. (Villón, 2011).

Esta figura matemáticamente se calcula a partir de la siguiente expresión:

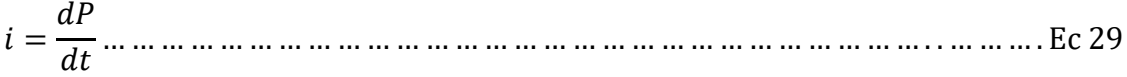

Donde:

- i : Intensidad
- P : Precipitación
- t : tiempo

# **La curva masa acumulada de precipitación**

Villón (2011) con respecto a la curva masa acumulada de precipitación menciona

que:

Es la representación de la precipitación acumulada versus el tiempo como se indica en la figura 1.12 y se extrae directamente del pluviograma. La forma de la curva es creciente y la pendiente de la tangente en cualquier punto representa la intensidad instantánea en ese tiempo. (p. 88)

## **Figura 1.12**

*Curva masa acumulada de precipitación*

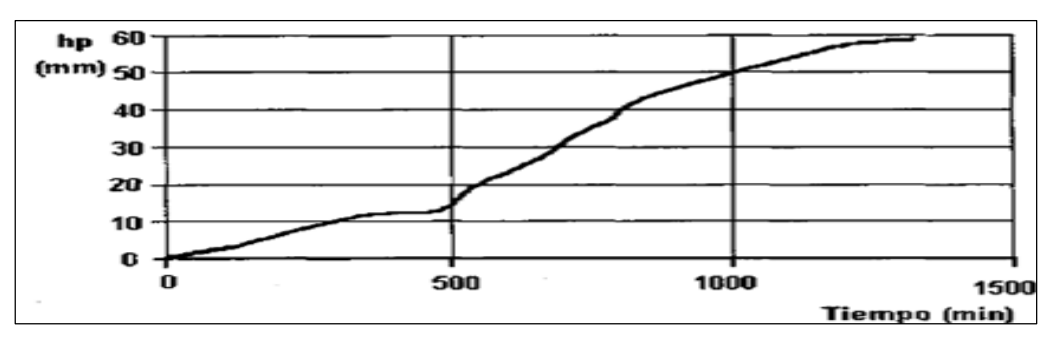

*Fuente*: La figura muestra la "representación de la precipitación acumulada y el tiempo". Tomada de Hidrología. (Villón, 2011).

# **Curvas Intensidad – Duración - Frecuencia (I-D-F)**

MTC (2008) define la curva intensidad – duración – frecuencia que "son un elemento de diseño que relacionan la intensidad de la lluvia, la duración de la misma y la frecuencia con la que se puede presentar, es decir su probabilidad de ocurrencia o el periodo de retorno", tal como se indica en la Figura 1.13.

Chow et al. (1994) mencionan que "la intensidad es la tasa temporal de precipitación, o sea, la altura de agua de precipitación por una unidad de tiempo (mm. h-1  $\acute{o}$  pulg.h<sup>-1</sup>)" expresada de la forma siguiente:

 $i =$  $\overline{P}$  $T d$ … … … … … … … … … … … … … … … … … … … … … … … … … … … … … … … … . Ec 30 Dónde:

I : Intensidad

P : Altura de agua de precipitación en mm o pulg.

Td : Duración de la lluvia, expresada comúnmente en h.

Por otro lado, es importante señalar que, si solo hay un pluviómetro en una estación, es claro que generalmente solo se puede conocer la intensidad promedio de 24 horas. De esta forma, estos datos pueden introducir errores por defecto, ya que las precipitaciones a corto plazo suelen ser las más intensas. Se recomienda entonces determinar las intensidades de lluvia en base a los datos del pluviógrafo.

Los resultados de construir curvas de intensidad-duración-frecuencia son parte de la estimación de crecidas en cuencas de cauces con tiempos de concentración cortos. Su uso principal es permitir la estimación de la precipitación, la duración y la frecuencia en áreas donde las lecturas de los pluviómetros no están disponibles y solo están disponibles los pluviómetros que brindan registros diarios de precipitación.

Las Curvas IDF se pueden expresar como ecuaciones con el fin de evitar la lectura de la intensidad de lluvia de diseño en una gráfica. Un modelo general es el siguiente:

 $I =$  $\alpha$ ( + ) … … … … … … … … … … … … … … … … … … … … … … … … … . . … … . . 31

Donde I es la intensidad de lluvia de diseño, D es la duración a, b y n son coeficientes que varían con el área de estudio y el período de retorno. De manera similar, las ecuaciones deben linealizarse de antemano para luego determinar los parámetros a, b y n por regresión lineal.

Chow et al. (1994) indica cuando "la zona a realizar el estudio no cuenta con registros pluviográficos que permitan obtener intensidades máximas, estas pueden ser

calculadas mediante la metodología de Dyck Peschke que relaciona la duración de tormenta con la precipitación máxima en 24 horas" (p. 76). La expresión es la siguiente:

 = 24ℎ ( <sup>1440</sup>) 0.25 … … … . . … … … … … … … … … … … … … … … … … … … … … … Ec 32

Dónde:

Pd : Precip. máxima de duración (D), en el intervalo de  $5 < D < 1440$ , minutos (mm).

D : Duración en minutos.

P24h : Precipitación máxima en 24 horas (mm).

La intensidad se halla dividiendo la precipitación Pd entre la duración d y las curvas Intensidad – Duración – Frecuencia se calculan mediante la siguiente relación

 = … … … … … … … … … … … … … … … … … … … … … … … … … … … . … … … … Ec 33

Dónde:

I : Intensidad máxima (mm.h-1).

K, m, n : Factores característicos de la zona de estudio.

T : Período de retorno en años.

t : Duración de la precip. equivalente al tiempo de concentración (min).

Para poder determinar los factores K, m, n, primero se parte del cálculo de las Precipitaciones máximas obtenidas a partir de la ecuación de Dyck Peschke, y mediante regresión lineal se determina los parámetros que completan la expresión.

# **Figura 1.13**

*Curva Intensidad –Duración – Frecuencia*

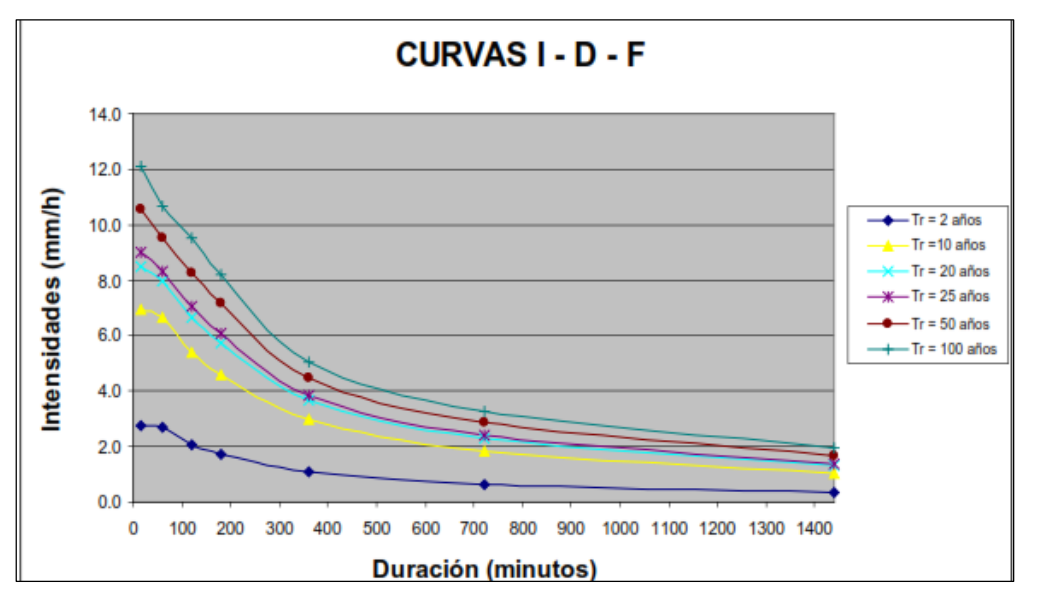

*Nota:* Tomado de *Manual de Hidrología, Hidráulica y Drenaje*. (MTC, 2008).

#### **1.4.7.3. Método del bloque alterno**

Chow et al. (1994) en uno de los temas contenido en su libro titulado "obtención del hietograma de diseño" indican:

Al método del bloque alterno como una forma simple para desarrollar un hietograma de diseño utilizando una curva de intensidad-duración-frecuencia. El hietograma de diseño producido por este método especifica la profundidad de precipitación que ocurre en n intervalos de tiempo sucesivos de duración Δt sobre una duración total de Td=n\*Δt. Después de seleccionar el período de retorno de diseño, la intensidad es leída en una curva IDF para cada una de las duraciones Δt, 2Δt, 3Δt, … y la profundidad de precipitación correspondiente se encuentra al multiplicar la intensidad y la duración. Tomando diferencias entre valores sucesivos de profundidad de precipitación, se encuentra la cantidad de precipitación que debe añadirse por cada unidad adicional de tiempo Δt. Estos incrementos o bloques se reordenan en una secuencia temporal, de modo que la intensidad máxima ocurra en el centro de la duración requerida Td y que los demás bloques queden en orden descendente alternativamente hacia la derecha y hacia la izquierda del bloque central para formar el hietograma de diseño. (p. 97) Se muestra en la figura 1.14.

## **Figura 1.14**

#### *Hietograma de diseño*

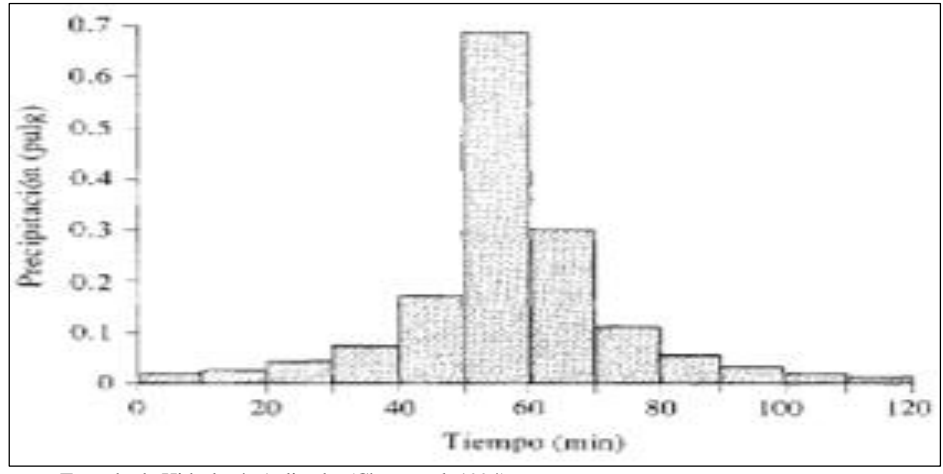

*Nota:* Tomado de Hidrología Aplicada. (Chow et al, 1994).

# **1.5. Caudales máximos**

Villón (2011) define al caudal máximo como caudal del proyecto que permiten diseñar las diferentes obras hidráulicas como: sistema de drenaje, muros de encausamiento y/o protección, alcantarillas, vertederos de demasías, luz de puentes.

# **1.5.1. Método directo**

Villón (2011) define como un método hidráulico, llamado de sección y pendiente, en el cual:

El caudal máximo se estima después del paso de una avenida, con base en datos específicos obtenidos en el campo, como secciones transversales de un tramo de río, pendiente de la superficie libre de agua con huellas de la avenida máxima y el coeficiente de rugosidad n de Manning. (p. 244)

Se tiene una representación esquemática en la figura 1.15.

# **Figura 1.15**

*Elementos de una sección*

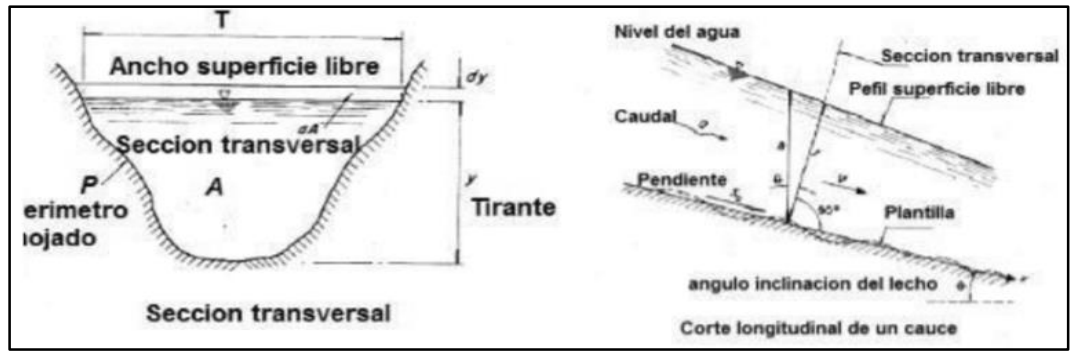

*Nota:* Elementos de una sección de río para realizar el método directo. (Sotelo, 2002).

Según la fórmula de Manning:

V = 1 n R 2 3S 1 2 … … … … … … … … … … … … … … … … … … … … … … … … … … … … … . . Ec 34

Dónde:

- R : Radio hidráulico promedio, m.
- $S$  : Pendiente m.m<sup>-1</sup>.
- n : Coeficiente de rugosidad.
- $V :$  Velocidad, m.s<sup>-1</sup>.

y de la ecuación de continuidad se tiene que:

Q = VxA … … … … … … … … … … … … … … … … … … … … … … … . … … … … … … … … Ec 35

y juntando las ecuaciones se puede escribir:

Q = 1 n R 2 3S 1 2 … … … … … … … … … … … … … … … … … … … … … … … … … … … . … . . Ec 36

Dónde:

- $Q :$  Caudal Máximo,  $m^3.s^{-1}$ .
- n : Coeficiente de rugosidad.
- A : Área hidráulica promedio, m<sup>2</sup>.
- R : Radio hidráulico promedio, m.
- $S$  : Pendiente m.m<sup>-1</sup>.

Los valores de coeficiente de rugosidad "n" Manning de acuerdo a las condiciones físicas del cauce se detallan en la tabla 1.8.

# **Tabla 1.8**

*Coeficiente de Manning*

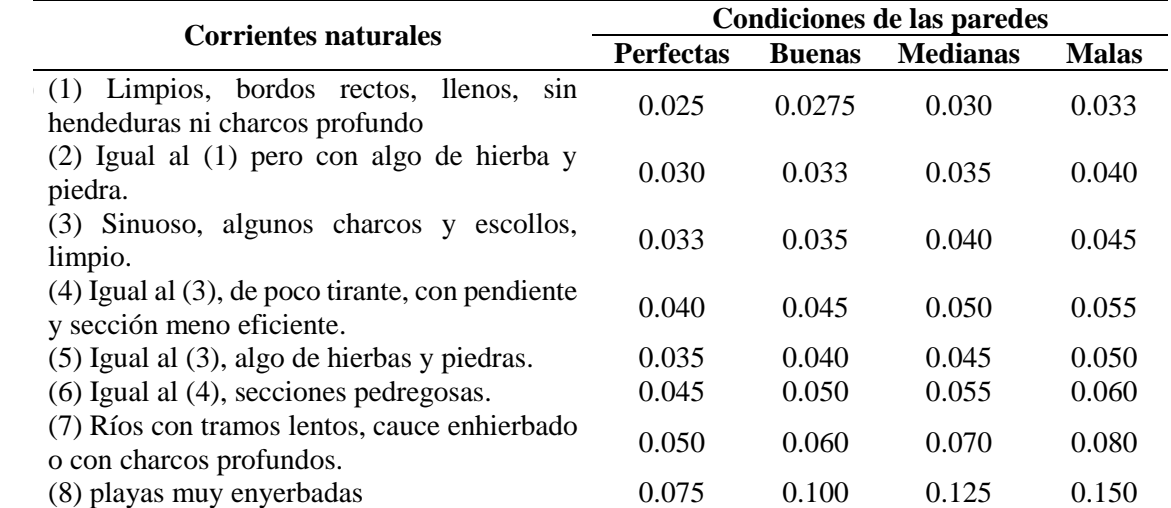

*Nota:* La tabla muestra los diferentes coeficientes de Manning de acuerdo a las características del cauce y ciertas características del suelo. (Villón, 2011).

#### **1.5.2. Métodos empíricos**

Villón (2011) indica que:

Los métodos empíricos tienen grandes errores, ya que el proceso de escurrimiento es muy complejo como para resumirlo en una fórmula de tipo directo, en la que solo intervienen el área de la cuenca y un coeficiente de escurrimiento. Entre algunos de estos métodos encontramos: Método racional y el Método Mac Math. (p. 250)

# **1.5.2.1. Método racional**

De acuerdo con el Ministerio de Transporte y Comunicaciones MTC (2008) estima que:

El caudal máximo a partir de la precipitación, abarcando todas las abstracciones en un solo coeficiente c (coef. escorrentía) estimado sobre la base de las características de la cuenca. Muy usado para cuencas, A<10 km<sup>2</sup>. Considerar que la duración de P es igual a tc. (p. 47)

Q = CIA 3.6 … … … … … … … … … … … … … … … … … … … … … … … … … … … … … . … . . Ec 35

Donde:

- $Q$ : Descarga máxima de diseño (m<sup>3</sup>.s<sup>-1</sup>).
- C : Coeficiente de escorrentía, que depende de la cobertura vegetal, la pendiente y el tiempo de suelo, sin dimensiones.
- I : Intensidad de precipitación máxima horaria, para una duración igual al tiempo de concentración, y para un período de retorno dado (mm.h<sup>-1</sup>).
- A : Área de la cuenca  $(km^2)$ .

## **1.5.2.2. Método racional modificado**

De acuerdo con el Ministerio de Transporte y Comunicaciones MTC (2008) estima que:

Es el método racional según la formulación propuesta por Témez adaptada para las condiciones climáticas de España. Y permite estimar de forma sencilla caudales puntas en cuencas de drenaje naturales con áreas menores de 770 km<sup>2</sup> y con tiempos de concentración (Tc) de entre 0.25 y 24 horas. (p. 47)

La fórmula es la siguiente.

 = 0,278 … … … … … … … … … … … … … … … … … … … … … … … . . … … … 36 Donde:

Q: Descarga máxima de diseño m $3.5^{-1}$ .

: Coeficiente de escorrentía (ver Tabla 1.9).

 $I$ : Intensidad de precipitación máxima horaria mm.h<sup>-1</sup>.

A: Área de la cuenca km<sup>2</sup>.

: Coeficiente de Uniformidad.

Las fórmulas que definen los factores de la fórmula general, son los siguientes:

# **Tiempo de concentración (Tc)**

= 0.3( 0.25 ⁄ ) 0.76 … … … … … … … … … … … … … … … … … … … … … … . . … … . 37

Donde:

L: Longitud del cauce mayor (km).

S: Pendiente promedio del cauce mayor  $(m.m^{-1})$ .

# **Coeficiente de uniformidad (K)**

 = 1 + 1.25 1.25 + 14 … … … … … … … … … … … … … … … … … … … … … … … … … 38

Donde:

Tc: Tiempo de concentración (h).

# **Coeficiente de simultaneidad o factor Reductor (KA)**

 = 1 − (10⁄15) … … … … … … … … … … … … … … … … … … … … … . … … . 39 Donde:

A: Área de la cuenca  $(km^2)$ .

## **Precipitación máxima corregida sobre la cuenca (P)**

 = … … … … … … … … … … … … … … … … … … … … … … … … … … … . … … … 40 Donde:

A: Factor reductor.

Pd: Precipitación máxima diaria (mm).

# **Intensidad de Precipitación (I)**

 = ( <sup>24</sup>) <sup>∗</sup> (11) <sup>28</sup>0.1− 0.1 <sup>28</sup>0.1−1 … … … … … … … … … … … … … … … … … … … … … . … … … 41

Donde:

P: Precipitación máxima corregida (mm).

T<sub>c</sub>: Tiempo de concentración (h).

# **Coeficiente de escorrentía (C)**

$$
C = \frac{(P_d - P_o) * (P_d + 23 * P_o)}{(P_d + 11P_o)^2}
$$
................. .................... ..............................*Ec* 42

Pd: Precipitación máximo diaria (mm).

P<sub>o</sub>: Umbral de escorrentía  $=\frac{5000}{cM}$  $\frac{1000}{CN}$  – 50

CN: Número de curva.

**Coeficiente de escorrentía:** De acuerdo con Chow et al (1994) indica que "el coeficiente de escorrentía C es la variable menos precisa del método racional. Su uso en la fórmula implica una relación fija entre la escorrentía pico y la tasa de lluvia para la cuenca de drenaje" (p. 97).

Además, Chereque (1992) indica que se debe de "tener presente que la determinación de este coeficiente C es algo sumamente complejo. En la práctica, esta labor se deja para los ingenieros con más experiencia de campo, quieres interpretan mejor las diferentes características de la cuenca en estudio" (p. 74).

El cálculo del coeficiente de escorrentía se puede realizar a partir de las siguientes tablas 1.9 ó 1.10 muestra algunos valores de coeficiente de escorrentía de acuerdo a la textura y pendiente. El coeficiente de escorrentía depende de factores como: pendiente, textura del suelo y vegetación.

### **Tabla 1.9**

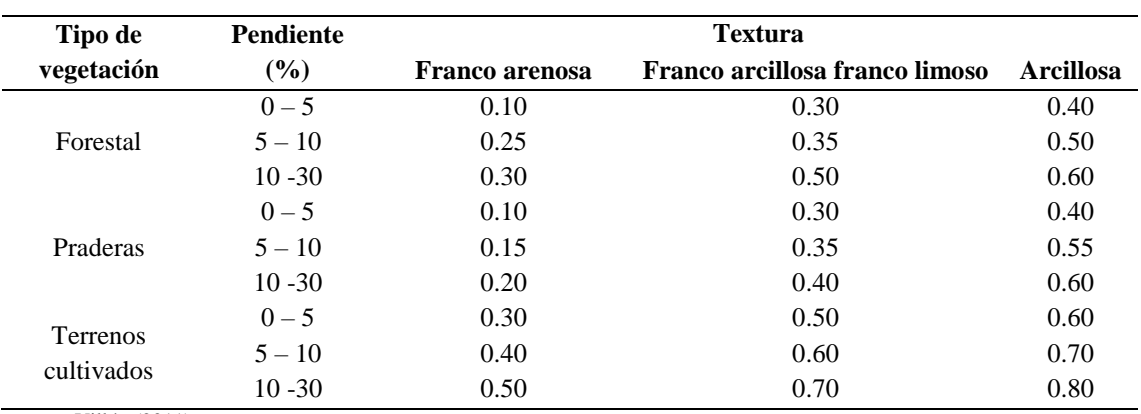

*Valores del coeficiente de escorrentía de acuerdo a la pendiente*

*Fuente:* Villón (2011)

#### **Tabla 1.10**

*Coeficiente de escorrentía, según tipo de superficie*

| Tipo de superficie               | Coeficiente de escorrentía |  |  |
|----------------------------------|----------------------------|--|--|
| Pavimento asfáltico y concreto   | $0.70 - 0.95$              |  |  |
| Adoquines                        | $0.50 - 0.70$              |  |  |
| Superficie de grava              | $0.15 - 0.30$              |  |  |
| <b>Bosques</b>                   | $0.10 - 0.20$              |  |  |
| Zonas de vegetación densa        |                            |  |  |
| Terrenos granulares<br>$\bullet$ | $0.10 - 0.50$              |  |  |
| Terrenos arcillosos<br>$\bullet$ | $0.30 - 0.75$              |  |  |
| Tierra sin vegetación            | $0.20 - 0.80$              |  |  |
| Zonas cultivadas                 | $0.20 - 0.40$              |  |  |

*Nota:* La tabla muestra coeficiente de escorrentía para diferentes tipos de superficie. (MTC & DGCF, 2008).

**Tiempo de concentración:** De acuerdo con Chow et al (1994) indica que "el tiempo de concentración es un parámetro hidrológico característico de cada cuenca hidrológica, cuya estimación es necesaria tanto para la determinación de caudales máximos de avenida mediante el método racional" (p. 98)

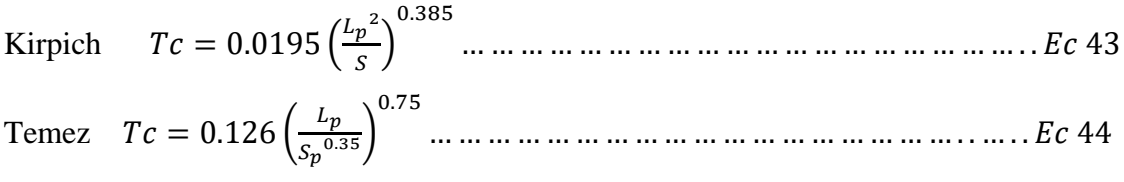

Dónde:

Tc = Tiempo de concentración (h)

Lp= Longitud del curso principal (km)

Sp= Pendiente del curso principal

H= Diferencia de cotas entre el punto más alto y el de estudio (m)

 $A = \text{Área}$  de drenaje (área de la cuenca) (km<sup>2</sup>)

## **1.5.2.3. Método Mac Math**

Villón (2011) para la determinación de caudales planteó la ecuación de Mac Math, para el sistema métrico.

 = 0.0091 4 5 ⁄ 1 5 <sup>⁄</sup> … … … … … … … … … … … … … … … … . … … … … … … … . 45 Donde:

 $Q =$  Caudal máximo con un período de retorno de T años, en m<sup>3</sup>.s<sup>-1</sup>.

- $C =$  Facto de escorrentía de Mac Math, representa las características de la cuenca en estudio que se muestra en la tabla 1.11.
- I = Intensidad máxima de la lluvia, para una duración igual al tiempo de concentración tc, y un período de retorno de T años, en mm.h<sup>-1</sup>.

 $A = \text{Área de la cuenca, en has.}$ 

 $S =$  Pendiente promedio del cauce principal, en ‰.

El factor de escorrentía de Mac Math comprende a tres componentes:

= <sup>1</sup> + <sup>2</sup> + <sup>3</sup> ..................................................................................................Ec 46

Donde:

C1: Variable en función de la cobertura vegetal.

C2: Variable en función de la textura del suelo.

C3: Variable en función de la topografía del terreno.

# **Tabla 1.11**

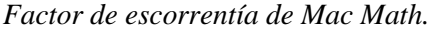

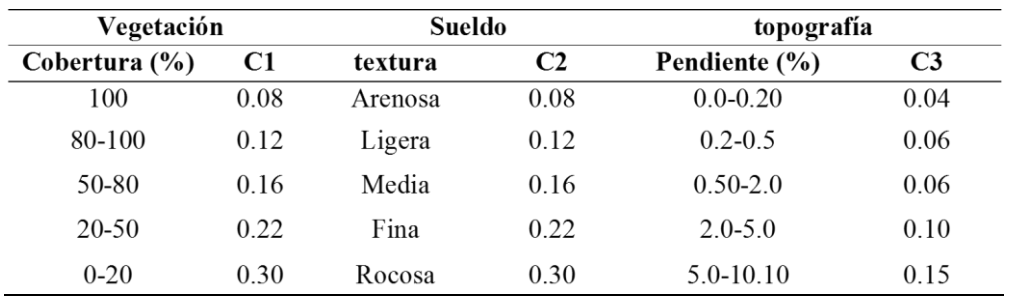

*Nota:* La tabla muestra coeficiente de escorrentía Mac Math para diferentes tipos de textura y pendiente. (Villón, 2011).

### **1.5.3. Método del número curva**

Villón (2011) Menciona que el presente método tiene ventajas con respecto al método racional. El método del número de curva fue desarrollado por el Servicio de Conservación de Suelos (SCS) de los Estados Unidos, el nombre del método deriva de una serie de curvas la cual varía de 1 a 100. Este método es utilizado para estimar la escorrentía total a partir de datos de precipitación y otros parámetros de la cuenca de drenaje.

F  $\mathcal{S}_{0}^{(n)}$ = Q  $P_e$ … … … … … … … … … … … … … … … … … … … … … … … … … … … … … … . … . . 47

Donde:

F: Infiltración real acumulada (L).

S: Infiltración potencial máxima (L).

Q: Escorrentía total acumulada (L).

Pe: Escorrentía potencial o exceso de precipitación (L).

La ecuación 47 se considera válida a partir del inicio de la escorrentía, donde Pe se define como:

Pe = P – Ia ………........................................................................................…….Ec 48 F = Pe – Q ………………….............................................………………………Ec 49

El término Ia (abstracción iniciales o umbral de escorrentía) es definido como la precipitación hasta el inicio de la escorrentía o antes del encharcamiento y es una función de la intercepción, almacenamiento en depresiones e infiltración antes del comienzo de la escorrentía.

 $Q=\frac{P_e^2}{P_e}$ + … … … … … … … … … … … … . … … … … … … … … … … … … … . … … … … . 50  $(P - I_a)^2$ 

 = − + … … … … … … … … … … … … … … … … … … … … … … … … . . … … . 51

Al estudiar los resultados obtenidos para muchas cuencas experimentales pequeñas, se desarrolló una relación empírica.

 = 0.2 … … … … … … … … … … … … … … … … … … … … … … … … … . . … … … … 52  $I_a =$  $(P - 0.2S)^2$  $P + 0.8S$ … … … … … … … … … … … … … … … … … … . . … … … … … … … . . 53

Donde:

- Q : Escorrentía total acumulado.
- P : Precipitación.
- S : Infiltración potencial máxima.

Para usar este método, se debe determinar cada valor de CN (número de curva adimensional o número de curva) correspondiente a un área de estudio particular y se debe determinar a través de un proceso de calibración. La calibración de los parámetros de CN se realiza utilizando información de campo de varios eventos para los cuales se dispone de datos de precipitación y flujos resultantes. A continuación, se ejecuta el modelo hasta que los hidrogramas calculados se ajusten a los hidrogramas observados en el campo. Este es un proceso de prueba y error de ajuste de los parámetros (CN) hasta que los dos hidrogramas coincidan.

 = 1000 − 10 () … … … … … … … … … … … … … … … … … … … … … … … … … … 54

Donde el Infiltración potencial máxima (S) está en pulgada, para expresar en centímetros se realiza transformaciones y tenemos la siguiente ecuación.

 = 2540 − 25.40 () … … … … … … … … … … … … … … . … … … … … … … … … … . 55

Reemplazando la ecuación 55 en ecuación. 53 y se tiene la siguiente ecuación.

 = (∗(+5.08)−508) 2 ((−20.32)+2032) … … … … … … … … … … … … … … … … … … … … … … … … … 56

Donde:

Q : Escorrentía total acumulada (cm).

P : Precipitación de la tormenta (cm).

N : Numero de curva.

La figura 1.16 muestra el gráfico de la ecuación 56 para diferentes valores de números de curvas N y diferentes condiciones hidrológicas y grupo de suelos la presente tabla fue elaborada para una relación de Ia =0.20S, como se muestra en la tabla 1.12.

# **Figura 1.16**

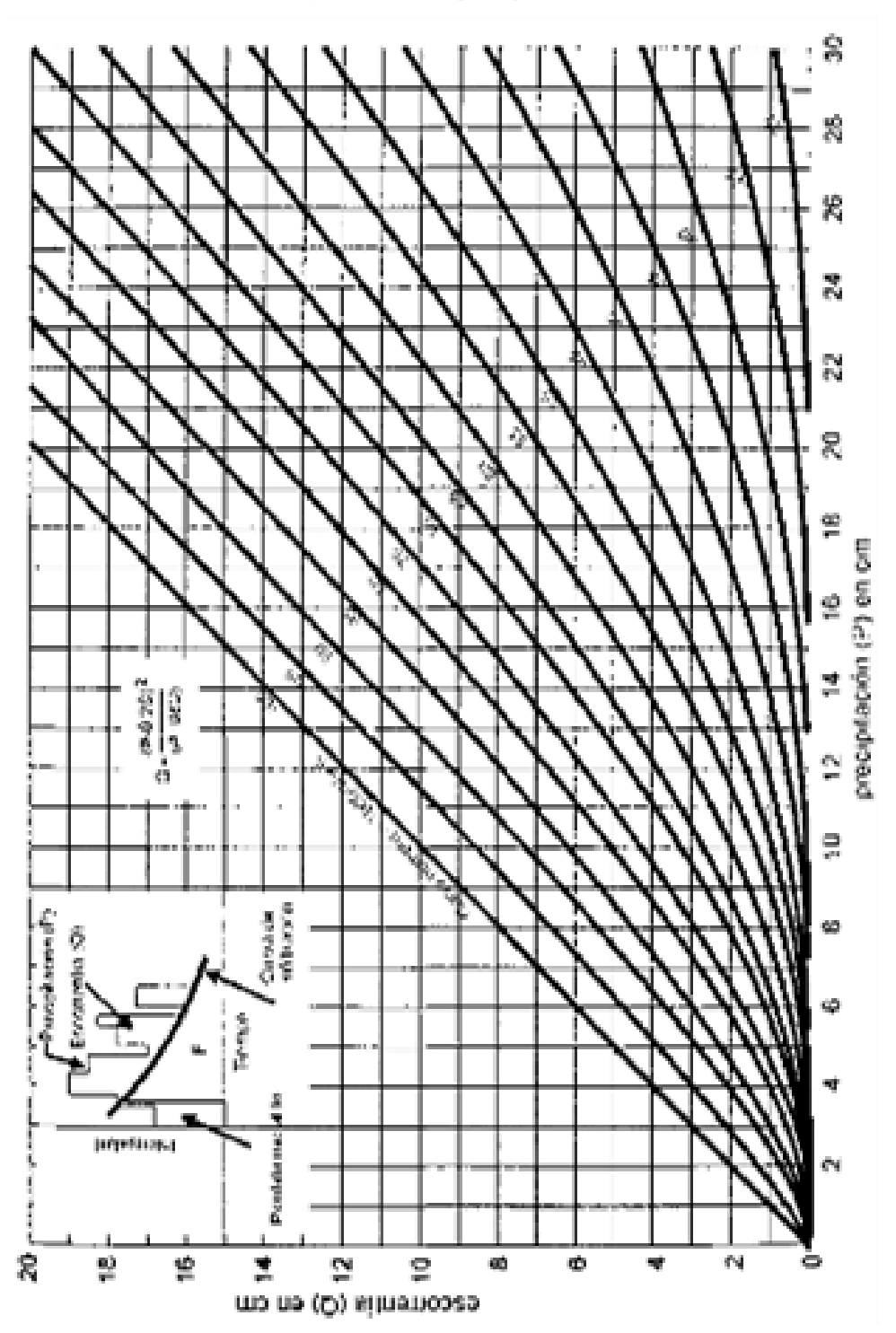

*Cálculo de la escorrentía en función de la precipitación y el número curva*

*Fuente:* Tomada de Hidrología. (Villón, 2011).

# **Tabla 1.12**

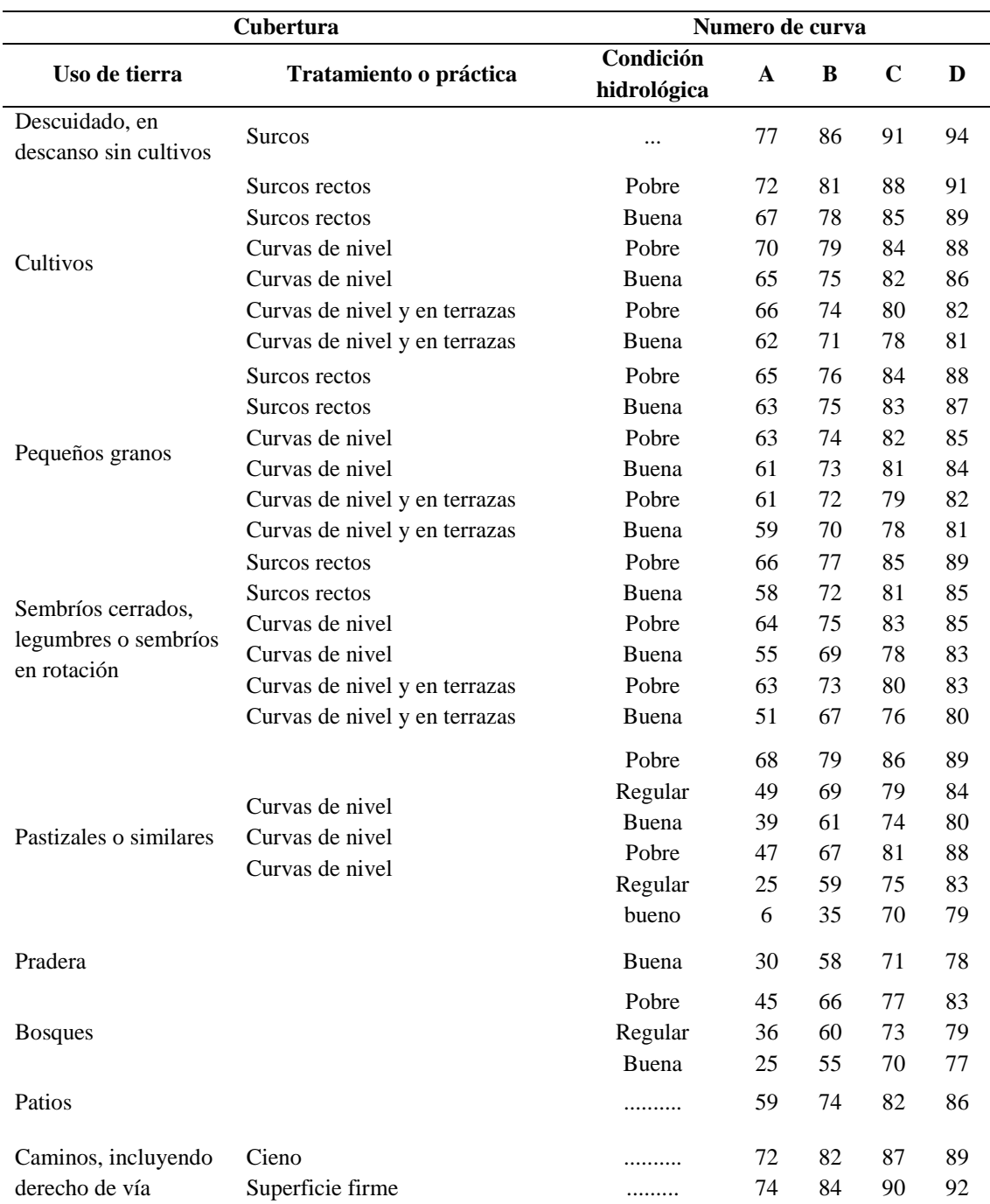

*Número de curva para complejos hidráulicos de suelo cobertura (CHA II e Ia=0.2S)*

*Nota:* Se muestra el Curva Número del grupo hidrológico de acuerdo a la cubertura del suelo. (Villón, 2011)

Para aclarar los conceptos de los parámetros, del cual depende el número curva N de tabla 1.12 se indican las siguientes definiciones:

# **Condición hidrológica**

Villón (2011) define como la capacidad de la superficie de la cuenca para favorecer o dificultar el escurrimiento directo, las cuales se están en función de la cobertura vegetal y se clasifica de acuerdo a la tabla 1.13.

# **Tabla 1.13**

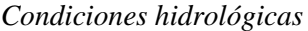

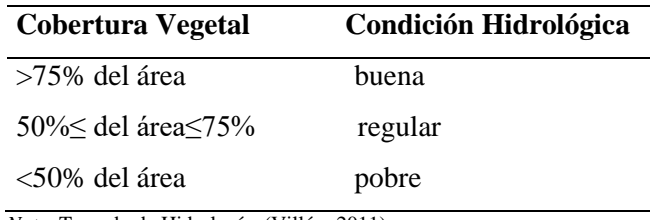

*Nota.* Tomado de Hidrología, (Villón, 2011).

# **Grupo hidrológico de suelo**

Se define los grupos de suelos, los cuales son:

- Grupo A: Suelos con bajo potencial de escorrentía.
- Grupo B: Suelos con moderado bajo potencial de escorrentía.
- Grupo C: Suelos con moderado alto potencial de escorrentía.
- Grupo D: Suelos con alto potencial de escorrentía.

Para mayor conocimiento del grupo hidrológico ver la tabla 1.14.

# **Tabla 1.14**

*Clasificación hidrológica de los suelos*

| <b>Grupos</b> |                                                                                                    |  |  |  |  |  |
|---------------|----------------------------------------------------------------------------------------------------|--|--|--|--|--|
| de suelos     | Descripción                                                                                                    |  |  |  |  |  |
| A             | Villón (2011) menciona que son suelos que "tienen altas tasas de infiltración (bajo<br>potencial de escurrimiento) aun cuando están enteramente mojados y están                                                                                                    |  |  |  |  |  |
|               | constituidos mayormente por arenas o gravas profundas, bien y hasta<br>excesivamente drenadas. Estos suelos tienen una alta tasa moderada de<br>transmisión de agua" (p. 54).                                                                                                    |  |  |  |  |  |
| B             | Villón (2011) menciona que son suelos que "tienen tasas de infiltración moderadas<br>cuando están cuidadosamente mojadas y están constituidos mayormente de suelos<br>profundos de texturas moderadamente finas a moderadamente gruesas. Estos<br>suelos tienen una tasa moderada de transmisión de agua" (p. 54).                                                                                                    |  |  |  |  |  |
| $\mathbf C$   | Villón (2011) menciona que son suelos que "tienen bajas de infiltración cuando<br>están completamente mojados y están constituidos mayormente por suelos con un<br>estrato que impide el movimiento del agua hacia abajo, o suelos con una textura<br>que va de moderadamente fina a fina. Estos suelos tienen una baja tasa de<br>transmisión del agua" (p. 54).                                                                                                    |  |  |  |  |  |
| D             | Villón (2011) menciona que son suelos "de alto potencial de escurrimiento, de<br>tasa de infiltración muy bajas cuando están completamente mojados y están<br>formados mayormente por suelos arcillosos con un alto potencial de<br>esponjamiento, suelos con índice de agua permanentemente alto, suelos con arcilla<br>o capa de arcilla en la superficie o cerca de ella y suelos superficiales sobre<br>material casi impermeable. Estos suelos tienen una tasa muy baja de transmisión<br>del agua" $(p. 54)$ . |  |  |  |  |  |

*Nota:* Se muestra la descripción de cada grupo hidrológico. (Villón, 2011).

#### **Condición de humedad antecedente (CHA)**

Esta condición tiene en cuenta los antecedentes de humedad de la cuenca, determinado por la lluvia total en el período de 5 días anterior a la tormenta. El SCS usa tres intervalos de CHA:

- CHA I: "es el límite inferior de humedad o el límite superior de S. hay un mínimo potencial de escurrimiento. Los suelos de la cuenca están lo suficientemente secos para permitir el arado o cultivos".
- CHA II: "es el promedio para el cual el SCS preparó la tabla 1.15".
- CHA III: "es el límite superior de humedad o el límite inferior de S. Hay máximo potencial de escurrimiento. La cuenca está prácticamente saturada por lluvias anteriores".

El SCS presenta la tabla 1.15 para estimar el CHA, considerado como antecedente de 5 días de lluvia, siendo la suma de la lluvia de los 5 días anteriores al día considerado. **Tabla 1.15**

*Condición de humedad antecedente propuesto por SCS*

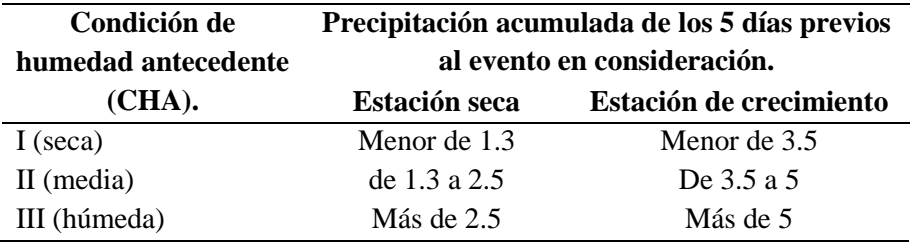

*Nota:* Tomado de hidrología. (Villón, 2011).

# **1.6. HIDRÁULICA FLUVIAL**

Rocha (1998) define la hidráulica fluvial que trata de la intervención humana en los ríos para su adecuación al aprovechamiento de los recursos hídricos o la disminución de riesgo de daños por inundación, o bien por la intersección del río con una obra de infraestructura vial.

Desde el punto de vista del estudio de la hidráulica fluvial nos interesa mucho los procesos de erosión de la corteza terrestre, pues en el manejo del río el transporte de sólido es muy importante y este sólo puede comprenderse y controlarse en función de la erosión de la cuenca.

# **1.6.1. Clasificación de los ríos**

Rocha (1998) menciona que "hay muchas formas y criterios para la clasificación de los ríos, una primera clasificación, simple y general" (p. 78), es la siguiente.

Ríos sin áreas de inundación (confinados). y Ríos con áreas de inundación.

Rocha (1998) menciona en su libro Introducción a la hidráulica pluvial sobre clasificación de los ríos que:

La presencia de dos cauces, es decir, la existencia de áreas de inundación, se debe a los movimientos laterales que ha efectuado el río a lo ancho de una planicie aluvial a lo largo del tiempo. El cauce menor, que en algunos casos es un cauce de estiaje, es ocupado por avenidas de bajo período de retorno. Cuando el período de retorno es mayor, el río se desborda, con respecto a su cauce menor, y ocupa el cauce total de avenidas. (p. 78)

## **1.6.1.1. Clasificación de los ríos por su edad**

Con respecto a la clasificación de los ríos Rocha (1998) de acuerdo a las investigaciones realizadas distingue:

Tres tipos de ríos: jóvenes, maduros y viejos. Esta clasificación resulta útil para el planificador, el proyectista y el ingeniero hidráulico en general. Esta clasificación de los ríos expresa no solo la evolución fluvial a lo largo del tiempo, sino también los esfuerzos hechos por el hombre para dominar la Naturaleza, para dominar el río y usarlo en su beneficio. (p. 79)

**Ríos jóvenes,** "Corresponde al estado inicial de los ríos. Cuando el agua forma su curso inicial, este tiene una sección en forma de V. Son muy irregulares y consisten de materiales fracturados" (Rocha, 1998, p. 80).

**Ríos maduros, "**Cuando el río se convierte en maduro, se amplía su sección transversal. El valle es más ancho. Disminuye la pendiente. El río está en estado de equilibrio o próximo a él" (Rocha, 1998, p. 80). El río maduro presenta aéreas, pequeñas planicies de inundación, así como meandros, en los alrededores se practica la agricultura y se desarrollan obras de encauzamiento.

**Ríos viejos,** "Son los ríos muy desarrollados donde la pendiente sigue disminuyendo y su ancho aumentado. El río está confinado, encauzado, controlado. Hay un uso intensivo de todo el valle, hay desarrollo urbano, agrícolas e industriales importantes" (Rocha, 1998, p. 80).

#### **1.6.2. Morfología fluvial**

Rocha (1998) denomina morfología fluvial, o fluviomorfología, "al estudio de las variadas formas que caracterizan a los ríos por los cambios físicos químicos que modifican la forma de la superficie terrestre" (p. 80).

Los agentes geomorfológicos remueven material de una parte de la corteza terrestre y los traslada a otra, como pueden ser: escorrentía superficial, las aguas subterráneas, los glaciares, el viento, etc.

## **1.6.2.1. Perfil longitudinal**

Rocha (1998) menciona en su libro Introducción a la hidráulica pluvial sobre el perfil longitudinal que:

Define el eje hidráulico de los ríos no es una línea recta. El recorrido fluvial tiene una tendencia natural a la sinuosidad. La pendiente fluvial es variable a lo largo del recorrido que el río hace desde sus nacientes hasta la desembocadura. En general, en las partes altas están las mayores pendientes. En las partes bajas de los cauces fluviales la pendiente disminuye notablemente. (p. 81)

En la Figura 1.17 de acuerdo a lo interpretado por Rocha (1998) del esquema del perfil longitudinal representativo de un río, menciona que "el perfil típico es cóncavo hacia arriba y resulta así del balance que se establece entre la capacidad de transporte de la corriente y el tamaño y cantidad de los sólidos aportados por la cuenca" (p. 81).

## **Figura 1.17**

*Esquematización del perfil longitudinal y secciones*

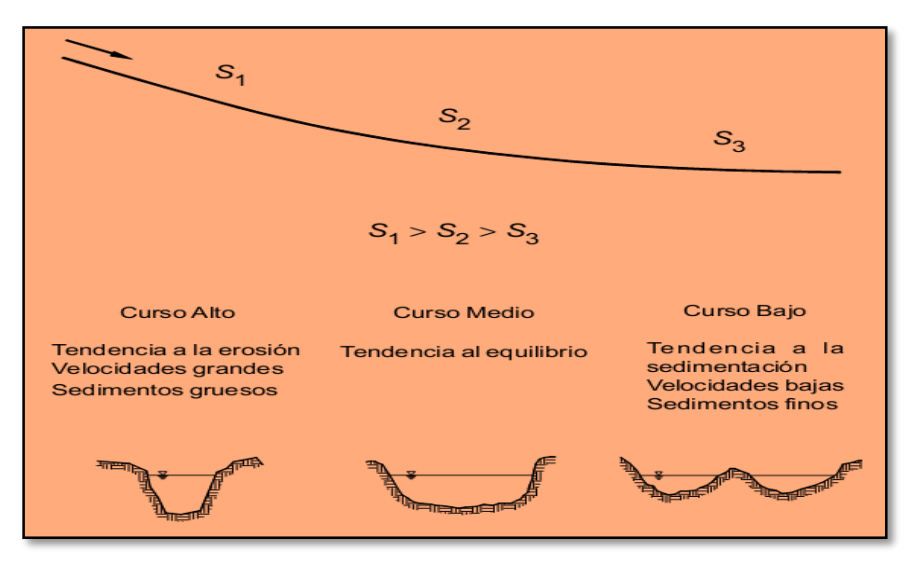

*Nota:* Tomado de Introducción a la Hidráulica Fluvial. (Rocha, 1998).

#### **Estado de equilibrio**

Rocha (1998) menciona en su libro Introducción a la hidráulica pluvial sobre el perfil longitudinal que:

Se dice que un tramo fluvial se encuentra en estado de equilibrio cuando la cantidad de sólidos que ingresa es igual a la que sale, en un tiempo determinado.

En dicho tramo no hay erosión ni sedimentación. Si en un tramo fluvial la cantidad de sólidos que ingresa es mayor que la que sale, esto significa que en dicho tramo hay sedimentación; caso contrario hay erosión. (p. 82)

## **1.6.3. Clasificación morfológica de los ríos**

Rocha (1998) menciona que desde el punto de vista morfológico hay tres grandes grupos de ríos. Ellos son: rectos, entrelazados y meándricos, como se ve en la figura 1.18.

- **a. Ríos rectos.** "Normalmente se presenta en pequeños tramos y son transitorios, ya que con cualquier irregularidad se propicia la formación de meandros" (Rocha, 1998, p. 82).
- **b. Ríos entrelazados.** "Corresponden generalmente a ríos anchos, cuya pendiente es fuerte, lo que da lugar a pequeños tirantes (calados) y el río corre en forma de varios canales o brazos alrededor de pequeñas islas" (Rocha, 1998, p. 82).
- **c. Ríos meándricos.** "Están formados por una sucesión de curvas. La característica de estas curvas, que son muy dinámicas, es que no se deben esencialmente a las propiedades del terreno, sino a la naturaleza del comportamiento fluvial" (Rocha, 1998, p. 83).

#### **Figura 1.18**

*Clasificación morfológica de los ríos*

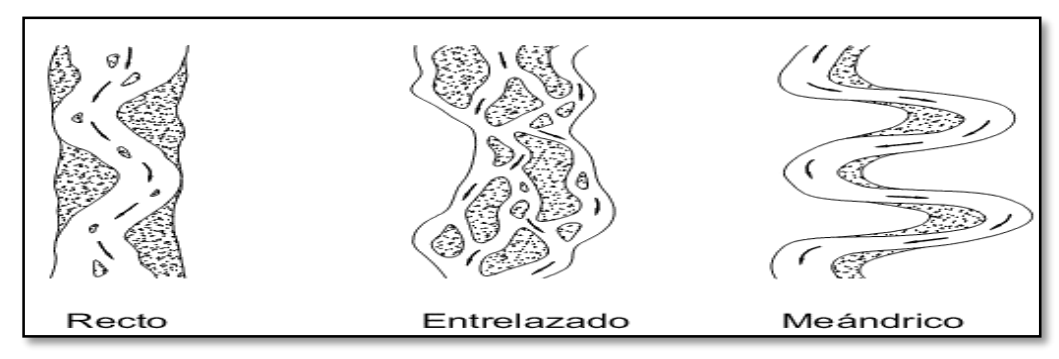

Nota: Tomado de Introducción a la Hidráulica Fluvial. (Rocha, 1998)

# **1.7. ESTUDIO DEL TRANSPORTE DE SEDIMENTOS**

#### **1.7.1. Transporte de sedimentos por escorrentía superficial**

Terán (1998) define el la escorrentía o la escorrentía superficial que fluye como cuerpos de agua a través de canales densos y poco profundos llamados riachuelos y barrancos puede ser lo suficientemente fuerte como para superar la resistencia a la erosión del suelo y transportar grandes cantidades de material río abajo hacia el lecho del río. La escorrentía de agua lodosa de los campos arados y las laderas recién niveladas durante las fuertes lluvias es un ejemplo bien conocido de la fuerza erosiva de la escorrentía.

#### **1.7.2. Transporte de sedimentos en cauces naturales**

Terán (1998) menciona que La naturaleza y el alcance de estas actividades dependen de la energía cinética del flujo, que a su vez depende de la cantidad de agua, la forma y el tipo de canal y la pendiente del flujo. Los flujos liberan energía de diferentes maneras. La mayor parte de la energía es consumida por la fricción entre el agua y las partículas líquidas en la trayectoria del flujo. La energía de flujo restante para la erosión y el transporte de materiales es relativamente pequeña. La deposición ocurre cuando la energía se reduce y la corriente ya no puede moverse a través del material en movimiento.

## **1.7.3. Cuantificación del transporte de sedimentos**

Se han desarrollado y propuesto una gran cantidad de métodos para cuantificar el transporte de sedimentos. Los cálculos se realizan por unidad de sección, o sea el transporte unitario de sedimentos, se expresa en peso y se designa con la letra  $g_x$ o en volumen y se designa con la letra s<sub>x</sub>, para mayor compresión de unidades se detallan en la tabla 1.16.

#### **Tabla 1.16**

*Notación para transporte de sedimentos*

| Forma de transporte                                     | $N_s$ <sup>1</sup><br>$kg.s-1$ | $m^3$ .s <sup>-1</sup> |
|---------------------------------------------------------|--------------------------------|------------------------|
| Transporte de lecho en el fondo o carga de fondo        | $\rm G_{bb}$                   | $S_{bb}$               |
| Transporte de lecho en suspensión o carga en suspensión | $G_{bs}$                       | <b>Sbs</b>             |
| Transporte total de lecho o carga de material de fondo  | G <sub>b</sub>                 | S <sub>b</sub>         |
| Transporte de lavado o carga de lavado                  | G <sub>1</sub>                 | S1                     |
| Transporte en suspensión o carga total en suspensión    | $G_{s}$                        | Ss                     |
| Transporte total o carga total de sedimentos            | $G_{t}$                        | St                     |

*Nota:* Tomado de Transporte de Sedimentos. Capítulo 10 de Manual de Ingeniería de Ríos. (Maza & García, 1996)

Relación existente entre transporte unitario de sedimentos  $g_x$  y  $S_x$ 

 = … … … … … … … … … … … … … … … … … … … … … … … … … … … … … … . 57 Donde:

 $g_x$  = transporte unitario de sedimento expresado en peso Kg/s-m, N/s-m.

 $S_x$  = transporte unitario de sedimento expresado en volumen m<sup>3</sup>/s-m.

El transporte total de sedimentos se obtiene así:

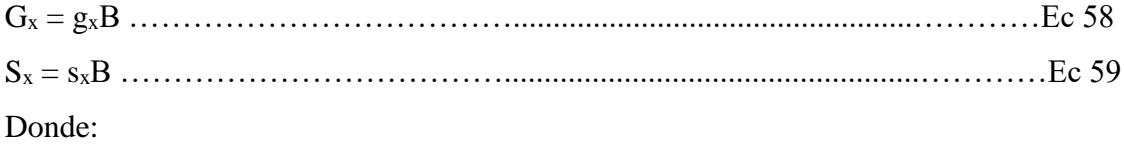

 $G_x$  = transporte de sedimento expresado en peso Kg/s, N/s.

 $S_x$  = transporte de sedimento expresado en volumen m<sup>3</sup>/s.

 $B =$ ancho del canal.

## **Método de Meyer – Peter y Müller**

Maza & García (1998) menciona que Meyer – Peter y Müller "desarrollaron cuatro series de pruebas, al final de las cuales propusieron una fórmula para cada una, aunque la última abarca todos los resultados obtenidos y, por tanto, es de carácter general. Dichas pruebas se hicieron para material granular con las siguientes características" (p. 54).

- 1. Partículas de diámetro uniforme con peso específico de 2680 kg.m<sup>3</sup>.
- 2. Partículas de diámetro uniforme, pero usando en cada prueba, uno de tres materiales con diferentes pesos específicos.
- 3. Partículas de diferentes tamaños; es decir, granulometrías más o menos graduadas, con peso específico de 2680 kg.m<sup>3</sup>.
- 4. Igual que la 3, pero realizando además pruebas para otros dos materiales con pesos específicos diferentes.

 = 8 ( −γ 3 ) 1 2 [( ′ ) 3 2 <sup>∗</sup> − 0.047] 3 2 [ ⃗ − ] … … … … … . … … . . … … 60 = 8 ( −γ 3 ) 1 2 [( ′ ) 3 2 <sup>∗</sup> − 0.047] 3 2 [ <sup>3</sup> − ] … … … … … … … … … . . 61

n' = 90 1/6 <sup>26</sup> … … … … … … … … … … … … … … … … … … … … … … … … . … … … . . . 62 

 <sup>∗</sup> = ( − ) … … … … … … … … … … … … … … … … … … … … … … … … . . . 63

 = 1 2/3 1/2 … … … … … … … … … … … … … … … … … … … … … … . … … … . 64

 = … … … … … … … … … … … … … … … … … … … … … … … … . … … … . 65 = 0.047( − ) … … … … … … … … … … … … … … … … … … . … … … 66

Donde:

$$
g_{bb}
$$
 = transporte unitario de lecho en el fondo o carga de fondo (kgf.m<sup>-1</sup>).

 $s_{bb}$  = transporte unitario de lecho en el fondo o carga de fondo (m<sup>3</sup>.m<sup>-1</sup>).

 $Dm =$  diámetro medio de la partícula,  $d_m$ ,  $d_{50}$ , ... etc (m).

- $g =$  aceleración debido a la fuerza de la gravedad.  $(m^2.s^{-1})$ .
- n' = rugosidad de Manning debida a las partículas de sedimentos en fondo plano.
- n = coeficiente de rugosidad de Manning.
- $\gamma$  = peso específico del agua (kgf.m<sup>-3</sup>).
- $\gamma_s$  = peso específico del sedimento (kgf.m<sup>-3</sup>).
- $\tau^*$  = parámetro de Shields (adimensional).
- $\rho =$  densidad del agua (kg.m<sup>-3</sup>).
- $\rho_s$  = densidad del sedimento (kg.m<sup>-3</sup>).
- $\tau_c$  = resistencia corte suelo (N.m<sup>-2</sup>).
- $U =$  velocidad (m.s<sup>-1</sup>).
- $R =$  radio hidráulico (m).
- $S =$  pendiente del río (m.m<sup>-1</sup>).

Estas ecuaciones conviene utilizar en materiales de diámetro mayor de 0.0002m hasta grava gruesa con diámetros menores o iguales a 0.03m.

# **Método de Schoklitsch**

Maza & García (1998) mencionan que la ecuación de Schoklitsch no involucra de manera explícita el esfuerzo hidráulico y el tirante de la corriente, el no incluir estas variables podría presentar desventajas en la aplicación de la ecuación en causas someras.

 = 2500 1 <sup>3</sup> ( 7 <sup>6</sup> − 2.351 ∗ 10−5 ∆ 5 <sup>3</sup> 7 <sup>18</sup>) [ ⃗ − ] … … … … … … . … . . 67 = 2500 1 <sup>3</sup> ( 7 <sup>6</sup> − 2.351 ∗ 10−5 ∆ 5 <sup>3</sup> 7 <sup>18</sup>) [ <sup>3</sup> − ] … … … … … … … . … . 68 ∆= (−) … … … … … … … … … … … … … … … … … … … … … … … … … … … … … 69

Donde:

 $g_{bb}$ = transporte unitario de lecho en el fondo o carga de fondo expresado en peso.

 $s_{hh}$ = transporte unitario de lecho en el fondo o carga de fondo expresado en volumen.

 $D=$  diámetro representativo (m).

Cuando el tamaño de las partículas no es uniforme, Schoklitsch recomienda que se utilice como diámetro representativo de la mezcla el  $D_{40}$ .

Donde:

$$
\boldsymbol{D} = D_{40} \text{ (m)}.
$$

- $S$  = pendiente hidráulica del río.
- $q$  = caudal unitario.

∆= densidad relativa de las partículas sumergidas (adimensional).

 $\gamma_s$ = peso específico del sedimento.

#### **Método de Yalin**

Maza & García (1998) Manifiesta que Yalin desarrolló su método para cuantificar el arrastre en la capa de fondo, para un flujo permanente, Yalin desarrolló una expresión para evaluar la velocidad promedio del grano transportado, efectuando el balance de las fuerzas que actúan contra la partícula. Las constantes empíricas del modelo se desarrollaron en canales de aforo de laboratorio, conteniendo diversos tamaños de partículas de sedimentos (0.78 a 28.6 mm)

 = 0.635<sup>∗</sup> ( − ) [1 − 1 (1 + )] … … … … . . … … … … . 70

 = 2.45∗ [ ] 2/5 … … … … … … … … … … … … … … … … … … … … … . … … . . 71

 = ∗−∗ ∗ … … … … … … … … … … … … … … … … … … . . … . … … … … … … … . … 72

<sup>∗</sup> = (−) … … … … . … … … … … … … … … … … … … … … … … … … … . … … … . . 73

Dónde:

 $g_b$ = Gasto sólido total unitario de fondo (kgf.m<sup>-1</sup>).

**= diámetro de la partícula (m).** 

 $\gamma$ = peso específico del agua (kgf.m<sup>-3</sup>).

 $\gamma_s$ = peso específico del sedimento seco (kgf.m<sup>-3</sup>).

 $U_*$ = velocidad de corte del flijo (m<sup>2</sup>.s<sup>-1</sup>).

 $A_v$ = relación de esfuerzo cortante con pesos específicos.

 $S_v$ = relación de esfuerzo cortante y esfuerzo cortante crítico.

 $\tau_{*c}$ = número adimensional de Shields para condición crítica.

- $\tau_*$ = número adimensional de Shields.
- S = pendiente media de la cuenca.

 $R =$  radio hidráulico (m).

### **Método de Van Rijn**

Maza & García (1998) determina que Van Rijn siguió las ideas de Bagnold sobre el movimiento de las partículas del fondo, el cual está dominado tanto por fuerzas gravitacionales como por las hidrodinámicas del fluido. Realizó prácticas en laboratorio utilizando sedimentos uniformes con diámetros comprendidos entre 0.2mm a 2mm. Para  $g_B$  cuando T<3

 = 0.053 [ (−) <sup>50</sup> 3 ] 0.4 2.1 0.2 … … … … … … … … … … … … . . … … … . 74

Para g<sub>B</sub> cuando T $\geq$ 3

 = 0.1 [ (−) <sup>50</sup> 3 ] 0.5 1.5<sup>∗</sup> −0.3 … … … … … … … … … … … … . . … … … 75

El parámetro adimensional T se determina relacionando el esfuerzo cortante y el esfuerzo cortante crítico.

 = (0− ) … … … … … … … … … … … … … … … … … … … … … … . … … … . . … … 76

Dónde:

 $g_b$  = Gasto sólido de fondo unitario (kgf.m<sup>-1</sup>).

D= diámetro de la partícula  $d_{50}$  (m).

 $g =$  aceleración debido a la gravedad (m<sup>2</sup>.s<sup>-1</sup>).

 $\gamma$ = peso específico del agua (kgf.m<sup>-3</sup>).

- $\gamma_s$ = peso específico del sedimento (kgf.m<sup>-3</sup>).
- $\tau_0$ = esfuerzo cortante que el flujo ejerce en el fondo (kkgf.m<sup>-2</sup>).
- $\tau_c$  = esfuerzo cortante crítico en el fondo, necesario para empezar el movimiento de las partículas ( $\text{kgf.m}^{-2}$ ).
- $D^*$  = número adimensional de la partícula.
- $\nu$  = viscosidad cinemática del agua (m.s<sup>-1</sup>).
- $T =$  parámetro adimensional.

# **1.7.4. Longitud y ubicación de encausamiento**

Terán (1998) define la protección directa de zonas críticas, restauración de terrenos de cultivo que forman parte de un canal por erosión o migración, profundidad máxima de calle, largo y ancho requerido del canal que permita controlar su ubicación. Los organismos encargados de hacer cumplir la ley han determinado que cumple con las necesidades actuales.

# **1.7.5. Sección estable de río o amplitud de cauce**

Terán (1998) menciona varios métodos para calcular el intervalo de estabilidad del lecho asumen que las condiciones del río deben observarse directamente. En este sentido, se puede establecer un tramo representativo del río a partir de ensayos de este tipo de trabajos en ríos costeros. En condiciones de valle, es recomendable verificar anchos estables, como en bosques, en los que se basan otros cálculos de parámetros y determinaciones de coeficientes de línea de costa. Ver la tabla 1.17.

Para el cálculo de la sección estable se considera la teoría del régimen estable de Blench o Altunnin, empleando las relaciones:

 = 1.81 [ ] 1/2 … … … … … … … … … … … … … … … … … … … … … … … … . . . 77

 = 1.02 [ () 2 ] 1/3 … … … … … … … … … … … … … . … . . … … … … … … … … … . 78

 = [ 0.55 5/6 1/12 ] [(1 + <sup>233</sup>) 1/6 ] ⁄ … … … … … … … … … … … … … … … . … … 79

 = 6.6 1/4 … … … … … … … … … … … … … … . . … … … … … … … … … … … … . … . . 80

Dónde:

 $D_m$ = Diámetro medio (mm).

- B= Ancho medio de la sección.
- $F_b$  = Factor de fondo (1.2 en material grueso) y ( $D_m$ <sup>1/3</sup> en material grava).

 $F_s$  = Factor de orillas (0.2 para material ligeramente cohesivo).

S= Pendiente hidráulica (%).

 $Q =$ Caudal de diseño (m<sup>3</sup>.s<sup>-1</sup>).

 $G =$  Gravedad atmosférico (m<sup>2</sup> s<sup>-1</sup>).

 $K = Factor$  secundario.

 $H =$  Profundidad media (m).

 $C =$  Concentración de material de fondo en 10<sup>-5</sup>.

# **Tabla 1.17**

*Valores aproximados de factor de orilla Fs*

| Tipo de Orilla                                                             | Valor de $F_s$ |
|----------------------------------------------------------------------------|----------------|
| Materiales sueltos (Orilla de barro y arena)                               | 0.10           |
| Materiales ligeramente cohesivos (Orilla de barro $-$ arcilla $-$ fangoso) | 0.20           |
| Materiales cohesivos                                                       | 0.30           |

*Nota:* "Tomado de Diseño y Construcción de Defensa Ribereña. (Terán, 1998)".

Fasanando (2018) menciona otros métodos para la determinación del ancho estable como:

## **Método de Petits**

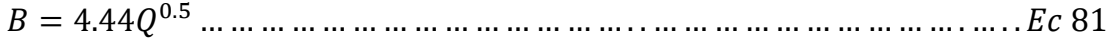

**Método de Simons y Henderson.** Considerando fondo de arena y orillas de cauce y para la determinación y/o selección ver la tabla 1.18.

 = 1 1/2 … … … … … … … … … … … … … … . . … … … … … … … … … … . … . . 82

# **Tabla 1.18**

*Valores aproximados de factor de orilla K1*

| Características de fondo y orillas            | Valores de K <sub>1</sub> |
|-----------------------------------------------|---------------------------|
| Fondo y orillas de arena                      | 5.70                      |
| Fondo arena y orillas de material cohesivo    | 4.20                      |
| Fondo y orillas de material cohesivo          | 3.60                      |
| Fondo y orlllas del cauce de grava            | 2.90                      |
| Fondo arena y orillas de material no cohesivo | 2.80                      |

*Nota:* "Tomado de Dimensionamiento hidráulico y estructural de la defensa ribereña en la margen izquierda del Río Mayo en la localidad de Shanao. (Fasanando, 2018)".

**Método de Manning Strickler.** Este método incluye parámetros de cálculo a los coeficientes de rugosidad (n), tipo de material (K) y de cauce (m). los valores de n, K y m, se presentan en la tabla 1.19, 1.20 y 1.21.

 = ( 1/2 1/5 ) ( 5/3 ) 3/(3+5) … … … … … … … … … … … … … … … … . … … … . . 83

#### **Tabla 1.19**

*Valores de rugosidad de Manning (n)*

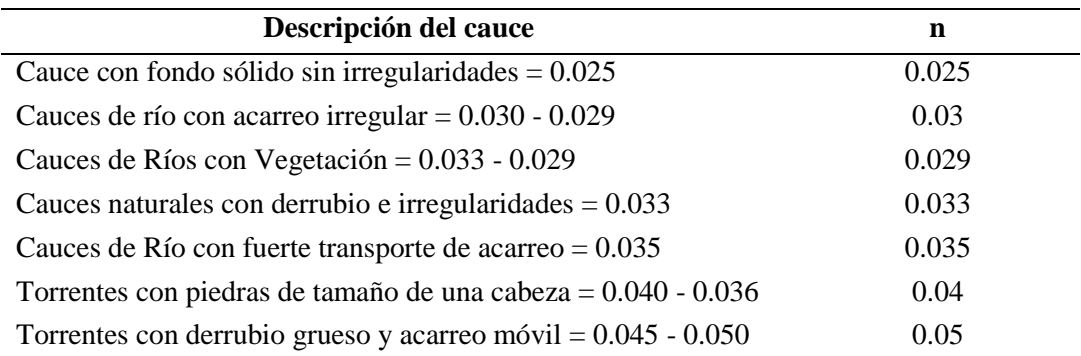

*Nota:* "Tomado de Dimensionamiento hidráulico y estructural de la defensa ribereña en la margen izquierda del Río Mayo en la localidad de Shanao. (Fasanando, 2018)".

## **Tabla 1.20**

*Valores de coeficiente de material del cauce (K)*

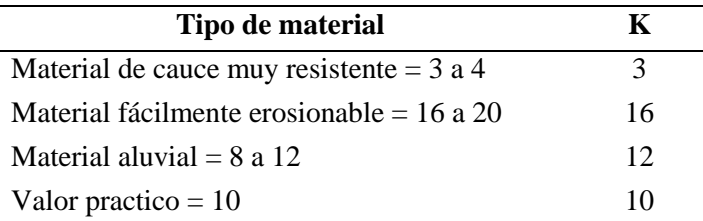

*Nota:* Tomado de Dimensionamiento hidráulico y estructural de la defensa ribereña en la margen izquierda del Río Mayo en la localidad de Shanao. (Fasanando, 2018).

# **Tabla 1.21**

*Coeficiente de Tipo de Río*

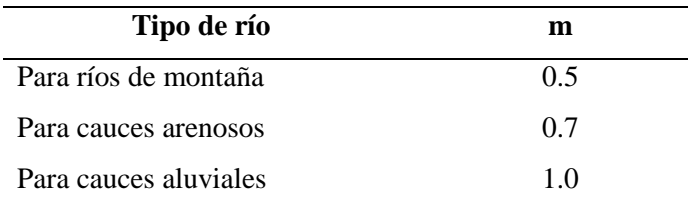

*Nota*: Tomado de Dimensionamiento hidráulico y estructural de la defensa ribereña en la margen izquierda del Río Mayo en la localidad de Shanao. (Fasanando, 2018).

# **1.8. ESTUDIO DEL SOCAVAMIENTO**

La socavación es un proceso causado por la acción erosiva de las corrientes de agua, que hace descender los niveles de los ríos debido a la mayor capacidad de los ríos para arrastrar material fuera del lecho y las orillas del canal y transportar sólidos a través de la corriente. Cuando la velocidad aumenta debido a la disminución de la presión hidráulica en el canal.

## **1.8.1. Tipos de socavamiento**

Galiano, Toapaxi, Castro, Hidalgo & Valencia (2015) distinguen en dos tipos de socavación: general y local, en los que influyen factores geomorfológicos, hidrológicos, hidráulicos y sedimentológicos.

## **1.8.1.1. Socavamiento general o normal**

La socavación general consiste en una disminución generalizada del fondo por el aumento del arrastre de sólidos debido al incremento de la capacidad del flujo. La socavación de fondo se produce debido a un desequilibrio entre el aporte sólido que transporta el agua a una sección y el material removido, ver figura 1.19.

# **1.8.1.2. Socavamiento local**

La socavación localizada ocurre debido a la presencia de constricciones, curvas o estructuras en el flujo del río que pueden aumentar la fuerza del flujo y eliminar el material del lecho. Este tipo de socavación afecta un área limitada y se caracteriza por una intensa turbulencia con el desarrollo de remolinos y vórtices causados por el bloqueo de la trayectoria del flujo.

**Socavación local en estrechamientos.** – Se presenta en los sitios del curso de un río donde exista un estrechamiento más o menos brusco, donde se producen velocidades altas, este efecto es particularmente en puentes. El método más utilizado para su determinación es Lichtvan-Levediev.

**Socavación local en curvas.** – Se presenta en las curvas externas (parte cóncava) de los cauces donde hay mayor velocidad, aumentando así, la capacidad de arrastre de sólidos provocando una mayor profundidad de socavación en esta zona.

**Socavación local en pilas.** – Se refiere a la socavación local que se produce en la vecindad de pilares de puentes cuando los cambios en las condiciones hidráulicas de la corriente motivados por la presencia del pilar dan lugar a que la capacidad de arrastre supere localmente al aporte de caudal sólido. Los métodos más utilizados para su determinación son: Laursen y Toch, Masa y Sánchez, Larras, Carstens y Yaroslavtziev.

**Socavación local en estribos**. – Esto es similar a lo que se genera en el montón, ya que las variables que afectan son efectivamente las mismas que se consideran en el montón para la limpieza local.

## **Figura 1.19**

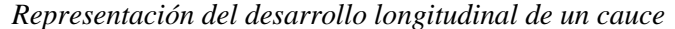

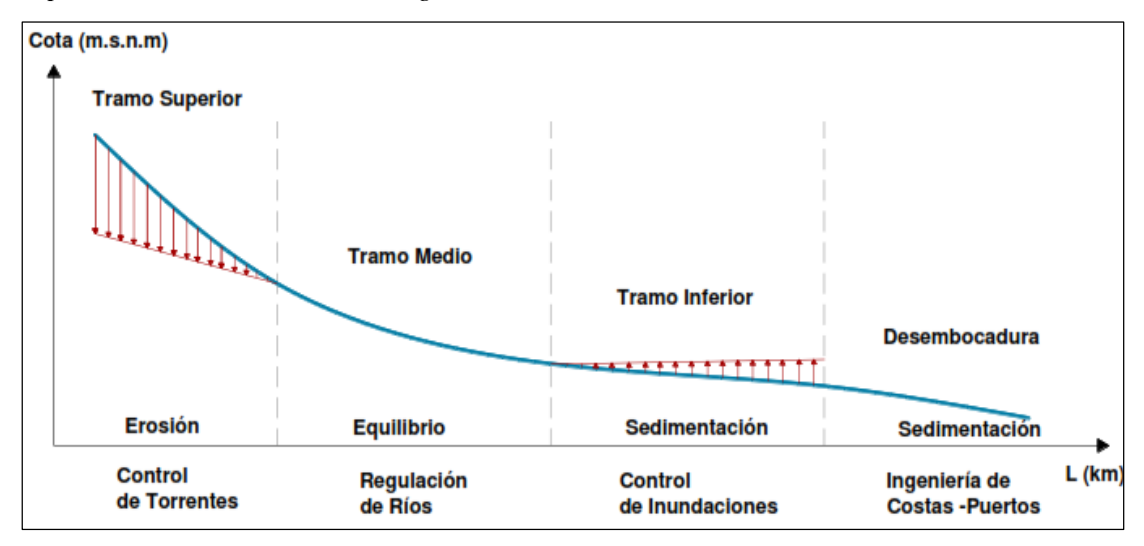

*Nota:* Representación gráfica del desarrollo longitudinal del cauce. (Galiano et al., 2015).

#### **1.8.2. Parámetros que influyen en la socavación**

Galiano et al. (2015) mencionan que los factores que influyen en la socavación general y local, en un río son de origen geomorfológico, hidrológico, hidráulico y sedimentológico.

Los factores geomorfológicos que determinan en el socavamiento están: condiciones de borde (vegetación y textura del suelo), alineación en planta, sección transversal (ancho del cauce), ubicación del río y topografía (pendiente longitudinal y pendiente de las laderas). Estos factores influyen en mayor medida en la socavación general.

- Variables hidrológicas como: precipitación y la frecuencia de crecida.
- Las variables hidráulicas como: la viscosidad, el calado, tensión tangencial, velocidades (velocidad de caída, velocidad media del flujo y velocidad crítica) y el caudal del río.
- Variables sedimentológicas que influyen en la socavación son: tamaño de partículas y el caudal de sólidos.

# **1.8.3. Metodología para el cálculo de la socavación**

MTC (2008) menciona que "algunos métodos para la estimación de la profundidad de socavación general bajo la condición en la velocidad de escurrimiento son igualada por la velocidad crítica de arrastre y estimación de socavación general por contracción del cauce" (p. 48).

# **1.8.3.1. Método de velocidad crítica y agua clara**

La profundidad máxima de socavación general alcanza cuando la velocidad crítica es igualada por la velocidad media de la sección, en donde la velocidad crítica está en función del parámetro de tensión crítica adimensional.

 = 21 ( ℎ 50 ) 1/6 √0.056 ∗ (−) … … … … … … … … … … … … … … … … … … 84

Dónde:

 $V_{cr}$  Velocidad crítica en la sección (m.s<sup>-1</sup>).

Dh = Radio hidráulico (m).

 $D_{50}$ = Diámetro correspondiente al 50% en la curva granulométrica (m).

D = Diámetro característico del lecho (m).

 $\gamma_s$ = peso específico del suelo (T.m<sup>-3</sup>).

 $\gamma$ = peso específico del agua (T.m<sup>-3</sup>).

#### **1.8.3.2. Método de Lischtvan-Levediev**

El Ministerio de Transporte y Comunicaciones MTC (2008) Señala que es el método más usado donde:
En nuestro país para realizar los cálculos de socavamiento general, incluyendo el efecto de la contracción de un puente. Se fundamenta en el equilibrio que debe existir entre la velocidad media real de la corriente (Vr) y la velocidad media erosiva (Ve). La velocidad erosiva no es la que da inicio al movimiento de las partículas en suelos sueltos, sino la velocidad mínima que mantiene un movimiento generalizado del material del fondo. Si el suelo es cohesivo, es la velocidad que es capaz de levantar y poner el sedimento en suspensión. La velocidad erosiva está en función de las características del sedimento de fondo y de la profundidad del agua. La velocidad real está dada principalmente en función de las características del río: pendiente, rugosidad y tirante o profundidad del agua. (p.51)

#### **a) Para suelos granulares**

Se tiene la siguiente ecuación

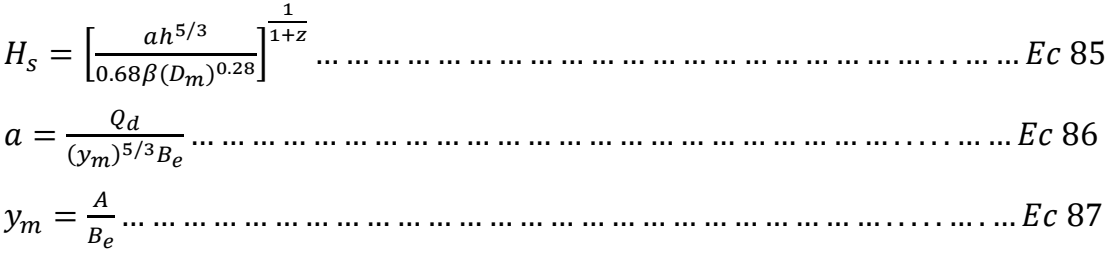

Donde:

 $H_s$  = tirante después del socavamiento (m).

h= tirante sin socavamiento (m).

a= coeficiente de distribución de gasto.

Dm= diámetro medio de las partículas (mm).

β= coeficiente de frecuencia.

ym= profundidad media de la sección

 $B<sub>e</sub>=$  ancho efectivo de la superficie del líquido en la sección transversal.

Esta expresión no considera el efecto de contracción del flujo debido a la presencia de estribos y pilares, ni el peso específico del agua durante la creciente, por lo que debe corregirse mediante unos factores de ajuste cuando se trata de evaluar un puente.

El factor de corrección por contracción  $\mu$  es menor que 1 como se muestra en la tabla 1.22 y contribuye al incremento de la profundidad de socavación.

#### **Tabla 1.22**

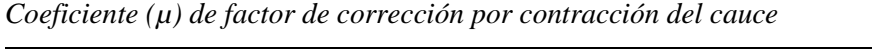

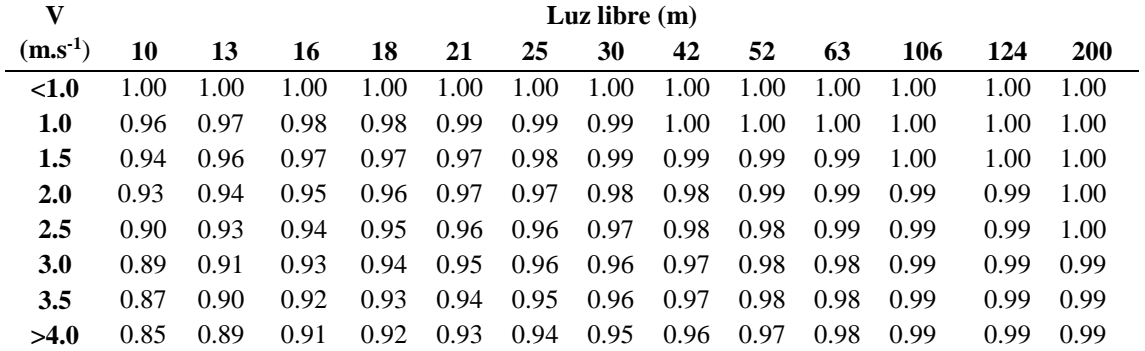

*Nota:* La tabla muestra el coeficiente µ que es menor que 1. (Juárez & Rico, 1992).

 $\varphi = 1.0$ , si

 $\gamma_{\rm m} = 1.0$  T.m<sup>-3</sup>

 $\gamma_m$  = Peso específico de la muestra agua sedimento

si  $\gamma_{\rm m}$  = 1.0 T.m<sup>-3</sup> (lecho móvil) entonces  $\varphi$  = -0.54+1.5143 $\gamma_{\rm m}$ 

Coeficiente de correlación o de ajuste = 0.9983

La ecuación final para el cálculo de la socavación considerando los coeficientes de corrección por contracción y peso específico de agua, es la siguiente:

 = [ ℎ 5/3 0.68() 0.28] 1 1+ … … … … … … … … … … … … … … … … … . . … … … … 88

Dónde:

 $H_s - h =$  Profundidad de socavación (m).

 $h =$ Tirante de agua (m).

D<sup>m</sup> = Diámetro característico del lecho (mm).

β = Coeficiente de frecuencia.

µ = Factor de corrección por contracción del cauce.

φ = Factor de corrección por forma de transporte de sedimentos.

## **b) Para suelos cohesivos**

Considerando los coeficientes de corrección por contracción y peso específico del agua durante crecientes, se tiene:

 = [ ℎ 5/3 0.60() 1.18] 1 1+ … … … … … … … … … … … … … … … … … … . … … … … . 89

Dónde:

 $H_s - h =$  Profundidad de socavación (m)

 $h =$ Tirante de agua (m)

 $\gamma_s$  = Peso específico del sedimento del lecho (T.m<sup>-3</sup>), se muestra en la tabla 1.25.

 $β = Coeficiente de frecuencia$ 

- µ = Factor de corrección por contracción del cauce
- φ = Factor de corrección por forma de transporte de sedimentos

En las tablas 1.23 y 1.24 se muestran los valores del coeficiente ß y la selección de X en

suelos cohesivos  $(T.m^{-3})$  o Z suelos no cohesivos (mm) respectivamente.

### **Tabla 1.23**

| Probabilidad anual (en %) de que     | Período de retorno | <b>Coeficiente</b> |
|--------------------------------------|--------------------|--------------------|
| se presenta el gasto de diseño $(\%$ | (T. años)          | B)                 |
| 100                                  |                    | 0.77               |
| 50                                   | 2                  | 0.82               |
| 20                                   | 5                  | 0.86               |
| 10                                   | 10                 | 0.90               |
|                                      | 20                 | 0.94               |
| 2                                    | 50                 | 0.97               |
|                                      | 100                | 1.00               |
| 0.33                                 | 333                | 1.03               |
| 0.20                                 | 500                | 1.05               |
| 0.10                                 | 1000               | 1.07               |

*Valores del coeficiente de frecuencia β*

*Nota:* "Tomado de Diseño y Construcción de Defensa Ribereña. (Terán, 1998)".

### **Tabla 1.24**

*Selección de X en suelos cohesivos (T.m-3) o Z en suelos no cohesivos (mm)*

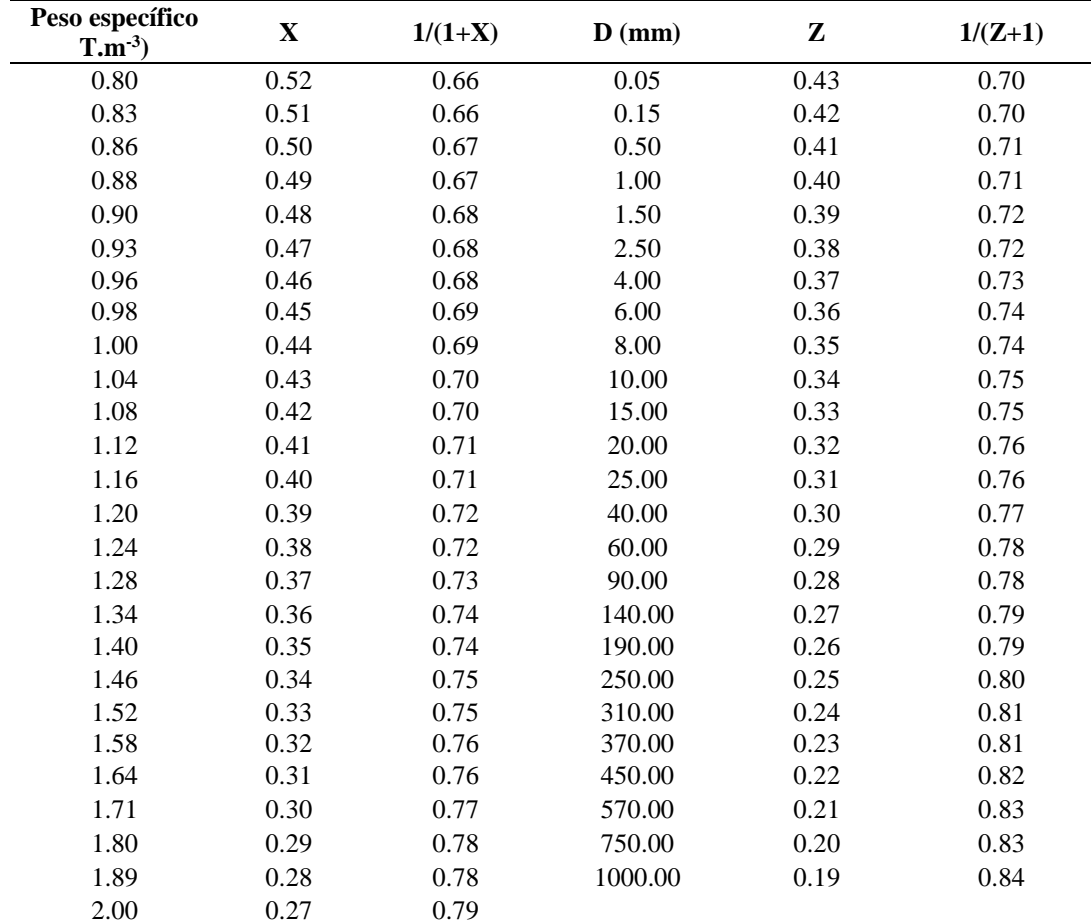

*Nota:* "Tomado de Diseño y Construcción de Defensa Ribereña. (Terán, 1998)".

### **Tabla 1.25**

| Clase de terreno             | $\gamma_{s}(\text{ Ton/m}^3)$ | $\propto$    |
|------------------------------|-------------------------------|--------------|
| Tierra de terraplén seca     | 1.40                          | $37^\circ$   |
| Tierra de terraplén húmedo   | 1.60                          | $45^{\circ}$ |
| Tierra de terraplén empapada | 1.80                          | $30^\circ$   |
| Arena seca                   | 1.60                          | $33^\circ$   |
| Arena húmeda                 | 1.80                          | $40^{\circ}$ |
| Arena empapada               | 2.00                          | $25^\circ$   |
| Légamo diluvial seco         | 1.50                          | $43^\circ$   |
| Légamo diluvial húmedo       | 1.90                          | $20^{\circ}$ |
| Arcilla seca                 | 1.60                          | $45^{\circ}$ |
| Arcilla húmeda               | 2.00                          | $22^\circ$   |
| Gravilla seca                | 1.83                          | $37^\circ$   |
| Gravilla húmeda              | 1.86                          | $25^{\circ}$ |
| Grava de canto vivos         | 1.80                          | $45^{\circ}$ |
| Grava de cantos rodados      | 1.80                          | $30^{\circ}$ |

*Pesos específicos y ángulos de fricción de suelos*

*Nota:* "Tomado de Diseño y Construcción de Defensa Ribereña. (Terán, 1998)".

#### **1.8.3.3. Método de Blench.** Presenta la siguiente propuesta.

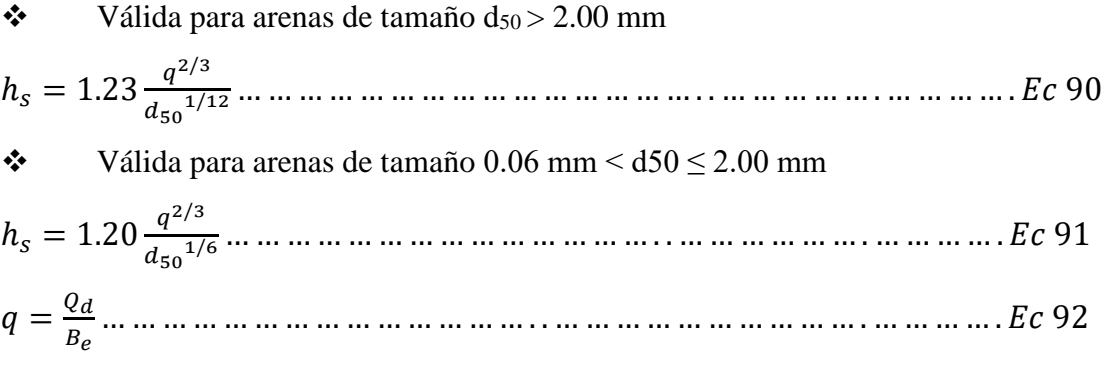

Dónde:

q = caudal unitario del flujo de la corriente  $(m3.s^{-1}.m^{-1})$ .

 $Q_d$  = caudal de diseño (m3.s<sup>-1</sup>).

 $B<sub>e</sub>$  = ancho de sección mojada de la corriente (m).

# **1.9. OBRAS DE PREVENCIÓN Y CONTROL DE EROSIÓN EN RIBERAS DE RÍOS**

Terán (1998) define como conjunto de medidas tendientes a solucionar problemas generados por la energía erosiva del agua. Entre las medidas de prevención y control se tiene: medidas agronómicas y medidas estructurales.

#### **1.9.1. Medidas agronómicas**

#### **1.9.1.1. Defensas vivas – naturales**

Estas son las mejores defensas contra la inundación y la erosión del río, y viene a ser el conjunto de variedades de árboles y arbustos de buena densidad, que existe en ambas márgenes del lecho de río, manteniendo espesores de 30 - 40 m, que es la garantía de su protección.

#### **1.9.1.2. Defensas vivas – forestadas**

Está basado en la plantación de arbustos y árboles de raíces profundas. La plantación se efectuará previa identificación de zonas críticas, el ancho de la plantación en cada margen varía de acuerdo a las características del río, por lo general de 10 a 30m, como se puede muestra en la figura 1.20.

#### **Figura 1.20**

*Defensas vivas - forestadas*

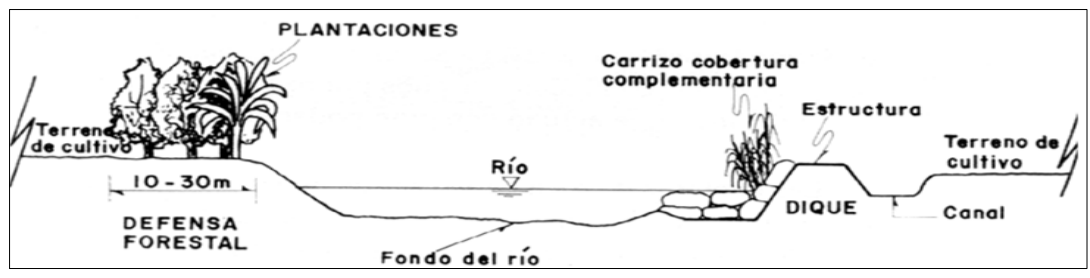

*Nota:* Esquematización de defensas vivas. (Terán, 1998).

## **1.9.2. Medidas estructurales**

Son aquellas medidas que consisten en estructuras diseñadas basándose en los principios de la ingeniería, para controlar la erosión producto de la escorrentía superficial. En el aspecto de diseño se toma en cuenta la hidrología (período de retorno y la descarga máxima de diseño) e hidráulica (pendiente, sección estable, tirante, sedimentación, socavación, etc.).

Estructuras más utilizadas en control y prevención de riberas de los ríos.

#### **1.9.2.1. Medidas estructurales permanentes**

Son aquellas estructuras que se construyen a base de concreto armado, ciclópeo, rocas y gaviones. Se emplean prevenir y controlar la erosión hídrica de terrenos de cultivo y otros efectos, desviando el flujo del agua y encauzando el río en los sectores críticos.

**Diques enrocados.** Son estructuras conformadas a base de material de río dispuesto en forma trapezoidal revestido con roca en dirección al río, como se muestra en la figura 1.21.

#### **Figura 1.21**

*Dique enrocado*

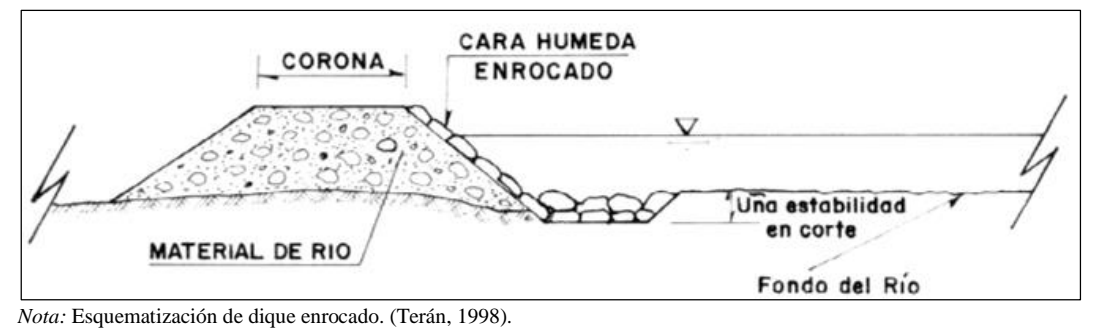

**Enrocados con rocas al volteo.** Consiste en la colocación de rocas en forma directa con los volquetes.

**Gaviones.** Estructuras construidas por una red de mallas hexagonales, como se muestra en la figura 1.22 y 1.23, tejidas a doble torsión. Se compone de alambre galvanizado con recubrimiento plastificado. El llenado de cajas de gaviones normalmente se hace a base de cantos rodados, que se encuentran en los cauces de los ríos. Estas estructuras son apropiadas en zonas donde el río presenta pendiente suave y media. Algunos valores de diseño se pueden observar en las tablas 1.26, 1.27, 1.28 y 1.29.

#### *F***igura 1.22**

*Gavión*

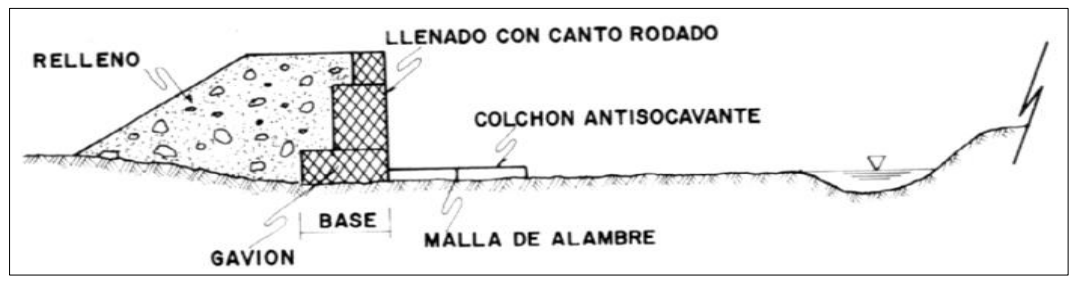

*Nota:* Esquematización de gavión. (Terán, 1998). **Figura 1.23**

*Elementos constituyentes de los gaviones tipo caja*

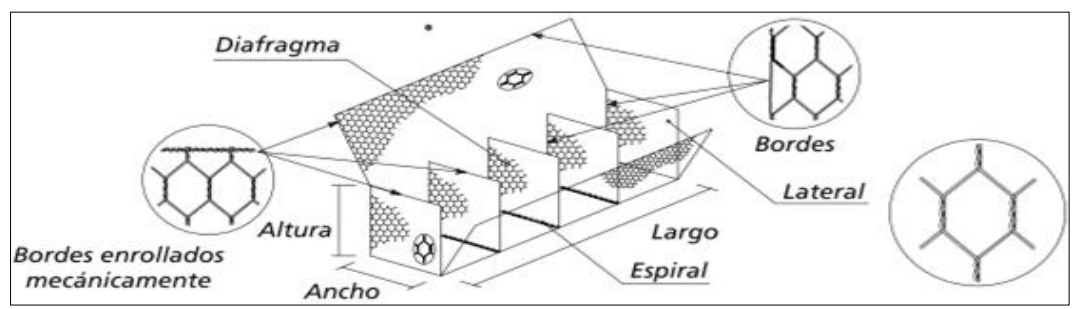

*Nota:* Tomada de Obras de Contención - Manual técnico. Maccaferri, 2008)

## **Tabla 1.26**

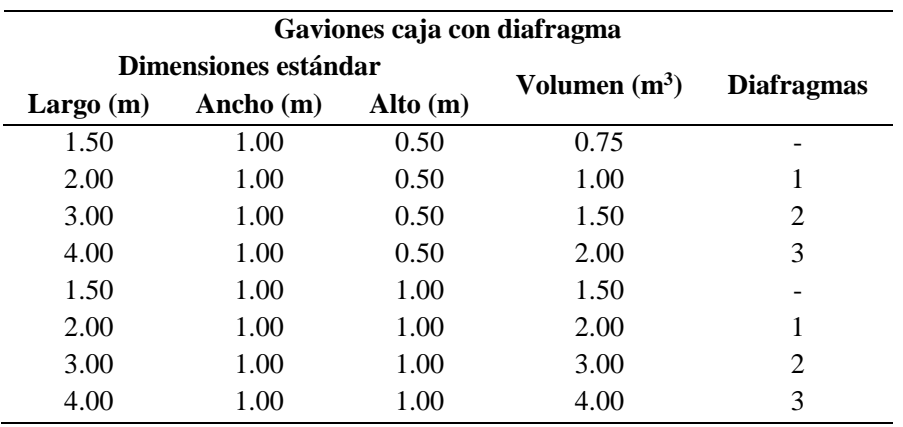

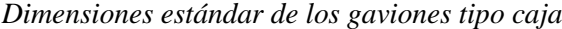

*Nota:* Tomada de Obras de Contención - Manual técnico. (Maccaferri, 2008).

#### **Tabla 1.27**

*Dimensiones estándar de gaviones tipo colchón Reno*

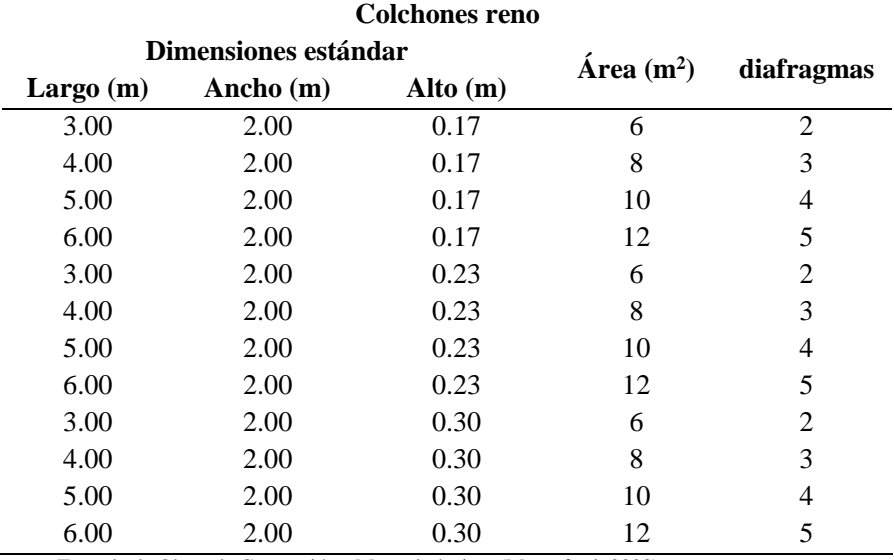

*Nota:* Tomada de Obras de Contención - Manual técnico. (Maccaferri, 2008).

#### **Tabla 1.28**

*Velocidad crítica y velocidad límite para colchones Reno y gaviones caja*

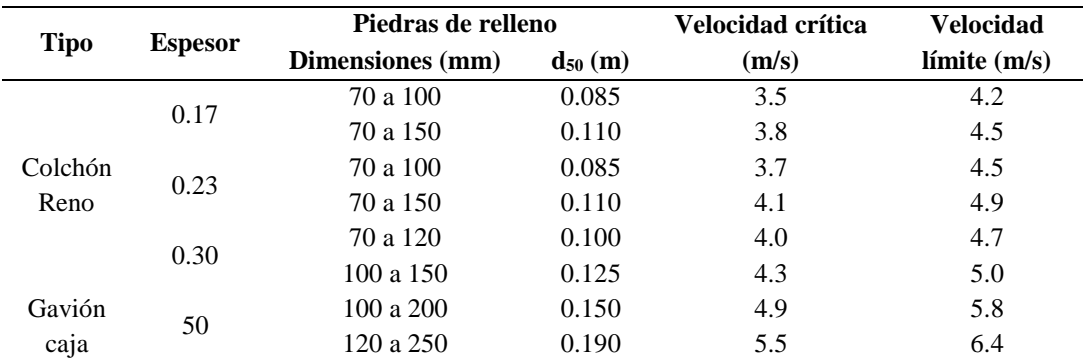

*Nota:* Tomada de Obras de Contención - Manual técnico. (Maccaferri, 2008).

**Estructuras de concreto.** Estas obras son construidas a base de concreto y sirven para la protección de la acción erosiva del río, dentro de estas obras se citan como: muros de concreto ciclópeo, muros de concreto armado, como se muestra en la figura 1.24.

#### **Figura 1.24**

*Muros de concreto*

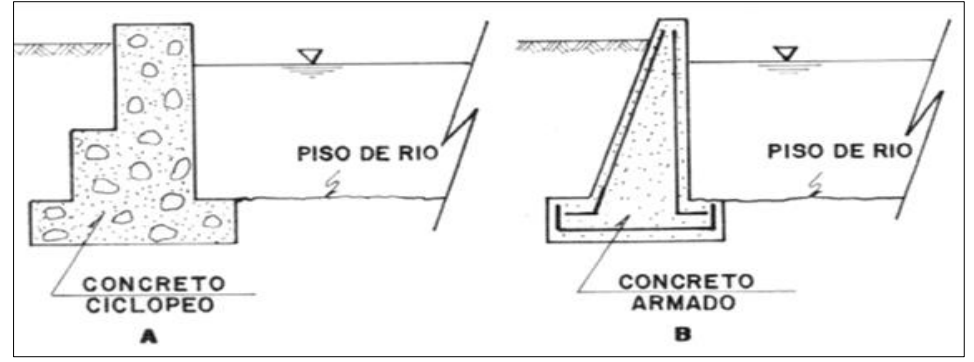

*Nota:* Esquematización de muro de concreto. (Terán, 1998).

#### **1.9.2.2. Medidas estructurales temporales**

Son estructuras de carácter temporal cuyo costo son menores y su construcción no requiere mayor conocimiento técnico especializado. Dentro de estas estructuras temporales se mencionan a los siguientes:

**Espigones.** Vienen a ser acumulaciones de material de río en forma trapezoidal, revestidas con roca pesada y en forma perpendicular o paralelo al flujo. Son las construcciones que demuestran mayor eficiencia de trabajo de control.

**Rayado o terraplenes.** Consiste en la acumulación de material de río mediante maquinaria pesada; este material arrimado por lo general toma la forma trapezoidal con dimensiones de 15 m de base por 5m de corona y altura de 2 a 2.5m en función del caudal y sección estable.

**Caballetes.** Son estructuras formadas por troncos de 3 a 4 y dispuestos en forma piramidal, amarrados con alambres; en la parte media lleva una plataforma amarrada en la cual se carga con piedra de río. Las dimensiones más usadas son troncos de 3 a 4m de altura con diámetro de 40 a 50 cm, siendo el sauce los troncos más empleados.

#### **1.9.3. Teoría y cálculos de estabilidad**

Maccaferri (2008) define a la resistencia al corte puede ser definida como el máximo valor que la tensión cortante puede alcanzar, además menciona que:

A lo largo de un plano cualquiera en el interior del macizo, sin que se verifique la rotura de la estructura del suelo. Siendo que una grande parte de esta resistencia proviene de la fricción entre las partículas del suelo, esta depende de la tensión normal aplicada sobre este plano. Por otro lado, la mayoría de los problemas de empuje puede ser aproximada a un estado plano de deformación, considerando apenas la sección principal del conjunto suelo-estructura y admitiendo que todas las otras secciones sean iguales a esta. (p. 54)

#### **1.9.3.1. Determinación del empuje**

Maccaferri (2008) menciona al empuje de tierra "como la resultante de las presiones laterales ejercidas por el suelo sobre una estructura de contención o de fundación. Estas presiones pueden ser debido al peso propio del suelo o a sobrecargas aplicadas sobre él" (p. 55). Para mayor ilustración ver la figura 1.25.

### **Figura 1.25**

*Fuerzas que actúan sobre el muro de gavión*

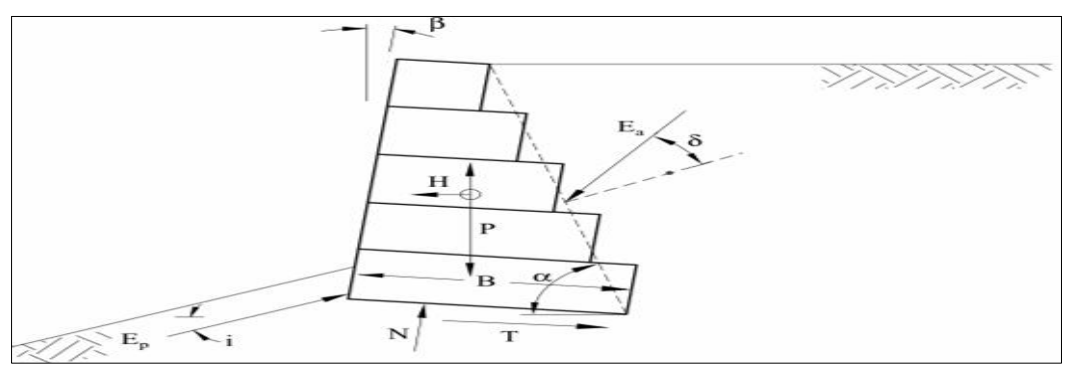

*Nota:* Tomada de Obras de Contención - Manual técnico. (Maccaferri, 2008). Donde:

 $E_a$  = empuje activo.

 $E_p$  = empuje pasivo.

 $E = p$ eso de la estructura.

 $N =$  fuerza normal actuando en la base.

 $T =$ fuerza de corte actuando en la base

**Empuje Activo** Esta condición es satisfecha cuando se produce un pequeño desplazamiento hacia el exterior y, por tanto, el terreno se descomprime y hay una disminución de empuje que corresponde a la total movilización de la resistencia interna del suelo.

Para terreno sin pendiente

Ea = 2 2 … … … … … … … … … … … … … … . . … … … … … … … … … … … … … . 93 = tan ( 4 − 2 ) 2 = 1−sin 1+sin … … … … … … . . … … … … … … … . … . . … . … … … . 94

Donde:

- $\gamma$  = peso específico del suelo (Ton/m<sup>3</sup>).
- $\Phi$  = Ángulo de fricción interna del suelo (°).
- $K_a$  = coeficiente de empuje activo (adimensional).
- $E_p$  = empuje activo (Ton/m).

 $H =$  altura del relleno que ejerce el empuje activo (Ton).

**Empuje pasivo** se produce cuando la estructura de contención es la que empuja contra el terreno, este empuje lo emplearemos, por ejemplo, para equilibrar estructuras contra el deslizamiento que se encuentren empujando contra el terreno.

Ep = 2 2 … … … … … … … … … … … … … … . . … … … … … … … … … … … … … . 95 2

 = tan ( 4 − 2 ) = 1−sin 1+sin … … … … … … . . … … … … … … … . … . . … . … … … . 96

**Seguridad contra el deslizamiento** El deslizamiento de la estructura ocurre cuando la resistencia al deslizamiento a lo largo de la base del muro de contención, sumada al empuje pasivo disponible en su frente, no son suficientes para contraponerse al empuje activo (fuerzas desestabilizadoras menores a las fuerzas estabilizadoras).

 = ∑ ∑ … . . … … … … … … … . … . . … … … … … … … … … … … … … … … … . 97

Las fuerzas resistentes corresponden a:

∑ = + + cos … … … … … … … … … … . . … … … … … … . . … … . 98

Donde:

 $fN =$  Componente de fricción.

cB = Componente de cohesión.

 $P_P \cos \delta$  = componente horizontal de la resistencia pasiva.

El valor de la fuerza normal está dado por:

 = + + sin + 0 … … … … … … … … … … … … … … … … … … . … 99 Donde:

 $Wm = peso$  del muro

 $Wt = peso$  del terreno

 $P_a$  sin  $\delta$ = componente vertical de la presión activa.

 $P0 =$ valor de la sobre carga.

 $I =$ ancho de la sobre carga.

= (1 − ) … … … … … … … … … … … … … … … … … … … … … … … … . … 100

Donde:

 $\gamma_g$  = peso específico del gavión.

 $\gamma_b$  = peso específico del relleno.

n = porosidad de los gaviones que varía de 0.3 a 0.4.

la fuerza que provoca el deslizamiento es:

∑ = cos … … … … … … … … … … . . … … … … … … . . … … … … … … . . . 101

## **Seguridad contra el volteo**

 = … … … … … … … … … … … . … … … … … … … … . . … … … … … … … … … 102

= + … … … … … … … … … … … . … … … … … … … … … . . … … … … 103

 = ∗ … … … … … … … … … … . . … … … … … … … … … … . . … … … … … . 104 = ∗ cos(90° + − ) … … … … … … … … … . … … … … . . … … . … … … . 105

Donde:

Wm = peso del muro (W= área\* $\gamma_g$ )

 $M_R$  = momento de fuerza que tiende a volcar.

 $M_V$  = momento de fuerza que tiende a resistir el volcamiento.

 $d =$  altura punto de aplicación empuje (m). (d=H/3)

- $E_h$  = componente horizontal (m). (d=H/3)
- $\delta$  = ángulo de fricción interna
- $\beta$  = ángulo formado por el plano de empuje y horizontal.

 $E_a$  = empuje activo.

## **Tabla 1.29**

*Valores de factores de seguridad NT E.050. suelos y cimentaciones*

|           | <b>F.S</b> contra<br>deslizamiento | <b>F.S</b> contra<br>volteo | <b>F.S</b> contra rotura<br>global (cond. Estático) | <b>F.S</b> contra rotura global<br>(cond. Dinámica) |
|-----------|------------------------------------|-----------------------------|-----------------------------------------------------|-----------------------------------------------------|
| Factor de | >1.50                              | > 1.50                      | > 1.50                                              | >1.25                                               |
| seguridad |                                    |                             |                                                     |                                                     |

*Nota:* F.S significa factor de seguridad. (NTE.050). cond.=condición

#### **1.10. Uso y manejo de software**

En la actualidad, la tecnología ha avanzado a grandes rasgos desarrollando diversas herramientas especializadas en diferentes campos del conocimiento. Es por ello que en la presente tesis se hace uso de Software para el desarrollo estadístico, hidrológico e hidráulico.

#### **1.10.1. Uso del ArcGIS**

Es un Software de Sistema de Información Geográfica diseñado por la empresa californiana *Enviromental Systems Research Institute* (ISRI) para trabajar a nivel multiusuario. El presente software presenta tres aplicaciones.

**El ArcMap. -** Representa la parte central del ArcGis. Es la aplicación utilizada para todas las tareas basadas en mapas incluyendo cartografía, análisis y edición. Esta aplicación permite trabajar con mapas, los cuales contienen una página de diseño, una vista o ventana geográfica con capas o l*ayers*, leyendas, barras de escala y flechas de norte, entre otros elementos. *ArcMap* permite visualizar datos, crear mapas para presentaciones de calidad, resolver problemas frente a distintas interrogantes, presentar datos en forma de gráficos o reportes y desarrollar aplicaciones para personalizar la interfaz del usuario final o agregar herramientas para automatizar tareas de análisis.

**ArcCatalog.** Permite manejar contenedores de datos especiales, diseño de bases de datos y para registrar y visualizar metadatos. *ArcCatalog* permite encontrar, previsualizar, documentar y organizar datos espaciales y crear sofisticadas Bases de Datos Geográficas para almacenar información.

**ArcToolbox.** Contiene herramientas para realizar conversiones de datos, geoprocesamientos, manejo de información, proyección de mapas y exportación/ importación de datos.

Los tres componentes en conjunto permiten, por ejemplo: importar un archivo *shape* desde la versión antigua de *ArcView* 3.X con *ArcToolbox*; encontrarla y administrar más información con *ArcCatalog* y al arrastrar esa capa hacia *ArcMap*, para poder visualizarla y editarla.

#### **1.10.2. Uso del HEC- GeoHMS**

Es una herramienta utilizada para procesar datos geoespaciales en *ArcMa*p útil en el modelamiento hidrológico:

El HEC- GeoHMS se usa para procesar datos de una cuenca después de haber realizado una preparación y compilación inicial de los datos de terreno en *ArcMap* como modelo digital de elevaciones (DEM), la localización digital de los cauces y de las estaciones de aforo. Cuando la preparación de los datos está lista HEC-GeoHMS procesa al terreno y la información espacial para generar una serie de entradas hidrológicas, que le darán al usuario un modelo inicial para HEC-HMS.

El usuario puede estimar los parámetros hidrológicos a partir de características de la cuenca y los cauces, precipitación media y datos de caudales.

#### **1.10.3. Uso del HEC-HMS**

Villón (2011) El sistema de modelado hidrológico HMS (*Hydrologic-Modeling System*), indica que:

Es una aplicación poderosa para el modelado hidrológico, desarrollado por el Centro de Ingeniería Hidrológica (*Hec-Hydrologic Engineering Center*) del cuerpo de ingenieros de los Estado Unidos, quienes desarrollaron otras aplicaciones como HEC- RAS y el HEC-GoeRas. El HEC-HMS se usa para simular las respuestas hidrológicas de salida (escurrimiento superficial) en condiciones extremas de lluvia dentro de una o varias subcuencas. HMS es un programa que calcula el hidrograma producido por una cuenca o varias subcuencas (caudales máximos y tiempos picos) si le facilitamos datos de la cuenca y datos de precipitaciones. (p. 381)

El *Software* tiene las siguientes características:

- Acceso libre.
- Sistema operativo: Windows 10 de 64 bits.
- Dirección de descarga: https://www.hec.usace.army.mil/software/hechms/downloads.aspx.

#### **1.10.4. Uso del HyFRAN**

De La Ossa & González (2011) señala al programa HyFRAN como un "software que permite ajustar datos a leyes estadísticas incluyendo un juego de instrumentos matemáticos poderosos, accesibles flexibles que permiten, en particular, el análisis estadístico de eventos extremos y, de manera más general, el análisis estadístico de serie de datos" (p. 76).

HYFRAN ha sido desarrollado por el Dr Bobee para el Instituto Nacional de Investigación Científica – Agua, Tierra y Medio Ambiente (INRS-ETE) de la Universidad de Québec con el patrocinio de Hydro-Québec (el principal productor de energía hidroeléctrica del mundo) y del Consejo de investigación en las ciencias naturales y en ingeniería de Canadá (CRSNG). El *Software* tiene las siguientes características:

- Acceso libre.
- $\div$  Sistema operativo: Windows 10 de 64 bits.

Dirección de descarga:

wrpllc.com/bools/HyfranPlus/hyfranplusgeneralinfo.html

#### **Usos del programa**

- HyFRAN tiene acceso a la mayoría de las distribuciones comúnmente usadas en el análisis de frecuencias.
- Presenta una gama completa de funcionalidades reservadas para la representación gráfica de sus datos.
- El programa permite comparar los resultados de ajuste de varias leyes estadísticas con el mismo conjunto de datos.
- Facilidad de uso de las funciones avanzadas de estadística: es amigable, de fácil aprendizaje.

## **1.10.5. Uso del HEC-GeoRAS**

Molero (2013) menciona que el HEC-GeoRas es una extensión para ArcGis desarrollada conjuntamente por el *Hydrologic Engineering* Center (HEC).

Básicamente, es un conjunto de procedimientos, herramientas y utilidades especialmente diseñadas para procesar datos georreferenciados que permiten, bajo el entorno de los Sistemas de Información Geográfica (SIG), facilitar y complementar con HEC-RAS. El programa HEC-GeoRAS será empleado como herramienta primaria dentro de *ArcMap*. Desde el entorno de ArcGIS podremos utilizar las funciones de HEC-GeoRAS para digitalizar diferentes elementos vectoriales que permitirán a HEC-RAS construir el modelo de inundación y representar los resultados. La correcta digitalización de elementos como puentes, cauces o zonas de flujo son la base para iniciar el estudio de inundaciones. HEC-GeoRAS nos servirá, por tanto, para elaborar la cartografía base que describe los elementos territoriales de la zona de estudio. La digitalización de estos elementos será empleada en fases posteriores para llevar a cabo la potencial simulación.

El *Software* tiene las siguientes características:

- Acceso libre.
- Sistema operativo: Windows 10 de 64 bits.
- Dirección de descarga: https://www.hec.usace.army.mil/software/hecgeoras/downloads.aspx.

#### **1.10.6. Uso del HEC- RAS**

**HEC**-**RAS** (*Hydrological Engineering Center – River Analysis System*) es un programa de modelización hidráulica unidimensional compuesto por 4 tipos de análisis en ríos:

- Modelización de flujo en régimen permanente.
- Modelización de flujo en régimen no permanente.
- Modelización del transporte de sedimentos.
- Análisis de calidad de aguas.

El presente software permite simular flujos en cauces naturales o canales artificiales para determinar el nivel del agua, incluso podemos incluir en el modelo la existencia de obras hidráulicas como puentes, conducciones, presas, etc., por lo que su objetivo principal es realizar estudios de inundabilidad y determinar las zonas inundables.

Chein y Falconer (1992) con respecto al *sofware* (*Hydrological Engineering Center – River Analysis System*) HEC – RAS menciona:

El software está fundamentado en la solución de la ecuación de la energía, donde las pérdidas por fricción son evaluadas mediante la ecuación de Manning y las pérdidas por contracción y/o expansión son proporcionales al cambio en las cabezas de velocidad. Para situaciones de flujo rápidamente variado, como en la entrada a obras hidráulicas o resaltos hidráulicos, HEC-RAS usa también la ecuación de momentum para encontrar la solución. Para flujo no permanente, HEC-RAS resuelve las ecuaciones de conservación de masa y momentum mediante un esquema implícito de diferencias finitas desarrollado por Preissmann y Chen (1973). El módulo de sedimentos del HEC-RAS permite calcular el transporte de sedimentos mediante diferentes métodos, y para condiciones de concentración, distribución granulométrica y velocidad de caída de las partículas definidas por el usuario. (p. 117)

El *Software* tiene las siguientes características:

- Acceso libre.
- Sistema operativo: Windows 10 de 64 bits.
- Dirección de descarga: https://www.hec.usace.army.mil/software/hecras/download.aspx

## **1.10.7. Uso del GawacWin**

Maccaferri (2008) desarrolló el presente software para proveer a los ingenieros proyectistas una forma rápida y confiable de ejecutar los análisis necesarios a los proyectos de muros de sostenimiento en GAVIONES. Este programa es capaz de lidiar con una gran variedad de situaciones diferentes que pueden ocurrir en la práctica normal de proyectos de este tipo y, asimismo, pretende limitar a un mínimo las situaciones que necesitan de análisis complementario. Para facilitar su utilización y agilizar el análisis, el programa desarrolló una interfaz amigable con el usuario implementado a través de rutinas gráficas que permiten acompañar visualmente el efecto de los datos a medida que estos van siendo incorporados al programa y también acompañar el desarrollo de los análisis ejecutados. Con esta interfaz el problema en estudio está siempre visible en la pantalla a través del diseño de la sección del muro, terraplén, fundación y sobrecargas externas.

# **CAPÍTULO II 2. METODOLOGÍA**

## **2.1. UBICACIÓN**

El área de estudio se ubica en el valle de Pamparque del distrito de Acos Vinchos en la subcuenca del río Yucay con las características que se muestran a continuación.

## **2.1.1. Ubicación geográfica**

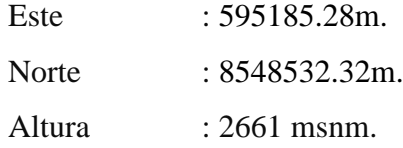

## **2.1.2. Ubicación política**

Departamento : Ayacucho.

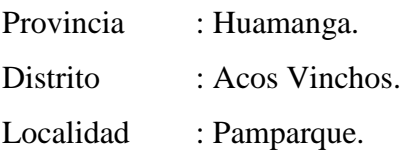

## **2.1.3. Ubicación hidrográfica**

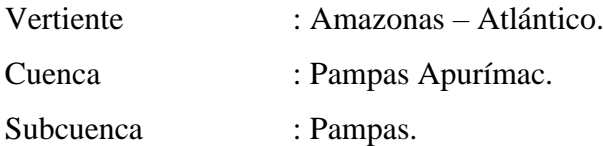

## **2.1.4. Ubicación administrativa**

Autoridad Administrativa del Agua: XI-Pampas-Apurímac. Administración Local de Aguas: ALA bajo Apurímac-Pampas.

#### **Figura 2.1**

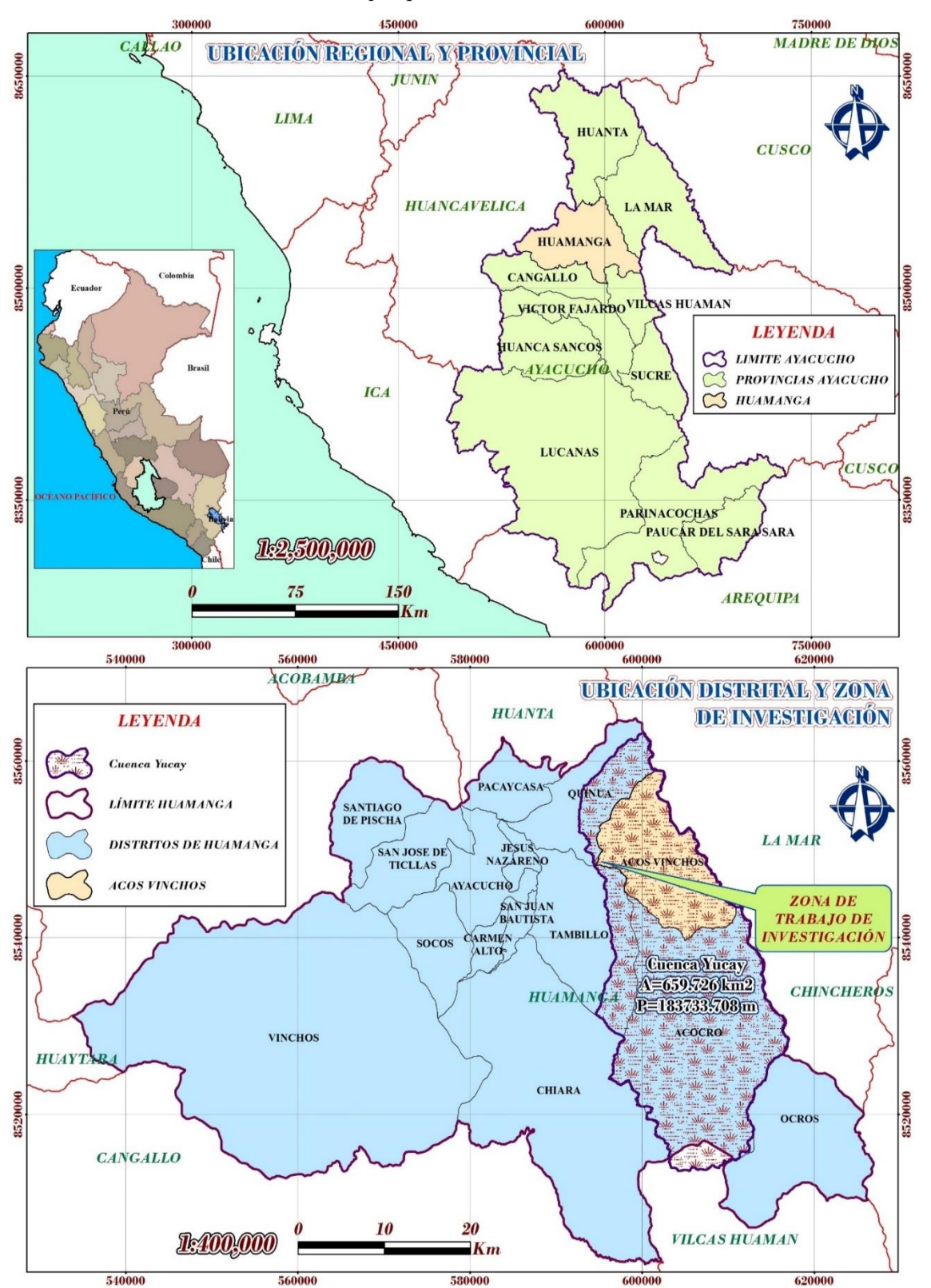

*Localización de la comunidad de Pamparque del distrito de Acos Vinchos*

#### **2.1.5. Vías de acceso**

El acceso principal para llegar a la zona de estudio en la Comunidad de Pamparque se detalla en la Tabla 2.1

## **Tabla 2.1**

*Vías de acceso*

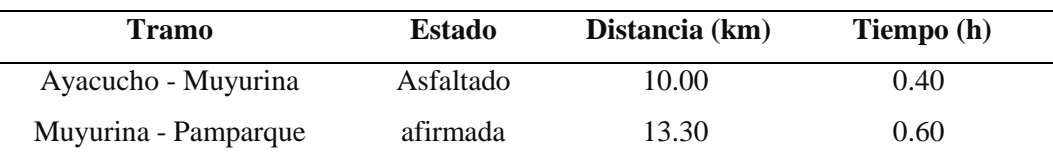

## **2.2. MATERIALES Y EQUIPOS Y SOFTWARE**

## **2.2.1. Materiales**

- Cuaderno de campo.
- $\checkmark$  Wincha de 30m.
- $\checkmark$  Flexómetro.
- $\checkmark$  Cuaderno de campo.
- $\checkmark$  Pintura esmalte.
- $\checkmark$  Estacas.

## **2.2.2. Equipos**

- $\checkmark$  Estación total marca Sokkia.
- $\checkmark$  Prismas.
- $\checkmark$  Wincha de 30m.
- $\checkmark$  Flexómetro.
- $\checkmark$  GPS Garmin 62 sc
- Laptop

## **2.2.3. Software**

- $\checkmark$  AutoCAD Civil 3D.
- $\checkmark$  ArcGIS Versión 10.5.
- $\checkmark$  HEC-GeoHMS Versión 4.7.
- $\times$  HyFRAN.
- HEC-GeoRAS.
- $\checkmark$  HEC-RAS Versión 6.1.
- $\checkmark$  Global Mapper.
- $\checkmark$  GawacWin.
- Hojas de Cálculo.

## **2.3. METODOLOGÍA**

Para el desarrollo del presente trabajo de investigación se desarrolló en la secuencia siguiente, comenzando por hacer un reconocimiento y diagnóstico del área de estudio, lo cual nos permitió determinar los puntos críticos donde se producen con mayor frecuencia las inundaciones debido al crecimiento de caudal del río Yucay, de la misma manera se ha realizado consultas a los pobladores de la zona.

### **2.3.1. Fase de campo**

#### **a. Actividad preliminar**

**Data cartográfica:** Primeramente, se obtuvo información cartográfica en archivos tipo shape (shp) de la página web del Ministerio de Educación del Perú (MINEDU). Las cartas que afectan a la cuenca en estudio son: 26-ñ, 27-ñ y 27-o de la zona 18 sur, además, se ha hecho el uso del software Google Earth pro y Global Mapper para la obtención de la data cartográfica.

De la misma forma se descargó el mapa de cobertura de suelo en formato shape (shp) de la página web del Ministerio de medio ambiente que se elaboró el año 2015. Quienes elaboraron en base a imágenes satelitales del año 2011, con una escala de interpretación de 1:100000; donde el área mínima de mapeo es de 16 hectáreas y de 5 hectáreas para casos especiales.

Para la elaboración de mapa de suelo se descargó la información del informe sobre el desarrollo de capacidades en zonificación ecológica y ordenamiento territorial en la región Ayacucho, realizado por la gerencia regional de recursos naturales y gestión del medio ambiente del gobierno regional de Ayacucho realizada en el 2012, quienes elaboraron de acuerdo a los lineamientos del manual de levantamiento de suelos del departamento de agricultura de los EE UU y la metodología del FAO.

**Data meteorológica:** En el presente trabajo de tesis se han utilizado estaciones meteorológicas descritas en la tabla 2.2, cercanas a la cuenca en estudio y proporcionada por el Servicio Nacional de Meteorología e Hidrología del Perú (SENAMHI), para desarrollar y cuantificar las descargas de precipitaciones máximas en 24 horas.

#### **Tabla 2.2**

| Nombre de       | <b>Coordenadas UTM</b> |              | <b>Ubicación Política</b> |  |                          |               |
|-----------------|------------------------|--------------|---------------------------|--|--------------------------|---------------|
| <b>Estación</b> | Este                   | <b>Norte</b> | Altitud                   |  | Distrito Provincia       | <b>Región</b> |
| Chontaca        | 605501.85              | 8529964.68   | 3497                      |  | Acocro Huamanga Ayacucho |               |
| Quinua          | 593762.10              | 8558957.00   | 3316                      |  | Quinua Huamanga Ayacucho |               |
| <b>Tambillo</b> | 596832.10              | 8538524.60   | 3343                      |  | Tambillo Huamanga        | Avacucho      |

*Estaciones meteorológicas cercanas a la cuenca*

Nota: Periodo de registro de datos desde 1992 hasta 2016 (25 años).

### **b. Actividades de campo**

**Trabajos topográficos:** El presente trabajo topográfico se ha realizado con Estación Total en el tramo seleccionado para el presente estudio, haciendo el seccionamiento cada 20 metros e identificando las zonas inundables a lo largo del río desde Quebrada Pamparque (Km: 0+000) hasta la quebrada del río Laranpata (Km: 0+800). El reconocimiento de la zona se realizó junto con los pobladores de la localidad de Pamparque. También se debe indicar que el valle de Pamparque presenta una topografía llana con un pendiente de 0.0175m/m.

La zona en estudio presenta un alto potencial para el desarrollo agrícola puesto que cuanta con recurso hídrico disponible que brinda el río Yucay, asimismo cuenta con un clima cálido los doce meses del año.

Las características agrológicas del valle Pamparque, se caracterizan por presentar un buen potencial agrícola, suelo de textura franco arcillo-arenoso, con suelos profundos de muy buena capa arable, con pendientes desde 0 a 5%, es apto para realizar cultivos mayormente de hortalizas (cebolla, col, zanahoria.), frutales (naranja, limón, higo, pacay).

Durante la visita al campo se ha realizado entrevistas a los pobladores de Pamparque sobre los eventos máximos ocurridos haciendo el reconocimiento de las zonas más críticos a inundaciones de la zona de estudio, tomando en cuenta las huellas producidos por los caudales máximos.

Las principales fuentes de agua que utilizan para el riego (gravedad) captan a través de canal de los ríos Yucay y Laranpata.

En el valle de Pamparque se practica al 100% la agricultura que es base fundamental de las familias los cuales comercializan en la ciudad de Huamanga por ende se hace la necesidad de contar con trabajos de prevención contra inundaciones, puesto que el valle está ubicado al margen derecho del río Yucay que en épocas de enero a marzo causa inundaciones a los terrenos agrícolas por la crecida de avenidas.

La cabecera de la cuenca Yucay presenta una topografía con pendiente moderada con presencia de bofedales, lagunas y pajonales como cobertura vegetal, asimismo se menciona que la mayor parte del terreno presenta un paisaje colinoso. Debido al cambio climático no hay la presencia de glaciares, en cuanto a los trabajos de protección y/o reforestación de acuerdo a las averiguaciones hechas no se ha realizado ninguna de ellos en las partes altas de la cuenca, de igual forma se menciona que en la cabecera de la cuenca se practica la mayormente la ganadería como la crianza de ovinos y vacunos criollos a baja escala.

## **2.3.2. Fase de gabinete**

## **2.3.2.1. Simulación hidrológica**

## **a. Demarcación del límite de la cuenca hidrográfica Yucay en Pamparque**

## **a.1. Determinación cartográfica de la cuenca**

La cuenca hidrográfica del presente estudio se utilizan las cuadrículas (26-ñ, 27 ñ y 27-o) de la carta nacional de la en formato Shapefile perteneciente a la zona geográfica WGS-1984-ZONA-18S, cada Shapefile contiene curvas de nivel, red de ríos y lagunas.

## **a.2. Delimitación de la cuenca Yucay**

 **Determinación del punto de aforo.** Para la determinación de la cuenca se ubicó un punto de control o aforo sobre el eje del río Yucay como se muestra en la figura satelital obtenida en el programa Google Earth Pro, con coordenadas E: 594471.20, N: 8548233. El punto de control tiene una importancia para la determinación de la cuenca.

## **Figura 2.2**

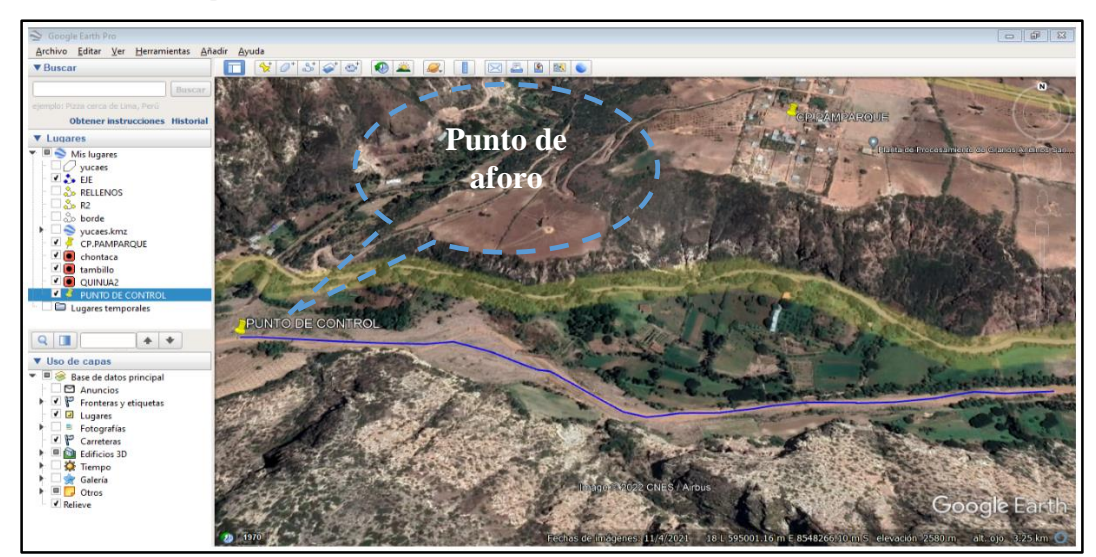

*Localización de punto de control de la cuenca*

Nota: Toma satelital con Google Earth del río Yucay en la localidad de Pamparque.

 **Importación de los archivos Shapefile (26-ñ, 27-ñ y 27-o) al Software ArcGIS V10.5.** Una vez abierto el software se conecta las cartas mediante las herramientas propias del software ArcGIS y luego se arrastra al área del dibujo tanto las curvas y ríos, posteriormente se unen las cuadrantes de los archivos mediante el menú *Geoprocessing* y la *herramienta Merge* en *Output Dataset* se pone el nombre de salida, luego el Shape unificado se convierte a formato *Tin* y por último a *Raste*r el cual será trabajado con las herramientas de HEC\_GeoHMS V10.5. que es una herramienta para la modelización hidrológica a modo de extensión para ArcGIS, como se muestran en las figuras 2.3, 2.4, 2.5 y 2.6.

#### **Figura 2.3**

*Importación de cuadrantes 26-ñ, 27-ñ y 27-o*

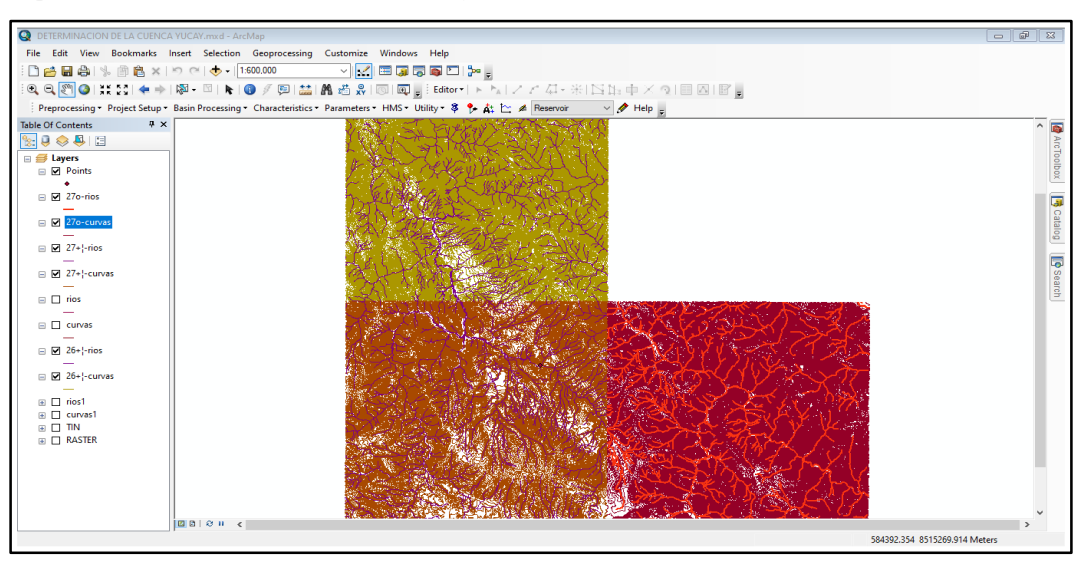

#### **Figura 2.4**

*Unificación de los cuadrantes*

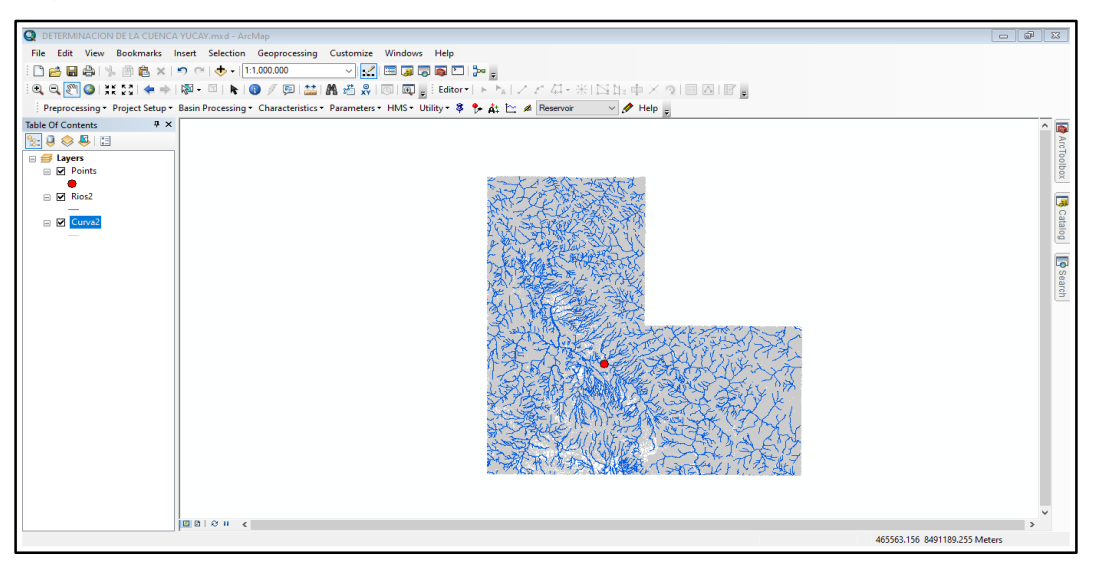

#### **Figura 2.5**

*Archivo TIN de la cuenca*

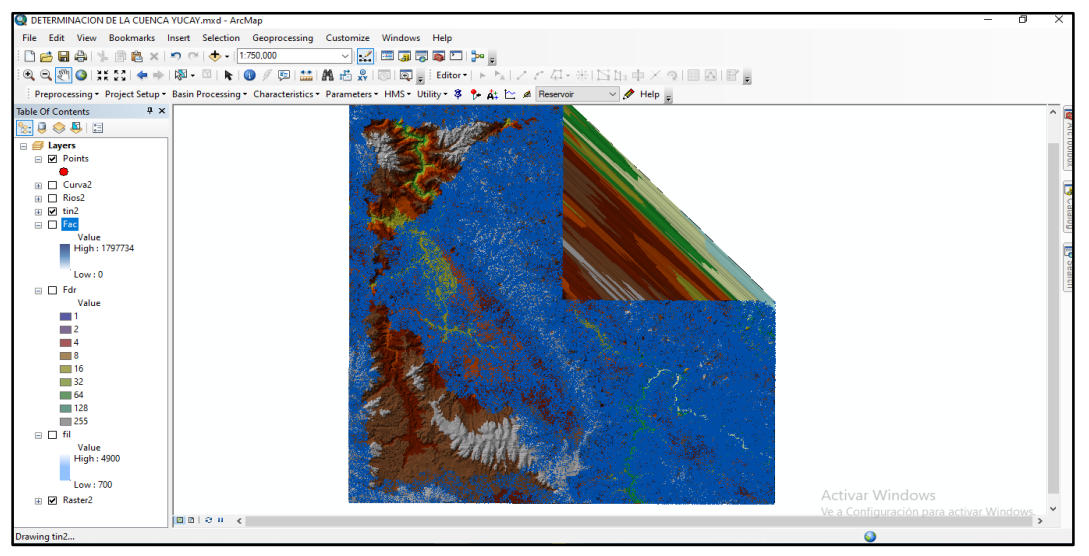

#### **Figura 2.6**

*Archivo ráster de la cuenca*

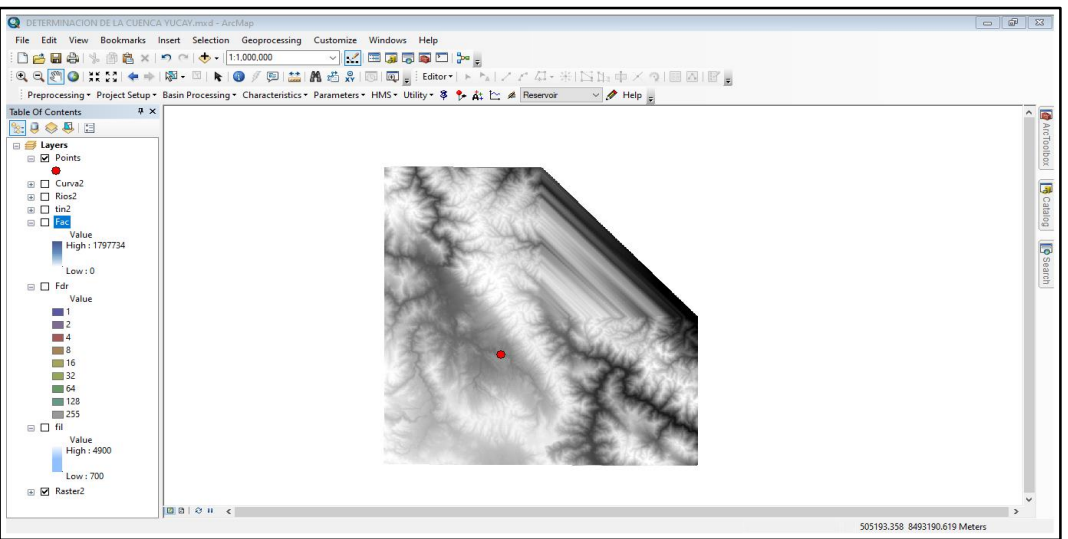

### **Uso de herramientas de Hec-GeoHMS**

Una vez obtenido el archivo *raster* se prosigue con el uso de las diferentes herramientas del HEC\_GeoHMS para la determinación de la cuenca y la división de la misma en subcuencas de acuerdo al siguiente orden:

**Menú** *Reprocessing: Fill Sink* (corrige los errores de relleno o sumideros que puede presentar el archivo *Raster*), *Flow Direction* (da el sentido del flujo desde la parte alta hacia la parte baja), *Flow Accumulation* (acumula el flujo de cada celda en forma descendente hacia el *raster* de salida), *Stream Definition* (define la red de drenaje en formato *raster), Stream Segmentation* (Generación de microcuencas a nivel de las

cartas*),Catchment Grid Delineation* (delimitación de las microcuencas a nivel de las cartas*), Catchment Polygon Processing*(convierte en vector las microcuencas), *Drainage* Line Processing (convierte al red de drenaje en formato Shapefile) y *Adjoint Catchment Processing* ( Procesa el red de drenaje de toda las microcuencas), ver la figura 2.7.

### **Figura 2.7**

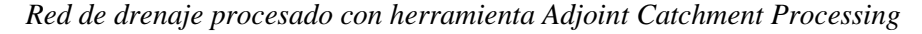

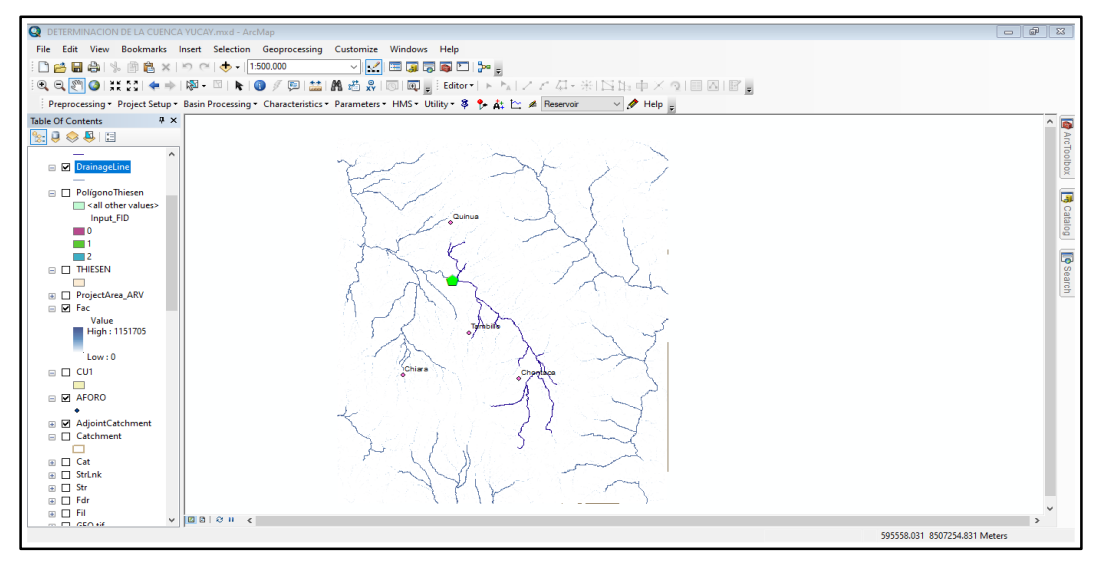

*Nota:* Determinación de la red de drenaje de las subcuencas en HEC-GeoHMS.

**Menú** *Project Setup***:** *Data Management* (en esta herramienta se presenta en forma de resumen todos los pasos seguidos en el menú *Reprocessing), Star New Project* (aceptamos, posteriormente aparece una ventana para definir el nuevo proyecto donde se crea la nueva carpeta del proyecto finalmente aceptamos), en el Menu *Add Project Points* (creamos el punto de aforo o de control de la cuenca), Generate Project (cuando seleccionamos se realiza automáticamente la delimitación de la cuenca y subcuencas con un nuevo layer como carpeta), ver la figura 2.8.

**Menú** *Basin Processing***:** Con la presente herramienta se unen las subcuencas que están dentro de la cuenca delimitada a la cantidad conveniente, como sigue: S*elect Features* (herramienta propia de ArcGIS, con la cual se seleccionan las subcuencas a unir), *Basin Processing, Basin Merge* (una vez seleccionada las subcuencas adyacentes y hacemos clik en esta herramienta y luego aceptamos).

#### **Figura 2.8**

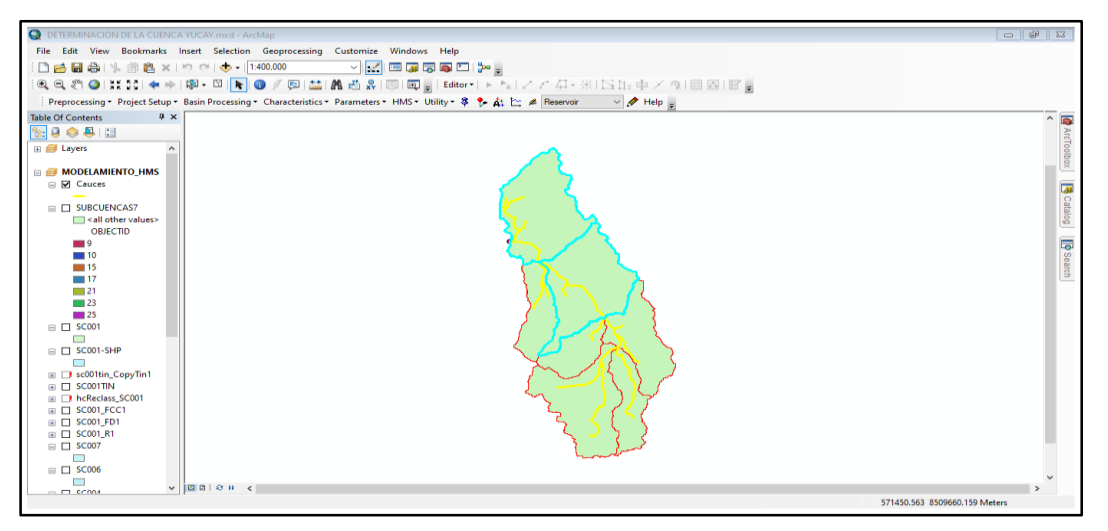

*Generación de la cuenca y subcuencas del río Yucay con HEC-GeoHMS*

*Nota:* Se muestra la delimitación de subcuencas en HEC-GeoHMS.

#### **a.3. Obtención de áreas parciales de la cuenca y subcuencas de Yucay**

Una vez realizado la delimitación de cuenca y subcuencas con las herramientas de HEC-GeoHMS se continúa con las herramientas propias de ArcGIS para poder determinar los diferentes parámetros geomorfológicos de la cuenca y de cada subcuenca (SC001, CS002, SC003, SC004, SC005, SC006 y SC007).

#### **Pasos a seguir**

- $\checkmark$  Se realiza la independización del bloque de subcuencas en pequeñas cuencas utilizando las siguientes herramientas del ArcGIS*: Geoprocessing/Clip*
- Convertimos al formato TIN a cada subcuenca*: Arc Toolbox-3D Analyst Tools-Data Management - Tin - Create Tin.*
- Se convierte al formato Raster a casa subcuenca: *Arc Toolbox-3D Analyst Tools-Conversion-from TIN-tin to raster.*
- Nuevamente corregimos los posibles del Tin con el *comando Fill: Arc Toolbox-3D-Spatial Analyst Tools-Hidrolgy-Fill*.
- Determinamos la dirección del flujo de cada subcuenca: *Arc Toolbox-3D Spatial Analyst Tools-Hidrolgy-Flow Direction*.
- Determinamos la dirección del flujo acumulado de cada subcuenca: *Arc Toolbox-3D-Spatial Analyst Tools-Hidrolgy-Flow Accumulation.*
- $\checkmark$  Para determinar las áreas parciales de la cuenca y subcuenca utilizaremos el siguiente comando *Arc Toolsbox - Spatial Analyst Tools-Reclass-Reclassify*-en *Input raster* se selecciona Cuenca *Raster.*

Determinamos los datos de las áreas parciales de cada subcuenca en forma de tablas con las siguientes herramientas: *Arc Toolbox-Spatiel Analyst Tools-Zonal-Zonal Statistics*, con las cuales se obtuvieron datos como: Área de cuenca, perímetros y otros.

## **b. Determinación de los parámetros geomorfológicos de la cuenca en Yucay**

Una vez obtenido el área y perímetro de la cuenca y subcuenca el resto de los parámetros geomorfológicos se obtienen con la ayuda de una hoja Excel, ver la figura 2.9.

## **Pasos a seguir**

- **Área de la cuenca y subcuencas**. Este parámetro se determinó con el uso del software ArcGIS v10.5.
- **Determinación del perímetro de cuenca y subcuencas**. Este parámetro se determinó con el uso del software ArcGIS v10.5.
- **Índice de Gravelious.** Se obtuvo con la ayuda de hoja Excel y ecuación 1.
- **Rectángulo equivalente.** Se obtuvo con la ayuda de hoja Excel y ecuación 2.
- **Factor forma.** Se obtuvo con la ayuda de hoja Excel y ecuación 3.
- **Pendiente de la cuenca.** Se obtuvo con la ayuda de hoja Excel y ecuación 5.
- **Pendiente del cauce principal.** Se obtuvo con la ayuda de hoja Excel y ecuación 6.
- **Tiempo de concentración.** Se obtuvo con la ayuda de hoja Excel y ecuación 43

## **Figura 2.9**

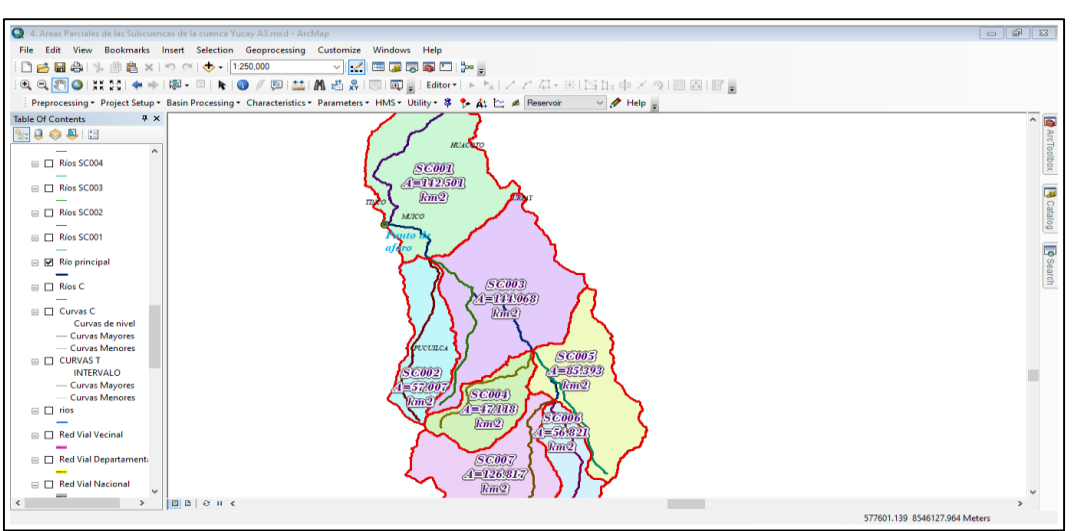

*Determinación de parámetros geomorfológicos, en ArcGIS*

*Nota*: Identificación de subcuenca en ArcGIS.

## **c. Determinación del parámetro de curva número de la cuenca en estudio**

La determinación de curva número para la cuenca y subcuencas se desarrolló con el Software ArcGIS y la extensión HEC-GeoHMS; previa delimitación de la cuenca y subcuencas, mapa de suelos y mapa de cobertura vegetal.

#### **Pasos a seguir**

- $\checkmark$  Primeramente, se realizó los cortes de los mapas y uniones de mapas de suelos, mapa de cobertura vegetal y la cuenca delimitada.
- Elaboramos el mapa hidrológico siguiendo la metodología del SCS. Considerando las características de permeabilidad le asignamos caracteres alfabéticos (clasificación de los suelos por grupo). desde "A" hasta la "D".
- Elaboramos el mapa de suelo o cobertura vegetal de acuerdo al Número de Curvas para complejos hidrológicos del suelo.
- Insertamos los archivos *Shapefiles* de usos de suelo y tipo de suelo en el Software, posteríormente se obtenemos un nuevo *Shapefile* con nombre cn\_poly, en el que cada polígono se tuvo una sola combinación de tipo de suelo y cobertura vegetal, utilizando las herramientas: *Arctoolbox-Analysis Tools-Overlay-Union* y seleccionamos las capas de suelo**\_**cn\_cy y vegetación\_cn\_cy y guardamos la capa con nombre cn\_poly.
- $\checkmark$  Dentro de atributos de cn\_poly rellenamos la tabla con los siguientes datos: Soilcode, Pcta, Pctb, Pctc, Pctd y CN. En la columna de Soilcode se codifican el tipo de suelo, el resto indican el porcentaje de cada tipo de suelo.
- $\checkmark$  Determinamos el raster de NC con las herramientas de HEC\_GeoHMS, programa instalado dentro del Software ArcGIS. Seleccionamos el menú *Utility\_Generate CN Grid,* donde se abre una ventana del modelo de elevación corregido, el Shapefile cn\_poly y la tabla *cnlookup* creados anteríormente y finalmente guardamos el archivo con nombre de salida cnraster.
- $\checkmark$  Se verifica la tabla de atributos del Shapefile cn\_poly, observamos una nueva columna con el nombre de CN.
- $\checkmark$  Finalmente, el número curva para cada subcuenca se cortó el Shapefile cn\_poly haciéndole independiente y con sus respectivos números de curva.

## **d. Elaboración de los parámetros HEC-HMS en la cuenca y ríos de la zona en estudio**

Una vez determinado los parámetros geomorfológicos y número de curva de la cuenca y subcuencas del río Yucay con la ayuda del ArcGIS, se procede a generar el modelo HEC\_HMS, con la cual se podrá determinar el escurrimiento superficial efectivo sobre la cuenca. El modelamiento se ejecutará en base a precipitaciones máximas de 24 horas, para períodos de retorno de 50, 100, 200 y 500 años.

## **e. Tratamiento de información de probabilidad de precipitación máxima en 24h (mm) para la cuenca en estudio**

## **e.1. Registro y generación de precipitación máxima en 24h (mm) para la cuenca en estudio**

En el ámbito de la cuenca del río yucay cuenta estaciones meteorológicas cercanas a ella como: Chontaca, Quinua, Chiara y Tambillo.

En el presente trabajo se descargaron la información meteorológica de las estaciones desde la página Web de SENAMHI, para cuantificar las descargas máximas de diseño de las series históricas de precipitaciones máximas en 24 horas, con un registro de 25 años.

La generación de precipitación de diseño en el ámbito de cuenca se realizó mediante el método de Polígono de Thiessen y con la ayuda del software ArcGIS y hojas de cálculo.

## **e.2. Identificación de datos atípicos y prueba de hipótesis de precipitación máxima en 24h (mm)**

Un valor atípico es un valor medido que, de acuerdo con una prueba estadística, es poco probable que haya ocurrido de acuerdo al resto de los datos de la muestra. Y se evalúan con el fin de encontrar puntos que se alejan de la tendencia de la información restante, esto debido a que la retención o eliminación de estos datos puede afectar significativamente la magnitud de los parámetros estadísticos calculados para la información.

### **Pasos a seguir**

- $\checkmark$  Para la determinación de datos atípicos primeramente se ordena los datos en forma ascendente, luego buscamos los valores atípicos con la utilizando la ecuación 10 y la Tabla 1.3, los datos rectificados aún serán sometidos a pruebas de rachas, homogeneidad y estacionariedad.
- $\checkmark$  Con el uso del Software HyFRAN se sometió a la prueba de independencia (Wald-Wolfowitz) que permite contrastar la hipótesis nula de que dos muestras independientes proceden de poblaciones con distribuciones continuas idénticas contra la hipótesis alternativa de que las poblaciones difieren en algún aspecto, que puede ser tanto la tendencia central como cualquier otra característica.
- $\checkmark$  Con el software HyFRAN se realiza la prueba de estacionariedad (Mann Kendall) que tiene como objetivo detectar una tendencia al incremento o al decrecimiento en la serie

de datos, del mismo modo con el Software se determinó la homogeneidad de prueba de los datos a escala anual (Wilcoxon).

## **e.3. Prueba de Bondad de ajuste de Smirnov- Kolgomorov de precipitación máxima en 24h (mm) para la cuenca en estudio**

La ejecución de la prueba de bondad de ajuste de Smirnov- Kolgomorov tuvo como objetivo "*determinar la función de la distribución que más se ajusta a los datos de la estación. Para tal efecto, se ordenaron en orden descendente los valores de precipitación máximas en 24 horas, designando con "m" el número de orden asignado a cada precipitación y con "n" el total de datos de la estadística. Definiendo las funciones P(prob) para los X<sup>m</sup> valores de la precipitación máxima en 24 horas y los Y<sup>m</sup> valores de sus respectivos logaritmos neperianos*".

**f. Determinación de precipitaciones máximas en 24h (mm) para diversos periodos de retorno y elección del período de retorno con fines de diseño**

- $\checkmark$  Una vez realizado el análisis de datos dudosos, se prosigue con la determinación de precipitaciones máximas en 24 horas para diferentes períodos de retorno. Para este cálculo se empleó el software HyFRAN seleccionando la distribución de probabilidad Gumbel.
- $\checkmark$  A las precipitaciones máximas obtenidas (Precip.Máxima XT'(mm) en 24 horas se le multiplica por un factor de ponderación de R=1.13 que fue desarrollado por Hershfield (1961) para obtener precipitaciones máximas probable a partir de las precipitaciones máximas diarias (24 Horas), para cada período de retorno.
- $\checkmark$  Se seleccionó el tiempo retorno a considerar para el diseño de estructura considerada para el presente trabajo de tesis, teniendo en cuenta la probabilidad de excedencia de un evento, la vida útil de la estructura y el riesgo de falla admisible para la determinación de estos parámetros se utilizó la ecuación 25 y las Tablas 1.6 y 1.7 contenidas en el marco teórico.

#### **g. Elaboración de curvas IDF**

La elaboración de la curva IDF (intensidad-duración y frecuencia) se realizó después de haber realizado las correcciones de las precipitaciones máximas en 24 horas para diferentes períodos de retorno, en seguida se hizo uso de ecuación 32 conocido como el modelo de Dyck Peschke

#### **h. Definición de hietogramas de precipitación de diseño**

La construcción de hietogramas se realizó a partir de las curvas de IDF (intensidad, duración, frecuencia), mediante el método de bloque alterno y con la utilización de hojas de cálculo.

#### **i. Determinación de las máximas avenidas**

La determinación de las avenidas máximas se obtuvo con la ayuda del software HEC-HMS, considerando para los cálculos el método SCS, empleando el número curva previa obtención de ciertos parámetros geomorfológicos de la cuenca Yucay y de las subcuencas (SC001, SC002, SC003, SC004, SC005, SC006 y SC007) en el programa ArcGIS, HEC\_GeoHMS y hojas de cálculo de acuerdo al siguiente detalle.

- Creamos el nombre del proyecto y guardamos en una dirección como sigue: *File-New-Create a New Projec.*
- Creamos los componentes con los siguientes comandos: *Components-Basin-Model-Manager-New*, en donde se conectó el Shapefile de la cuenca y subcuencas generados con ArcGIS.
- $\checkmark$  Asignamos la información del hietograma generado para cada período de retorno en hoja cálculo mediante el comando: *Components-Time-Series Data Manager-New.* En donde apareció una nueva carpeta con nombre *Time-Series Data.*
- Determinamos el modelo meteorológico utilizando el comando: *Components-Meteorologic Model Manager-New*. En donde apareció una nueva carpeta con nombre *Meteorologic models*, en la cual se hizo reconocer las precipitaciones máximas con la cuenca.
- Designamos el formato de salida de resultados mediante la opción: *Components-Control Control Specifications Manager-New*, En donde apareció una nueva carpeta con nombre Control *Specifications*.
- $\checkmark$  Configuramos para realizar la computación de la información de cada período de retorno, utilizando el comando: *Compute-Create Compute-Simulation Run*.

Finalmente se obtuvo los resultados de caudales para cada período de retorno los cuales podemos observar mediante la opción *Compute Corrent Run* y haciendo clik derecho sobre el punto de aforo o de control se puede ver las tres diferentes formas (*Graph, Summary Table y Time-Series Table*). Donde se puede apreciar los hidrogramas para los

períodos de retorno 50, 100 y 200 años seleccionados para el presente trabajo, como se muestra en la figura 2.10.

## **Figura 2.10**

*Obtención de caudales para diferentes periodos de retorno, en HEC-HMS*

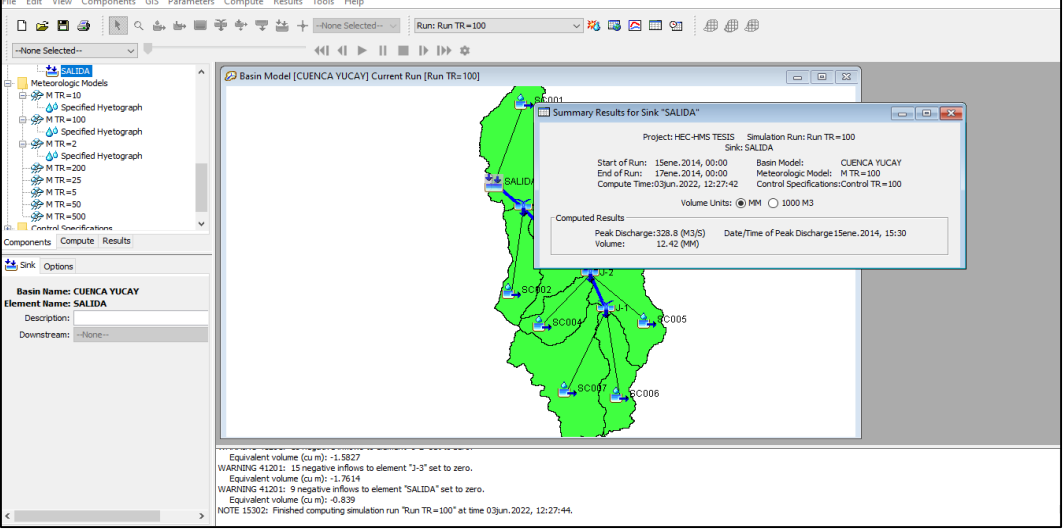

## **j. Estimación de máxima avenida por el método directo**

Para realizar el cálculo máximo por el método directo se realizó de la siguiente:

- Levantamiento topográfico de las secciones transversales del río Yucay tomando en cuenta las huellas de las avenidas máximas.
- $\checkmark$  Determinar la pendiente de la superficie libre del agua con las huellas de avenidas máximas.
- $\checkmark$  Se eligió el coeficiente de rugosidad n del Manning de acuerdo a las condiciones físicas del cauce.
- $\checkmark$  Finalmente, para la determinación del resultado se usó la ecuación 34 de Manning.

## **2.3.2.2. Simulación hidráulica**

## **a. Elaboración del plano topográfico de la zona de estudio**

El plano topográfico fue creado con el software AutoCAD Civil 3D 2018 y ArcGIS 10.5; para ello primeramente se ha contado con los puntos topográficos obtenidos durante el levantamiento topográfico (campo).

## **Pasos a seguir**

- $\checkmark$  Ejecutamos los puntos topográficos.
- $\checkmark$  Dibujamos las curvas de nivel con equidistancia de entre curvas de un metro para las curvas menores y de cinco metros para las curvas mayores.

 $\checkmark$  Configuramos el plano topográfico para luego exportar las curvas de nivel de AutoCAD a ArcGIS, ver la figura 2.11.

## **Figura 2.11**

*Exportación de las curvas de nivel (AutoCAD - ArcGIS)*

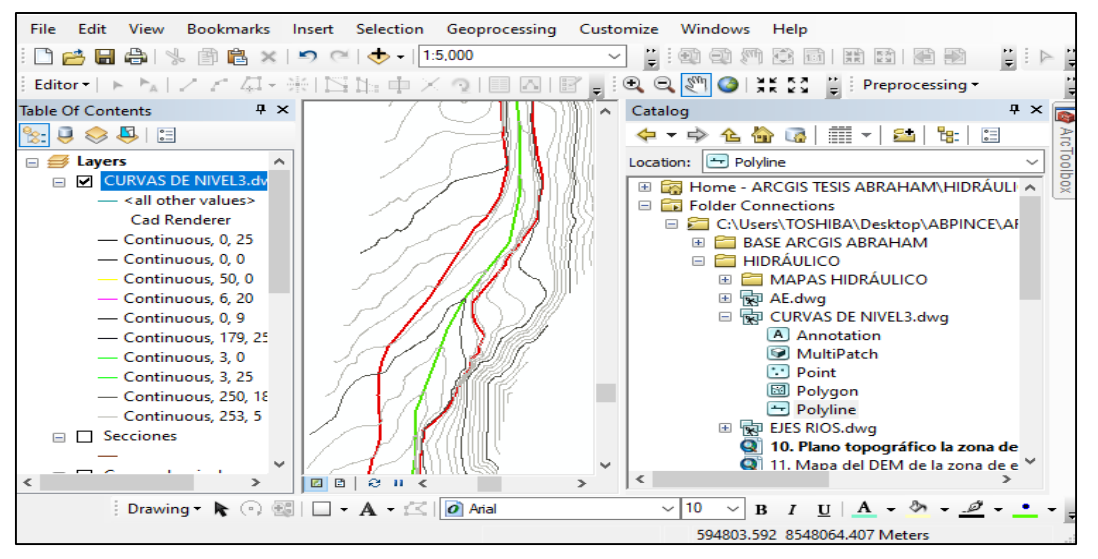

*Nota:* Se muestra las curvas de nivel del río Yucay importados de CAD al ArcGIS.

 Configuramos el plano topográfico (curvas de nivel en formato *shapefile*) en el programa ArcGIS.

## **b. Determinación del mapa del modelo digital de elevación DEM de la zona de estudio**

El modelo digital de elevación, fue creado con el software ArcGIS 10.5; para ello se tuvo que contar con el plano topográfico (curvas de nivel en formato *shapefile).*

## **Pasos a seguir**

 $\checkmark$  Transformamos el formato vectorial (curvas de nivel en formato shapefile) a TIN con las siguientes herramientas: *ArcToolbox/3D Analyst Tools/Data Management/TIN / Create TIN*, como se muestra en la figura 2.12.

## **Figura 2.12**

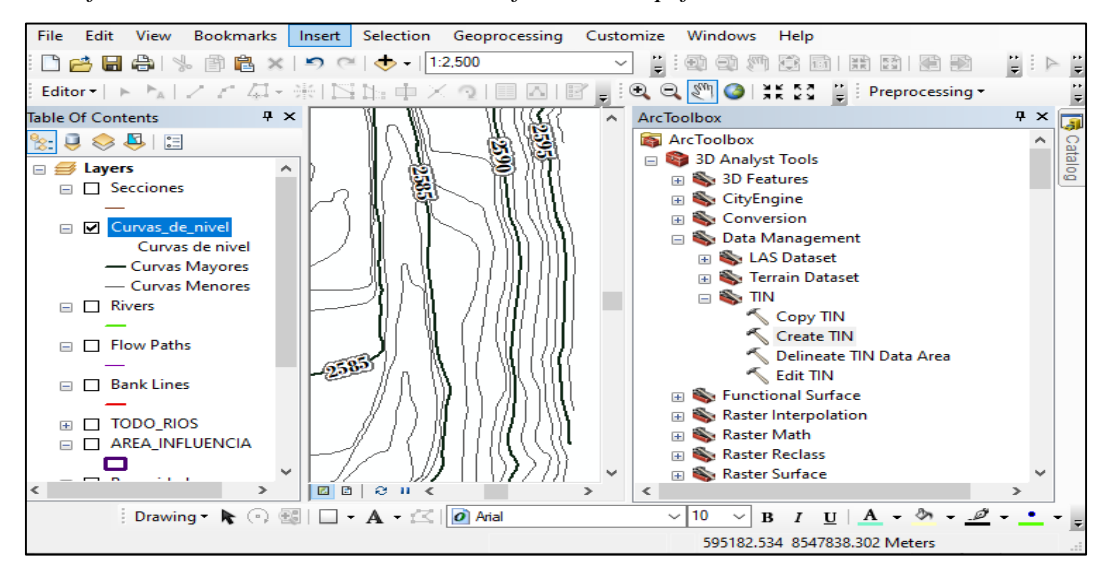

*Transformación de las curvas de nivel de formato shapefile a TIN*

 $\checkmark$  Transformamos el formato TIN a DEM (Ráster) con las siguientes herramientas: *ArcToolbox/3D Analyst Tools/Data Management/TIN/Create TIN. ArcToolbox/3D Analyst Tools/Conversion/From TIN/ TIN to Raster* y la almacenamos con el nombre de *RASTERC.tif*, como se muestra en la figura 2.13.

## **Figura 2.13**

*Transformación de las curvas de nivel de formato shapefile a Ráster*

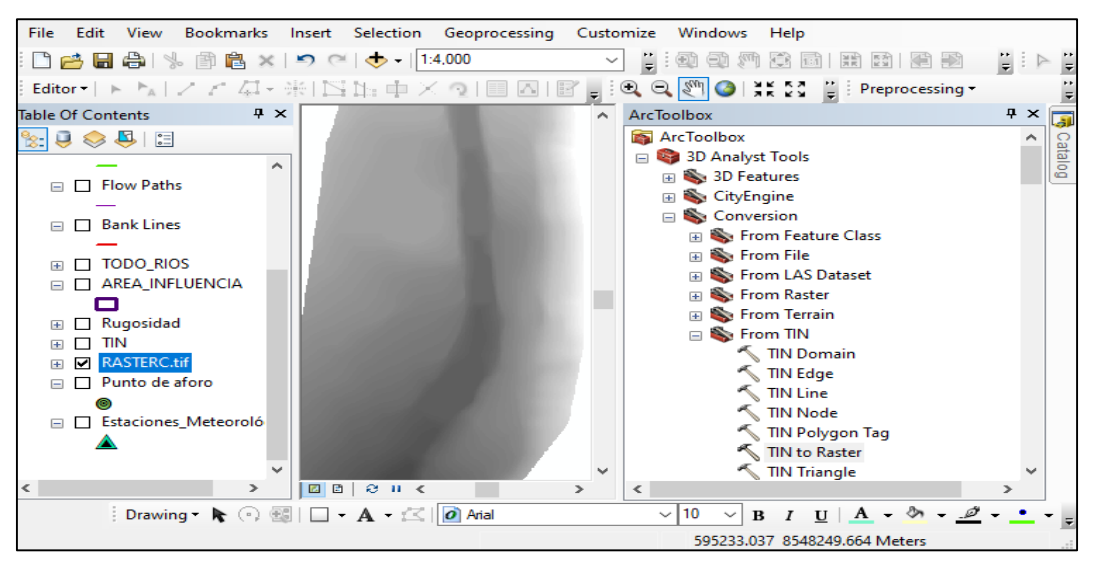

## **c. Elaboración del mapa de coeficiente de Manning en formato** *shapefile* **de la zona de estudio**

El coeficiente de Manning en formato *shapefile* fue creado con el software ArcGIS 10.5

#### **Pasos a seguir**

- $\checkmark$  El coeficiente de Manning del río se adquirió en relación al diámetro del lecho que se está evaluando.
- $\checkmark$  Elaboramos los polígonos de coeficiente de Manning (rugosidad) de la zona de estudio según tipos de uso de suelo e introducimos en la tabla de atributos los valores de n.

### **Figura 2.14**

*Elaboración de polígonos de rugosidad de la zona de estudio*

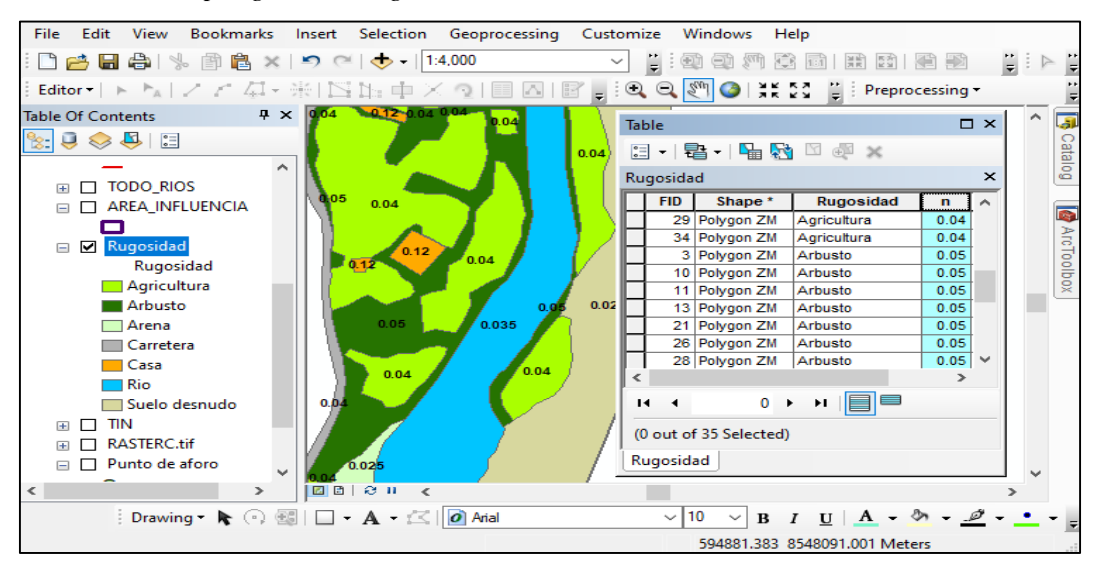

*Nota:* Se muestra la elaboración del coeficiente de Manning ArcGIS 10.5 para su posterior exportación a HEC-RAS.

## **d. Determinación de tirantes máximos**

Los tirantes máximos sin y con defensas ribereñas fueron determinados con el software HEC-RAS 6.1, como se muestra en las figuras 2.15 y 2.16, para ello primeramente se tuvo que contar con el modelo de elevación digital DEM, la máxima avenida para periodo de retorno de 100 años (periodo de retorno seleccionado) y en formato *shapefile* el coeficiente de Manning, r*ivers, Bank Lines* y *Flow Paths* de la zona de estudio.

## **Pasos a seguir**

 $\checkmark$  Se realizó la configuración del almacenamiento de la ruta del proyecto en el programa HEC-RAS 6.1, con las siguientes herramientas: *Options/Program Setup/Default Project Folder…*, donde se direcciona la ruta de almacenamiento del proyecto, como se muestran en las figuras 2.15 y 2.16.

## **Figura 2.15**

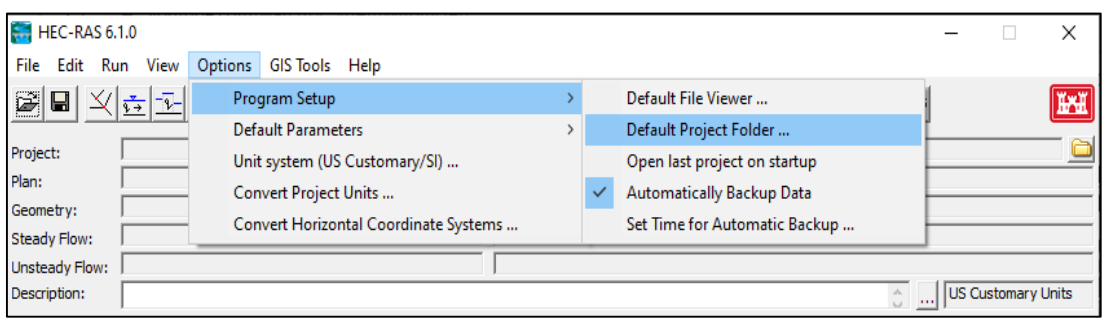

*Pantalla principal de la configuración de la ruta de almacenamiento*

## **Figura 2.16**

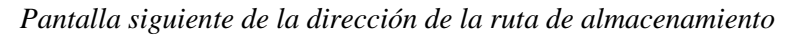

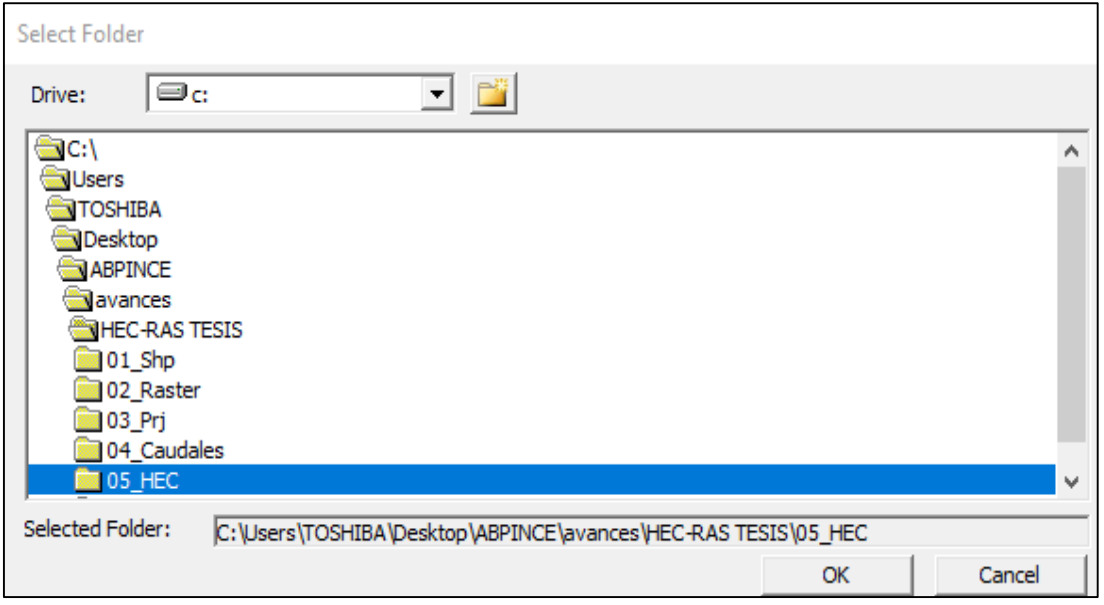

 $\checkmark$  Se efectuó la configuración del sistema de unidades, con las siguientes herramientas: *Options/Unit system (US Custemary/SI) …*, donde se activa *System International (Metric System)* y *Set as default for new project*s, ver la figura 2.17.

## **Figura 2.17**

*Pantalla de la configuración del sistema de unidades*

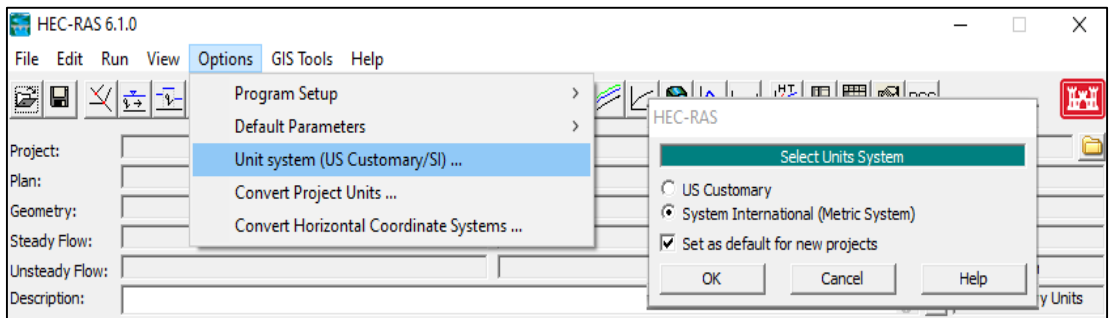
Creamos nuestro proyecto, con las siguientes herramientas: *File/New Project …*, donde se escribe el nombre del proyecto en este caso fue "Modelamiento Tesis". El procedimiento se detalla en las figuras 2.18 y 2.19.

# **Figura 2.18**

*Pantalla principal para la creación del proyecto*

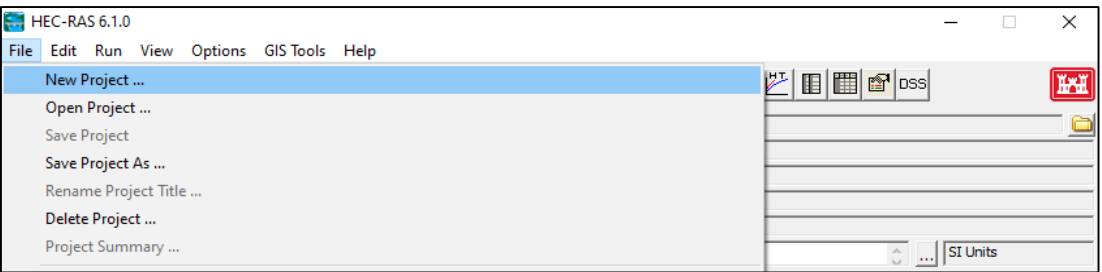

# **Figura 2.19**

*Pantalla siguiente para la creación del proyecto*

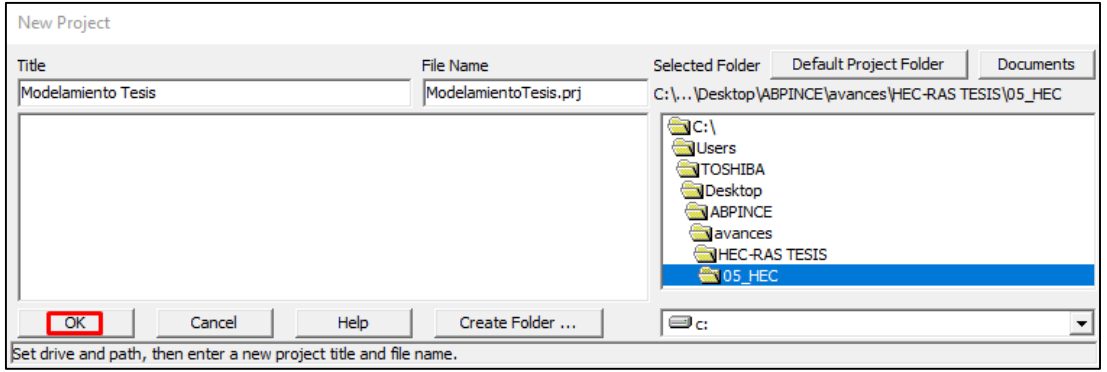

 Efectuamos la configuración del sistema de coordenadas del RAS Mapper, con las siguientes herramientas: Entramos a *Open RAS Mapper to view maps and data spatially/Project/Set Projection, ver la figura 2.20.*

## **Figura 2.20**

*Pantalla de la configuración del sistema de coordenadas*

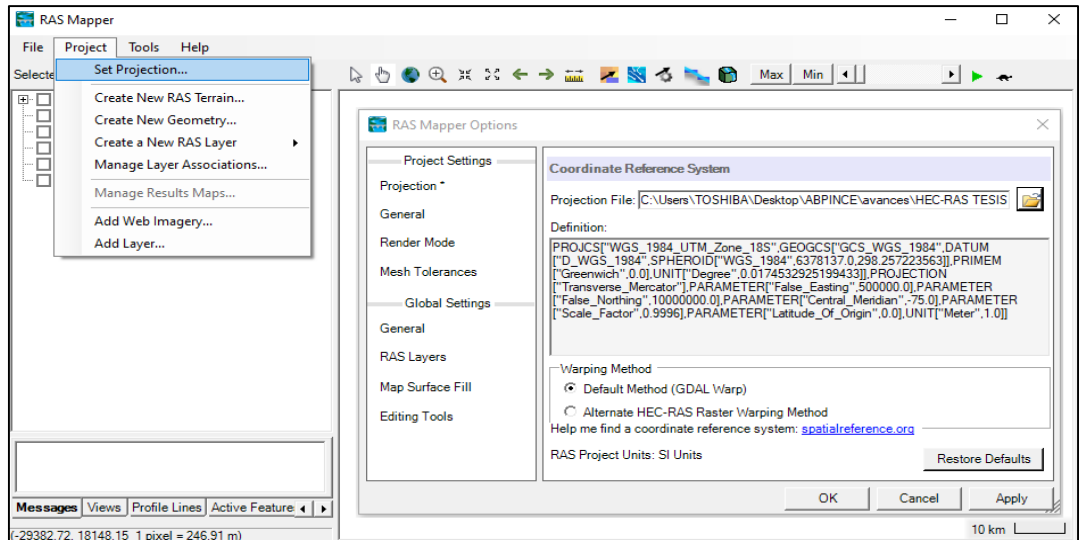

 Importamos el DEM del proyecto, con las siguientes herramientas: En *RAS Mapper /Terrains/Create a New RAS Terrain*, como se muestra en la figura 2.21.

# **Figura 2.21**

*Importación del DEM a RAS Mapper del HEC-RAS*

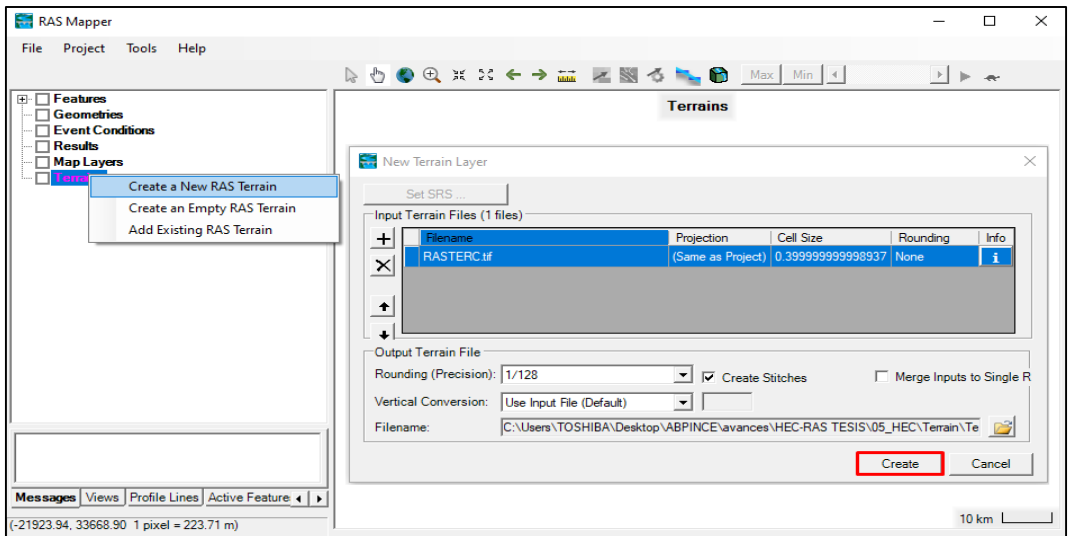

 $\checkmark$  Creamos la geometría del proyecto sin defensas ribereñas, con las siguientes herramientas: En *RAS Mapper /Geometries/Add New Geometry*, con el nombre de Geo\_Sin\_Proy, como se puede ver en la figura 2.22.

# **Figura 2.22**

*Creación de la geometría sin defensas ribereñas en HEC-RAS*

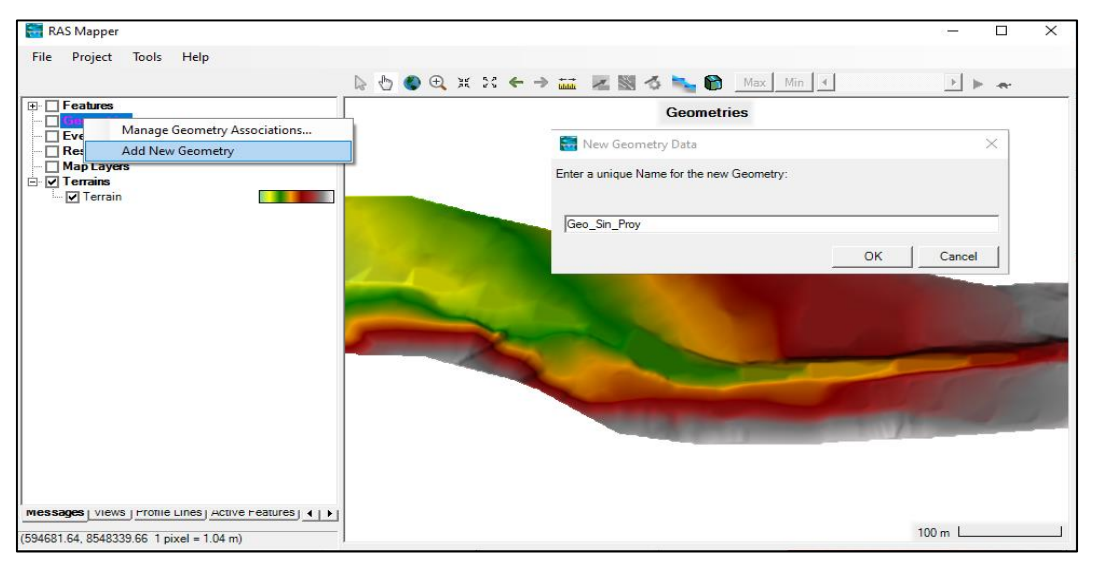

*Nota*: Para la creación de la geometría, el trazado del eje del río y los bordes del río se realiza en el programa de AutoCAD Civil 3D las cuales se importan al ArcGIS y finalmente se repite el trazado en el Sotfware Hec-RAS.

 Importamos el coeficiente de Manning en formato *shapefile* de la zona de estudio, con las siguientes herramientas: En *RAS Mapper /Terrains/Create a New RAS Layer/Land Cover Layer, ver la figura 2.23, 2.24 y 2.25.*

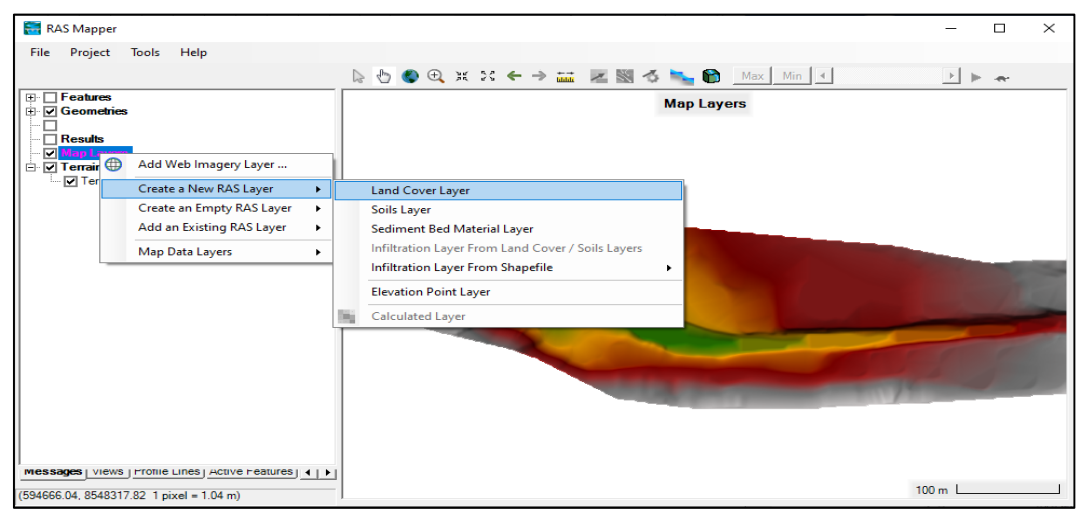

*Pantalla principal de importación del coeficiente de Manning*

*Nota:* La obtención del coeficiente de Manning se obtiene de tablas experimentales las cuales se digitan en el programa de ArcGIS de acuerdo a las características del suelo, finalmente se guardan en Chapefile para la importación al Hec- Ras.

### **Figura 2.24**

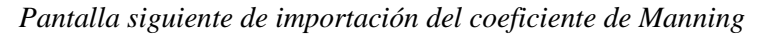

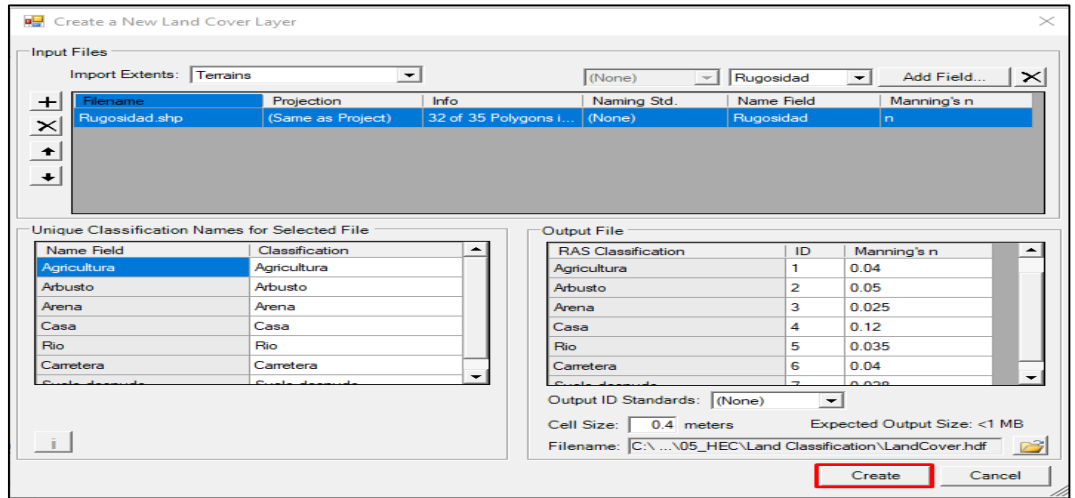

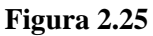

*Pantalla de resultado de la importación del coeficiente de Manning*

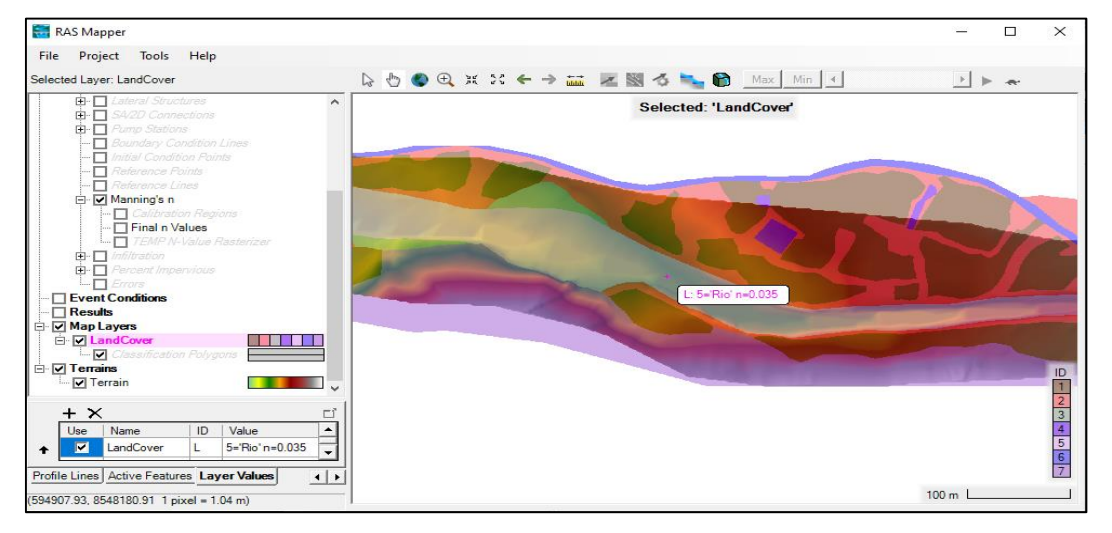

 Creamos el eje del río de la zona de estudio, con las siguientes herramientas: En *RAS Mapper/Geo\_Sin\_Proy/Rivers/Edit Geometry/Import Features From Shapefile*, seleccionamos el archivo Rivers, ver la figura 2.26.

## **Figura 2.26**

*Importación del eje del río a RAS Mapper del HEC-RAS*

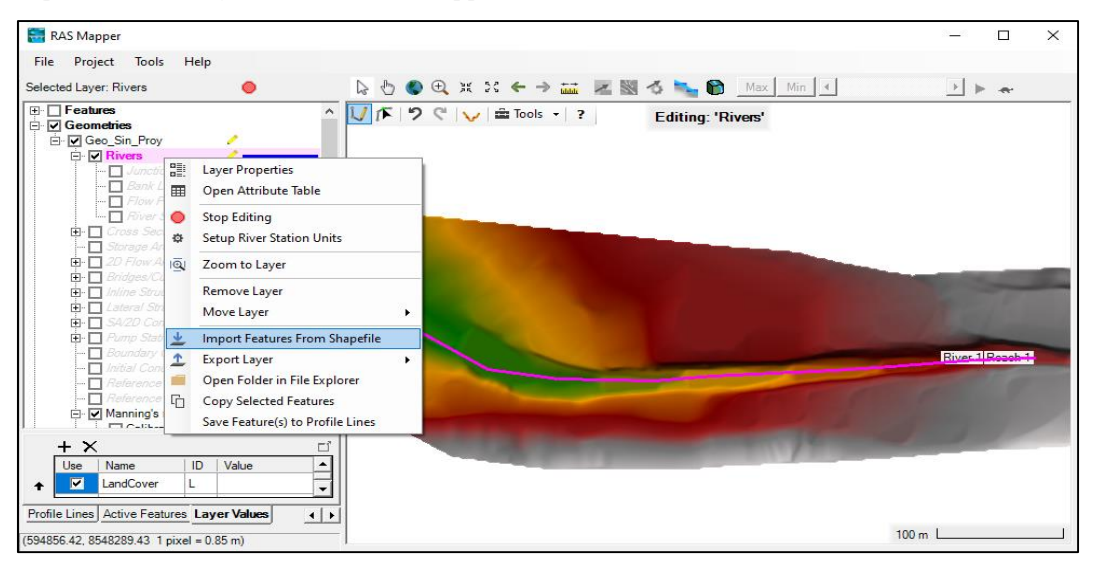

 $\checkmark$  Generamos los bancos del río como se puede ver en la figura 2.27 de la zona de estudio, con las siguientes herramientas: En *RAS Mapper/Geo\_Sin\_Proy/Rivers/Bank Lines/Edit Geometry/Import Features From Shapefile*, seleccionamos el archivo Bank Lines.

# **Figura 2.27**

*Importación de los bancos del río a RAS Mapper del HEC-RAS*

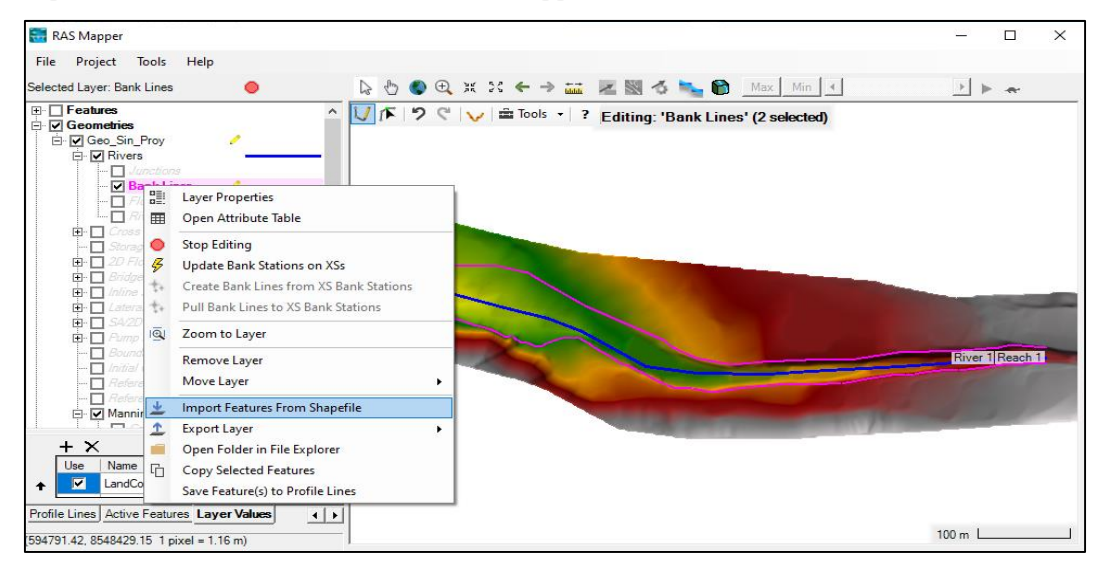

*Nota:* El eje y los bordes del río fueron generados inicialmente de AutoCAD Civil 3D e importados al ArcGIS las mismas que se hacen reconocer en RAS Mapper del HEC- RAS.

 $\checkmark$  Generamos las rutas de flujo del río de la zona de estudio, como se muestra en la figura 2.28, con las siguientes herramientas: En *RAS Mapper/Geo\_Sin\_Proy/Rivers/Flow* *Paths/Edit Geometry/Import Features From Shapefile*, seleccionamos el archivo Flow

Paths.

## **Figura 2.28**

*Importación de las rutas de flujo del río a RAS Mapper del HEC-RAS*

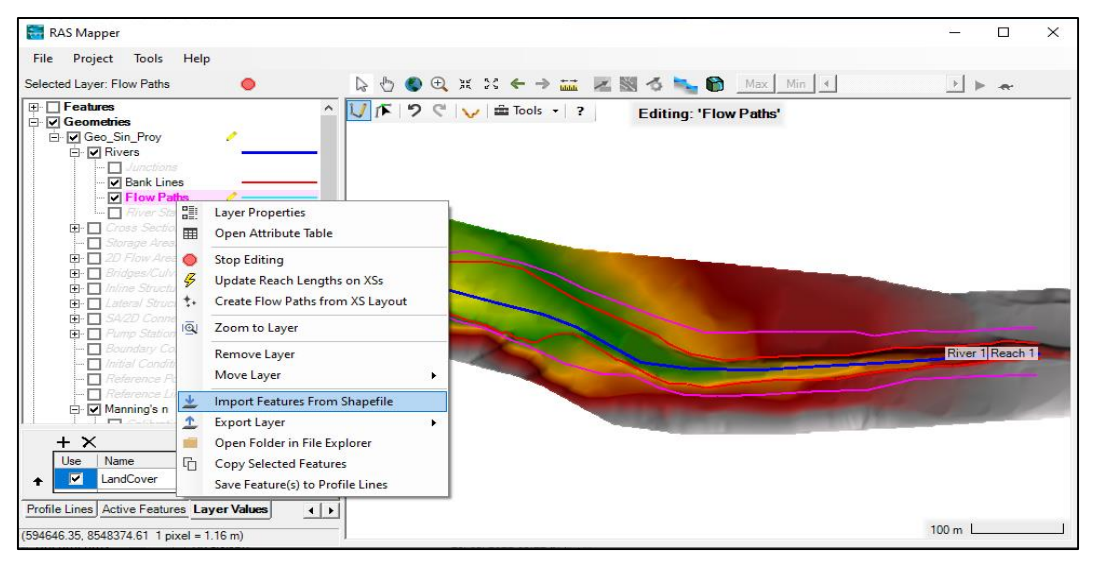

*Nota:* trazado de posibles llanuras de inundación de los márgenes del río Yucay en RAS Mapper del HEC-RAS.

 $\checkmark$  Creamos las secciones transversales del río, como se muestran en las figuras 2.29 y 2.30 de la zona de estudio, con las siguientes herramientas: En *RAS Mapper /Geo\_Sin\_Proy /Rivers/Edit Geometry/Edit Feature*, seleccionamos el River anti clic/*Auto-Generate Cross Sections/en XS Spacing Distance* 20.00 m *y en XS Width*  130.00 m.

#### **Figura 2.29**

*Pantalla principal de la creación de las secciones transversales*

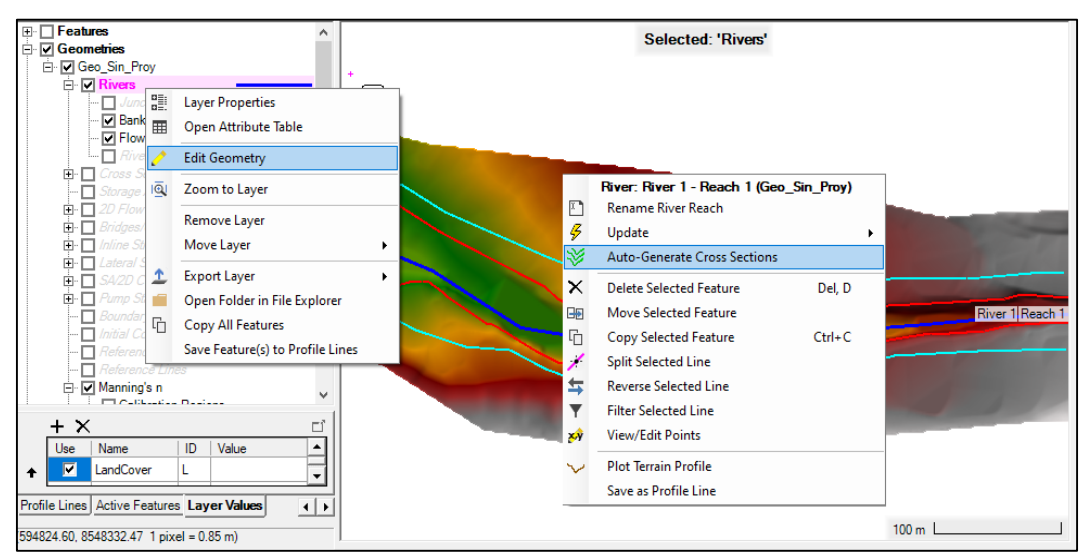

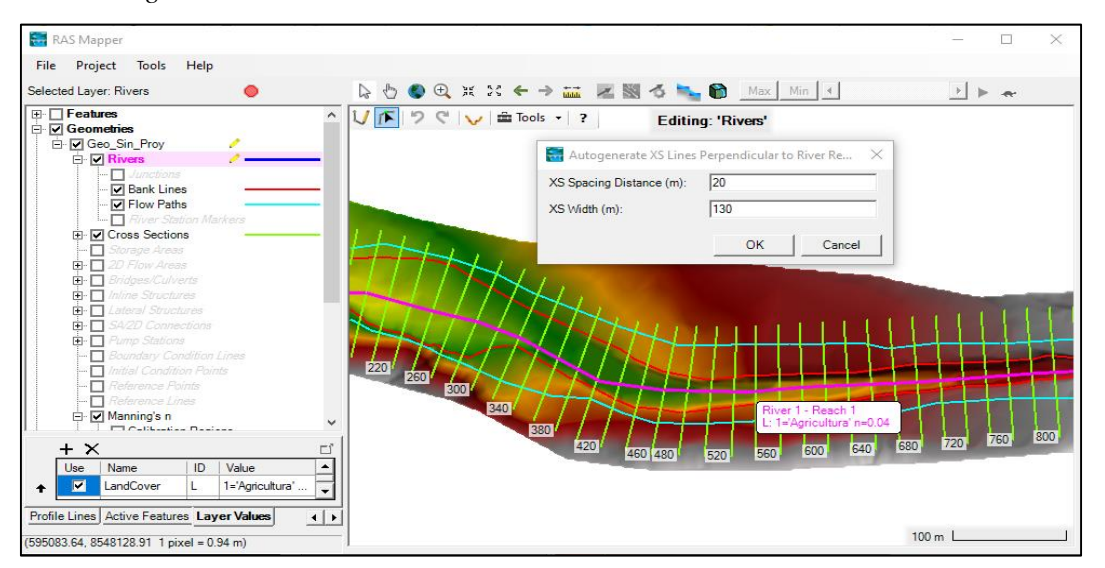

*Pantalla siguiente de la creación de las secciones transversales*

 $\checkmark$  Interpolamos el río, las secciones transversales y el modelo digital de elevación de la zona de estudio, con las siguientes herramientas: En *RAS Mapper /Geo\_Sin\_Proy /Rivers/Edit Geometry/Edit Feature*, seleccionamos el River anti clic/*Update/ XS Riveer Stations on this River Reach*, ver la figura 2.31.

#### **Figura 2.31**

*Interpolación del río, de las secciones y el modelo digital de elevación*

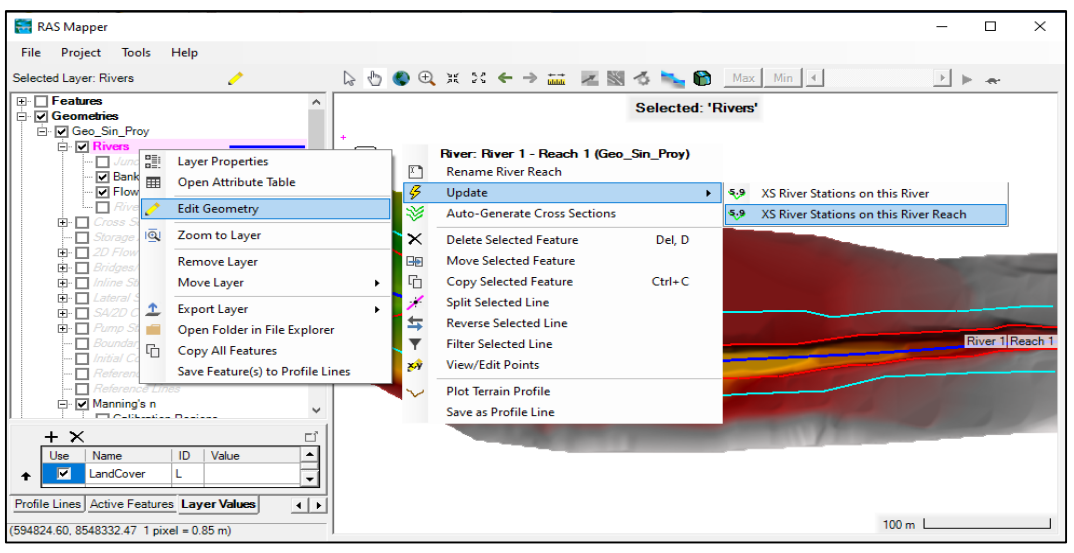

*Nota:* La interpolación se hace con la finalidad de asociar las secciones con las cotas del DEM

 $\checkmark$  Interpolamos las secciones transversales y el coeficiente de Manning, como muestra la figura 2.32, con las siguientes herramientas: En *RAS Mapper /Geo\_Sin\_Proy/Cross Sections/Edit Geometry* seleccionamos una de las secciones anti clic/*Update Cross Sections/ All XS Attributies (Except Terrain)*.

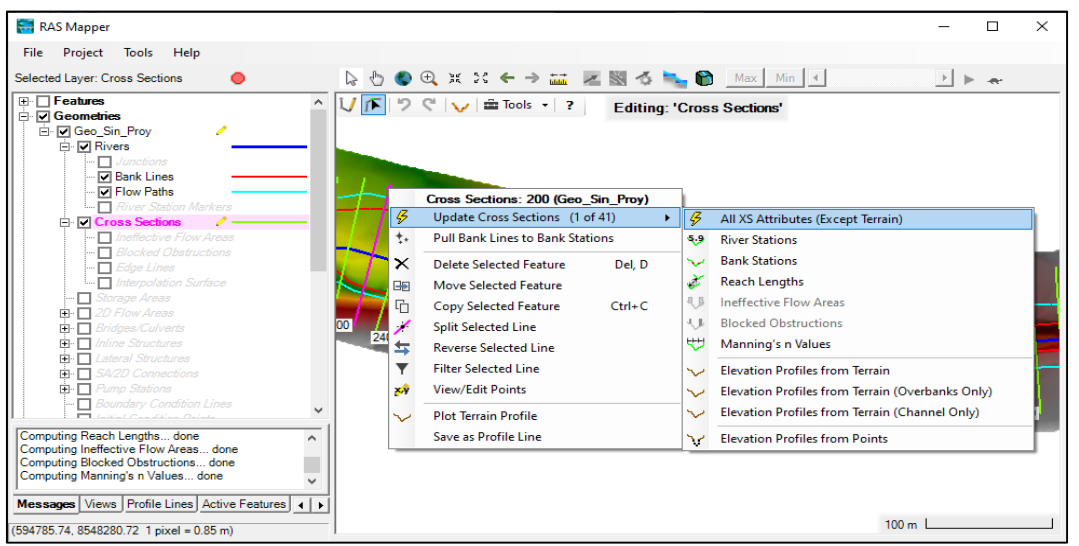

*Interpolación de las secciones transversales y el coeficiente de Manning*

*Nota:* La interpolación se hace con la finalidad de asociar las secciones con el mapa de coeficiente de Manning.

 $\checkmark$  Asociamos la geometría del proyecto sin defensas ribereñas en RAS Mapper dentro del proyecto, con las siguientes herramientas: Elegimos *Edit/Geometric data/File/Open Geometric Data*/ seleccionamos Geo\_Sin\_Proy, ver la figura 2.33.

#### **Figura 2.33**

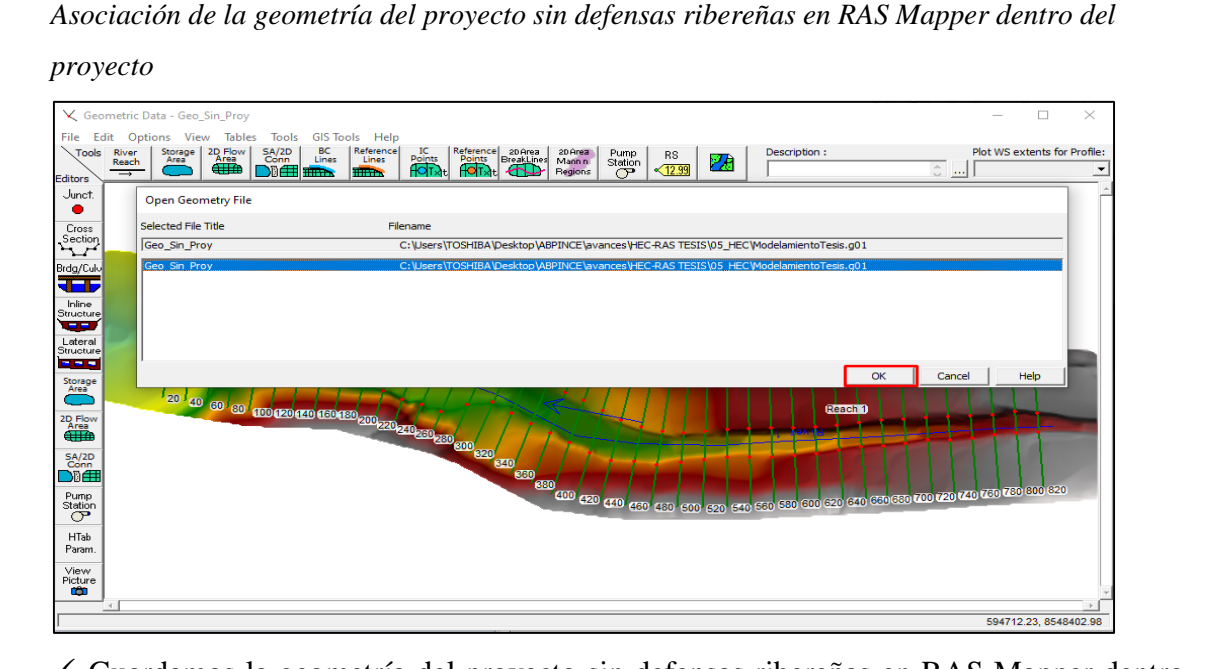

 $\checkmark$  Guardamos la geometría del proyecto sin defensas ribereñas en RAS Mapper dentro del proyecto, con las siguientes herramientas: Seleccionamos *File/Save Geometric Data*, ver la figura 2.34.

*Guardado de la geometría del proyecto sin defensas ribereñas dentro del proyecto*

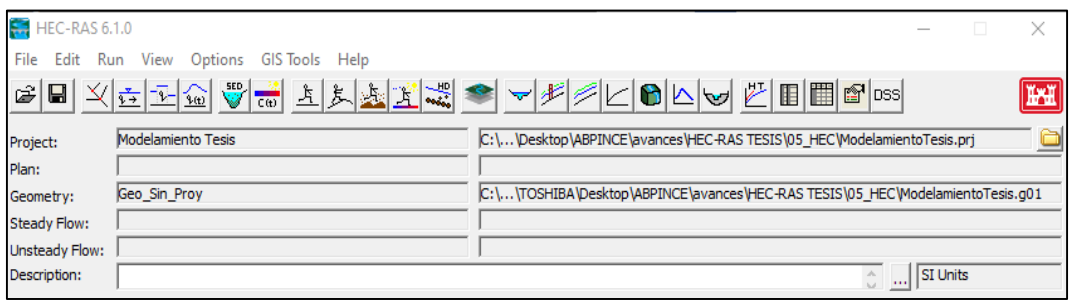

 $\checkmark$  Ingresamos las avenidas máximas del proyecto, con las siguientes herramientas Elegimos *Edit/Steady Geometric Data*/ Introducimos las avenidas máximas; luego damos las condiciones de contorno.

### **Figura 2.35**

*Ingreso de las avenidas máximas del proyecto*

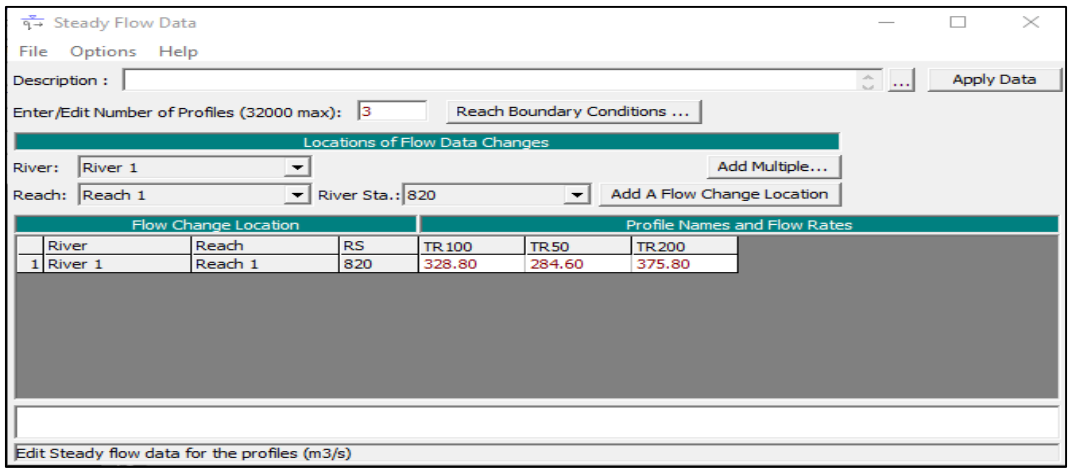

*Nota:* "En la figura se muestra el ingreso de avenidas máximas para diferentes periodos de retorno".

 $\checkmark$  Guardamos las avenidas máximas introducidas dentro del proyecto, con las siguientes herramientas: Seleccionamos *File/Save Flow Data As*, ver la figura 2.36.

#### **Figura 2.36**

*Guardado de las avenidas máximas introducidas dentro del proyecto*

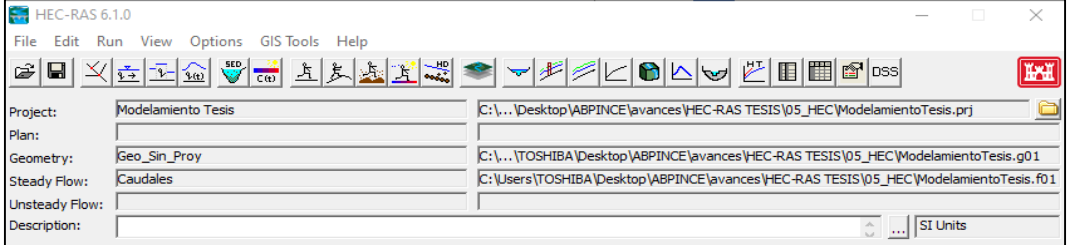

 Generamos el plan del proyecto sin defensas ribereñas, Elegimos *Run/Steady Flow Analysis*/ escogimos régimen mixto, activamos el *Floodplain Mapping*, luego en *Options/Critical Depth Output Option*/ activar *Critical Always Calculated*, después

guardar para ello seleccionamos *File/Save Plan As* y finalmente *Compute*, ver figura 2.37.

# **Figura 2.37**

*Guardado del plan del proyecto sin defensas ribereñas*

| HEC-RAS 6.1.0                |                                |                                                                                      |
|------------------------------|--------------------------------|--------------------------------------------------------------------------------------|
| File<br>Edit                 | Run View Options GISTools Help |                                                                                      |
| $ \mathcal{Z} \blacksquare $ |                                | <b>VERGVE 15 2 2 2 3 4 5 6 7 6 6 6 6 7 6 6 6 7 8 6 7 8</b><br><b>THE</b>             |
| Project:                     | Modelamiento Tesis             | C:\\Desktop\ABPINCE\avances\HEC-RAS TESIS\05 HEC\ModelamientoTesis.prj               |
| Plan:                        | Plan Sin Proy                  | C:\\TOSHIBA\Desktop\ABPINCE\avances\HEC-RAS TESIS\05 HEC\ModelamientoTesis.p01       |
| Geometry:                    | Geo Sin Proy                   | C:\\TOSHIBA\Desktop\ABPINCE\avances\HEC-RAS TESIS\05_HEC\ModelamientoTesis.g01       |
| Steady Flow:                 | Caudales                       | C: \Users\TOSHIBA\Desktop\ABPINCE\avances\HEC-RAS TESIS\05_HEC\ModelamientoTesis.f01 |
| Unsteady Flow:               |                                |                                                                                      |
| Description:                 |                                | SI Units<br>1.11                                                                     |

 Exportamos el ráster de tirantes máximos sin defensas ribereñas para periodos de retorno de 100 años de HEC-RAS a ArcGIS para su mejor presentación, con las siguientes herramientas: En *RAS Mapper/Results /SP/ Depth (TR100) /Export Layer/Export Raster*, ver la figura 2.38.

## **Figura 2.38**

*Exportación del ráster de tirantes máximos sin defensas ribereñas*

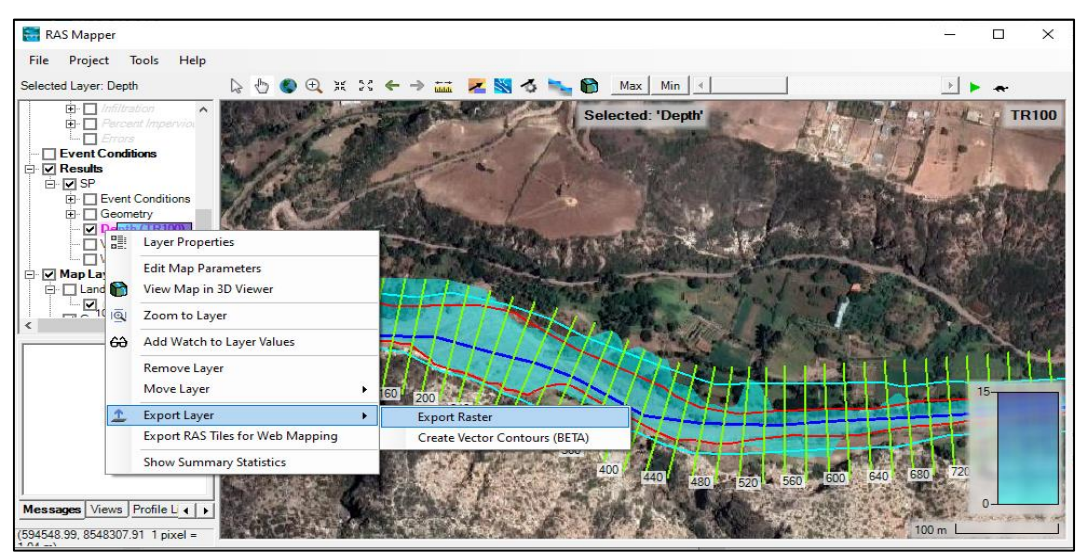

*Nota:* En la figura se muestra zonas de inundación con un caudal de 328.80m/s y TR de 100 años.

 $\checkmark$  Visualizamos las secciones transversales del río Yucay sin defensas ribereñas, como se muestra en la figura 2.39, para periodos de retorno de 100 años, con las siguientes herramientas: En *View/Edit geometric data/ Cross Section*, como se detallan en la figura 2.39.

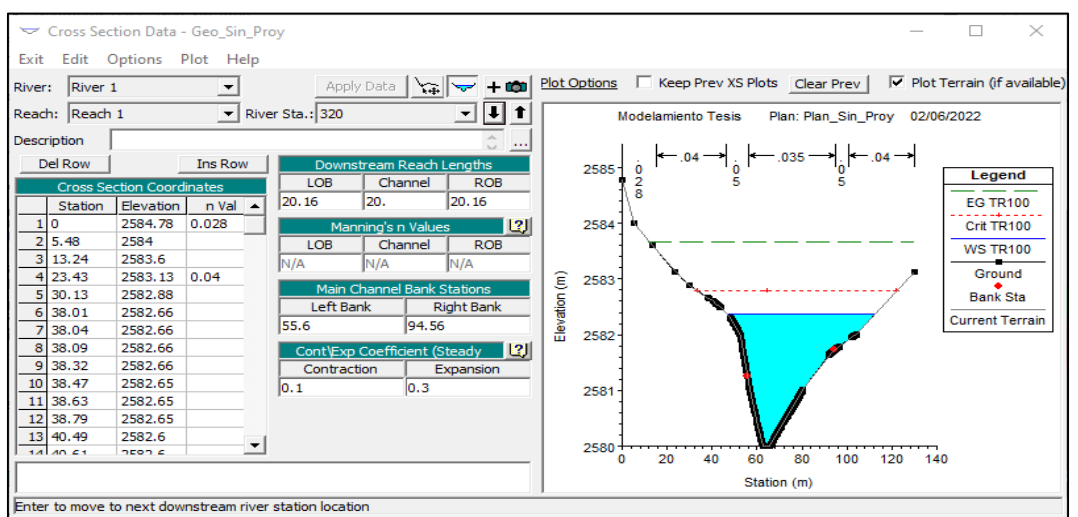

*Visualización de secciones transversales sin defensas ribereñas*

 Visualizamos los parámetros hidráulicos como: elevación mínima del cauce (Min Ch El) y nivel de elevación del agua (W.S.Elev) con los cuales se determinan los tirantes del río y posterior la altura de la estructura de control de inundación, pendiente de la línea de energía (E.G.Slope) y ancho del espejo de agua (Top Width) intervienen en el cálculo de transporte de sedimento y velocidad (Vel Chnl) que interviene en el cálculo de altura libre de la estructura de colchón reno de la estructura de protección, área del flujo (Flow Area) y tirante del río intervienen en el cálculo de altura de socavación, necesarios para una estructura de control de inundaciones para periodos de retorno de 100 años: En *View summary output tables by profile*, ver la figura 2.40.

#### **Figura 2.40**

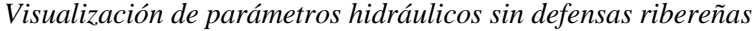

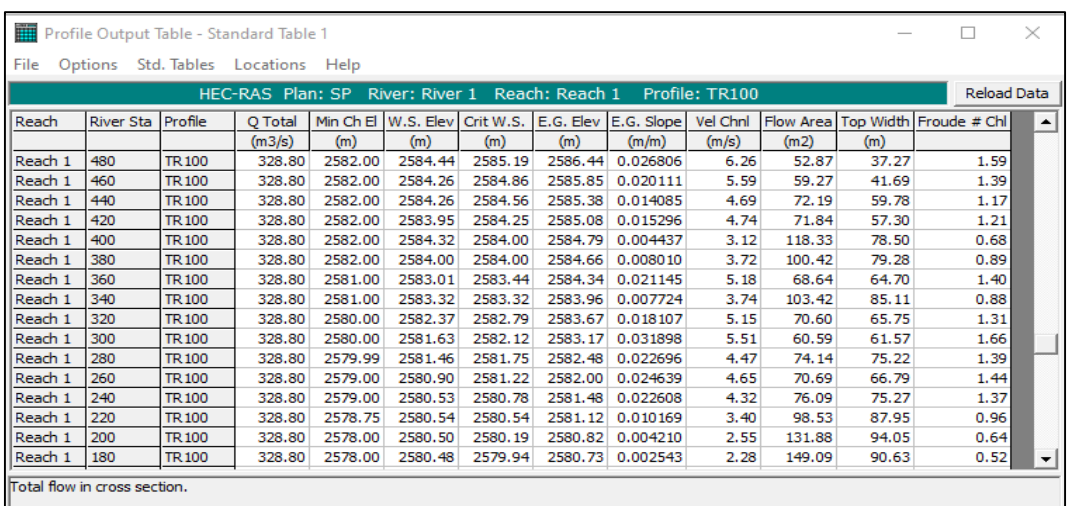

*Nota:* En la figura se muestra los diferentes parámetros hidráulicos como "elevación mínima del cauce (Min Ch El), nivel de elevación del agua (W.S.Elev), nivel de agua crítico (Crit W.S.), nivel de la línea de energía (E.G.Elev), pendiente de la línea de energía (E.G.Slope), velocidad (Vel Chnl), área del flujo (Flow Area), ancho del espejo de agua (Top Width) y número de Froude (Froude #Chl)".

 $\checkmark$  Copiamos la geometría del proyecto sin defensas ribereñas (Geo\_Sin\_Proy) y guardamos con Geo\_Con\_Proy dentro del proyecto, como se observan en las figuras 2.41 y 2.42, con las siguientes herramientas: *Edit/Geometric Data/File/Save Geometric Data As*; luego introducimos las defensas ribereñas en los tramos inundables en la geometría que cuyo nombre fue Geo\_Con\_Proy, *Cross Section/Jump to the Graphical Cross Section Editor/Options/Add Levees*.

### **Figura 2.41**

*Introducción de defensas ribereñas en los tramos inundables*

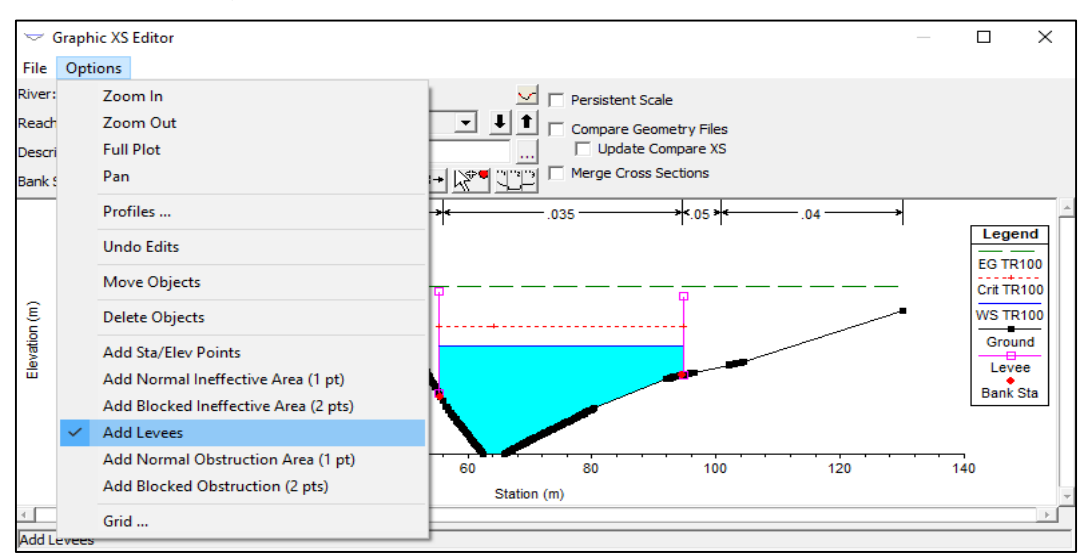

# **Figura 2.42**

*Guardado de la geometría del proyecto con defensas ribereñas dentro del proyecto*

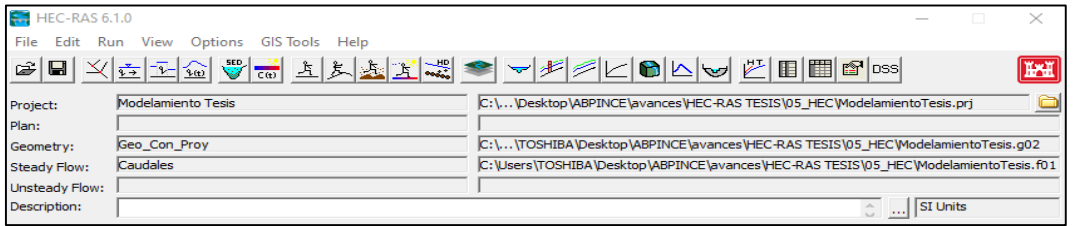

- Tomamos los mismos caudales máximos empleados en el modelamiento sin defensas ribereñas del proyecto.
- Generamos el plan del proyecto con defensas ribereñas, Elegimos *Run/Steady Flow Analysis*/ escogimos régimen mixto, activamos el *Floodplain Mapping*, luego en *Options/Critical Depth Output Option/ activar Critical Always Calculated*, después guardar para ello seleccionamos *File/New Plan Data* con el nombre de "Plan\_Con\_Proy" y finalmente *Compute*, ver la figura 2.43.

*Guardado del plan del proyecto con defensas ribereñas*

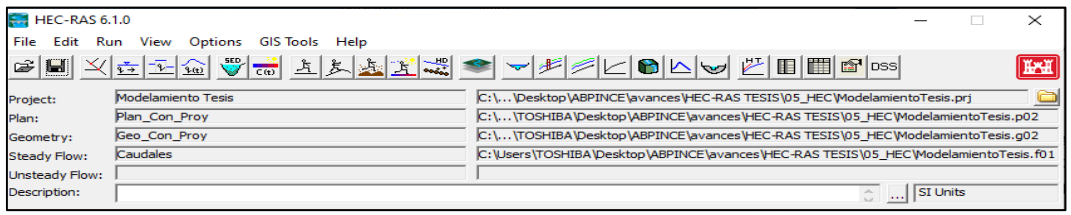

 Exportamos el ráster de tirantes máximos con defensas ribereñas para periodos de retorno de 100 años de HEC-RAS a ArcGIS para su mejor presentación, con las siguientes herramientas: En *RAS Mapper/Results /CP/ Depth (TR100) /Export Layer/Export Raster*, ver la figura 2.44.

#### **Figura 2.44**

*Exportación del ráster de tirantes máximos con defensas ribereñas*

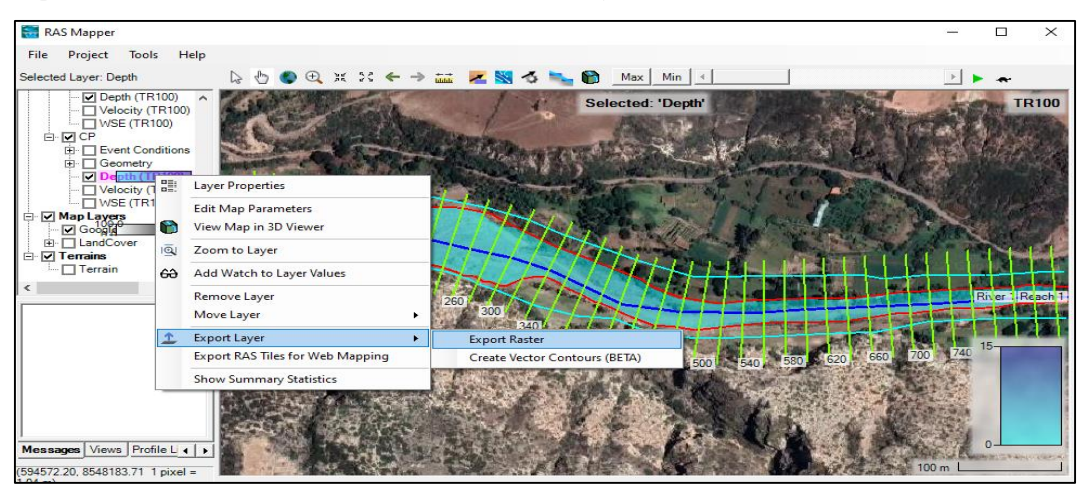

 $\checkmark$  Visualizamos las secciones transversales del río Yucay con defensas ribereñas para periodos de retorno de 100 años, con las siguientes herramientas: En *View/Edit geometric data/ Cross Section*, ver la figura 2.45.

#### **Figura 2.45**

*Visualización de secciones transversales con defensas ribereñas*

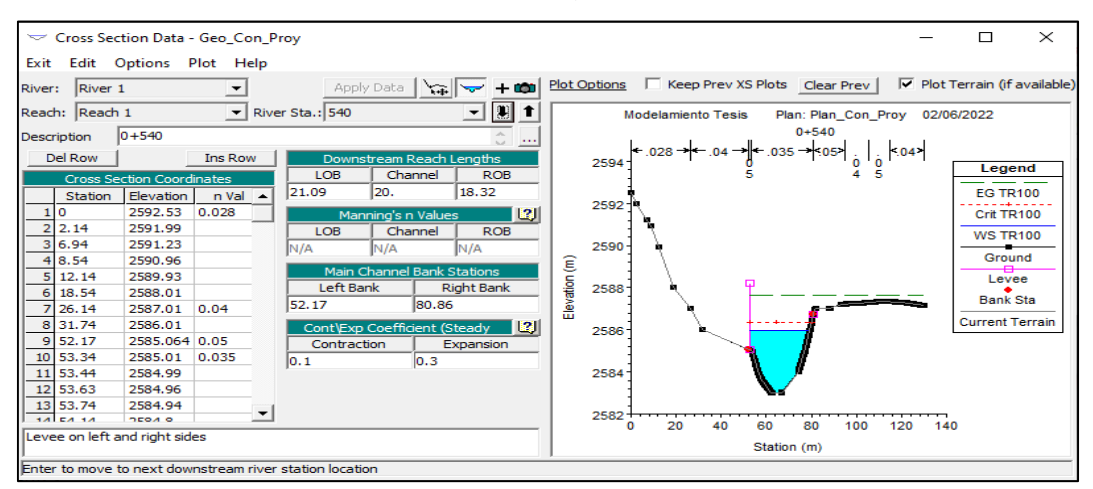

 $\checkmark$  Visualizamos los parámetros hidráulicos con defensas ribereñas para periodos de retorno de 100 años, con las siguientes herramientas: En *View summary output tables by profile*, ver la figura 2.46.

## **Figura 2.46**

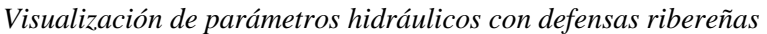

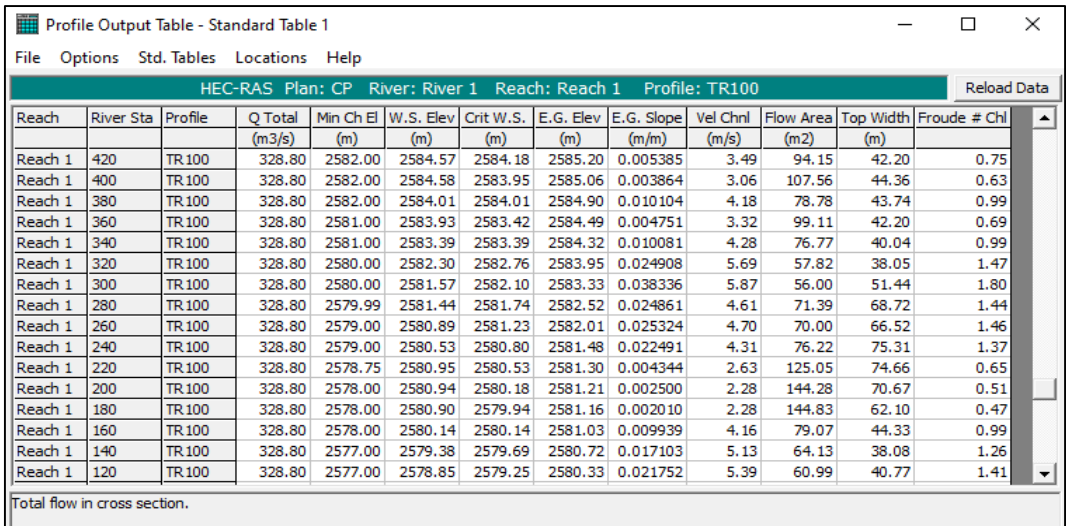

*Nota:* En la figura se muestra los diferentes parámetros hidráulicos como "elevación mínima del cauce (Min Ch El), nivel de elevación del agua (W.S.Elev), nivel de agua crítico (Crit W.S.), nivel de la línea de energía (E.G.Elev), pendiente de la línea de energía (E.G.Slope), velocidad (Vel Chnl), área del flujo (Flow Area), ancho del espejo de agua (Top Width) y número de Froude (Froude #Chl). Los parámetros mostrados son para un caudal de diseño de 328.80 m/s para TR de 100 años".

# **2.3.2.3. Determinación del diseño de defensa ribereña para el control de inundaciones**

#### **a. Determinación de altura de socavación**

La altura de socavación fue obtenida con la ayuda de hojas de cálculo con el software Microsoft Excel 2016; en consecuente primeramente se tuvo que contar con el reporte de parámetros hidráulicos de las defensas ribereñas para el periodo de retorno de diseño,  $d_m$  o  $d_{50}$  y la identificación si el suelo es cohesivo o no cohesivo según el estudio de suelo de granulometría, ensayo de corte directo y análisis de cimentación de la zona de estudio.

#### **Pasos a seguir**

- Calculamos la socavación general de la zona de estudio mediante el método de Lischtvan Levediev.
- Obtenemos la socavación general de la zona de estudio empleando el método de Blench.

#### **b. Obtención de transporte de sedimentos por arrastre de fondo**

El transporte de sedimentos por arrastre de fondo fue generado con la ayuda de hojas de cálculo con el software Microsoft Excel 2016; en consecuente previamente se tuvo que contar con el reporte de parámetros hidráulicos de las defensas ribereñas para el periodo de retorno de diseño, valor del coeficiente de Manning,  $d_m$  o  $d_{50}$  y  $d_{90}$  según el estudio de suelo de granulometría, ensayo de corte directo y análisis de cimentación de la zona de estudio.

#### **Pasos a seguir**

 $\checkmark$  Calculamos el transporte de sedimentos por arrastre de fondo de la zona de estudio empleando el método de Meyer - Peter y Muller.

# **c. Planteamiento de defensa ribereña para el control de inundaciones Determinación de la altura de la estructura de control de inundaciones**

La altura de la estructura de control de inundaciones fue generada con la ayuda hojas de cálculo con el software Microsoft Excel 2016; para ello previamente se tuvo que contar con el reporte de parámetros hidráulicos de las defensas ribereñas para el periodo de retorno de diseño, el promedio de la atura de socavación general.

#### **Pasos a seguir**

- $\checkmark$  Identificamos los tramos donde se requiere la construcción de defensas ribereñas según el modelamiento hidráulico.
- $\checkmark$  Calculamos la longitud del colchón reno para cada tramo.
- $\checkmark$  Determinamos la longitud del borde libre para cada tramo.
- $\checkmark$  Obtenemos la altura de la estructura para cada tramo (tirante máximo más borde libre).
- $\checkmark$  Finalmente definimos las dimensiones de la estructura plantada para los tramos donde se requiere la construcción de defensas ribereñas como son longitud promedio del colchón reno, longitud promedio del borde libre y la longitud promedio de la altura de defensa ribereña planteada.

#### **Proposición de la defensa ribereña**

La estructura de la defensa ribereña fue propuesta empleando los softwares AutoCAD 2018 (dibujo) y Gawacwin (Análisis estructural); para ello previamente se tuvo que contar con la definición de las dimensiones de la estructura plantada para el periodo de retorno de diseño, ángulo de fricción interna del suelo (φ), peso específico del suelo (γ), capacidad portante del suelo (σ) y cohesión (c) según el estudio de suelo de granulometría, ensayo de corte directo y análisis de cimentación de la zona de estudio.

## **Pasos a seguir**

- Definimos los tipos de defensas ribereñas en los tramos donde se requiere la construcción de defensas ribereñas según el modelamiento hidráulico.
- Dibujamos la estructura según el tipo de defensa ribereña planteada en el software AutoCAD 2018.
- Verificamos según el análisis estructural (Análisis de estabilidad la estructura planteada empleando el software Gawacwin.

# **CAPÍTULO III 3. RESULTADOS Y DISCUSIÓN**

# **3.1. RESULTADOS DE LA SIMULACIÓN HIDROLÓGICA**

## **3.1.1. Cuenca hidrográfica estudiada**

Se delimitó la cuenca Yucay como también se subdividieron en siete subcuencas, empleando el programa ArcGIS 10.5. Las cuales se presentan a continuación:

## **Figura 3.1**

*Cuenca hidrográfica del río Yucay*

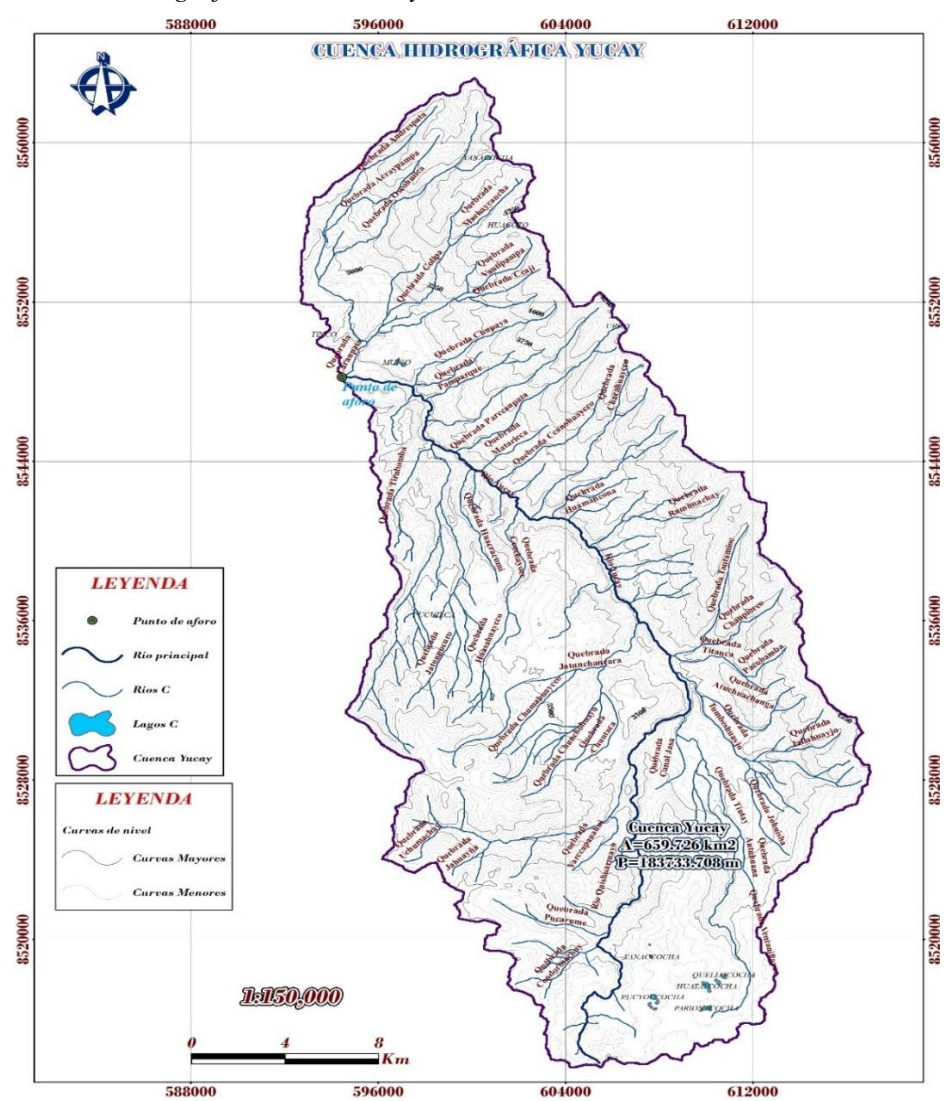

En la Figura 3.1 se observa los resultados de la delimitación de la cuenca Yucay con una extensión de 659.726 km<sup>2</sup> y perímetro de la cuenca de 183733.708 m.

## **Figura 3.2**

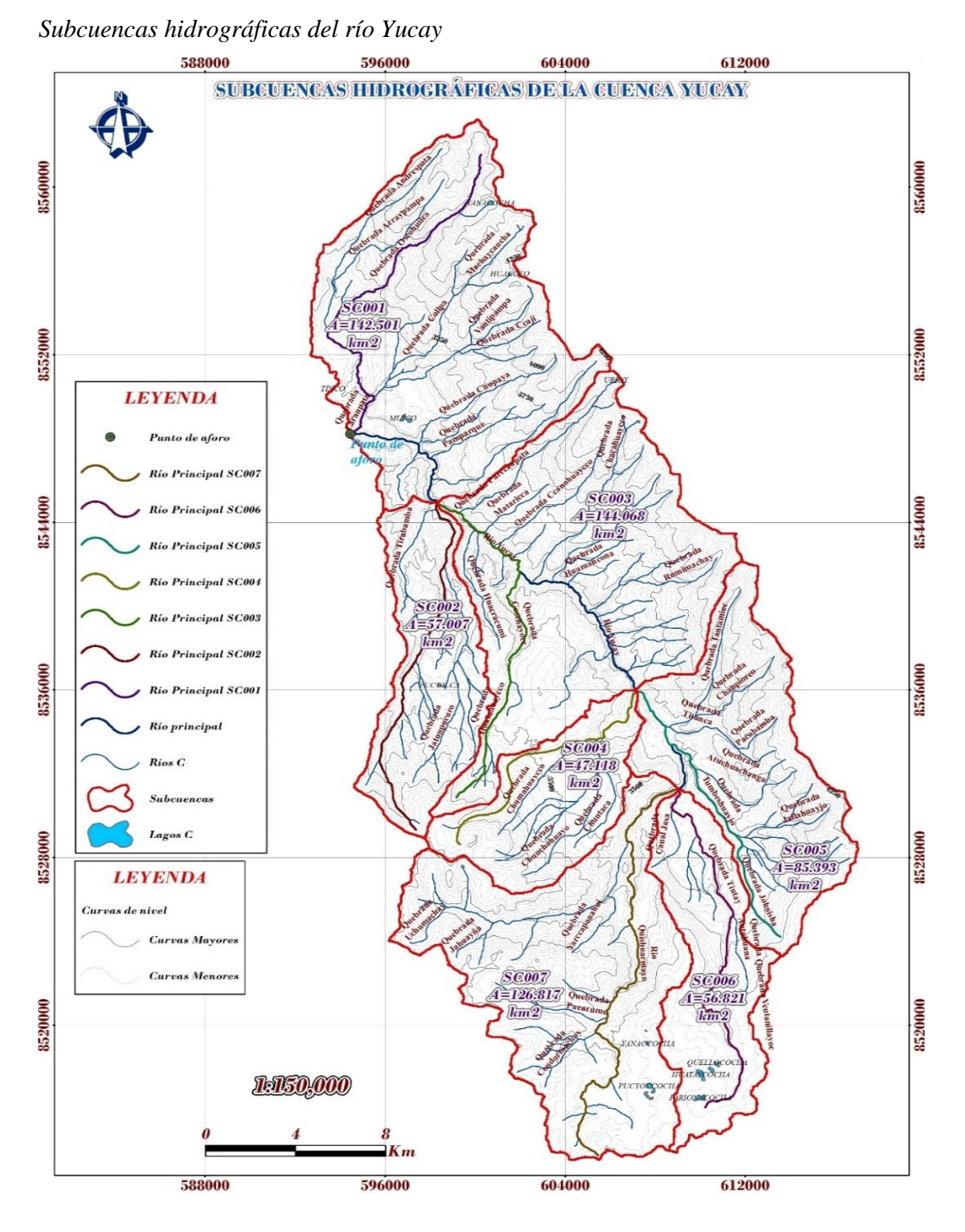

En la Figura 3.2 se observa que la cuenca en estudio contempla como cauce principal al río Yucay, así se ha subdividido en 07 subcuencas de drenaje SC001, SC002, SC003, SC004, SC005, SC006 y SC007 teniendo en cuenta los ríos principales como: Laranpata, Ventanillayoc, Ccochayocc, Jatunchancara, Tumbeshuaycco, Tintay y Quishuarmayo, respectivamente.

### **3.1.2. Parámetros geomorfológicos de la cuenca en estudio**

Una vez realizado el procesamiento de la delimitación y subdivisión la cuenca y subcuencas se pudo obtener los parámetros geomorfológicos de la cuenca Yucay y de las subcuencas SC001, SC002. SC003. SC004, SC005, SC006 y SC007. Utilizando hojas de cálculo con el programa Microsoft Excel 2016. Cuyos resultados se presentan en la tabla 3.1.

#### **Tabla 3.1**

*Resumen de parámetros geomorfológicos de la cuenca Yucay*

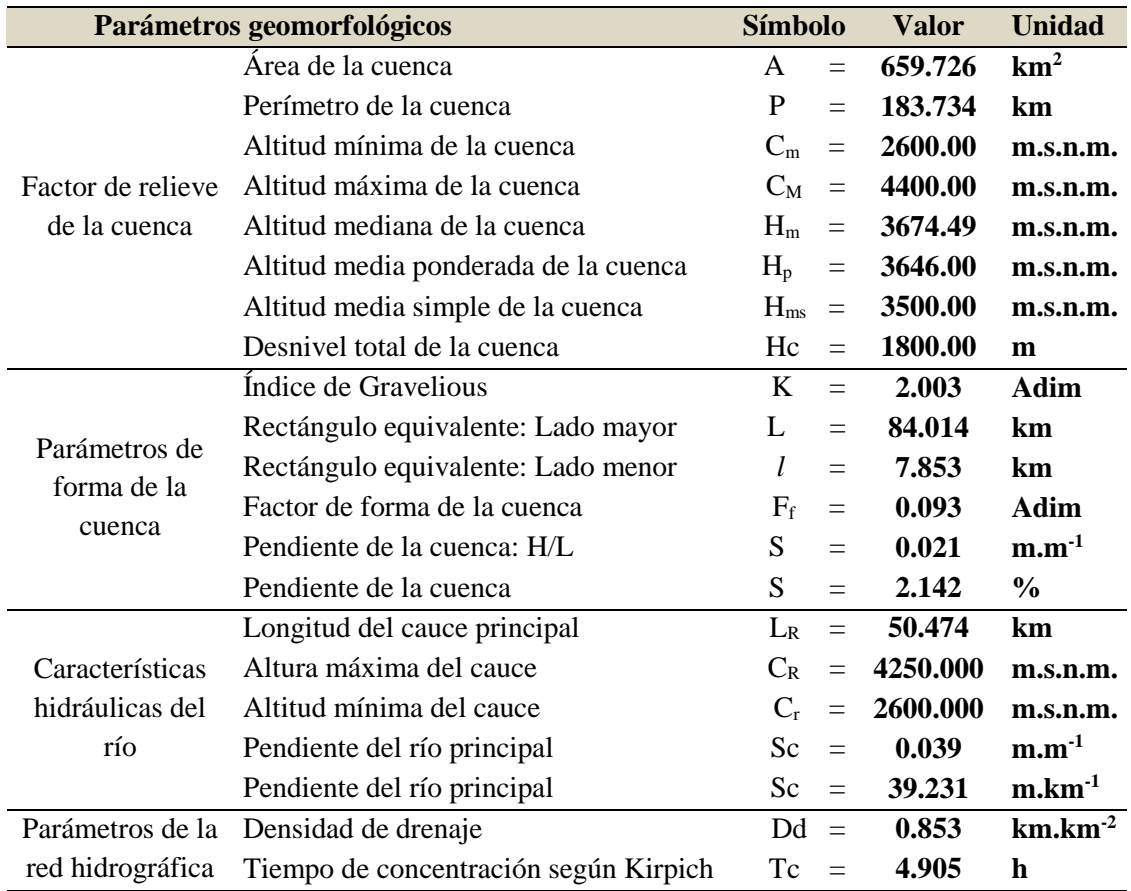

En la Tabla 3.1 se observa los resultados obtenidos más relevantes como es: área de cuenca de 659.726 km<sup>2</sup>, Índice de Gravelious de 2.003, Longitud del cauce principal del río Yucay de 50.474 km, Pendiente del río principal de 39.231 m.km<sup>-1</sup>, Tiempo de concentración según Kirpich de 4.905 h. y otros parámetros de la cuenca Yucay.

|                                      | Parámetros geomorfológicos                                       | <b>Símbolo</b> |         | <b>Valor</b> | <b>Unidad</b>                |
|--------------------------------------|------------------------------------------------------------------|----------------|---------|--------------|------------------------------|
|                                      | Área de la cuenca                                                | $\mathsf{A}$   | $=$     | 142.501      | km <sup>2</sup>              |
|                                      | Perímetro de la cuenca                                           |                | $=$     | 74.255       | km                           |
|                                      | Altitud mínima de la cuenca                                      | $C_m$          | $=$     | 2600.00      | m.s.n.m.                     |
| Factor de relieve                    | Altitud máxima de la cuenca                                      | $C_M$          | $=$     | 4400.00      | m.s.n.m.                     |
| de la cuenca                         | Altitud mediana de la cuenca                                     | $H_m$          | $=$     | 3460.46      | m.s.n.m.                     |
|                                      | Altitud media ponderada de la cuenca                             | $H_{p}$        | $=$     | 3489.12      | m.s.n.m.                     |
|                                      | Altitud media simple de la cuenca<br>$H_{ms}$<br>$\quad \  \  =$ |                | 3500.00 | m.s.n.m.     |                              |
|                                      | Desnivel total de la cuenca                                      | Hc             | $=$     | 1800.00      | m                            |
| Parámetros de                        | Indice de Gravelious                                             | K              | $=$     | 1.742        | Adim                         |
|                                      | Rectángulo equivalente: Lado mayor                               | $\mathbf{I}$ . | $=$     | 32.780       | km                           |
|                                      | Rectángulo equivalente: Lado menor                               | l<br>$=$       |         | 4.347        | km                           |
| forma de la                          | Factor de forma de la cuenca                                     | $F_f$          | $=$     | 0.133        | Adim                         |
| cuenca                               | Pendiente de la cuenca: H/L                                      | S              | $=$     | 0.055        | $\mathbf{m}.\mathbf{m}^{-1}$ |
|                                      | Pendiente de la cuenca                                           | S.             | $=$     | 5.491        | $\frac{0}{0}$                |
|                                      | Longitud del cauce principal                                     | $L_{R}$        | $=$     | 18.868       | km                           |
| Características                      | Altura máxima del cauce                                          | $C_R$          | $=$     | 4100.000     | m.s.n.m.                     |
| hidráulicas del                      | Altitud mínima del cauce                                         | $C_{r}$        | $=$     | 2600.000     | m.s.n.m.                     |
| río                                  | Pendiente del río principal                                      | Sc             | $=$     | 0.083        | $m.m^{-1}$                   |
|                                      | Pendiente del río principal                                      | Sc             | $=$     | 83.105       | $m \cdot km^{-1}$            |
|                                      | Densidad de drenaje                                              | Dd             | $=$     | 0.840        | $km.km-2$                    |
| Parámetros de la<br>red hidrográfica | Tiempo de concentración según<br>Kirpich                         | Tc             | $=$     | 1.574        | h                            |

*Resumen de parámetros geomorfológicos de la subcuenca SC001* 

En la Tabla 3.2 se observa los resultados obtenidos más relevantes como es: área de subcuenca SC001 de 142.501km<sup>2</sup>, Índice de Gravelious de 1.742, Longitud del cauce principal del río Laranpata de 18.868 km, Pendiente del río principal de 83.105m.km<sup>-1</sup>, Tiempo de concentración según Kirpich de 1.574h. y otros parámetros de la subcuenca SC001.

|                   | Parámetros geomorfológicos                  | <b>Símbolo</b> |          | <b>Valor</b> | <b>Unidad</b>     |  |
|-------------------|---------------------------------------------|----------------|----------|--------------|-------------------|--|
|                   | Área de la cuenca                           | A              | $=$      | 57.007       | km <sup>2</sup>   |  |
|                   | Perímetro de la cuenca                      |                | $=$      | 52.689       | km                |  |
|                   | Altitud mínima de la cuenca                 | $C_m$          | $=$      | 2750.00      | m.s.n.m.          |  |
| Factor de relieve | Altitud máxima de la cuenca                 | $C_M$          | $=$      | 4250.00      | m.s.n.m.          |  |
| de la cuenca      | Altitud mediana de la cuenca                | $H_m$          | $=$      | 3348.46      | m.s.n.m.          |  |
|                   | Altitud media ponderada de la cuenca        | $H_{p}$        | $\equiv$ | 3389.15      | m.s.n.m.          |  |
|                   | Altitud media simple de la cuenca           | $H_{ms}$       | $\equiv$ | 3500.00      | m.s.n.m.          |  |
|                   | Desnivel total de la cuenca<br>Hc<br>$=$    |                | 1500.00  | m            |                   |  |
|                   | Índice de Gravelious                        | K              | $=$      | 1.954        | Adim              |  |
| Parámetros de     | Rectángulo equivalente: Lado mayor          | L              | $=$      | 23.966       | km                |  |
| forma de la       | Rectángulo equivalente: Lado menor          | L              | $=$      | 2.379        | km                |  |
| cuenca            | Factor de forma de la cuenca                | $F_f$          | $=$      | 0.099        | Adim              |  |
|                   | Pendiente de la cuenca: H/L                 | S              | $=$      | 0.063        | $m.m^{-1}$        |  |
|                   | Pendiente de la cuenca                      | S              | $=$      | 6.259        | $\frac{0}{0}$     |  |
|                   | Longitud del cauce principal                | $L_{R}$        | $=$      | 17.611       | km                |  |
| Características   | Altura máxima del cauce                     | $C_R$          | $=$      | 4200.000     | m.s.n.m.          |  |
| hidráulicas del   | Altitud mínima del cauce                    | $C_{r}$        | $=$      | 2750.000     | m.s.n.m.          |  |
| río               | Pendiente del río principal                 | Sc             | $=$      | 0.092        | $m.m^{-1}$        |  |
|                   | Pendiente del río principal                 | Sc             | $=$      | 92.211       | $m \cdot km^{-1}$ |  |
| Parámetros de la  | Densidad de drenaje                         | Dd             | $=$      | 1.219        | $km.km-2$         |  |
| red hidrográfica  | Tc<br>Tiempo de concentración según Kirpich |                |          | 1.559        | $\mathbf h$       |  |

*Resumen de parámetros geomorfológicos de la subcuenca SC002*

En la tabla 3.3 se observa los resultados obtenidos más relevantes como es: área de subcuenca  $SC002$  de 57.007 km<sup>2</sup>, Índice de Gravelious de 1.954, Longitud del cauce principal del río Ventanillayoc de 18.868 km, Pendiente del río principal de 92.211m.km<sup>-1</sup>, Tiempo de concentración según Kirpich de 1.559 h. y otros parámetros de la subcuenca SC002.

|                                        | Parámetros geomorfológicos            | <b>Símbolo</b> |                   | <b>Valor</b>       | <b>Unidad</b>     |  |
|----------------------------------------|---------------------------------------|----------------|-------------------|--------------------|-------------------|--|
|                                        | Área de la cuenca                     | $\mathsf{A}$   | $=$               | 144.068            | km <sup>2</sup>   |  |
|                                        | Perímetro de la cuenca                | P              | $=$               | 81.418             | km                |  |
|                                        | Altitud mínima de la cuenca           | $C_m$          | $=$               | 2750.00            | m.s.n.m.          |  |
| Factor de relieve                      | Altitud máxima de la cuenca           | $C_M$          | $=$               | 4250.00            | m.s.n.m.          |  |
| de la cuenca                           | Altitud mediana de la cuenca          | $H_m$          | $\equiv$          | 3401.83            | m.s.n.m.          |  |
|                                        | Altitud media ponderada de la cuenca  | $H_{p}$        | $\qquad \qquad =$ | 3466.74            | m.s.n.m.          |  |
|                                        | Altitud media simple de la cuenca     | $H_{\rm ms}$   | $\equiv$          | 3500.00            | m.s.n.m.          |  |
|                                        | Desnivel total de la cuenca           | Hc             | $=$               | 1500.00            | m                 |  |
|                                        | Índice de Gravelious                  | K              | $=$               | 1.899              | Adim              |  |
| Parámetros de                          | Rectángulo equivalente: Lado mayor    | L              | $=$               | 36.793             | km                |  |
| forma de la                            | Rectángulo equivalente: Lado menor    | L              | $=$               | 3.916              | km                |  |
|                                        | Factor de forma de la cuenca          | $F_f$          | $=$               | 0.106              | Adim              |  |
| cuenca                                 | Pendiente de la cuenca: H/L           | S              | $=$               | 0.041              | $m.m^{-1}$        |  |
|                                        | Pendiente de la cuenca                | S              | $=$               | 4.077              | $\frac{0}{0}$     |  |
|                                        | Longitud del cauce principal          | $L_{R}$        | $=$               | 18.022             | <b>km</b>         |  |
|                                        | Altura máxima del cauce               | $C_R$          | $=$               | 3950.000           | m.s.n.m.          |  |
| Características<br>hidráulicas del río | Altitud mínima del cauce              | $C_{r}$        | $\equiv$          | 2750.000           | m.s.n.m.          |  |
|                                        | Pendiente del río principal           | Sc             | $=$               | 0.075              | $m.m^{-1}$        |  |
|                                        | Pendiente del río principal           | Sc             | $=$               | 75.306             | $m \cdot km^{-1}$ |  |
| Parámetros de la                       | Densidad de drenaje                   | Dd             | $\equiv$          | $km.km-2$<br>0.947 |                   |  |
| red hidrográfica                       | Tiempo de concentración según Kirpich | Tc             | $\equiv$          | 1.602              | h                 |  |

*Resumen de parámetros geomorfológicos de la subcuenca SC003*

En la tabla 3.4 se observa los resultados obtenidos más relevantes como es: área de subcuenca SC003 de 144.068 km<sup>2</sup>, Índice de Gravelious de 1.899, Longitud del cauce principal del río Ccochayocc de 18.022 km, Pendiente del río principal de 75.306 m.km-1 , Tiempo de concentración según Kirpich de 1.602 h. y otros parámetros de la subcuenca SC003.

|                              | Parámetros geomorfológicos            | <b>Símbolo</b>                         |                   | <b>Valor</b> | <b>Unidad</b>     |  |
|------------------------------|---------------------------------------|----------------------------------------|-------------------|--------------|-------------------|--|
|                              | Área de la cuenca                     | $\mathsf{A}$                           | $=$               | 47.118       | km <sup>2</sup>   |  |
|                              | Perímetro de la cuenca                | P                                      | $=$               | 41.928       | km                |  |
|                              | Altitud mínima de la cuenca           | $C_m$                                  | $\equiv$          | 3000.00      | m.s.n.m.          |  |
| Factor de relieve            | Altitud máxima de la cuenca           | $C_M$                                  | $\equiv$          | 4250.00      | m.s.n.m.          |  |
| de la cuenca                 | Altitud mediana de la cuenca          | $H_m$                                  | $\equiv$          | 3585.79      | m.s.n.m.          |  |
|                              | Altitud media ponderada de la cuenca  | $H_{p}$                                | $\equiv$          | 3664.02      | m.s.n.m.          |  |
|                              | Altitud media simple de la cuenca     | $H_{\rm ms}$                           | $\equiv$          | 3625.00      | m.s.n.m.          |  |
|                              | Desnivel total de la cuenca           | Hc                                     | $=$               | 1250.00      | m                 |  |
|                              | Indice de Gravelious                  | K                                      | $=$               | 1.710        | Adim              |  |
|                              | Rectángulo equivalente: Lado mayor    | L                                      | $=$               | 18.404       | km                |  |
| Parámetros de<br>forma de la | Rectángulo equivalente: Lado menor    | L                                      | $=$               | 2.560        | km                |  |
|                              | Factor de forma de la cuenca          | $F_f$                                  | $\qquad \qquad =$ | 0.139        | Adim              |  |
| cuenca                       | Pendiente de la cuenca: H/L           | S                                      | $=$               | 0.068        | $m.m^{-1}$        |  |
|                              | Pendiente de la cuenca                | S                                      | $=$               | 6.792        | $\frac{0}{0}$     |  |
|                              | Longitud del cauce principal          | $L_{R}$                                | $=$               | 13.080       | km                |  |
| Características              | Altura máxima del cauce               | $C_R$                                  | $\equiv$          | 4150.000     | m.s.n.m.          |  |
| hidráulicas del              | Altitud mínima del cauce              |                                        | $\equiv$          | 3000.000     | m.s.n.m.          |  |
| río                          | Pendiente del río principal           | Sc                                     | $=$               | 0.096        | $m.m^{-1}$        |  |
|                              | Pendiente del río principal           | Sc                                     | $=$               | 95.759       | $m \cdot km^{-1}$ |  |
| Parámetros de la             | Densidad de drenaje                   | Dd                                     | $=$               | 1.029        | $km.km-2$         |  |
| red hidrográfica             | Tiempo de concentración según Kirpich | 1.186<br>Тc<br>$\mathbf h$<br>$\equiv$ |                   |              |                   |  |

*Resumen de parámetros geomorfológicos de la subcuenca SC004*

En la tabla 3.5 se observa los resultados obtenidos más relevantes como es: área de subcuenca  $SC004$  de  $47.118 \text{km}^2$ , Índice de Gravelious de 1.710, Longitud del cauce principal del río Jatunchancara de 13.080 km, Pendiente del río principal de 95.759 m.km-1 , Tiempo de concentración según Kirpich de 1.186 h. y otros parámetros de la subcuenca SC004.

|                                             | Parámetros geomorfológicos               | Símbolo  |          | <b>Valor</b> | <b>Unidad</b>     |  |
|---------------------------------------------|------------------------------------------|----------|----------|--------------|-------------------|--|
|                                             | Área de la cuenca                        | A        | $=$      | 85.393       | km <sup>2</sup>   |  |
|                                             | Perímetro de la cuenca                   | P        | $=$      | 64.761       | km                |  |
|                                             | Altitud mínima de la cuenca              | $C_m$    | $=$      | 3000.00      | m.s.n.m.          |  |
| Factor de relieve                           | Altitud máxima de la cuenca              | $C_M$    | $=$      | 4300.00      | m.s.n.m.          |  |
| de la cuenca                                | Altitud mediana de la cuenca             | $H_m$    | $\equiv$ | 3763.46      | m.s.n.m.          |  |
|                                             | Altitud media ponderada de la cuenca     | $H_{p}$  | $\equiv$ | 3750.29      | m.s.n.m.          |  |
|                                             | Altitud media simple de la cuenca        | $H_{ms}$ | $\equiv$ | 3650.00      | m.s.n.m.          |  |
|                                             | Desnivel total de la cuenca<br>Hc<br>$=$ |          | 1300.00  | m            |                   |  |
|                                             | Índice de Gravelious                     | K        | $=$      | 1.962        | Adim              |  |
| Parámetros de                               | Rectángulo equivalente: Lado mayor       | L        | $=$      | 29.484       | km                |  |
| forma de la                                 | Rectángulo equivalente: Lado menor       | l        | $=$      | 2.896        | km                |  |
|                                             | Factor de forma de la cuenca             | $F_f$    | $\equiv$ | 0.098        | Adim              |  |
| cuenca                                      | Pendiente de la cuenca: H/L              | S        | $=$      | 0.044        | $m.m^{-1}$        |  |
|                                             | Pendiente de la cuenca                   | S.       | $=$      | 4.409        | $\frac{0}{0}$     |  |
|                                             | Longitud del cauce principal             | $L_{R}$  | $=$      | 14.480       | km                |  |
| Características                             | Altura máxima del cauce                  | $C_R$    | $=$      | 3950.000     | m.s.n.m.          |  |
| hidráulicas del<br>Altitud mínima del cauce |                                          | $C_{r}$  | $=$      | 3000.000     | m.s.n.m.          |  |
| río                                         | Pendiente del río principal              | Sc       | $=$      | 0.074        | $m.m^{-1}$        |  |
|                                             | Pendiente del río principal              | Sc       | $=$      | 73.527       | $m \cdot km^{-1}$ |  |
| Parámetros de la                            | Densidad de drenaje                      | Dd       | $=$      | 0.829        | $km.km-2$         |  |
| red hidrográfica                            | Tiempo de concentración según Kirpich    | Tc       | $\equiv$ | 1.314        | h                 |  |

*Resumen de parámetros geomorfológicos de la subcuenca SC005*

En la tabla 3.6 se observa los resultados obtenidos más relevantes como es: área de subcuenca  $SC005$  de  $85.393$  km<sup>2</sup>, Índice de Gravelious de 1.962, Longitud del cauce principal del río Tumbeshuaycco de 14.480 km, Pendiente del río principal de 73.527m.km-1 , Tiempo de concentración según Kirpich de 1.314 h. y otros parámetros de la subcuenca SC005.

|                                        | Parámetros geomorfológicos            | <b>Símbolo</b> |          | <b>Valor</b> | <b>Unidad</b>     |
|----------------------------------------|---------------------------------------|----------------|----------|--------------|-------------------|
|                                        | Área de la cuenca                     | $\mathsf{A}$   | $=$      | 56.821       | km <sup>2</sup>   |
|                                        | Perímetro de la cuenca                |                | $=$      | 57.883       | km                |
|                                        | Altitud mínima de la cuenca           | $C_m$          | $=$      | 3200.00      | m.s.n.m.          |
| Factor de relieve                      | Altitud máxima de la cuenca           | $C_M$          | $=$      | 4225.00      | m.s.n.m.          |
| de la cuenca                           | Altitud mediana de la cuenca          | $H_m$          | $=$      | 3955.65      | m.s.n.m.          |
|                                        | Altitud media ponderada de la cuenca  | $H_{p}$        | $\equiv$ | 3847.88      | m.s.n.m.          |
|                                        | Altitud media simple de la cuenca     | $H_{ms}$ =     |          | 3712.50      | m.s.n.m.          |
|                                        | Desnivel total de la cuenca           | Hc             | $\equiv$ | 1025.00      | m                 |
|                                        | Índice de Gravelious                  | K              | $=$      | 2.150        | Adim              |
|                                        | Rectángulo equivalente: Lado mayor    | L              | $=$      | 26.823       | km                |
| Parámetros de<br>forma de la           | Rectángulo equivalente: Lado menor    | L              | $=$      | 2.118        | km                |
|                                        | Factor de forma de la cuenca          | $F_f$          | $\equiv$ | 0.079        | Adim              |
| cuenca                                 | Pendiente de la cuenca: H/L           | S              | $=$      | 0.038        | $m.m^{-1}$        |
|                                        | Pendiente de la cuenca                | S              | $\equiv$ | 3.821        | $\frac{0}{0}$     |
|                                        | Longitud del cauce principal          | $L_R$          | $\equiv$ | 19.105       | km                |
|                                        | Altura máxima del cauce               | $C_R$          | $=$      | 4135.000     | m.s.n.m.          |
| Características<br>hidráulicas del río | Altitud mínima del cauce              | $C_{r}$        | $=$      | 3200.000     | m.s.n.m.          |
|                                        | Pendiente del río principal           | Sc             | $=$      | 0.045        | $m.m^{-1}$        |
|                                        | Pendiente del río principal           | Sc             | $=$      | 44.512       | $m \cdot km^{-1}$ |
| Parámetros de la                       | Densidad de drenaje                   | Dd             | $\equiv$ | 0.626        | $km.km-2$         |
| red hidrográfica                       | Tiempo de concentración según Kirpich | Tc             | $\equiv$ | 1.984        | $\mathbf h$       |

*Resumen de parámetros geomorfológicos de la subcuenca SC006*

En la tabla 3.7 se observa los resultados obtenidos más relevantes como es: área de subcuenca SC006 de 56.821 km<sup>2</sup>, Índice de Gravelious de 2.150, Longitud del cauce principal del río Tintay de 19.105 km, Pendiente del río principal de 44.512m.km<sup>-1</sup>, Tiempo de concentración según Kirpich de 1.984 h. y otros parámetros de la subcuenca SC006.

|                     | Parámetros geomorfológicos            | <b>Símbolo</b> |          | <b>Valor</b>       | <b>Unidad</b>     |
|---------------------|---------------------------------------|----------------|----------|--------------------|-------------------|
|                     | Área de la cuenca                     | $\mathsf{A}$   | $=$      | 126.817            | km <sup>2</sup>   |
|                     | Perímetro de la cuenca                | P              | $=$      | 84.712             | <b>km</b>         |
|                     | Altitud mínima de la cuenca           | $C_m$          | $\equiv$ | 3200.00            | m.s.n.m.          |
| Factor de relieve   | Altitud máxima de la cuenca           | $C_M$          | $\equiv$ | 4300.00            | m.s.n.m.          |
| de la cuenca        | Altitud mediana de la cuenca          | $H_m$          | $\equiv$ | 4044.03            | m.s.n.m.          |
|                     | Altitud media ponderada de la cuenca  | $H_{p}$        | $\equiv$ | 3970.99            | m.s.n.m.          |
|                     | Altitud media simple de la cuenca     | $H_{ms}$ =     |          | 3750.00            | m.s.n.m.          |
|                     | Desnivel total de la cuenca           | Hc             | $\equiv$ | 1100.00            | m                 |
|                     | Índice de Gravelious                  | K              | $=$      | 2.106              | Adim              |
|                     | Rectángulo equivalente: Lado mayor    | L              | $=$      | 39.114             | km                |
| Parámetros de       | Rectángulo equivalente: Lado menor    | L              | $=$      | 3.242              | km                |
| forma de la cuenca  | Factor de forma de la cuenca          | $F_f$          | $\equiv$ | 0.083              | Adim              |
|                     | Pendiente de la cuenca: H/L           | S              | $=$      | 0.028              | $m.m^{-1}$        |
|                     | Pendiente de la cuenca                | S              | $=$      | 2.812              | $\frac{6}{9}$     |
|                     | Longitud del cauce principal          | $L_{R}$        | $\equiv$ | 23.202             | km                |
| Características     | Altura máxima del cauce               | $C_{R}$        | $=$      | 4240.000           | m.s.n.m.          |
| hidráulicas del río | Altitud mínima del cauce              | $C_{r}$        | $=$      | 3200.000           | m.s.n.m.          |
|                     | Pendiente del río principal           | <b>Sc</b>      | $=$      | 0.052              | $m.m^{-1}$        |
|                     | Pendiente del río principal           | Sc             | $=$      | 51.607             | $m \cdot km^{-1}$ |
| Parámetros de la    | Densidad de drenaje                   | Dd             | $\equiv$ | $km.km-2$<br>0.183 |                   |
| red hidrográfica    | Tiempo de concentración según Kirpich | Tc<br>$=$      |          | 2.416              | $\mathbf h$       |

*Resumen de parámetros geomorfológicos de la subcuenca SC007*

En la tabla 3.8 se observa los resultados obtenidos más relevantes como es: área de subcuenca SC007 de 126.817km<sup>2</sup>, Índice de Gravelious de 2.106, Longitud del cauce principal del río Quishuarmayo de 23.202km, Pendiente del río principal de 51.607 m.km-<sup>1</sup>, Tiempo de concentración según Kirpich de 2.416 h. y otros parámetros de la subcuenca SC007.

En las tablas 3.1 al 3.8 se observan los resultados obtenidos como son factor de relieve, parámetros de forma, características hidráulicas del río y parámetros de la red hidrográfica de las subcuencas SC001, SC002, SC003, SC004, SC005, SC006 y SC007 respectivamente, con la ayuda de la hoja Excel 2016.

## **3.1.3. Parámetro de curva número de la cuenca en estudio**

Una vez realizado el procesamiento de la delimitación y subdivisión la cuenca y subcuencas se pudo calcular el valor de la curva número de una cuenca con el programa ArcGIS y la extensión HEC GEOHMS. Para realizar el cálculo de la curva número

necesitamos tres insumos: Modelo digital de elevación, el tipo hidrológico del suelo y el uso del suelo o vegetación de la cuenca Yucay. Cuyos resultados de CN se presentan a continuación:

### **Tabla 3.9**

| <b>Subcuencas</b> | Grupo hidrológico del suelo | CN    | Area $(km2)$ | $\frac{0}{0}$ | <b>CN Ponderado</b> |
|-------------------|-----------------------------|-------|--------------|---------------|---------------------|
| <b>SC001</b>      | В                           | 77.35 | 142.501      | 21.60%        | 16.71               |
| <b>SC002</b>      | B                           | 76.33 | 57.007       | 8.64%         | 6.60                |
| <b>SC003</b>      | B                           | 77.84 | 144.068      | 21.84%        | 17.00               |
| <b>SC004</b>      | B                           | 78.42 | 47.118       | 7.14%         | 5.60                |
| <b>SC005</b>      | B                           | 78.72 | 85.393       | 12.94%        | 10.19               |
| <b>SC006</b>      | B                           | 78.74 | 56.821       | 8.61%         | 6.78                |
| <b>SC007</b>      | B                           | 79.13 | 126.817      | 19.22%        | 15.21               |
|                   | <b>Total</b>                |       | 659.726      | 100.00%       | 78.08               |

*Los parámetros de curva número (CN) de las subcuencas*

En la tabla 3.9 se observa los resultados obtenidos de la curva número para la cuenca Yucay un valor ponderado de 78.08 como también se observa la predominancia del grupo hidrológico del suelo B.

Los resultados de la elaboración de mapas como: el Modelo digital de elevación, el tipo hidrológico del suelo, el uso del suelo o vegetación y la Curva Número de la cuenca Yucay se adjuntan en el ANEXO N° 10 Mapas de la zona en estudio.

#### **3.1.4. Parámetros HEC-HMS en la cuenca y ríos de la zona en estudio**

Una vez obtenido los parámetros geomorfológicos de la cuenca y subcuencas, como también obtenido el valor de la curva número se pudo obtener los parámetros de entrada HEC-HMS en subcuencas y en el tránsito de avenidas utilizando hojas de cálculo con el programa Microsoft Excel 2016. Cuyos resultados se presentan a en las tablas 3.10 y 3.11.

#### **Tabla 3.10**

| <b>Subcuencas</b> | Area<br>(km <sup>2</sup> ) | NC     | L(m)      | H(m)   | Kirpich<br>Tc(h) | <b>Tlag</b><br>(h) | <b>Tlag</b><br>(min) | <b>Abstracción</b><br>inicial Po (mm) |
|-------------------|----------------------------|--------|-----------|--------|------------------|--------------------|----------------------|---------------------------------------|
| <b>SC001</b>      | 142.501                    | 77.348 | 18868.126 | 1800.0 | 1.57             | 0.945              | 56.673               | 14.877                                |
| <b>SC002</b>      | 57.007                     | 76.330 | 17610.669 | 1500.0 | 1.56             | 0.936              | 56.139               | 15.753                                |
| <b>SC003</b>      | 144.068                    | 77.839 | 18022.339 | 1500.0 | 1.60             | 0.961              | 57.657               | 14.463                                |
| <b>SC004</b>      | 47.118                     | 78.424 | 13079.863 | 1250.0 | 1.19             | 0.712              | 42.712               | 13.976                                |
| <b>SC005</b>      | 85.393                     | 78.715 | 14480.442 | 1300.0 | 1.31             | 0.789              | 47.317               | 13.736                                |
| <b>SC006</b>      | 56.821                     | 78.742 | 19104.994 | 1025.0 | 1.98             | 1.190              | 71.414               | 13.714                                |
| <b>SC007</b>      | 126.817                    | 79.132 | 23202.384 | 1100.0 | 2.42             | 1.450              | 86.984               | 13.397                                |

*Parámetros de entrada HEC-HMS en subcuencas*

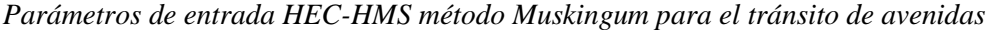

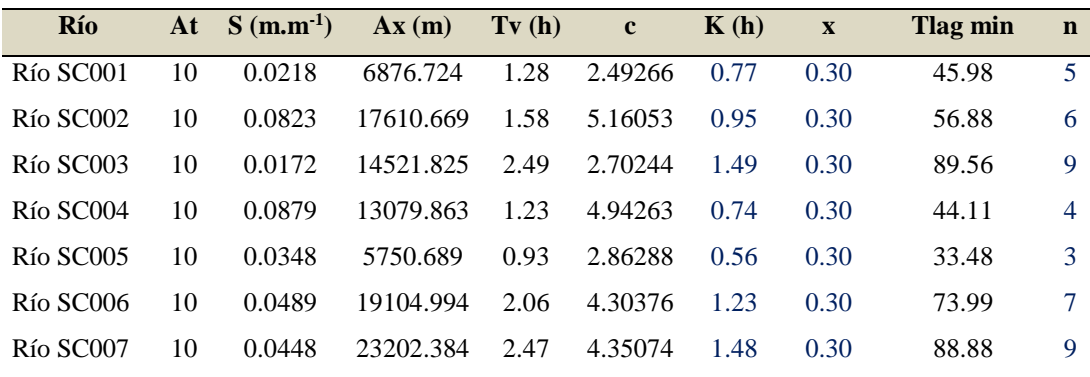

En la tabla 3.10 se observa los resultados del cálculo de tiempos de concentración (Tc), tiempos de retardo (Tlag), las abstracciones iniciales (Po) y los parámetros de transformación de la precipitación en escorrentía de las subcuencas y en la tabla 3.11 podemos observar los parámetros calculados para efectuar el tránsito de avenidas hasta llegar a la salida de la cuenca, realizando su recorrido por el cauce (Ax), pendiente del río principal de cada subcuenca (S), tiempo de viaje del cauce (Tv), celeridad de onda cinemática (c) el método seleccionado para su evaluación es el método Muskingum. La información de la tabla 3.10 y 3.11 servirán de ingreso inicial en el software HEC-HMS para la determinación de caudales máximos.

# **3.1.5. Procesamiento de información de probabilidad de precipitación máxima en 24h (mm) para la cuenca en estudio**

#### **Precipitación máxima diaria para la cuenca Yucay**

En el ámbito de influencia de la cuenca del río Yucay se consideraron 3 estaciones pluviométricas. De la información pluviométrica se han extraído los valores máximos de precipitación total diaria registrada en cada estación pluviométrica y finalmente mediante el método de polígono de Thiessen se determinaron las precipitaciones máximas en la cuenca Yucay. Los resultados se presentan en la tabla 3.12.

| Año             | Chontaca (mm) | Quinua(mm) | Tambillo (mm) |
|-----------------|---------------|------------|---------------|
| 1992            | 25.70         | 27.88      | 35.30         |
| 1993            | 24.30         | 27.88      | 37.90         |
| 1994            | 31.10         | 27.88      | 52.20         |
| 1995            | 30.70         | 24.30      | 24.50         |
| 1996            | 34.90         | 31.10      | 28.30         |
| 1997            | 26.90         | 30.70      | 41.70         |
| 1998            | 25.80         | 34.90      | 31.20         |
| 1999            | 20.60         | 26.90      | 28.60         |
| 2000            | 27.31         | 25.80      | 41.47         |
| 2001            | 27.04         | 20.60      | 48.49         |
| 2002            | 36.77         | 27.31      | 41.08         |
| 2003            | 31.60         | 27.04      | 38.40         |
| 2004            | 18.10         | 36.77      | 27.90         |
| 2005            | 24.20         | 31.60      | 47.00         |
| 2006            | 21.10         | 20.80      | 21.50         |
| 2007            | 30.50         | 24.20      | 27.04         |
| 2008            | 25.40         | 24.60      | 18.33         |
| 2009            | 27.50         | 27.60      | 25.40         |
| 2010            | 34.70         | 28.50      | 25.50         |
| 2011            | 38.30         | 32.10      | 41.60         |
| 2012            | 30.00         | 28.70      | 28.40         |
| 2013            | 28.50         | 26.20      | 30.70         |
| 2014            | 43.10         | 27.88      | 42.10         |
| 2015            | 31.20         | 27.88      | 49.00         |
| 2016            | 32.30         | 27.88      | 27.20         |
| <b>Promedio</b> | 29.10         | 27.88      | 34.43         |

*Precipitaciones máximas diarias de estaciones empleadas (Chontaca, Quinua y Tambillo)*

En la tabla 3.12 se aprecia tres estaciones meteorológicas donde muestra los datos precipitaciones máximas diarias para cada una de las estaciones empleadas, tal es así que, la precipitación máxima diaria promedio de la estación Chontaca es de 29.10 mm, estación Quinua es de 27.10 mm y estación Tambillo es de 34.43 mm.

## **Tabla 3.13**

*Área Thiessen dentro de la cuenca Yucay*

| <b>Estación</b>      | <b>Chontaca</b> | Ouinua  | <b>Tambillo</b> | <b>Total</b> |
|----------------------|-----------------|---------|-----------------|--------------|
| $\text{Area (km}^2)$ | 363.767         | 113.695 | 182.264         | 659.726      |
| Area $(\% )$         | 55.14           | 17.23   | 27.63           | 100.00       |

En la tabla 3.13 se observa las proporciones de áreas de influencia de cada estación meteorológica de la cuenca Yucay obtenidas según el método de polígono de Thiessen con la ayuda del sotfware ArcGIS.

**Figura 3.3**

*Polígono de Thiessen sobre la cuenca Yucay*

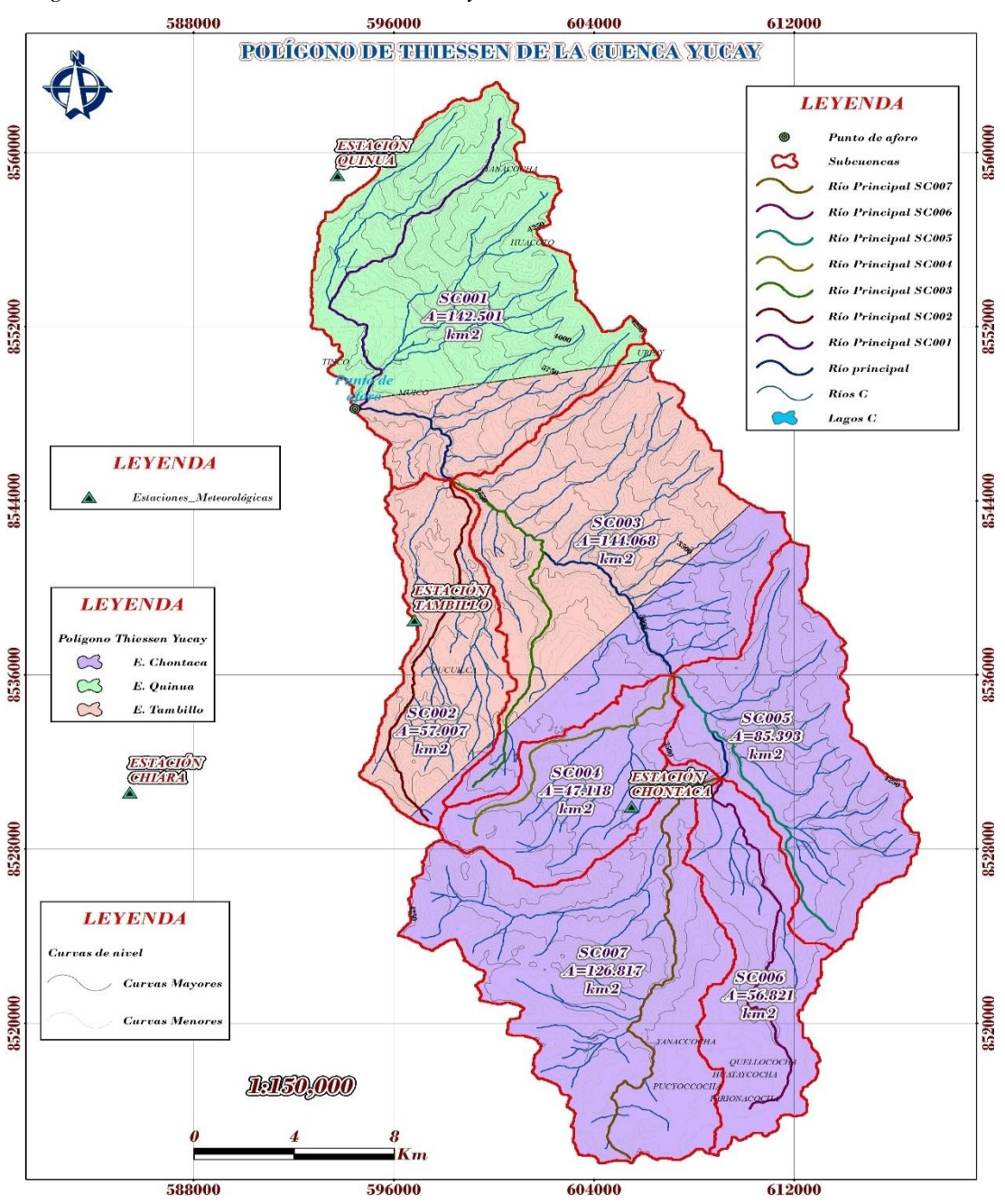

En la figura 3.3. se observa que la cuenca en estudio contempla tres estaciones meteorológicas como son: Chontaca (363.695 km2), Quinua (113.695) y Tambillo (182.264) con las cuales se trabajaron para la generación de precipitaciones, aplicando el software ArcGIS, y su posterior diseño de caudales máximos.

| Año             | Chontaca (mm) | Quinua (mm) | Tambillo (mm) | Yucay (mm) |
|-----------------|---------------|-------------|---------------|------------|
| 1992            | 25.70         | 27.88       | 35.30         | 28.73      |
| 1993            | 24.30         | 27.88       | 37.90         | 28.67      |
| 1994            | 31.10         | 27.88       | 52.20         | 36.37      |
| 1995            | 30.70         | 24.30       | 24.50         | 27.88      |
| 1996            | 34.90         | 31.10       | 28.30         | 32.42      |
| 1997            | 26.90         | 30.70       | 41.70         | 31.64      |
| 1998            | 25.80         | 34.90       | 31.20         | 28.86      |
| 1999            | 20.60         | 26.90       | 28.60         | 23.90      |
| 2000            | 27.31         | 25.80       | 41.47         | 30.96      |
| 2001            | 27.04         | 20.60       | 48.49         | 31.86      |
| 2002            | 36.77         | 27.31       | 41.08         | 36.33      |
| 2003            | 31.60         | 27.04       | 38.40         | 32.69      |
| 2004            | 18.10         | 36.77       | 27.90         | 24.03      |
| 2005            | 24.20         | 31.60       | 47.00         | 31.77      |
| 2006            | 21.10         | 20.80       | 21.50         | 21.16      |
| 2007            | 30.50         | 24.20       | 27.04         | 28.46      |
| 2008            | 25.40         | 24.60       | 18.33         | 23.31      |
| 2009            | 27.50         | 27.60       | 25.40         | 26.94      |
| 2010            | 34.70         | 28.50       | 25.50         | 31.09      |
| 2011            | 38.30         | 32.10       | 41.60         | 38.14      |
| 2012            | 30.00         | 28.70       | 28.40         | 29.33      |
| 2013            | 28.50         | 26.20       | 30.70         | 28.71      |
| 2014            | 43.10         | 27.88       | 42.10         | 40.20      |
| 2015            | 31.20         | 27.88       | 49.00         | 35.55      |
| 2016            | 32.30         | 27.88       | 27.20         | 30.13      |
| <b>Promedio</b> | 29.10         | 27.88       | 34.43         | 30.37      |

*Precipitaciones máximas diarias - estaciones empleadas*

La Tabla 3.14 muestra precipitación promedio en la cuenca Yucay que se obtuvo por el método del polígono de Thiessen, generado en el software ArcGIS, del mismo se observa la precipitación promedio generada de a nivel de la cuenca de 30.37mm, a los datos de precipitación mostrada en la presente tabla se realizar los ajustes estadísticos para finalmente obtener las precipitaciones máximas de 24 horas con los cuales se obtendrá los caudales máximos para un periodo de retorno determinado.

#### **Figura 3.4**

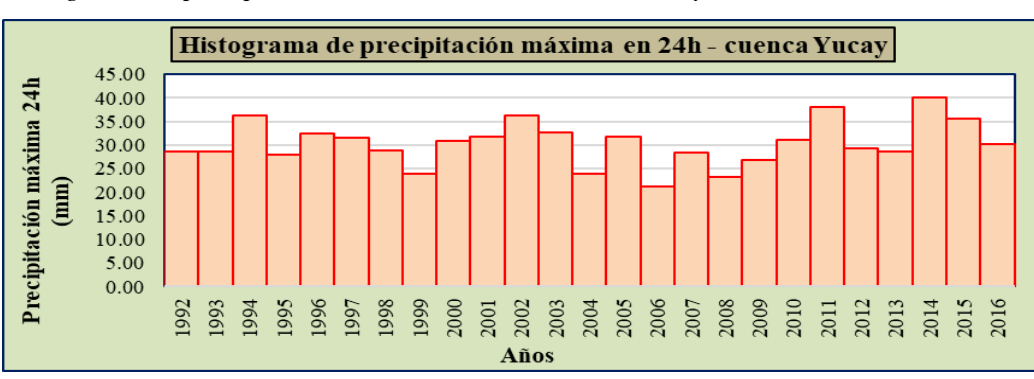

*Histograma de precipitación máxima diaria - cuenca Yucay*

En la figura 3.4 muestra un histograma de la precipitación máxima diaria de la cuenca Yucay, generada con el método del polígono de Thiessen

# **Datos dudosos y prueba de hipótesis de precipitación máxima diaria de la cuenca Yucay**

En este proceso de determinó si existe valores atípicos o dudosos de los resultados obtenidos de precipitaciones máximas en 24h para la cuenca Yucay utilizando hojas de cálculo con el programa Microsoft Excel 2016; luego fueron sometidos a pruebas de independencia, estacionariedad y homogeneidad con la ayuda del programa HyFRAN. Cuyos resultados de la prueba de datos dudosos se presentan en la tabla 3.15.

### **Tabla 3.15**

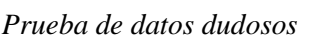

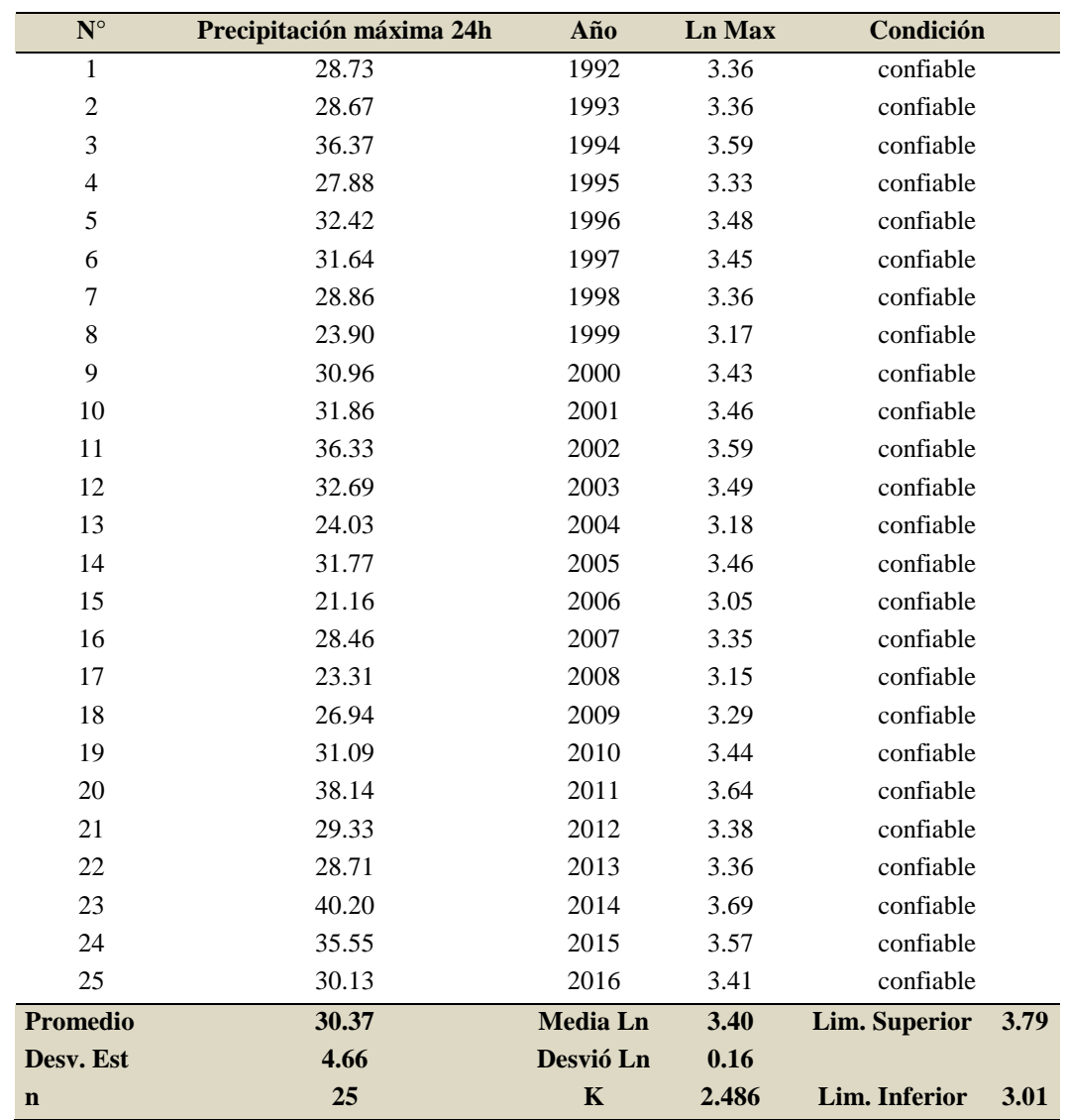

En la tabla 3.15 se observa los resultados de la prueba de datos dudosos o atípicos de precipitaciones máximas diarias de la cuenca Yucay en donde el límite superior e inferior de verificación es de 3.79 y 3.01 respectivamente, cumpliendo así que los datos empleados están dentro de los limites mencionados por tal razón se consideran confiables.

#### **Figura 3.5**

*Prueba de independencia - cuenca Yucay*

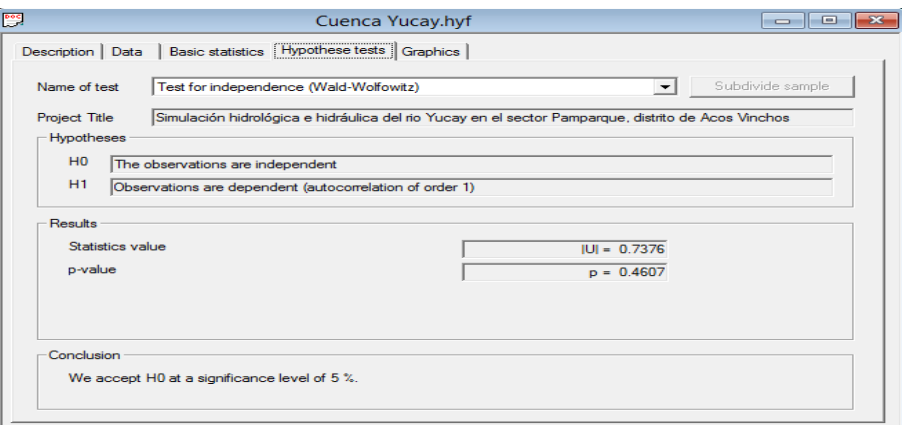

#### **Figura 3.6**

*Prueba de estacionariedad - cuenca Yucay*

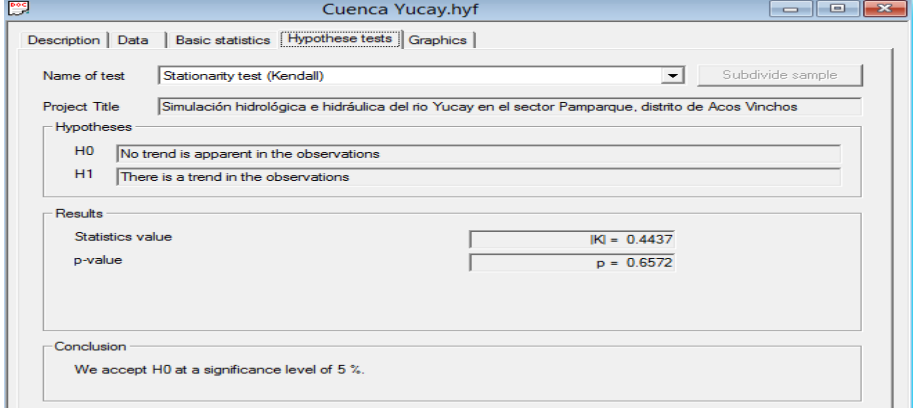

## **Figura 3.7**

*Prueba de homogeneidad - cuenca Yucay*

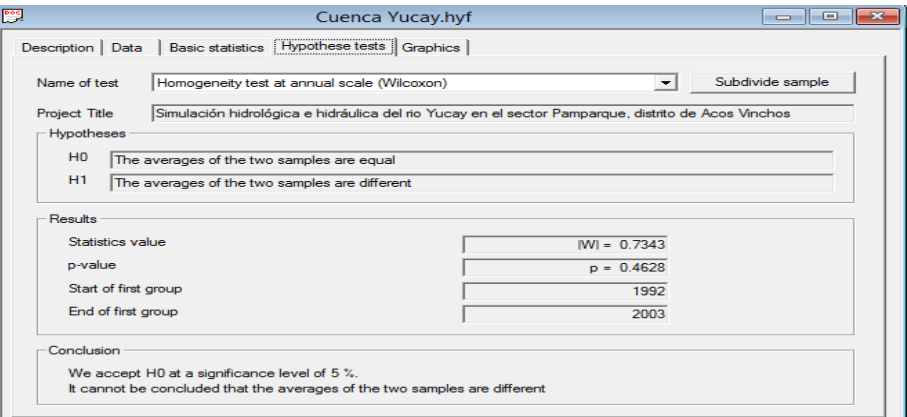

En las Figuras 3.5 ,3.6 y 3.7 se observa los resultados de las pruebas de independencia, estacionariedad y homogeneidad de las precipitaciones máximas diarias respectivamente son confiables a un nivel significancia del 5% para cuenca Yucay, los resultados de las figuras mencionadas fueron determinados con el software HyFRAN.

# **Prueba de Bondad de ajuste de Smirnov - Kolgomorov de precipitación máxima diaria mediante la función de distribución de probabilidad Gumbel de la cuenca Yucay**

Esta prueba consistió en contrastar el valor absoluto máximo de la diferencia entre la función de distribución de probabilidad de Gumbel observada y la estimada de las precipitaciones máximas en 24h para la cuenca Yucay. Con un valor crítico "d" es de 0.2751 con n=25 que dependió de número de datos y el nivel de significancia  $\alpha$ =0.05. (ver tabla 1.5) Cuyo resultado se presenta en la tabla 3.15.

#### **Tabla 3.16**

*Prueba de Bondad de ajuste de Smirnov – Kolgomorov (distribución Gumbel)*

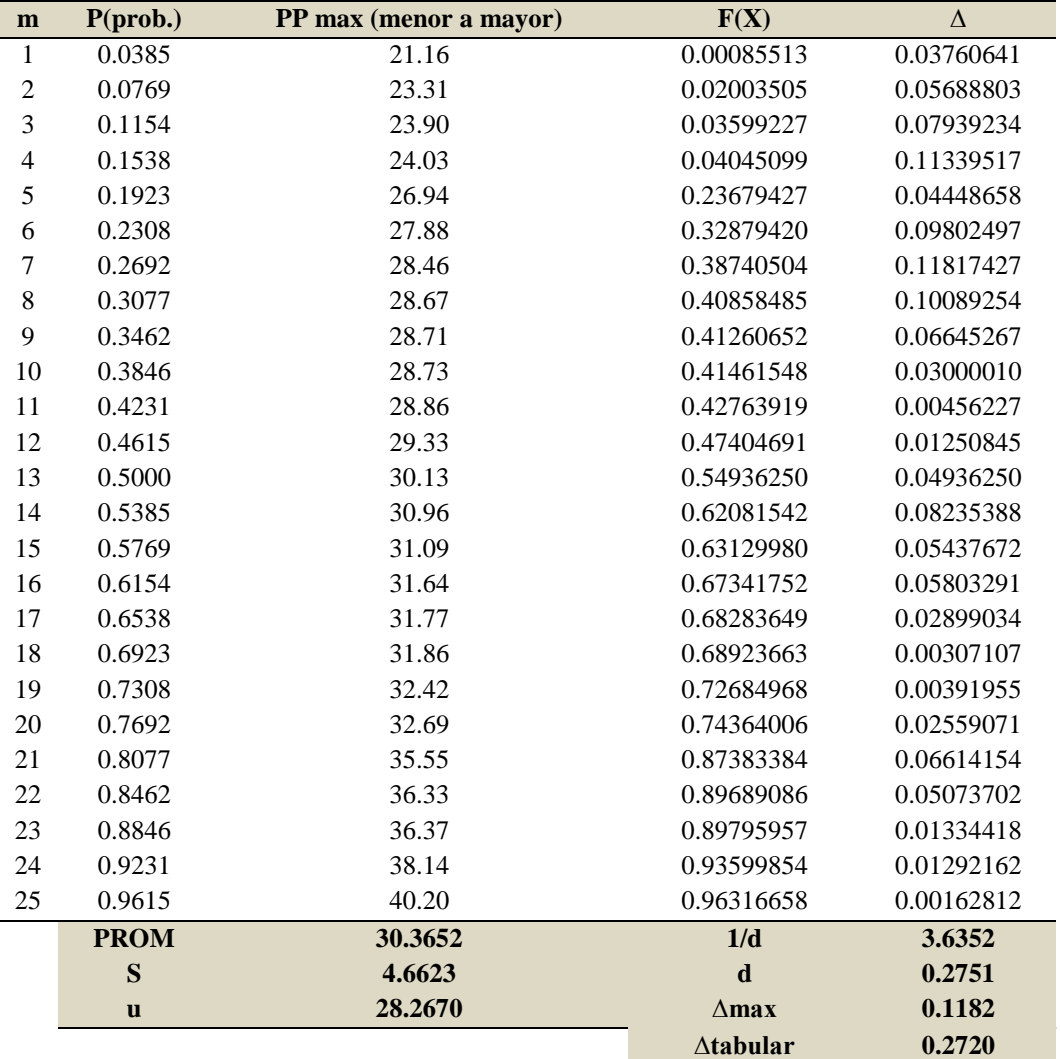

En la tabla 3.16 se observa los resultados de la prueba de Bondad de ajuste de Smirnov - Kolgomorov de precipitaciones máximas diarias de la cuenca Yucay en donde Dmax = 0.1182 < Dt = 0.272, por tal razón los datos de precipitaciones máximas diarias se ajustan a la función de distribución Gumbel. La presente prueba se realizó para comprobar si la información corregida está dentro de los límites de aceptación con el 95% de probabilidades y los parámetros estadísticos tabular se considera de acuerdo a la tabla 1.5.

# **3.1.6. Precipitaciones máximas en 24h (mm) para diversos periodos de retorno y elección del período de retorno con fines de diseño**

Este proceso consistió en calcular las precipitaciones máximas en 24h (mm) para diversos periodos de retorno según la función de distribución de probabilidad de Gumbel (función de distribución recomendable para eventos extremos) para la cuenca Yucay; luego se corrigió a un intervalo fijo multiplicado por un valor de 1.13 y finalmente se eligió el período de retorno con fines de diseño, empleando hojas de cálculo con el programa Microsoft Excel 2016. Cuyo resultado se presenta a en la tabla 3.17.

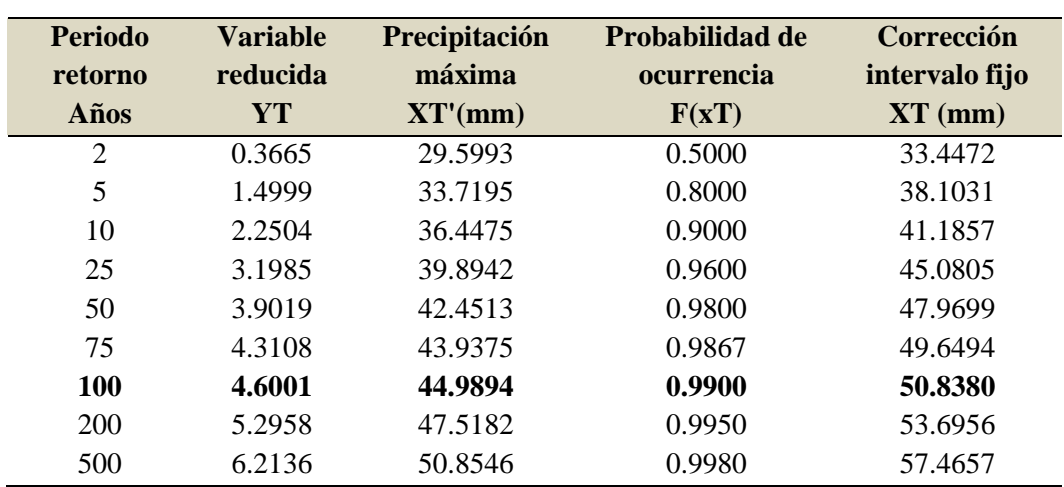

### **Tabla 3.17**

*Precipitaciones máximas para diferentes periodos de retorno (función Gumbel)*

En la tabla 3.17 se observa los resultados de las precipitaciones máximas para diferentes periodos de retorno (función Gumbel). Como también para el presente trabajo de investigación se eligió el período de retorno de 100 años con fines de diseño donde se obtiene la precipitación máxima de 44.9894 mm y una precipitación máxima ponderada de 50.8380 mm, con las cuales posteriormente se generan las curvas de IDF.

#### **3.1.7. Curvas de Intensidad Duración y Frecuencia (IDF)**

Este paso consistió en determinar las Curvas IDF para diversos periodos de retorno para la cuenca Yucay; en donde primero se determinó las precipitaciones máximas para distintas etapas de duración luego se calculó la intensidad duración frecuencia mediante el método de Dyck Peschke y finalmente se dibujó las Curvas IDF, empleando hojas de cálculo con el programa Microsoft Excel 2016. Cuyos resultados se presentan en las tablas 3.18 y 3.19 y en la figura 3.8.

#### **Tabla 3.18**

*Precipitaciones máximas para distintas etapas de duración*

| T (Años)           | $\overline{2}$ | 5     | 10    | 25    | 50    | <b>100</b> | 200   | 500   | <b>Duración</b> |
|--------------------|----------------|-------|-------|-------|-------|------------|-------|-------|-----------------|
| PPmax 24h          | 33.45          | 38.10 | 41.19 | 45.08 | 47.97 | 50.84      | 53.70 | 57.47 | (min)           |
|                    | 15.11          | 17.22 | 18.61 | 20.37 | 21.67 | 22.97      | 24.26 | 25.96 | 60              |
|                    | 17.97          | 20.47 | 22.13 | 24.22 | 25.77 | 27.31      | 28.85 | 30.88 | 120             |
|                    | 19.89          | 22.66 | 24.49 | 26.81 | 28.52 | 30.23      | 31.93 | 34.17 | 180             |
|                    | 21.37          | 24.35 | 26.32 | 28.80 | 30.65 | 32.48      | 34.31 | 36.72 | 240             |
|                    | 22.60          | 25.74 | 27.83 | 30.46 | 32.41 | 34.35      | 36.28 | 38.82 | 300             |
|                    | 23.65          | 26.94 | 29.12 | 31.88 | 33.92 | 35.95      | 37.97 | 40.63 | 360             |
|                    | 24.58          | 28.00 | 30.27 | 33.13 | 35.25 | 37.36      | 39.46 | 42.23 | 420             |
|                    | 25.41          | 28.95 | 31.29 | 34.25 | 36.45 | 38.63      | 40.80 | 43.66 | 480             |
|                    | 26.17          | 29.82 | 32.23 | 35.28 | 37.54 | 39.78      | 42.02 | 44.97 | 540             |
|                    | 26.87          | 30.61 | 33.09 | 36.22 | 38.54 | 40.84      | 43.14 | 46.17 | 600             |
|                    | 27.52          | 31.35 | 33.89 | 37.09 | 39.47 | 41.83      | 44.18 | 47.28 | 660             |
|                    | 28.13          | 32.04 | 34.63 | 37.91 | 40.34 | 42.75      | 45.15 | 48.32 | 720             |
| Precipitación (mm) | 28.69          | 32.69 | 35.33 | 38.67 | 41.15 | 43.61      | 46.07 | 49.30 | 780             |
|                    | 29.23          | 33.30 | 35.99 | 39.40 | 41.92 | 44.43      | 46.93 | 50.22 | 840             |
|                    | 29.74          | 33.88 | 36.62 | 40.08 | 42.65 | 45.20      | 47.74 | 51.10 | 900             |
|                    | 30.22          | 34.43 | 37.22 | 40.73 | 43.35 | 45.94      | 48.52 | 51.93 | 960             |
|                    | 30.68          | 34.96 | 37.78 | 41.36 | 44.01 | 46.64      | 49.26 | 52.72 | 1020            |
|                    | 31.13          | 35.46 | 38.33 | 41.95 | 44.64 | 47.31      | 49.97 | 53.48 | 1080            |
|                    | 31.55          | 35.94 | 38.85 | 42.52 | 45.25 | 47.95      | 50.65 | 54.21 | 1140            |
|                    | 31.96          | 36.41 | 39.35 | 43.07 | 45.83 | 48.57      | 51.30 | 54.91 | 1200            |
|                    | 32.35          | 36.85 | 39.83 | 43.60 | 46.39 | 49.17      | 51.93 | 55.58 | 1260            |
|                    | 32.73          | 37.28 | 40.30 | 44.11 | 46.94 | 49.74      | 52.54 | 56.23 | 1320            |
|                    | 33.09          | 37.70 | 40.75 | 44.60 | 47.46 | 50.30      | 53.13 | 56.86 | 1380            |
|                    | 33.45          | 38.10 | 41.19 | 45.08 | 47.97 | 50.84      | 53.70 | 57.47 | 1440            |

La tabla 3.18 muestra la generación de precipitación máxima mediante el método de Dyck Peschke para diferentes periodos de duración a nivel de la cuenca de Yucay.

| Tiempo de<br>duración |      | Intensidad de la lluvia (mm.h <sup>-1</sup> ) según el Periodo de Retorno |        |         |         |         |          |          |          |
|-----------------------|------|---------------------------------------------------------------------------|--------|---------|---------|---------|----------|----------|----------|
| $\mathbf h$           | min  | 2 años                                                                    | 5 años | 10 años | 25 años | 50 años | 100 años | 200 años | 500 años |
| 1.000                 | 60   | 15.11                                                                     | 17.22  | 18.61   | 20.37   | 21.67   | 22.97    | 24.26    | 25.96    |
| 2.000                 | 120  | 8.99                                                                      | 10.24  | 11.06   | 12.11   | 12.89   | 13.66    | 14.42    | 15.44    |
| 3.000                 | 180  | 6.63                                                                      | 7.55   | 8.16    | 8.94    | 9.51    | 10.08    | 10.64    | 11.39    |
| 4.000                 | 240  | 5.34                                                                      | 6.09   | 6.58    | 7.20    | 7.66    | 8.12     | 8.58     | 9.18     |
| 5.000                 | 300  | 4.52                                                                      | 5.15   | 5.57    | 6.09    | 6.48    | 6.87     | 7.26     | 7.76     |
| 6.000                 | 360  | 3.94                                                                      | 4.49   | 4.85    | 5.31    | 5.65    | 5.99     | 6.33     | 6.77     |
| 7.000                 | 420  | 3.51                                                                      | 4.00   | 4.32    | 4.73    | 5.04    | 5.34     | 5.64     | 6.03     |
| 8.000                 | 480  | 3.18                                                                      | 3.62   | 3.91    | 4.28    | 4.56    | 4.83     | 5.10     | 5.46     |
| 9.000                 | 540  | 2.91                                                                      | 3.31   | 3.58    | 3.92    | 4.17    | 4.42     | 4.67     | 5.00     |
| 10.000                | 600  | 2.69                                                                      | 3.06   | 3.31    | 3.62    | 3.85    | 4.08     | 4.31     | 4.62     |
| 11.000                | 660  | 2.50                                                                      | 2.85   | 3.08    | 3.37    | 3.59    | 3.80     | 4.02     | 4.30     |
| 12.000                | 720  | 2.34                                                                      | 2.67   | 2.89    | 3.16    | 3.36    | 3.56     | 3.76     | 4.03     |
| 13.000                | 780  | 2.21                                                                      | 2.51   | 2.72    | 2.97    | 3.17    | 3.35     | 3.54     | 3.79     |
| 14.000                | 840  | 2.09                                                                      | 2.38   | 2.57    | 2.81    | 2.99    | 3.17     | 3.35     | 3.59     |
| 15.000                | 900  | 1.98                                                                      | 2.26   | 2.44    | 2.67    | 2.84    | 3.01     | 3.18     | 3.41     |
| 16.000                | 960  | 1.89                                                                      | 2.15   | 2.33    | 2.55    | 2.71    | 2.87     | 3.03     | 3.25     |
| 17.000                | 1020 | 1.80                                                                      | 2.06   | 2.22    | 2.43    | 2.59    | 2.74     | 2.90     | 3.10     |
| 18.000                | 1080 | 1.73                                                                      | 1.97   | 2.13    | 2.33    | 2.48    | 2.63     | 2.78     | 2.97     |
| 19.000                | 1140 | 1.66                                                                      | 1.89   | 2.04    | 2.24    | 2.38    | 2.52     | 2.67     | 2.85     |
| 20.000                | 1200 | 1.60                                                                      | 1.82   | 1.97    | 2.15    | 2.29    | 2.43     | 2.57     | 2.75     |
| 21.000                | 1260 | 1.54                                                                      | 1.75   | 1.90    | 2.08    | 2.21    | 2.34     | 2.47     | 2.65     |
| 22.000                | 1320 | 1.49                                                                      | 1.69   | 1.83    | 2.01    | 2.13    | 2.26     | 2.39     | 2.56     |
| 23.000                | 1380 | 1.44                                                                      | 1.64   | 1.77    | 1.94    | 2.06    | 2.19     | 2.31     | 2.47     |
| 24.000                | 1440 | 1.39                                                                      | 1.59   | 1.72    | 1.88    | 2.00    | 2.12     | 2.24     | 2.39     |

*Intensidad duración frecuencia método de Dyck Peschke*

En las tablas 3.18 y 3.19 se observan los resultados de las precipitaciones máximas para distintas etapas de duración y de la intensidad duración frecuencia respectivamente, este último se utilizó para la generación de las curvas IDF.

#### **Figura 3.8**

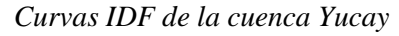

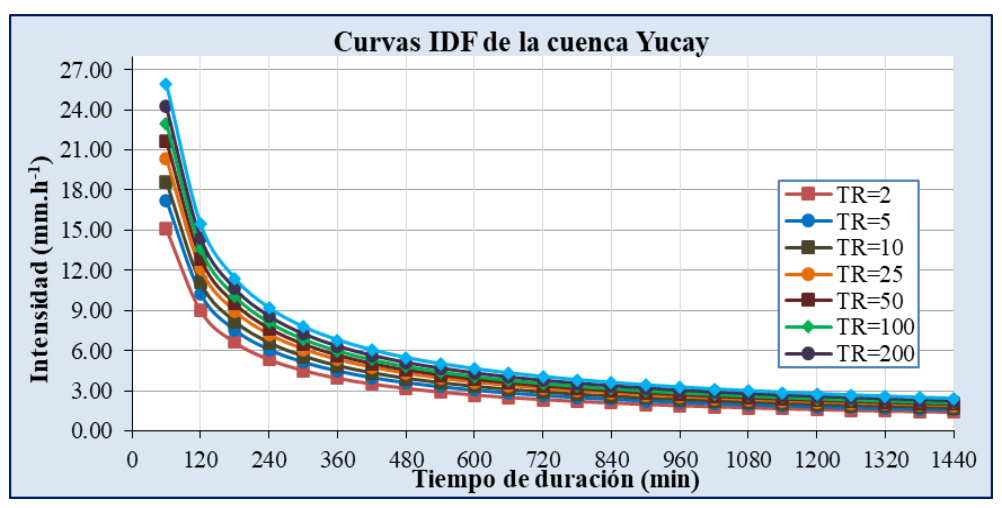
En la figura 3.8 se observa los resultados de la curva IDF para distintas frecuencias menores a 24 horas. También se puede ver que a mayor tiempo de precipitación se dará una menor intensidad y a menor de tiempo de precipitación se dará una mayor intensidad del mismo modo para mayores tiempos de retorno se darán mayores intensidades respectos a tiempos de retorno menor.

#### **3.1.8. Hietogramas de precipitación de diseño**

En esta etapa, los hietogramas de precipitación de diseño hemos obtenido a partir de las curvas IDF, mediante el método del bloque alterno. El Hietograma de diseño se ha desarrollado para una duración de tormenta de 24 horas y para periodos de retorno de 50, 100 y 200 años; empleando el programa Microsoft Excel 2016. Cuyos resultados se presentan en las siguientes tablas 3.20, 3.21, 3.22 y las figuras 3.9, 3.10 y 3.11.

*Diseño de tormenta para hietograma de precipitación mediante método de bloque alterno para Tr=50 años*

|       |               | Duración Intensidad Precipitación acumulada Precipitación Precipitación alternada |       |       |
|-------|---------------|-----------------------------------------------------------------------------------|-------|-------|
| (min) | $(mm.h^{-1})$ | (mm)                                                                              | (mm)  | (mm)  |
| 60    | 21.67         | 21.67                                                                             | 21.67 | 0.52  |
| 120   | 12.89         | 25.77                                                                             | 4.10  | 0.56  |
| 180   | 9.51          | 28.52                                                                             | 2.75  | 0.61  |
| 240   | 7.66          | 30.65                                                                             | 2.13  | 0.66  |
| 300   | 6.48          | 32.41                                                                             | 1.76  | 0.73  |
| 360   | 5.65          | 33.92                                                                             | 1.51  | 0.82  |
| 420   | 5.04          | 35.25                                                                             | 1.33  | 0.93  |
| 480   | 4.56          | 36.45                                                                             | 1.20  | 1.09  |
| 540   | 4.17          | 37.54                                                                             | 1.09  | 1.33  |
| 600   | 3.85          | 38.54                                                                             | 1.00  | 1.76  |
| 660   | 3.59          | 39.47                                                                             | 0.93  | 2.75  |
| 720   | 3.36          | 40.34                                                                             | 0.87  | 21.67 |
| 780   | 3.17          | 41.15                                                                             | 0.82  | 4.10  |
| 840   | 2.99          | 41.92                                                                             | 0.77  | 2.13  |
| 900   | 2.84          | 42.65                                                                             | 0.73  | 1.51  |
| 960   | 2.71          | 43.35                                                                             | 0.69  | 1.20  |
| 1020  | 2.59          | 44.01                                                                             | 0.66  | 1.00  |
| 1080  | 2.48          | 44.64                                                                             | 0.63  | 0.87  |
| 1140  | 2.38          | 45.25                                                                             | 0.61  | 0.77  |
| 1200  | 2.29          | 45.83                                                                             | 0.58  | 0.69  |
| 1260  | 2.21          | 46.39                                                                             | 0.56  | 0.63  |
| 1320  | 2.13          | 46.94                                                                             | 0.54  | 0.58  |
| 1380  | 2.06          | 47.46                                                                             | 0.52  | 0.54  |
| 1440  | 2.00          | 47.97                                                                             | 0.51  | 0.51  |

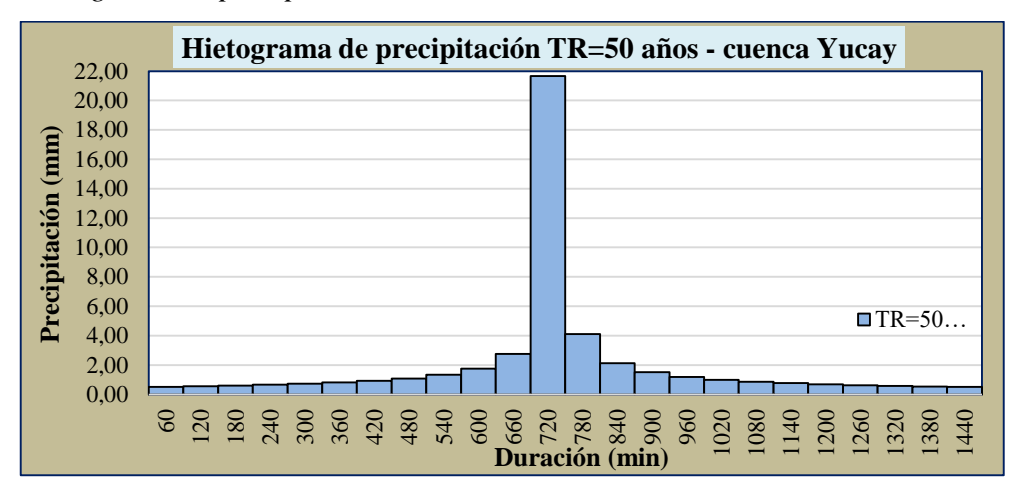

*Hietograma de precipitación de diseño Tr=50 años*

De la figura 3.9 se deduce que la precipitación máxima de 21.67mm se produce a partir del minuto 660 hasta el minuto 720 en un lapso de una hora, con un tiempo de retorno de 50 años.

*Diseño de tormenta para hietograma de precipitación mediante método de bloque alterno para Tr=100 años*

|       |            | Duración Intensidad Precipitación acumulada Precipitación Precipitación alternada |       |       |
|-------|------------|-----------------------------------------------------------------------------------|-------|-------|
| (min) | $(mm.h-1)$ | (mm)                                                                              | (mm)  | (mm)  |
| 60    | 22.97      | 22.97                                                                             | 22.97 | 0.56  |
| 120   | 13.66      | 27.31                                                                             | 4.35  | 0.60  |
| 180   | 10.08      | 30.23                                                                             | 2.91  | 0.64  |
| 240   | 8.12       | 32.48                                                                             | 2.25  | 0.70  |
| 300   | 6.87       | 34.35                                                                             | 1.86  | 0.77  |
| 360   | 5.99       | 35.95                                                                             | 1.60  | 0.86  |
| 420   | 5.34       | 37.36                                                                             | 1.41  | 0.98  |
| 480   | 4.83       | 38.63                                                                             | 1.27  | 1.15  |
| 540   | 4.42       | 39.78                                                                             | 1.15  | 1.41  |
| 600   | 4.08       | 40.84                                                                             | 1.06  | 1.86  |
| 660   | 3.80       | 41.83                                                                             | 0.98  | 2.91  |
| 720   | 3.56       | 42.75                                                                             | 0.92  | 22.97 |
| 780   | 3.35       | 43.61                                                                             | 0.86  | 4.35  |
| 840   | 3.17       | 44.43                                                                             | 0.82  | 2.25  |
| 900   | 3.01       | 45.20                                                                             | 0.77  | 1.60  |
| 960   | 2.87       | 45.94                                                                             | 0.74  | 1.27  |
| 1020  | 2.74       | 46.64                                                                             | 0.70  | 1.06  |
| 1080  | 2.63       | 47.31                                                                             | 0.67  | 0.92  |
| 1140  | 2.52       | 47.95                                                                             | 0.64  | 0.82  |
| 1200  | 2.43       | 48.57                                                                             | 0.62  | 0.74  |
| 1260  | 2.34       | 49.17                                                                             | 0.60  | 0.67  |
| 1320  | 2.26       | 49.74                                                                             | 0.58  | 0.62  |
| 1380  | 2.19       | 50.30                                                                             | 0.56  | 0.58  |
| 1440  | 2.12       | 50.84                                                                             | 0.54  | 0.54  |

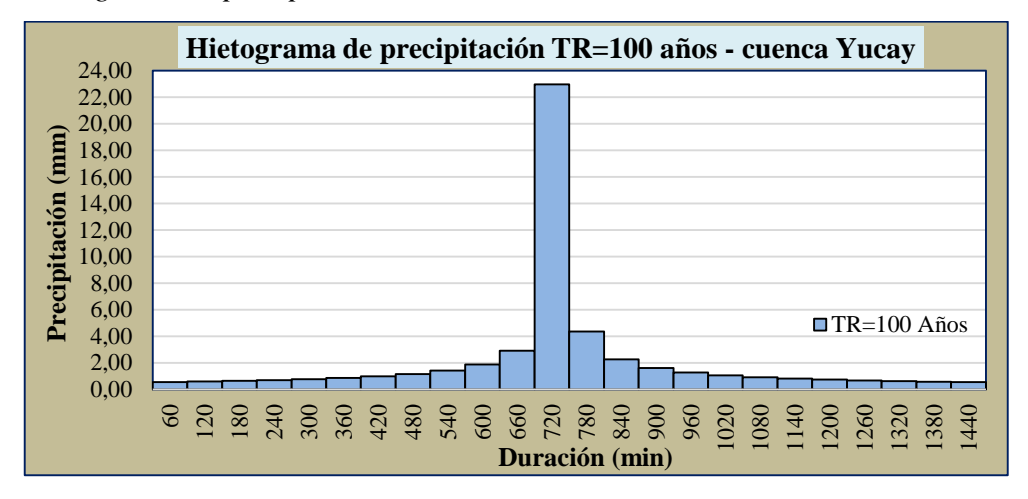

*Hietograma de precipitación de diseño Tr=100 años*

De la figura 3.10 se deduce que la precipitación máxima de 22.97mm se produce a partir del minuto 660 hasta el minuto 720 en un lapso de una hora, con un tiempo de retorno de 100 años.

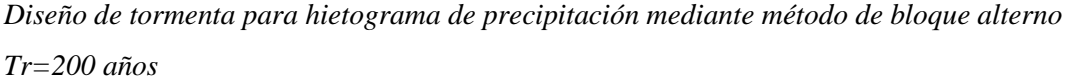

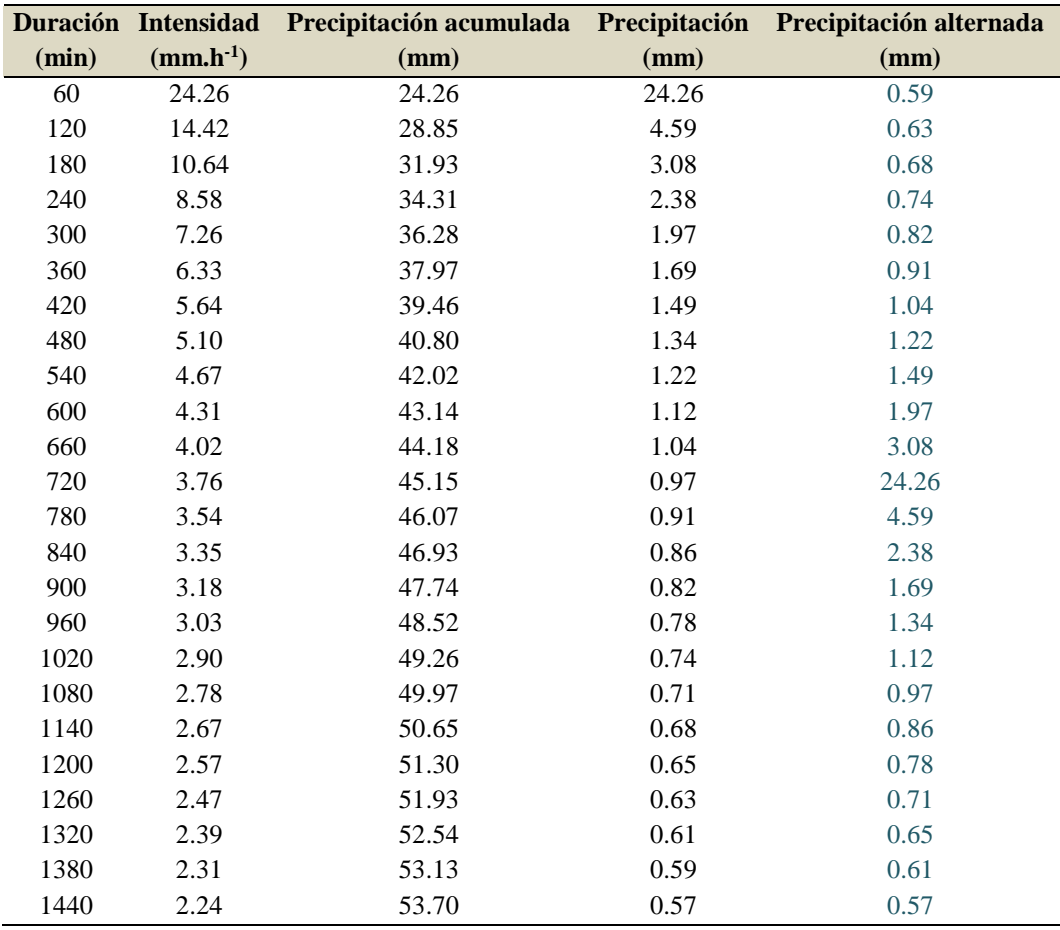

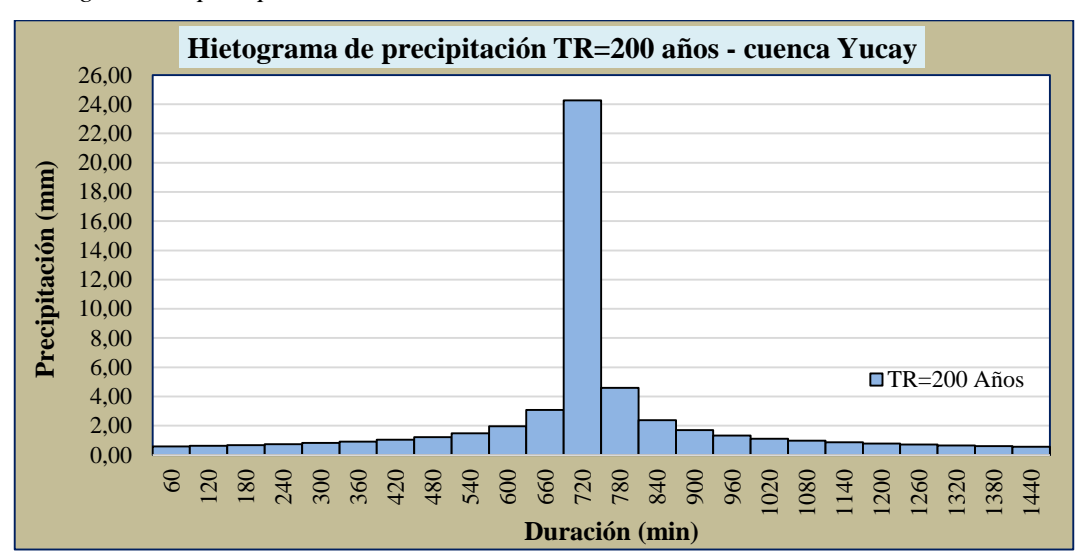

*Hietograma de precipitación de diseño Tr=200 años*

De la figura 3.11 se deduce que la precipitación máxima de 24.26mm se produce a partir del minuto 660 hasta el minuto 720 en un lapso de una hora, con un tiempo de retorno de 200 años.

# **3.1.9. Máximas avenidas**

En esta etapa, las máximas avenidas hemos obtenido de haber determinado los hietogramas de precipitación de diseño y parámetros HEC-HMS en la cuenca y ríos de la zona en estudio. Las máximas avenidas se han calculado para periodos de retorno de 50, 100 y 200 años; empleando el programa HEC-HMS 4.2.1. Cuyos resultados se presentan en las figuras 3.12, 3.13, 3.14, 3.15, 3.16 y 3.17.

## **Figura 3.12**

*Máxima avenida de la cuenca Yucay Tr=50 años*

| Global Summary Results for Run "Run TR=50" |                                                                                          |                                  |                                                                                                   |                               |
|--------------------------------------------|------------------------------------------------------------------------------------------|----------------------------------|---------------------------------------------------------------------------------------------------|-------------------------------|
|                                            | Project: HEC-HMS TESIS                                                                   |                                  | Simulation Run: Run TR=50                                                                         |                               |
| End of Run:                                | Start of Run: 15ene2014, 00:00<br>17ene2014, 00:00<br>Compute Time: 08mar 2022, 14:59:02 | <b>Basin Models</b>              | <b>CUENCA YUCAY</b><br>Meteorologic Model:<br>$MTR = 50$<br>Control Specifications: Control TR=50 |                               |
| <b>Show Elements:</b> All Elements $\sim$  |                                                                                          | Volume Units: (a) MM (2) 1000 M3 |                                                                                                   | Hydrologic $\sim$<br>Sorting: |
| <b>Hydrologic</b><br>Element               | Drainage Area<br>(KM2)                                                                   | Peak Discharge<br>(M3/S)         | Time of Peak                                                                                      | Volume<br>(MM)                |
| <b>SC001</b>                               | 142.501                                                                                  | 100.7                            | 15ene2014, 13:00                                                                                  | 10.18                         |
| <b>SC002</b>                               | 57.007                                                                                   | 36,3                             | 15ene2014, 13:00                                                                                  | 9,35                          |
| <b>SC003</b>                               | 144,068                                                                                  | 106.6                            | 15ene2014, 13:00                                                                                  | 10.60                         |
| <b>SC004</b>                               | 47,118                                                                                   | 44.0                             | 15ene2014, 12:30                                                                                  | 11.12                         |
| <b>SC005</b>                               | 85,393                                                                                   | 77,3                             | 15ene2014, 12:30                                                                                  | 11,38                         |
| <b>SC006</b>                               | 56.821                                                                                   | 41,8                             | 15ene2014, 13:00                                                                                  | 11,41                         |
| <b>SC007</b>                               | 126,817                                                                                  | 87,3                             | 15ene2014, 13:30                                                                                  | 11,76                         |
| $R-1$                                      | 183,638                                                                                  | 127.3                            | 15ene2014, 14:00                                                                                  | 11,65                         |
| $R - 2$                                    | 316.149                                                                                  | 192.6                            | 15ene2014, 15:00                                                                                  | 11.50                         |
| $R - 3$                                    | 517,224                                                                                  | 252.1                            | 15ene2014, 15:30                                                                                  | 11,01                         |
| $J - 1$                                    | 183,638                                                                                  | 126,7                            | 15ene2014, 13:30                                                                                  | 11,65                         |
| $J - 2$                                    | 316,149                                                                                  | 193,1                            | 15ene2014, 13:30                                                                                  | 11,50                         |
| $1 - 3$                                    | 517,224                                                                                  | $n = -n$                         | 15ene2014, 14:30                                                                                  | 11,01                         |
| <b>SALIDA</b>                              | 659.725                                                                                  | 284,6                            | 15ene2014, 15:30                                                                                  | 10.83                         |

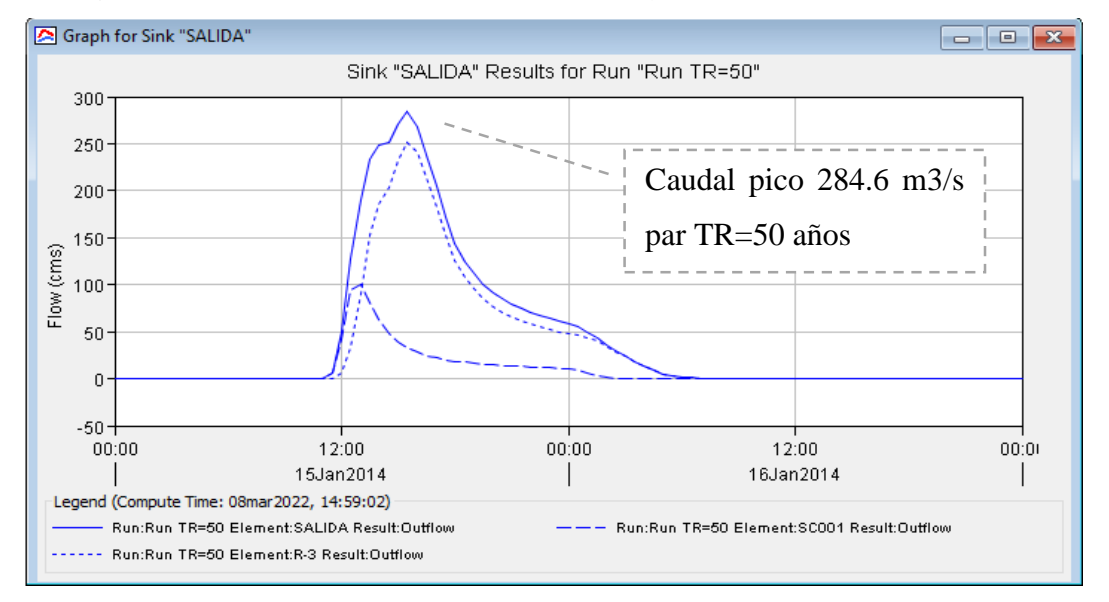

*Hidrograma de máximas avenidas de la cuenca Yucay Tr=50 años*

# **Figura 3.14**

*Máxima avenida de la cuenca Yucay Tr=100 años*

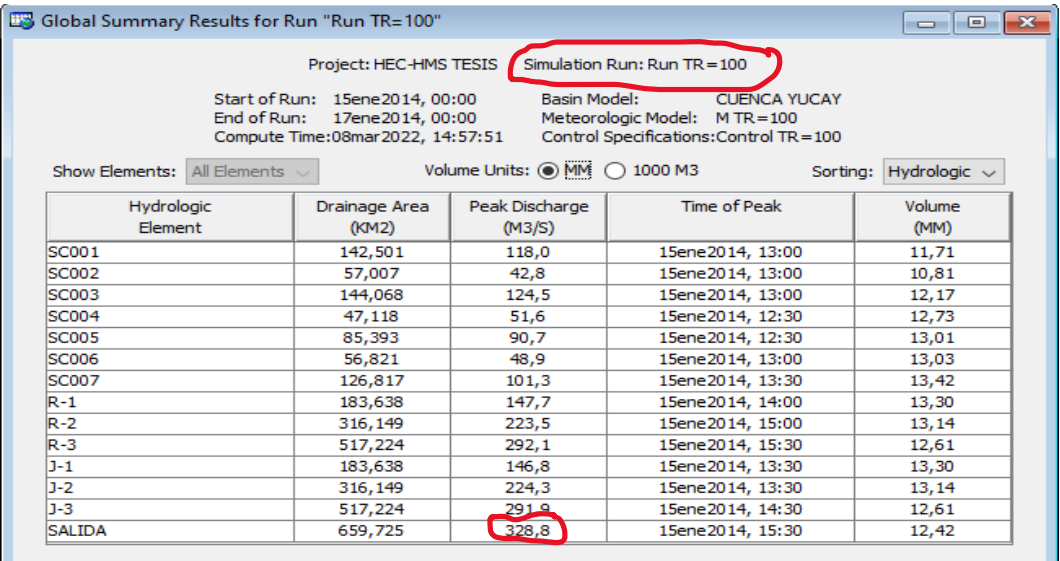

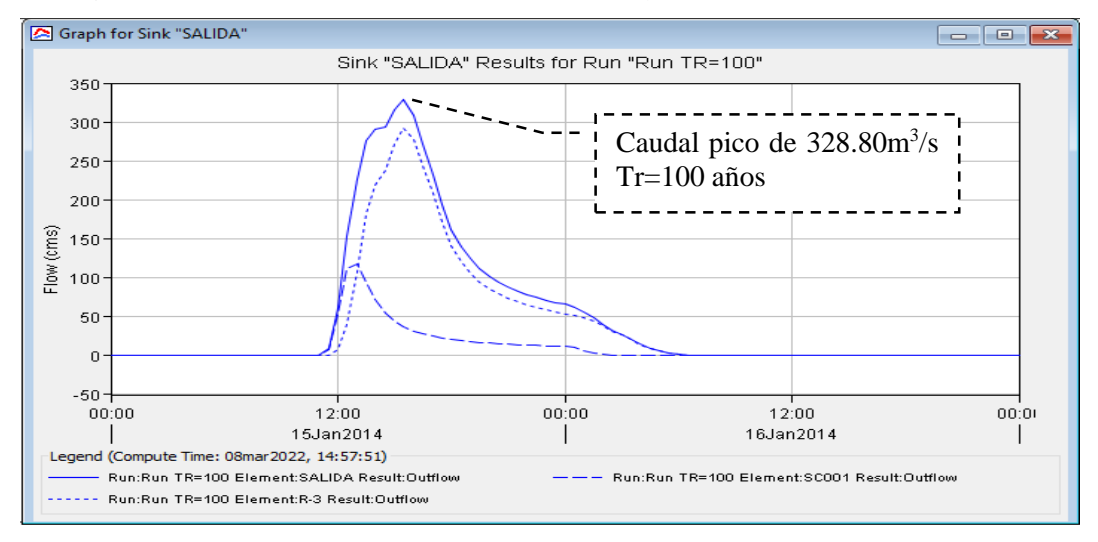

*Hidrograma de máximas avenidas de la cuenca Yucay Tr=100 años*

# **Figura 3.16**

*Máxima avenida de la cuenca Yucay Tr=200 años*

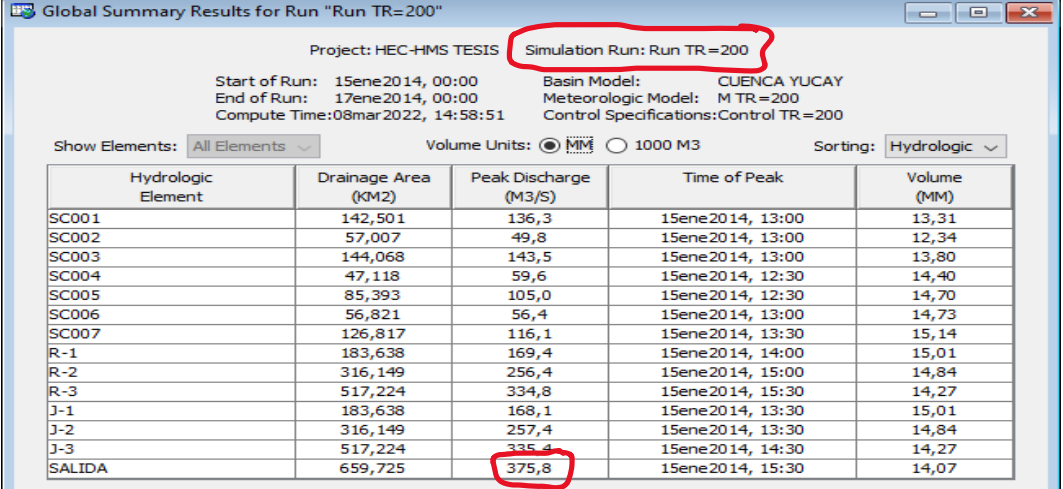

#### **Figura 3.17**

# *Hidrograma de máximas avenidas de la cuenca Yucay Tr=200 años*

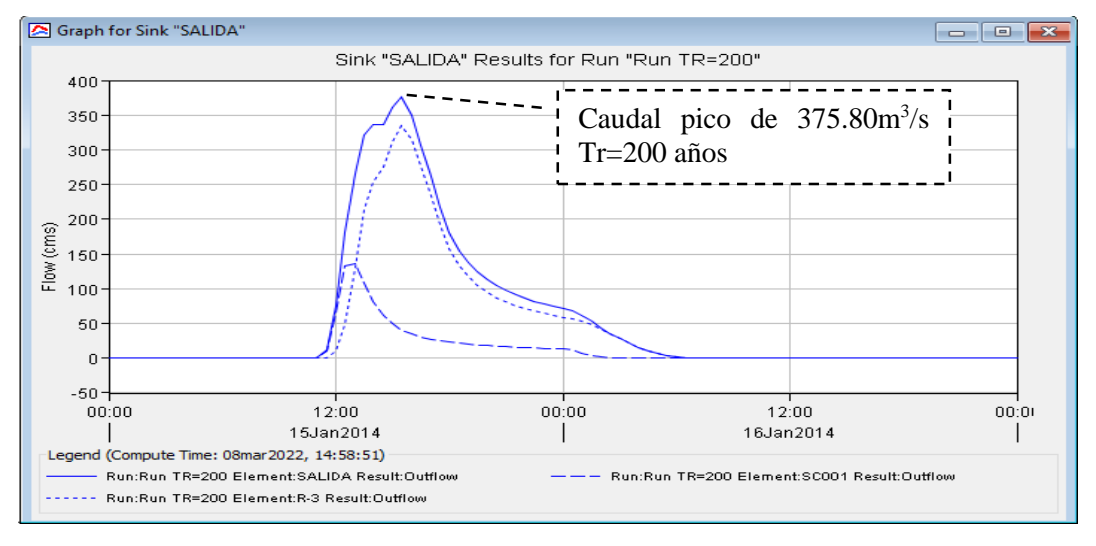

#### **Tabla 3.23**

|     | Tiempo de retorno (Años) Máximas avenidas $(m^3.s^{-1})$ |
|-----|----------------------------------------------------------|
| 50  | 284.60                                                   |
| 100 | 328.80                                                   |
| 200 | 375.80                                                   |

*Máximas avenidas en el punto de aforo de la cuenca Yucay (Salida)*

En la Tabla 3.23 se observa el resumen de resultados de máximas avenidas para periodos de retorno de 50, 100 y 200 años, los cuales se obtuvieron con la aplicación del Software HEC-HMS 4.2.1.

#### **3.1.10. Máxima avenida por el método directo**

En este proceso hemos obtenido la máxima avenida mediante el método directo o mediante huellas del río Yucay en cuatro tramos diferentes y con el promedio se garantizó la comprobación del resultado obtenido de la modelación hidrológica con el empleo del programa HEC HMS 4.2.1. Cuyos resultados se presentan a en la tabla 3.24.

#### **Tabla 3.24**

*Máxima avenida promedio por método directo*

|                 |       |       | Progresivas (km) Área (m <sup>2</sup> ) Perímetro (m) Radio hidráulico (m) Caudal (m <sup>3</sup> .s <sup>-1</sup> ) |        |
|-----------------|-------|-------|----------------------------------------------------------------------------------------------------|--------|
| $0+300$         | 85.35 | 73.48 | 1.16                                                                                                    | 354.60 |
| $0+420$         | 74.21 | 59.26 | 1.25                                                                                                    | 324.13 |
| $0+600$         | 57.73 | 29.02 | 1.99                                                                                                    | 343.36 |
| $0 + 800$       | 51.73 | 26.03 | 1.99                                                                                                    | 307.51 |
| <b>Promedio</b> | 67.25 | 46.95 | 1.43                                                                                                    | 321.36 |

En la tabla 3.24 se observa el resultado de máxima avenida promedio por método directo de 321.36 m<sup>3</sup>.s<sup>-1</sup>.

Los resultados explicados se adjuntan en el ANEXO N° 2 Máxima avenida promedio por método directo.

#### **3.1.11. Discusión de la simulación hidrológica**

La precipitación máxima diaria para la cuenca Yucay como se resaltan en las Tablas 3.25 y 3.26, se calculó utilizando la función de probabilidad de distribución de Gumbel desarrollado para analizar los valores extremos de los resultados antes mencionados, como las máximas avenidas según Aparicio (1992).

De acuerdo con Hormazábal, Vargas, Abarca, Little, Rivera, Carrasco, & Villalobos (2021), las simulaciones hidrológicas realizadas constituyen una primera estimación de las tendencias que presenta la cuenca de Yucay y pueden calibrarse y corregirse para confirmar cuando se disponga de datos de caudal observado, que actualmente no existen. Como medida mitigadora, el ajuste se llevó a cabo con la máxima avenida aforada o determinada por el método directo, tal como se aprecia en la tabla 3.24 (Qmax =  $321.36 \text{ m}^3 \text{.s}^{-1}$ ). Este procedimiento no reemplaza la calibración con los valores de caudal observados mediante estaciones hidrométricas, pero sigue siendo un factor que contribuye para las mejores estimaciones obtenidas en la simulación con el programa HEC-HMS; por lo tanto, se ha obtenido la máxima avenida como se muestran en las Figuras 3.14 y 3.15 como en la tabla 3.23 (Qmax =  $328.80 \text{ m}^3 \text{.} \text{s}^{-1}$  para un período de retorno de 100 años).

# **3.2. RESULTADOS DE LA SIMULACIÓN HIDRÁULICA**

#### **3.2.1. Plano topográfico de la zona de estudio**

En este proceso hemos obtenido el plano topográfico de la zona de estudio mediante los puntos topográficos generados en campo, empleando el programa AutoCAD Civil 3D 2018 y ArcGIS 10.5. Cuyo resultado se presenta a continuación:

*Topografía de la zona de estudio*

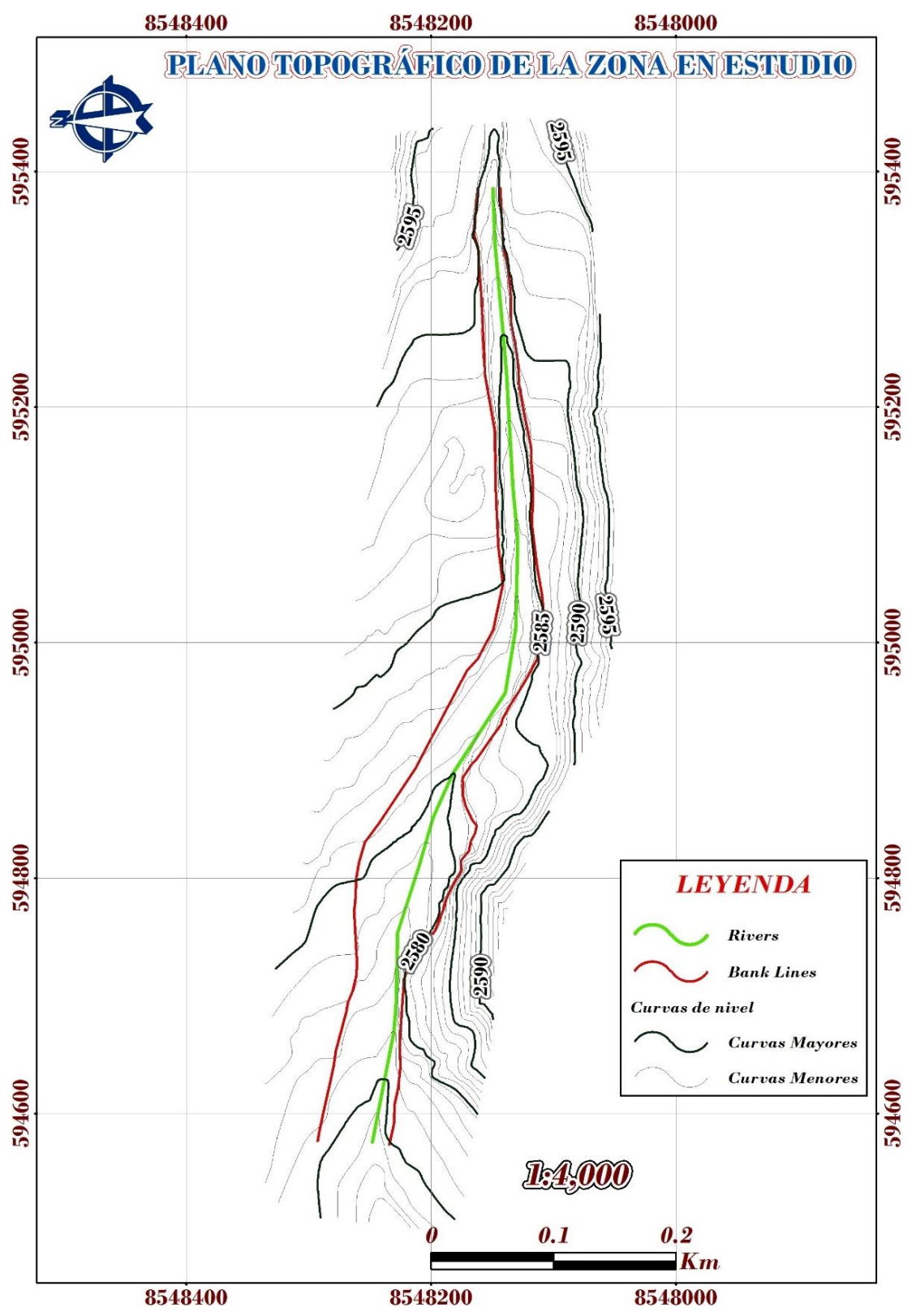

En la Figura3.18 se aprecia la topografía de la zona de estudio.

# **3.2.2. Mapa del modelo digital de elevación DEM de la zona de estudio**

En este proceso hemos obtenido el mapa del modelo digital de elevación de la zona de estudio mediante el plano topográfico generado, empleando el programa ArcGIS 10.5. Cuyo resultado se presenta a continuación:

# **Figura 3.19**

*Modelo digital de elevación DEM de la zona de estudio*

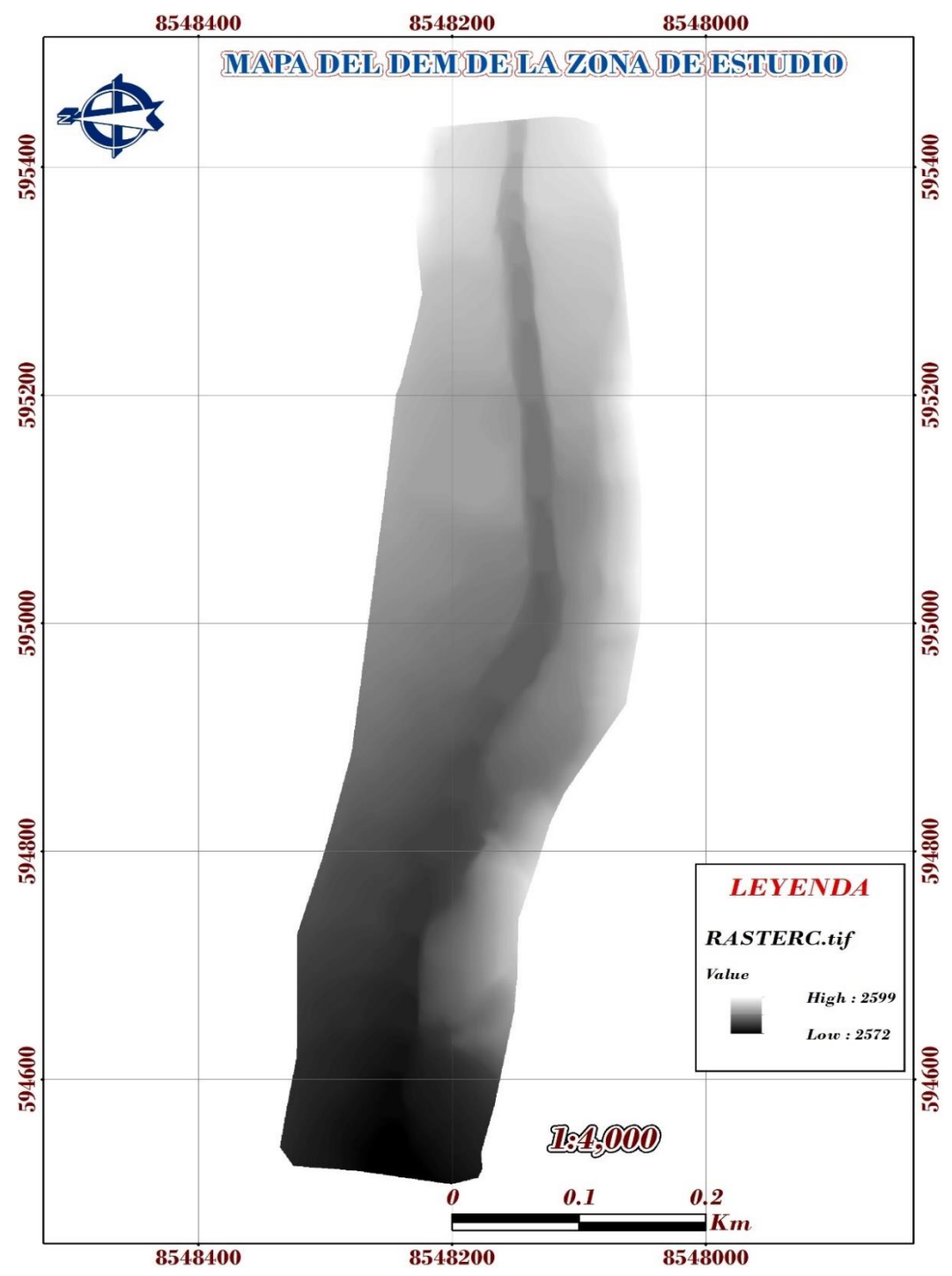

En la Figura 3.19 se aprecia el modelo digital de elevación DEM de la zona de estudio.

#### **3.2.3. Mapa de coeficiente de Manning en formato** *shapefile* **de la zona de estudio**

En esta etapa hemos obtenido el mapa de coeficiente de Manning en formato *shapefile* como se muestra en la figura 3.20*,* de la zona de estudio mediante tipos de uso de suelo, empleando el programa ArcGIS 10.5. Cuyo resultado se presenta a continuación:

#### **Figura 3.20**

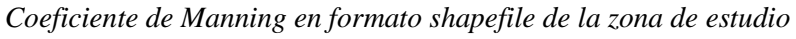

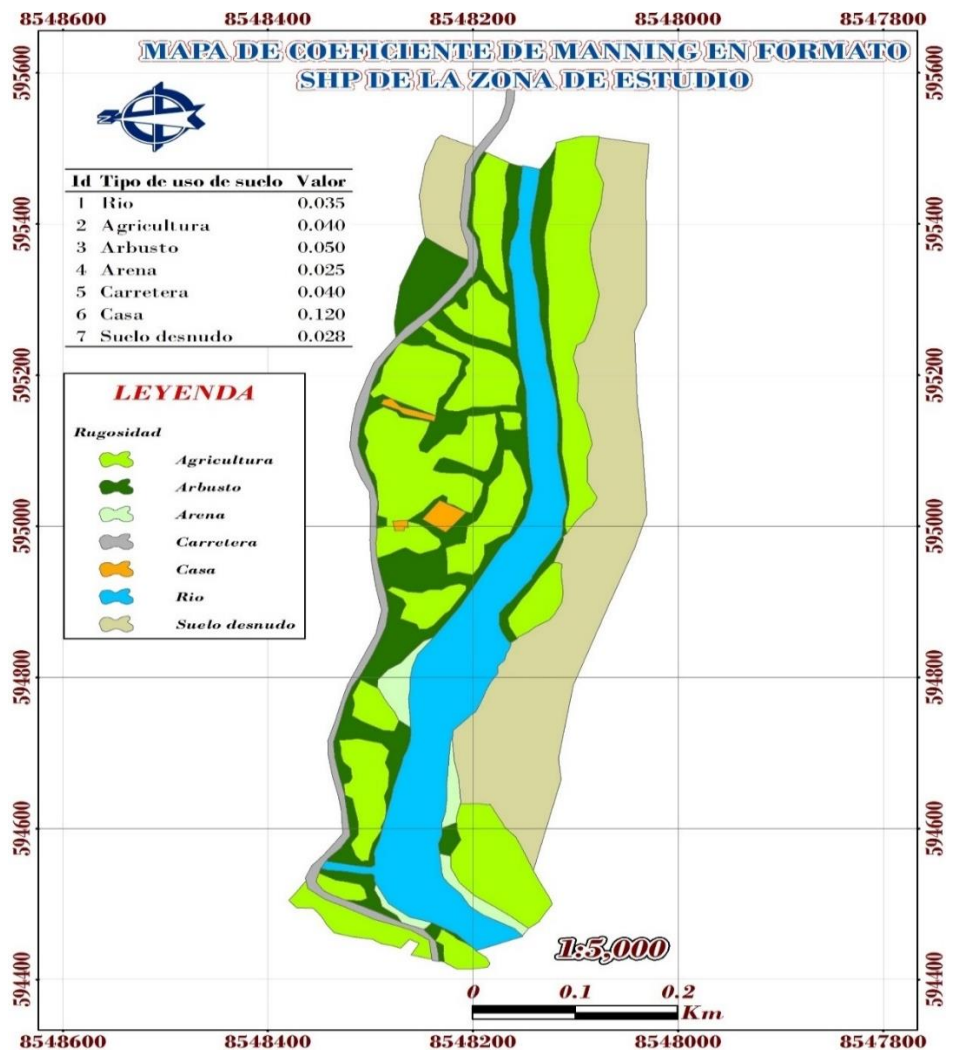

En la Figura 3.20 se aprecia el coeficiente de Manning en formato *shapefile* de la zona de estudio.

Así mismo se ha determinado el valor del coeficiente de Manning del río según el diámetro del lecho evaluado, para ello se tuvo que contar con  $D_{50}$ ,  $D_{65}$  y  $D_{90}$  dichos datos se generaron de la granulometría efectuada para la zona de estudio (ver ANEXO N° 8 Estudio de suelo de granulometría, ensayo de corte directo y análisis de cimentación).

Los resultados explicados se adjuntan en el ANEXO N° 3 Coeficiente de Manning de la zona en estudio.

Que de acuerdo a las fórmulas de Bray se tiene lo siguiente:

 $n=0.0593D_{50}^{0.179} = 0.027$  $n=0.0561D_{65}^{0.176} = 0.030$  $n=0.0495D_{90}^{0.160} = 0.030$ 

# **3.2.4. Tirantes máximos**

En esta etapa hemos obtenido los tirantes máximos mediante el modelamiento hidráulico sin y con defensas ribereñas para periodos de retorno de 100 años, empleando el programa HEC-RAS 6.1. Cuyos resultados se presentan en las siguientes tablas 3.25 y 3.26, de igual forma se puede observar los resultados en las figuras 3.21, 3.22, 3.23 y 3.24.

#### **Figura 3.21**

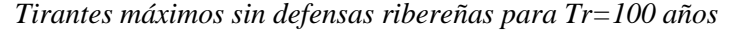

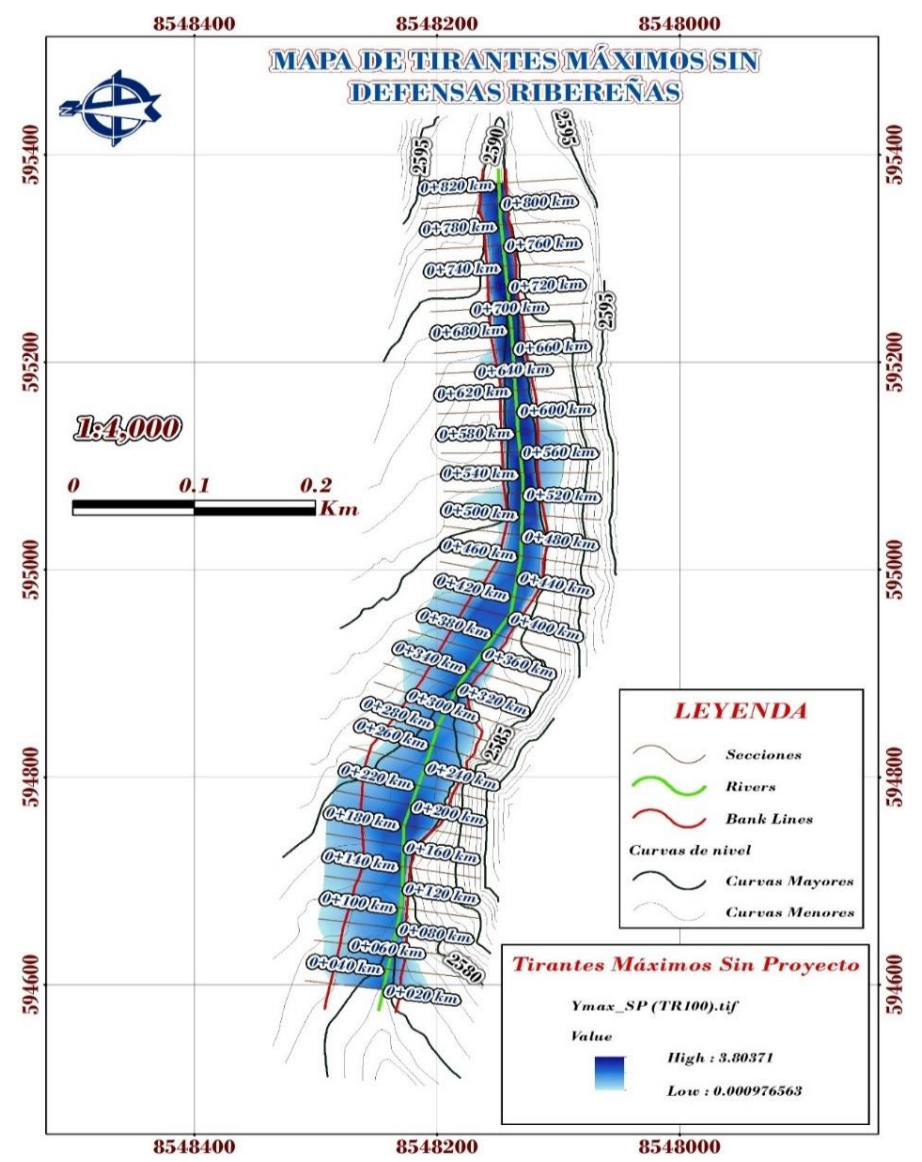

En la Figura 3.21 se aprecia los tirantes máximos sin defensas ribereñas para Tr=100 años en toda la longitud seleccionado del río Yucay, en la zona de estudio.

*Reporte de parámetros hidráulicos sin defensas ribereñas*

| Prog.             | Q Total                                  | Min            | <b>W.S.</b>    | Ymax        | Crit           | E.G.           | E.G.                     | <b>VelChnl</b>       | <b>Flow</b>                | <b>Top</b>   | <b>Froude</b> |
|-------------------|------------------------------------------|----------------|----------------|-------------|----------------|----------------|--------------------------|----------------------|----------------------------|--------------|---------------|
|                   |                                          | Ch El          | <b>Elev</b>    |             | <b>W.S.</b>    | Elev           | <b>Slope</b>             |                      | Area                       | Width        | # Chl         |
| (km)<br>$0 + 820$ | $(m^3 \text{.} \text{s}^{-1})$<br>328.80 | (m)<br>2588.00 | (m)<br>2591.80 | (m)<br>3.80 | (m)<br>2591.80 | (m)<br>2593.30 | $(m.m^{-1})$<br>0.009641 | $(m.s^{-1})$<br>5.42 | (m <sup>2</sup> )<br>61.17 | (m)<br>21.04 | 0.99          |
| $0 + 800$         | 328.80                                   | 2587.50        | 2590.19        | 2.69        | 2590.99        | 2592.88        | 0.027894                 | 7.27                 | 45.27                      | 22.87        | 1.64          |
| $0 + 780$         | 328.80                                   | 2587.00        | 2589.69        | 2.69        | 2590.50        | 2592.33        | 0.025019                 | 7.20                 | 45.68                      | 20.93        | 1.55          |
|                   |                                          |                |                |             | 2589.77        |                |                          | 7.47                 |                            |              | 1.70          |
| $0+760$           | 328.80                                   | 2586.36        | 2588.92        | 2.56        |                | 2591.77        | 0.030027                 |                      | 44.00                      | 22.45        |               |
| $0+740$           | 328.80                                   | 2586.00        | 2588.52        | 2.52        | 2589.29        | 2591.12        | 0.027259                 | 7.14                 | 46.03                      | 23.49        | 1.63          |
| $0+720$           | 328.80                                   | 2586.00        | 2589.31        | 3.31        | 2589.31        | 2590.64        | 0.009223                 | 5.11                 | 65.01                      | 27.36        | 0.99          |
| $0+700$           | 328.80                                   | 2585.00        | 2587.77        | 2.77        | 2588.51        | 2590.24        | 0.025759                 | 6.96                 | 47.24                      | 23.85        | 1.58          |
| $0 + 680$         | 328.80                                   | 2585.00        | 2587.68        | 2.68        | 2588.20        | 2589.64        | 0.018904                 | 6.20                 | 53.03                      | 25.36        | 1.37          |
| $0 + 660$         | 328.80                                   | 2585.00        | 2588.13        | 3.13        | 2588.13        | 2589.36        | 0.009069                 | 4.91                 | 68.04                      | 33.55        | 0.98          |
| $0 + 640$         | 328.80                                   | 2584.51        | 2587.38        | 2.87        | 2587.86        | 2589.08        | 0.015550                 | 5.78                 | 57.77                      | 34.02        | 1.26          |
| $0+620$           | 328.80                                   | 2584.00        | 2586.68        | 2.68        | 2587.28        | 2588.70        | 0.019585                 | 6.29                 | 52.31                      | 25.43        | 1.40          |
| $0+600$           | 328.80                                   | 2584.00        | 2586.35        | 2.35        | 2586.87        | 2588.28        | 0.019820                 | 6.15                 | 53.51                      | 27.25        | 1.40          |
| $0 + 580$         | 328.80                                   | 2584.00        | 2586.97        | 2.97        | 2586.97        | 2587.86        | 0.006957                 | 4.26                 | 85.40                      | 53.32        | 0.87          |
| $0 + 560$         | 328.80                                   | 2583.92        | 2586.27        | 2.35        | 2586.64        | 2587.62        | 0.015006                 | 5.38                 | 70.04                      | 51.05        | 1.23          |
| $0+540$           | 328.80                                   | 2583.00        | 2586.14        | 3.14        | 2586.38        | 2587.32        | 0.010454                 | 4.94                 | 74.71                      | 48.69        | 1.05          |
| $0 + 520$         | 328.80                                   | 2583.00        | 2585.89        | 2.89        | 2586.29        | 2587.10        | 0.010953                 | 4.93                 | 73.16                      | 57.58        | 1.07          |
| $0+500$           | 328.80                                   | 2583.00        | 2585.64        | 2.64        | 2586.05        | 2586.86        | 0.012355                 | 5.00                 | 75.00                      | 73.99        | 1.12          |
| $0+480$           | 328.80                                   | 2582.00        | 2584.44        | 2.44        | 2585.19        | 2586.44        | 0.026806                 | 6.26                 | 52.87                      | 37.27        | 1.59          |
| $0+460$           | 328.80                                   | 2582.00        | 2584.26        | 2.26        | 2584.86        | 2585.85        | 0.020111                 | 5.59                 | 59.27                      | 41.69        | 1.39          |
| $0+440$           | 328.80                                   | 2582.00        | 2584.26        | 2.26        | 2584.56        | 2585.38        | 0.014085                 | 4.69                 | 72.19                      | 59.78        | 1.17          |
| $0+420$           | 328.80                                   | 2582.00        | 2583.95        | 1.95        | 2584.25        | 2585.08        | 0.015296                 | 4.74                 | 71.84                      | 57.30        | 1.21          |
| $0+400$           | 328.80                                   | 2582.00        | 2584.32        | 2.32        | 2584.00        | 2584.79        | 0.004437                 | 3.12                 | 118.33                     | 78.50        | 0.68          |
| $0 + 380$         | 328.80                                   | 2582.00        | 2584.00        | 2.00        | 2584.00        | 2584.66        | 0.008010                 | 3.72                 | 100.42                     | 79.28        | 0.89          |
| $0+360$           | 328.80                                   | 2581.00        | 2583.01        | 2.01        | 2583.44        | 2584.34        | 0.021145                 | 5.18                 | 68.64                      | 64.70        | 1.40          |
| $0+340$           | 328.80                                   | 2581.00        | 2583.32        | 2.32        | 2583.32        | 2583.96        | 0.007724                 | 3.74                 | 103.42                     | 85.11        | 0.88          |
| $0 + 320$         | 328.80                                   | 2580.00        | 2582.37        | 2.37        | 2582.79        | 2583.67        | 0.018107                 | 5.15                 | 70.60                      | 65.75        | 1.31          |
| $0+300$           | 328.80                                   | 2580.00        | 2581.63        | 1.63        | 2582.12        | 2583.17        | 0.031898                 | 5.51                 | 60.59                      | 61.57        | 1.66          |
| $0 + 280$         | 328.80                                   | 2579.99        | 2581.46        | 1.47        | 2581.75        | 2582.48        | 0.022696                 | 4.47                 | 74.14                      | 75.22        | 1.39          |
| $0+260$           | 328.80                                   | 2579.00        | 2580.90        | 1.90        | 2581.22        | 2582.00        | 0.024639                 | 4.65                 | 70.69                      | 66.79        | 1.44          |
| $0+240$           | 328.80                                   | 2579.00        | 2580.53        | 1.53        | 2580.78        | 2581.48        | 0.022608                 | 4.32                 | 76.09                      | 75.27        | 1.37          |
| $0+220$           | 328.80                                   | 2578.75        | 2580.54        | 1.79        | 2580.54        | 2581.12        | 0.010169                 | 3.40                 | 98.53                      | 87.95        | 0.96          |
| $0+200$           | 328.80                                   | 2578.00        | 2580.50        | 2.50        | 2580.19        | 2580.82        | 0.004210                 | 2.55                 | 131.88                     | 94.05        | 0.64          |
| $0 + 180$         | 328.80                                   | 2578.00        | 2580.48        | 2.48        | 2579.94        | 2580.73        | 0.002543                 | 2.28                 | 149.09                     | 90.63        | 0.52          |
| $0+160$           | 328.80                                   | 2578.00        | 2579.98        | 1.98        | 2579.98        | 2580.61        | 0.008613                 | 3.70                 | 96.71                      | 74.85        | 0.92          |
| $0+140$           | 328.80                                   | 2577.00        | 2579.25        | 2.25        | 2579.53        | 2580.33        | 0.016413                 | 4.85                 | 80.23                      | 70.39        | 1.24          |
| $0+120$           | 328.80                                   | 2577.00        | 2578.80        | 1.80        | 2579.13        | 2579.97        | 0.019107                 | 4.99                 | 75.00                      | 69.14        | 1.33          |
| $0+100$           | 328.80                                   | 2576.24        | 2577.91        | 1.67        | 2578.39        | 2579.46        | 0.029205                 | 5.60                 | 63.00                      | 66.59        | 1.61          |
| $0 + 080$         | 328.80                                   | 2576.00        | 2577.65        | 1.65        | 2577.99        | 2578.85        | 0.022056                 | 4.93                 | 71.60                      | 72.28        | 1.40          |
| $0+060$           | 328.80                                   | 2575.31        | 2576.89        | 1.58        | 2577.36        | 2578.31        | 0.030068                 | 5.32                 | 63.81                      | 71.30        | 1.61          |
| $0 + 040$         | 328.80                                   | 2575.00        | 2576.49        | 1.49        | 2576.88        | 2577.69        | 0.026157                 | 4.94                 | 69.33                      | 82.47        | 1.50          |
| $0+020$           | 328.80                                   | 2574.00        | 2576.07        | 2.07        | 2576.40        | 2577.17        | 0.023118                 | 4.74                 | 75.09                      | 81.62        | 1.42          |
|                   |                                          |                |                |             |                |                |                          |                      |                            |              |               |

En la tabla 3.25 se contempla el reporte de parámetros hidráulicos sin defensas ribereñas, exportada del Software HEC-RAS v6.1 a una hoja de cálculo Excel, obteniendo un tirante máximo de 3.80 m, determinado en el programa HEC-RAS 6.1.

# **Figura 3.22**

*Sección transversal del rio Yucay progresiva 0+300 km*

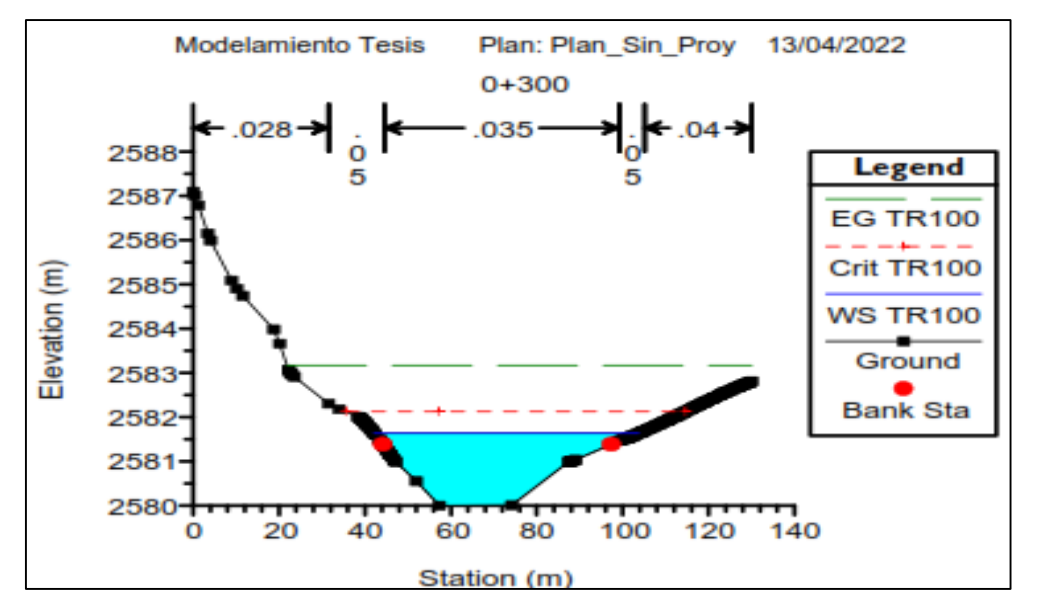

En la Figura 3.22 se aprecia los tirantes máximos sin defensas ribereñas para Tr=100 años en la zona de estudio.

Así mismo las demás secciones se muestra en el ANEXO N° 4 Secciones transversales del río Yucay sin defensas ribereñas para Tr=100 años, determinado en el programa HEC-RAS 6.1.

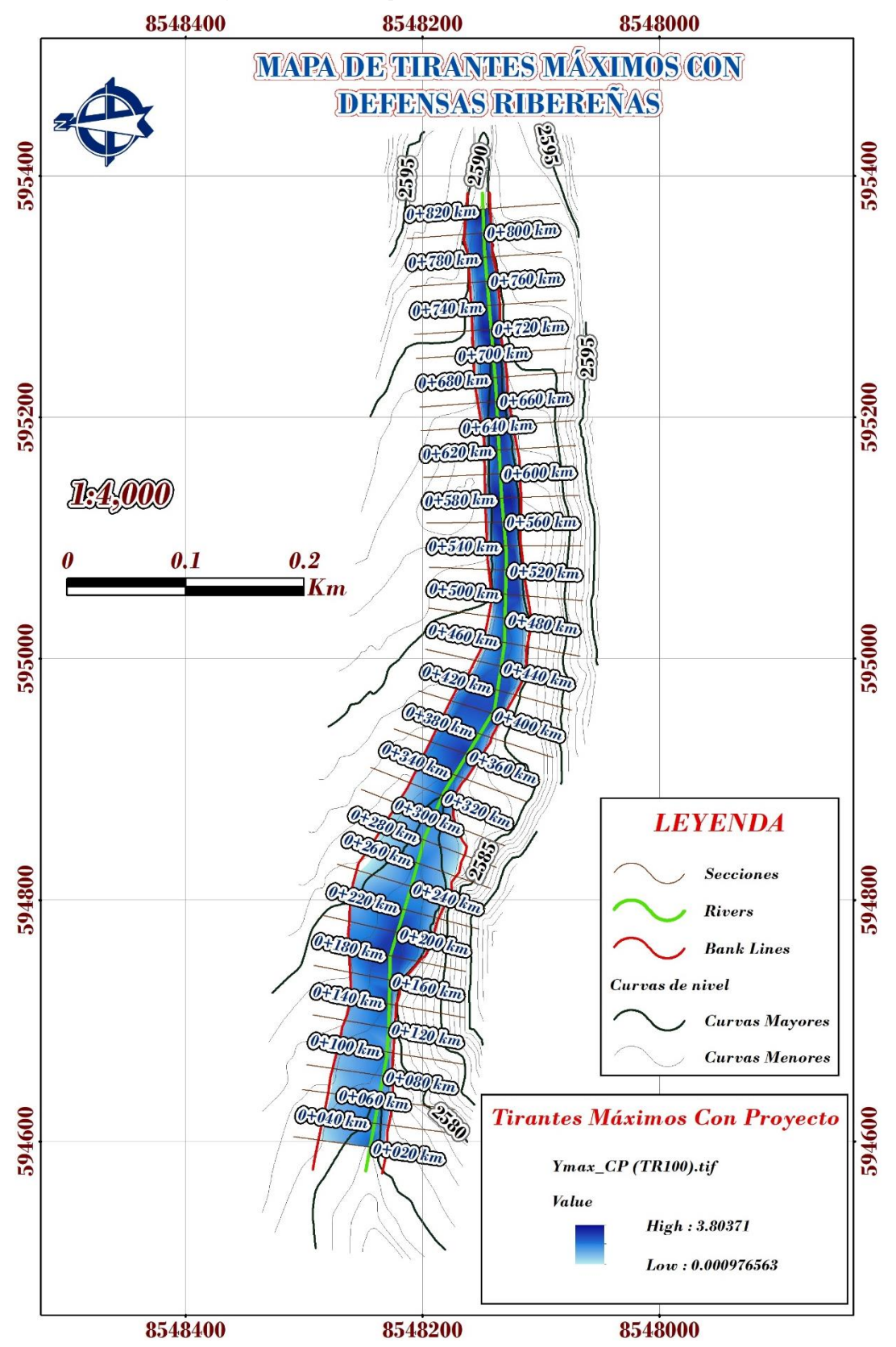

*Tirantes máximos con defensas ribereñas para Tr=100 años*

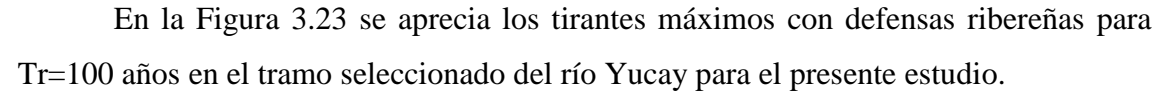

*Reporte de parámetros hidráulicos con defensas ribereñas*

|           | Q              | Min Ch  | <b>W.S.</b> |      | Crit<br>E.G.<br>E.G. |             |              | <b>Flow</b>    | <b>Top</b>        |       |               |
|-----------|----------------|---------|-------------|------|----------------------|-------------|--------------|----------------|-------------------|-------|---------------|
| Prog.     | <b>Total</b>   | El      | Elev        | Ymax | <b>W.S.</b>          | <b>Elev</b> | <b>Slope</b> | <b>VelChnl</b> | Area              | Width | <b>Froude</b> |
| (km)      | $(m^3.s^{-1})$ | (m)     | (m)         | (m)  | (m)                  | (m)         | $(m.m^{-1})$ | $(m.s^{-1})$   | (m <sup>2</sup> ) | (m)   | # Chl         |
| $0 + 820$ | 328.80         | 2588.00 | 2591.80     | 3.80 | 2591.80              | 2593.30     | 0.009641     | 5.42           | 61.17             | 21.04 | 0.99          |
| $0 + 800$ | 328.80         | 2587.50 | 2590.19     | 2.69 | 2590.99              | 2592.88     | 0.027894     | 7.27           | 45.27             | 22.87 | 1.64          |
| $0 + 780$ | 328.80         | 2587.00 | 2589.69     | 2.69 | 2590.50              | 2592.33     | 0.025019     | 7.20           | 45.68             | 20.93 | 1.55          |
| $0+760$   | 328.80         | 2586.36 | 2588.92     | 2.56 | 2589.77              | 2591.77     | 0.030027     | 7.47           | 44.00             | 22.45 | 1.70          |
| $0+740$   | 328.80         | 2586.00 | 2588.52     | 2.52 | 2589.29              | 2591.12     | 0.027259     | 7.14           | 46.03             | 23.49 | 1.63          |
| $0+720$   | 328.80         | 2586.00 | 2589.31     | 3.31 | 2589.31              | 2590.64     | 0.009223     | 5.11           | 65.01             | 27.36 | 0.99          |
| $0+700$   | 328.80         | 2585.00 | 2587.77     | 2.77 | 2588.51              | 2590.24     | 0.025759     | 6.96           | 47.24             | 23.85 | 1.58          |
| $0 + 680$ | 328.80         | 2585.00 | 2587.68     | 2.68 | 2588.20              | 2589.64     | 0.018904     | 6.20           | 53.03             | 25.36 | 1.37          |
| $0+660$   | 328.80         | 2585.00 | 2588.09     | 3.09 | 2588.09              | 2589.36     | 0.009651     | 5.00           | 66.22             | 27.64 | 1.01          |
| $0 + 640$ | 328.80         | 2584.51 | 2587.41     | 2.90 | 2587.75              | 2589.09     | 0.014154     | 5.71           | 57.62             | 25.37 | 1.20          |
| $0+620$   | 328.80         | 2584.00 | 2586.68     | 2.68 | 2587.33              | 2588.72     | 0.020149     | 6.35           | 51.81             | 25.37 | 1.42          |
| $0+600$   | 328.80         | 2584.00 | 2586.35     | 2.35 | 2586.88              | 2588.27     | 0.003713     | 3.55           | 100.10            | 57.62 | 0.65          |
| $0 + 580$ | 328.80         | 2584.00 | 2587.37     | 3.37 | 2586.82              | 2588.17     | 0.004721     | 3.79           | 87.26             | 33.30 | 0.71          |
| $0+560$   | 328.80         | 2583.92 | 2586.76     | 2.84 | 2586.79              | 2587.99     | 0.009888     | 4.86           | 67.62             | 27.54 | 0.99          |
| $0+540$   | 328.80         | 2583.00 | 2585.98     | 2.98 | 2586.38              | 2587.71     | 0.015010     | 5.73           | 57.39             | 25.55 | 1.22          |
| $0 + 520$ | 328.80         | 2583.00 | 2585.75     | 2.75 | 2586.06              | 2587.38     | 0.017442     | 5.81           | 56.63             | 27.88 | 1.30          |
| $0+500$   | 328.80         | 2583.00 | 2585.88     | 2.88 | 2585.87              | 2587.08     | 0.010026     | 4.86           | 67.63             | 27.88 | 1.00          |
| $0+480$   | 328.80         | 2582.00 | 2584.35     | 2.35 | 2585.08              | 2586.64     | 0.030593     | 6.70           | 49.04             | 30.79 | 1.70          |
| $0+460$   | 328.80         | 2582.00 | 2584.18     | 2.18 | 2584.69              | 2585.97     | 0.022511     | 5.94           | 55.32             | 33.09 | 1.47          |
| $0+440$   | 328.80         | 2582.00 | 2584.21     | 2.21 | 2584.46              | 2585.44     | 0.015012     | 4.91           | 67.02             | 39.60 | 1.20          |
| $0+420$   | 328.80         | 2582.00 | 2584.57     | 2.57 | 2584.18              | 2585.19     | 0.005502     | 3.49           | 94.08             | 42.20 | 0.75          |
| $0+400$   | 328.80         | 2582.00 | 2584.58     | 2.58 | 2583.95              | 2585.06     | 0.004017     | 3.11           | 105.79            | 43.59 | 0.64          |
| $0 + 380$ | 328.80         | 2582.00 | 2584.01     | 2.01 | 2584.01              | 2584.90     | 0.010102     | 4.18           | 78.78             | 43.74 | 0.99          |
| $0+360$   | 328.80         | 2581.00 | 2583.93     | 2.93 | 2583.42              | 2584.52     | 0.004502     | 3.26           | 100.79            | 42.20 | 0.67          |
| $0+340$   | 328.80         | 2581.00 | 2583.39     | 2.39 | 2583.39              | 2584.34     | 0.010368     | 4.33           | 75.95             | 39.27 | 0.99          |
| $0+320$   | 328.80         | 2580.00 | 2582.30     | 2.30 | 2582.77              | 2583.97     | 0.024454     | 5.71           | 57.59             | 37.89 | 1.48          |
| $0+300$   | 328.80         | 2580.00 | 2581.57     | 1.57 | 2582.10              | 2583.35     | 0.039279     | 5.91           | 55.59             | 51.44 | 1.82          |
| $0+280$   | 328.80         | 2579.99 | 2581.44     | 1.45 | 2581.75              | 2582.53     | 0.024267     | 4.63           | 71.05             | 66.59 | 1.43          |
| $0+260$   | 328.80         | 2579.00 | 2580.89     | 1.89 | 2581.23              | 2582.02     | 0.026094     | 4.75           | 69.25             | 66.22 | 1.48          |
| $0+240$   | 328.80         | 2579.00 | 2580.53     | 1.53 | 2580.80              | 2581.48     | 0.022434     | 4.31           | 76.29             | 75.33 | 1.37          |
| $0+220$   | 328.80         | 2578.75 | 2580.95     | 2.20 | 2580.54              | 2581.32     | 0.004773     | 2.80           | 117.58            | 68.55 | 0.68          |
| $0+200$   | 328.80         | 2578.00 | 2580.95     | 2.95 | 2580.18              | 2581.21     | 0.002603     | 2.33           | 141.08            | 68.79 | 0.52          |
| $0 + 180$ | 328.80         | 2578.00 | 2580.90     | 2.90 | 2579.94              | 2581.17     | 0.002093     | 2.31           | 142.80            | 61.16 | 0.47          |
| $0 + 160$ | 328.80         | 2578.00 | 2580.14     | 2.14 | 2580.14              | 2581.03     | 0.009999     | 4.16           | 79.07             | 44.33 | 0.99          |
| $0+140$   | 328.80         | 2577.00 | 2579.38     | 2.38 | 2579.69              | 2580.74     | 0.015829     | 5.05           | 65.14             | 37.24 | 1.22          |
| $0+120$   | 328.80         | 2577.00 | 2578.85     | 1.85 | 2579.27              | 2580.35     | 0.021252     | 5.40           | 60.87             | 39.74 | 1.39          |
| $0+100$   | 328.80         | 2576.24 | 2577.87     | 1.63 | 2578.44              | 2579.77     | 0.036640     | 6.11           | 53.82             | 44.49 | 1.77          |
| $0 + 080$ | 328.80         | 2576.00 | 2577.68     | 1.68 | 2577.99              | 2579.02     | 0.023850     | 5.16           | 63.77             | 49.17 | 1.45          |
| $0+060$   | 328.80         | 2575.31 | 2576.92     | 1.61 | 2577.37              | 2578.46     | 0.030659     | 5.50           | 59.73             | 50.37 | 1.61          |
| $0 + 040$ | 328.80         | 2575.00 | 2576.64     | 1.64 | 2576.96              | 2577.85     | 0.021767     | 4.87           | 67.54             | 52.67 | 1.37          |
| $0 + 020$ | 328.80         | 2574.00 | 2576.09     | 2.09 | 2576.45              | 2577.38     | 0.024187     | 5.02           | 65.50             | 53.44 | 1.45          |

En la tabla 3.26 se contempla el reporte de parámetros hidráulicos con defensas ribereñas, determinado en el programa HEC-RAS 6.1. del río Yucay con una longitud de 820 metros, en la cual se observa los diferentes parámetros hidráulicos como: caudal del flujo (Q Total  $m^3.s^{-1}$ ), elevación mínima del cauce en metros (Min Ch El), nivel de agua en metros (W.S.Elev), tirante (Tirante m), nivel de agua crítico (Crit W.S.), nivel de la línea de energía (E.G. Elev), pendiente de la línea de energía (E.G. Slope  $m.m^{-1}$ ), velocidad (VelChnl m.s<sup>-1</sup>), área del flujo (FlowArea m<sup>2</sup>), ancho del espejo de agua (Top Width m), número de Froude (Froude # Chl).

#### **Figura 3.24**

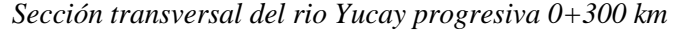

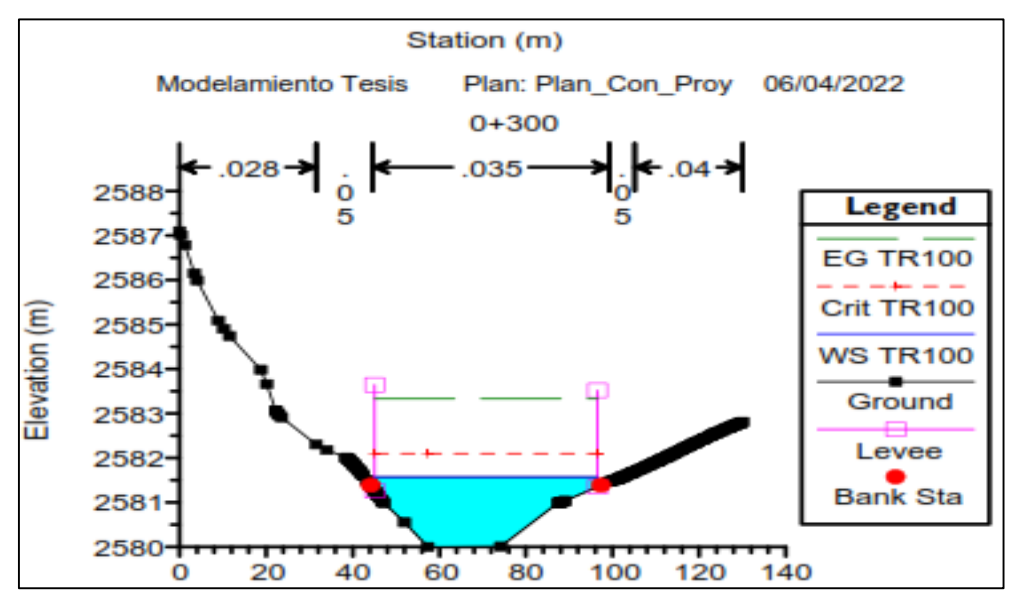

En la Figura 3.24 se aprecia los tirantes máximos del río Yucay con defensas ribereñas para Tr=100 años en la zona de estudio, del río Yucay.

Así mismo se muestra en el ANEXO N° 5 Secciones transversales del río Yucay con defensas ribereñas para Tr=100 años, determinado en el programa HEC-RAS 6.1.

#### **3.2.5. Discusión de la simulación hidráulica**

En cuanto al coeficiente de Manning, como ratificaron Alaya & Riquero (2020), se ha determinado con la ayuda de: diámetro del lecho, el método Cowan; tablas que permitan conocer valores para diferentes tipos de suelo o cobertura vegetal, y otros valores se obtuvieron de otros estudios previos; para finalmente dibujar el coeficiente de Manning en formato shapefile de la zona de estudio tal como se muestra en la figura 3.24.

El programa HEC-RAS, que incluye la realización de simulaciones hidráulicas numéricas, se utilizó para identificar zonas de inundación en el río Yucay mediante la determinación de tirantes máximos con y sin defensas ribereñas, ya que es un programa de uso gratuito durante muchos años y sus nuevas actualizaciones permiten el modelado 2D como lo indican Alaya & Riquero (2020), estos modelamientos se exportaron para su representación y cálculos correspondiente en hojas de cálculo como se ven en las Figuras 3.23 y 3.25 y en las Tablas 3.25 y 3.26.

# **3.3. RESULTADOS DE LA DETERMINACIÓN DEL DISEÑO DE DEFENSA RIBEREÑA PARA EL CONTROL DE INUNDACIONES**

#### **3.3.1. Altura de socavación**

En este proceso consistió en determinar la socavación general para el periodo retorno 100 años (periodo de retorno seleccionado con fines de diseño); en donde contando con el modelamiento hidráulico se calculó la altura de socavación mediante los métodos de Lischtvan Levediev y Blench, empleando hojas de cálculo con el programa Microsoft Excel 2016, como se puede ver en la tabla 3.27.

*Altura de socavación - Método Lischtvan Levediev*

| Prog.     | <b>W.S.</b>     | Min             | Qd             | $d_m$ | Yn   | A                             | Be          | ym          | Tr               |             |           |      | Yo             | Ys   | Socavación |
|-----------|-----------------|-----------------|----------------|-------|------|-------------------------------|-------------|-------------|------------------|-------------|-----------|------|----------------|------|------------|
| (km)      | Elev            | Ch El           | $(m^3.s^{-1})$ | (mm)  | (m)  | $(m^2)$                       | (m)         | (m)         | $(a\tilde{n}os)$ | $\mathbf x$ | a         | β    | (m)            | (m)  | (m)        |
| $0 + 820$ | 2591.80         | 2588.00         | 328.80         | 12.38 | 3.80 | 61.17                         | 21.04       | 2.907       | 100              | 0.34        | 2.64      | 1.00 | 3.80           | 8.62 | 4.82       |
| $0 + 800$ | 2590.19         | 2587.50         | 328.80         | 12.38 | 2.69 | 45.27                         | 22.87       | 1.979       | 100              | 0.34        | 4.61      | 1.00 | 2.69           | 8.51 | 5.82       |
| $0+780$   | 2589.69         | 2587.00         | 328.80         | 12.38 | 2.69 | 45.68                         | 20.93       | 2.183       | 100              | 0.34        | 4.28      | 1.00 | 2.69           | 8.05 | 5.36       |
| $0+760$   | 2588.92         | 2586.36         | 328.80         | 12.38 | 2.56 | 44.00                         | 22.45       | 1.960       | 100              | 0.34        | 4.77      | 1.00 | 2.56           | 8.21 | 5.65       |
| $0+740$   | 2588.52         | 2586.00         | 328.80         | 12.38 | 2.52 | 46.03                         | 23.49       | 1.960       | 100              | 0.34        | 4.56      | 1.00 | 2.52           | 7.78 | 5.26       |
| $0+720$   | 2589.31         | 2586.00         | 328.80         | 12.38 | 3.31 | 65.01                         | 27.36       | 2.376       | 100              | 0.34        | 2.84      | 1.00 | 3.31           | 7.67 | 4.36       |
| $0+700$   | 2587.77         | 2585.00         | 328.80         | 12.38 | 2.77 | 47.24                         | 23.85       | 1.981       | 100              | 0.34        | 4.41      | 1.00 | 2.77           | 8.54 | 5.77       |
| $0 + 680$ | 2587.68         | 2585.00         | 328.80         | 12.38 | 2.68 | 53.03                         | 25.36       | 2.091       | 100              | 0.34        | 3.79      | 1.00 | 2.68           | 7.32 | 4.64       |
| $0 + 660$ | 2588.09         | 2585.00         | 328.80         | 12.38 | 3.09 | 66.22                         | 27.64       | 2.396       | 100              | 0.34        | 2.77      | 1.00 | 3.09           | 6.91 | 3.82       |
| $0 + 640$ | 2587.41         | 2584.51         | 328.80         | 12.38 | 2.90 | 57.62                         | 25.37       | 2.271       | 100              | 0.34        | 3.30      | 1.00 | 2.90           | 7.28 | 4.38       |
| $0 + 620$ | 2586.68         | 2584.00         | 328.80         | 12.38 | 2.68 | 51.81                         | 25.37       | 2.042       | 100              | 0.34        | 3.94      | 1.00 | 2.68           | 7.53 | 4.85       |
| $0+600$   | 2586.35         | 2584.00         | 328.80         | 12.38 | 2.35 | 100.10                        | 57.62       | 1.737       | 100              | 0.34        | 2.27      | 1.00 | 2.35           | 4.23 | 1.88       |
| $0 + 580$ | 2587.37         | 2584.00         | 328.80         | 12.38 | 3.37 | 87.26                         | 33.30       | 2.620       | 100              | 0.34        | 1.98      | 1.00 | 3.37           | 5.99 | 2.62       |
| $0 + 560$ | 2586.76         | 2583.92         | 328.80         | 12.38 | 2.84 | 67.62                         | 27.54       | 2.455       | 100              | 0.34        | 2.67      | 1.00 | 2.84           | 6.05 | 3.21       |
| $0 + 540$ | 2585.98         | 2583.00         | 328.80         | 12.38 | 2.98 | 57.39                         | 25.55       | 2.246       | 100              | 0.34        | 3.34      | 1.00 | 2.98           | 7.60 | 4.62       |
| $0 + 520$ | 2585.75         | 2583.00         | 328.80         | 12.38 | 2.75 | 56.63                         | 27.88       | 2.031       | 100              | 0.34        | 3.62      | 1.00 | 2.75           | 7.30 | 4.55       |
| $0+500$   | 2585.88         | 2583.00         | 328.80         | 12.38 | 2.88 | 67.63                         | 27.88       | 2.426       | 100              | 0.34        | 2.69      | 1.00 | 2.88           | 6.19 | 3.31       |
| $0 + 480$ | 2584.35         | 2582.00         | 328.80         | 12.38 | 2.35 | 49.04                         | 30.79       | 1.593       | 100              | 0.34        | 4.92      | 1.00 | 2.35           | 7.54 | 5.19       |
| $0+460$   | 2584.18         | 2582.00         | 328.80         | 12.38 | 2.18 | 55.32                         | 33.09       | 1.672       | 100              | 0.34        | 4.22      | 1.00 | 2.18           | 6.13 | 3.95       |
| $0 + 440$ | 2584.21         | 2582.00         | 328.80         | 12.38 | 2.21 | 67.02                         | 39.60       | 1.692       | 100              | 0.34        | 3.45      | 1.00 | 2.21           | 5.36 | 3.15       |
| $0+420$   | 2584.57         | 2582.00         | 328.80         | 12.38 | 2.57 | 94.08                         | 42.20       | 2.229       | 100              | 0.34        | 2.05      | 1.00 | 2.57           | 4.38 | 1.81       |
| $0+400$   | 2584.58         | 2582.00         | 328.80         | 12.38 | 2.58 | 105.79                        | 43.59       | 2.427       | 100              | 0.34        | 1.72      | 1.00 | 2.58           | 3.86 | 1.28       |
| $0 + 380$ | 2584.01         | 2582.00         | 328.80         | 12.38 | 2.01 | 78.78                         | 43.74       | 1.801       | 100              | 0.34        | 2.82      | 1.00 | 2.01           | 4.09 | 2.08       |
| $0+360$   | 2583.93         | 2581.00         | 328.80         | 12.38 | 2.93 | 100.79                        | 42.20       | 2.388       | 100              | 0.34        | 1.83      | 1.00 | 2.93           | 4.73 | 1.80       |
| $0 + 340$ | 2583.39         | 2581.00         | 328.80         | 12.38 | 2.39 | 75.95                         | 39.27       | 1.934       | 100              | 0.34        | 2.79      | 1.00 | 2.39           | 5.04 | 2.65       |
| $0+320$   | 2582.30         | 2580.00         | 328.80         | 12.38 | 2.30 | 57.59                         | 37.89       | 1.520       | 100              | 0.34        | 4.32      | 1.00 | 2.30           | 6.66 | 4.36       |
| $0 + 300$ | 2581.57         | 2580.00         | 328.80         | 12.38 | 1.57 | 55.59                         | 51.44       | 1.081       | 100              | 0.34        | 5.62      | 1.00 | 1.57           | 5.04 | 3.47       |
| $0+280$   | 2581.44         | 2579.99         | 328.80         | 12.38 | 1.45 | 71.05                         | 66.59       | 1.067       | 100              | 0.34        | 4.43      | 1.00 | 1.45           | 3.82 | 2.37       |
| $0+260$   | 2580.89         | 2579.00         | 328.80         | 12.38 | 1.89 | 69.25                         | 66.22       | 1.046       | 100              | 0.34        | 4.61      | 1.00 | 1.89           | 5.48 | 3.59       |
| $0 + 240$ | 2580.53         | 2579.00         | 328.80         | 12.38 | 1.53 | 76.29                         | 75.33       | 1.013       | 100              | 0.34        | 4.27      | 1.00 | 1.53           | 3.97 | 2.44       |
| $0+220$   | 2580.95         | 2578.75         | 328.80         | 12.38 | 2.20 | 117.58                        | 68.55       | 1.715       | 100              | 0.34        | 1.95      | 1.00 | 2.20           | 3.48 | 1.28       |
| $0+200$   |                 | 2580.95 2578.00 | 328.80         |       |      | 12.38 2.95 141.08 68.79 2.051 |             |             | 100              |             | 0.34 1.44 |      | 1.00 2.95 4.00 |      | 1.05       |
| $0+180$   | 2580.90         | 2578.00         | 328.80         | 12.38 | 2.90 | 142.80                        | 61.16 2.335 |             | 100              | 0.34        | 1.31      | 1.00 | 2.90           | 3.64 | 0.74       |
| $0+160$   |                 | 2580.14 2578.00 | 328.80         | 12.38 | 2.14 | 79.07                         |             | 44.33 1.784 | 100              | 0.34        | 2.83      | 1.00 | 2.14 4.43      |      | 2.29       |
| $0+140$   | 2579.38         | 2577.00         | 328.80         | 12.38 | 2.38 | 65.14                         |             | 37.24 1.749 | 100              | 0.34        | 3.48      | 1.00 | 2.38           | 5.91 | 3.53       |
| $0+120$   | 2578.85         | 2577.00         | 328.80         | 12.38 | 1.85 | 60.87                         |             | 39.74 1.532 | 100              | 0.34        | 4.07      | 1.00 | 1.85           | 4.85 | 3.00       |
| $0+100$   | 2577.87         | 2576.24         | 328.80         | 12.38 | 1.63 | 53.82                         | 44.49       | 1.210       | 100              | 0.34        | 5.38      | 1.00 | 1.63           | 5.11 | 3.48       |
| $0 + 080$ | 2577.68         | 2576.00         | 328.80         | 12.38 | 1.68 | 63.77                         | 49.17       | 1.297       | 100              | 0.34        | 4.34      | 1.00 | 1.68           | 4.52 | 2.84       |
| $0+060$   | 2576.92 2575.31 |                 | 328.80         | 12.38 | 1.61 | 59.73                         | 50.37       | 1.186       | 100              | 0.34        | 4.91      | 1.00 | 1.61           | 4.70 | 3.09       |
| $0+040$   | 2576.64         | 2575.00         | 328.80         | 12.38 | 1.64 | 67.54                         | 52.67       | 1.282       | 100              | 0.34        | 4.12      | 1.00 | 1.64           | 4.22 | 2.58       |
| $0+020$   |                 | 2576.09 2574.00 | 328.80         | 12.38 | 2.09 | 65.50                         |             | 53.44 1.226 | 100              |             | 0.34 4.38 |      | 1.00 2.09 5.98 |      | 3.89       |

En la tabla 3.27 se observan los resultados de altura de socavación (Socavación m), mediante los métodos Lischtvan Levediev obtenido un socavamiento promedio de 3.44m, para un periodo de retorno de 100 años.

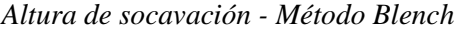

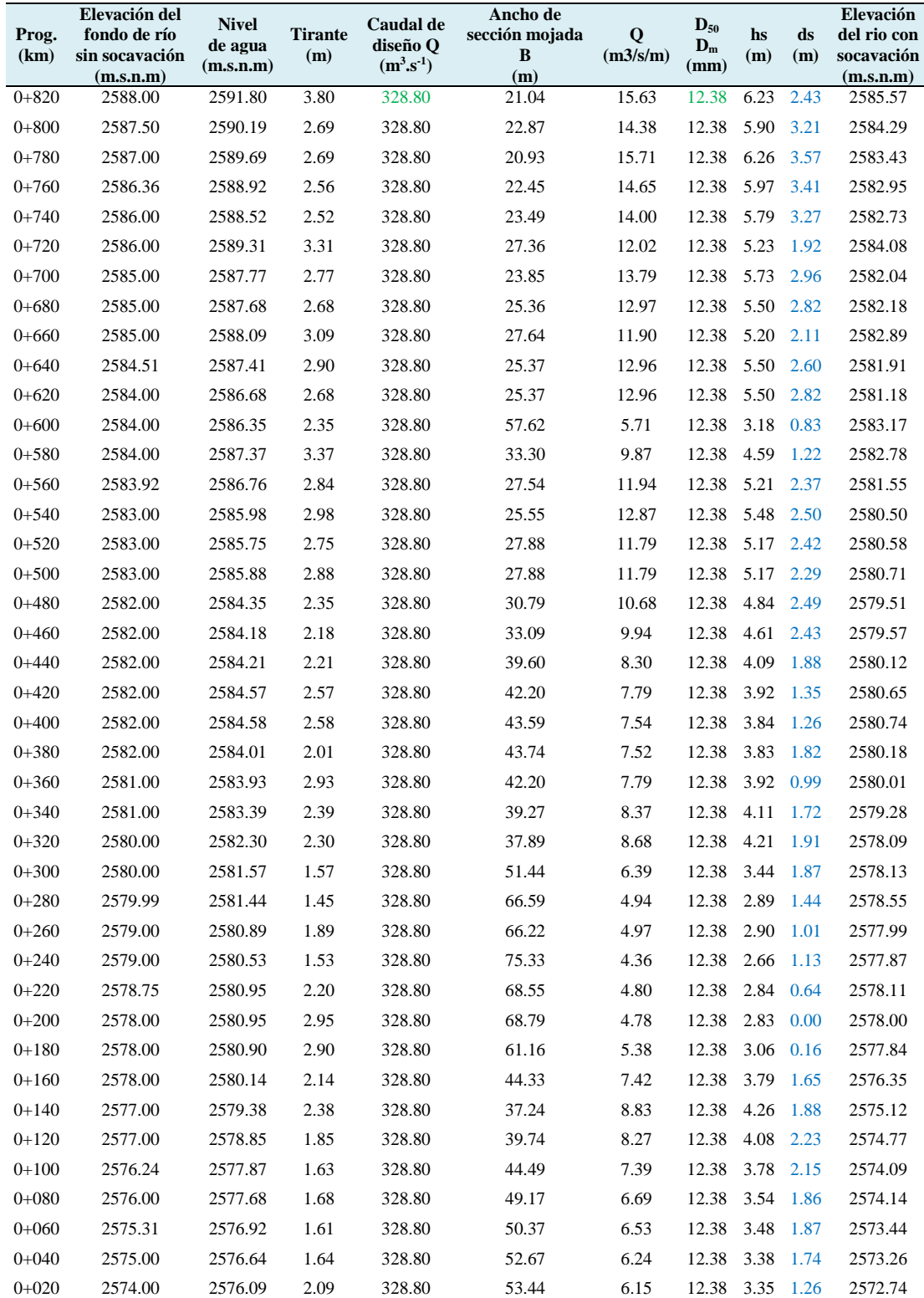

En la tabla 3.28 se observan los resultados de altura de socavación (ds\_m) mediante los métodos Blench. obteniendo una altura de socavación promedio de 1.94 m, para un periodo de retorno de 100 años.

Los  $D_m$  y  $D_{50}$  se generaron de la granulometría efectuada para la zona mediante el estudio del suelo de granulometría, ensayo de corte directo y análisis de cimentación.

# **3.3.2. Transporte de sedimentos por arrastre de fondo**

En este proceso se determinó el transporte de sedimentos por arrastre de fondo para el periodo retorno 100 años (periodo de retorno seleccionado con fines de diseño); mediante el método de Meyer - Peter y Muller, empleando hojas de cálculo con el programa Microsoft Excel 2016. Cuyos resultados se presentan en la tabla 3.29.

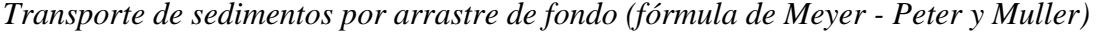

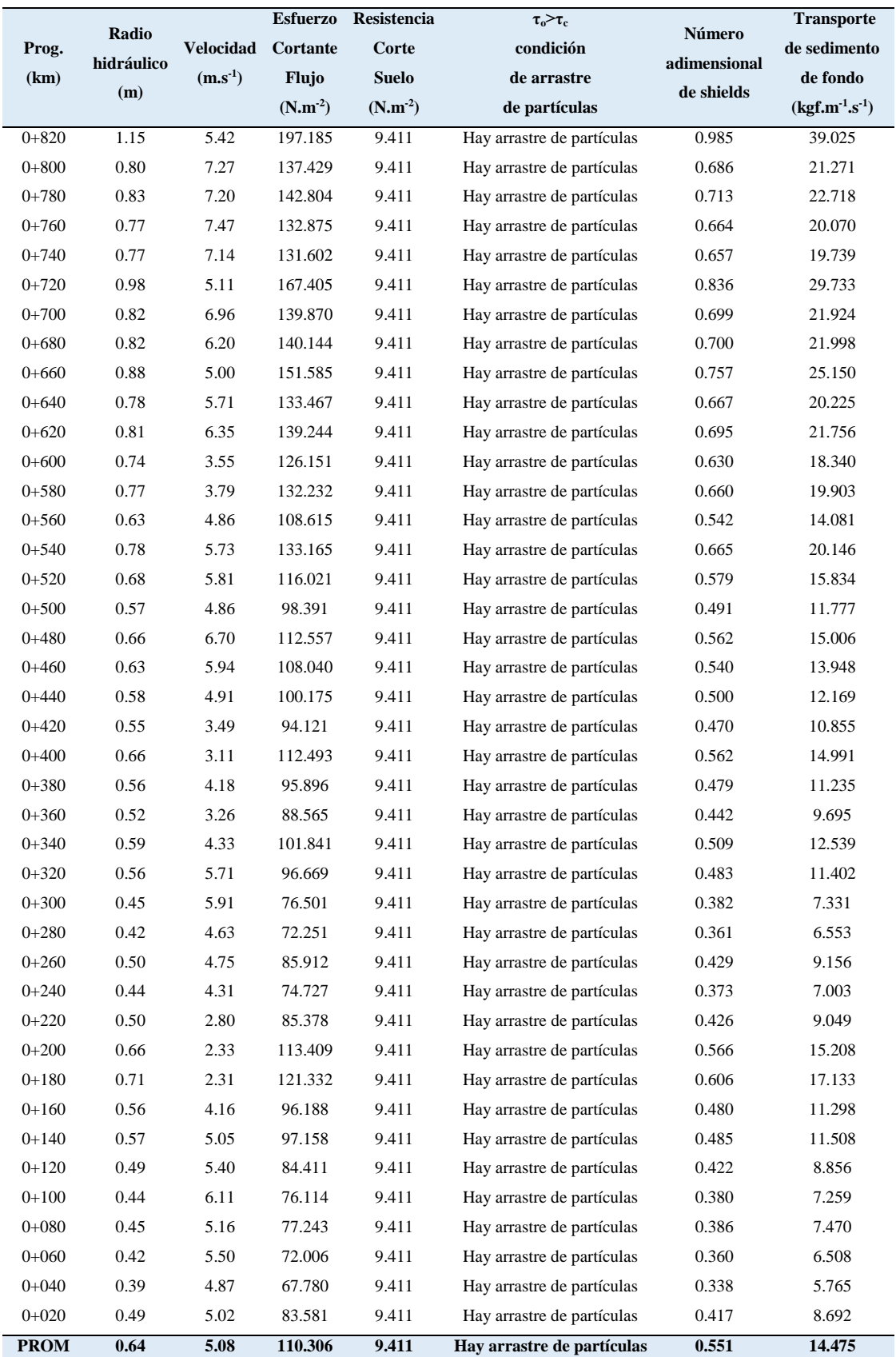

En la Tabla 3.29 se aprecia los resultados de transporte de sedimentos por arrastre de fondo mediante la fórmula de Meyer - Peter y Muller, obteniendo un promedio de  $14.475$  kgf.m<sup>-1</sup>.s<sup>-1</sup>.

Los D<sub>50</sub> y D<sub>90</sub> se generaron de la granulometría efectuada para la zona de estudio.

# **3.3.3. Diseño de defensa ribereña para el control de inundaciones**

# **Altura de la estructura de control de inundaciones**

En esta etapa la altura de la estructura de gavión planteado fue la suma de tirante máximo más el borde libre, como también la longitud del colchón reno fue la multiplicación de la altura de socavación promedio por 1.50, como se muestra en la tabla 3.30, al final se definió las dimensiones de la estructura planteada que a continuación se presenta.

# **Tabla 3.30**

*Determinación de la altura de defensa ribereña*

|           |                | Altura de socavación general |               |           |             |                           |              | Altura de  |              |
|-----------|----------------|------------------------------|---------------|-----------|-------------|---------------------------|--------------|------------|--------------|
| Prog.     | <b>Tirante</b> | Lischtvan                    | <b>Blench</b> | Soc. Gen. | Colchón     | Velocidad Borde<br>máxima |              | estructura | Observación* |
| (km)      | máximo<br>(m)  | Levediev                     |               | prom.     | reno<br>(m) | $(m.s^{-1})$              | libre<br>(m) | de gavión  |              |
|           |                | (m)                          | (m)           | (m)       |             |                           |              | (m)        |              |
| $0 + 820$ | 3.80           | 4.82                         | 2.43          | 3.63      | 5.44        | 5.42                      | 1.65         | 5.45       | No requiere  |
| $0 + 800$ | 2.69           | 5.82                         | 3.21          | 4.51      | 6.77        | 7.27                      | 2.96         | 5.65       | No requiere  |
| $0 + 780$ | 2.69           | 5.36                         | 3.57          | 4.46      | 6.69        | 7.20                      | 2.91         | 5.60       | No requiere  |
| $0 + 760$ | 2.56           | 5.65                         | 3.41          | 4.53      | 6.79        | 7.47                      | 3.13         | 5.69       | No requiere  |
| $0 + 740$ | 2.52           | 5.26                         | 3.27          | 4.27      | 6.40        | 7.14                      | 2.86         | 5.38       | No requiere  |
| $0 + 720$ | 3.31           | 4.36                         | 1.92          | 3.14      | 4.71        | 5.11                      | 1.46         | 4.77       | No requiere  |
| $0+700$   | 2.77           | 5.77                         | 2.96          | 4.37      | 6.55        | 6.96                      | 2.72         | 5.49       | No requiere  |
| $0 + 680$ | 2.68           | 4.64                         | 2.82          | 3.73      | 5.60        | 6.20                      | 2.16         | 4.84       | No requiere  |
| $0 + 660$ | 3.09           | 3.82                         | 2.11          | 2.97      | 4.45        | 5.00                      | 1.40         | 4.49       | Si requiere  |
| $0 + 640$ | 2.90           | 4.38                         | 2.60          | 3.49      | 5.24        | 5.71                      | 1.83         | 4.73       | Si requiere  |
| $0 + 620$ | 2.68           | 4.85                         | 2.82          | 3.84      | 5.76        | 6.35                      | 2.26         | 4.94       | Si requiere  |
| $0 + 600$ | 2.35           | 1.88                         | 0.83          | 1.36      | 2.04        | 3.55                      | 0.71         | 3.06       | Si requiere  |
| $0 + 580$ | 3.37           | 2.62                         | 1.22          | 1.92      | 2.88        | 3.79                      | $0.81\,$     | 4.18       | Si requiere  |
| $0 + 560$ | 2.84           | 3.21                         | 2.37          | 2.79      | 4.19        | 4.86                      | 1.32         | 4.16       | Si requiere  |
| $0 + 540$ | 2.98           | 4.62                         | 2.50          | 3.56      | 5.34        | 5.73                      | 1.84         | 4.82       | Si requiere  |
| $0 + 520$ | 2.75           | 4.55                         | 2.42          | 3.48      | 5.22        | 5.81                      | 1.89         | 4.64       | Si requiere  |
| $0 + 500$ | 2.88           | 3.31                         | 2.29          | 2.80      | 4.20        | 4.86                      | 1.32         | 4.20       | Si requiere  |
| $0 + 480$ | 2.35           | 5.19                         | 2.49          | 3.84      | 5.76        | 6.70                      | 2.52         | 4.87       | Si requiere  |
| $0 + 460$ | 2.18           | 3.95                         | 2.43          | 3.19      | 4.78        | 5.94                      | 1.98         | 4.16       | Si requiere  |
| $0 + 440$ | 2.21           | 3.15                         | 1.88          | 2.52      | 3.78        | 4.91                      | 1.35         | 3.56       | Si requiere  |
| $0 + 420$ | 2.57           | 1.81                         | 1.35          | 1.58      | 2.37        | 3.49                      | 0.68         | 3.25       | Si requiere  |
| $0 + 400$ | 2.58           | 1.28                         | 1.26          | 1.27      | 1.90        | 3.11                      | 0.54         | 3.12       | Si requiere  |
| $0 + 380$ | 2.01           | 2.08                         | 1.82          | 1.95      | 2.92        | 4.18                      | 0.98         | 2.99       | Si requiere  |
| $0 + 360$ | 2.93           | 1.80                         | 0.99          | 1.40      | 2.09        | 3.26                      | 0.60         | 3.53       | Si requiere  |
| $0 + 340$ | 2.39           | 2.65                         | 1.72          | 2.19      | 3.28        | 4.33                      | 1.05         | 3.44       | Si requiere  |
| $0 + 320$ | 2.30           | 4.36                         | 1.91          | 3.14      | 4.71        | 5.71                      | 1.83         | 4.13       | Si requiere  |
| $0 + 300$ | 1.57           | 3.47                         | 1.87          | 2.67      | 4.00        | 5.91                      | 1.96         | 3.53       | Si requiere  |
| $0 + 280$ | 1.45           | 2.37                         | 1.44          | 1.91      | 2.86        | 4.63                      | 1.20         | 2.65       | Si requiere  |
| $0 + 260$ | 1.89           | 3.59                         | 1.01          | 2.30      | 3.45        | 4.75                      | 1.26         | 3.15       | Si requiere  |
| $0 + 240$ | 1.53           | 2.44                         | 1.13          | 1.79      | 2.68        | 4.31                      | 1.04         | 2.57       | Si requiere  |
| $0 + 220$ | 2.20           | 1.28                         | 0.64          | 0.96      | 1.44        | 2.80                      | 0.44         | 2.64       | Si requiere  |
| $0 + 200$ | 2.95           | 1.05                         | $0.00\,$      | 0.53      | 0.79        | 2.33                      | $0.30\,$     | 3.25       | Si requiere  |
| $0 + 180$ | 2.90           | 0.74                         | 0.16          | 0.45      | 0.67        | 2.31                      | 0.30         | 3.20       | Si requiere  |
| $0 + 160$ | 2.14           | 2.29                         | 1.65          | 1.97      | 2.96        | 4.16                      | 0.97         | 3.11       | Si requiere  |
| $0 + 140$ | 2.38           | 3.53                         | 1.88          | 2.71      | 4.06        | 5.05                      | 1.43         | 3.81       | Si requiere  |
| $0 + 120$ | 1.85           | 3.00                         | 2.23          | 2.62      | 3.92        | 5.40                      | 1.63         | 3.48       | Si requiere  |
| $0 + 100$ | 1.63           | 3.48                         | 2.15          | 2.82      | 4.23        | 6.11                      | 2.09         | 3.72       | Si requiere  |
| $0 + 080$ | 1.68           | 2.84                         | 1.86          | 2.35      | 3.52        | 5.16                      | 1.49         | 3.17       | Si requiere  |
| $0+060$   | 1.61           | 3.09                         | 1.87          | 2.48      | 3.72        | 5.50                      | 1.70         | 3.31       | Si requiere  |
| $0 + 040$ | 1.64           | 2.58                         | 1.74          | 2.16      | 3.24        | 4.87                      | 1.33         | 2.97       | Si requiere  |
| $0 + 020$ | 2.09           | 3.89                         | 1.26          | 2.57      | 3.86        | 5.02                      | 1.41         | 3.50       | Si requiere  |
|           | 3.37           | 3.01                         | 1.69          | 2.35      | 3.52        | 4.72                      | 1.32         | 4.94       |              |

\* Se definió si dicho tramo requiere construcción de defensas ribereñas o no según el modelamiento hidráulico con el software HEC-RAS v6.1.

En la tabla 3.31 se contempla los resultados de la determinación de la altura de defensa ribereña, como también la longitud del colchón reno con la cual se determinará la altura de la misma.

# **Tabla 3.31**

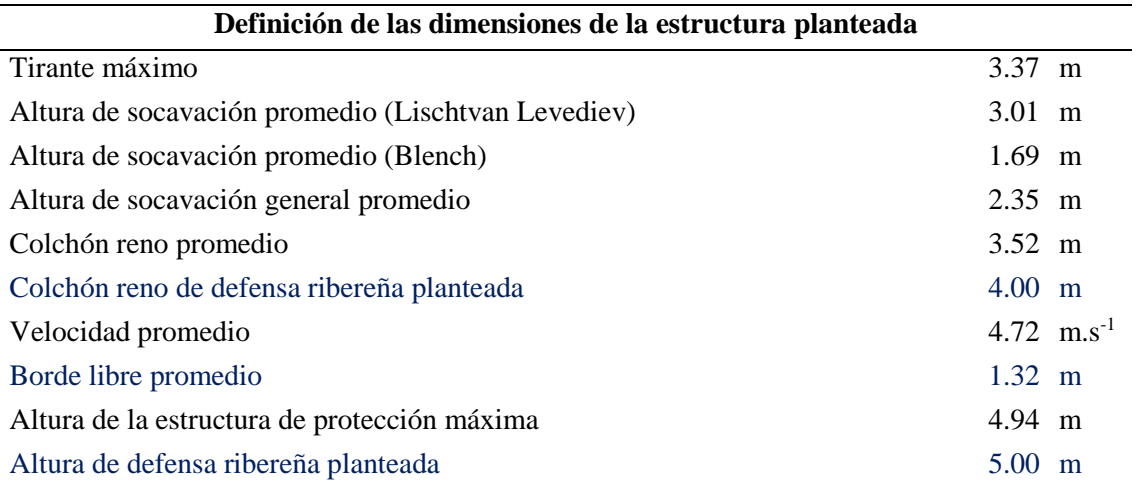

*Dimensiones de la estructura planteada*

En la tabla 3.31 se contempla los resultados de las dimensiones de la estructura planteada; como es la altura del muro de la defensa ribereña determinada fue de 4.94 m, pero para la ejecución de la estructura se redondea a 5.00 m debido a que las cajas de los gaviones comerciales tienen dimensiones ya fijas de 1.00 m de altura y en cuanto a la longitud del colchón reno calculada fue de 3.52 m, pero para la ejecución de la estructura se redondea a 4.00 m debido a que la longitud del colchón reno de los gaviones comerciales tienen dimensiones ya fijas de 2.00 m de longitud tal como se indica en la tabla 1.27.

### **Defensa ribereña propuesta**

En este proceso se ha propuesto la defensa ribereña; mediante el tipo de gavión planteado, para ello se tenía contar con la determinación de la altura de estructura de control de inundaciones en todo el tramo en estudio y los parámetros de mecánica de suelos para el diseño de la estructura; empleando el programa AutoCAD 2018 (dibujo) y Gawacwin (Análisis estructural). Cuyos resultados se presentan en la tabla 3.32.

*Parámetros de mecánica de suelos para el diseño de la estructura*

| Descripción                                      | Valor                                                 |  |
|--------------------------------------------------|-------------------------------------------------------|--|
| Ángulo de fricción interna del suelo $(\varphi)$ | $30.20^{\circ}$                                       |  |
| Peso específico del suelo $(\gamma)$             | 1629.00 $\text{kg.m}^3$ : 15.98 KN.m <sup>-3</sup>    |  |
| Capacidad portante del suelo $(\sigma)$          | 14.50 ton.m <sup>-2</sup> : 142.20 KN.m <sup>-2</sup> |  |
| Cohesión (c)                                     | 0.00 ton.m <sup>-2</sup> : 0.00 KN.m <sup>-2</sup>    |  |

En la Tabla 3.32 se contempla los resultados de los parámetros de mecánica de suelos para el diseño estructural de la defensa ribereña propuesta; dichos valores se utilizaron del ANEXO N° 8 Estudio de suelo de granulometría, ensayo de corte directo y análisis de cimentación.

# **Tabla 3.33**

# *Defensa ribereña propuesta*

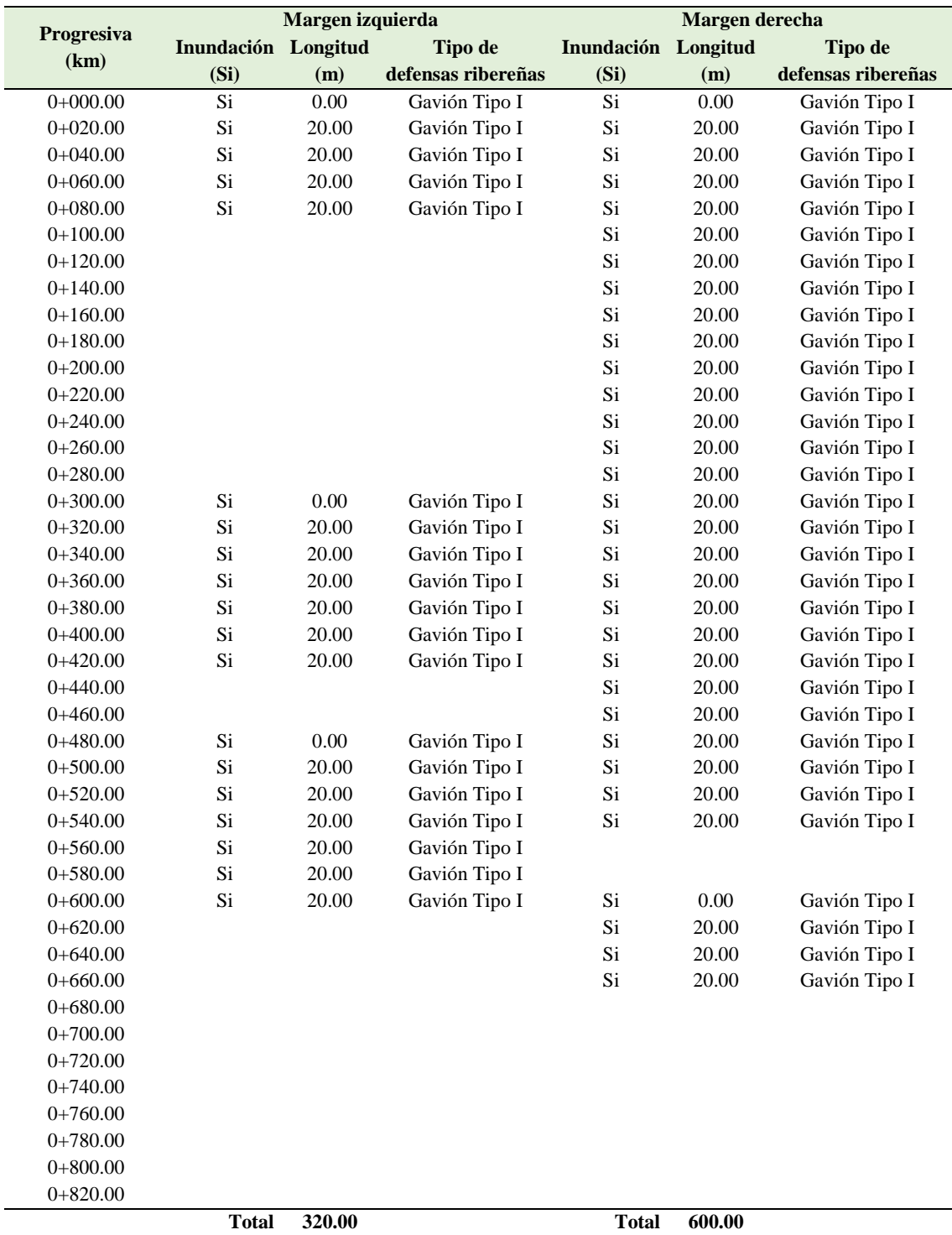

En la tabla 3.33 se contempla los resultados donde se identificó y se propuso las defensas ribereñas tanto en el margen izquierda y derecha de acuerdo a los resultados obtenidos en el modelamiento hidráulico con el software de HEC-RAS v6.1

La identificación de zonas inundables está plasmada en un plano que se adjuntan en el ANEXO N° 11 Planos de la zona en estudio.

#### **Figura 3.25**

*Sección transversal de dimensionamiento gavión tipo I*

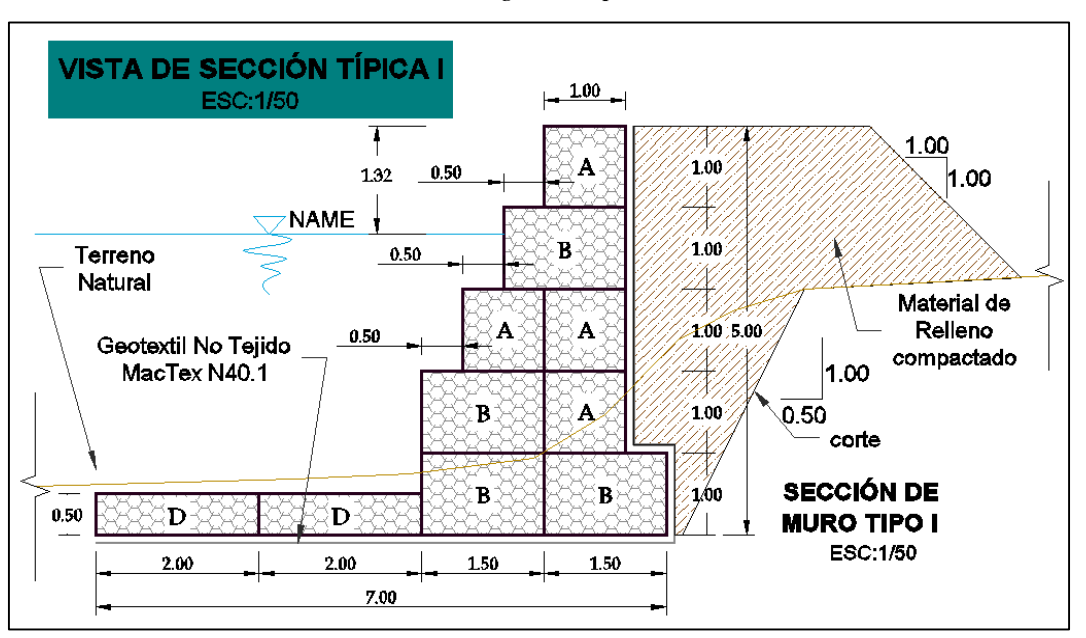

Nota: En la presente figura se muestra el pre - dimensionamiento de la sección transversal del gavión tipo I.

El pre-dimensionamiento en la figura 3.25 del muro de gavión (base de 3.00m, altura de 5.00m, longitud de colchón reno de 4.00m) y caja tipos A (5.0m\*1.0 m\*1.0m), B (5.0m\*1.5m\*1.0m) y D (5.0m\*2.0m\*0.5m).

# **Análisis de estabilidad del gavión designada**

En esta etapa se ha efectuado el de estabilidad del gavión designada, para ello se tenía contar con el pre - dimensionamiento del muro de gavión y los parámetros de mecánica de suelos para el diseño de la estructura; empleando el programa GawacWin (Análisis estructural). Cuyos resultados se presentan en la tabla 3.32 de mecánica de suelos, en la figura 3.26 se muestran el ingreso de datos iniciales de datos presentados en la tabla 3.32 en el Software GawacWin.

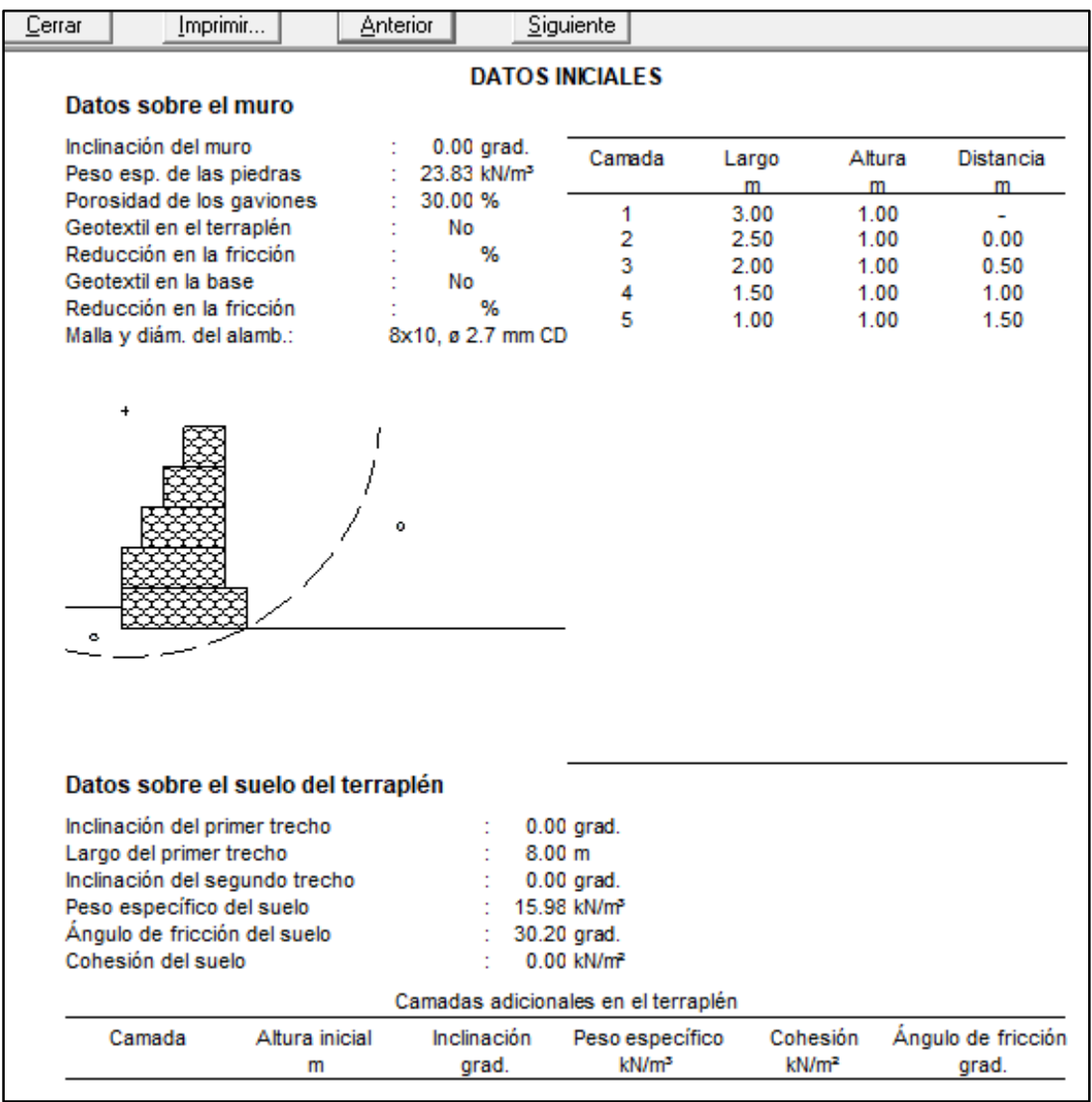

*Introducción de datos iniciales en el programa GawacWin*

En la figura 3.26 se muestra los datos del material del suelo y la verificación de estabilidad del gavión con el programa Gawacwin, obteniéndose el factor de seguridad al deslizamiento de 2.42, factor de seguridad al volteo de 4.35 y el factor de seguridad global de 1.60, tales como se muestran en las figuras 3.27 y 3.28. Según nos indica la Norma Técnica E.050 Suelos y Cimentaciones del Reglamento Nacional de Edificaciones cada uno de los factores de seguridad analizados son mayores a 1.50, como se muestra en la tabla 1.29, por lo tanto nos garantizó la estabilidad del gavión designada, calculado con el Software de GawacWin elaborado por Maccaferri.

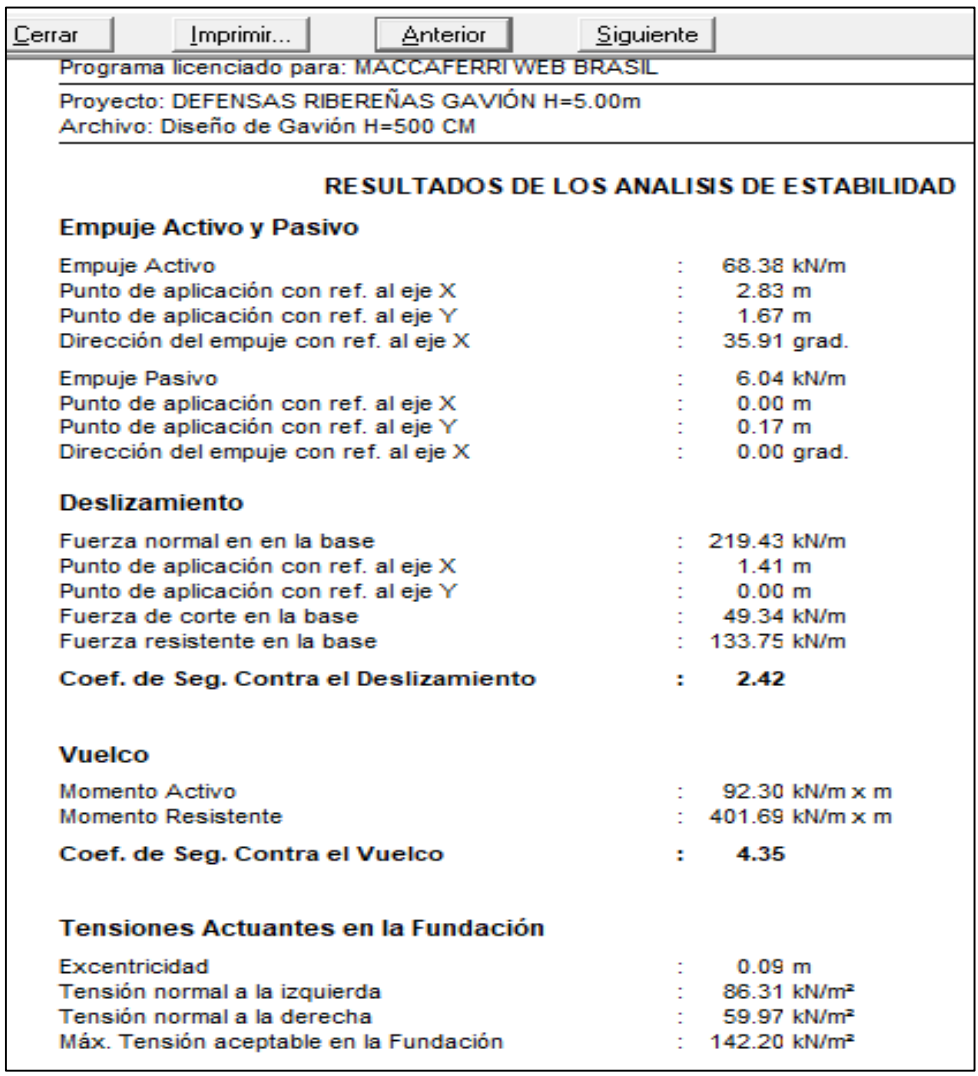

*Resultados del análisis de estabilidad en software GawacWin*

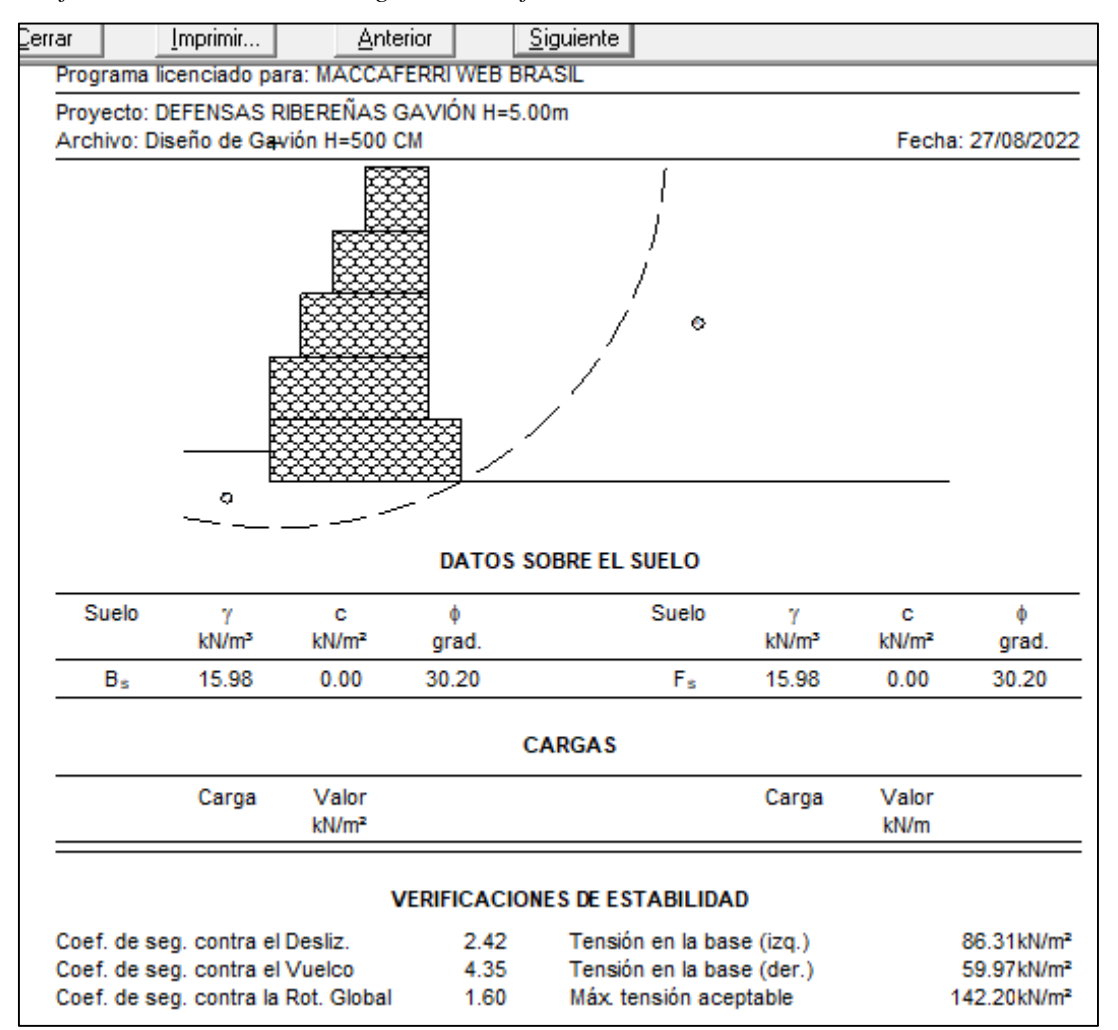

*Coeficientes de estabilidad de gavión en software GawacWin*

En las figuras 3.27 y 3.28 se muestran los resultados de análisis de estabilidad generadas en el Software GawaWin.

#### **Dimensiones finales del diseño de la defensa ribereña propuesta**

En este proceso se ha presentado las dimensiones finales del diseño de la defensa ribereña debida que la estructura garantiza hidráulicamente y estructuralmente; empleando el programa AutoCAD 2018 (dibujo). Cuyos resultados se presentan a continuación:

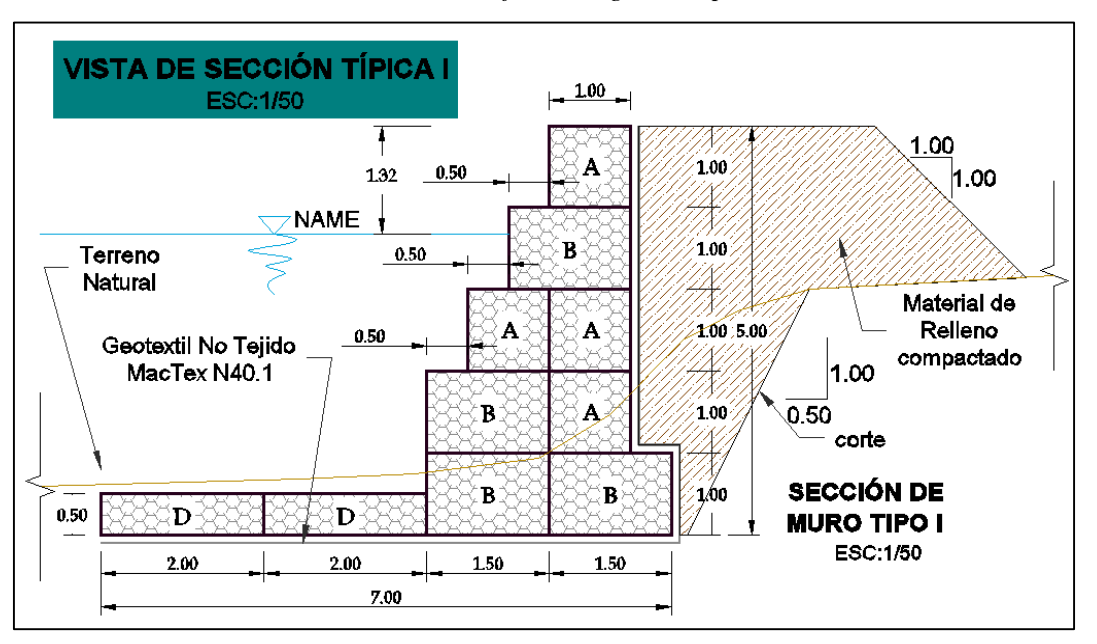

*Sección transversal de dimensionamiento final del gavión tipo I*

En la figura 3.29 se ha determinado el dimensionamiento de la defensa ribereña a quien le identificamos como gavión tipo I; para validar dicha estructura se ha realizado el análisis de estabilidad, los factores seguridad de la estructura utilizando el programa GawacWin, los factores de seguridad se muestran en la tabla 1.29.

# **3.3.4. Discusión de la determinación del diseño de defensa ribereña para el control de inundaciones**

Según sus resultados de Berrospi (2021) las defensas ribereñas con gaviones son diversos en arquitectura y versatilidad, porque se adaptan a todo tipo de suelo, además se mimetizan mejor con el medio ambiente y son muy sencillas y económicas; por sus características permite la protección contra la erosión y desbordamiento del río Yucay; como se planteó en esta investigación que la estructura a emplear fue la protección de defensa ribereña con gavión tipo caja que se muestra en la Tabla 3.33 y la Figura 3.25.

# **CONCLUSIONES**

- 1. Se realizó la simulación hidrológica de los caudales máximos de diseño del río Yucay, sector Pamparque, con tiempos de retorno de 50, 100, 200 años para los cuales se han determinado los parámetros geomorfológicos de la cuenca Yucay y subcuencas, como también se obtuvieron los valores de curva número (78.08) que indica un terreno con una tasa de infiltración moderada y textura moderado de fina a gruesa, luego tomando en cuenta las estaciones meteorológicas de Chontaca, Quinua y Tambillo se efectuaron el tratamiento de información de probabilidad de precipitación máxima en 24h (mm) para diferentes periodos de retorno como de 50, 100, 200 años con precipitación máxima de 47.97mm, 50.84mm y 53.70mm respectivamente para la cuenca en estudio hasta obtener las curvas IDF y los hietogramas de diseño con los cuales se obtuvo las máximas avenidas para periodos de retorno de 50, 100 y 200 años de 284.60, 328.80 y 375.80 m<sup>3</sup>.s.<sup>-1</sup> respectivamente. Se concluye que durante el estudio hidrológico se obtuvo un caudal de diseño de 328.80 m<sup>3</sup> .s.-1 para un periodo de retorno de 100 años, resaltando la relevancia del software especializado como ArcGIS y HEC-HMS en esta completa evaluación hidrológica.
- 2. Se realizó la simulación del comportamiento hidráulico del río Yucay en el sector Pamparque utilizando el software HEC-RAS; para el cual se elaboró el plano topográfico, el mapa del modelo digital de elevación y el mapa de coeficiente de Manning en formato shapefile de la zona de estudio para finalmente apreciar las áreas de inundación para el periodo de retorno de 100 años (periodo de retorno seleccionado con fines de diseño) que produjo un caudal máximo de  $328.80 \text{ m}^3 \text{s}$ .<sup>-1</sup> en los márgenes del río Yucay (progresivas 0+000 a 0+820 km). Este análisis permitió obtener los parámetros hidráulicos como: los tirantes máximos (3.37m), área hidráulico (70.56m<sup>2</sup>), velocidad del flujo (4.72m.s<sup>-1</sup>, pendiente del río (0.0175m.m-1 ), sin y con defensas ribereñas. La comprensión detallada de estos

parámetros resultó fundamental para el diseño y dimensionamiento de estructuras de control de inundaciones, las cuales desempeñan un papel crucial en la gestión y mitigación de eventos hidrometeorológicos extremos en la zona del río Yucay, contribuyendo significativamente a la seguridad y el bienestar de las comunidades aledañas y al manejo sostenible de los recursos hídricos en la región.

3. Se realizó el diseño de defensa ribereña para el control de inundaciones del río Yucay en el sector Pamparque; contando con la simulación hidrológica e hidráulica, se determinó la altura de socavación promedio (2.35m) como el transporte de sedimentos por arrastre de fondo promedio  $(Gb=14.475Kgf.m^{-1}.s^{-1})$ , altura de la defensa ribereña definida 5.00 metros, ancho del colchón reno de 4.00 metros, ancho estable del río de 60.00 metros. Este enfoque estratégico se centró en la creación de una estructura resistente y armoniosa con el entorno fluvial. A su vez, la implementación de defensas ribereñas con gavión tipo I se erige como un elemento esencial en el control de las inundaciones, ofreciendo una solución ingeniosa y confiable para reducir los riesgos asociados con eventos extremos. Este diseño integral de defensa ribereña fue concebido específicamente para periodos de retorno de 100 años, considerados de vital importancia en términos de diseño y planificación. El tramo del río Yucay bajo estudio (progresivas 0+000 a 0+820 km) se convirtió en el lienzo donde se plasmó esta estrategia de mitigación de inundaciones. El resultado es una propuesta sólida y funcional que busca no solo controlar las inundaciones, sino también salvaguardar las comunidades y los recursos en la zona, estableciendo un modelo de gestión hidrológica adaptativa y resiliente en armonía con el entorno natural.

# **RECOMENDACIONES**

- 1. Se recomienda realizar un levantamiento topográfico utilizando tecnología de alta precisión (drones y GPS diferencial) a detalle de la zona en estudio, con el propósito de obtener un Modelo Digital de Elevación que refleje con precisión la morfología del área en estudio. Este enfoque meticuloso sienta las bases para una simulación hidráulica precisa permitiendo una compresión más profunda y representativa del terreno.
- 2. Se recomienda al Servicio Nacional de Meteorología e Hidrología del Perú (SENAMHI) implementar e integrar nuevas estaciones hidrométricas en lugares estratégicos del río en Yucay, esta medida permitirá la recopilación de datos de caudal (aforo) y así trabajar con caudales históricos, para la obtención de caudal pico de diseño.
- 3. Se recomienda a los consultores e investigadores en general considerar coeficiente de Manning tomando en cuenta la granulometría del lecho y estudio de mecánica de suelos del río y el uso de suelos (cohesivo o no cohesivo), de modo que se pueda obtener una buena simulación hidráulica y resultados y/o parámetros precisas y confiables utilizando el programa HEC-RAS herramienta necesario para el estudio de hidráulica fluvial.
- 4. Se recomienda que consultores, investigadores y público en general que se dedican al rubro de la hidrología e hidráulica se capaciten en programas como: HyFRAN, Hidroesta 2, ArcGIS 10.5, HEC-HMS 4.2.1, HEC-RAS 6.1, GawacWin para su uso correcto tanto en ingreso de datos e interpretación de resultados, lo cual contribuye significativamente a la comprensión y el análisis de las ecuaciones y fórmulas que respaldan la planificación de obras de protección, promoviendo una ejecución eficaz y un enfoque fundado en la comprensión profunda de las complejidades hidráulicas

5. Se recomienda como medida de solución a inundaciones la construcción de gaviones en las zonas críticas y/o identificadas del río. Esta medida proactiva busca mitigar potenciales daños que repercuten adversamente en la población, brindando una barrera de protección esencial que aporta la seguridad y resiliencia a la comunidad.

# **REFERENCIAS BIBLIOGRÁFICAS**

Alaya, E. & Riquero, W. (2020). *Caracterización de los modelamientos hidráulicos numéricos de inundaciones fluviales, Cajamarca 2020*. Tesis para optar el título profesional de Ingeniero Civil. Universidad Privada del Norte. Cajamarca - Perú.

Aparicio, F. (1992) *Fundamentos de la hidrología de superficie*. México D.F-LIMUSA.

- Autoridad Nacional del Agua (2008) Sistema Nacional de Gestión de los Recursos Hídricos. [https://www.ana.gob.pe/sistema-nacional-gestion-recursos](https://www.ana.gob.pe/sistema-nacional-gestion-recursos-hidricos/conformacion-e-integrantes)[hidricos/conformacion-e-integrantes.](https://www.ana.gob.pe/sistema-nacional-gestion-recursos-hidricos/conformacion-e-integrantes)
- Audagna Y. (2014). *Regionalización de lluvias máximas diarias en la provincia de*
- *Santiago del Estero*. Práctica supervisada carrera de Ingeniería Civil. Universidad Nacional de Córdoba - Argentina.
- Berrospi, A. (2021). *Propuesta de construcción de defensa ribereña para inundaciones en el centro poblado Los Laureles, distrito de Castillo Grande, provincia de Leoncio Prado, región Huánuco – año 2021*. Trabajo de suficiencia profesional para optar el título profesional de Ingeniero Civil. Universidad de Huánuco. Huánuco - Perú.
- Cahuana, A. & Yugar, W. (2009). *Material de apoyo didáctico para la Enseñanza y Aprendizaje de la asignatura de Hidrología civ-233*. Universidad Mayor de San Simón. Facultad de Ciencias y Tecnología. Cochabamba – Bolivia.
- Chereque, W. (1989). *Hidrología para estudiantes de ingeniería civil*. Lima-Perú.
- Chow, T, Maidment, R. & Mays, W. (1994). *Hidrología aplicada*. Editorial McGaw-Hill Interamericana S.A. Santafé Bogotá-Colombia.
- Fasanando, J. (2018) *Dimensionamiento hidráulico y estructural de la defensa ribereña en la margen izquierda del Río Mayo en la localidad de Shanao* – Lamas – Región San Martín. Tesis para optar el título profesional de Ingeniero Civil. Universidad Nacional de San Martín.
- Galiano, L., Toapaxi, J., Castro, M., Hidalgo, X. & Valencia, N. (2015). *Análisis de la Socavación en Cauces Naturales*. Revista Politécnica, Vol. 35, No. 3.
- Gonzales, H. (2016). *Análisis de riesgo por inundaciones en la cuenca del río Yucaes sector Muyurina – Ayacucho, 2014*. Tesis para optar el título profesional de Ingeniero Agrícola. Universidad Nacional de San Cristóbal de Huamanga. http://repositorio.unsch.edu.pe/handle/UNSCH/3169.
- Gobierno Regional de Ayacucho. (2012). Desarrollo de Capacidades en Zonificación Ecológica Económica y Ordenamiento Territorial en la Región Ayacucho.
- Hormazábal, V., Vargas, V., Abarca, R.., Little, C., Rivera, D., Carrasco, N. & Villalobos, E. (2021). *Simulación hidrológica del caudal del Estero Batuco en la microcuenca Agroforestal Batuco (Ránquil, Región del Ñuble, Chile) bajo condiciones climáticas presentes y futuras*. [https://doi.org/10.52904/0718-](https://doi.org/10.52904/0718-4646.2021.546) [4646.2021.546.](https://doi.org/10.52904/0718-4646.2021.546)
- Huaripoma, R. (2015). *Estudio hidrológico e hidráulico de la defensa ribereña de la comunidad de Vilcanchos*. Tesis para optar el título profesional de Ingeniero Civil. Universidad Nacional de San Cristóbal de Huamanga. http://repositorio.unsch.edu.pe/handle/UNSCH/790.
- Juárez, E. & Rico, A. (1992). *Mecánica de Suelos. Tomo III*. Limusa. Grupo Noriega Editores. México.
- Maccaferri (2008). *Obras de Contención - Manual técnico*. América Latina.
- Maza, J. & García, M (1998). *Transporte de Sedimentos. Capítulo 10 de Manual de Ingeniería de Ríos*. Instituto de Ingeniería, UNAM.
- Ministerio Transporte y Comunicación. (2008). *Manual de hidrología, hidráulica y drenaje*. Lima – Perú.
- Ministerio Transporte y Comunicación & Dirección General de Caminos y Ferrocarriles. (2008). *Manual para el diseño de carreteras no pavimentadas de bajo volumen de tránsito*. Lima-Perú.
- Molero, E. (2013). *Manual Básico de HEC-GeoRAS 10*. Laboratorio de Urbanismo y Ordenación del Territorio. Universidad de Granada Curso de Especialización: Modelación de ríos con HEC-RAS y SIG: Régimen permanente 1-D**.** (3 ra Ed). Granada-España.
- Medina, A. (2016). *Simulación hidráulica del rio Yucaes para diseño de obras de defensa ribereña en el valle Acocro-Ayacucho-2016*. Tesis para optar el título profesional de Ingeniero Agrícola. Universidad Nacional de San Cristóbal de Huamanga. http://repositorio.unsch.edu.pe/handle/UNSCH/3727.
- Ordoñez, G. (2011). *Cartilla Técnica: Aguas Subterráneas-Acuíferos*. Editorial Sociedad Geográfica de Lima. (1a Ed). Lima - Perú.
- Organización Naciones Unidas (2015). *Marco de Sendai para la Reducción del Riesgo de Desastres 2015-2030.*
- Presidencia de Concejo de Ministros (2014). *Plan Nacional de Gestión del Riesgo de Desastres PLANAGERD 2014-2021*. https://cenepred.gob.pe/web /wpcontent/uploads/Guia \_Manuales/ PLANAGERD%202014-2021.pdf.
- Rocha, A. (1998). *Introducción a la Hidráulica Fluvial*. Universidad Nacional de Ingeniería (1a Ed). Lima-Perú.
- Sotelo, G. (2002). *Hidráulica de Canales*. Universidad Nacional Autónoma de México. Facultad de Ingeniería. (1a Ed). México D.F - México.
- Saccatoma, V. (2017). *Estimación de la erosión hídrica y el manejo de aguas en la cuenca de Yucaes -Huamanga - Ayacucho - 2017*. Tesis para optar el título profesional de Ingeniero Agrícola. Universidad Nacional de San Cristóbal de Huamanga. http://repositorio.unsch.edu.pe/handle/UNSCH/3154.
- Terán R. (1998). *Diseño y construcción de defensas rivereñas*. Escuela Superior de Administración de Agua "CHARLES SUTTON" (1a Ed). Lima - Perú.
- Vásconez, M., Mancheno, A., Álvarez, C., Prehn, C., Cevallos, C. & Ortiz, L. (2019). *Cuencas Hidrográficas*. Universidad Politécnica Salesiana (1a Ed). Cuenca-Ecuador.
- Villón, M. (2011). *Hidrología*. Cartago Costa Rica. Tercera edición, Taller de publicaciones del Instituto Tecnológico de Costa Rica. Escuela de Ingeniería Agrícola.
- Velásquez, A. (2015). *Modelamiento hidrológico e hidráulico del rio Santa, tramo asentamiento humano las flores, distrito de Carhuaz, Ancash*. Tesis para optar el título profesional de Ingeniero Agrícola. Universidad Nacional Agraria La Molina, Lima, Perú.

ttps://repositorio.lamolina.edu.pe/handle/20.500.12996/1836?show=full.

# **ANEXOS**

**ANEXO N° 1: PANEL FOTOGRÁFICO**

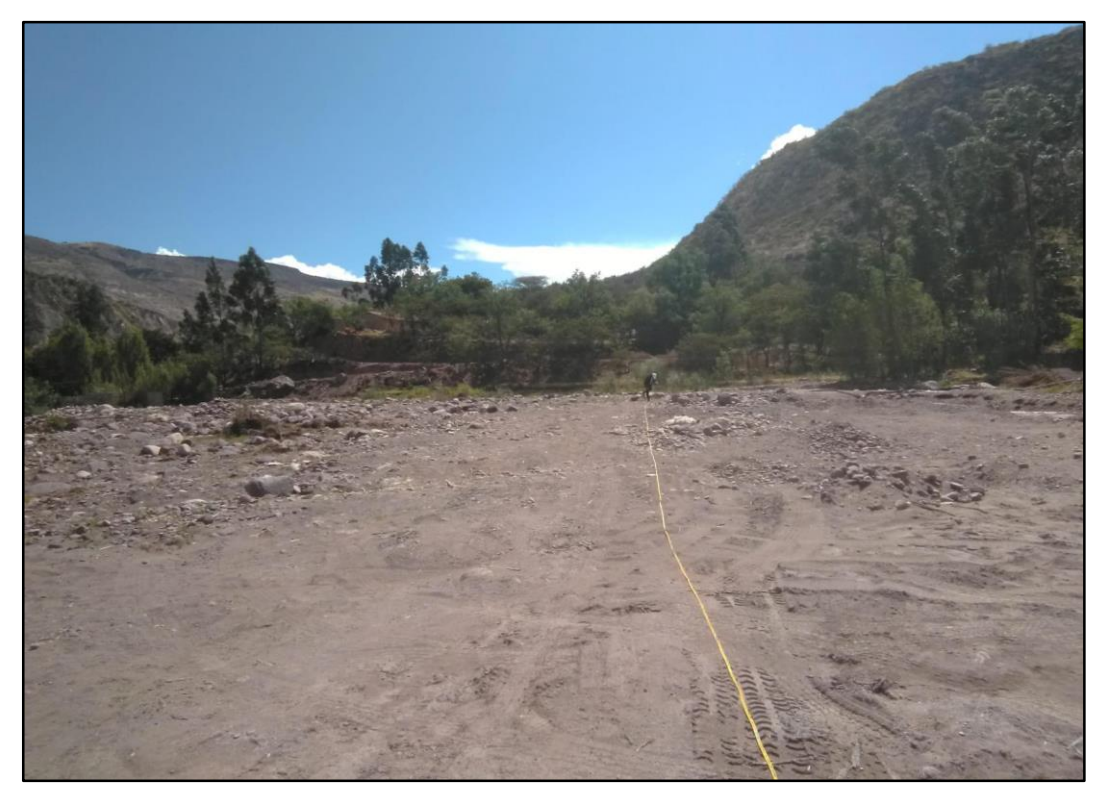

**Fotografía 1:** Ubicación de progresivas del río Yucay, 23/09/2019.

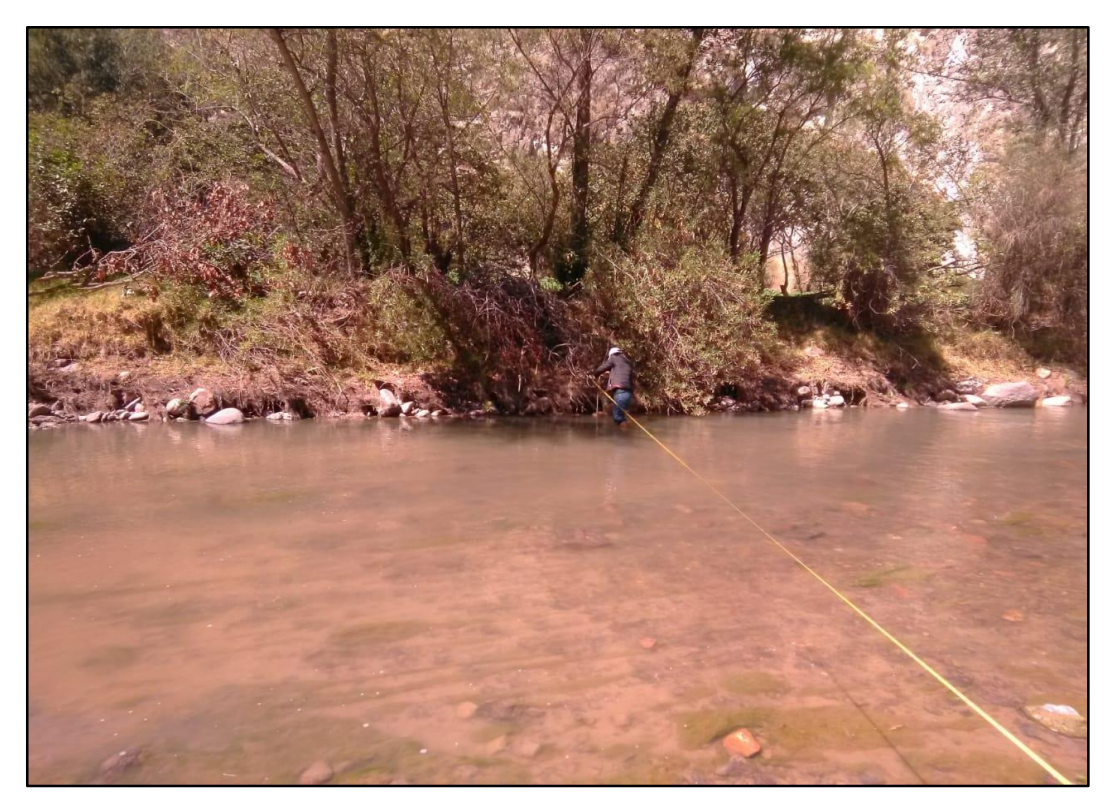

**Fotografía 2:** Medición del ancho estable del río, 23/09/2019.

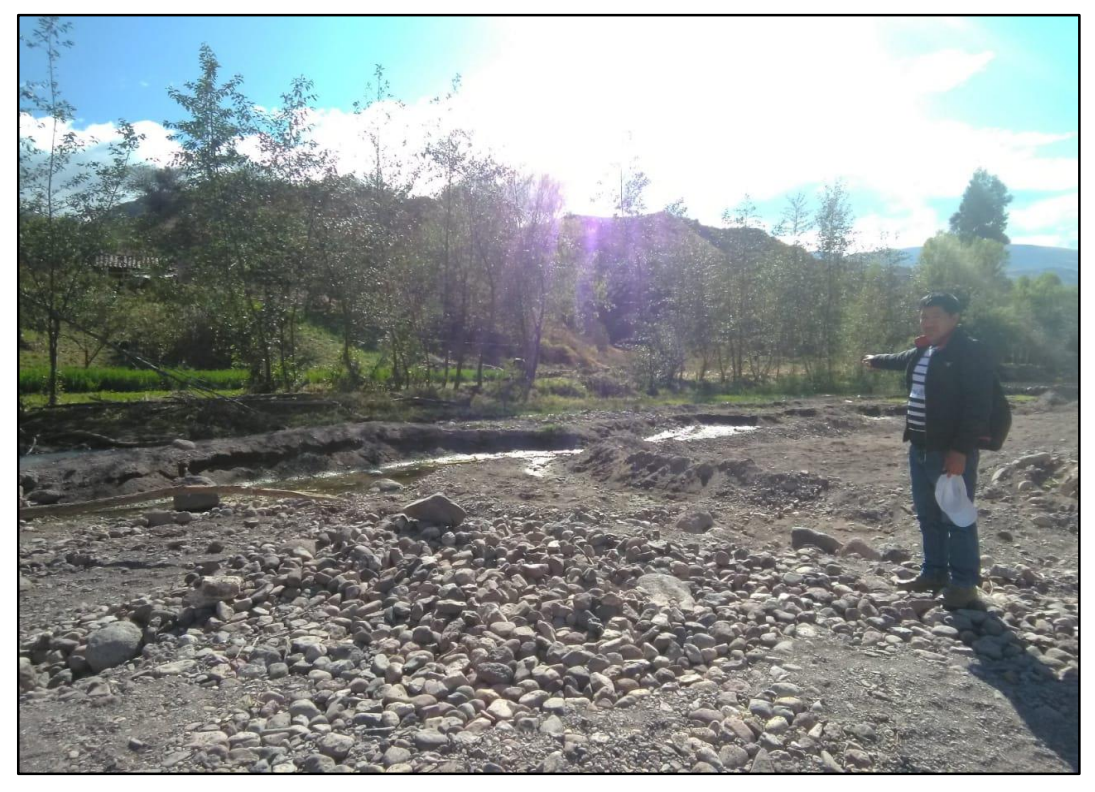

**Fotografía 3:** Identificación de zonas inundables por el río Yucay, 23/09/2019.

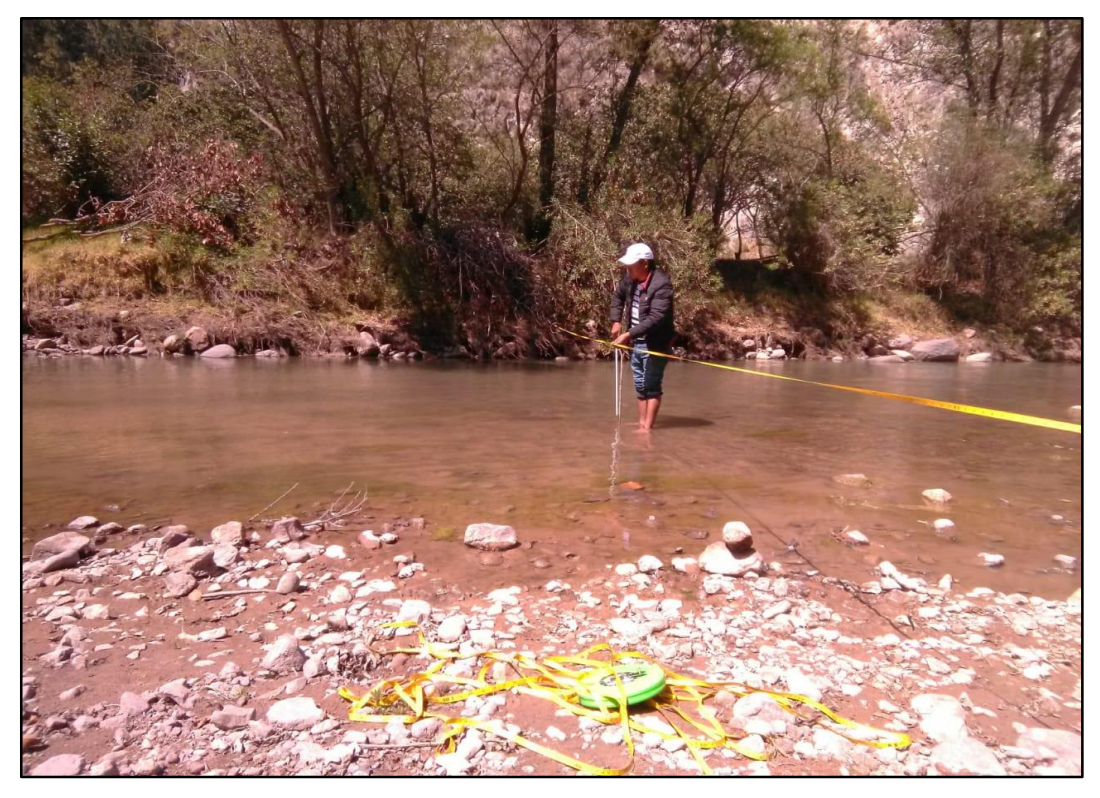

**Fotografía 4:** Aforamiento del caudal del río por el método flotador, 23/09/2019.

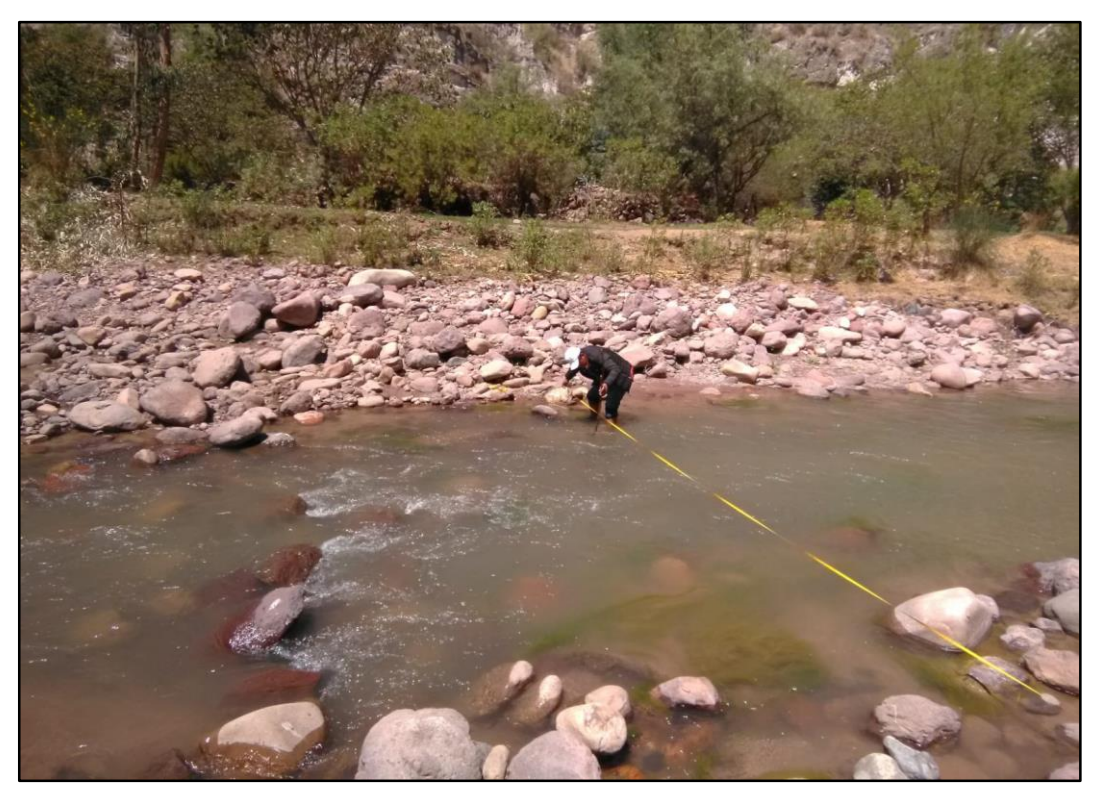

**Fotografía 5:** Aforamiento del caudal del río por el método flotador, 23/09/2019.

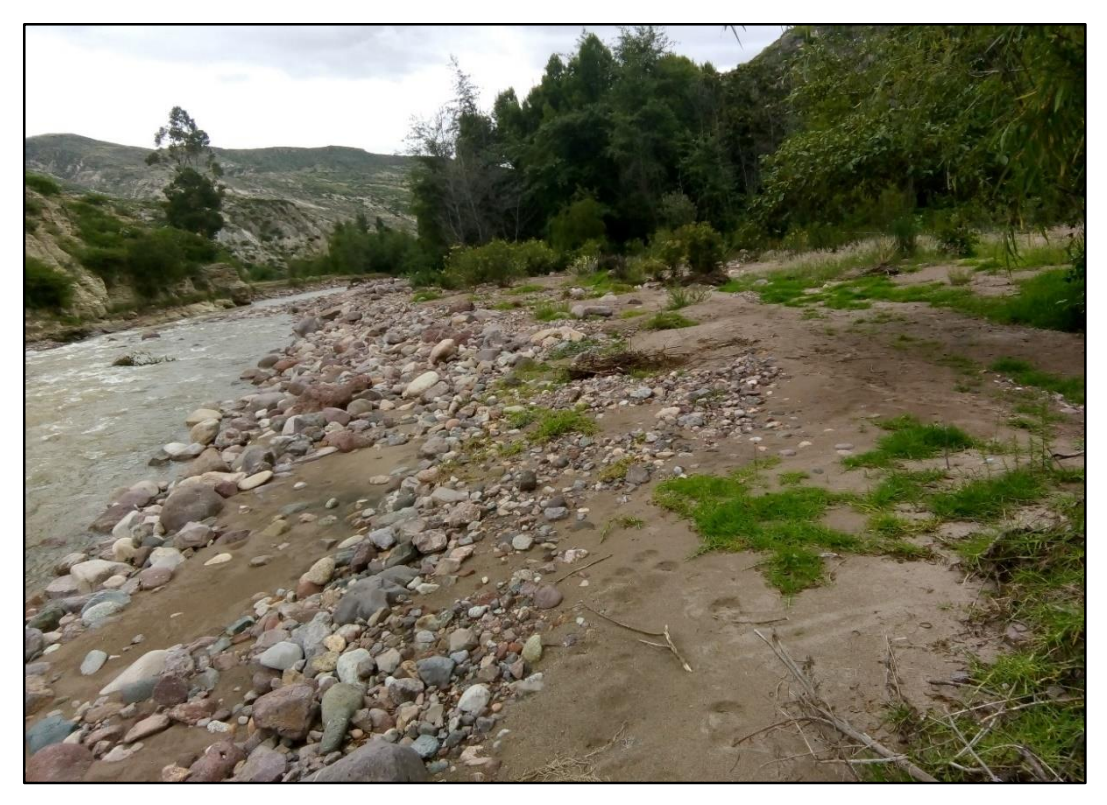

**Fotografía 6:** Zonas inundables por la crecida del río, 23/09/2019.

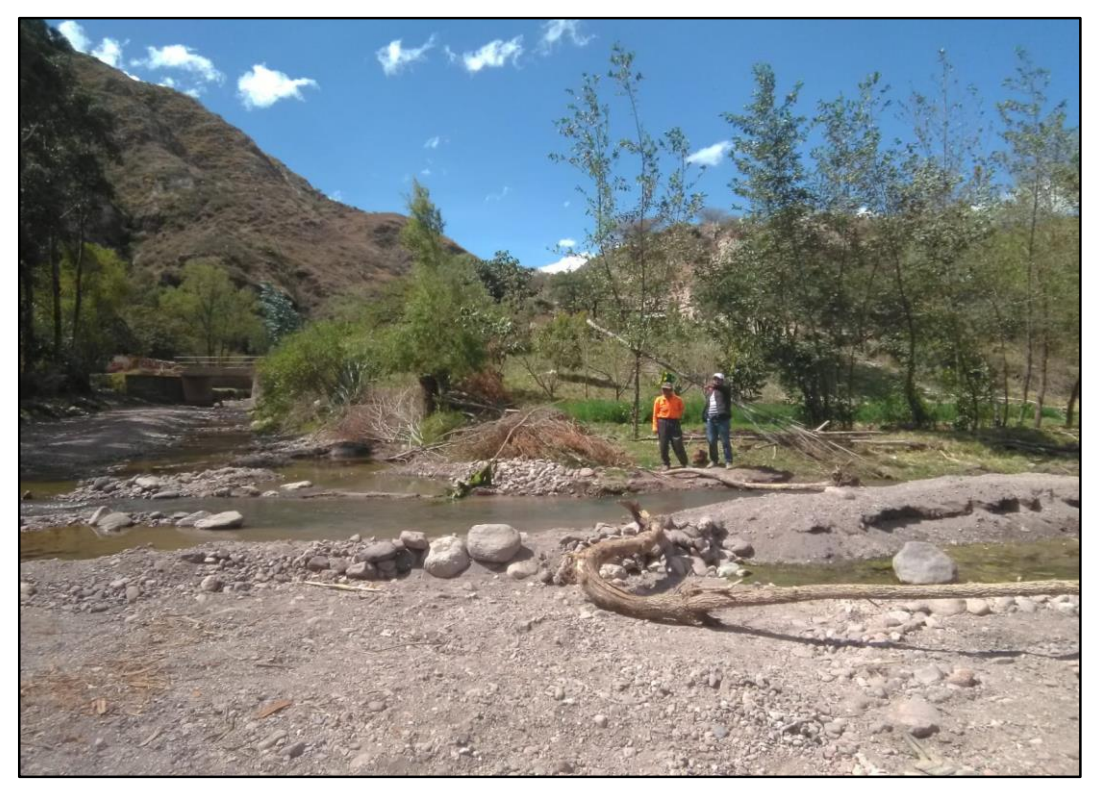

**Fotografía 7:** Recopilación de información junto con pobladores del valle, 23/09/2019.

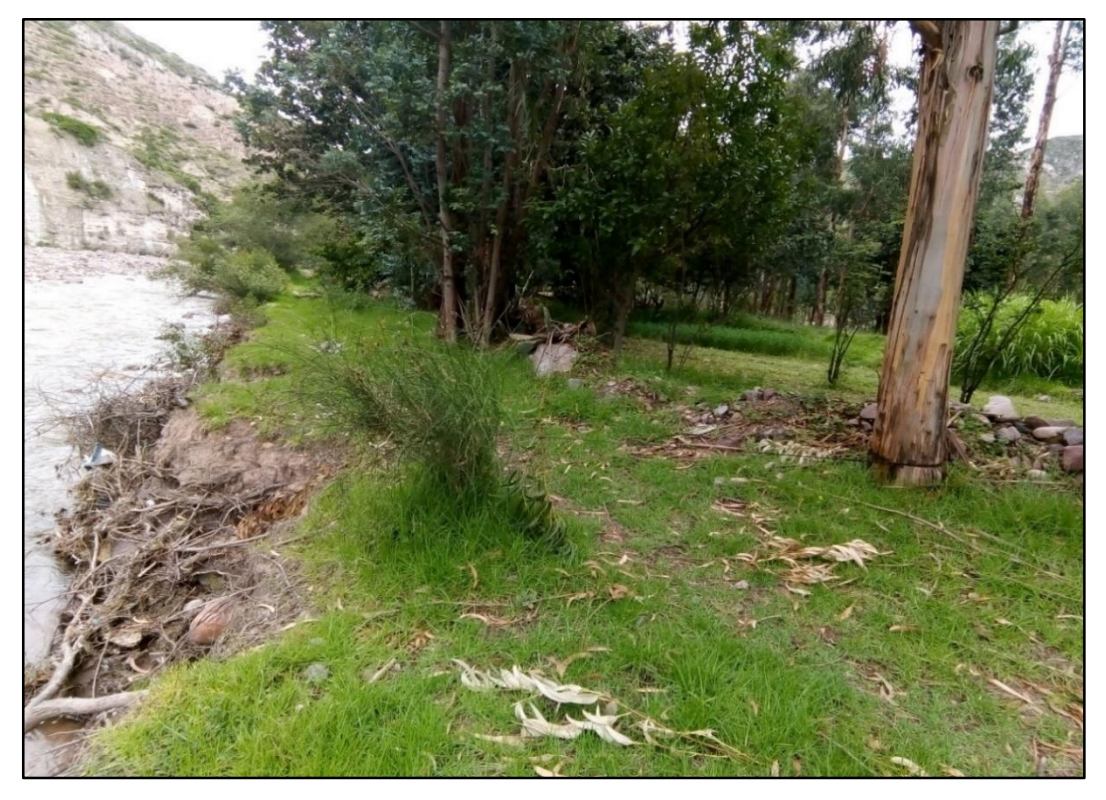

**Fotografía 8:** Zonas inundables por la crecida del río, 23/09/2019.

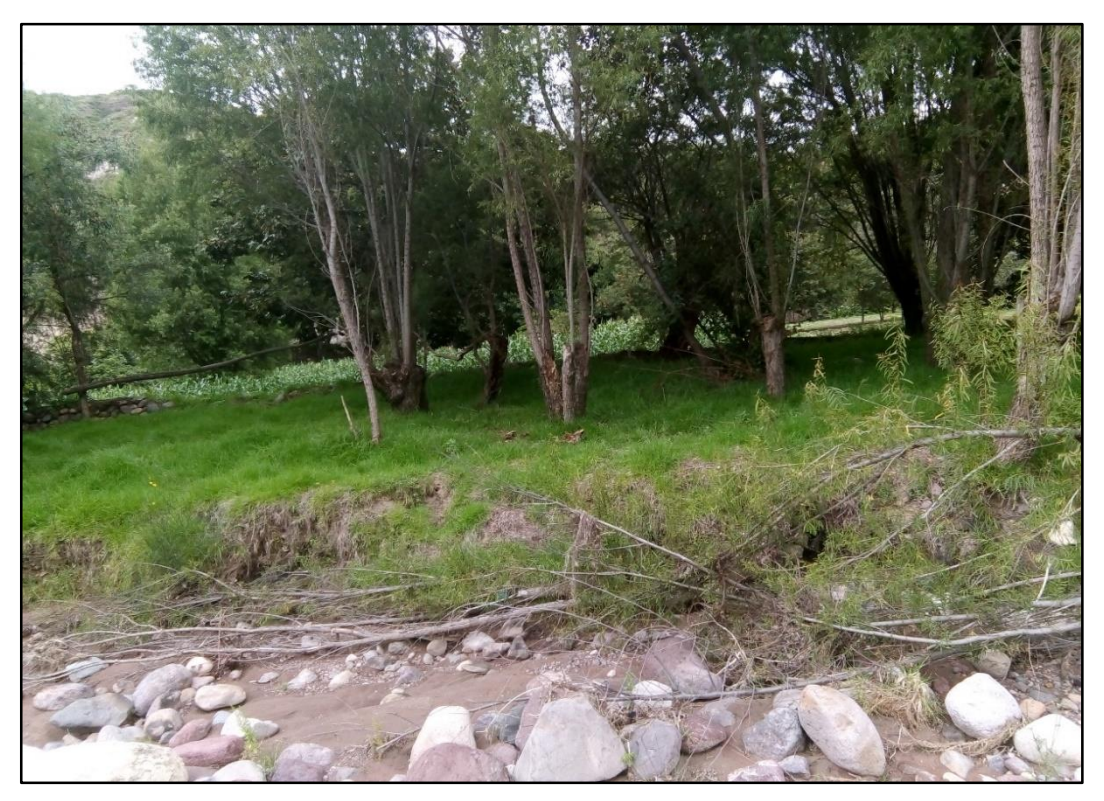

**Fotografía 9:** Zonas inundables por la crecida del río, 23/09/2019.

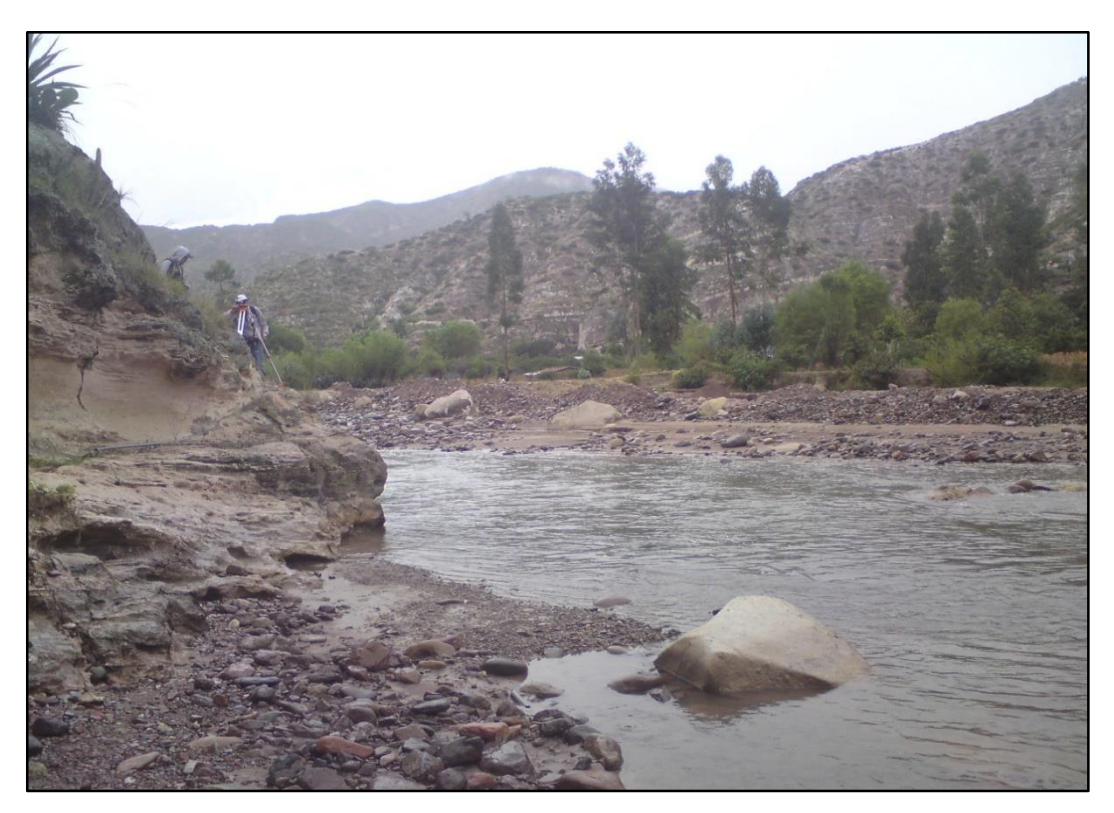

**Fotografía 10:** Levantamiento topográfico del río Yucay, 23/09/2019.

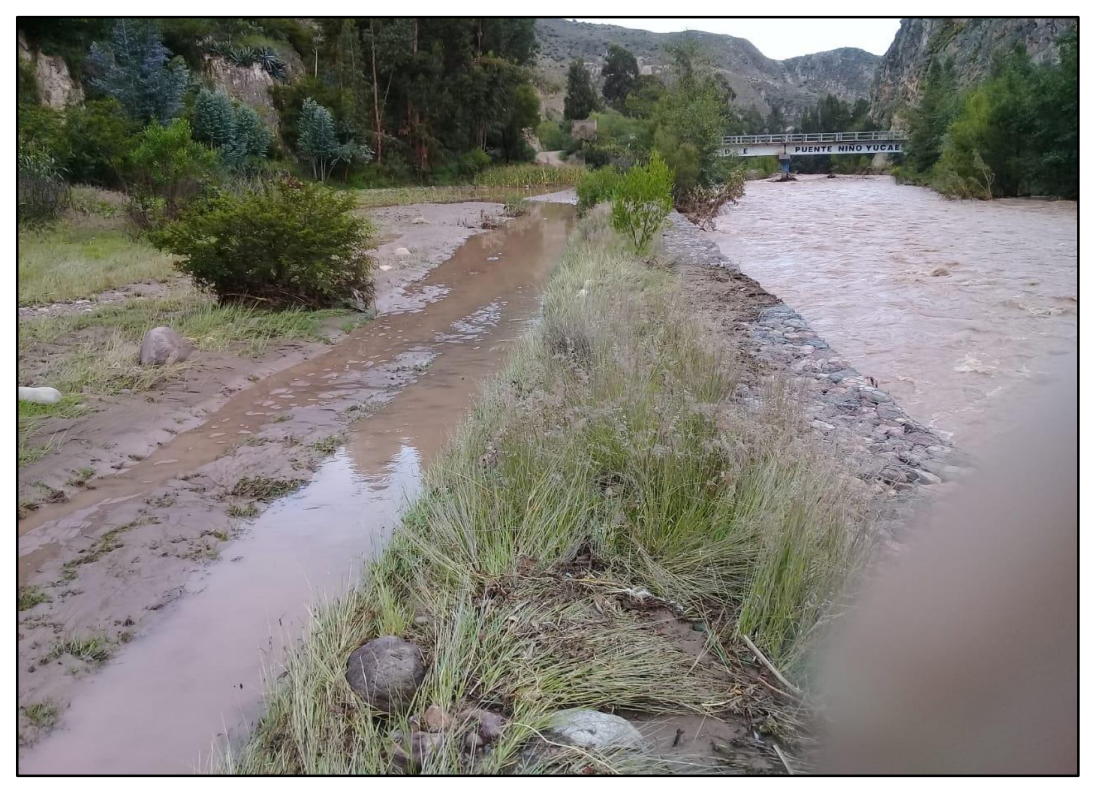

**Fotografía 11:** zonas afectadas por la crecida del caudal del río, 02/02/2019.

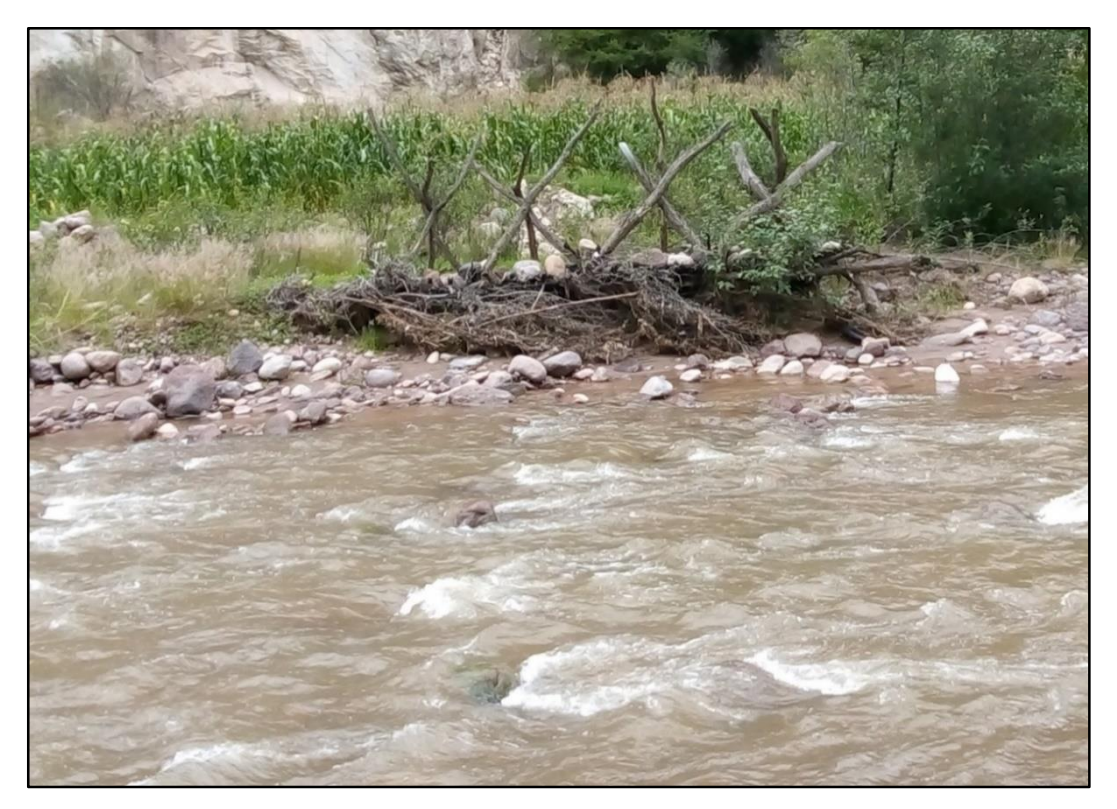

**Fotografía 12:** presencia de caballetes de protección, 26/03/2019.

# **ANEXO N° 2: MÁXIMA AVENIDA PROMEDIO POR MÉTODO DIRECTO**

# **CÁLCULO DE MÁXIMA AVENIDA POR EL MÉTODO DIRECTO**

### **1: 2: Ecuación de manning**

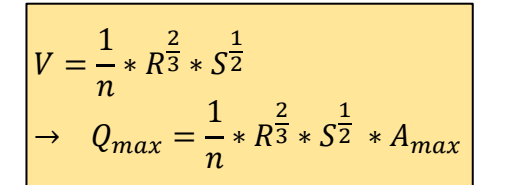

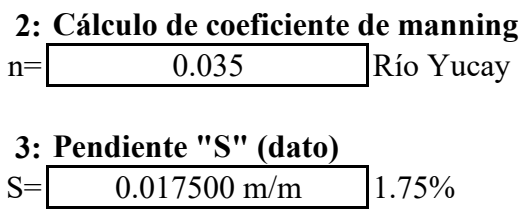

**4: Progresivas donde se calculó la máxima avenida por método directo**

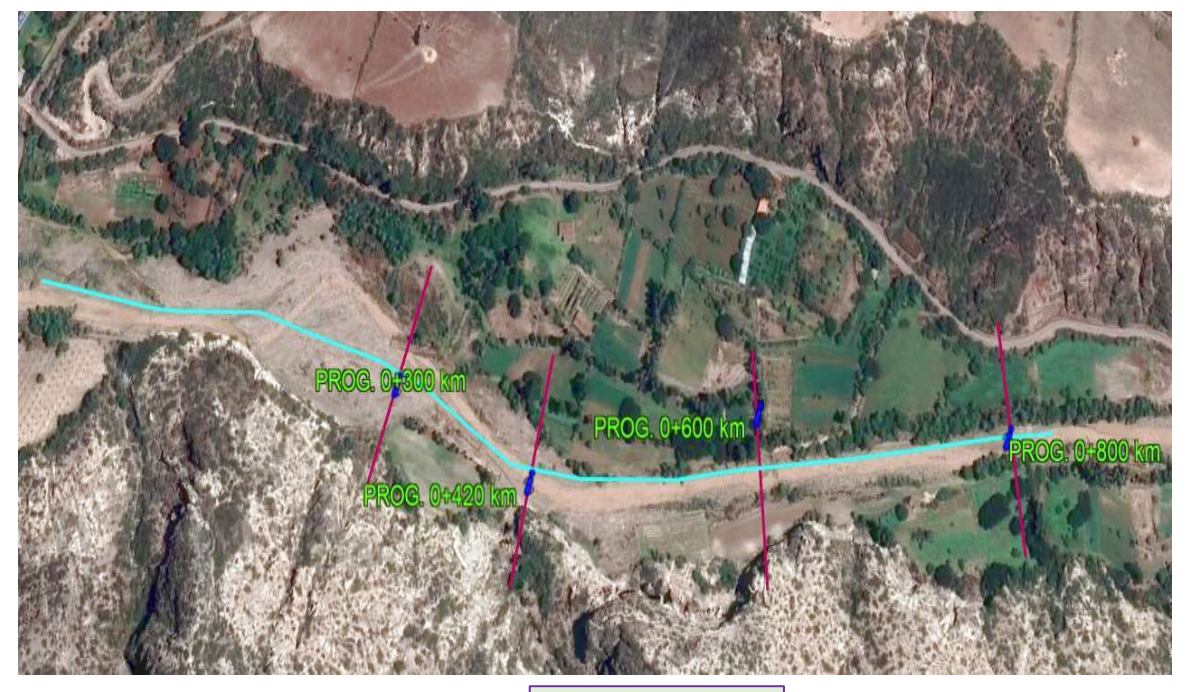

PROG. 0+600 km

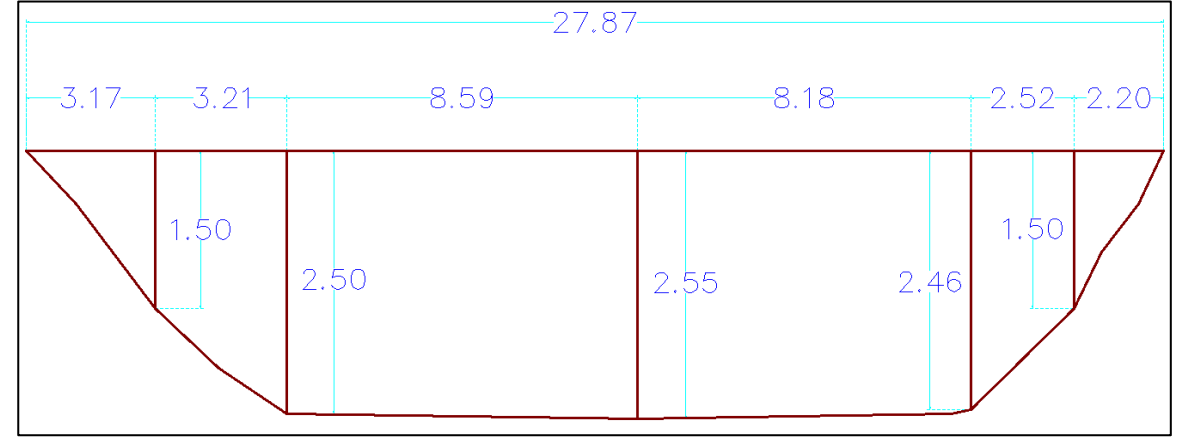

## **5: Cálculo de la máxima avenida (método directo)**

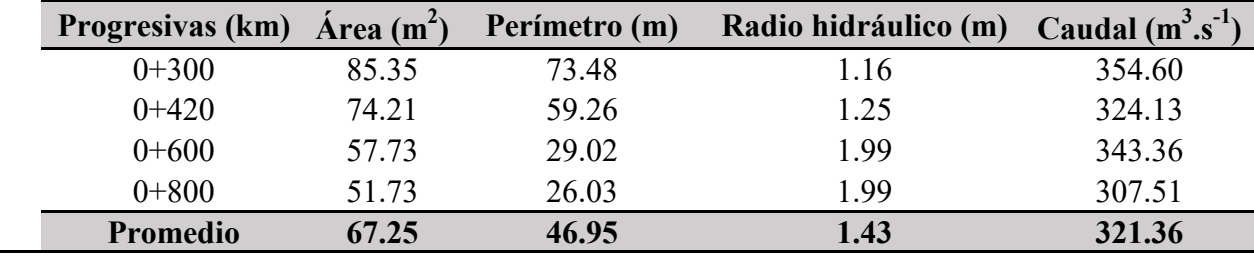

# **ANEXO N° 3: COEFICIENTE DE MANNANING DE LA ZONA EN ESTUDIO**

## **Cálculo de coeficiente de rugosidad para la zona en estudio**

### **1. Según diámetro del lecho**

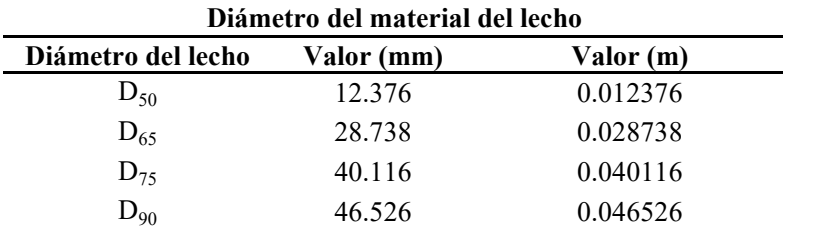

## **Fórmula de Meyer-Peter y Muller**

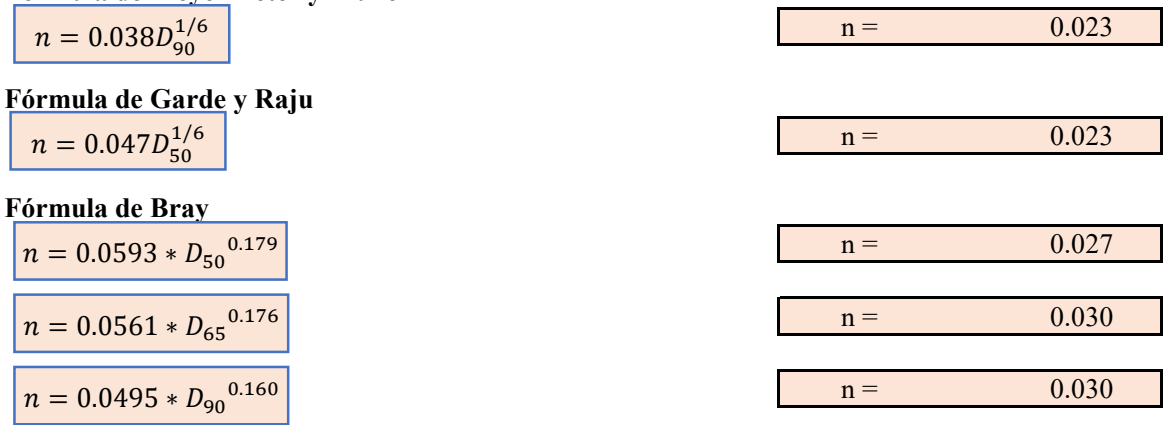

### **Coeficiente de rugosidad del río mediante diámetro del lecho**

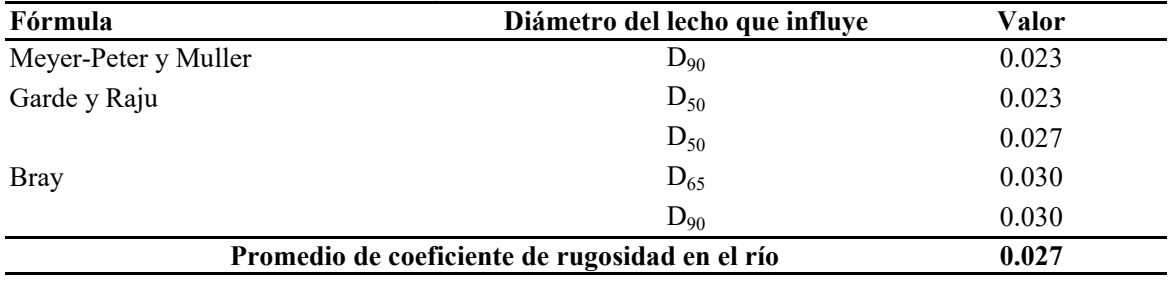

### **2. Según método de Cowan**

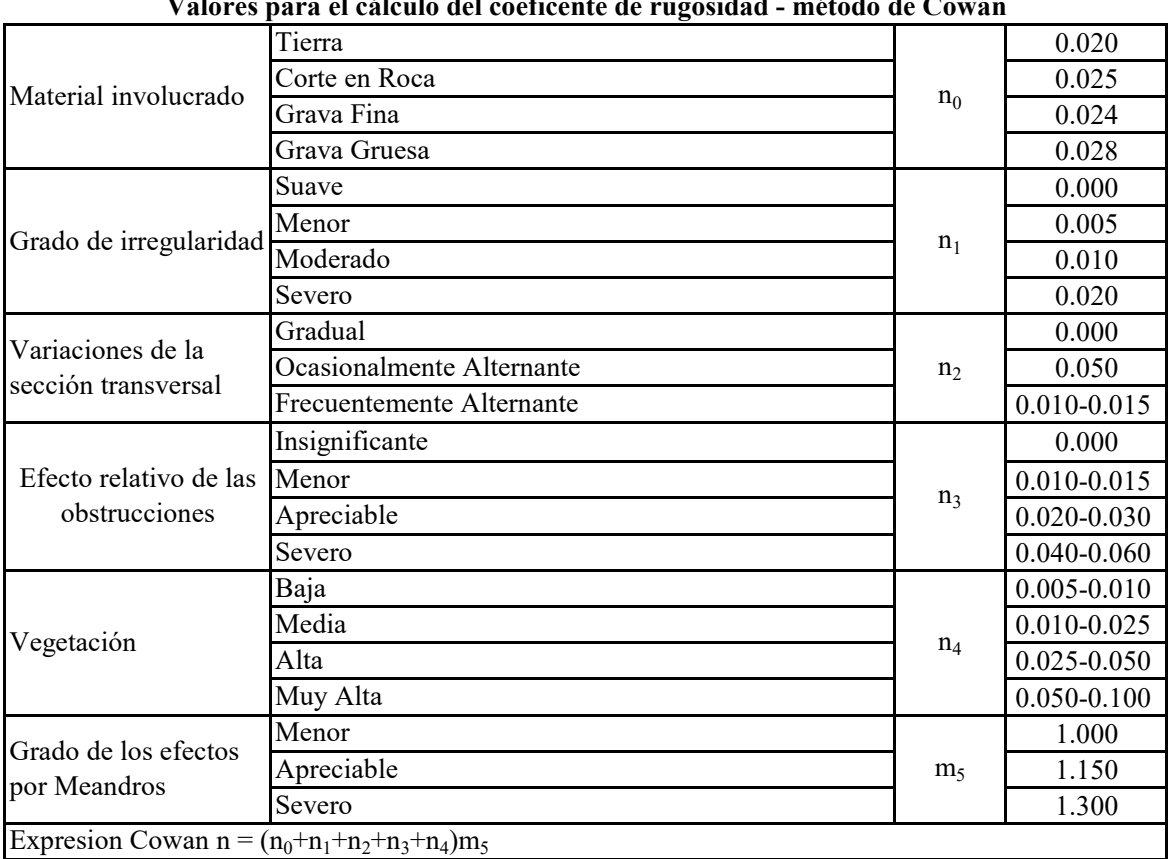

# **Valores para el cálculo del coeficente de rugosidad - método de Cowan**

Fuente: hidráulica de canales abiertos Ven Te Chow (2004)

### **Valores para el cálculo del coeficente de rugosidad - método de Cowan (Río)**

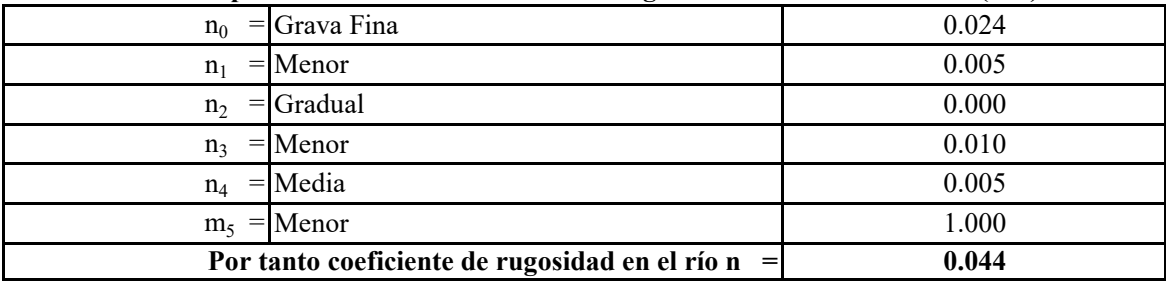

#### **3. Coeficiente de rugosidad n recomendados para el diseño**

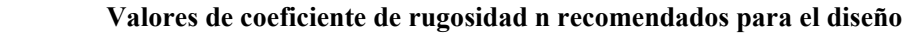

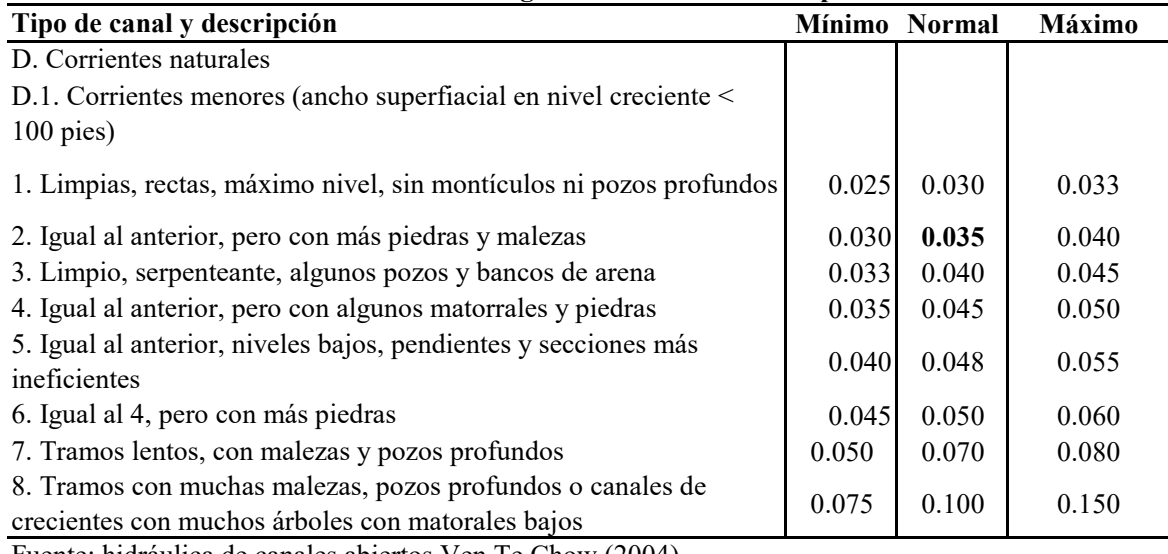

Fuente: hidráulica de canales abiertos Ven Te Chow (2004)

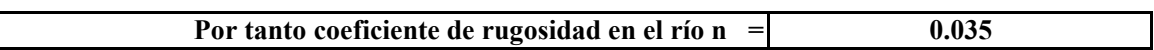

### **4. Coeficiente de rugosidad n empleado para el río**

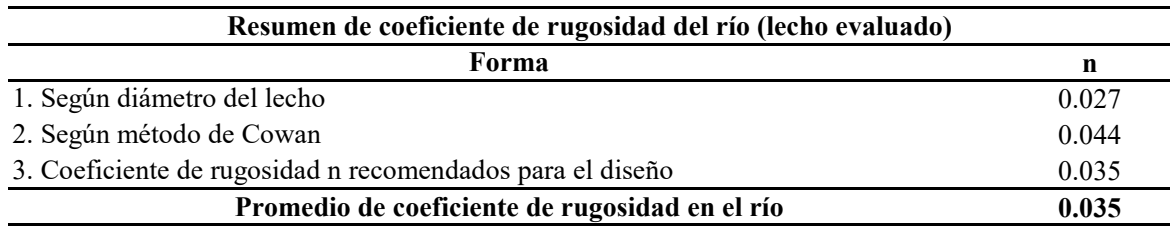

## **5. Coeficiente de rugosidad n empleado para el río y las riveras de la zona de estudio**

### **Coeficiente de rugosidad según tipo de uso de suelo (zona de estudio)**

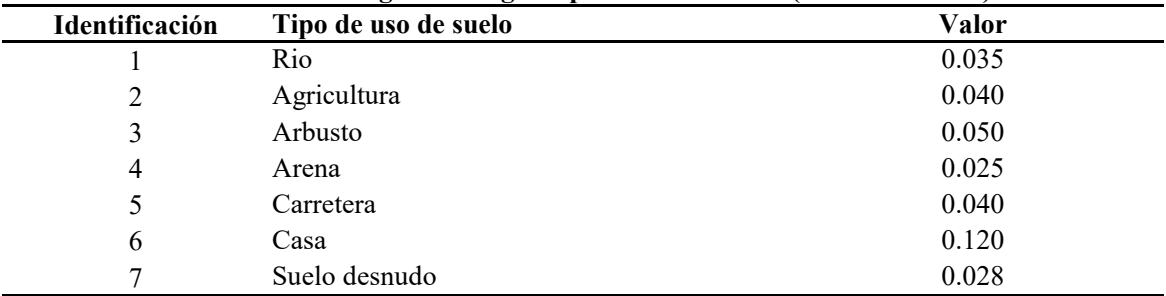

# **ANEXO N° 4: SECCIONES TRANSVERSALES DEL RÍO YUCAY SIN DEFENSAS RIBEREÑAS PARA TR=100 AÑOS**

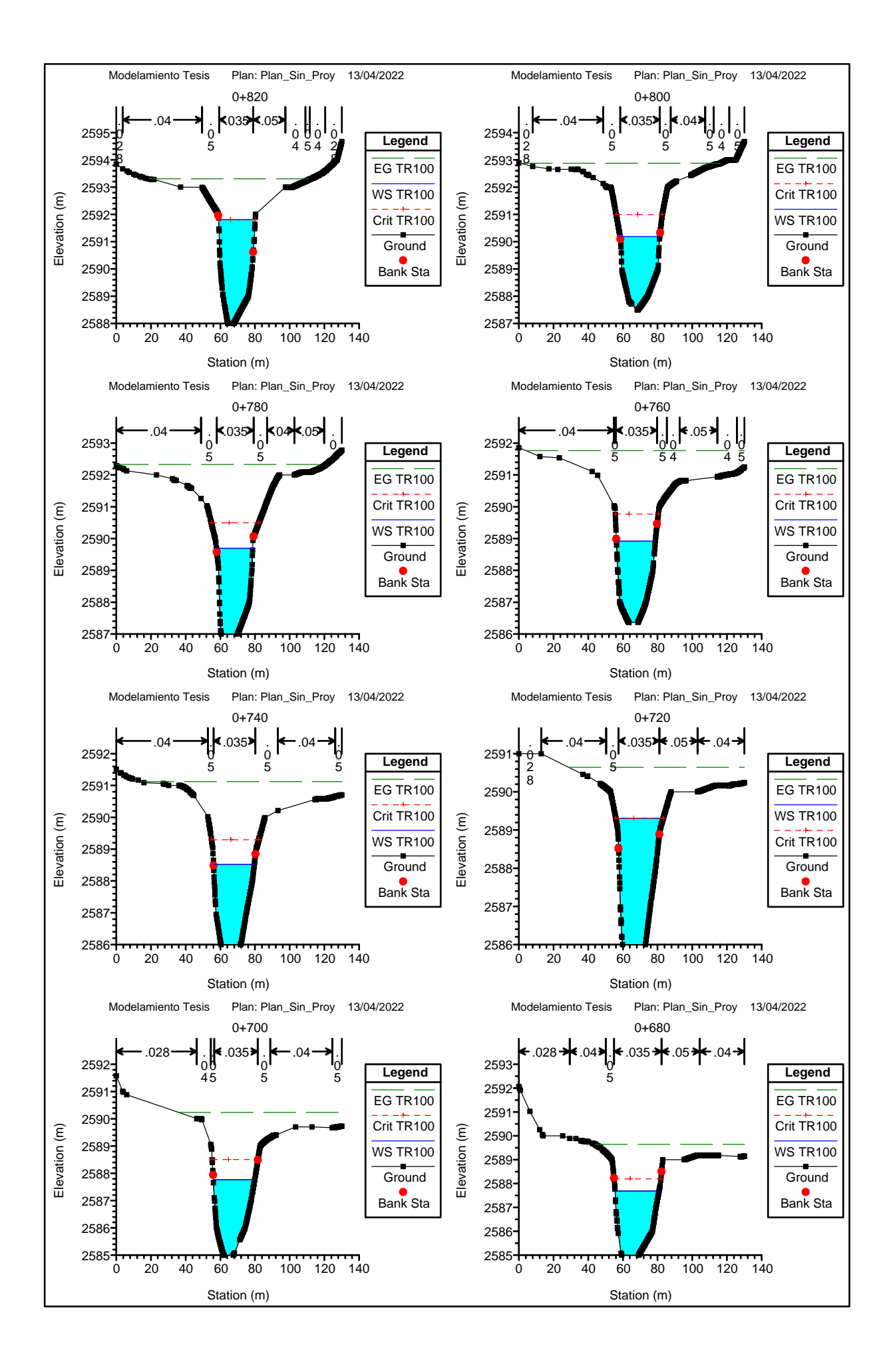

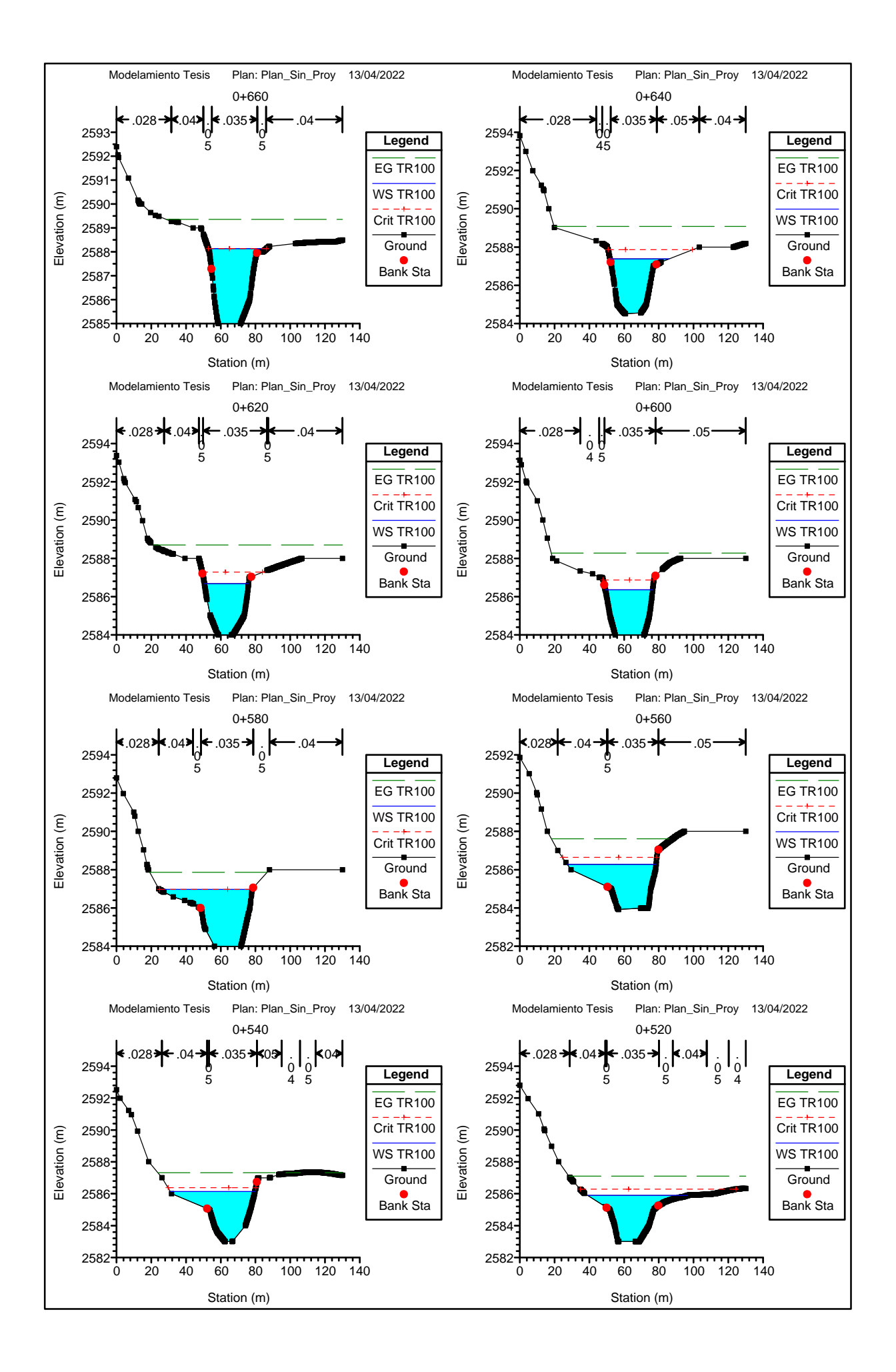

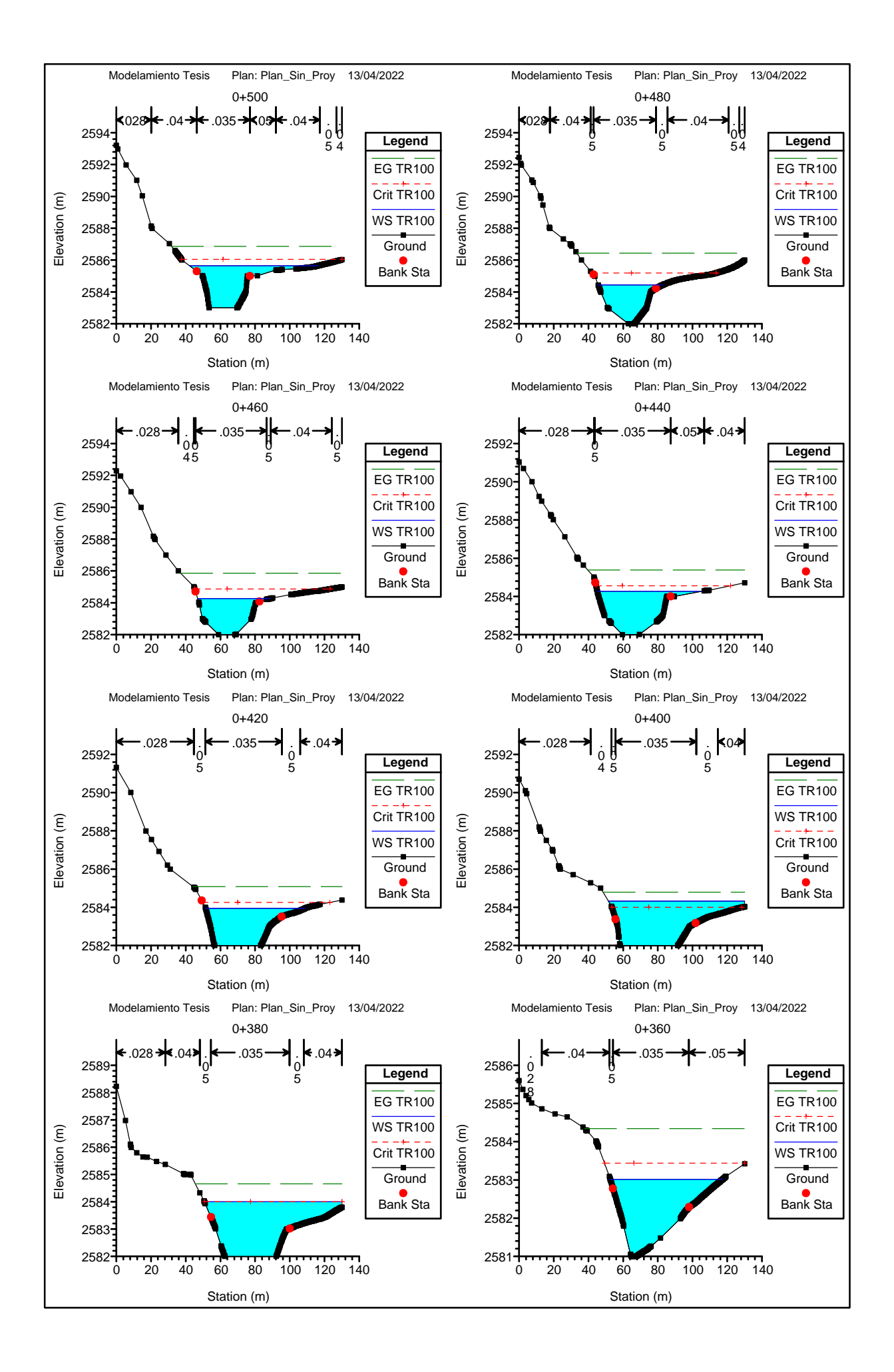

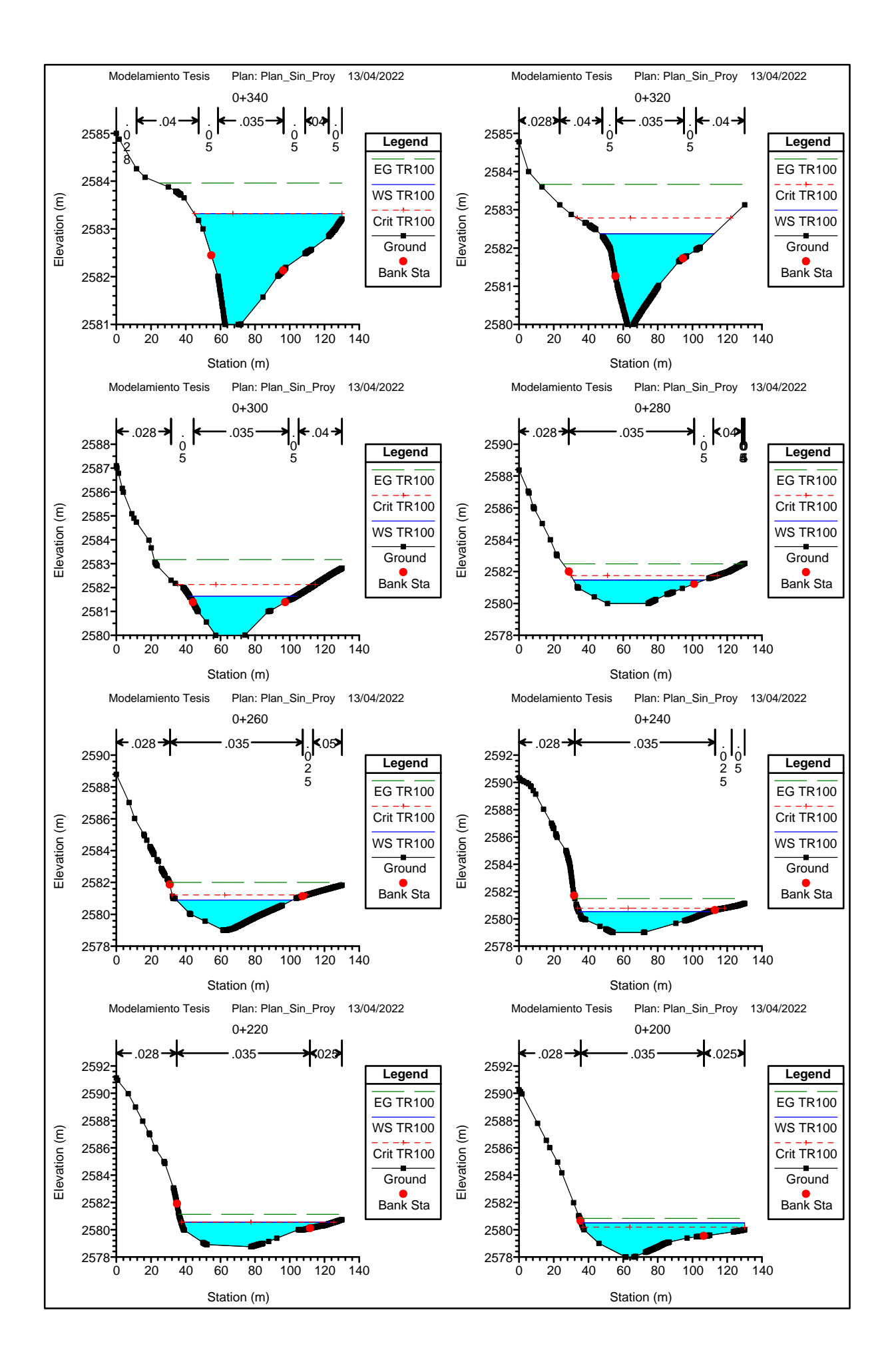

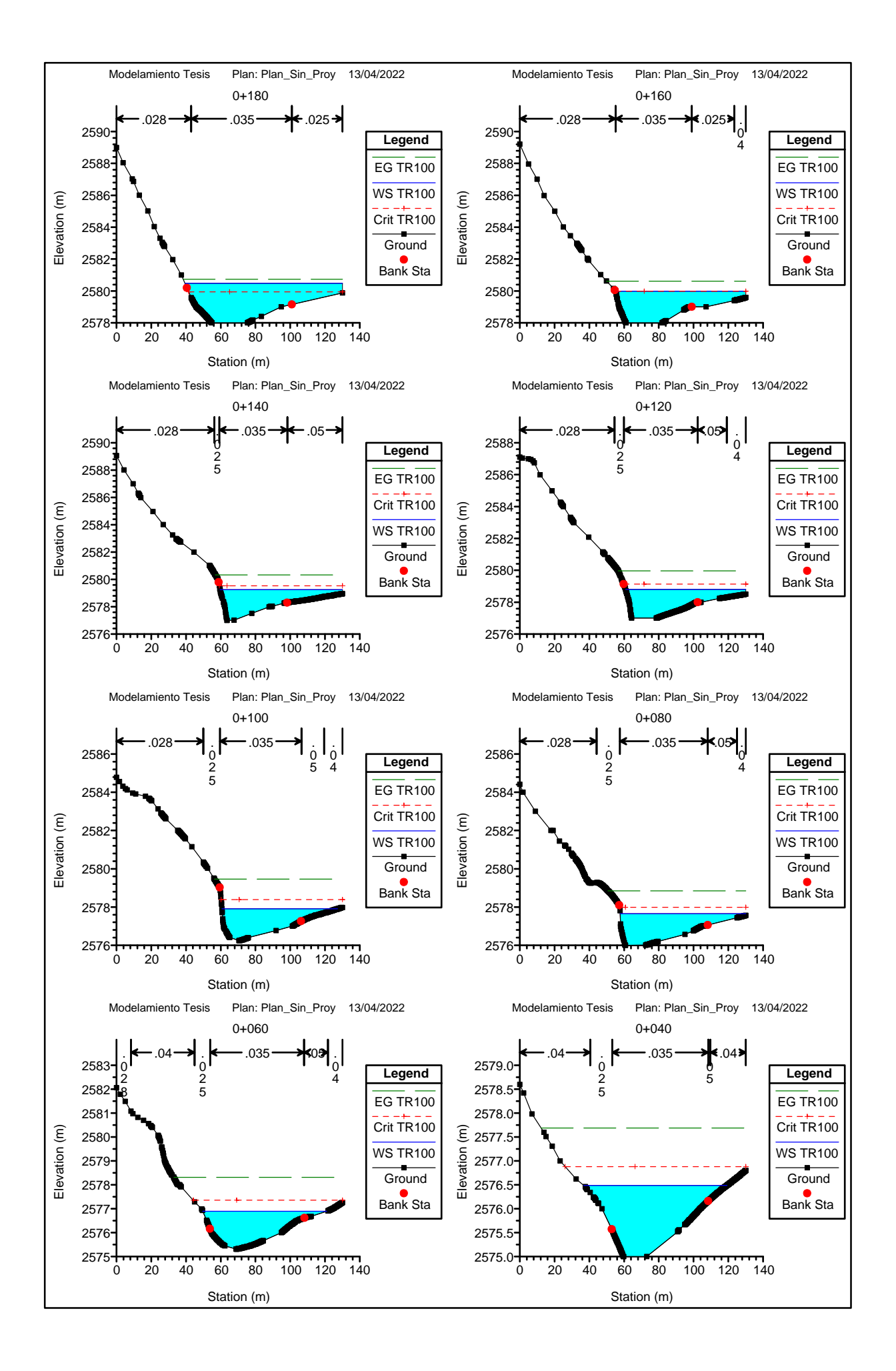

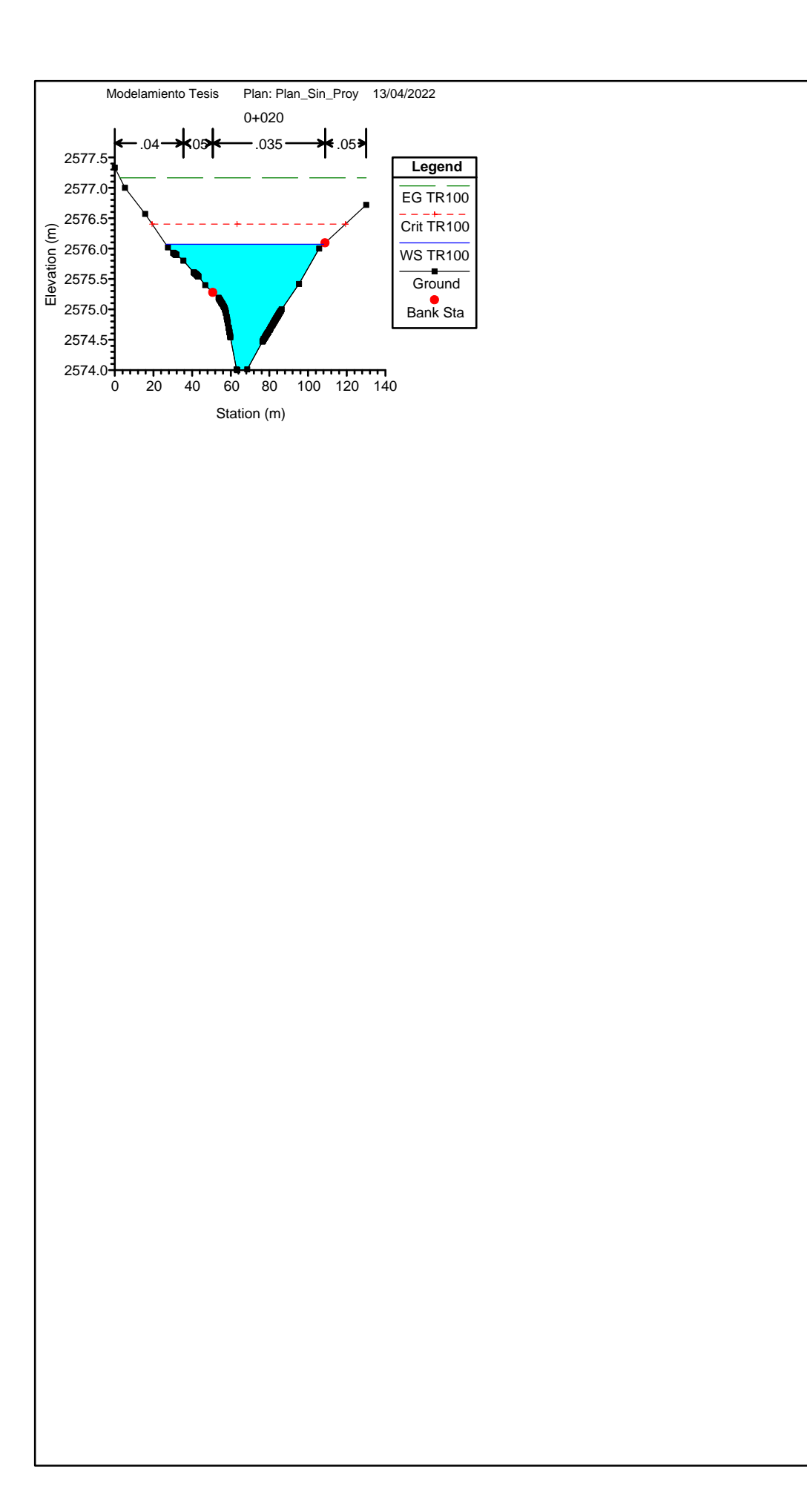

# **ANEXO N° 5: SECCIONES TRANSVERSALES DEL RÍO YUCAY CON DEFENSAS RIBEREÑAS PARA TR=100 AÑOS**

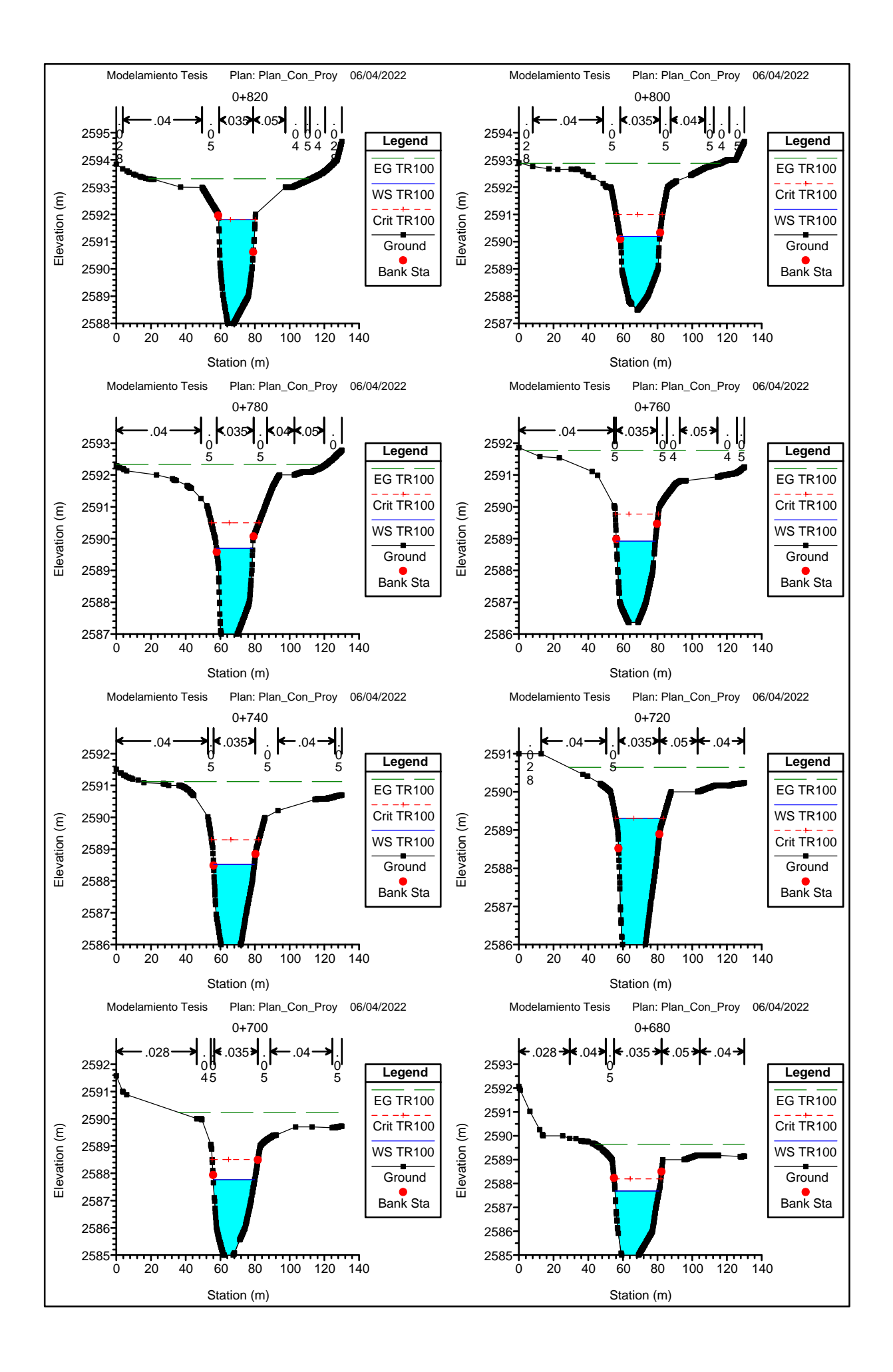

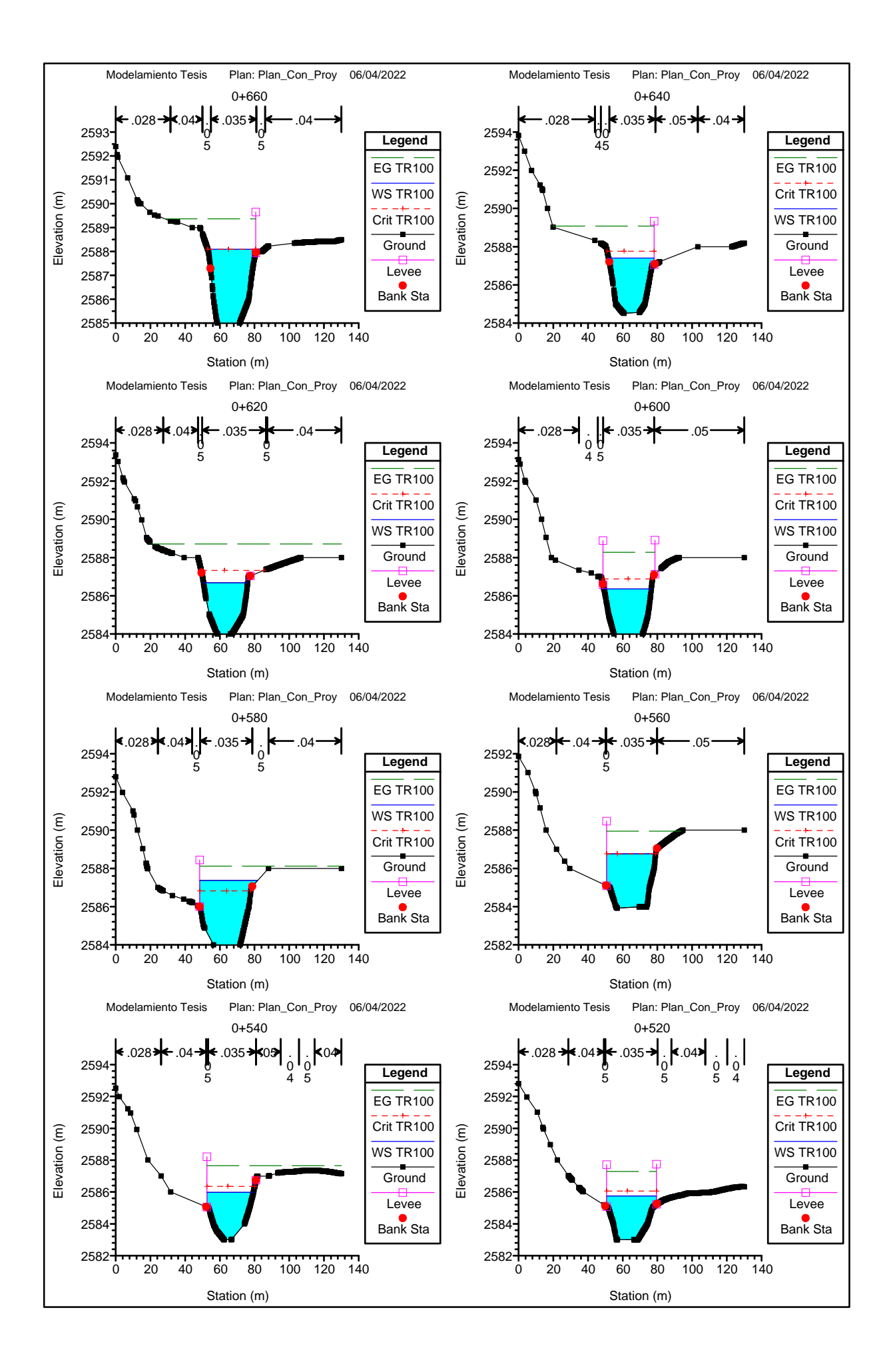

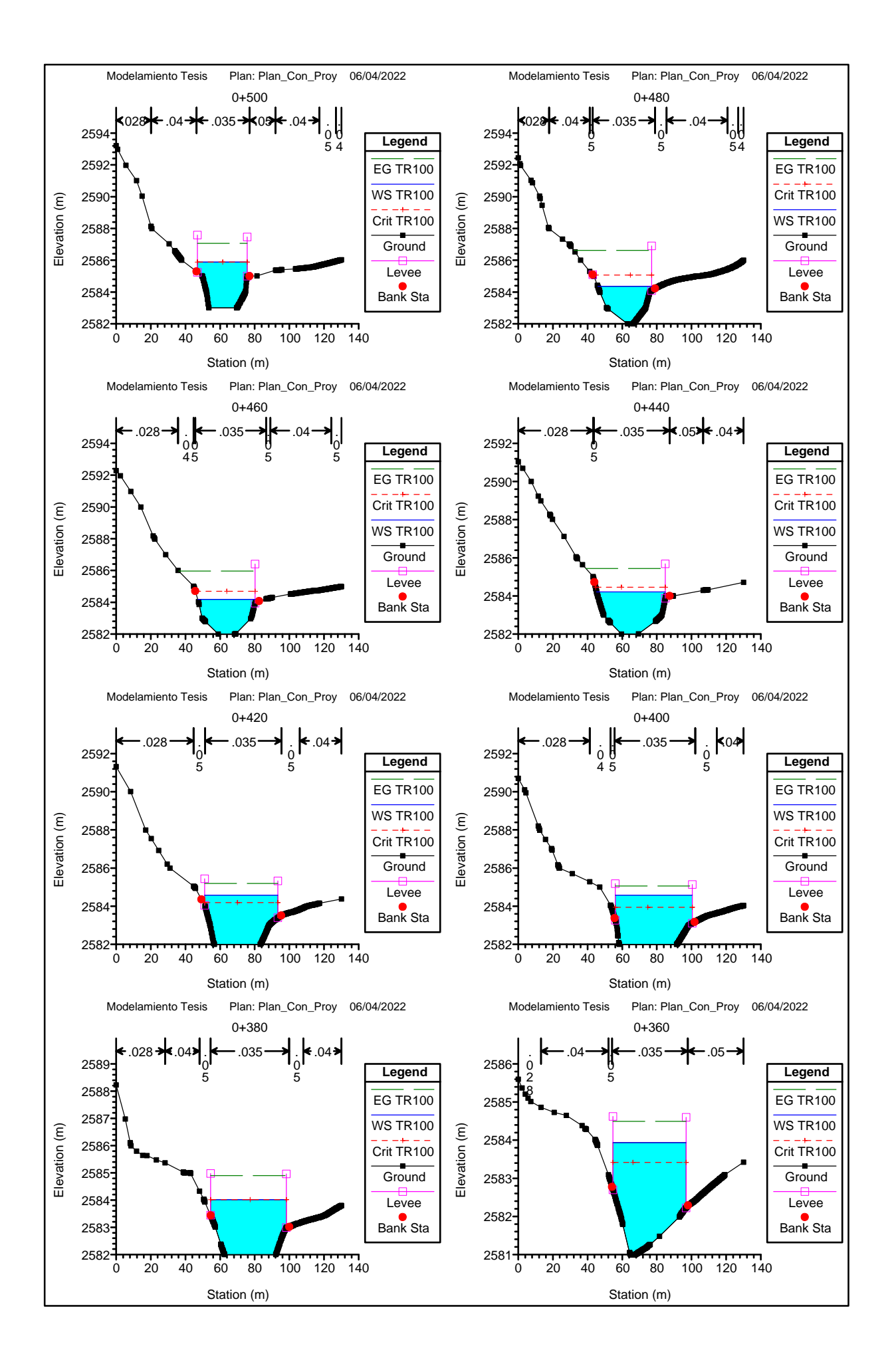

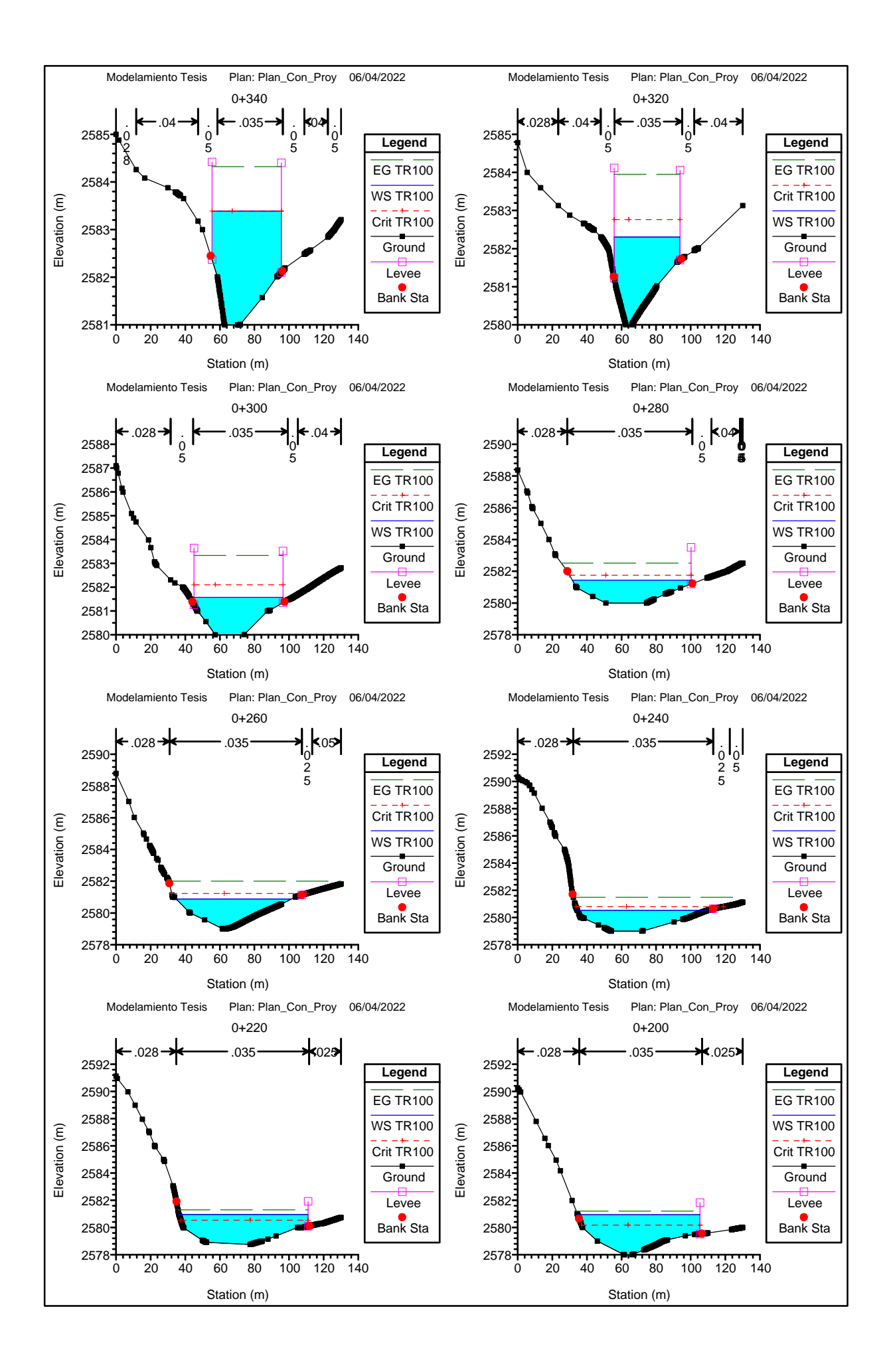

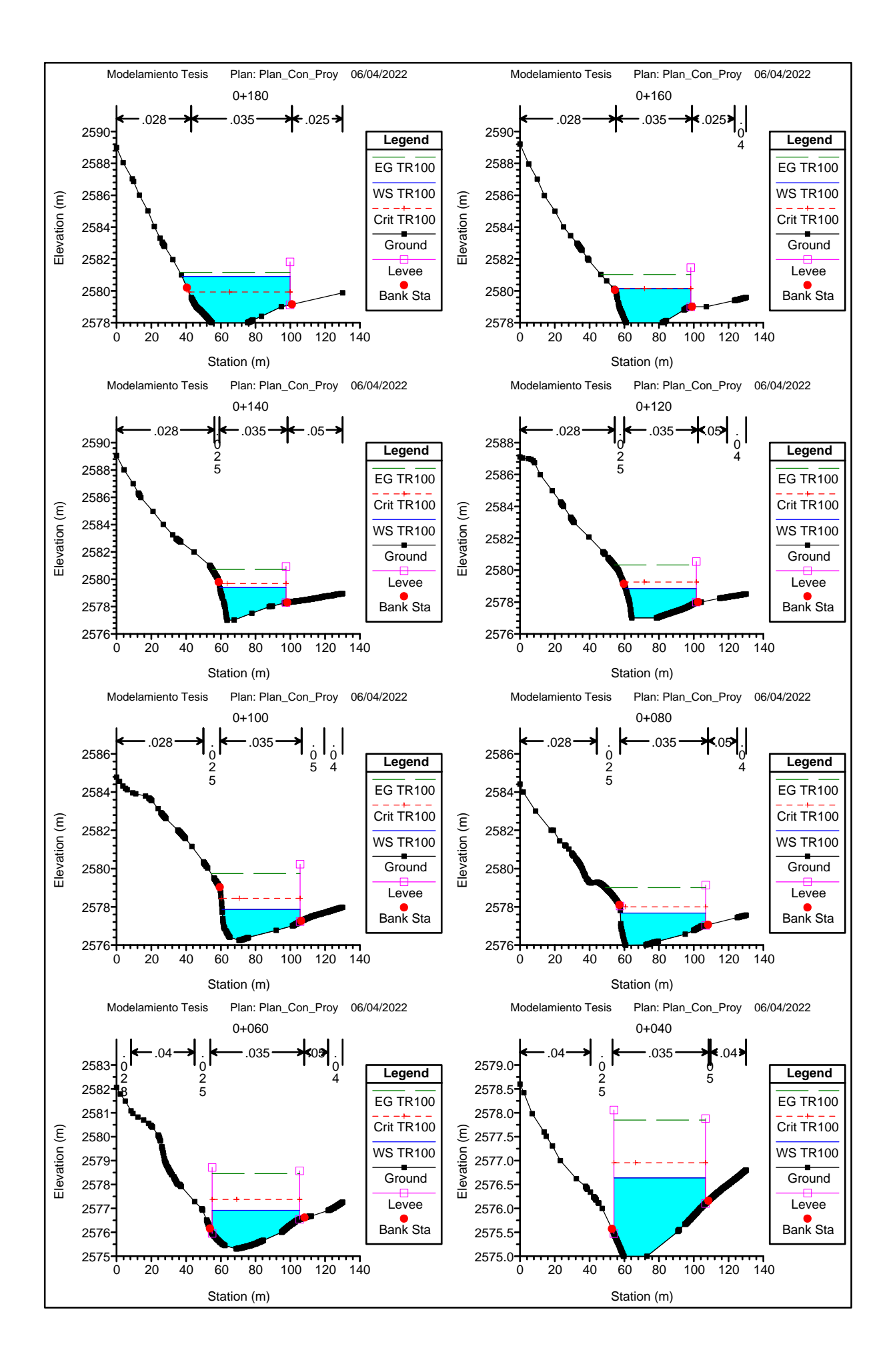

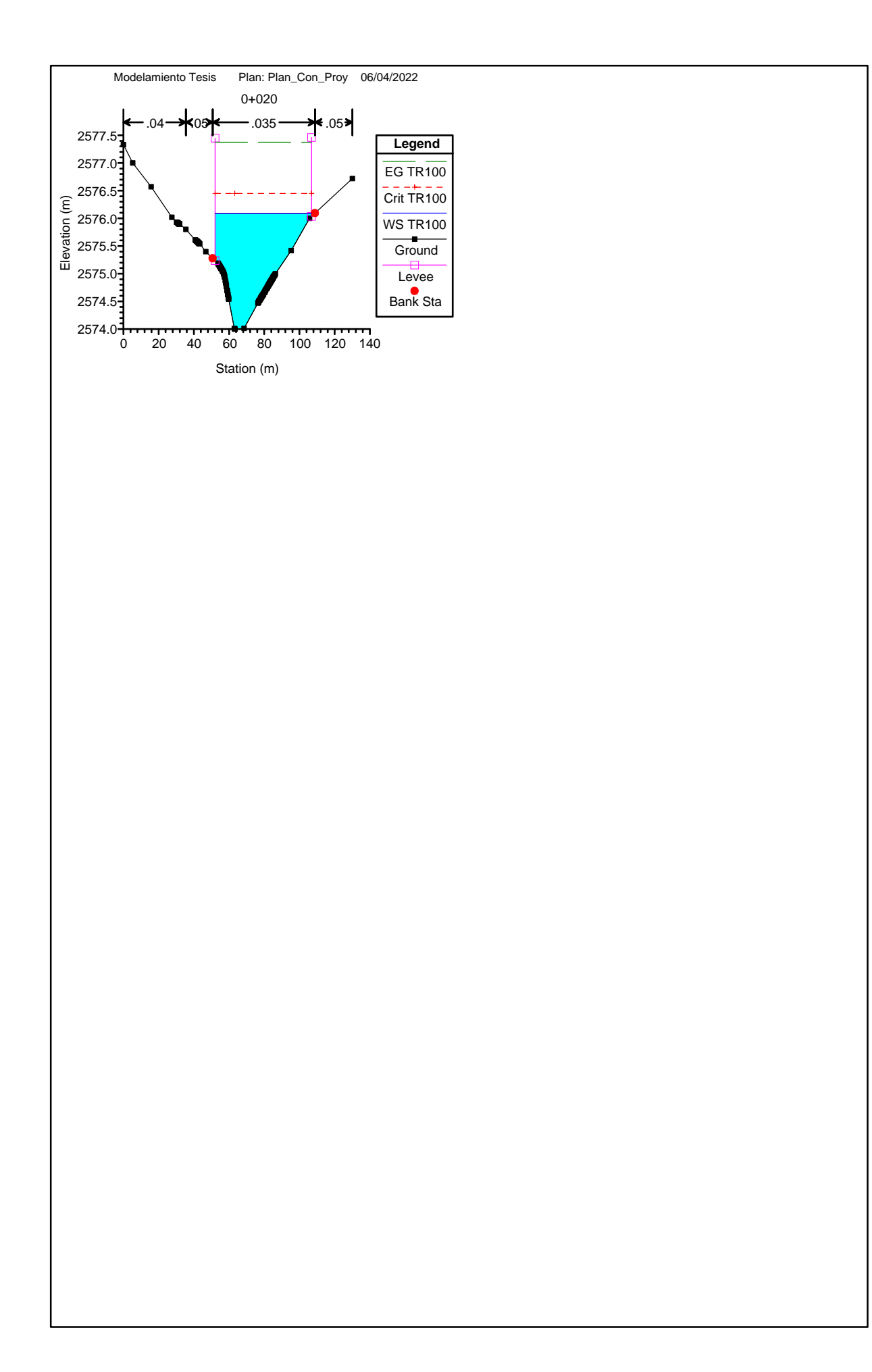

# **ANEXO N° 6: ALTURA DE SOCAVACIÓN DE LA ZONA EN ESTUDIO**

### **CALCULO DE SOCAVACION GENERALIZADA METODO DE LISCHTVAN LEVEDIEV - SUELO NO COHESIVO**

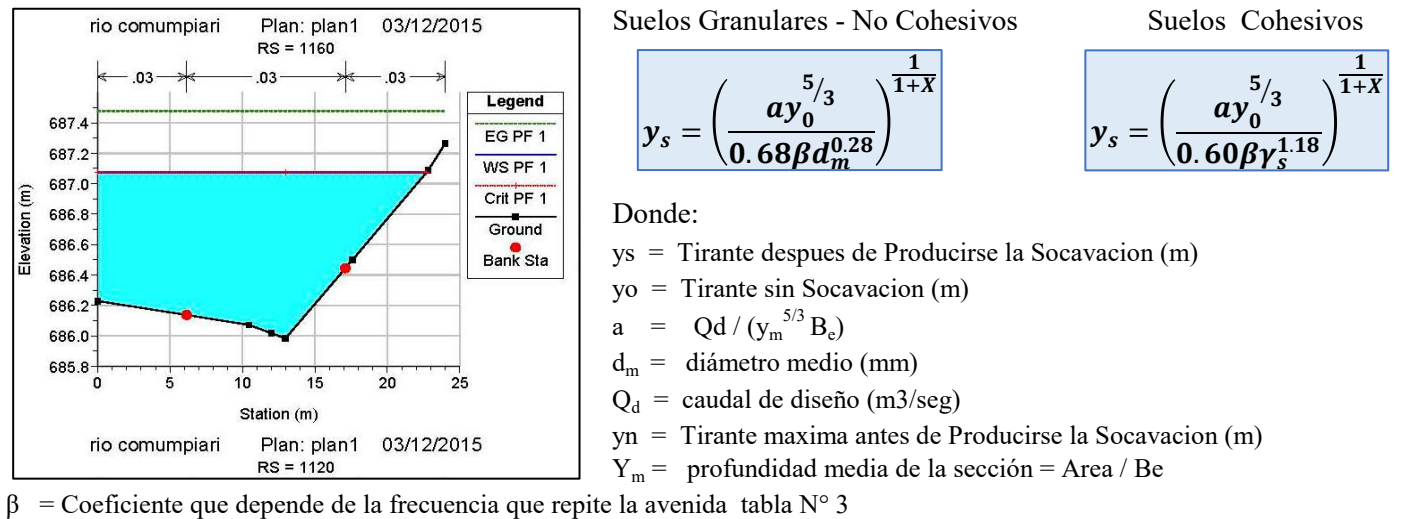

 $B_e$  = ancho efectivo de la superficie del líquido en la sección transversal

 $\gamma$ s = Peso especifico del suelo seco que se encuentra a la profundidad Hs Tn/m3. Tabla N° 1

 $x =$  exponente variable que depende del diámetro del material y se encuentra en la tabla N° 2

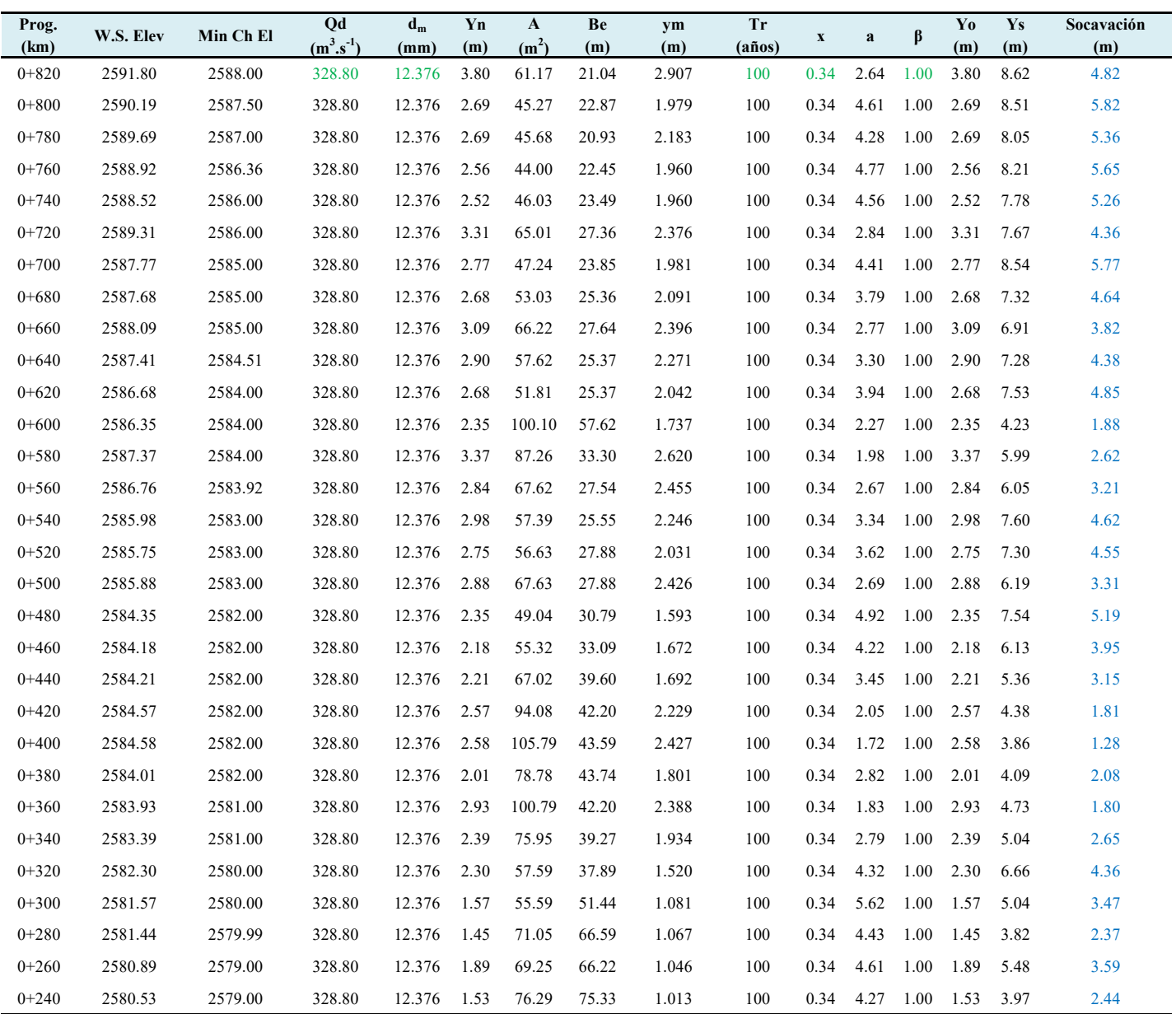

### **CALCULO DE SOCAVACION GENERALIZADA METODO DE LISCHTVAN LEVEDIEV - SUELO NO COHESIVO**

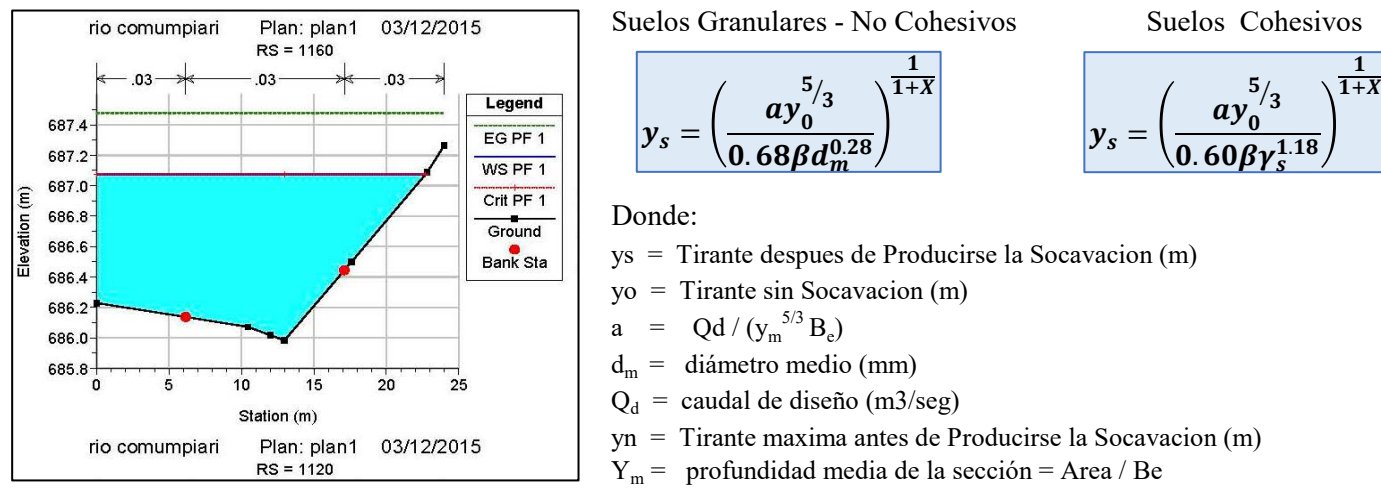

 $β = Coeficiente$  que depende de la frecuencia que repite la avenida tabla N° 3

 $B_e$  = ancho efectivo de la superficie del líquido en la sección transversal

 $\gamma_s$  = Peso especifico del suelo seco que se encuentra a la profundidad Hs Tn/m3. Tabla N° 1

 $x =$  exponente variable que depende del diámetro del material y se encuentra en la tabla N° 2

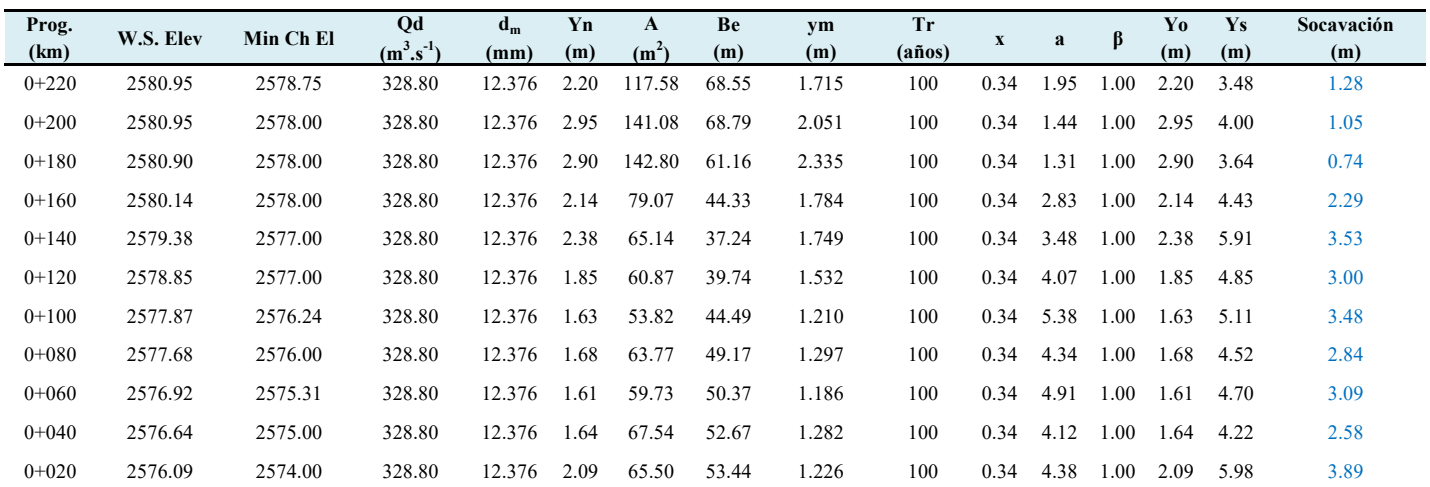

# **ESTUDIO DE SOCAVACION**

#### **SOCAVACION :**

La socavación que se produce en un río no puede ser calculada con exactitud, solo estimada, muchos factores intervienen en la ocurrencia de este fenómeno, tales como:

- a.- El caudal.
- b.- Tamaño y conformación del material del cauce.
- c.- Cantidad de transporte de sólidos.

Las ecuaciones que se presentan a continuación son una guía para estimar la geometría hidráulica del cauce de un río. Las mismas están en función del material del cauce.

### **SOCAVACION GENERAL DEL CAUCE:**

Es aquella que se produce a todo lo ancho del cauce cuando ocurre una crecida debido al efecto hidráulico de un estrechamiento de la sección; la degradación del fondo de cauce se detiene cuando se alcanzan nuevas condiciones de equilibrio por disminución de la velocidad a causa del aumento de la sección transversal debido al proceso de erosión.

Para la determinación de la socavación general se empleará el criterio de Lischtvan - Levediev :

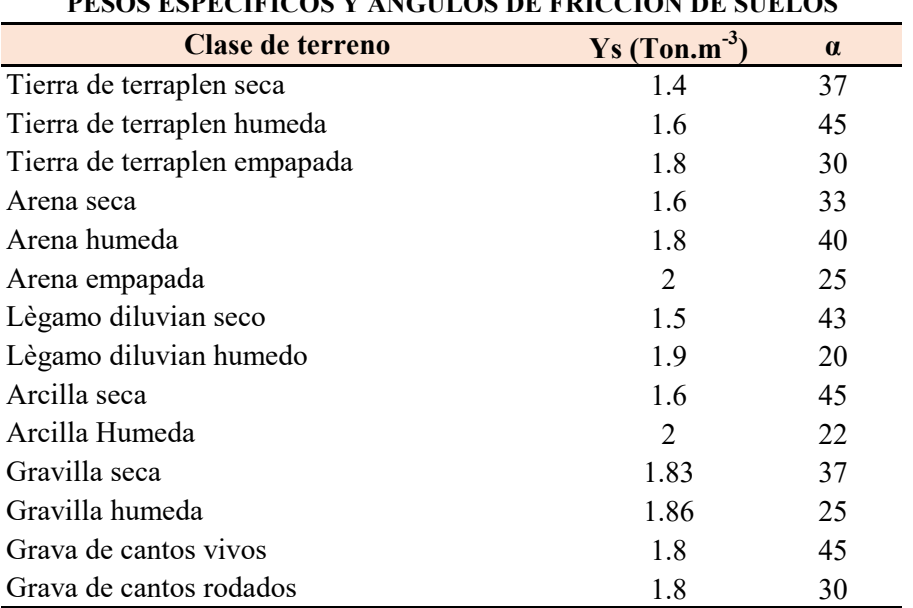

#### **TABLA N° 1 PESOS ESPECIFICOS Y ANGULOS DE FRICCION DE SUELOS**

# **ESTUDIO DE SOCAVACION**

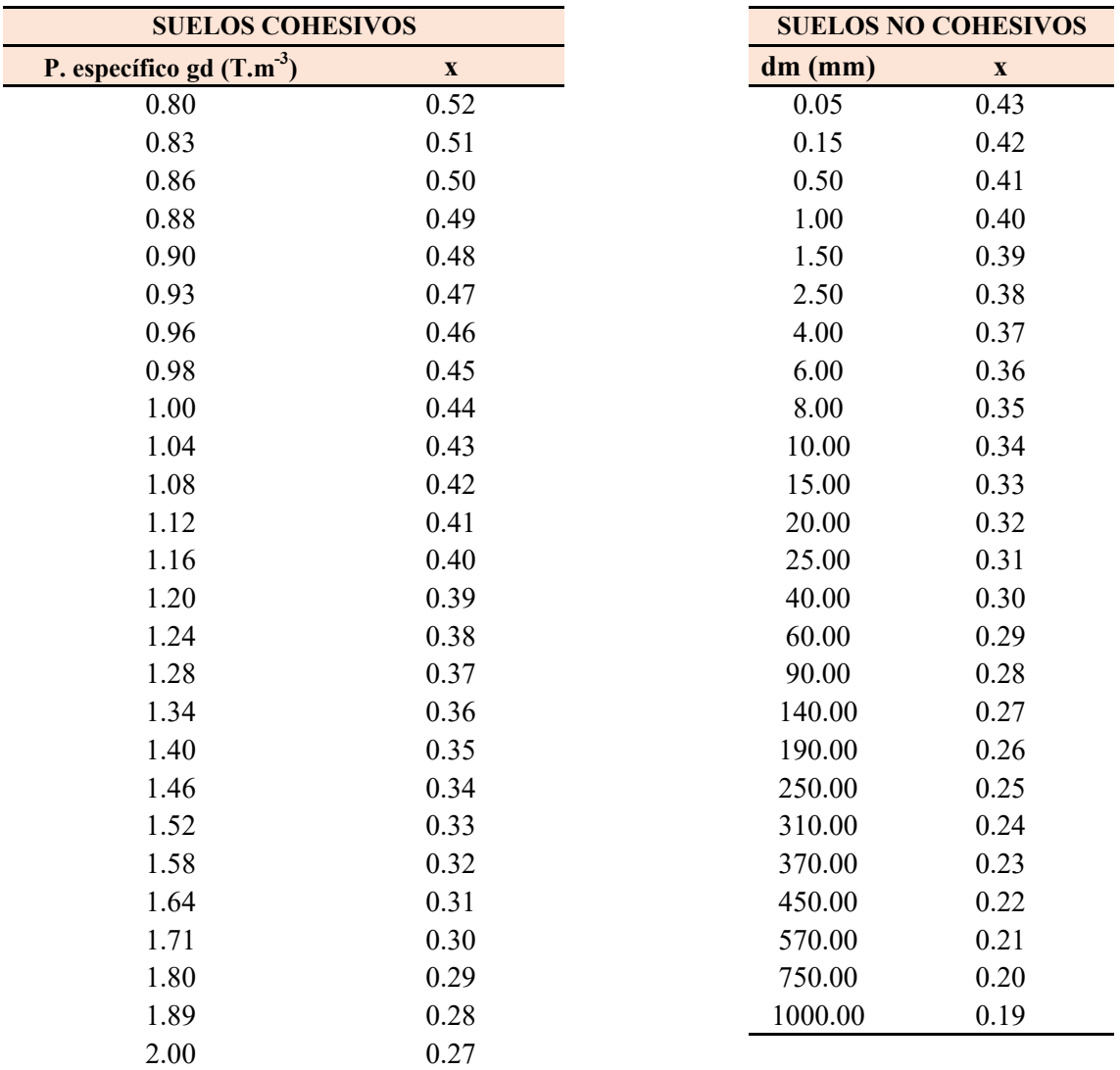

### **TABLA N° 2**

#### **VALORES DE X PARA SUELOS COHESIVOS Y NO COHESIVOS**

**VALORES DEL COEFICIENTE β TABLA N° 3**

| Periodo de retorno<br>del gasto de<br>diseño<br>(años) | <b>Coeficiente</b><br>β |
|--------------------------------------------------------|-------------------------|
| 0                                                      | 0.77                    |
| 2                                                      | 0.82                    |
| 5                                                      | 0.86                    |
| 10                                                     | 0.90                    |
| 20                                                     | 0.94                    |
| 50                                                     | 0.97                    |
| 100                                                    | 1.00                    |
| 200                                                    | 1.02                    |
| 500                                                    | 1.05                    |
| 1000                                                   | 1.07                    |

## **EVALUACION DE LA PROFUNDIDAD DE SOCAVACION GENERAL DEL CAUCE DEL RÍO**

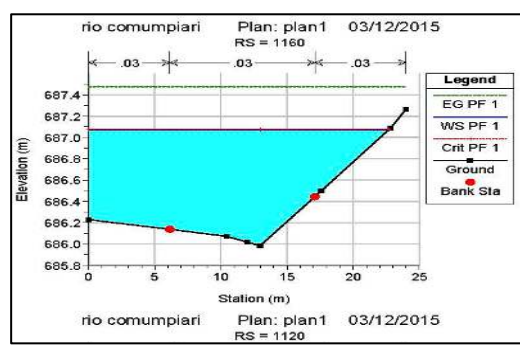

#### **MÉTODO DE BLENCH**  $|2/3|$

$$
h_s = 1.20 \frac{q^{2/3}}{d_{50}^{1/6}}
$$

$$
h_s = 1.23 \frac{q^{2/3}}{d_{50}^{1/12}}
$$

valida para arenas de tamaño 0.06 mm  $< d50 \le 2.00$  mm

valida para arenas de tamaño  $d50 > 2.00$  mm

#### Donde:

 $q = Q/B$ q = Caudal unitario del flujo de la corriente  $(m^3.s^{-1}.m^{-1})$ 

B = Ancho de sección mojada de la corriente (m)

 $d_{50}$  = Tamaño que participa en composición granulométrica con 50.00%

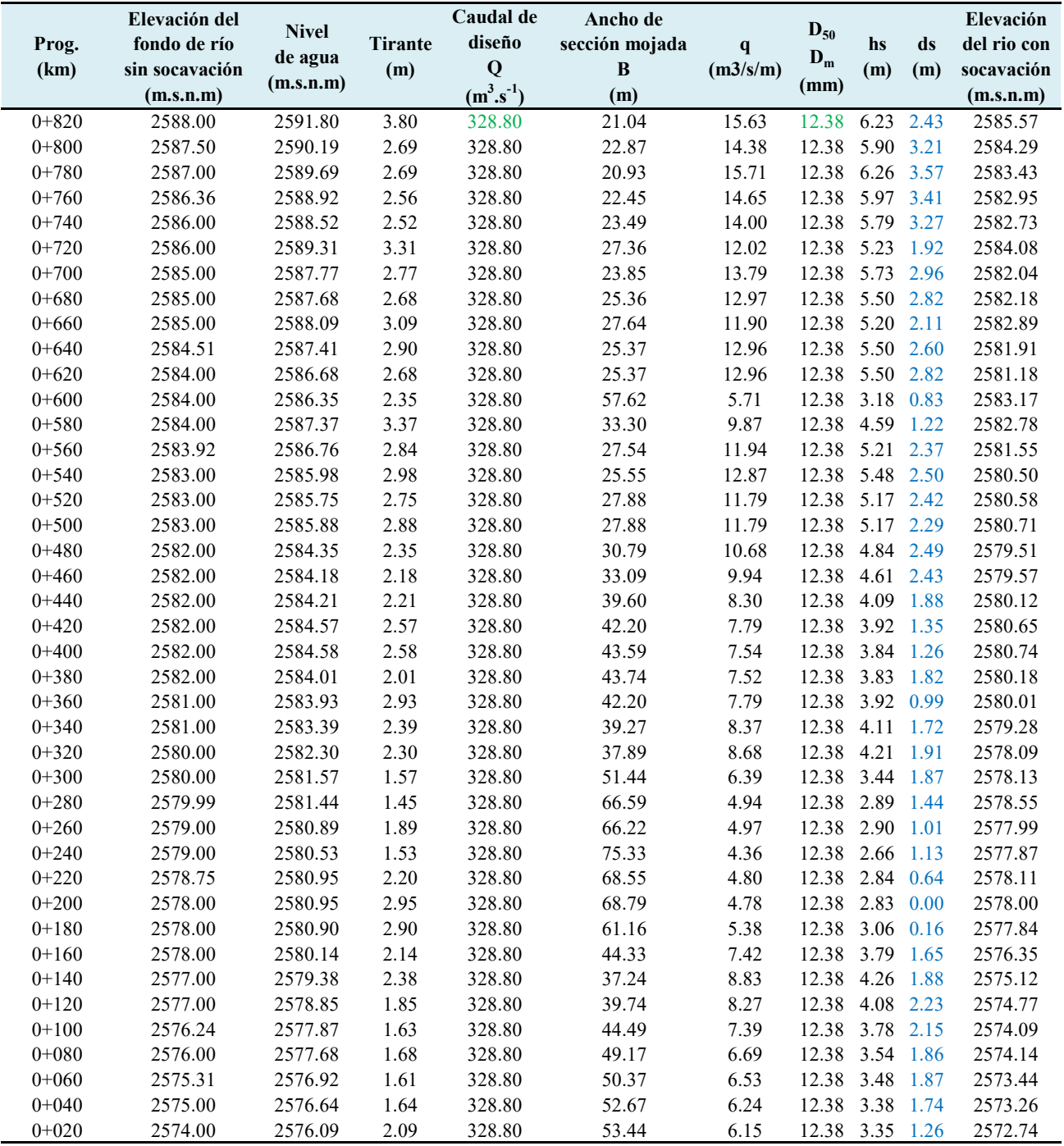
# **ANEXO N° 7: TRANSPORTE DE SEDIMENTOS POR ARRASTRE DE FONDO DE LA ZONA EN ESTUDIO**

#### **TRANSPORTE DE SEDIMENTOS POR ARRASTRE DE FONDO FÓRMULA DE MEYER - PETER Y MULLER**

п

$$
g_B = 8\gamma_s \left( g \left( \frac{\rho_s - \rho}{\rho} \right) D^3 \right)^{0.5} \left[ \left( \frac{n_s}{n} \right)^{1.5} \tau_* - 0.047 \right]^{1.5}
$$

#### **Dónde:**

- $g_B$ : Gasto sólido de fondo unitario  $(kgf.m^{-1}.s^{-1})$
- D : Diámetro de la partícula d<sub>m</sub>, d<sub>50</sub>, ... etc (m) <br>
D50 = 12.376 mm
- g : Aceleración debido a la gravedad  $(m.s^2)$   $g = 9.806$  m.s
- y : Peso específico del agua (kgf.m<sup>-3</sup>)  $y = 1000 \text{ kgf.m}^3$
- $y_s$ :  $\therefore$  Peso específico del sedimento (kgf.m<sup>-3</sup>)
- ∗ : Número adimensional de shields (-)
- $n :$  Coeficiente de manning (-)  $n = 0.035$
- $n<sub>s</sub>$  $\therefore$  Coeficiente de manning debido a la partícula (-)  $n_s = 0.023$
- $\tau_{\rm o}$  : Esfuerzo Cortante Flujo  $(N.m^{-2})$
- $\tau_c$  : Resistencia Corte Suelo (N.m-2)
- $\rho$  : Densidad del agua (kg.m<sup>-3</sup>) and the set of the set of the set of the set of the set of the set of the set of the set of the set of the set of the set of the set of the set of the set of the set of the set of the s
- $\rho_s$  : Densidad del sedimento (kg.m<sup>-3</sup>)
- U : Velocidad  $(m.s<sup>-1</sup>)$
- R : Radio hidráulico (m)
- S : Pendiente del río  $(m.m^{-1})$   $S = 0.0175$  m.m

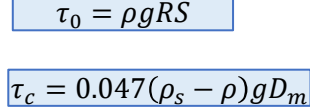

**Datos:**

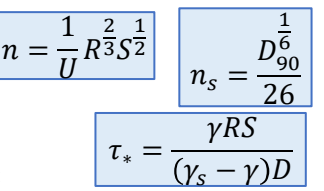

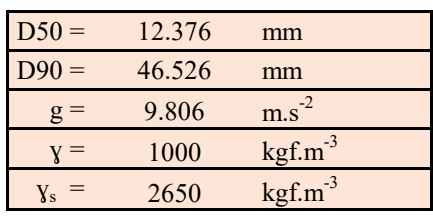

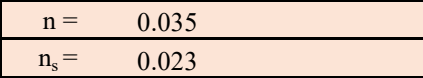

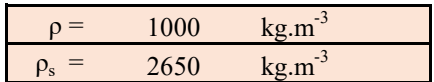

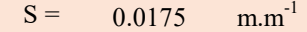

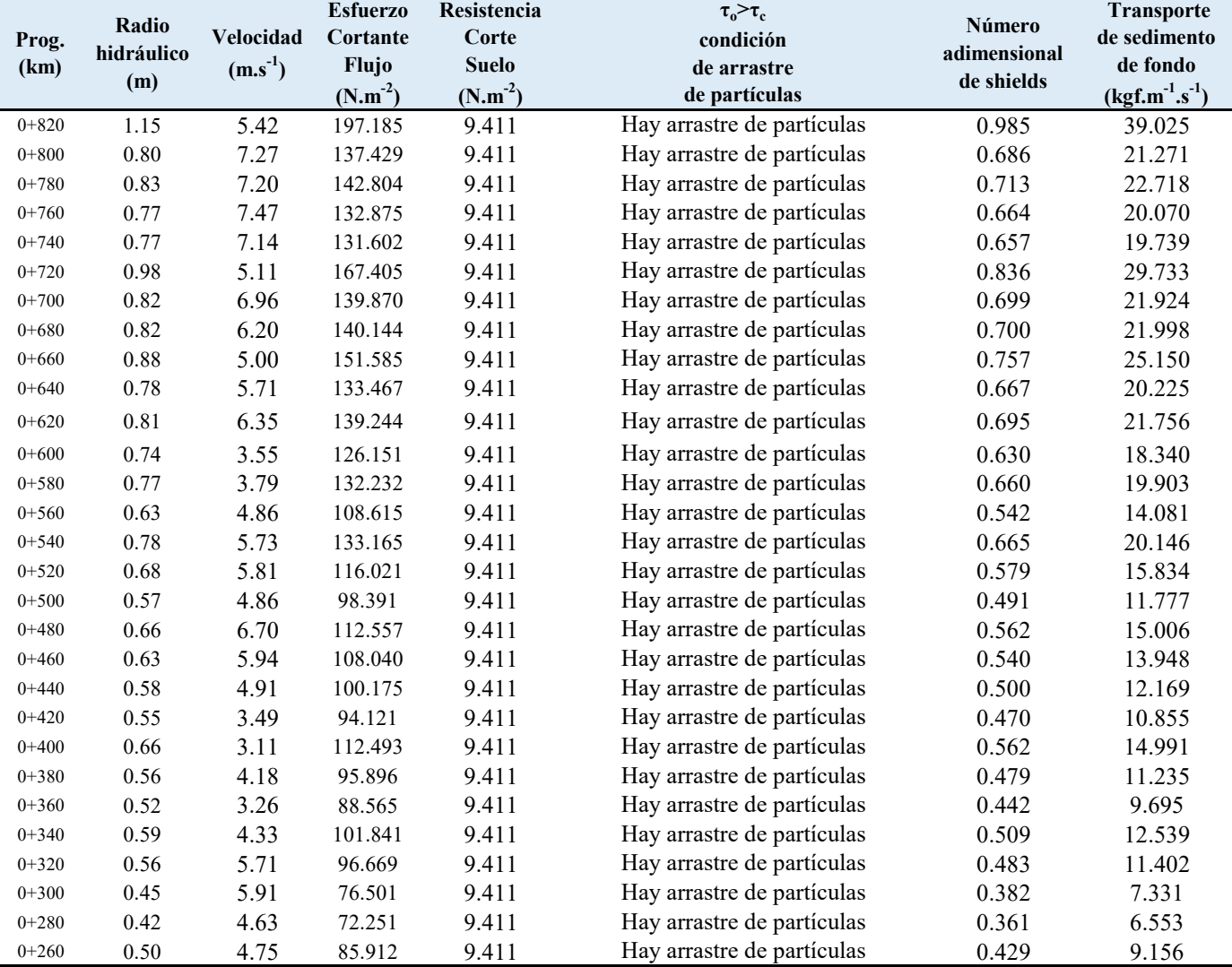

#### **TRANSPORTE DE SEDIMENTOS POR ARRASTRE DE FONDO FÓRMULA DE MEYER - PETER Y MULLER**

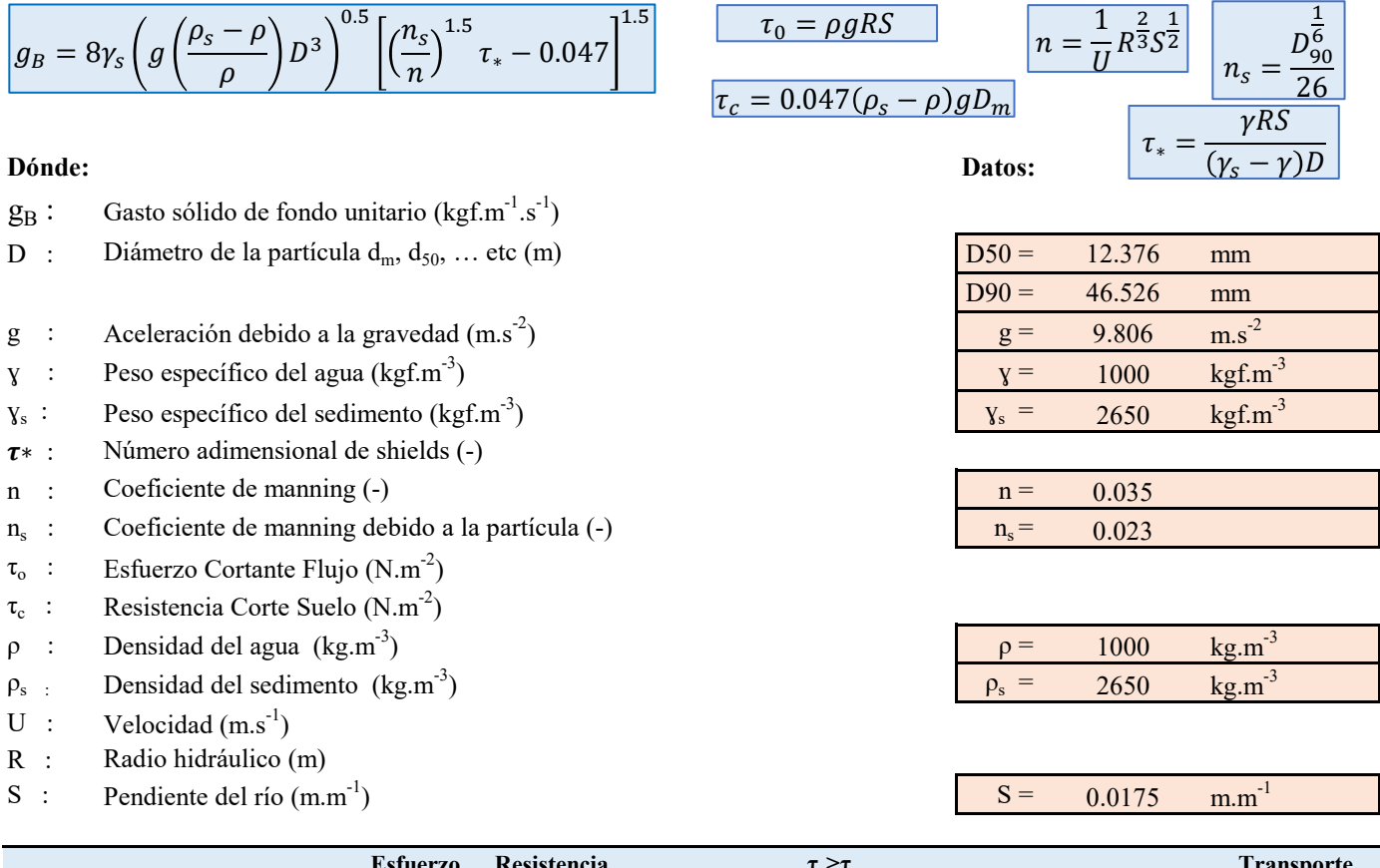

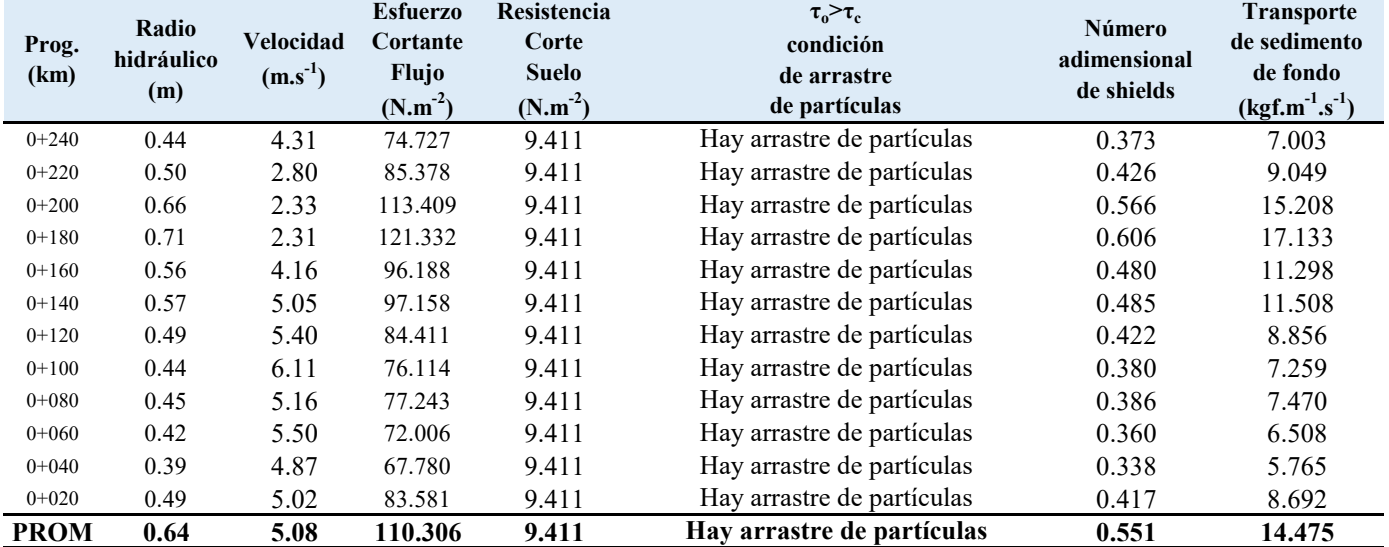

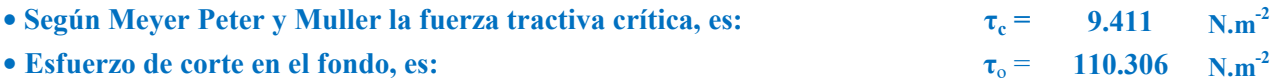

#### **Como τo > τc se desprende que hay transporte de sedimento de fondo.**

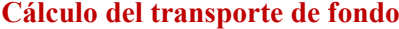

**g**<sub>B</sub> : **Gasto sólido de fondo unitario (kgf.m<sup>-1</sup>.s<sup>-1</sup>) <b>temporary in the g** is the solution of the system  $g_B = 14.475$  (kgf.m<sup>-1</sup>)

**.s -1)**

# **ANEXO N° 8: ESTUDIO DE SUELO DE GRANULOMETRÍA, ENSAYO DE CORTE DIRECTO Y ANÁLISIS DE CIMENTACIÓN**

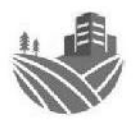

## **ENSAYO ESTANDAR DE CLASIFICACIÓN DE SUELOS** (ASTM DE 422,D 4318, D 2487, D 2216, D 4254,D 854, DE 1557)

**INGEOARO S.A.C LABORATORIO DE MECÁNICA DE SUELOS Y CONCRETO** 

Proyecto

: "Simulación hidrológica e hidráulica del río yucay con fines de diseño de estructuras de control de inundaciones y defensas ribereñas en el Sector Pamparque, distrito de Acos Vinchos - Huamanga - Ayacucho 2020"

Solicitante Calicata Estrato Fecha

- : Abraham Ramos Ventura : M-T (Transporte Aluvial) : E-01 (Transporte Aluvial) : Febrero del 2021
- Region Provincia Distrito Lugar

#### **DETERMINACION DEL LIMITE LIQUIDO DE LOS SUELOS** (ASTM D-4318, MTC E 110-2000)

DEFINICIONES : El limite líquido de un suelo es el contenido de humedad expresado en % del suelo secado en horno, cuando esta se haya entre limite del estado plástico y el estado líquido

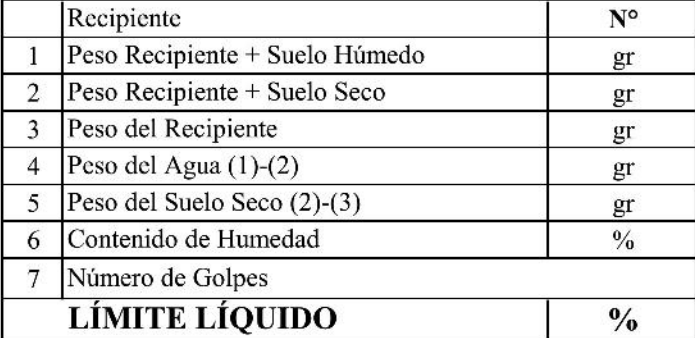

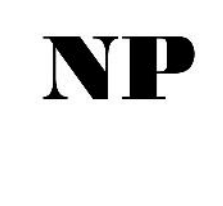

: Avacucho

: Huamanga

: Pamparque

: Acos Vinchos

**NP** 

NP

**NP** 

#### DETERMINACIÓN DEL LIMITE PLASTICO E INDICE DE PLASTICIDAD (ASTM D-4318, MTC E 111-2000)

DEFINICIONES : El Limite Plastico de un suelo es el contenido de humedad expresado en % del suelo secado en horno, cuando esta se haya entre limite del estado semisolido y el estado plastico.

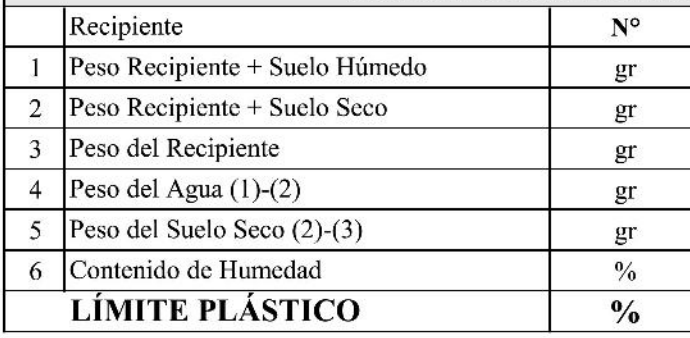

#### **INDICE PLASTICO (%) IP=LL-LP= NP**

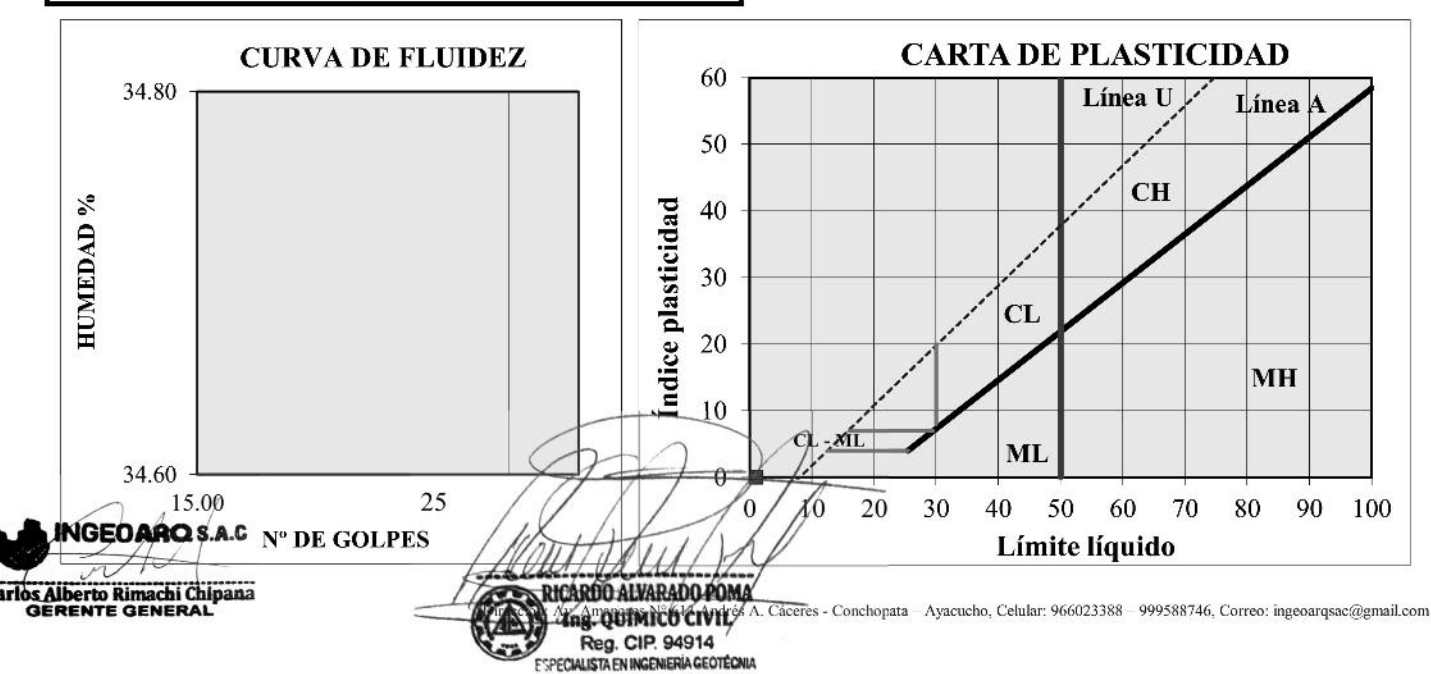

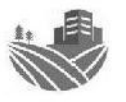

## **ENSAYO ESTANDAR DE CLASIFICACIÓN DE SUELOS** (ASTM DE 422, D 4318, D 2487, D 2216, D 4254, D 854, DE 1557)

**INGEOARO S.A.C LABORATORIO DE MECÁNICA** DE SUELOS Y CONCRETO : "Simulación hidrológica e hidráulica del río yucay con fines de diseño de estructuras de control de inundaciones y

Proyecto

defensas ribereñas en el Sector Pamparque, distrito de Acos Vinchos - Huamanga - Ayacucho 2020" Solicitante : Abraham Ramos Ventura : Avacucho Region Calicata : M-T (Transporte Aluvial) : Huamanga Provincia Estrato : E-01 (Transporte Aluvial) : Acos Vinchos Distrito : Febrero del 2021 Fecha : Pamparque Lugar **PESO RETENIDO RETENIDO ABERTURA OUE PASA TAMICES RETENIDO PARCIAL ACUMULADO ASTM**  $(mm)$  $\frac{0}{2}$  $(%)$  $(%)$  $(gr)$  $4"$ 101.600  $0.00$ 0.000 100.00  $3"$ 76.200  $0.00$ 0.000 100.00 **NAALISIS GLANULOMÉTRICO POR TAMIZADO**  $21/2"$ 63.500  $0.00$ 0.000 100.00  $2"$ 50.800  $0.00$  $0.000$ 100.00  $11/2'$ 38.100 626.07 29.72 29.717 70.28  $1"$ 25.400 151.00 36.884 63.12  $7.17$  $3/4'$ 19.050 91.02 41.204 58.80 4.32  $1/2"$ 12.700 169.14 8.03 49.232 50.77  $3/8"$ 9.525 158.40 7.52 56.751 43.25  $1/4"$ 60.924 39.08 6.350 87.91  $4.17$  $N^{\circ}4$ 4.750 187.76 8.91 69.836 30.16  $N^{\circ} 8$ 2.380 74.94 3.56 73.393 26.61  $N^{\circ} 10$ 2.000 54.65 2.59 75.987 24.01  $N^{\circ} 16$ 1.49 22.52 1.190 31.48 77.481  $N^{\circ} 20$ 0.840 25.53  $1.21$ 78.693 21.31  $N^{\circ}$  30 0.590 65.88  $3.13$ 81.820 18.18  $N^{\circ} 40$ 0.426 62.26 2.96 84.775 15.22  $N^{\circ} 50$ 83.94 3.98 88.759 11.24 0.297  $N^{\circ} 60$ 0.250 65.97 3.13 91.891 8.11  $N^{\circ} 80$ 0.177 18.40 0.87 92.764 7.24  $N^{\circ}$  100 0.149 14.35 0.68 93.445 6.55  $N^{\circ}$  200 0.075 25.88  $1.23$ 94.673 5.33 **FONDO LAVADO** 100.000  $0.00$ 112.22 5.33 **TOTAL** 2106.80

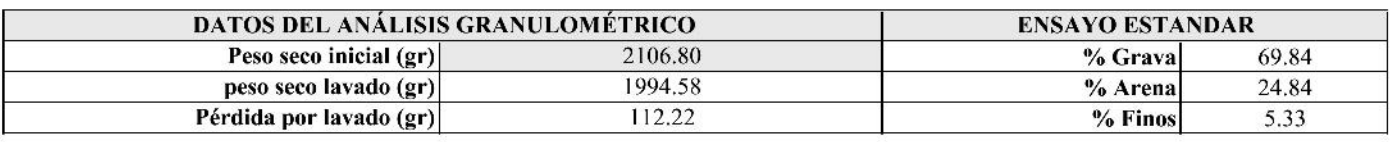

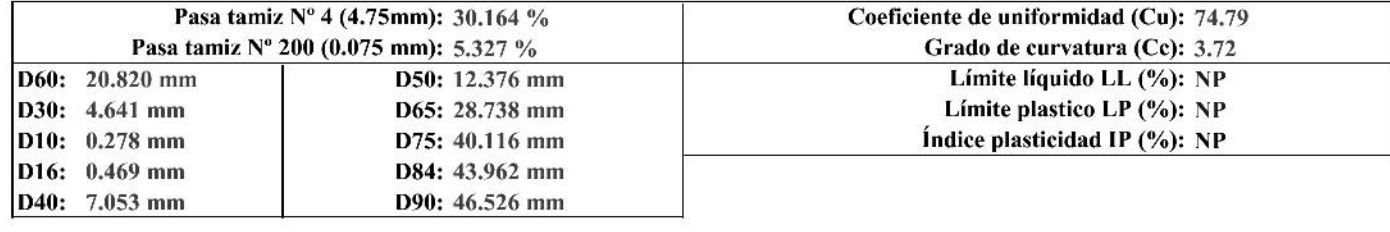

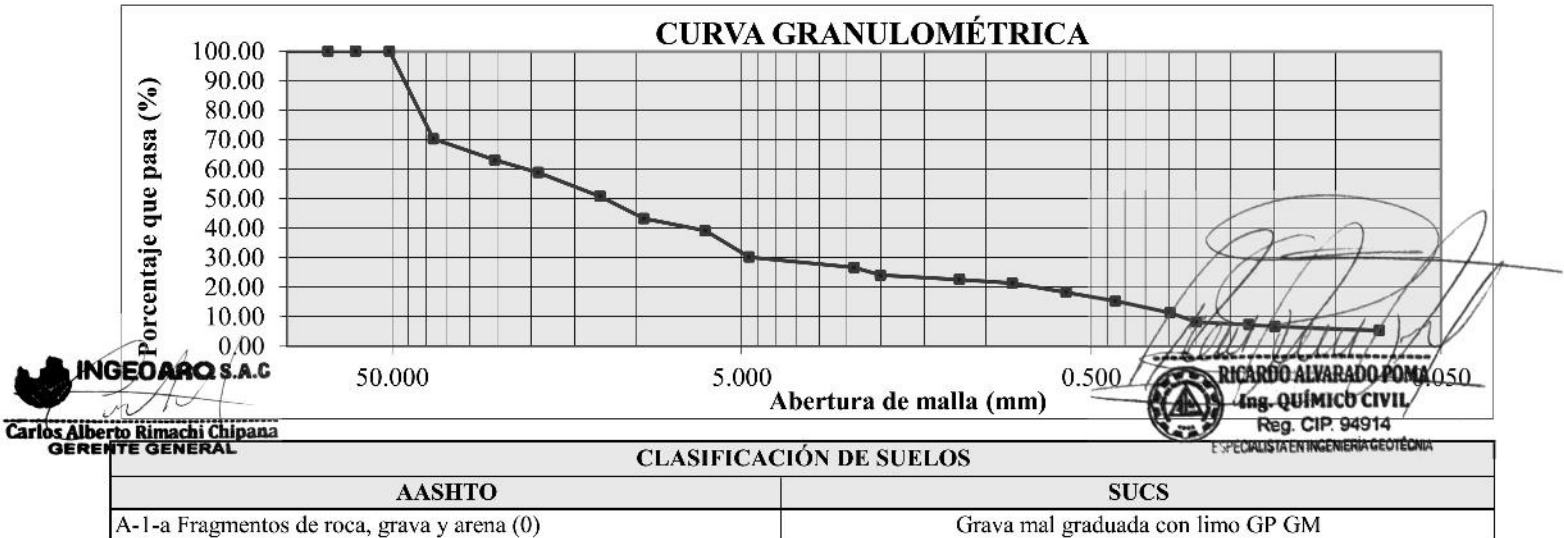

Dirección: Av. Amancaes Nº 613 Andrés A. Cáceres - Conchopata - Ayacucho, Celular: 966023388 - 999588746, Correo: ingeoarqsac@gmail.com

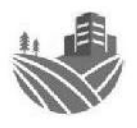

## **ENSAYO ESTANDAR DE CLASIFICACIÓN DE SUELOS** (ASTM DE 422,D 4318, D 2487, D 2216, D 4254,D 854, DE 1557)

**INGEOARO S.A.C LABORATORIO DE MECÁNICA DE SUELOS Y CONCRETO** 

Proyecto

Fecha

: "Simulación hidrológica e hidráulica del río yucay con fines de diseño de estructuras de control de inundaciones y defensas ribereñas en el Sector Pamparque, distrito de Acos Vinchos - Huamanga - Ayacucho 2020"

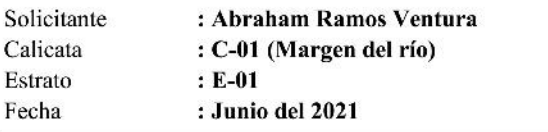

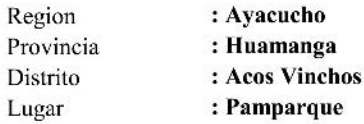

#### DETERMINACION DEL LIMITE LIQUIDO DE LOS SUELOS (ASTM D-4318, MTC E 110-2000)

 $\overline{D}$ 

 $\mathbf{L}$ 

DEFINICIONES : El limite líquido de un suelo es el contenido de humedad expresado en % del suelo secado en horno, cuando esta se haya entre limite del estado plástico y el estado líquido

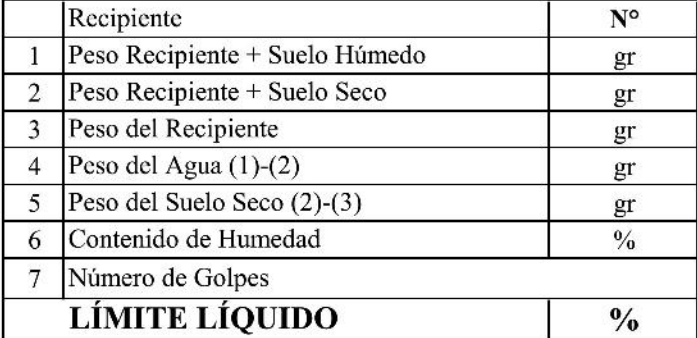

# NP

**NP** 

NP

**NP** 

#### DETERMINACIÓN DEL LIMITE PLASTICO E INDICE DE PLASTICIDAD (ASTM D-4318, MTC E 111-2000)

DEFINICIONES : El Limite Plastico de un suelo es el contenido de humedad expresado en % del suelo secado en horno, cuando esta se haya entre limite del estado semisolido y el estado plastico.

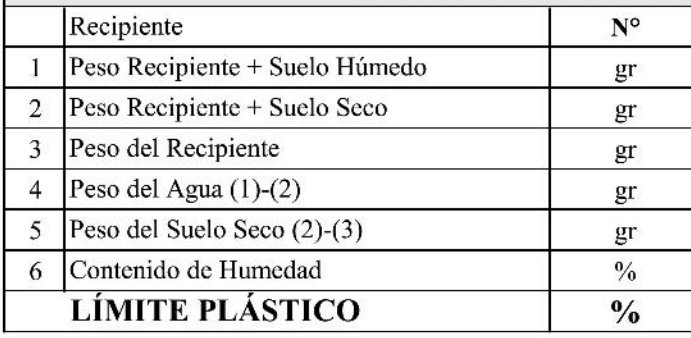

#### **INDICE PLASTICO (%) IP=LL-LP= NP**

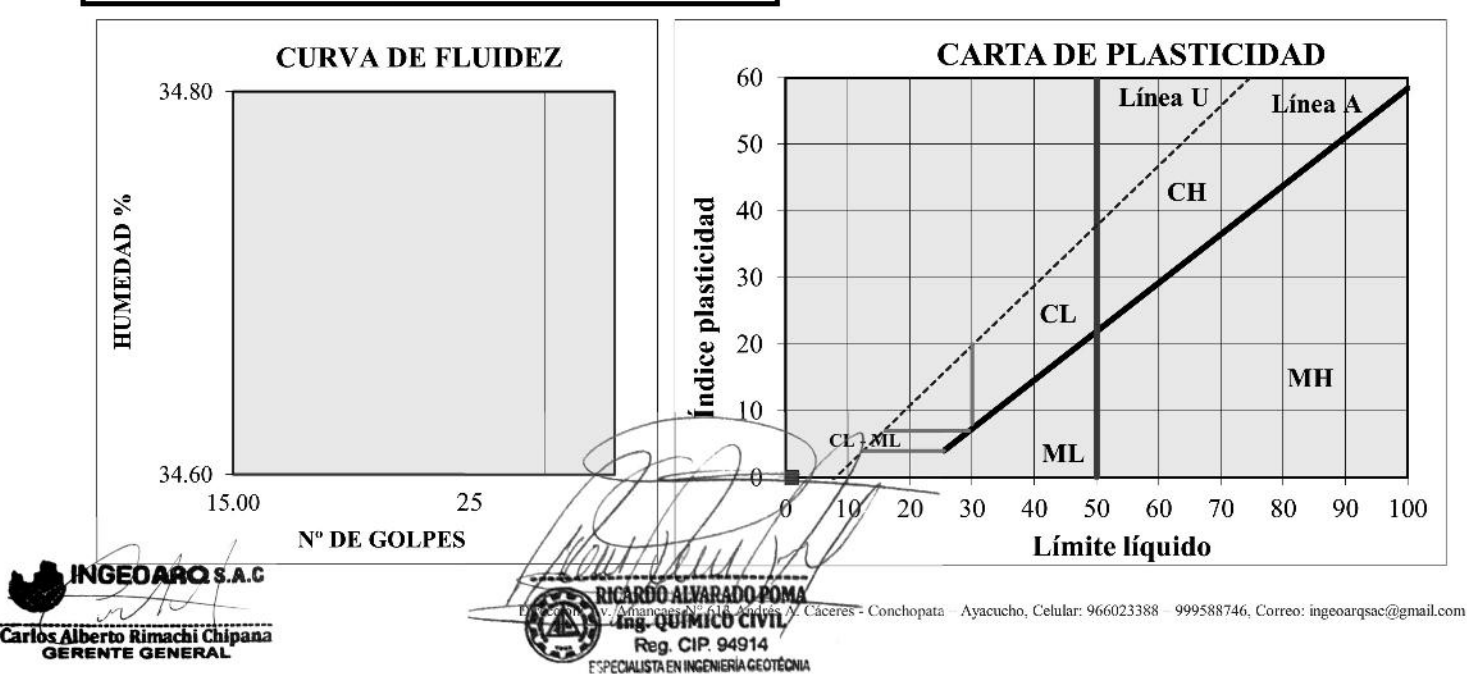

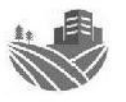

### **ENSAYO ESTANDAR DE CLASIFICACIÓN DE SUELOS** (ASTM DE 422, D 4318, D 2487, D 2216, D 4254, D 854, DE 1557)

**INGEOARO S.A.C LABORATORIO DE MECÁNICA** DE SUELOS Y CONCRETO : "Simulación hidrológica e hidráulica del río yucay con fines de diseño de estructuras de control de inundaciones y

Proyecto

defensas ribereñas en el Sector Pamparque, distrito de Acos Vinchos - Huamanga - Ayacucho 2020" Solicitante : Abraham Ramos Ventura : Avacucho Region Calicata : C-01 (Margen del río) : Huamanga Provincia Estrato  $E-01$ : Acos Vinchos Distrito Fecha : Junio del 2021 : Pamparque Lugar **PESO RETENIDO RETENIDO ABERTURA OUE PASA TAMICES RETENIDO PARCIAL ACUMULADO ASTM**  $(mm)$  $\frac{0}{2}$  $(%)$  $(%)$  $(gr)$  $4"$ 101.600  $0.00$ 0.000 100.00  $3"$ 76.200  $0.00$ 0.000 100.00 **NAALISIS GLANULOMÉTRICO POR TAMIZADO**  $21/2"$ 63.500  $0.00$ 0.000 100.00  $2"$ 50.800  $0.00$  $0.000$ 100.00  $11/2'$ 38.100 193.73  $10.41$ 10.413 89.59  $1"$ 25.400 312.18 16.78 27.192 72.81  $3/4'$ 19.050 4.55 31.744 68.26 84.68  $1/2"$ 12.700 132.85  $7.14$  $61.12$ 38.884  $3/8"$ 9.525 98.41 5.29 44.174 55.83  $1/4"$ 49.72 6.350 113.55 6.10 50.277  $N^{\circ}4$ 4.750 106.78 5.74 56.016 43.98  $N^{\circ} 8$ 2.380 95.85 5.15 61.168 38.83  $N^{\circ} 10$ 2.000 191.68 10.30 71.471 28.53  $N^{\circ} 16$ 1.190 106.57 5.73 77.199 22.80  $N^{\circ} 20$ 0.840 122.66 6.59 83.791  $16.21$  $N^{\circ}$  30 0.590 34.23 1.84 85.631 14.37  $N^{\circ} 40$ 0.426 68.21 3.67 89.298 10.70  $N^{\circ} 50$ 29.31 0.297 1.58 90.873 9.13  $N^{\circ} 60$ 0.250 14.65 0.79 91.660 8.34  $N^{\circ} 80$ 0.177 11.70 0.63 92.289 7.71  $N^{\circ}$  100 0.149 15.20 0.82 93.106 6.89  $N^{\circ}$  200 0.075 29.13 1.57 94.672 5.33 **FONDO LAVADO** 99.13 100.000  $0.00$ 5.33 **TOTAL** 1860.50

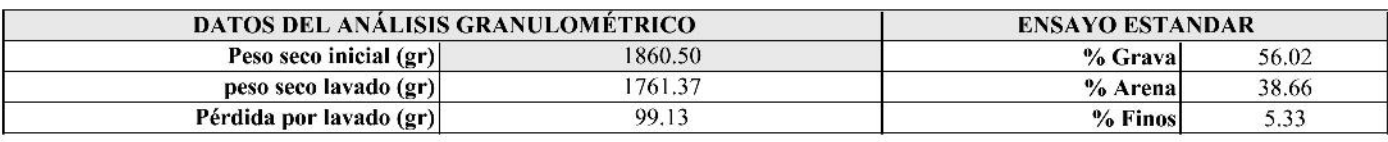

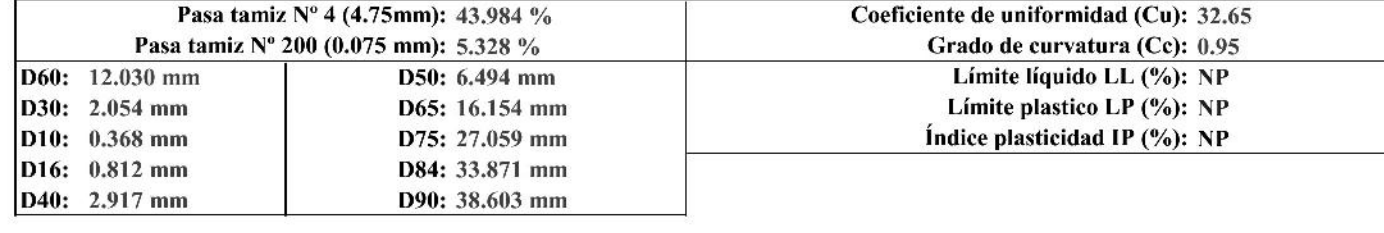

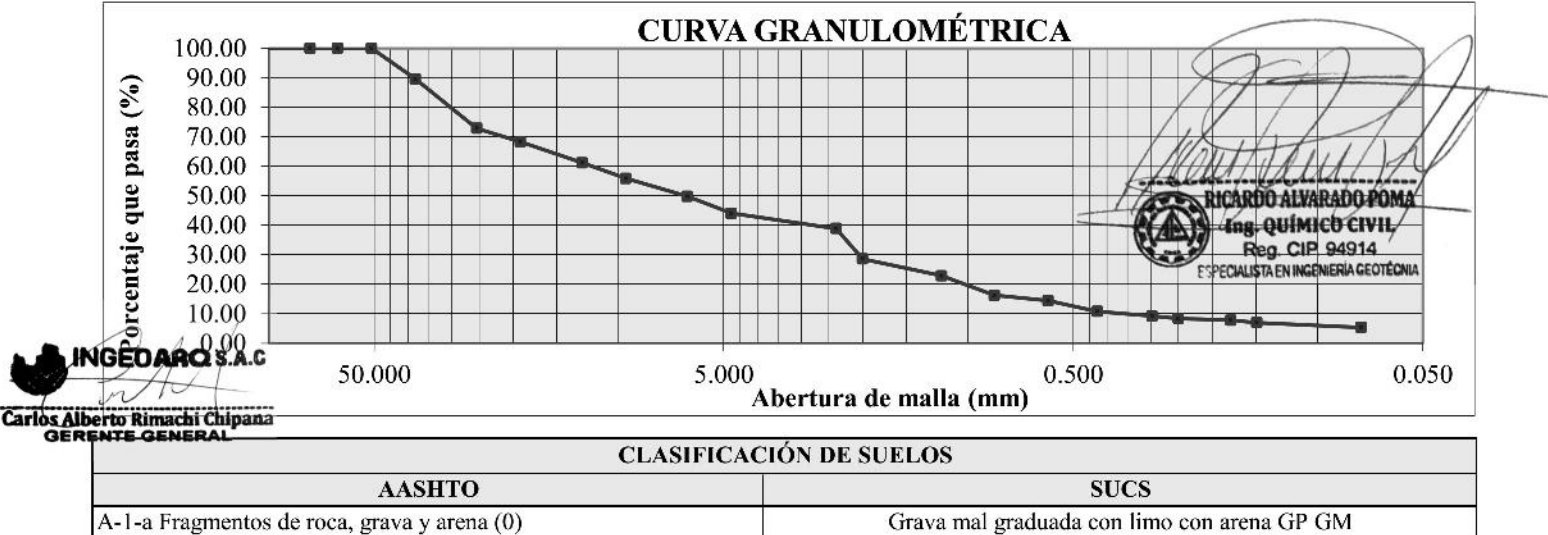

Dirección: Av. Amancaes Nº 613 Andrés A. Cáceres - Conchopata - Ayacucho, Celular: 966023388 - 999588746, Correo: ingeoarqsac@gmail.com

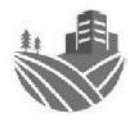

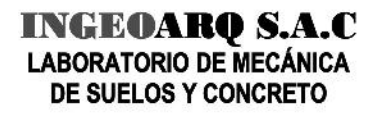

Proyecto

Calicata

Estrato

Fecha

: "Simulación hidrológica e hidráulica del río yucay con fines de diseño de estructuras de control de inundaciones y defensas ribereñas en el Sector Pamparque, distrito de Acos Vinchos - Huamanga - Ayacucho 2020"

Solicitante : Abraham Ramos Ventura : M-T (Transporte Aluvial) : E-01 (Transporte Aluvial) : Febrero del 2021

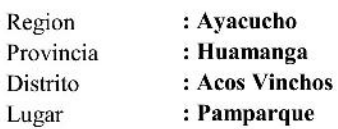

 $\overline{P}$ 

L

#### **DATOS**

#### : REMOLDEADO (MATERIAL < MALLA Nº 4) Especimen

Profundidad : E-01 (Transporte Aluvial)

Tipo de Celda : CIRCULAR

Lado o Diametro Celda: 51.13 mm

Espesor de muestra en celda: 22.19 mm

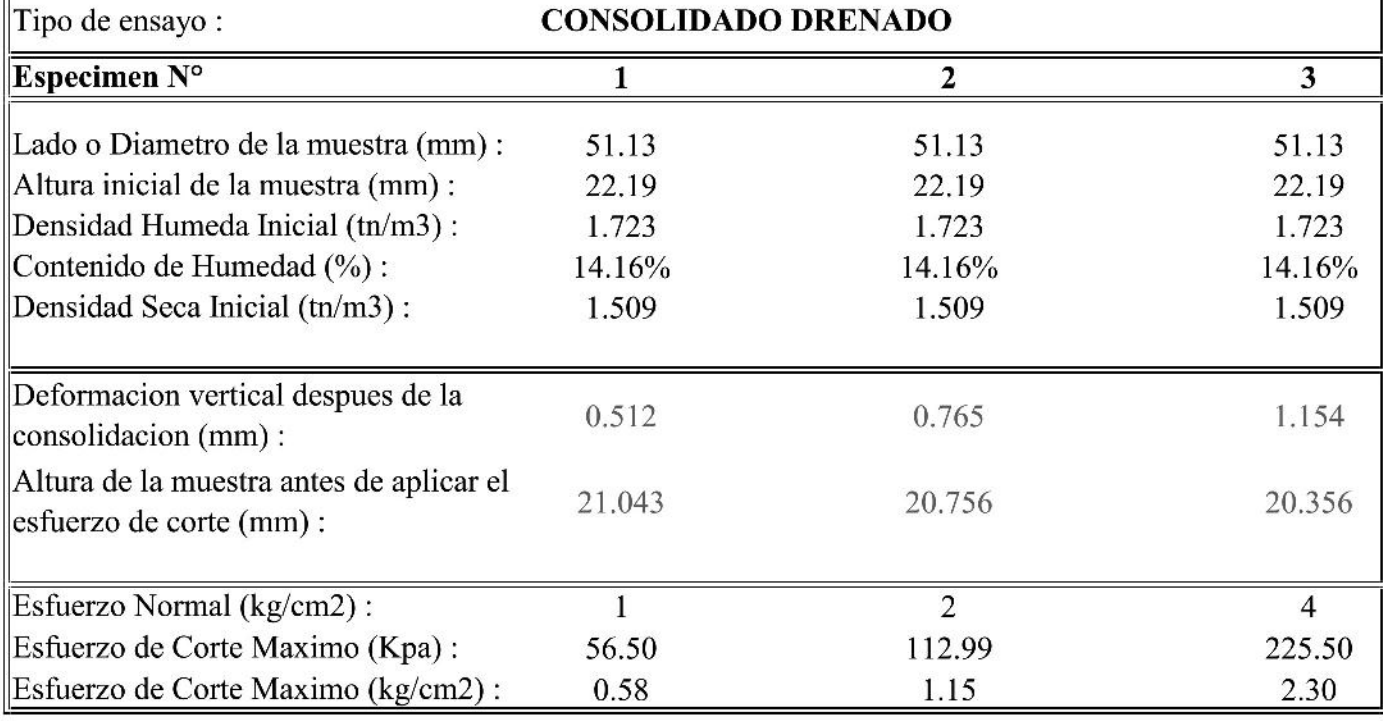

Angulo de friccion interna  $\varphi$ ' (°) : 29.90

Cohesion C' (kg/cm2):

 $0.00$ 

**NGEOARO Carlos Alberto Rimachi Chipana** 

RICARDO ALVARADO POMA ng. QUÍMICO CIVIL Reg. CIP. 94914

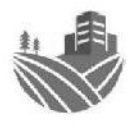

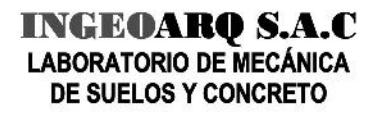

Proyecto

: "Simulación hidrológica e hidráulica del río yucay con fines de diseño de estructuras de control de inundaciones y defensas ribereñas en el Sector Pamparque, distrito de Acos Vinchos - Huamanga - Ayacucho 2020"

Solicitante Calicata Estrato Fecha

: Abraham Ramos Ventura : M-T (Transporte Aluvial)

: E-01 (Transporte Aluvial) : Febrero del 2021

Region : Ayacucho Provincia Distrito Lugar

: Huamanga : Acos Vinchos

: Pamparque

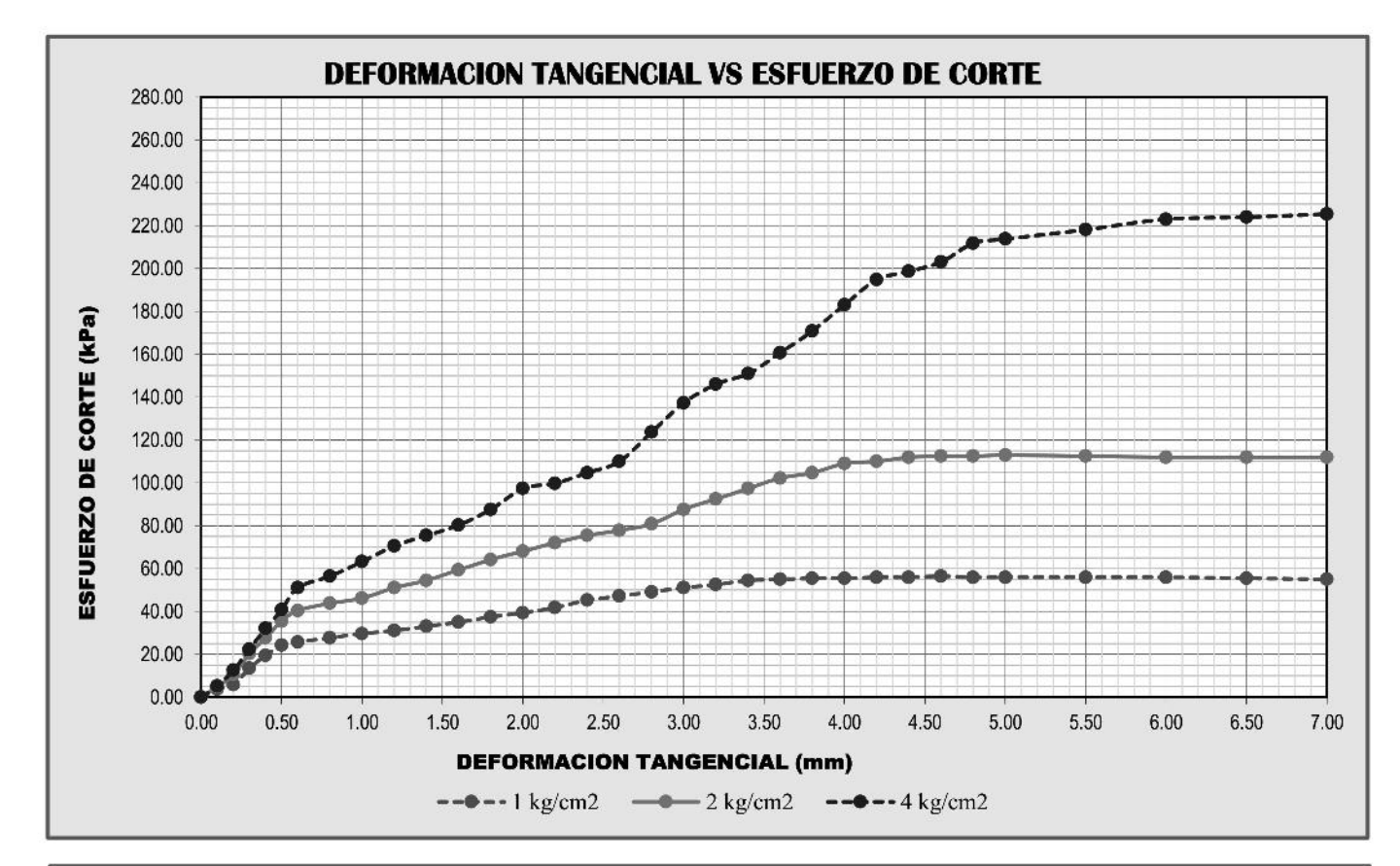

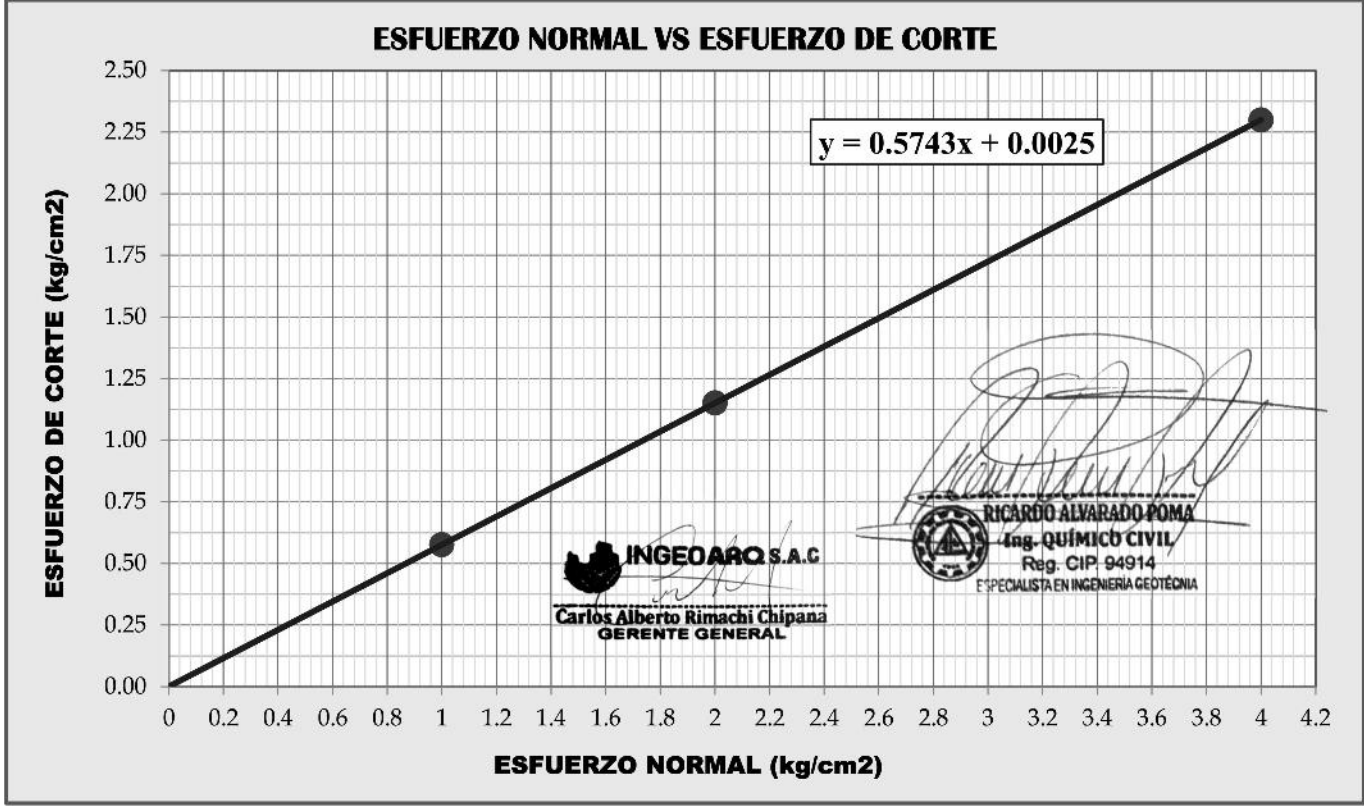

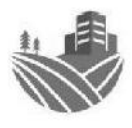

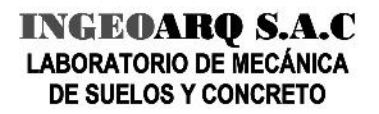

Proyecto

Solicitante Calicata Estrato Fecha

ribereñas : Abraham Ramos Ventura : C-01 (Margen del río)  $E-01$ : Junio del 2021

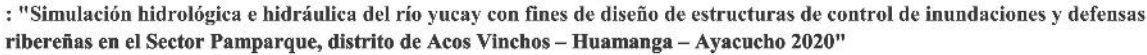

Lugar

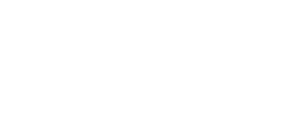

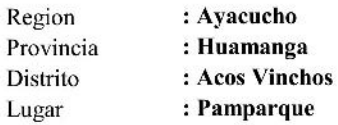

Espesor de muestra en celda: 22.19 mm

## **DATOS**

#### : REMOLDEADO (MATERIAL < MALLA Nº 4) Especimen

Profundidad  $: E-01$ 

Tipo de Celda : CIRCULAR

Lado o Diametro Celda: 51.13 mm

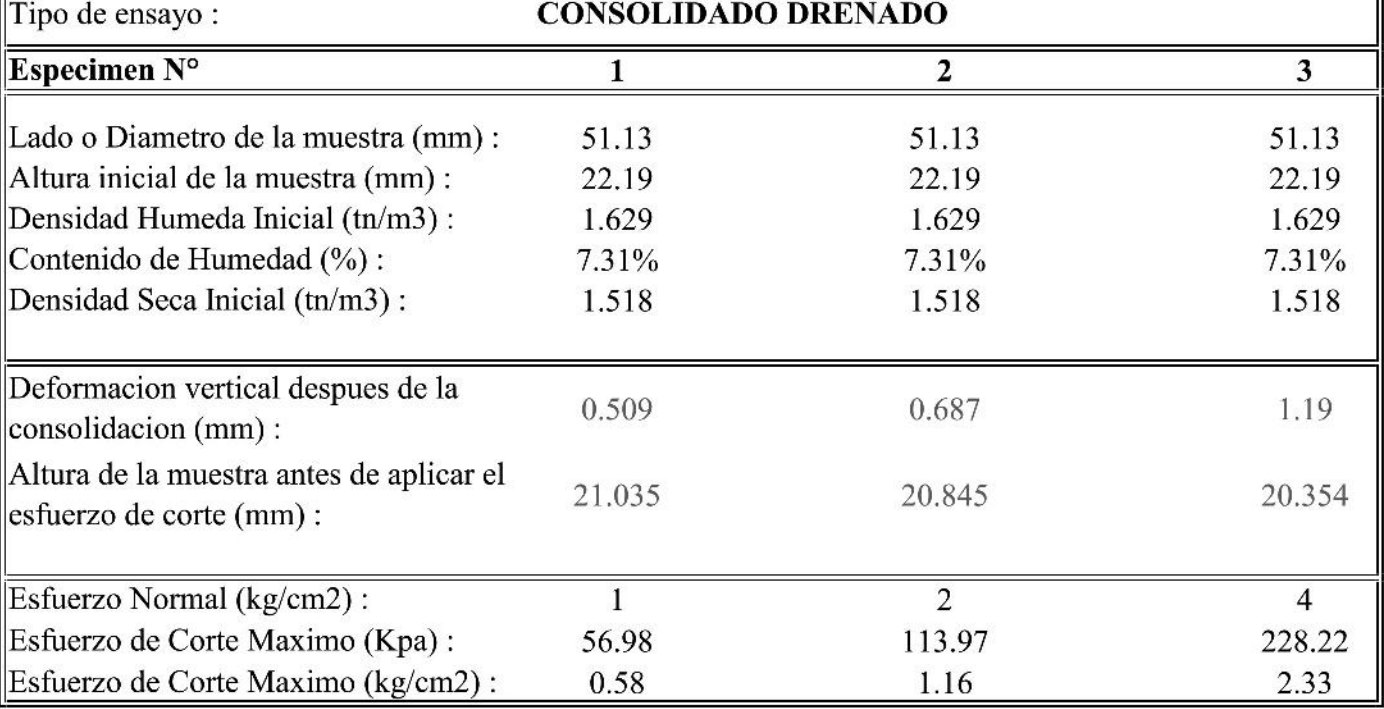

#### Angulo de friccion interna  $\varphi$ ' (°) : 30.20

Cohesion C' (kg/cm2):  $0.00$ 

**GEOARO Uberto Rimachi Chipana**<br>RENTE GENERAL

RICARDO ALVARADO POM/ g. QUÍMICO CIVIL Reg. CIP. 94914 **ESPECIALISTA EN INGENIERÍA GEOTÉCNIA** 

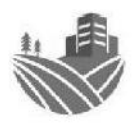

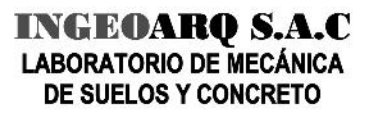

Proyecto

: "Simulación hidrológica e hidráulica del río yucay con fines de diseño de estructuras de control de inundaciones y defensas ribereñas en el Sector Pamparque, distrito de Acos Vinchos - Huamanga - Ayacucho 2020"

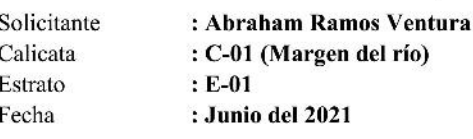

Region : Ayacucho Provincia Distrito Lugar

: Huamanga : Acos Vinchos : Pamparque

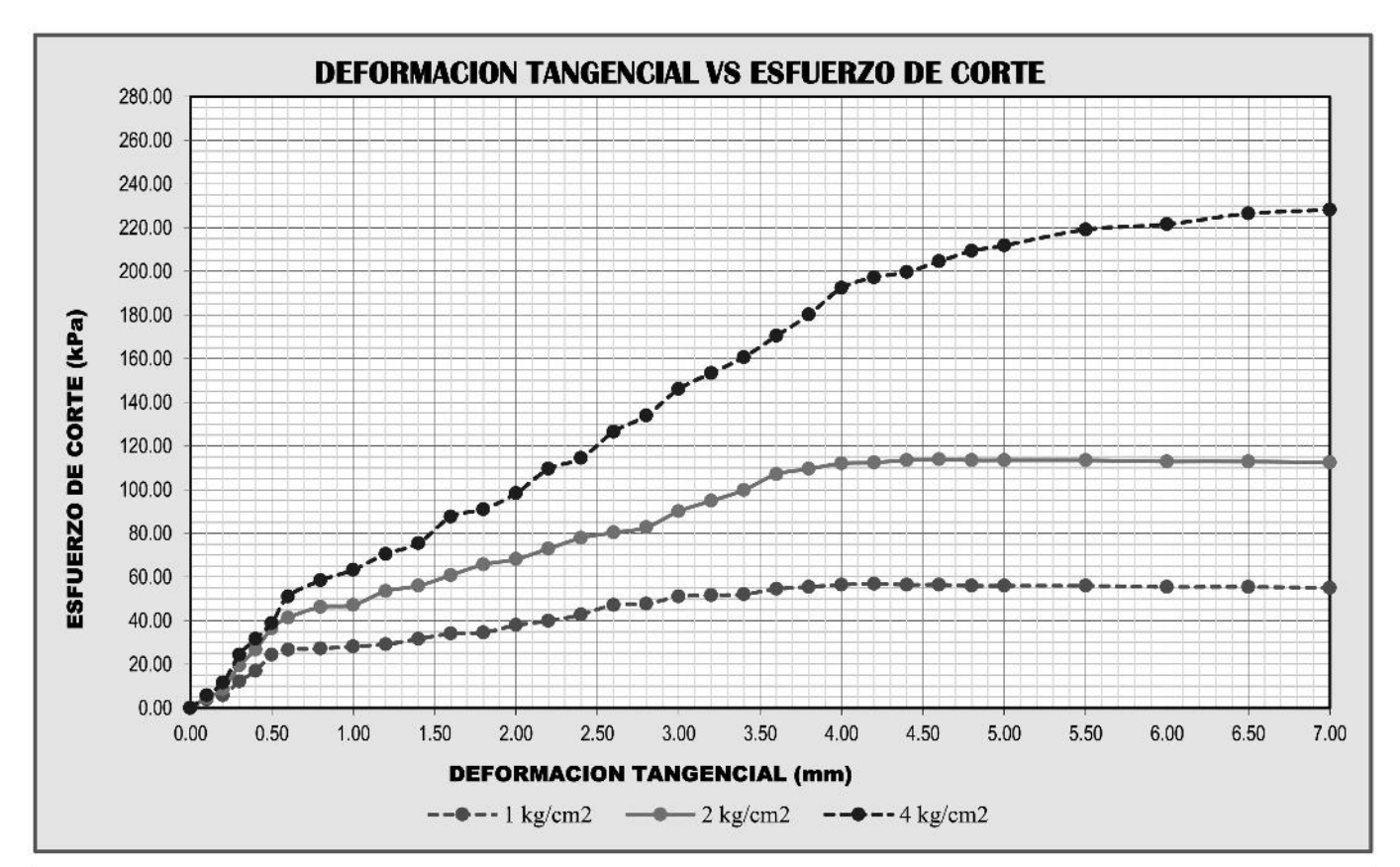

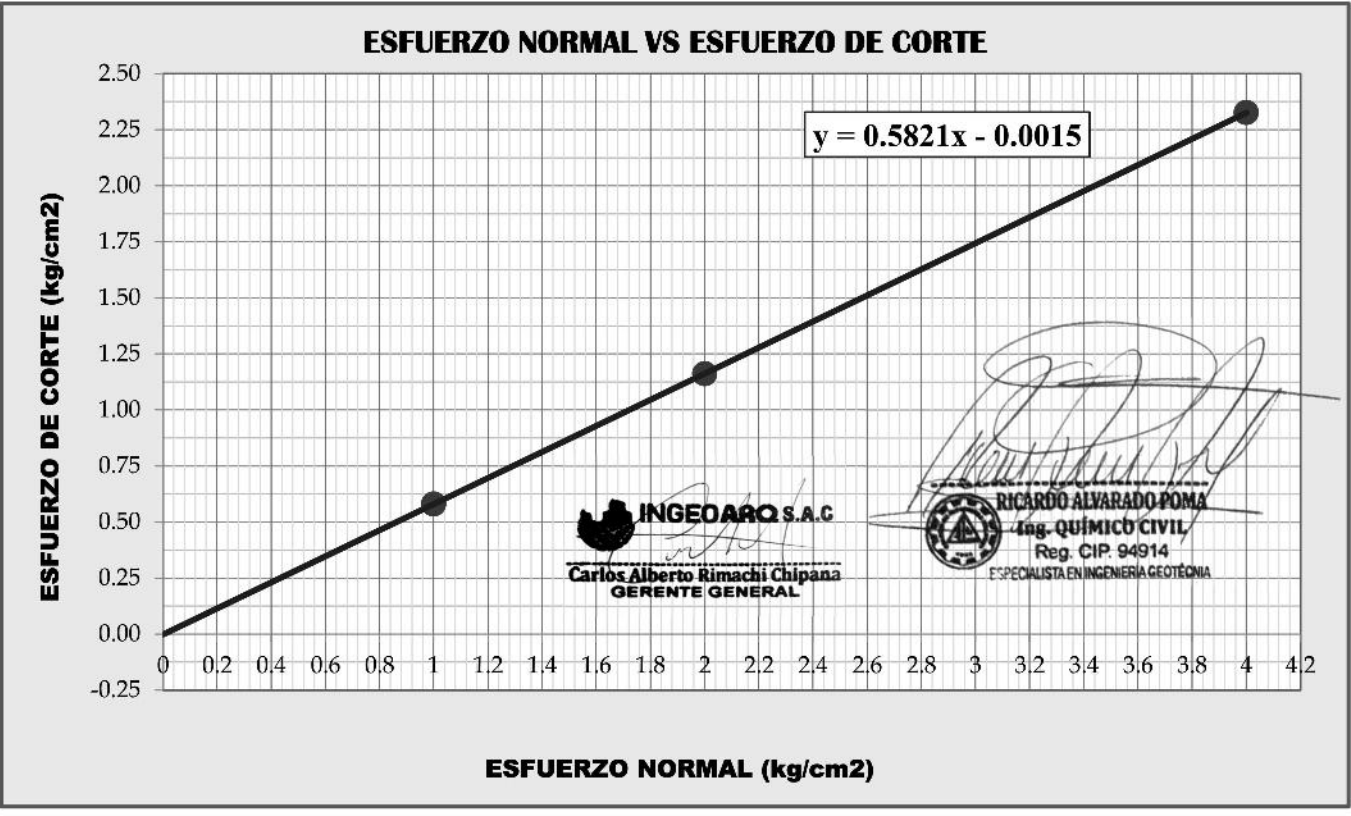

#### INGEOARO S.A.C **LABORATORIO DE MECÁNICA** DE SUELOS Y CONCRETO

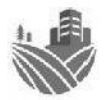

Simulación hidrológica e hidráulica del río yucay con fines de diseño de estructuras de control de inundaciones y **PROYECTO** defensas ribereñas en el Sector Pamparque, distrito de Acos Vinchos - Huamanga - Ayacucho 2020 **MARGEN DEL RÍO LOCALIZACION CALICATA**  $: C - 01$ **Analisis de Cimentacion**  $\mathbf{1} \times \mathbf{1}$ 

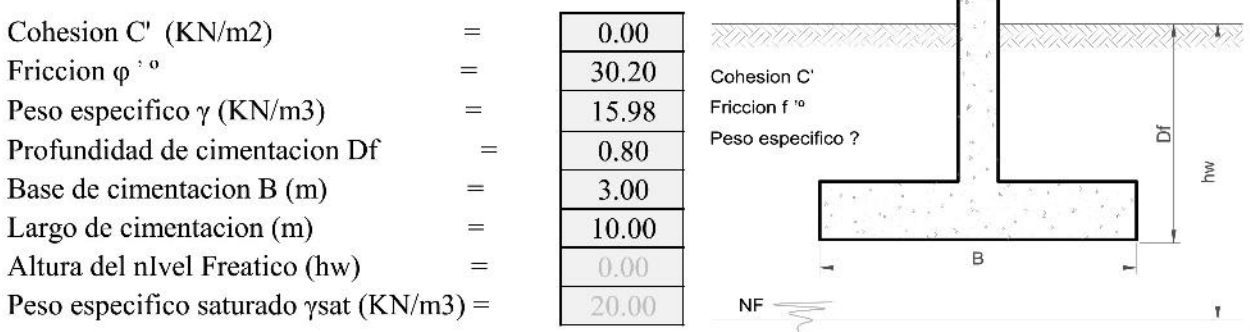

#### Calculo de la capacidad de carga por la formula de Vesic.

qu = Capacidad Ultima de carga en la base.  $qu = c'NCFcsFcdFcc + q'NqsFqsFqdFqc + 0.5y'BNyFysFvdFyc$ donde:  $c' = Cohesión$  $Nc$ ,  $Nq$ ,  $Ny$  $=$  Factores de capacidad de carga  $Fcs, Fqs, Fys = Factors$  de forma  $Fcd,Fqd, Fyd = Factores de profundidad$  $Fcc, Fqc, Fyc = Factors$  de compresibilidad  $y'$  = peso especifico efectivo del suelo en la base de la cimentacion q' = esfuerzo efectivo vertical en la base de la cimentacion

#### El esfuerzo efectivo en la base de cimentacion:

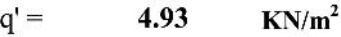

#### El peso especifico efectivo del suelo en la base de la cimentacion:

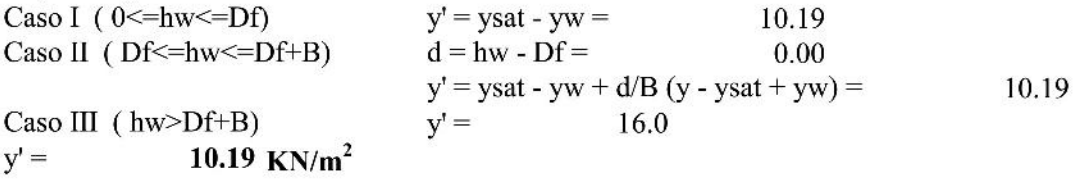

#### Los factores de capacidad de carga, según Vesic 1973 es:

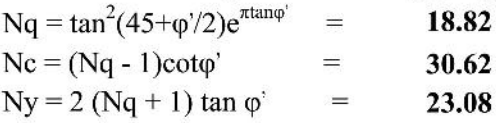

#### Los factores de correccion por forma por De Beer 1970 son:

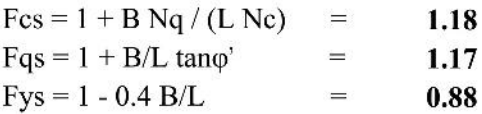

#### Los factores por correccion de profundidad por Hanzen 1970 son;

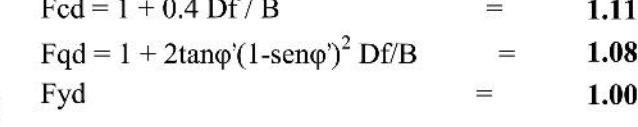

HCARDO ALVARADO POMA g. QUÍMICO CIVIL Reg. CIP. 94914 PECIALISTA EN INGENIERÍA GEOTÉCNIA

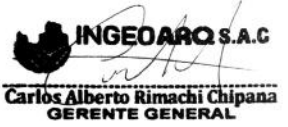

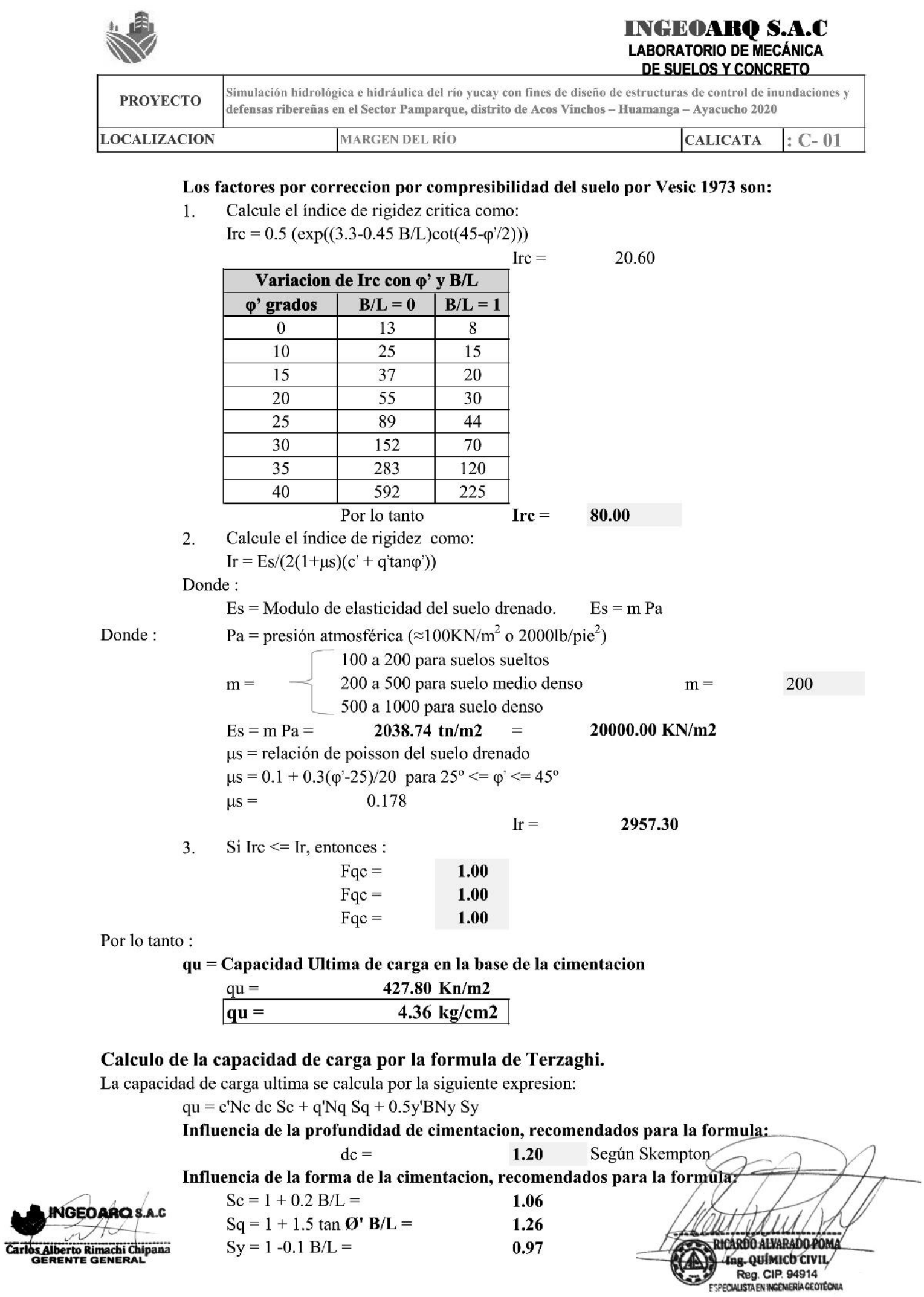

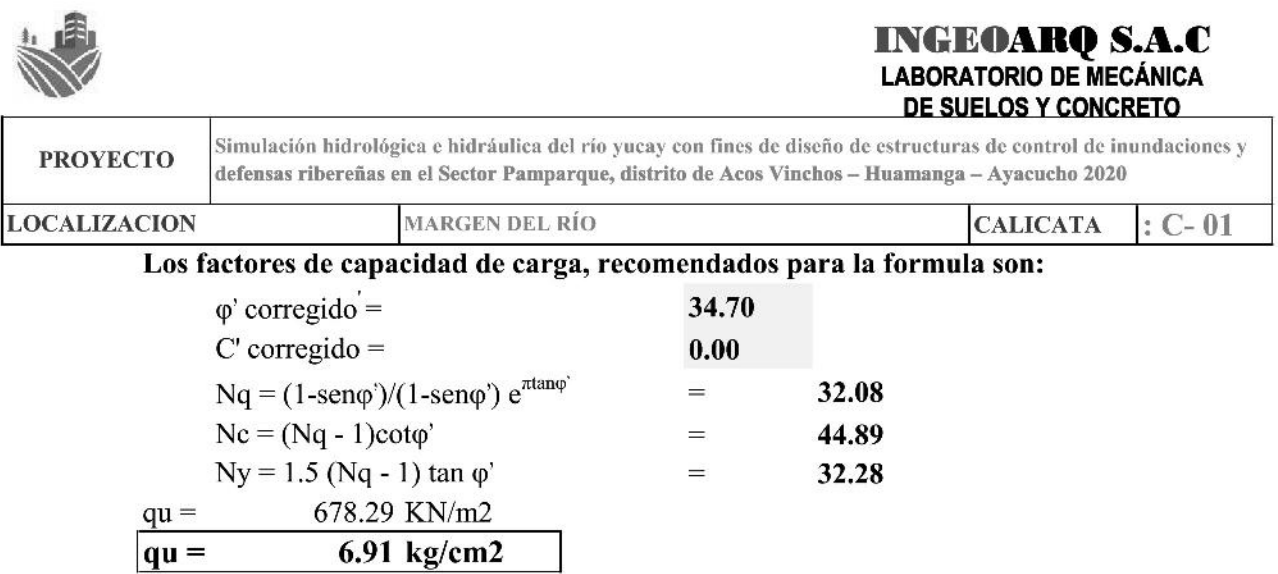

La Capacidad de carga admisible por resistencia al corte escogido sera:

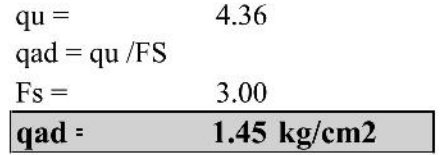

#### Asentamiento elástico

El asentamiento elastico, bajo una carga de trabajo vertical esta dado por:

Se(flexible) =  $q_0 B(1-\mu s^2)$ If/Es

Donde:

qo = Presión neta aplicada sobre la cimentación

us = Relación de Poisson del suelo

 $Es =$  Módulo de elasticidad del suelo bajo la cimentación.

 $B =$  base de la cimentación

If = factor en cm/m

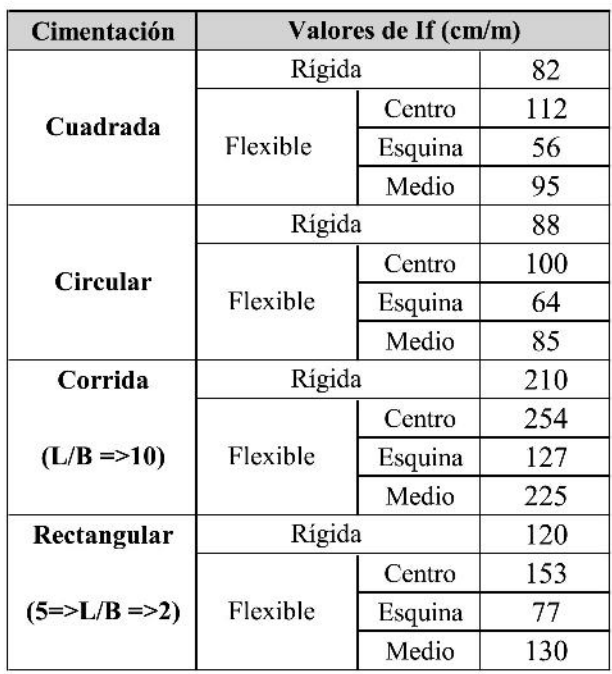

#### Para cimientos cuadrados:

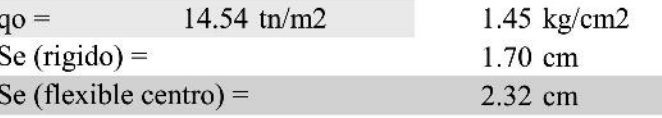

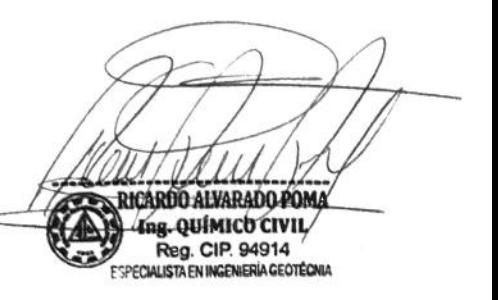

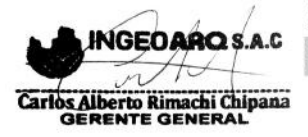

# **ANEXO N° 9: DISEÑO DE GAVIONES DE LA ZONA EN ESTUDIO**

#### **GawacWin 2003 Pagina 1**

#### Programa licenciado para: MACCAFERRI WEB BRASIL

Proyecto: DEFENSAS RIBEREÑAS GAVIÓN H=5.00m Archivo: Diseño de Gavión H=500 CM 600 composito de Gavión H=500 CM

#### **Datos sobre el muro**

#### **DATOS INICIALES**

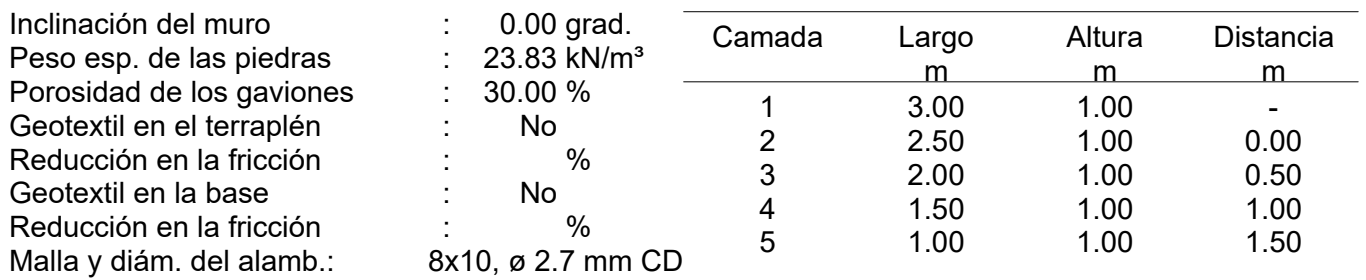

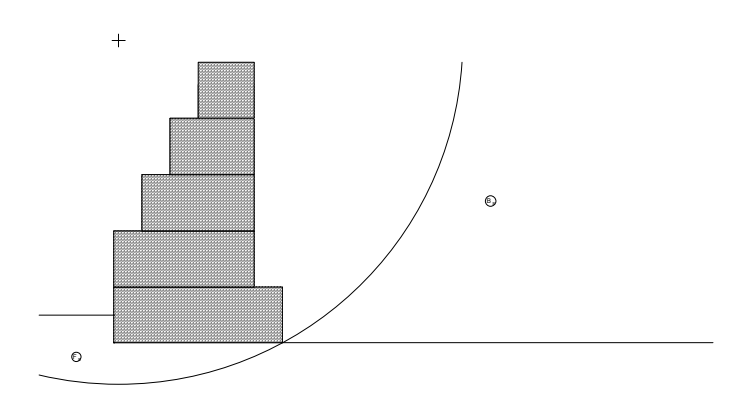

#### **Datos sobre el suelo del terraplén**

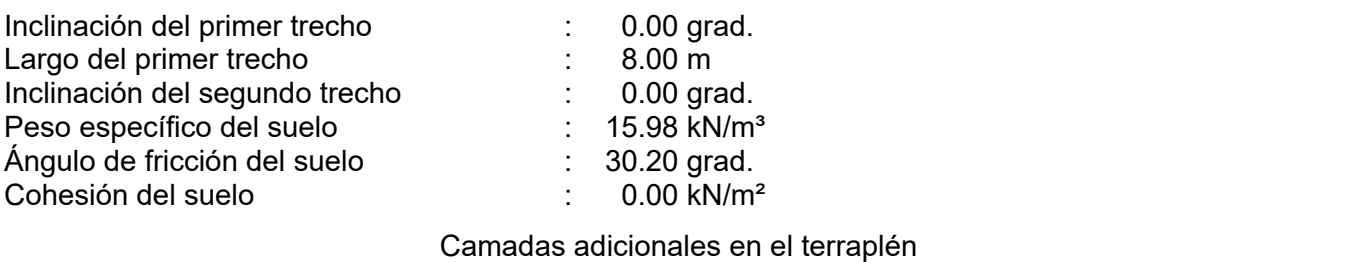

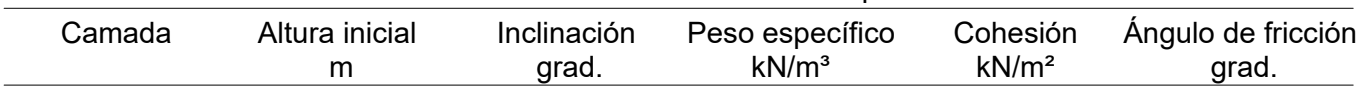

#### **GawacWin 2003 Pagina 2**

#### Programa licenciado para: MACCAFERRI WEB BRASIL

Proyecto: DEFENSAS RIBEREÑAS GAVIÓN H=5.00m Archivo: Diseño de Gavión H=500 CM 600 e 1000 como establecer en el establecer en el establecer en el establec

#### **Datos sobre la fundación**

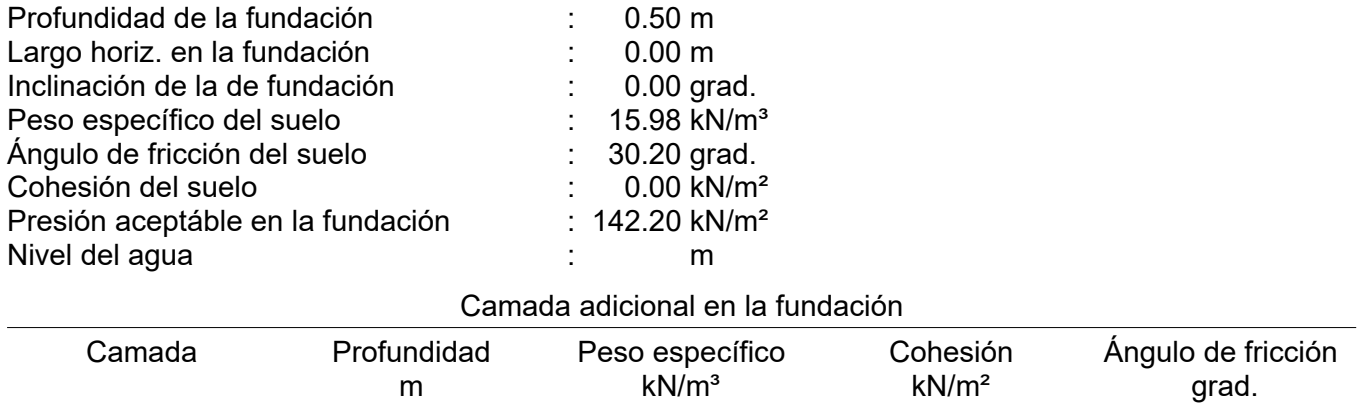

#### **Datos sobre la napa freática**

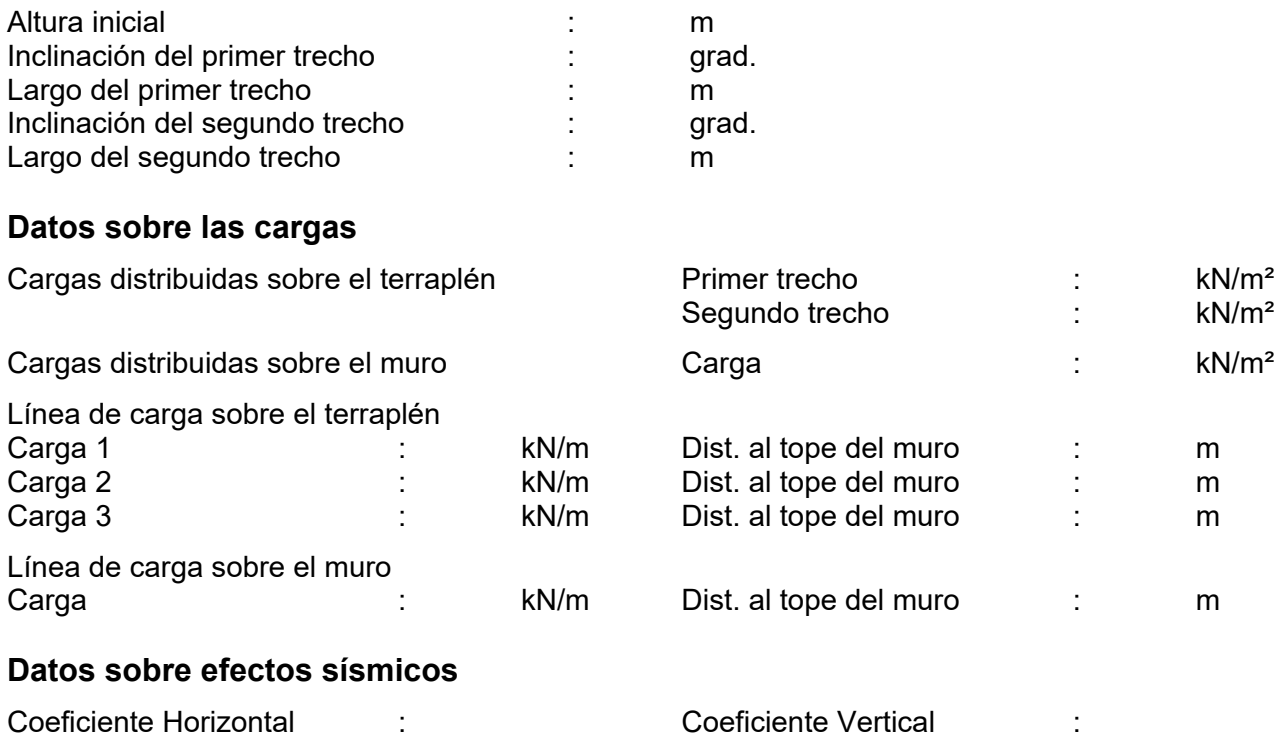

Programa licenciado para: MACCAFERRI WEB BRASIL

Proyecto: DEFENSAS RIBEREÑAS GAVIÓN H=5.00m Archivo: Diseño de Gavión H=500 CM 600 composito de Gavión H=500 CM

#### **RESULTADOS DE LOS ANALISIS DE ESTABILIDAD**

#### **Empuje Activo y Pasivo**

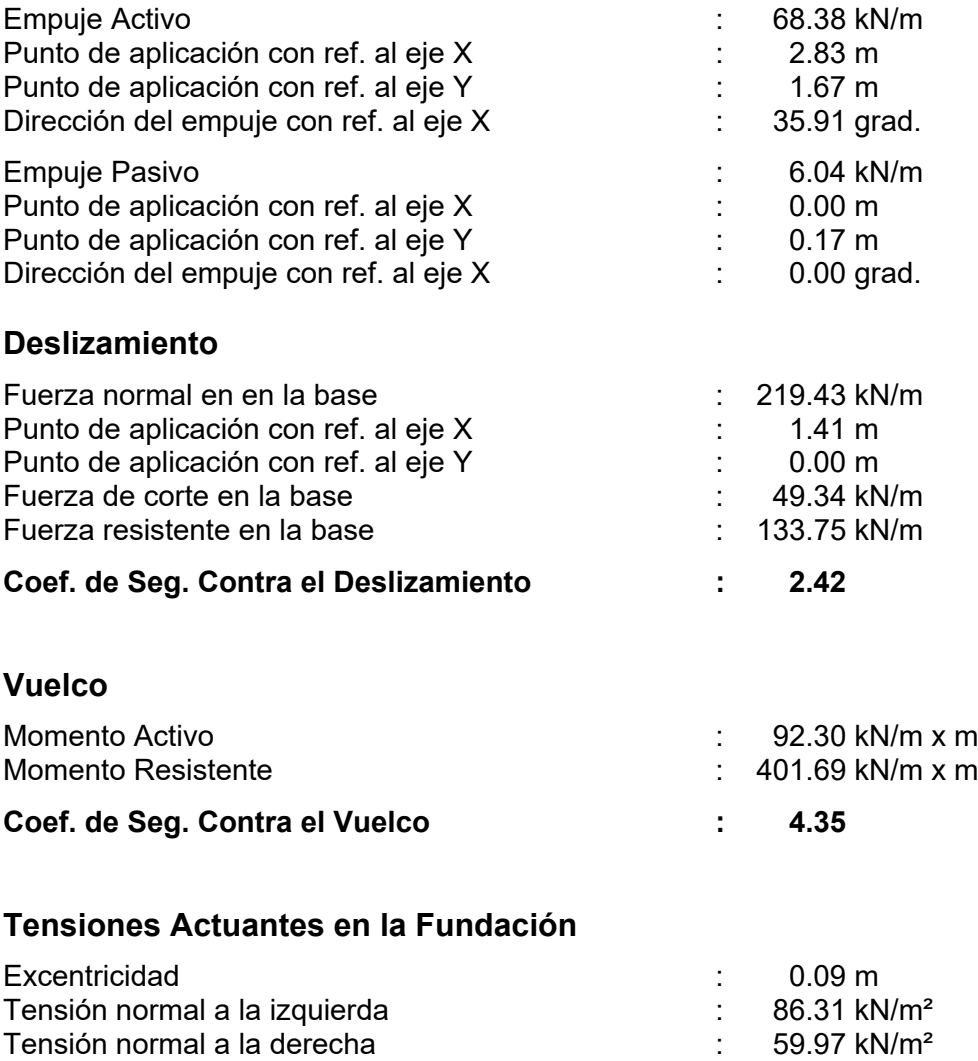

Máx. Tensión aceptable en la Fundación : 142.20 kN/m<sup>2</sup>

#### **GawacWin 2003 Pagina 4**

#### Programa licenciado para: MACCAFERRI WEB BRASIL

Proyecto: DEFENSAS RIBEREÑAS GAVIÓN H=5.00m

Archivo: Diseño de Gavión H=500 CM 600 composito de Gavión H=500 CM

#### **Estabilidad Global**

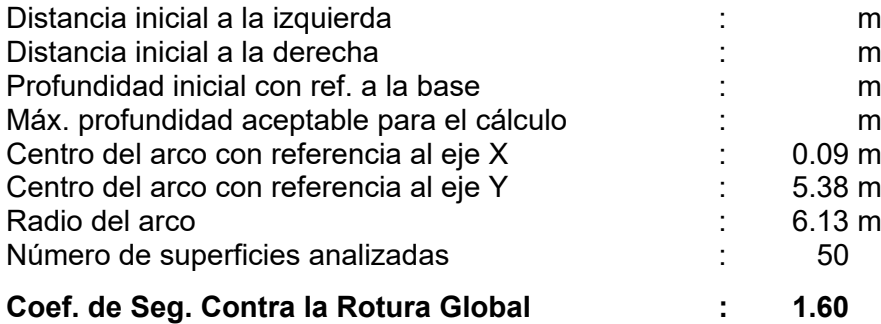

#### **Estabilidad Interna**

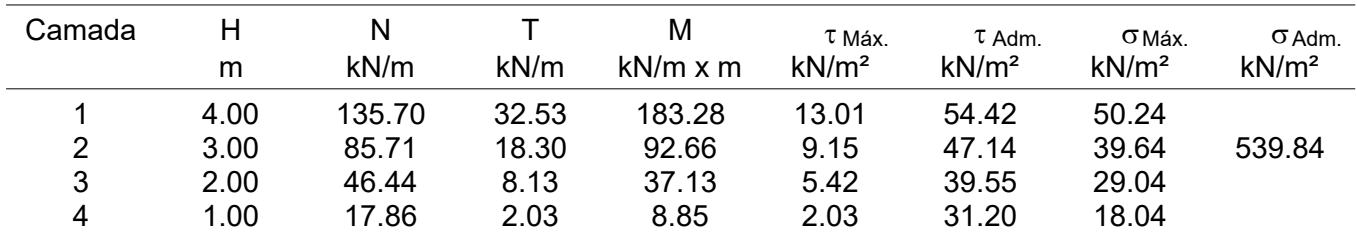

#### **GawacWin 2003 Resumen**

#### Programa licenciado para: MACCAFERRI WEB BRASIL

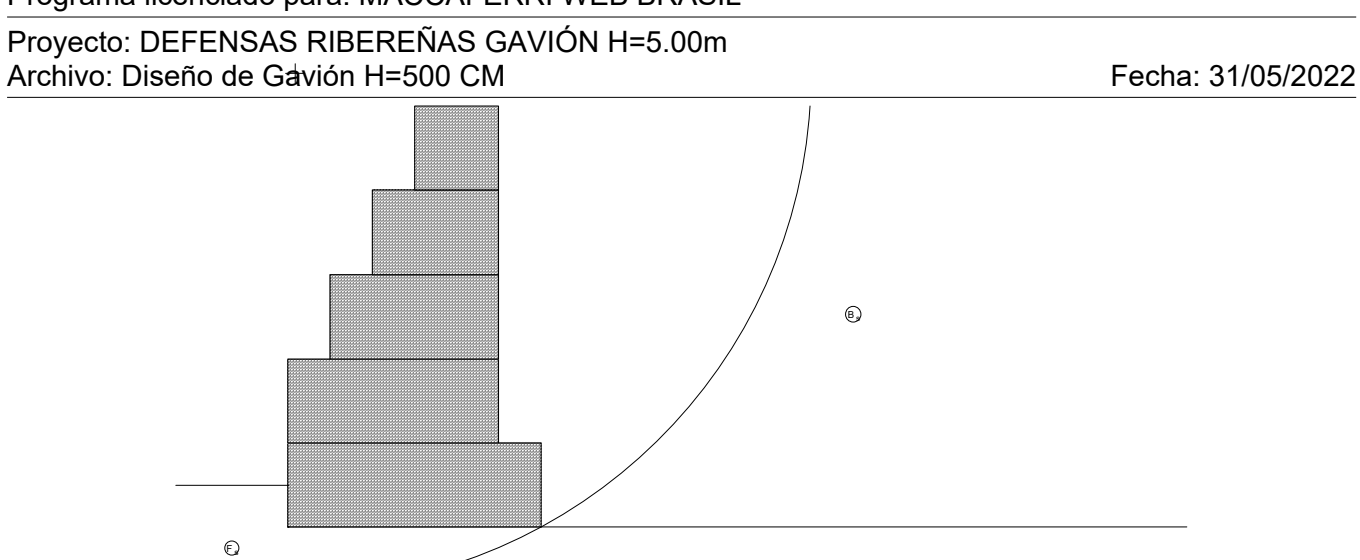

#### **DATOS SOBRE EL SUELO**

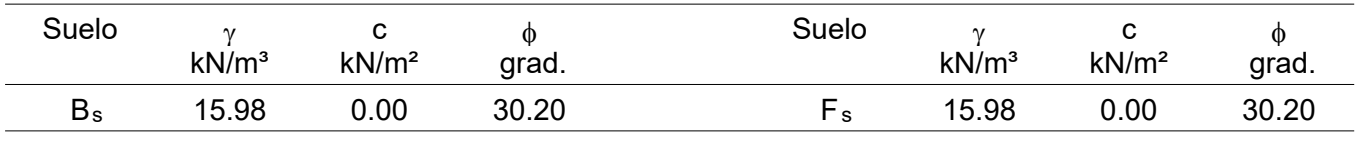

#### **CARGAS**

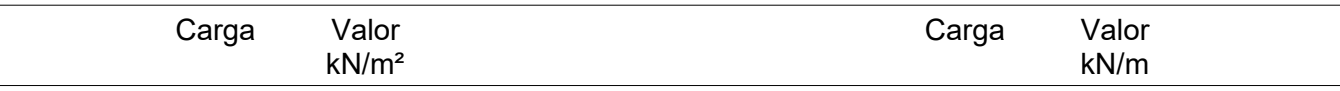

#### **VERIFICACIONES DE ESTABILIDAD**

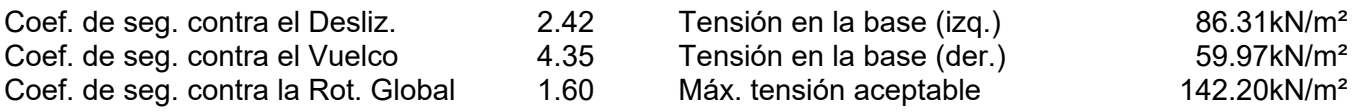

# **ANEXO N° 10: MAPAS DE LA ZONA EN ESTUDIO**

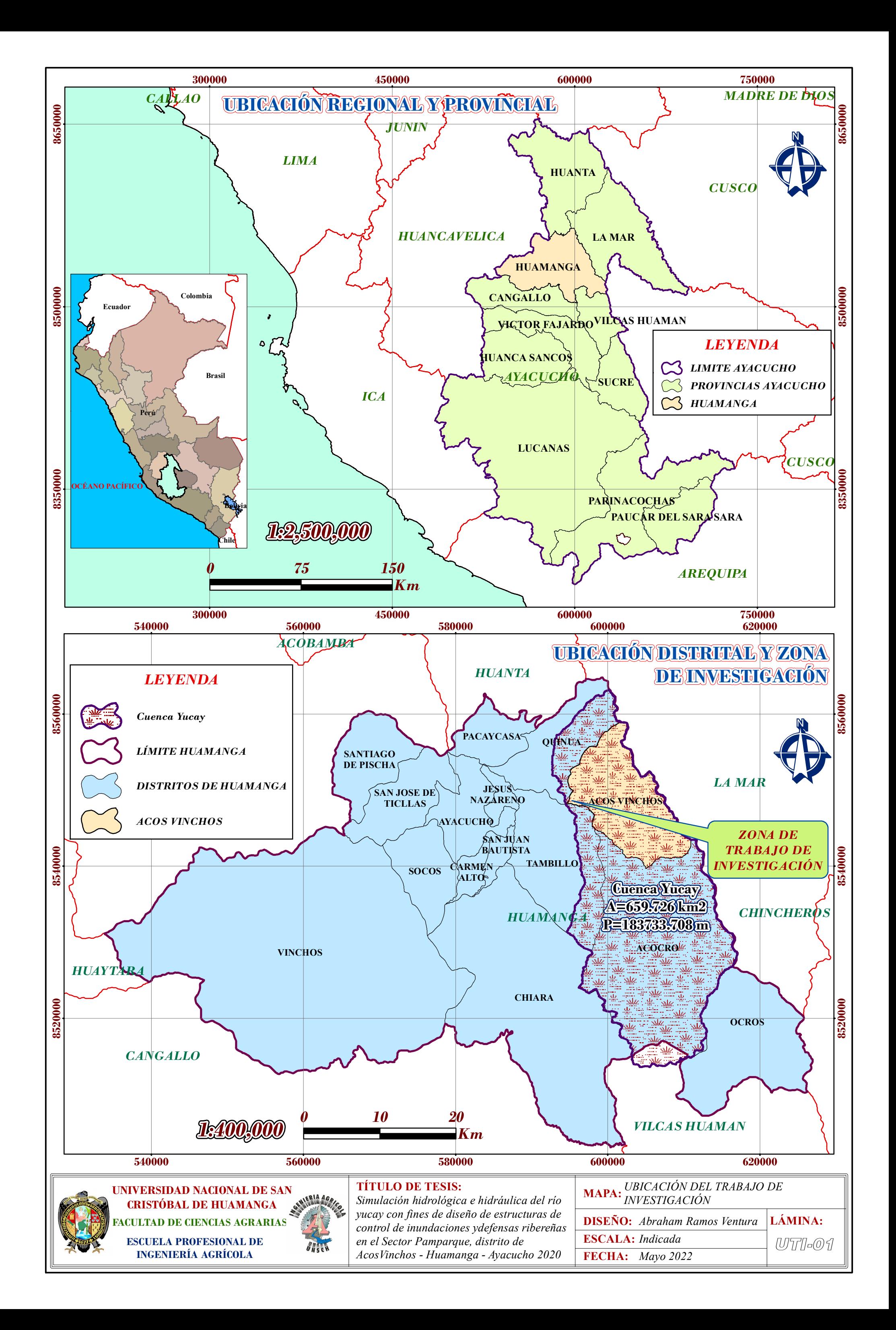

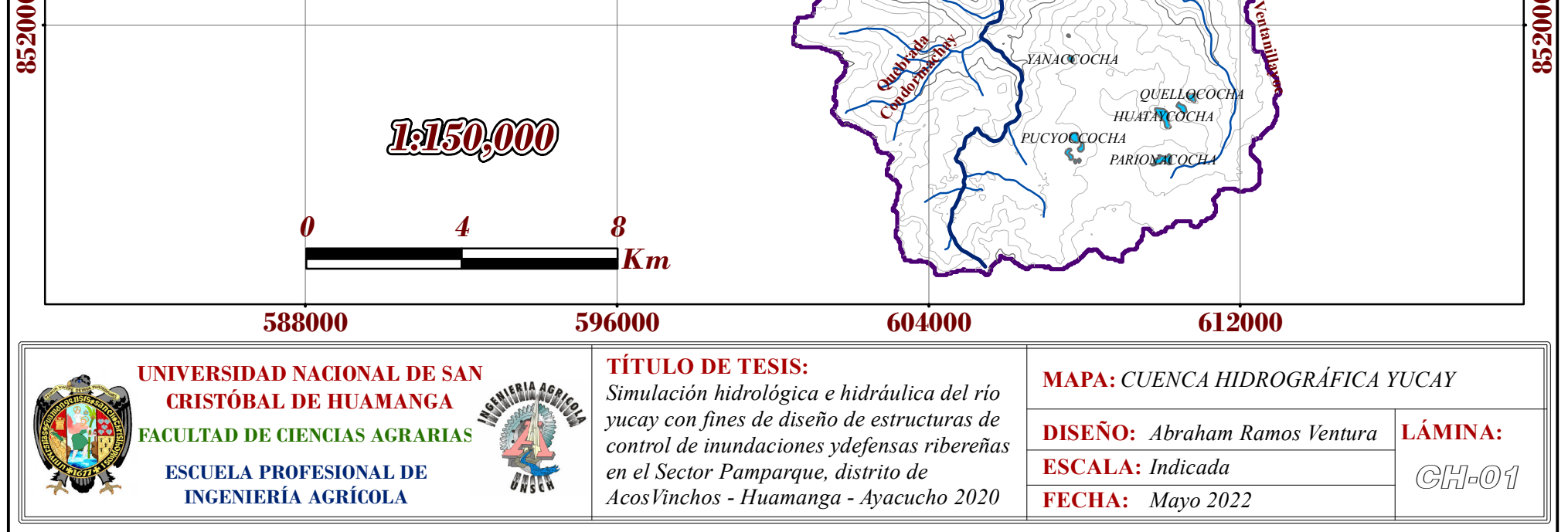

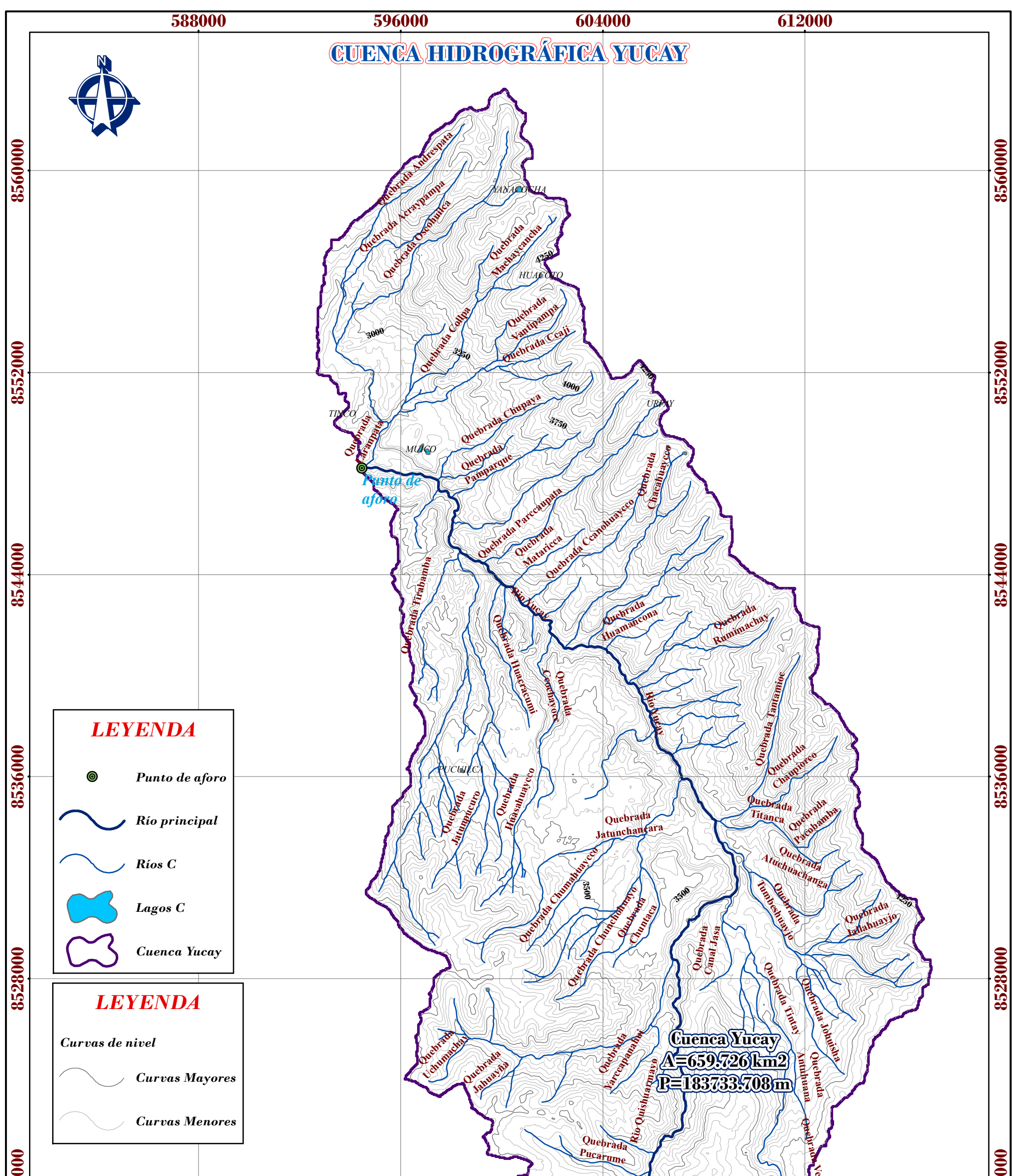

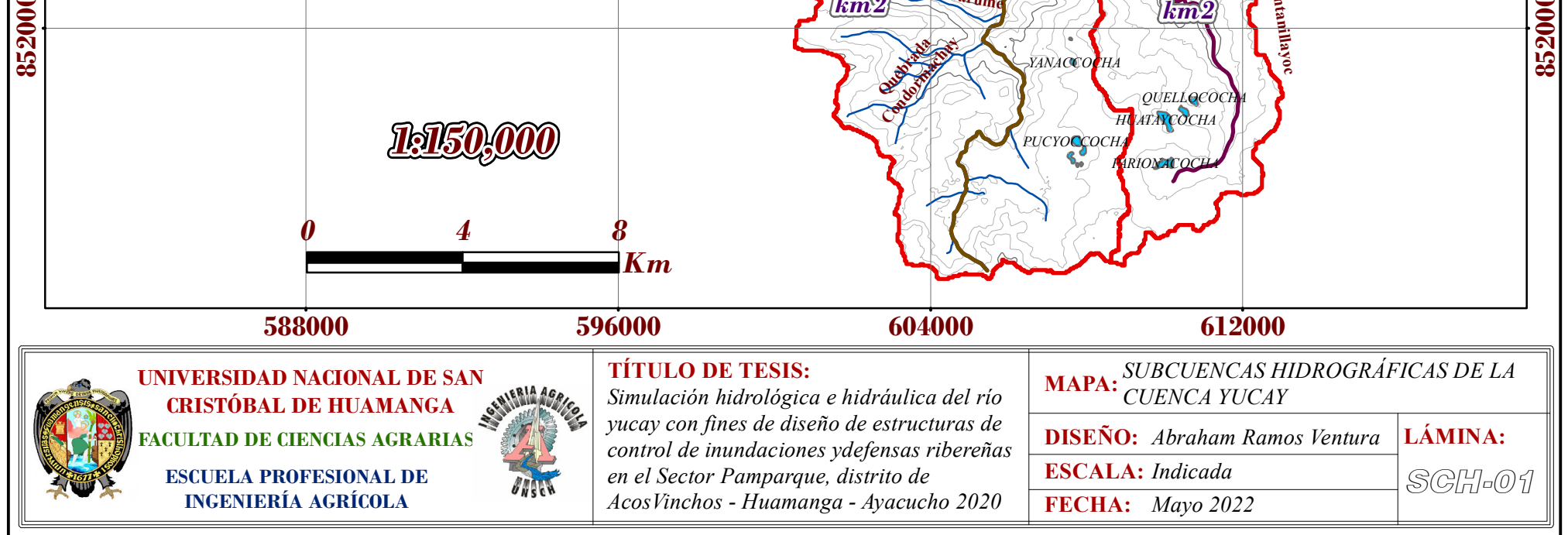

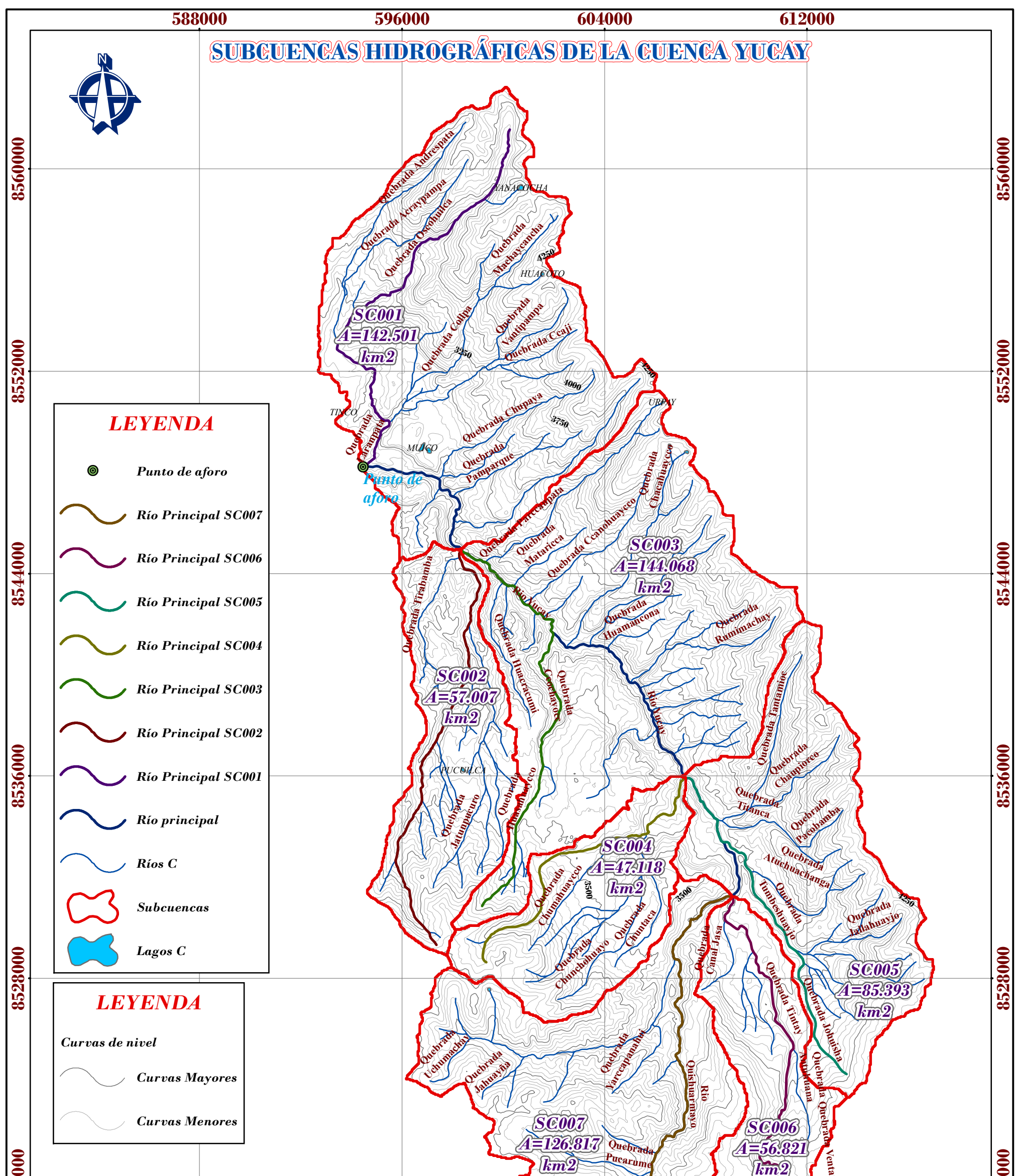

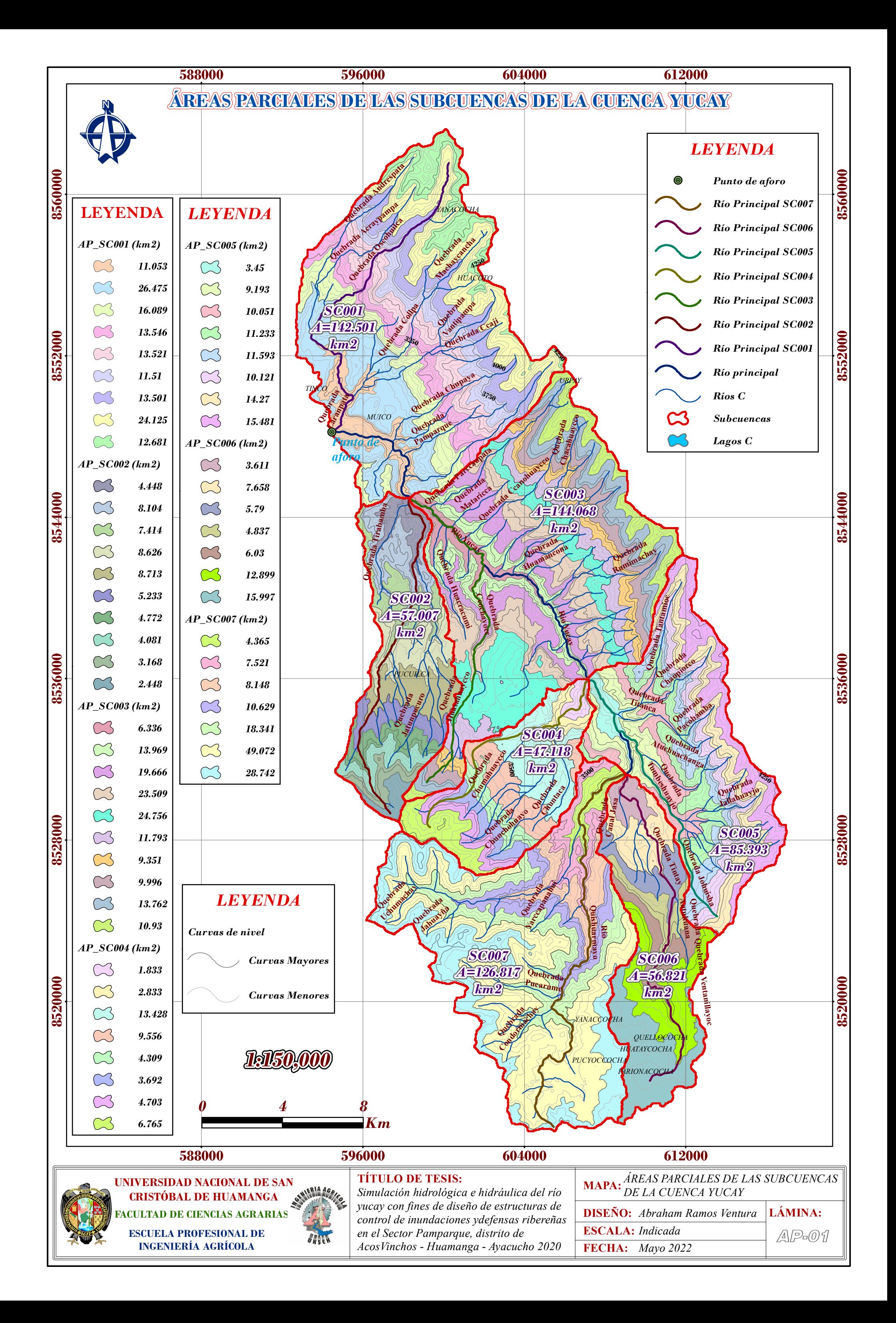

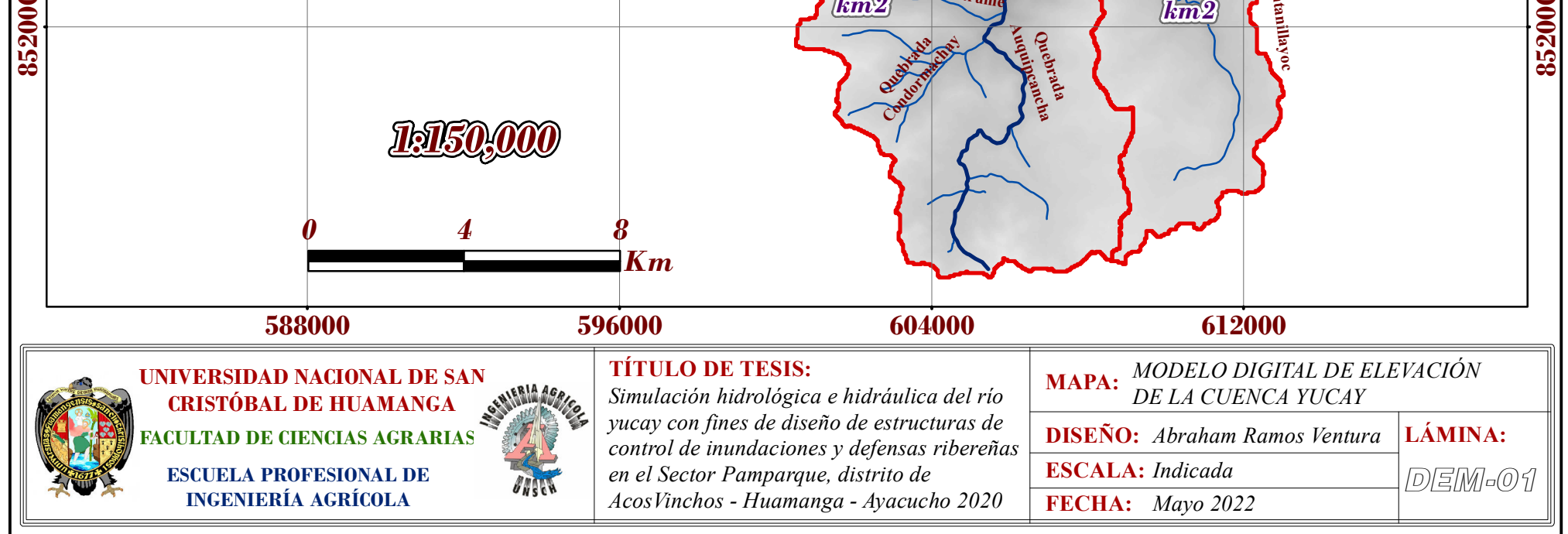

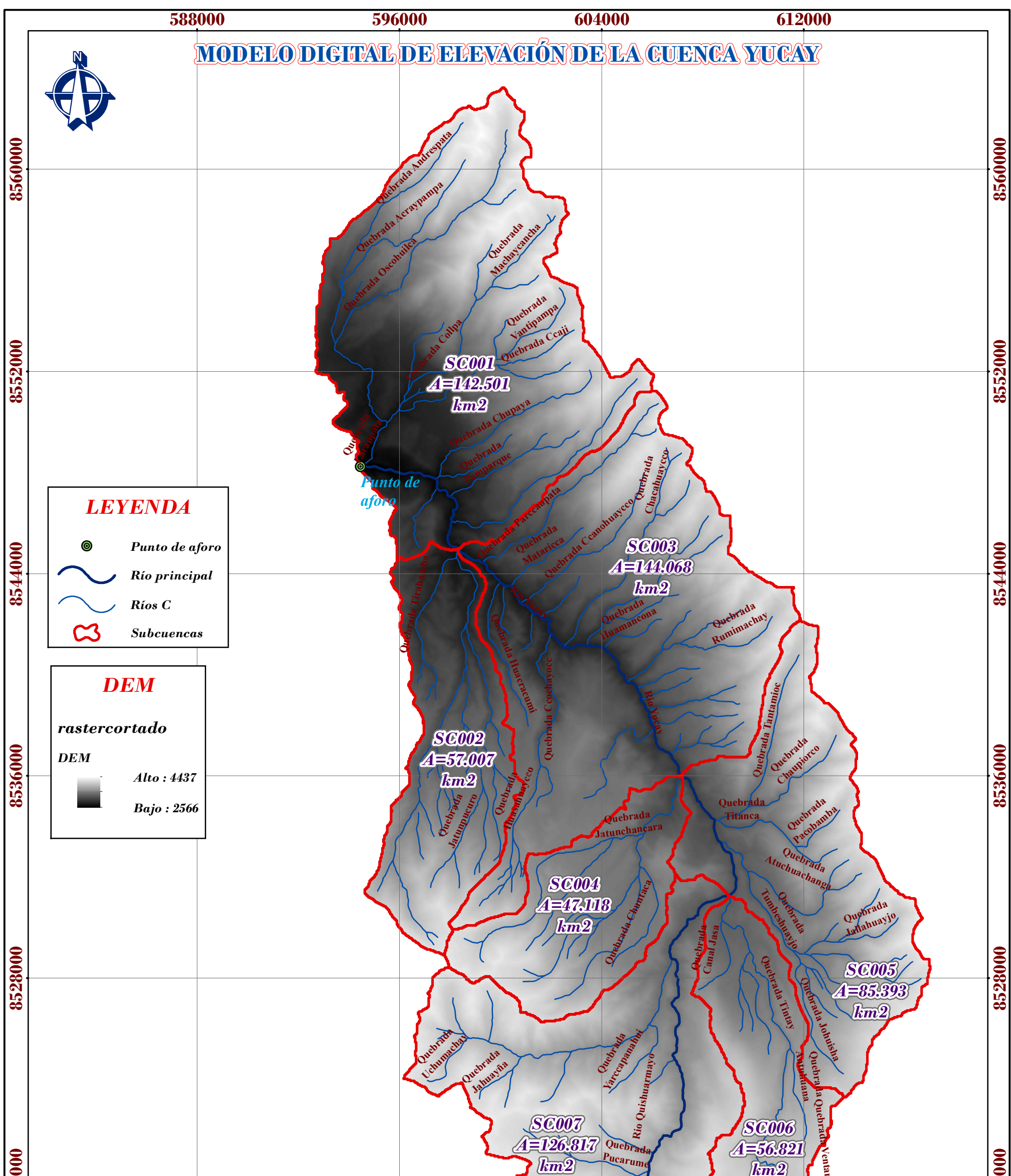

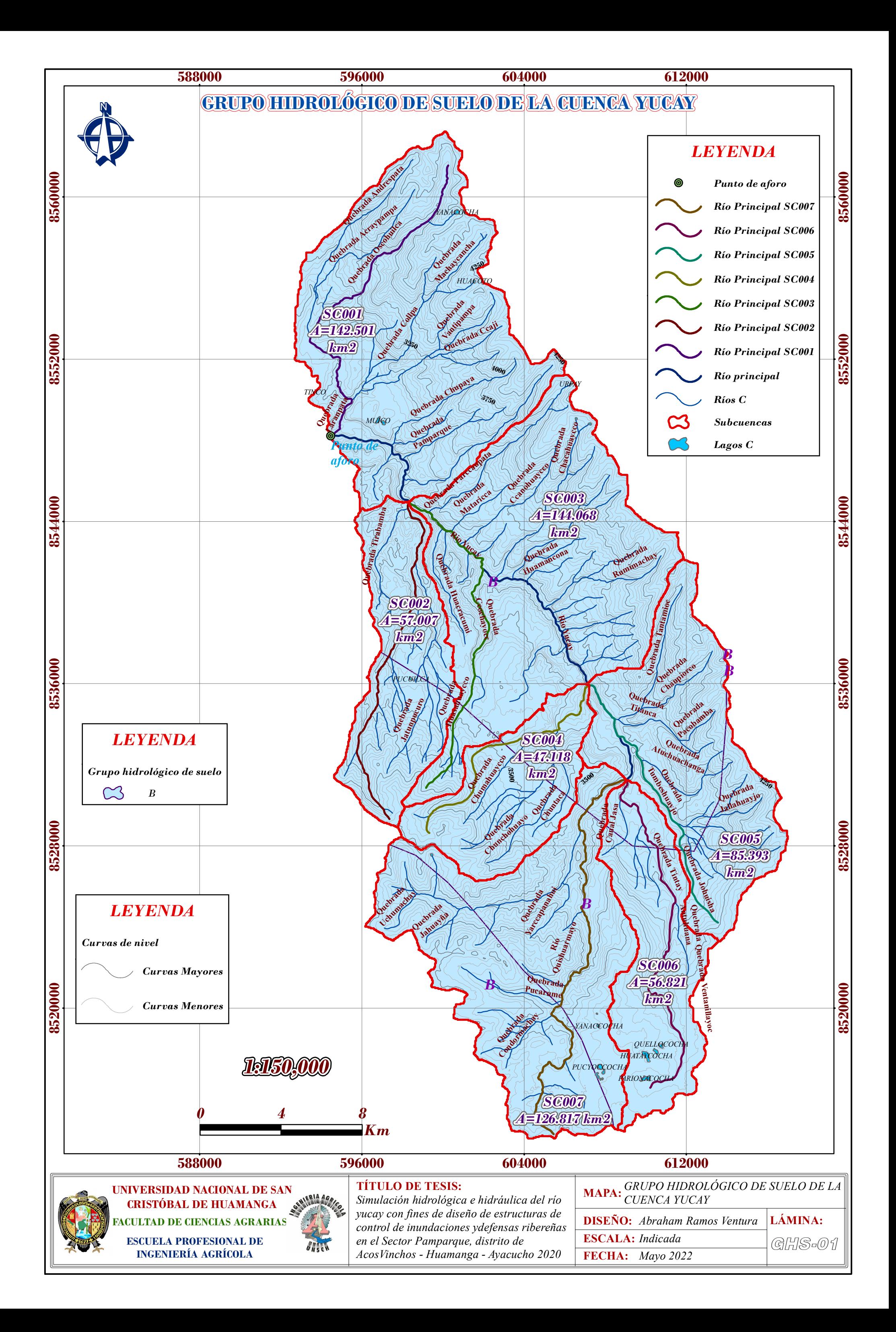

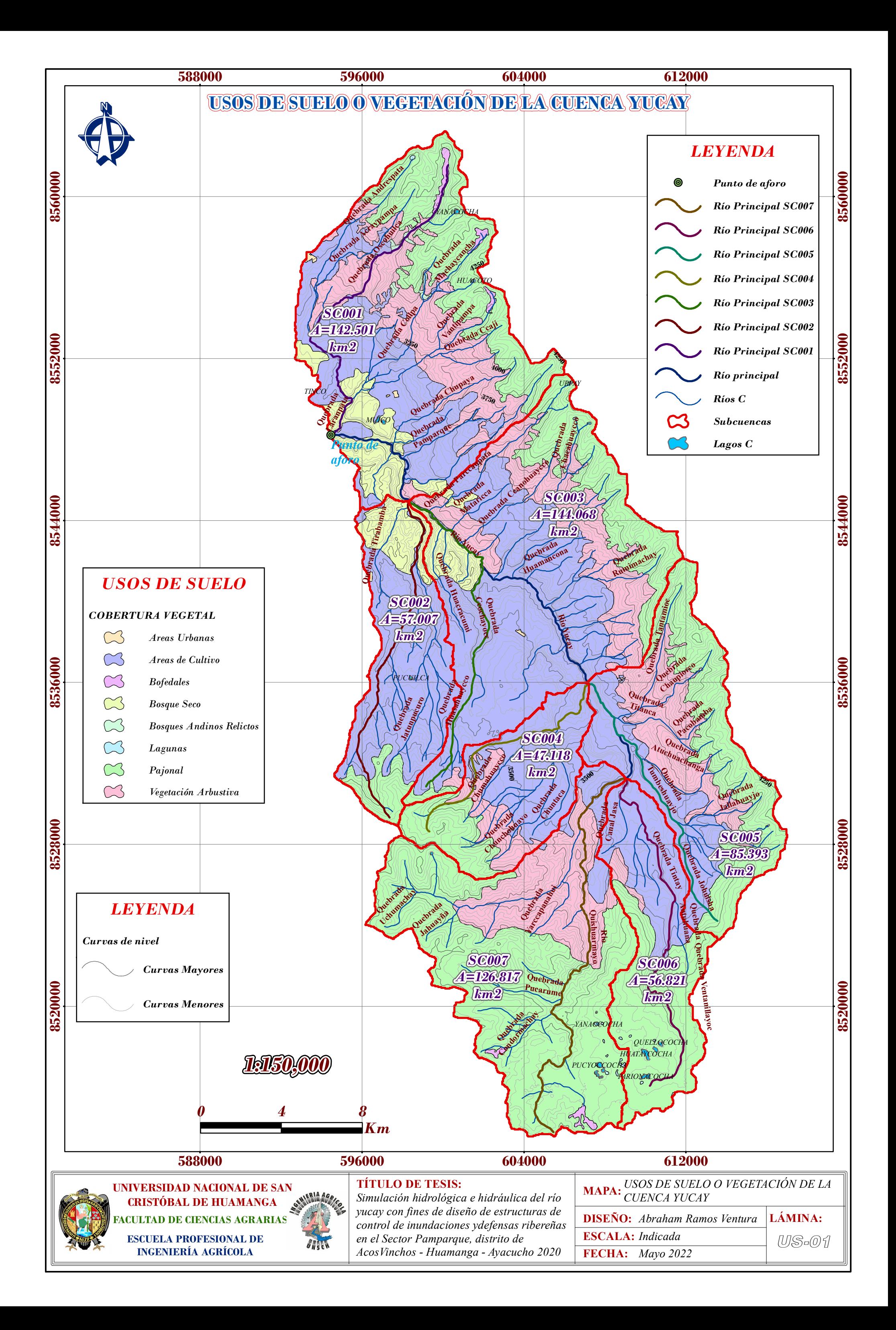

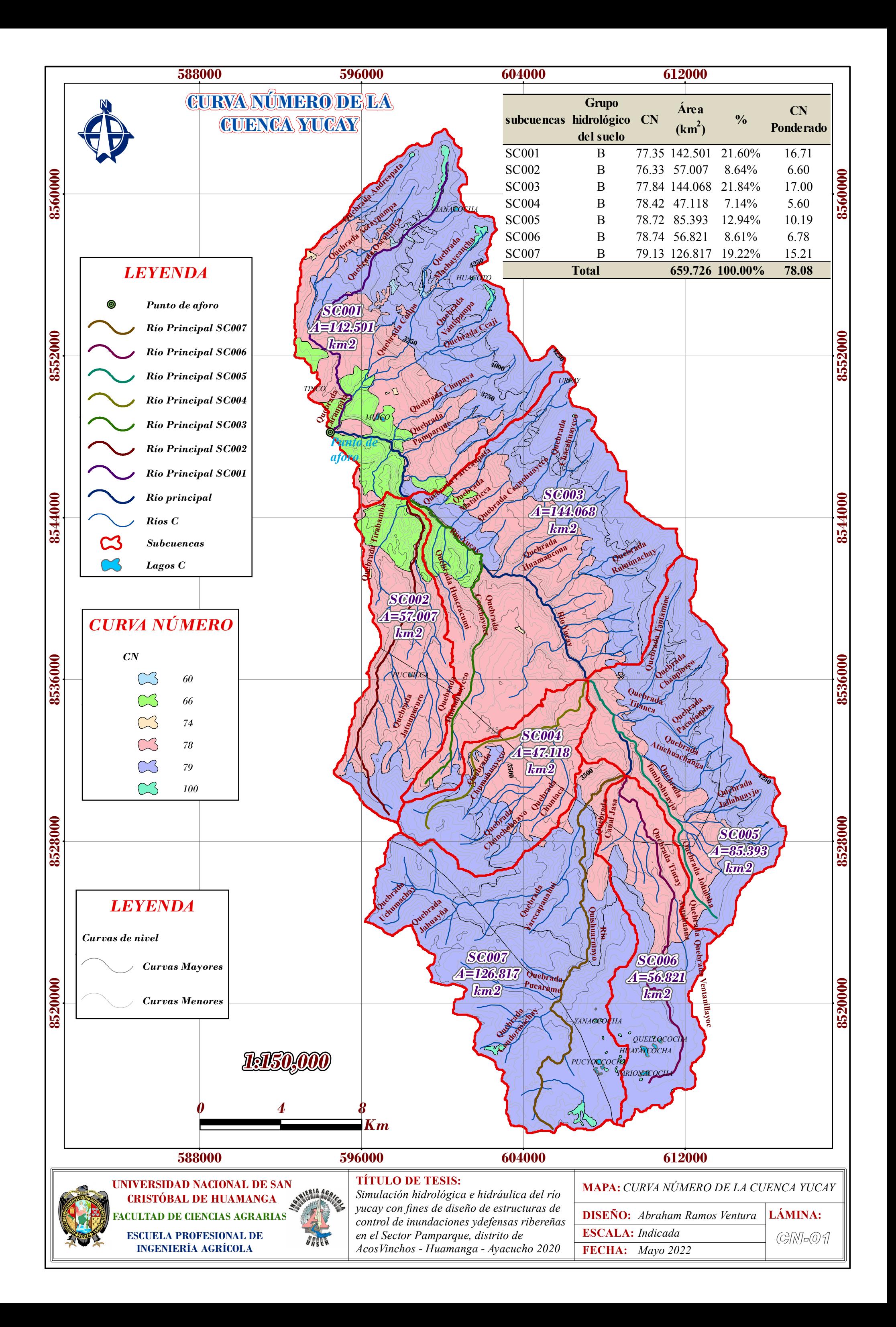

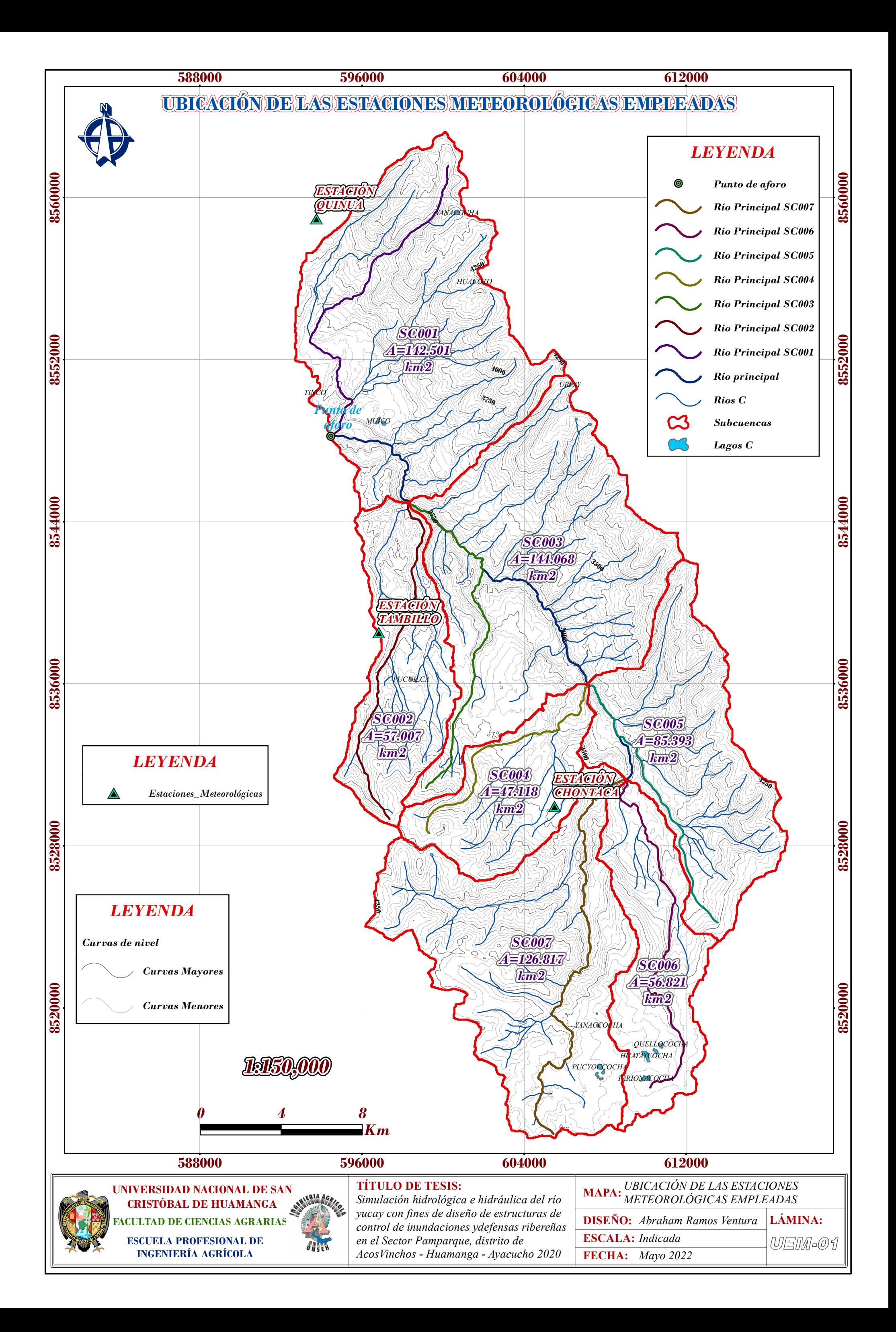

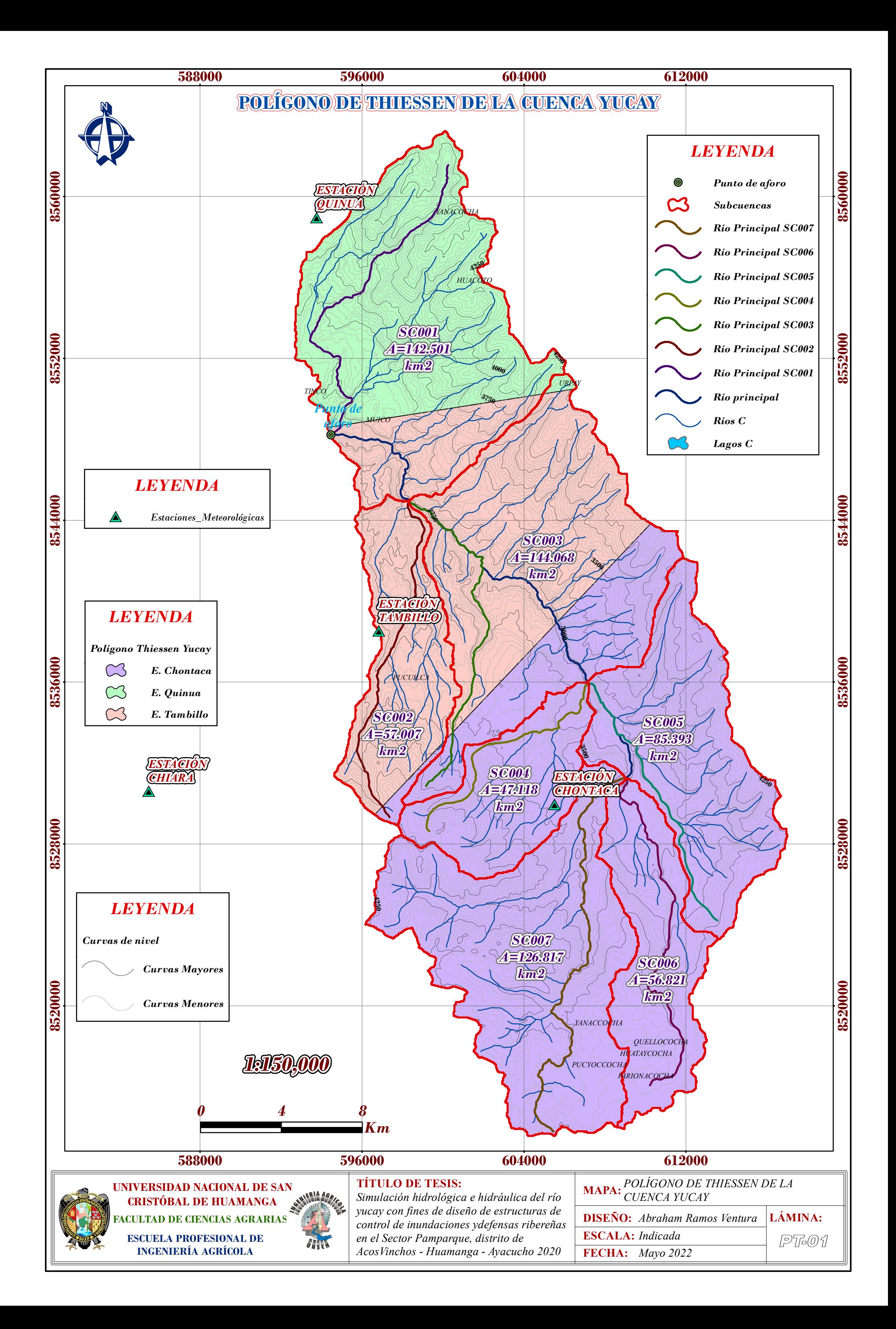

# **ANEXO N° 11: PLANOS DE LA ZONA EN ESTUDIO**

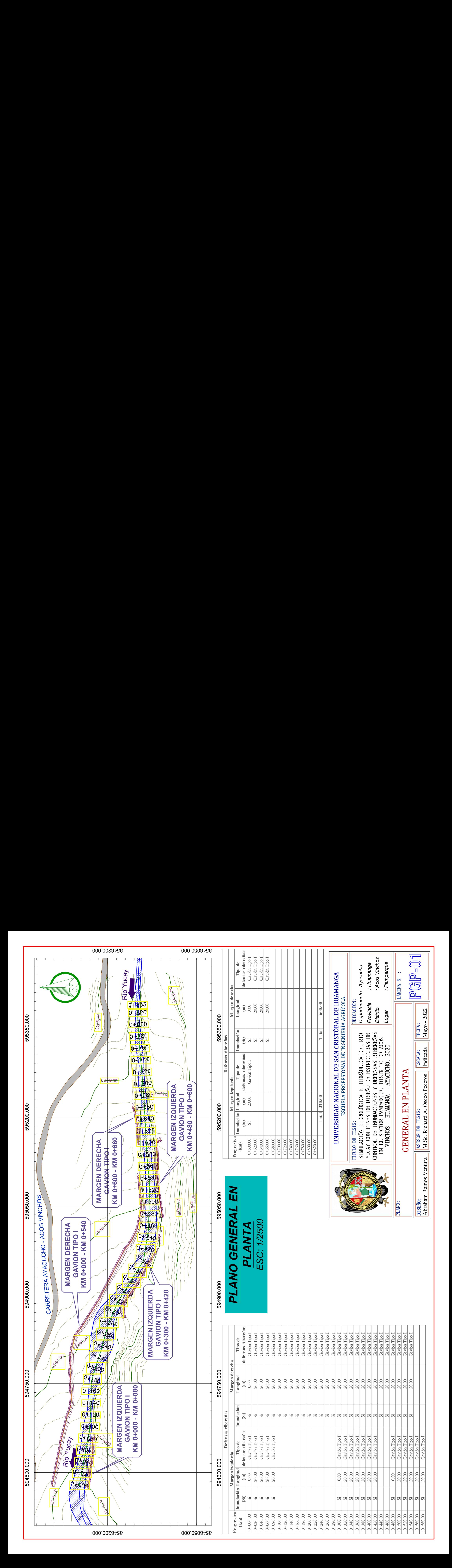

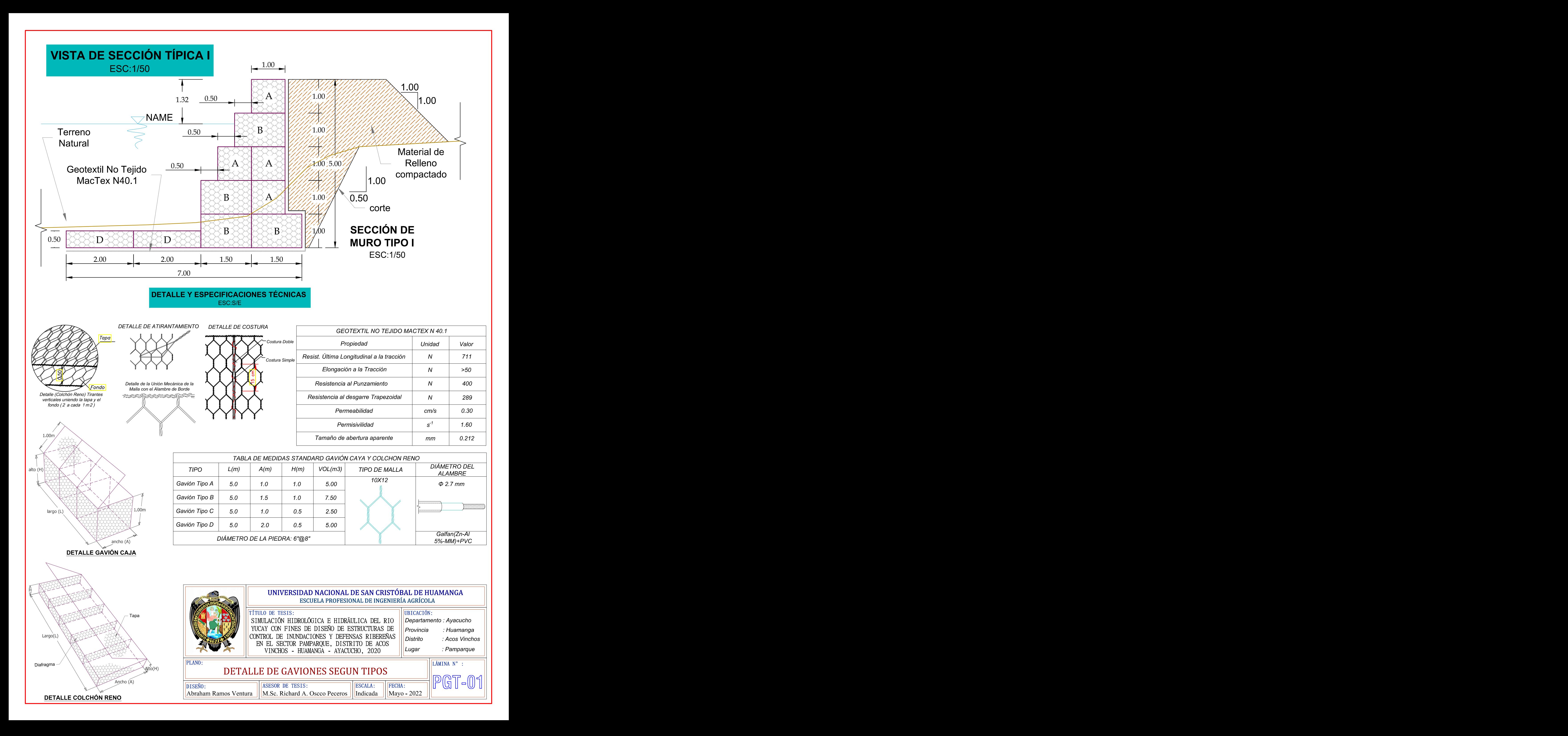

#### **Simulación hidrológica e hidráulica del río Yucay con fines de diseño de estructuras de control de inundaciones y defensas ribereñas en el sector Pamparque, distrito de Acos Vinchos - Huamanga - Ayacucho, 2020**

Abraham Ramos Ventura<sup>1</sup> abrahamrv01\_1203@hotmail.com<sup>1</sup> Richard Alex Oscco Peceros <sup>2</sup> richard.oscco@unsch.edu.pe<sup>2</sup> Área de investigación: Medio Ambiente Línea de investigación: Hidrología hidráulica, saneamiento, energía y cambio climático Facultad de Ciencias Agrarias – UNSCH1,2

#### **RESUMEN**

Este trabajo de investigación tuvo como finalidad realizar la simulación hidrológica e hidráulica del río Yucay con fines de diseño de estructuras de control de inundaciones y defensas ribereñas en el sector Pamparque, distrito de Acos Vinchos - Huamanga - Ayacucho. Los objetivos fueron realizar la simulación hidrológica para tiempos de retorno de 50, 100, 200 años, en seguida, efectuar la simulación del comportamiento hidráulico del río Yucay; por último, hacer el diseño de defensa ribereña para el control de inundaciones. A partir de la metodología, se ha determinado los parámetros geomorfológicos, los valores de curva número, las curvas IDF y los hietogramas de diseño de la cuenca Yucay para finalmente obtener las máximas avenidas para periodos de retorno de 50, 100 y 200 años de 284.60, 328.80 y 375.80 m<sup>3</sup>.s.<sup>-1</sup> respectivamente a través del programa HEC-HMS 4.2.1; en seguida se elaboró el plano topográfico, el mapa del modelo digital de elevación y el mapa de coeficiente de Manning en formato shapefile de la zona de estudio para finalmente obtener las áreas de inundación para el periodo de retorno de 100 años (periodo de retorno seleccionado con fines de diseño) en los márgenes del río Yucay y a si obtener los parámetros hidráulicos como los tirantes máximos sin y con defensas ribereñas a través del programa HEC-RAS 6.1; luego, contando con la simulación hidrológica e hidráulica, se determinó la altura de socavación como el transporte de sedimentos por arrastre de fondo para diseñar la estructura de defensa para el periodo de retorno de 100 años en los márgenes del río Yucay (progresivas 0+000 a 0+820 km), donde se planteó defensas ribereñas con gavión tipo I para controlar las inundaciones simulados.

**Palabras clave:** Simulación hidrológica, simulación hidráulica y defensas ribereñas.
#### **INTRODUCCIÓN**

En el Perú, la gestión de los recursos hídricos de la cuenca hidrográfica es un problema que cobra cada vez más importancia y urgencia, pues es más notoria la escasez de su cantidad, calidad y potencial, aunque esta situación se refleja en algunos ríos altos. Las cuencas aprecian claramente la presencia del cambio climático, que provoca cambios en el ciclo hidrológico, lo que provoca desglaciaciones y contaminación por actividades humanas.

Por otro lado, a lo largo de la costa de Perú, la cantidad de agua disponible para uso agrícola es pequeña. Esto afecta negativamente la producción de alimentos como arroz, caña de azúcar y espárragos. Por lo tanto, el problema futuro de Perú será la gestión y optimización de sus recursos hídricos, ya que el acceso al agua puede volverse difícil en el futuro si no se encuentran soluciones.

Terán (1998) consideró que, a través de la historia, los sectores agrícola, urbano, industrial y vial del Perú han sufrido enormes pérdidas por una inadecuada planificación, siendo la máxima prioridad prevenir los impactos de la erosión y destrucción hídrica con severas consecuencias. Incluso con pérdidas de vidas humanas, por la presencia cíclica del fenómeno de El Niño.

Rocha (1998) mencionó que las avenidas es un fenómeno natural causado por la ocurrencia de ciertas condiciones hidrometeorológicas. Una inundación, en cambio, es el desbordamiento de un río por la incapacidad del cauce para contener el caudal que se presenta.

Para la determinación de los objetivos del presente trabajo de tesis, primero se realizó el cálculo de caudales máximos con la aplicación del sotfware HEC-HMS, posteriormente se realizó el cálculo hidráulico con el software HEC-RAS, finalmente el diseño estructural se realizó con el programa de GawacWin 2003.

Los márgenes del rio Yucay hoy en día es propensa frente a inundaciones por la presencia de altas precipitaciones que consigo trae altos caudales que corre sobre el cauce, lo que provoca inundaciones constantes, grandes pérdidas y erosión para la producción agrícola y deja a los residentes en una situación desesperada. Las consecuencias económicas resultan en condiciones críticas y severas.

Por tanto, el objetivo general del presente trabajo de investigación, fue realizar la simulación hidrológica e hidráulica del río Yucay con fines de diseño de estructuras de control de inundaciones y defensas ribereñas en el sector Pamparque. Con la finalidad de poder reducir los posibles impactos de las inundaciones.

Asimismo, los objetivos específicos planteados fueron:

- 1. Realizar la simulación hidrológica de los caudales máximos de diseño del río Yucay, sector Pamparque, con tiempos de retorno de 50, 100, 200 años.
- 2. Realizar la simulación del comportamiento hidráulico del río Yucay en el sector Pamparque utilizando el software HEC-RAS.
- 3. Realizar el diseño de estructuras de control de inundaciones y defensa ribereña en las riberas del río Yucay sector Pamparque.

### **METODOLOGÍA**

# **UBICACIÓN**

El área de estudio se ubica en el valle de Pamparque del distrito de Acos Vinchos en la subcuenca del río Yucay con las características que se muestran a continuación.

### **Ubicación geográfica**

#### Este : 595185.28m. Norte : 8548532.32m. Altura : 2661 msnm. Departamento : Ayacucho. Provincia : Huamanga. Distrito : Acos Vinchos. Localidad : Pamparque.

### **Ubicación hidrográfica**

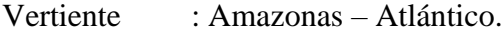

Cuenca : Pampas Apurímac.

Subcuenca : Pampas.

### **Ubicación administrativa**

Autoridad Administrativa del Agua: XI-Pampas-Apurímac.

Administración Local de Aguas: ALA bajo Apurímac-Pampas.

### **Materiales y equipos y software**

### **Materiales**

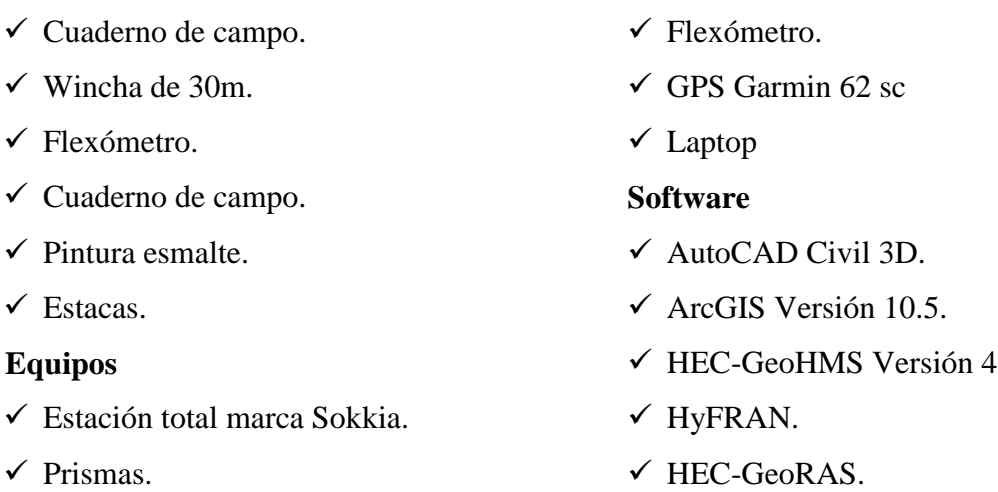

 $\checkmark$  Wincha de 30m.

**Ubicación política**

HEC-GeoHMS Versión 4.7.

HEC-RAS Versión 6.1.

 $\checkmark$  GawacWin.

 $\checkmark$  Global Mapper.

 $\checkmark$  Hojas de Cálculo.

# **METODOLOGÍA**

Para la el desarrollo del presente trabajo de investigación se desarrolló en la secuencia siguiente, comenzando por hacer un reconocimiento y diagnóstico del área de estudio, lo cual nos permitió determinar los puntos críticos donde se producen con mayor frecuencia las inundaciones debido al crecimiento de caudal del río Yucay, de la misma manera se ha realizado consultas a los pobladores de la zona.

### **Fase de campo**

### **a. Actividad preliminar**

- **Data cartográfica:** Primeramente, se obtuvo información cartográfica en archivos tipo shape (shp) de la página web del Ministerio de Educación del Perú (MINEDU). Las cartas que afectan a la cuenca en estudio son: 26-ñ, 27-ñ y 27-o de la zona 18 sur, además, se ha hecho el uso del software Google Earth pro y Global Mapper para la obtención de la data cartográfica.
- $\checkmark$  De la misma forma se descargó el mapa de cobertura de suelo en formato shape (shp) de la página web del Ministerio de medio ambiente que se elaboró el año 2015. Quienes elaboraron en base a imágenes satelitales del año 2011, con una escala de interpretación de 1:100000; donde el área mínima de mapeo es de 16 hectáreas y de 5 hectáreas para casos especiales.
- $\checkmark$  Para la elaboración de mapa de suelo se descargó la información del informe sobre el desarrollo de capacidades en zonificación ecológica y ordenamiento territorial en la región Ayacucho, realizado por la gerencia regional de recursos naturales y gestión del medio ambiente del gobierno regional de Ayacucho realizada en el 2012, quienes elaboraron de acuerdo a los lineamientos del manual de levantamiento de suelos del departamento de agricultura de los EE UU y la metodología del FAO.
- **Data meteorológica:** En el presente trabajo de tesis se han utilizado estaciones meteorológicas descritas en la tabla 2.2, cercanas a la cuenca en estudio y proporcionada por el Servicio Nacional de Meteorología e Hidrología del Perú (SENAMHI), para desarrollar y cuantificar las descargas de precipitaciones máximas en 24 horas.

### **b. Actividades de campo**

 **Trabajos topográficos:** El presente trabajo topográfico se ha realizado con Estación Total en el tramo seleccionado para el presente estudio, haciendo el seccionamiento cada 20 metros e identificando las zonas inundables a lo largo del río desde Quebrada Pamparque

(Km: 0+000) hasta la quebrada del río Laranpata (Km: 0+800). El reconocimiento de la zona se realizó junto con los pobladores de la localidad de Pamparque. También se debe indicar que el valle de Pamparque presenta una topografía llana con un pendiente de 0.0175m/m.

- $\checkmark$  La zona en estudio presenta un alto potencial para el desarrollo agrícola puesto que cuanta con recurso hídrico disponible que brinda el río Yucay, asimismo cuenta con un clima cálido los doce meses del año.
- $\checkmark$  Las características agrológicas del valle Pamparque, se caracterizan por presentar un buen potencial agrícola, suelo de textura franco arcillo-arenoso, con suelos profundos de muy buena capa arable, con pendientes desde 0 a 5%, es apto para realizar cultivos mayormente de hortalizas (cebolla, col, zanahoria, etc), frutales (naranja, limón, higo, pacay, etc).
- $\checkmark$  Durante la visita al campo se ha realizado entrevistas a los pobladores de Pamparque sobre los eventos máximos ocurridos haciendo el reconocimiento de las zonas más críticos a inundaciones de la zona de estudio, tomando en cuenta las huellas producidos por los caudales máximos.
- $\checkmark$  Las principales fuentes de agua que utilizan para el riego (gravedad) captan a través de canal de los ríos Yucay y Laranpata.
- $\checkmark$  En el valle de Pamparque se practica al 100% la agricultura que es base fundamental de las familias los cuales comercializan en la ciudad de Huamanga por ende se hace la necesidad de contar con trabajos de prevención contra inundaciones, puesto que el valle está ubicado al margen derecho del río Yucay que en épocas de enero a marzo causa inundaciones a los terrenos agrícolas por la crecida de avenidas.
- $\checkmark$  La cabecera de la cuenca Yucay presenta una topografía con pendiente moderada con presencia de bofedales, lagunas y pajonales como cobertura vegetal, asimismo se menciona que la mayor parte del terreno presenta un paisaje colinoso. Debido al cambio climático no hay la presencia de glaciares, en cuanto a los trabajos de protección y/o reforestación de acuerdo a las averiguaciones hechas no se ha realizado ninguna de ellos en las partes altas de la cuenca, de igual forma se menciona que en la cabecera de la cuenca se practica la mayormente la ganadería como la crianza de ovinos y vacunos criollos a baja escala.

### **Fase de gabinete**

### *Simulación hidrológica*

 **Para la determinación cartográfica,** se utilizó las cuadrículas (26-ñ, 27-ñ y 27-o) de la carta nacional de la en formato Shapefile perteneciente a la zona geográfica WGS-1984- ZONA-18S, cada Shapefile contiene las curvas de nivel, red de ríos y lagunas.

- **Para la determinación del punto de aforo,** se ubicó un punto de control o aforo sobre el eje del río Yucay obtenida del programa Google Earth Pro, con coordenadas E: 594471.20, N: 8548233.
- **Para la obtención de áreas parciales de la cuenca y subcuencas de Yucay,**Se realizó la delimitación de cuenca y subcuencas con las herramientas de HEC-GeoHMS y el ArcGIS para determinar los diferentes parámetros geomorfológicos de la cuenca y de cada subcuenca (SC001, CS002, SC003, SC004, SC005, SC006 y SC007).

### *Simulación hidráulica*

- **Para la elaboración del plano topográfico,** se utilizó el software AutoCAD Civil 3D 2018 y ArcGIS 10.5; para ello primeramente se ha contado con los puntos topográficos obtenidos durante el levantamiento topográfico (campo).
- **Para la determinación del mapa del modelo digital de elevación DEM** se utilizó el software ArcGIS 10.5; para ello se tuvo que contar con el plano topográfico (curvas de nivel en formato *shapefile).*
- **Para la elaboración del mapa de coeficiente de Manning**, se utilizó el formato *shapefile* que fue creado con el software ArcGIS 10.5
- **Para la determinación de tirantes máximos,** sin o con defensas ribereñas se determinó con el software HEC-RAS 6.1, para ello primeramente se tuvo que contar con el modelo de elevación digital DEM, la máxima avenida para periodo de retorno de 100 años (periodo de retorno seleccionado) y en formato *shapefile* el coeficiente de Manning, r*ivers, Bank Lines* y *Flow Paths* de la zona de estudio.

### **RESULTADOS Y DISCUSIÓN**

### **Simulación hidrológica**

### *Cuenca hidrográfica estudiada*

Se delimitó la cuenca Yucay como también se subdividieron en siete subcuencas, empleando el programa ArcGIS 10.5.

### *Parámetros geomorfológicos de la cuenca en estudio*

Una vez realizado el procesamiento de la delimitación y subdivisión la cuenca y subcuencas se pudo obtener los parámetros geomorfológicos de la cuenca Yucay y de las subcuencas SC001, SC002. SC003. SC004, SC005, SC006 y SC007. Utilizando hojas de cálculo con el programa Microsoft Excel 2016. Cuyos resultados se presentan en la tabla 1.

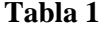

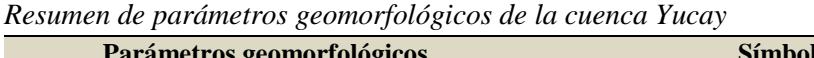

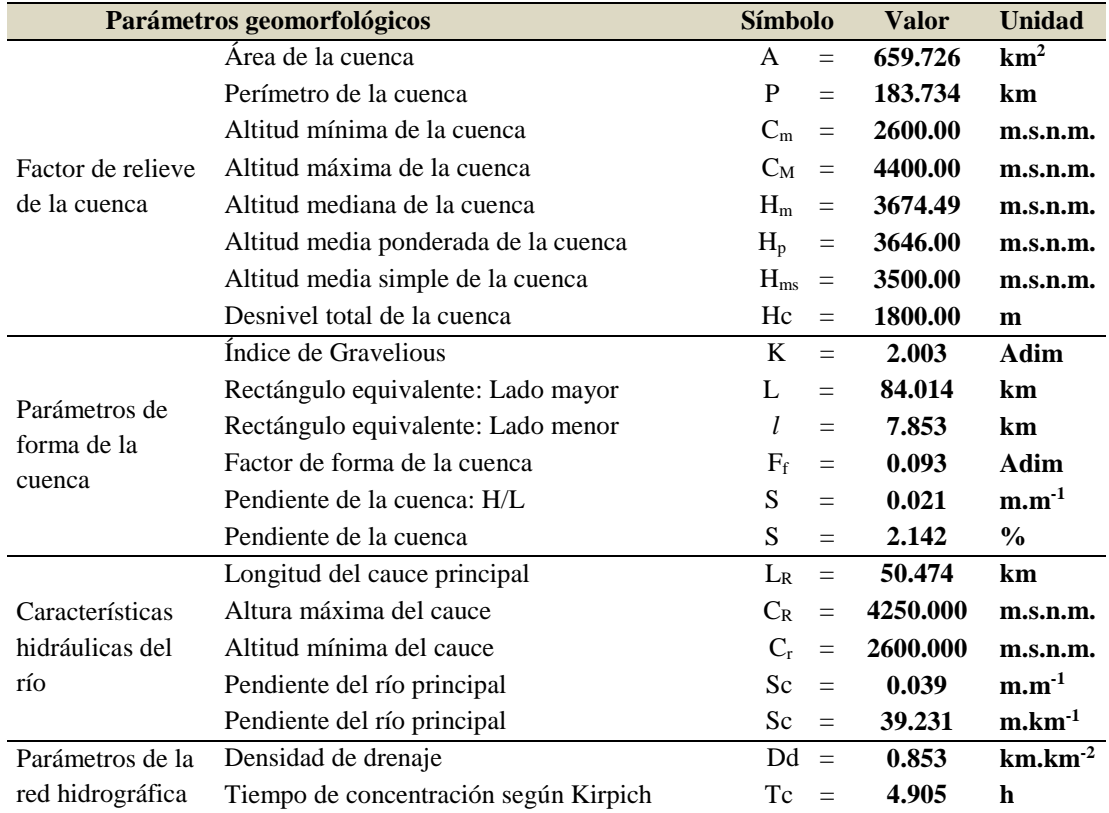

En la Tabla 1 se observa los resultados obtenidos más relevantes como es: área de cuenca de 659.726 km<sup>2</sup> , Índice de Gravelious de 2.003, Longitud del cauce principal del río Yucay de 50.474 km, Pendiente del río principal de 39.231 m.km<sup>-1</sup>, Tiempo de concentración según Kirpich de 4.905 h. y otros parámetros de la cuenca Yucay.

# *Parámetro de curva número de la cuenca en estudio*

Una vez realizado el procesamiento de la delimitación y subdivisión la cuenca y subcuencas se pudo calcular el valor de la curva número de una cuenca con el programa ArcGIS y la extensión HEC GEOHMS. Para realizar el cálculo de la curva número necesitamos tres insumos: Modelo digital de elevación, el tipo hidrológico del suelo y el uso del suelo o vegetación de la cuenca Yucay. Cuyos resultados de CN se presentan a continuación:

| ını<br>и<br>r ı |  |
|-----------------|--|
|-----------------|--|

*Los parámetros de curva número (CN) de las subcuencas*

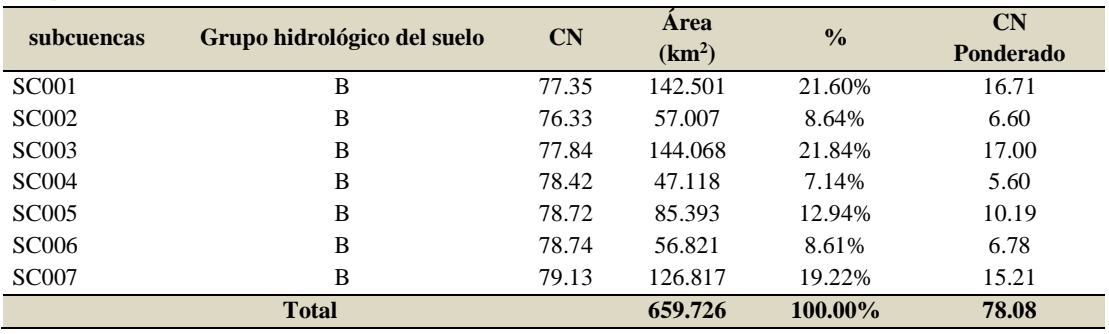

En la Tabla 2 se observa los resultados obtenidos de la curva número para la cuenca Yucay un valor ponderado de 78.08 como también se observa la predominancia del grupo hidrológico del suelo B.

Los resultados de la elaboración de mapas como: el Modelo digital de elevación, el tipo hidrológico del suelo, el uso del suelo o vegetación y la Curva Número de la cuenca Yucay.

## *Parámetros HEC-HMS en la cuenca y ríos de la zona en estudio*

Una vez obtenido los parámetros geomorfológicos de la cuenca y subcuencas, como también obtenido el valor de la curva número se pudo obtener los parámetros de entrada HEC-HMS en subcuencas y en el tránsito de avenidas utilizando hojas de cálculo con el programa Microsoft Excel 2016. Cuyos resultados se presentan a en las tablas 3 y 4.

#### **Tabla 3**

| <b>Subcuencas</b> | <b>Area</b><br>(km <sup>2</sup> ) | NC     | L(m)      | H(m)   | <b>Kirpich</b><br>Tc(h) | Tlag<br>(h) | <b>Tlag</b><br>(min) | <b>Abstracción</b><br>inicial Po (mm) |
|-------------------|-----------------------------------|--------|-----------|--------|-------------------------|-------------|----------------------|---------------------------------------|
| <b>SC001</b>      | 142.501                           | 77.348 | 18868.126 | 1800.0 | 1.57                    | 0.945       | 56.673               | 14.877                                |
| <b>SC002</b>      | 57.007                            | 76.330 | 17610.669 | 1500.0 | 1.56                    | 0.936       | 56.139               | 15.753                                |
| <b>SC003</b>      | 144.068                           | 77.839 | 18022.339 | 1500.0 | 1.60                    | 0.961       | 57.657               | 14.463                                |
| <b>SC004</b>      | 47.118                            | 78.424 | 13079.863 | 1250.0 | 1.19                    | 0.712       | 42.712               | 13.976                                |
| <b>SC005</b>      | 85.393                            | 78.715 | 14480.442 | 1300.0 | 1.31                    | 0.789       | 47.317               | 13.736                                |
| <b>SC006</b>      | 56.821                            | 78.742 | 19104.994 | 1025.0 | 1.98                    | 1.190       | 71.414               | 13.714                                |
| <b>SC007</b>      | 126.817                           | 79.132 | 23202.384 | 1100.0 | 2.42                    | 1.450       | 86.984               | 13.397                                |

*Parámetros de entrada HEC-HMS en subcuencas*

**Tabla 4**

*Parámetros de entrada HEC-HMS método Muskingum para el tránsito de avenidas*

| Río       | At | $S(m.m^{-1})$ | Ax(m)     | Tv(h) | $\mathbf c$ | K(h) | X    | Tlag min | n              |
|-----------|----|---------------|-----------|-------|-------------|------|------|----------|----------------|
| Río SC001 | 10 | 0.0218        | 6876.724  | 1.28  | 2.49266     | 0.77 | 0.30 | 45.98    | 5              |
| Río SC002 | 10 | 0.0823        | 17610.669 | 1.58  | 5.16053     | 0.95 | 0.30 | 56.88    | 6              |
| Río SC003 | 10 | 0.0172        | 14521.825 | 2.49  | 2.70244     | 1.49 | 0.30 | 89.56    | 9              |
| Río SC004 | 10 | 0.0879        | 13079.863 | 1.23  | 4.94263     | 0.74 | 0.30 | 44.11    | $\overline{4}$ |
| Río SC005 | 10 | 0.0348        | 5750.689  | 0.93  | 2.86288     | 0.56 | 0.30 | 33.48    | 3              |
| Río SC006 | 10 | 0.0489        | 19104.994 | 2.06  | 4.30376     | 1.23 | 0.30 | 73.99    |                |
| Río SC007 | 10 | 0.0448        | 23202.384 | 2.47  | 4.35074     | 1.48 | 0.30 | 88.88    | 9              |

En la Tabla 3 se observa los resultados del cálculo de tiempos de concentración (Tc), tiempos de retardo (Tlag), las abstracciones iniciales (Po) y los parámetros de transformación de la precipitación en escorrentía de las subcuencas y en la Tabla 4 podemos observar los parámetros calculados para efectuar el tránsito de avenidas hasta llegar a la salida de la cuenca, realizando su recorrido por el cauce (Ax), pendiente del río principal de cada subcuenca (S), tiempo de viaje del cauce (Tv), celeridad de onda cinemática (c) el método seleccionado para su evaluación es el método Muskingum. La información de la tabla 3 y 4 servirán de ingreso inicial en el software HEC-HMS para la determinación de caudales máximos.

# *Procesamiento de información de probabilidad de precipitación máxima en 24h (mm)*

## **Precipitación máxima diaria para la cuenca Yucay**

En el ámbito de influencia de la cuenca del río Yucay se consideraron 3 estaciones pluviométricas. De la información pluviométrica se han extraído los valores máximos de precipitación total diaria registrada en cada estación pluviométrica y finalmente mediante el método de polígono de Thiessen se determinaron las precipitaciones máximas en la cuenca Yucay. Los resultados se presentan en la Tabla 5.

#### **Tabla 5**

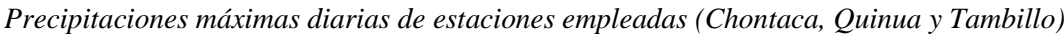

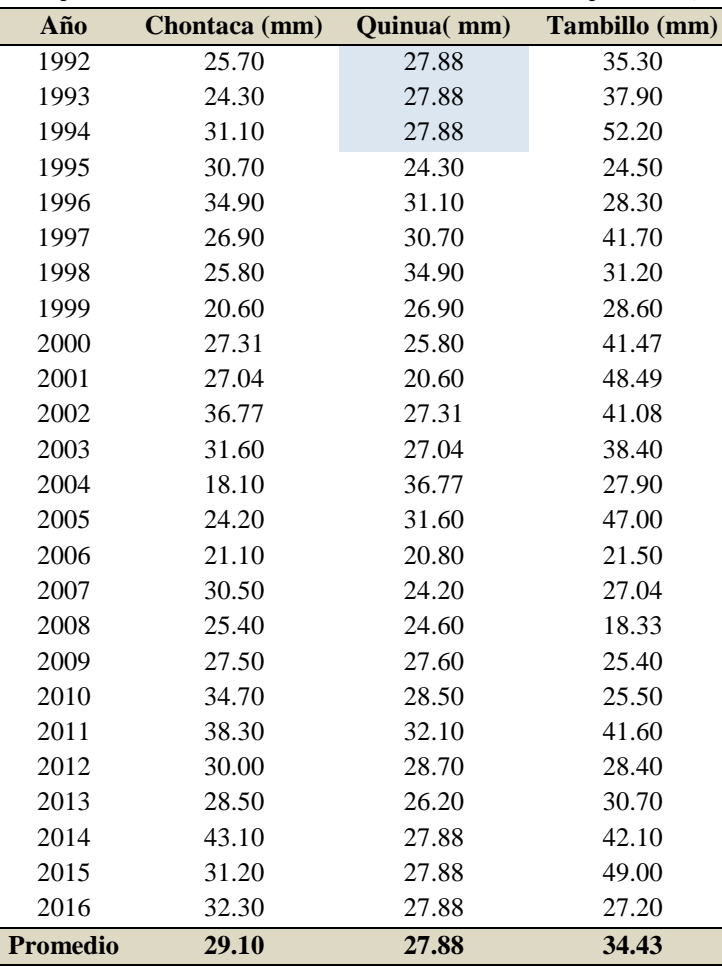

En la Tabla 6 se aprecia tres estaciones meteorológicas donde muestra los datos precipitaciones máximas diarias para cada una de las estaciones empleadas, tal es así que, la precipitación máxima diaria promedio de la estación Chontaca es de 29.10 mm, estación Quinua es de 27.10 mm y estación Tambillo es de 34.43 mm.

#### **Tabla 6**

*Área Thiessen dentro de la cuenca Yucay*

| <b>Estación</b> | <b>Chontaca</b> | <b>Ouinua</b> | <b>Tambillo</b> | <b>Total</b> |
|-----------------|-----------------|---------------|-----------------|--------------|
| Área $(km^2)$   | 363.767         | 113.695       | 182.264         | 659.726      |
| Area (%)        | 55.14           | 17.23         | 27.63           | 100.00       |

En la Tabla 6 se observa las proporciones de áreas de influencia de cada estación meteorológica de la cuenca Yucay obtenidas según el método de polígono de Thiessen con la ayuda del sotfware ArcGIS.

# *Precipitaciones máximas en 24h (mm) para diversos periodos de retorno y elección del período de retorno con fines de diseño*

Este proceso consistió en calcular las precipitaciones máximas en 24h (mm) para diversos periodos de retorno según la función de distribución de probabilidad de Gumbel (función de distribución recomendable para eventos extremos) para la cuenca Yucay; luego se corrigió a un intervalo fijo multiplicado por un valor de 1.13 y finalmente se eligió el período de retorno con fines de diseño, empleando hojas de cálculo con el programa Microsoft Excel 2016. Cuyo resultado se presenta a en la tabla 7.

#### **Tabla 7**

| Periodo        | <b>Variable</b> | Precipitación | <b>Probabilidad</b> | Corrección     |
|----------------|-----------------|---------------|---------------------|----------------|
| retorno        | reducida        | máxima        | de ocurrencia       | intervalo fijo |
| Años           | YТ              | XT'(mm)       | F(xT)               | $XT$ (mm)      |
| $\overline{2}$ | 0.3665          | 29.5993       | 0.5000              | 33.4472        |
| 5              | 1.4999          | 33.7195       | 0.8000              | 38.1031        |
| 10             | 2.2504          | 36.4475       | 0.9000              | 41.1857        |
| 25             | 3.1985          | 39.8942       | 0.9600              | 45.0805        |
| 50             | 3.9019          | 42.4513       | 0.9800              | 47.9699        |
| 75             | 4.3108          | 43.9375       | 0.9867              | 49.6494        |
| 100            | 4.6001          | 44.9894       | 0.9900              | 50.8380        |
| <b>200</b>     | 5.2958          | 47.5182       | 0.9950              | 53.6956        |
| 500            | 6.2136          | 50.8546       | 0.9980              | 57.4657        |

*Precipitaciones máximas para diferentes periodos de retorno (función Gumbel)*

En la tabla 7 se observa los resultados de las precipitaciones máximas para diferentes periodos de retorno (función Gumbel). Como también para el presente trabajo de investigación se eligió el período de retorno de 100 años con fines de diseño donde se obtiene la precipitación máxima de 44.9894 mm y una precipitación máxima ponderada de 50.8380 mm, con las cuales posteriormente se generan las curvas de IDF.

### *Curvas de Intensidad Duración y Frecuencia (IDF)*

Este paso consistió en determinar las Curvas IDF para diversos periodos de retorno para la cuenca Yucay; en donde primero se determinó las precipitaciones máximas para distintas etapas de duración luego se calculó la intensidad duración frecuencia mediante el método de Dyck Peschke y finalmente se dibujó las Curvas IDF, empleando hojas de cálculo con el programa Microsoft Excel 2016. Cuyos resultados se presentan en las tablas 8

| T(Años)            | 2 <sub>1</sub> | 5 <sup>5</sup> | 10 <sup>°</sup> | 25    | 50    | 100   | 200   | 500   | <b>Duración</b> |
|--------------------|----------------|----------------|-----------------|-------|-------|-------|-------|-------|-----------------|
| PPmax 24h 33.45    |                | 38.10          | 41.19           | 45.08 | 47.97 | 50.84 | 53.70 | 57.47 | (min)           |
|                    | 15.11          | 17.22          | 18.61           | 20.37 | 21.67 | 22.97 | 24.26 | 25.96 | 60              |
|                    | 17.97          | 20.47          | 22.13           | 24.22 | 25.77 | 27.31 | 28.85 | 30.88 | 120             |
|                    | 19.89          | 22.66          | 24.49           | 26.81 | 28.52 | 30.23 | 31.93 | 34.17 | 180             |
|                    | 21.37          | 24.35          | 26.32           | 28.80 | 30.65 | 32.48 | 34.31 | 36.72 | 240             |
|                    | 22.60          | 25.74          | 27.83           | 30.46 | 32.41 | 34.35 | 36.28 | 38.82 | 300             |
|                    | 23.65          | 26.94          | 29.12           | 31.88 | 33.92 | 35.95 | 37.97 | 40.63 | 360             |
|                    | 24.58          | 28.00          | 30.27           | 33.13 | 35.25 | 37.36 | 39.46 | 42.23 | 420             |
|                    | 25.41          | 28.95          | 31.29           | 34.25 | 36.45 | 38.63 | 40.80 | 43.66 | 480             |
|                    | 26.17          | 29.82          | 32.23           | 35.28 | 37.54 | 39.78 | 42.02 | 44.97 | 540             |
|                    | 26.87          | 30.61          | 33.09           | 36.22 | 38.54 | 40.84 | 43.14 | 46.17 | 600             |
|                    | 27.52          | 31.35          | 33.89           | 37.09 | 39.47 | 41.83 | 44.18 | 47.28 | 660             |
| Precipitación (mm) | 28.13          | 32.04          | 34.63           | 37.91 | 40.34 | 42.75 | 45.15 | 48.32 | 720             |
|                    | 28.69          | 32.69          | 35.33           | 38.67 | 41.15 | 43.61 | 46.07 | 49.30 | 780             |
|                    | 29.23          | 33.30          | 35.99           | 39.40 | 41.92 | 44.43 | 46.93 | 50.22 | 840             |
|                    | 29.74          | 33.88          | 36.62           | 40.08 | 42.65 | 45.20 | 47.74 | 51.10 | 900             |
|                    | 30.22          | 34.43          | 37.22           | 40.73 | 43.35 | 45.94 | 48.52 | 51.93 | 960             |
|                    | 30.68          | 34.96          | 37.78           | 41.36 | 44.01 | 46.64 | 49.26 | 52.72 | 1020            |
|                    | 31.13          | 35.46          | 38.33           | 41.95 | 44.64 | 47.31 | 49.97 | 53.48 | 1080            |
|                    | 31.55          | 35.94          | 38.85           | 42.52 | 45.25 | 47.95 | 50.65 | 54.21 | 1140            |
|                    | 31.96          | 36.41          | 39.35           | 43.07 | 45.83 | 48.57 | 51.30 | 54.91 | 1200            |
|                    | 32.35          | 36.85          | 39.83           | 43.60 | 46.39 | 49.17 | 51.93 | 55.58 | 1260            |
|                    | 32.73          | 37.28          | 40.30           | 44.11 | 46.94 | 49.74 | 52.54 | 56.23 | 1320            |
|                    | 33.09          | 37.70          | 40.75           | 44.60 | 47.46 | 50.30 | 53.13 | 56.86 | 1380            |
|                    | 33.45          | 38.10          | 41.19           | 45.08 | 47.97 | 50.84 | 53.70 | 57.47 | 1440            |

*Precipitaciones máximas para distintas etapas de duración*

La tabla 8 muestra la generación de precipitación máxima mediante el método de Dyck Peschke para diferentes periodos de duración a nivel de la cuenca de Yucay.

#### *Hietogramas de precipitación de diseño*

En esta etapa, los hietogramas de precipitación de diseño hemos obtenido a partir de las curvas IDF, mediante el método del bloque alterno. El Hietograma de diseño se ha desarrollado para una duración de tormenta de 24 horas y para periodos de retorno de 50, 100 y 200 años; empleando el programa Microsoft Excel 2016.

### **Figura 1**

**Tabla 8**

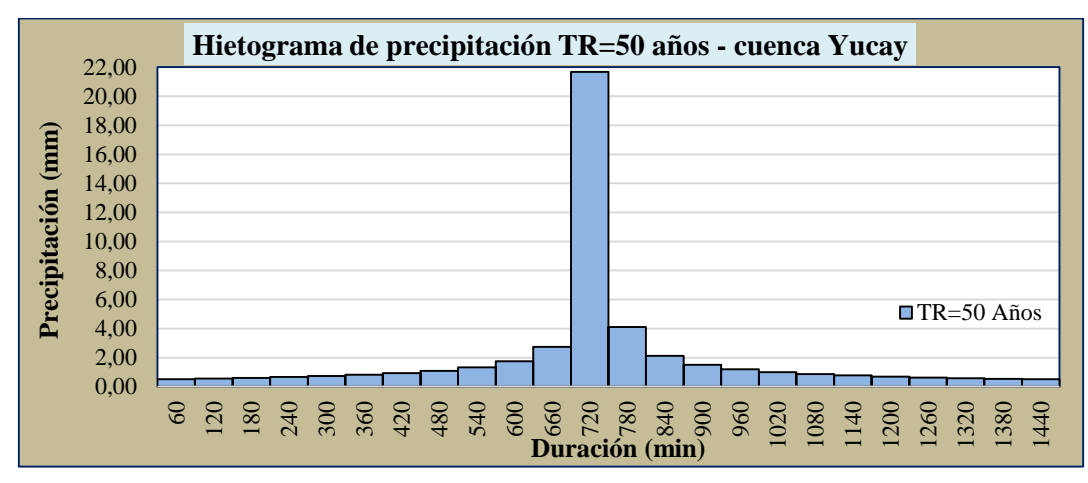

*Hietograma de precipitación de diseño Tr=50 años*

De la figura 1 se deduce que la precipitación máxima de 21.67mm se produce a partir del minuto 660 hasta el minuto 720 en un lapso de una hora, con un tiempo de retorno de 50 años.

# *Máximas avenidas*

En esta etapa, las máximas avenidas hemos obtenido de haber determinado los hietogramas de precipitación de diseño y parámetros HEC-HMS en la cuenca y ríos de la zona en estudio. Las máximas avenidas se han calculado para periodos de retorno de 50, 100 y 200 años; empleando el programa HEC-HMS 4.2.1. Cuyos resultado se presenta en la figura 2.

### **Figura 2**

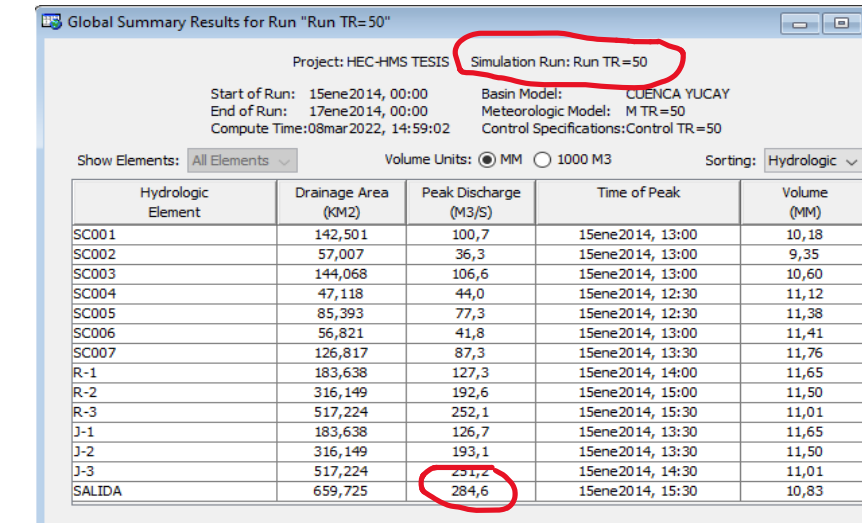

*Máxima avenida de la cuenca Yucay Tr=50 años*

### *Discusión de la simulación hidrológica*

La precipitación máxima diaria para la cuenca Yucay como se resaltan en las Tablas 3.25 y 3.26, se calculó utilizando la función de probabilidad de distribución de Gumbel desarrollado para analizar los valores extremos de los resultados antes mencionados, como las máximas avenidas según Aparicio (1992).

De acuerdo con Hormazábal, Vargas, Abarca, Little, Rivera, Carrasco, & Villalobos (2021), las simulaciones hidrológicas realizadas constituyen una primera estimación de las tendencias que presenta la cuenca de Yucay y pueden calibrarse y corregirse para confirmar cuando se disponga de datos de caudal observado, que actualmente no existen. Como medida mitigadora, el ajuste se llevó a cabo con la máxima avenida aforada o determinada por el método directo, tal como se aprecia en la tabla 3.24 (Qmax =  $321.36 \text{ m}^3 \text{.s}^{-1}$ ). Este procedimiento no reemplaza la calibración con los valores de caudal observados mediante estaciones hidrométricas, pero sigue siendo un factor que contribuye para las mejores estimaciones obtenidas en la simulación con el programa HEC-HMS; por lo tanto, se ha obtenido la máxima avenida (Qmax =  $328.80 \text{ m}^3 \text{.} \text{s}^{-1}$  para un período de retorno de 100 años).

### **Resultados de la simulación hidráulica**

### **Tabla 9**

|           | Q              | Min Ch  | W.S.    |      | <b>Crit</b> | E.G.    | E.G.         | <b>VelChnl</b> | <b>Flow</b>       | <b>Top</b> |                          |
|-----------|----------------|---------|---------|------|-------------|---------|--------------|----------------|-------------------|------------|--------------------------|
| Prog.     | <b>Total</b>   | E1      | Elev    | Ymax | W.S.        | Elev    | <b>Slope</b> |                | Area              | Width      | <b>Froude</b><br># $Chl$ |
| (km)      | $(m^3.s^{-1})$ | (m)     | (m)     | (m)  | (m)         | (m)     | $(m.m^{-1})$ | $(m.s^{-1})$   | (m <sup>2</sup> ) | (m)        |                          |
| $0 + 820$ | 328.80         | 2588.00 | 2591.80 | 3.80 | 2591.80     | 2593.30 | 0.009641     | 5.42           | 61.17             | 21.04      | 0.99                     |
| $0 + 800$ | 328.80         | 2587.50 | 2590.19 | 2.69 | 2590.99     | 2592.88 | 0.027894     | 7.27           | 45.27             | 22.87      | 1.64                     |
| $0 + 780$ | 328.80         | 2587.00 | 2589.69 | 2.69 | 2590.50     | 2592.33 | 0.025019     | 7.20           | 45.68             | 20.93      | 1.55                     |
| $0+760$   | 328.80         | 2586.36 | 2588.92 | 2.56 | 2589.77     | 2591.77 | 0.030027     | 7.47           | 44.00             | 22.45      | 1.70                     |
| $0 + 740$ | 328.80         | 2586.00 | 2588.52 | 2.52 | 2589.29     | 2591.12 | 0.027259     | 7.14           | 46.03             | 23.49      | 1.63                     |
| $0+720$   | 328.80         | 2586.00 | 2589.31 | 3.31 | 2589.31     | 2590.64 | 0.009223     | 5.11           | 65.01             | 27.36      | 0.99                     |
| $0+700$   | 328.80         | 2585.00 | 2587.77 | 2.77 | 2588.51     | 2590.24 | 0.025759     | 6.96           | 47.24             | 23.85      | 1.58                     |
| $0 + 680$ | 328.80         | 2585.00 | 2587.68 | 2.68 | 2588.20     | 2589.64 | 0.018904     | 6.20           | 53.03             | 25.36      | 1.37                     |
| $0 + 660$ | 328.80         | 2585.00 | 2588.09 | 3.09 | 2588.09     | 2589.36 | 0.009651     | 5.00           | 66.22             | 27.64      | $1.01\,$                 |
| $0 + 640$ | 328.80         | 2584.51 | 2587.41 | 2.90 | 2587.75     | 2589.09 | 0.014154     | 5.71           | 57.62             | 25.37      | 1.20                     |
| $0 + 620$ | 328.80         | 2584.00 | 2586.68 | 2.68 | 2587.33     | 2588.72 | 0.020149     | 6.35           | 51.81             | 25.37      | 1.42                     |
| $0+600$   | 328.80         | 2584.00 | 2586.35 | 2.35 | 2586.88     | 2588.27 | 0.003713     | 3.55           | 100.10            | 57.62      | 0.65                     |
| $0 + 580$ | 328.80         | 2584.00 | 2587.37 | 3.37 | 2586.82     | 2588.17 | 0.004721     | 3.79           | 87.26             | 33.30      | 0.71                     |
| $0 + 560$ | 328.80         | 2583.92 | 2586.76 | 2.84 | 2586.79     | 2587.99 | 0.009888     | 4.86           | 67.62             | 27.54      | 0.99                     |
| $0 + 540$ | 328.80         | 2583.00 | 2585.98 | 2.98 | 2586.38     | 2587.71 | 0.015010     | 5.73           | 57.39             | 25.55      | 1.22                     |
| $0 + 520$ | 328.80         | 2583.00 | 2585.75 | 2.75 | 2586.06     | 2587.38 | 0.017442     | 5.81           | 56.63             | 27.88      | 1.30                     |
| $0+500$   | 328.80         | 2583.00 | 2585.88 | 2.88 | 2585.87     | 2587.08 | 0.010026     | 4.86           | 67.63             | 27.88      | 1.00                     |
| $0 + 480$ | 328.80         | 2582.00 | 2584.35 | 2.35 | 2585.08     | 2586.64 | 0.030593     | 6.70           | 49.04             | 30.79      | 1.70                     |
| $0 + 460$ | 328.80         | 2582.00 | 2584.18 | 2.18 | 2584.69     | 2585.97 | 0.022511     | 5.94           | 55.32             | 33.09      | 1.47                     |
| $0 + 440$ | 328.80         | 2582.00 | 2584.21 | 2.21 | 2584.46     | 2585.44 | 0.015012     | 4.91           | 67.02             | 39.60      | 1.20                     |
| $0+420$   | 328.80         | 2582.00 | 2584.57 | 2.57 | 2584.18     | 2585.19 | 0.005502     | 3.49           | 94.08             | 42.20      | 0.75                     |
| $0+400$   | 328.80         | 2582.00 | 2584.58 | 2.58 | 2583.95     | 2585.06 | 0.004017     | 3.11           | 105.79            | 43.59      | 0.64                     |
| $0 + 380$ | 328.80         | 2582.00 | 2584.01 | 2.01 | 2584.01     | 2584.90 | 0.010102     | 4.18           | 78.78             | 43.74      | 0.99                     |
| $0 + 360$ | 328.80         | 2581.00 | 2583.93 | 2.93 | 2583.42     | 2584.52 | 0.004502     | 3.26           | 100.79            | 42.20      | 0.67                     |
| $0 + 340$ | 328.80         | 2581.00 | 2583.39 | 2.39 | 2583.39     | 2584.34 | 0.010368     | 4.33           | 75.95             | 39.27      | 0.99                     |
| $0 + 320$ | 328.80         | 2580.00 | 2582.30 | 2.30 | 2582.77     | 2583.97 | 0.024454     | 5.71           | 57.59             | 37.89      | 1.48                     |
| $0+300$   | 328.80         | 2580.00 | 2581.57 | 1.57 | 2582.10     | 2583.35 | 0.039279     | 5.91           | 55.59             | 51.44      | 1.82                     |
| $0 + 280$ | 328.80         | 2579.99 | 2581.44 | 1.45 | 2581.75     | 2582.53 | 0.024267     | 4.63           | 71.05             | 66.59      | 1.43                     |
| $0+260$   | 328.80         | 2579.00 | 2580.89 | 1.89 | 2581.23     | 2582.02 | 0.026094     | 4.75           | 69.25             | 66.22      | 1.48                     |
| $0 + 240$ | 328.80         | 2579.00 | 2580.53 | 1.53 | 2580.80     | 2581.48 | 0.022434     | 4.31           | 76.29             | 75.33      | 1.37                     |
| $0 + 220$ | 328.80         | 2578.75 | 2580.95 | 2.20 | 2580.54     | 2581.32 | 0.004773     | 2.80           | 117.58            | 68.55      | 0.68                     |
| $0+200$   | 328.80         | 2578.00 | 2580.95 | 2.95 | 2580.18     | 2581.21 | 0.002603     | 2.33           | 141.08            | 68.79      | 0.52                     |
| $0 + 180$ | 328.80         | 2578.00 | 2580.90 | 2.90 | 2579.94     | 2581.17 | 0.002093     | 2.31           | 142.80            | 61.16      | 0.47                     |
| $0+160$   | 328.80         | 2578.00 | 2580.14 | 2.14 | 2580.14     | 2581.03 | 0.009999     | 4.16           | 79.07             | 44.33      | 0.99                     |
| $0+140$   | 328.80         | 2577.00 | 2579.38 | 2.38 | 2579.69     | 2580.74 | 0.015829     | 5.05           | 65.14             | 37.24      | 1.22                     |
| $0+120$   | 328.80         | 2577.00 | 2578.85 | 1.85 | 2579.27     | 2580.35 | 0.021252     | 5.40           | 60.87             | 39.74      | 1.39                     |
| $0+100$   | 328.80         | 2576.24 | 2577.87 | 1.63 | 2578.44     | 2579.77 | 0.036640     | 6.11           | 53.82             | 44.49      | 1.77                     |
| $0 + 080$ | 328.80         | 2576.00 | 2577.68 | 1.68 | 2577.99     | 2579.02 | 0.023850     | 5.16           | 63.77             | 49.17      | 1.45                     |
| $0+060$   | 328.80         | 2575.31 | 2576.92 | 1.61 | 2577.37     | 2578.46 | 0.030659     | 5.50           | 59.73             | 50.37      | 1.61                     |
| $0 + 040$ | 328.80         | 2575.00 | 2576.64 | 1.64 | 2576.96     | 2577.85 | 0.021767     | 4.87           | 67.54             | 52.67      | 1.37                     |
| $0 + 020$ | 328.80         | 2574.00 | 2576.09 | 2.09 | 2576.45     | 2577.38 | 0.024187     | 5.02           | 65.50             | 53.44      | 1.45                     |

*Reporte de parámetros hidráulicos con defensas ribereñas*

En la tabla 9 se contempla el reporte de parámetros hidráulicos con defensas ribereñas, determinado en el programa HEC-RAS 6.1. del río Yucay con una longitud de 820 metros, en la cual se observa los diferentes parámetros hidráulicos como: caudal del flujo (Q Total m<sup>3</sup>.s<sup>-</sup> <sup>1</sup>), elevación mínima del cauce en metros (Min Ch El), nivel de agua en metros (W.S.Elev), tirante (Tirante m), nivel de agua crítico (Crit W.S.), nivel de la línea de energía (E.G. Elev), pendiente de la línea de energía (E.G. Slope m.m<sup>-1</sup>), velocidad (VelChnl m.s<sup>-1</sup>), área del flujo (FlowArea m<sup>2</sup>), ancho del espejo de agua (Top Width m), número de Froude (Froude # Chl).

#### **Figura 4**

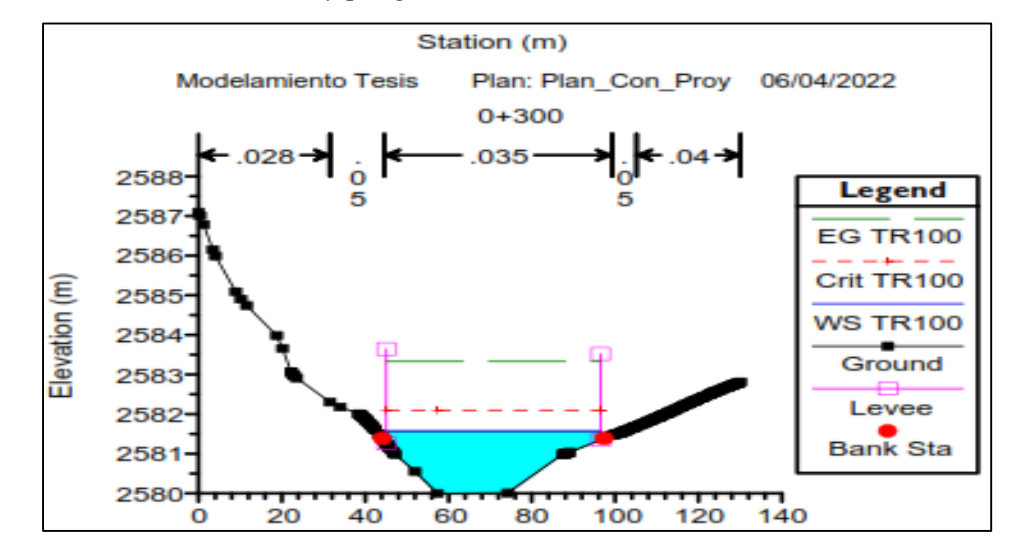

*Sección transversal del rio Yucay progresiva 0+300 km*

En la Figura 4 se aprecia los tirantes máximos del río Yucay con defensas ribereñas para Tr=100 años en la zona de estudio, del río Yucay.

#### *Discusión de la simulación hidráulica*

En cuanto al coeficiente de Manning, como ratificaron Alaya & Riquero (2020), se ha determinado con la ayuda de: diámetro del lecho, el método Cowan; tablas que permitan conocer valores para diferentes tipos de suelo o cobertura vegetal, y otros valores se obtuvieron de otros estudios previos; para finalmente dibujar el coeficiente de Manning en formato shapefile de la zona de estudio.

El programa HEC-RAS, que incluye la realización de simulaciones hidráulicas numéricas, se utilizó para identificar zonas de inundación en el río Yucay mediante la determinación de tirantes máximos con y sin defensas ribereñas, ya que es un programa de uso gratuito durante muchos años y sus nuevas actualizaciones permiten el modelado 2D como lo indican Alaya & Riquero (2020), estos modelamientos se exportaron para su representación y cálculos correspondiente en hojas de cálculo.

#### *Defensa ribereña propuesta*

En este proceso se ha propuesto la defensa ribereña; mediante el tipo de gavión planteado, para ello se tenía contar con la determinación de la altura de estructura de control de inundaciones en todo el tramo en estudio y los parámetros de mecánica de suelos para el diseño de la estructura; empleando el programa AutoCAD 2018 (dibujo) y Gawacwin (Análisis estructural). Cuyos resultados se presentan en la tabla 10.

## **Tabla 10**

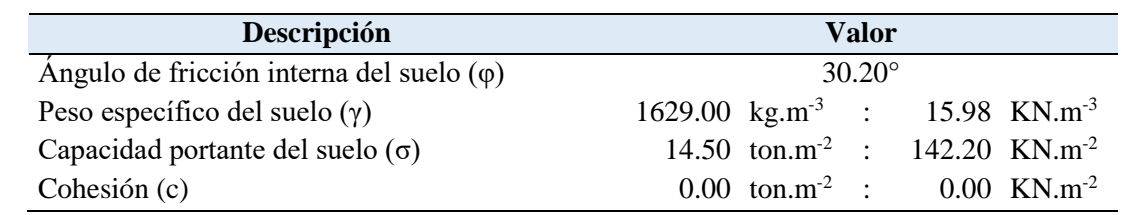

*Parámetros de mecánica de suelos para el diseño de la estructura*

En la Tabla 10 se contempla los resultados de los parámetros de mecánica de suelos para el diseño estructural de la defensa ribereña propuesta.

### **Dimensiones finales del diseño de la defensa ribereña propuesta**

En este proceso se ha presentado las dimensiones finales del diseño de la defensa ribereña debida que la estructura garantiza hidráulicamente y estructuralmente; empleando el programa AutoCAD 2018 (dibujo). Cuyos resultados se presentan a continuación:

### **Figura 5**

*Sección transversal de dimensionamiento final del gavión tipo I*

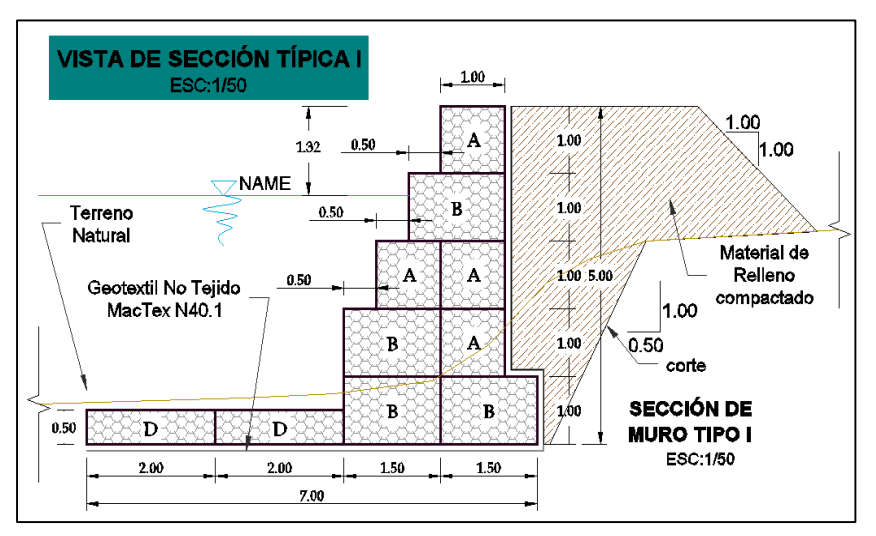

En la figura 5 se ha determinado el dimensionamiento de la defensa ribereña a quien le identificamos como gavión tipo I; para validar dicha estructura se ha realizado el análisis de estabilidad, los factores seguridad de la estructura utilizando el programa GawacWin.

# **Discusión de la determinación del diseño de defensa ribereña para el control de inundaciones**

Según sus resultados de Berrospi (2021) las defensas ribereñas con gaviones son diversos en arquitectura y versatilidad, porque se adaptan a todo tipo de suelo, además se mimetizan mejor con el medio ambiente y son muy sencillas y económicas; por sus características permite la protección contra la erosión y desbordamiento del río Yucay; como se planteó en esta investigación que la estructura a emplear fue la protección de defensa ribereña con gavión tipo caja.

#### **CONCLUSIONES**

- 1. Se realizó la simulación hidrológica de los caudales máximos de diseño del río Yucay, sector Pamparque, con tiempos de retorno de 50, 100, 200 años para los cuales se han determinado los parámetros geomorfológicos de la cuenca Yucay y subcuencas, como también se obtuvieron los valores de curva número (78.08) que indica un terreno con una tasa de infiltración moderada y textura moderado de fina a gruesa, luego tomando en cuenta las estaciones meteorológicas de Chontaca, Quinua y Tambillo se efectuaron el tratamiento de información de probabilidad de precipitación máxima en 24h (mm) para diferentes periodos de retorno como de 50, 100, 200 años con precipitación máxima de 47.97mm, 50.84mm y 53.70mm respectivamente para la cuenca en estudio hasta obtener las curvas IDF y los hietogramas de diseño con los cuales se obtuvo las máximas avenidas para periodos de retorno de 50, 100 y 200 años de 284.60, 328.80 y 375.80 m<sup>3</sup>.s.<sup>-1</sup> respectivamente. Se concluye que durante el estudio hidrológico se obtuvo un caudal de diseño de 328.80 m<sup>3</sup>.s.<sup>-1</sup> para un periodo de retorno de 100 años, resaltando la relevancia del software especializado como ArcGIS y HEC-HMS en esta completa evaluación hidrológica.
- 2. Se realizó la simulación del comportamiento hidráulico del río Yucay en el sector Pamparque utilizando el software HEC-RAS; para el cual se elaboró el plano topográfico, el mapa del modelo digital de elevación y el mapa de coeficiente de Manning en formato shapefile de la zona de estudio para finalmente apreciar las áreas de inundación para el periodo de retorno de 100 años (periodo de retorno seleccionado con fines de diseño) que produjo un caudal máximo de 328.80 m<sup>3</sup>.s.<sup>-1</sup> en los márgenes del río Yucay (progresivas 0+000 a 0+820 km). Este análisis permitió obtener los parámetros hidráulicos como: los tirantes máximos (3.37m), área hidráulico (70.56m<sup>2</sup>), velocidad del flujo (4.72m.s<sup>-1</sup>, pendiente del río (0.0175m.m<sup>-1</sup>), sin y con defensas ribereñas. La comprensión detallada de estos parámetros resultó fundamental para el diseño y dimensionamiento de estructuras de control de inundaciones, las cuales desempeñan un papel crucial en la gestión y mitigación de eventos hidrometeorológicos extremos en la zona del río Yucay, contribuyendo significativamente a la seguridad y el bienestar de las comunidades aledañas y al manejo sostenible de los recursos hídricos en la región.
- 3. Se realizó el diseño de defensa ribereña para el control de inundaciones del río Yucay en el sector Pamparque; contando con la simulación hidrológica e hidráulica, se determinó la altura de socavación promedio (2.35m) como el transporte de sedimentos por arrastre de fondo promedio  $(Gb=14.475Kgf.m^{-1}.s^{-1})$ , altura de la defensa ribereña definida 5.00

metros, ancho del colchón reno de 4.00 metros, ancho estable del río de 60.00 metros. Este enfoque estratégico se centró en la creación de una estructura resistente y armoniosa con el entorno fluvial. A su vez, la implementación de defensas ribereñas con gavión tipo I se erige como un elemento esencial en el control de las inundaciones, ofreciendo una solución ingeniosa y confiable para reducir los riesgos asociados con eventos extremos. Este diseño integral de defensa ribereña fue concebido específicamente para periodos de retorno de 100 años, considerados de vital importancia en términos de diseño y planificación. El tramo del río Yucay bajo estudio (progresivas 0+000 a 0+820 km) se convirtió en el lienzo donde se plasmó esta estrategia de mitigación de inundaciones. El resultado es una propuesta sólida y funcional que busca no solo controlar las inundaciones, sino también salvaguardar las comunidades y los recursos en la zona, estableciendo un modelo de gestión hidrológica adaptativa y resiliente en armonía con el entorno natural.

### **REFERENCIAS BIBLIOGRÁFICAS**

- Alaya, E. & Riquero, W. (2020). *Caracterización de los modelamientos hidráulicos numéricos de inundaciones fluviales, Cajamarca 2020*. Tesis para optar el título profesional de Ingeniero Civil. Universidad Privada del Norte. Cajamarca - Perú.
- Aparicio, F. (1992) *Fundamentos de la hidrología de superficie*. México D.F-LIMUSA.
- Berrospi, A. (2021). *Propuesta de construcción de defensa ribereña para inundaciones en el centro poblado Los Laureles, distrito de Castillo Grande, provincia de Leoncio Prado, región Huánuco – año 2021*. Trabajo de suficiencia profesional para optar el título profesional de Ingeniero Civil. Universidad de Huánuco. Huánuco - Perú.
- Gobierno Regional de Ayacucho. (2012). Desarrollo de Capacidades en Zonificación Ecológica Económica y Ordenamiento Territorial en la Región Ayacucho.
- Hormazábal, V., Vargas, V., Abarca, R.., Little, C., Rivera, D., Carrasco, N. & Villalobos, E. (2021). *Simulación hidrológica del caudal del Estero Batuco en la microcuenca Agroforestal Batuco (Ránquil, Región del Ñuble, Chile) bajo condiciones climáticas presentes y futuras*. [https://doi.org/10.52904/0718-4646.2021.546.](https://doi.org/10.52904/0718-4646.2021.546)
- Rocha, A. (1998). *Introducción a la Hidráulica Fluvial*. Universidad Nacional de Ingeniería (1a Ed). Lima-Perú.
- Terán R. (1998). *Diseño y construcción de defensas rivereñas*. Escuela Superior de Administración de Agua "CHARLES SUTTON" (1a Ed). Lima - Perú.

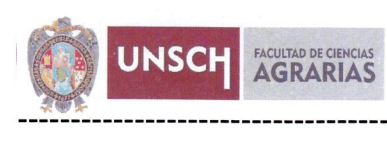

### ACTA DE SUSTENTACIóN DE TESIS Bach. ABRAHAM RAMOS VENTURA R.D. N° 080-2023-UNSCH-FCA-D

En la ciudad de Ayacucho a los diecisiete días del mes de julio del año dos mil veintitrés, siendo las dieciocho horas, se reunieron en el auditorio de la Facultad de Ciencias Agrarias, los miembros del jurado conformado por: Ing. Efraín Chuchón Prado, Mtro. Richard Alex Oscco Peceros como asesor, Ph.D. Sandra Del Aguila Rios y el Mtro. Carlos Augusto Castañeda Esquen, bajo la presidencia del señor Decano de la Facultad de Ciencias Agrarias y actuando como secretario docente el Mtro. Ennio Chauca Retamozo para participar en la sustentación de la Tesis titulada: Simulación hidrológica e hidráuLica del río Yucay con fines de diseño de estructuras de control de inundaciones y defensas ribereñas en el sector Pamparque, distrito de Acos Vinchos - Huamanga - Ayacucho, 2020 y así obtener el Título Profesional de Ingeniero Agrícola del Bachiller ABRAHAM RAMOS VENTURA.

El señor Decano, previa verificación de los documentos exigidos solicitó al bachiller ABRAHAM RAMOS VENTURA que proceda con la sustentación y posterior defensa de la tesis en un periodo de cuarenta y cinco minutos de acuerdo al reglamento de grados y títulos vigente.

Terminado la exposición, los miembros del Jurado, formularon sus preguntas, aclaraciones y/o observaciones correspondientes. Luego se invitó alsustentante y asistentes abandonar temporalmente el auditorio para la deliberación y calificación por parte de los miembros de la comisión, teniendo el siguiente resultado:

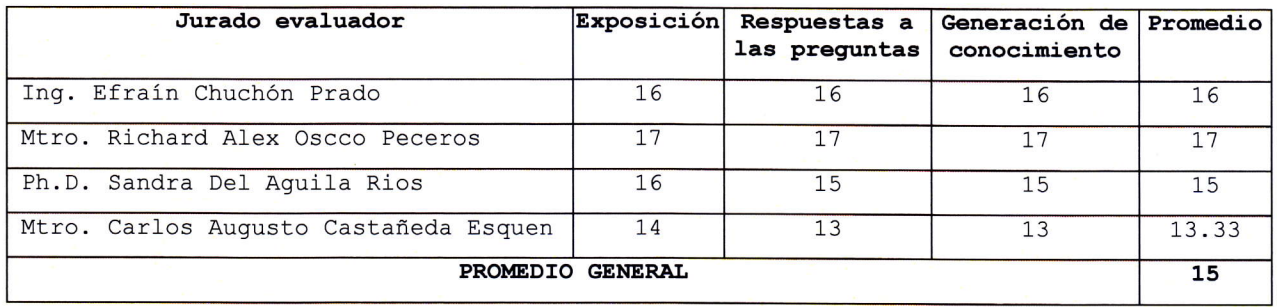

Acto seguido se invita al sustentante y público en general para dar a conocer el resultado final. Firman el acta.

**Ing. Efrain Chuchón Prado** Presidente

Ph.D. Sandra Del Aguila Rios

**Jurado** 

Mtro. Richard Alex Oscco Peceros **Asesor** 

Mtro. Carlos Augusto Castañeda Esquen /*Jurado* 

Mtro. Ennio Chauca Retamozo Secretario Docente

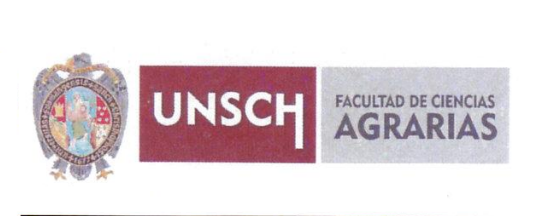

# CONSTANCIA DE CONTROL DE ORIGINALIDAD DE TRABAJO DE TESIS

El que suscribe, presidente de lo comisión de docentes instructores responsables de operativisar, verificar, garantizar y contolar la originalidad de los trabajos de TESIS de la Facultad de Ciencias Agrarias, de la Universidad Nacional de San Cristóbal de Huamanaa, autorizado por RR Nº 294-2022-UNSCH-R; hace constar que el trabajo titulado;

Simuloción hidrológico e hidróulicq del río Yucoy con fines de diseño de estructuras de control de inundaciones y defensas ribereñas en el sector Pamparque, distrito de Acos Vinchos -Huqmongo - Ayocucho, 2O2O

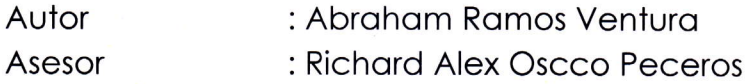

Ho sido sometido ol control de originolidod medionte el softwore TURNITIN uNsCH, ocorde ol Reglomento de originolidod de trobojos de investigación, aprobado mediante la RCU Nº 039-2021-UNSCH-CU, arrojando un resultado de veintitres porciento (23 %) de índice de similitud, realizado con depósito de trabajos estándar.

En consecuencio, se otorgo lo presente Constoncio de Originolidod poro los fines pertinenies.

Nota: Se adjunta el resultado con Identificador de la entrega: 2143353434

Ayocucho, 08 de ogosto de 2023

**UNIVERSIDAD NACIONAL DE** 

Simulación hidrológica e hidráulica del río Yucay con fines de diseño de estructuras de control de inundaciones y defensas ribereñas en el sector Pamparque, distrito de Acos Vinchos - Huamanga - Ayacu

*por* Abraham Ramos Ventura

**Fecha de entrega:** 08-ago-2023 10:10p.m. (UTC-0500) **Identificador de la entrega:** 2143353434 **Nombre del archivo:** tesis\_abraham\_ramos\_ventura.pdf (25.78M) **Total de palabras:** 64441 **Total de caracteres:** 296143

Simulación hidrológica e hidráulica del río Yucay con fines de diseño de estructuras de control de inundaciones y defensas ribereñas en el sector Pamparque, distrito de Acos Vinchos - Huamanga - Ayacu

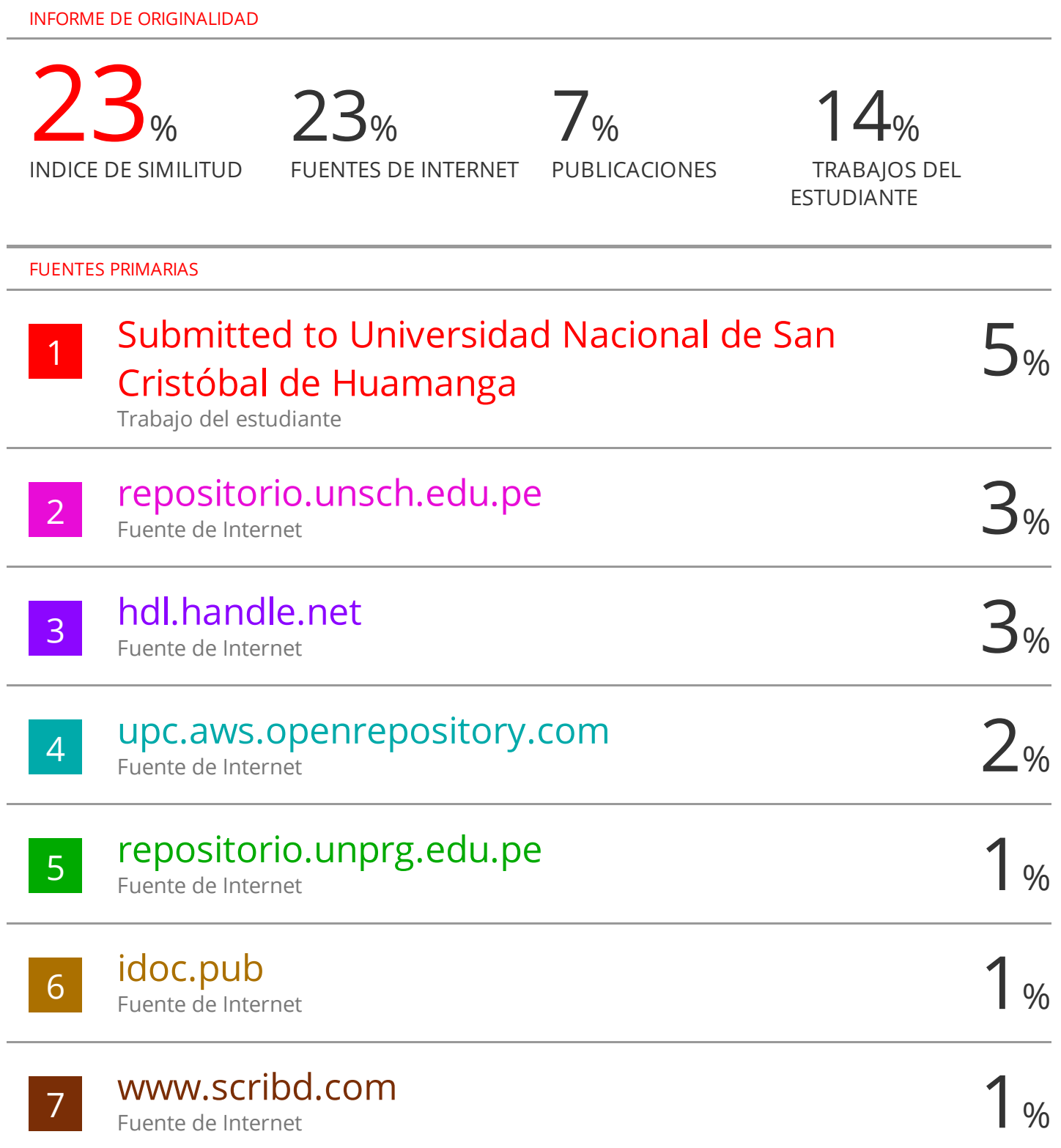

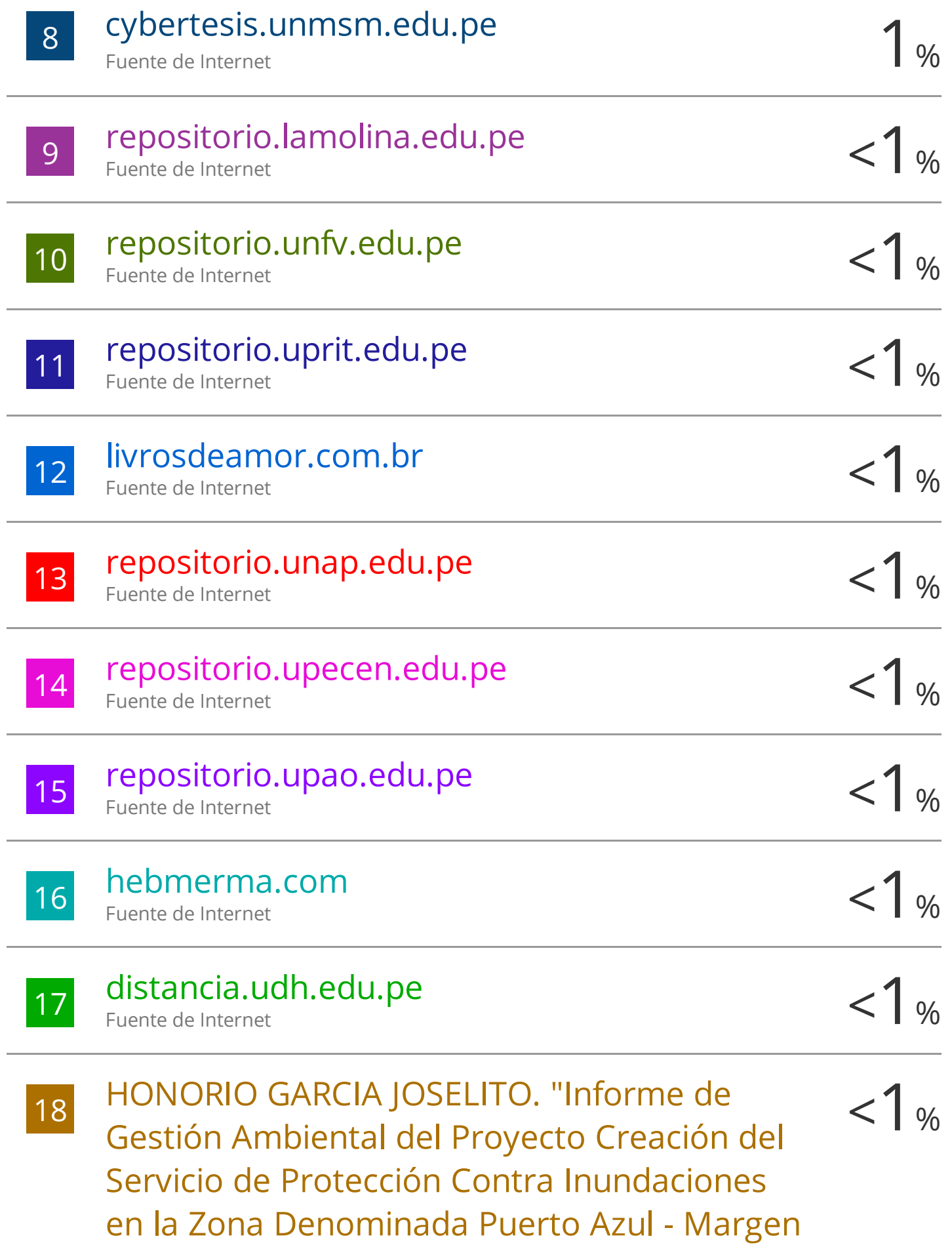

Derecho del Río Shilcayo, Sector Huayco, Distrito de Tarapoto, Provincia de San Martín - San Martín-IGA0015072" , R.D.G. N° 269- 2018-MINAGRI-DVDIAR-DGAAA, 2021 Publicación

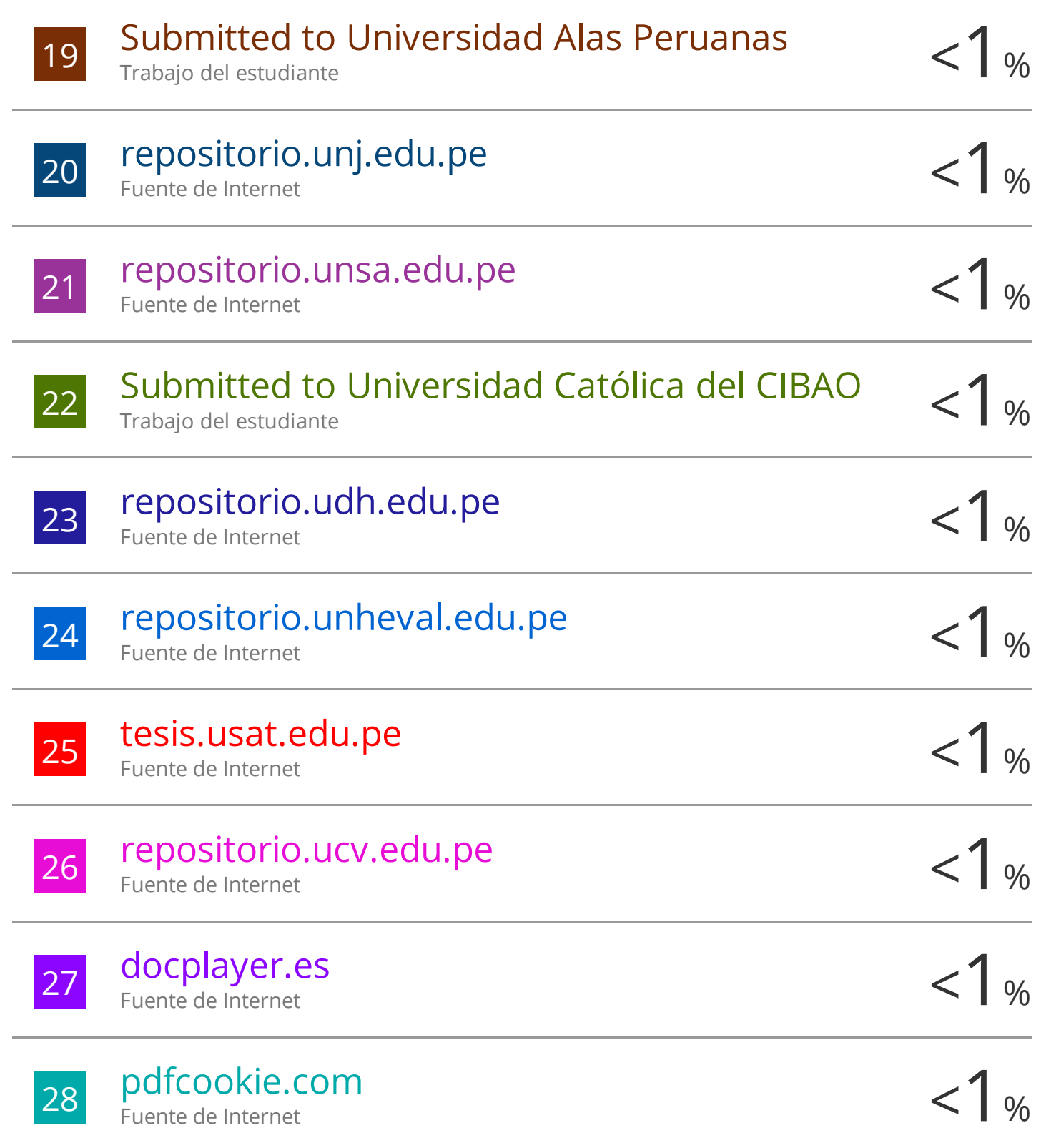

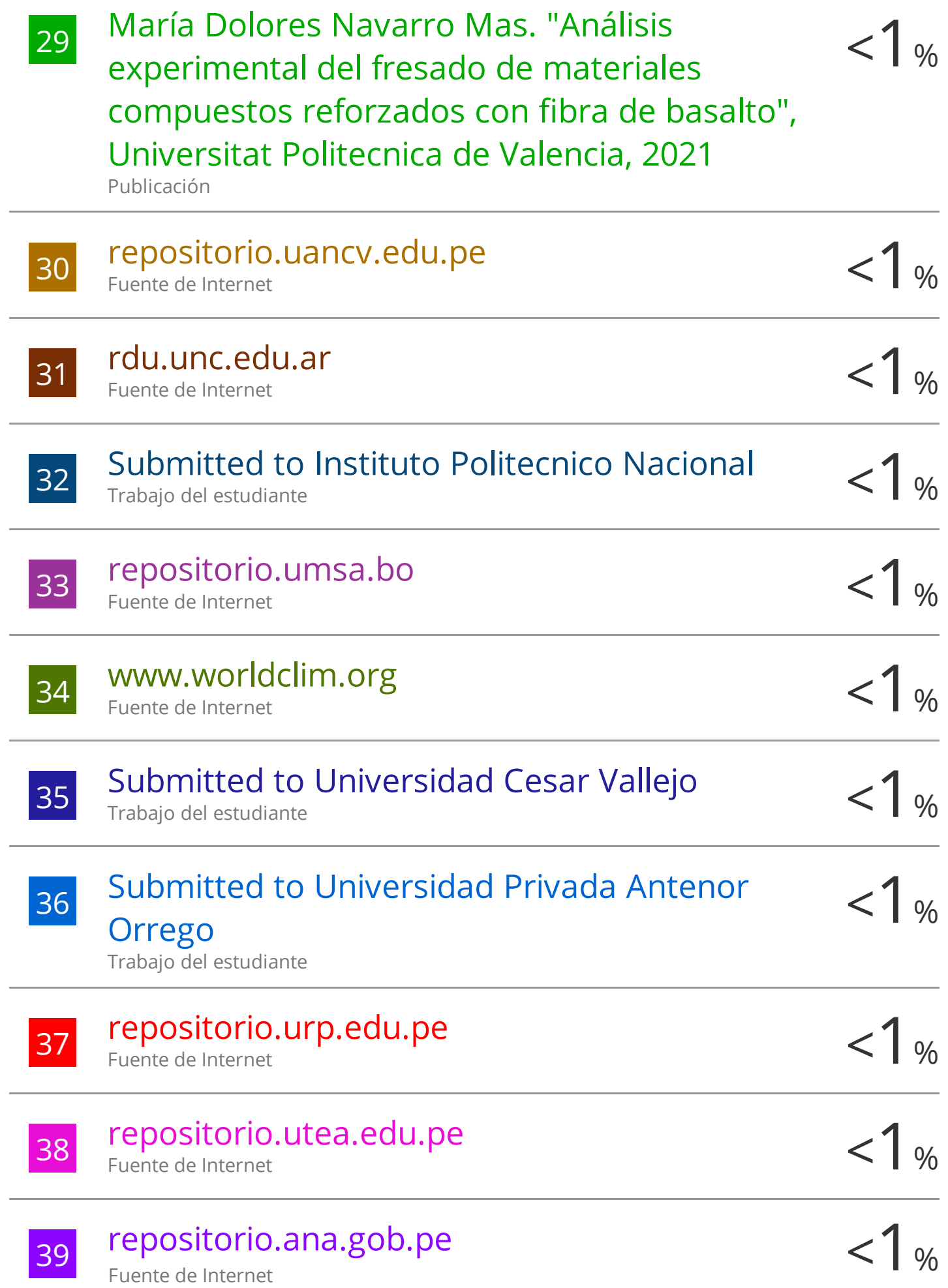

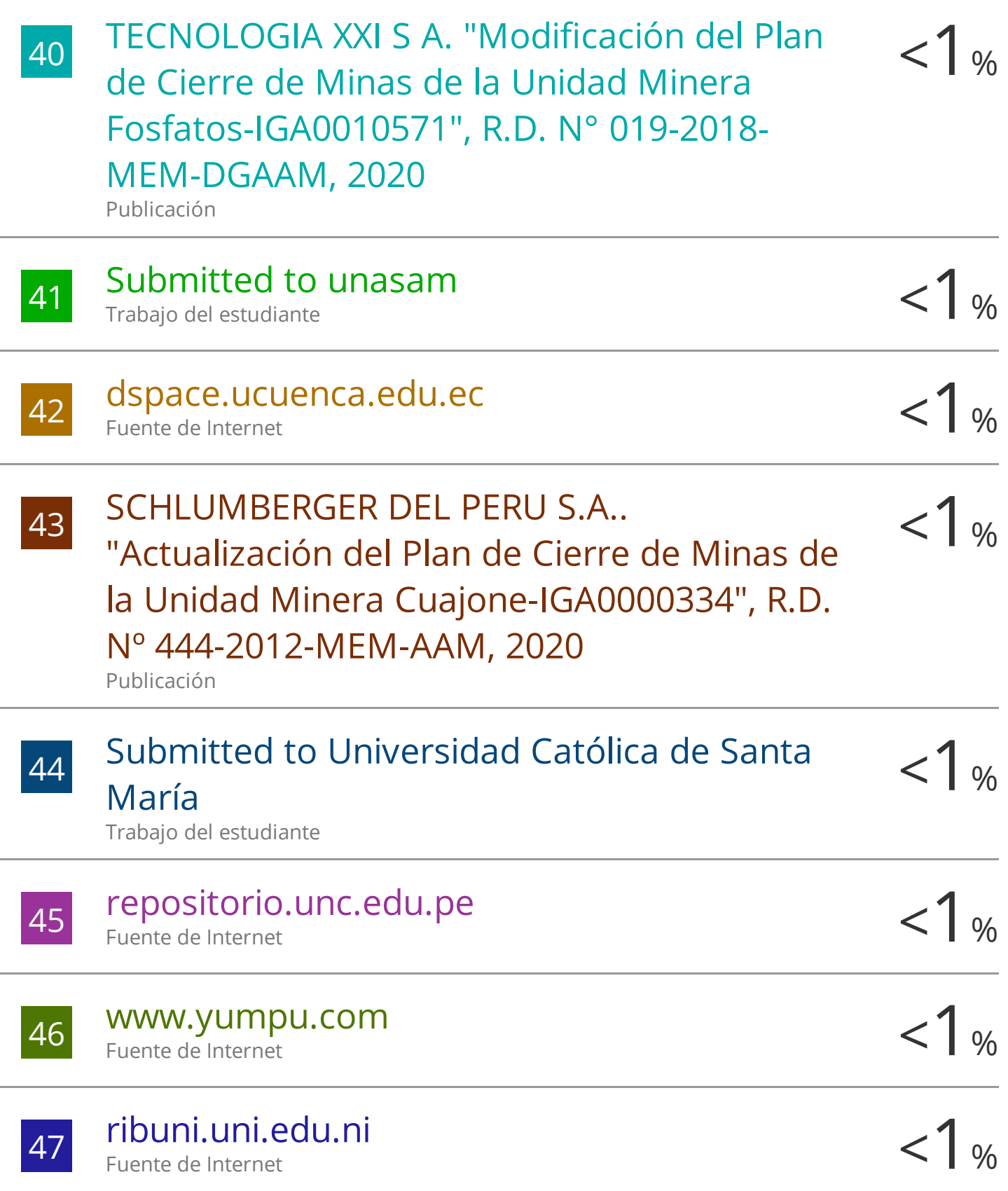

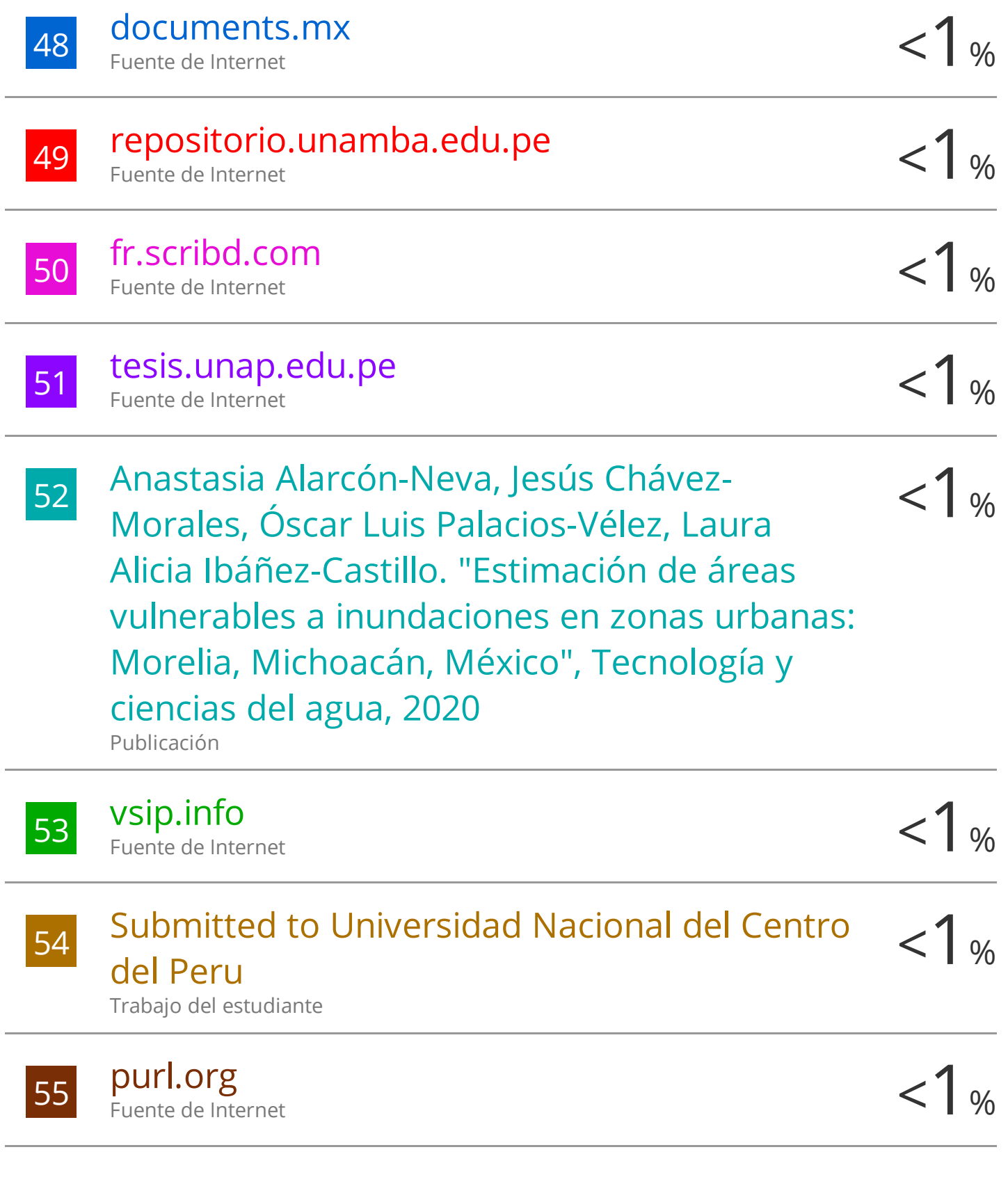

Excluir bibliografía Activo